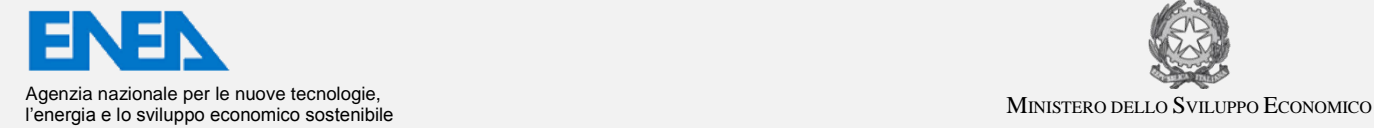

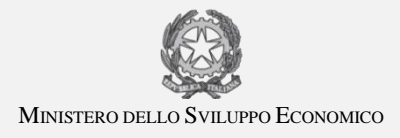

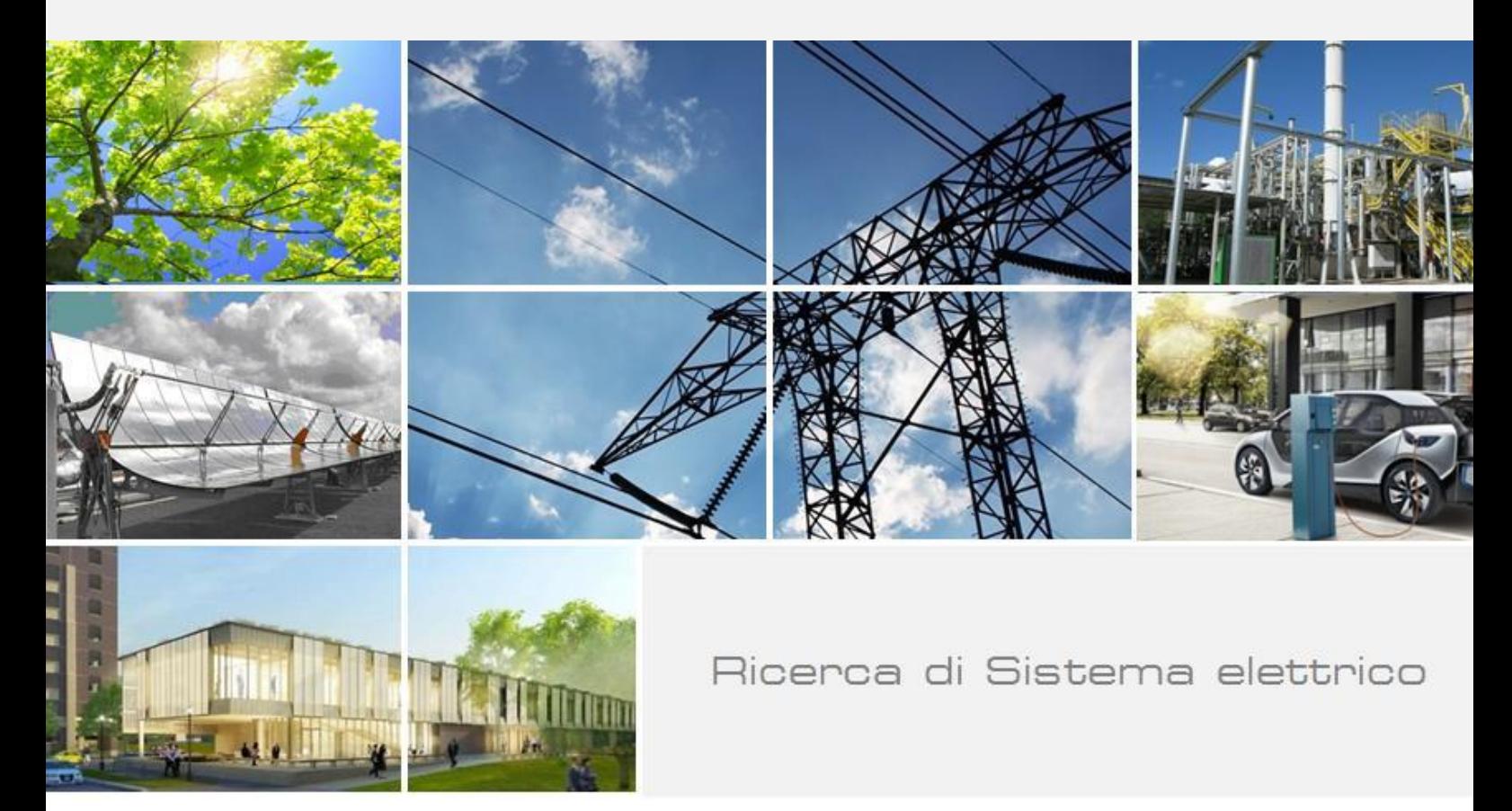

 Sviluppo di una procedura automatica di individuazione e trattamento di outlier in database di micro-dati di grandi dimensioni

Maurizio Vichi, Carlo Cavicchia

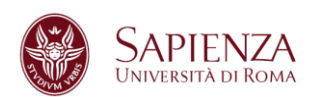

Report RdS/PAR2015/160

#### SVILUPPO DI UNA PROCEDURA AUTOMATICA DI INDIVIDUAZIONE E TRATTAMENTO DI OUTLIER IN DATABASE DI MICRO-DATI DI GRANDI DIMENSIONI

Maurizio Vichi, Carlo Cavicchia (Sapienza Università di Roma)

Settembre 2016

Report Ricerca di Sistema Elettrico

Accordo di Programma Ministero dello Sviluppo Economico - ENEA Piano Annuale di Realizzazione 2015 Area: Efficienza energetica e risparmio di energia negli usi finali elettrici e interazione con altri vettori energetici Progetto: Tecnologie per costruire gli edifici del futuro Obiettivo: Analisi e benchmark di consumi energetici degli edifici nei settori economici Responsabile del Progetto: Giovanni Puglisi, ENEA Jwami Vylini

Il presente documento descrive le attività di ricerca svolte all'interno dell'Accordo di collaborazione "Procedura automatica per l'identificazione di outliers" l'identificazione di outliers"

Responsabile scientifico ENEA: Dott. Alessandro Federici

Responsabile scientifico Dipartimento di Scienze Statistiche: Prof. Maurizio Vichi

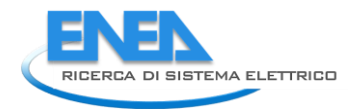

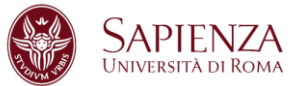

# Indice

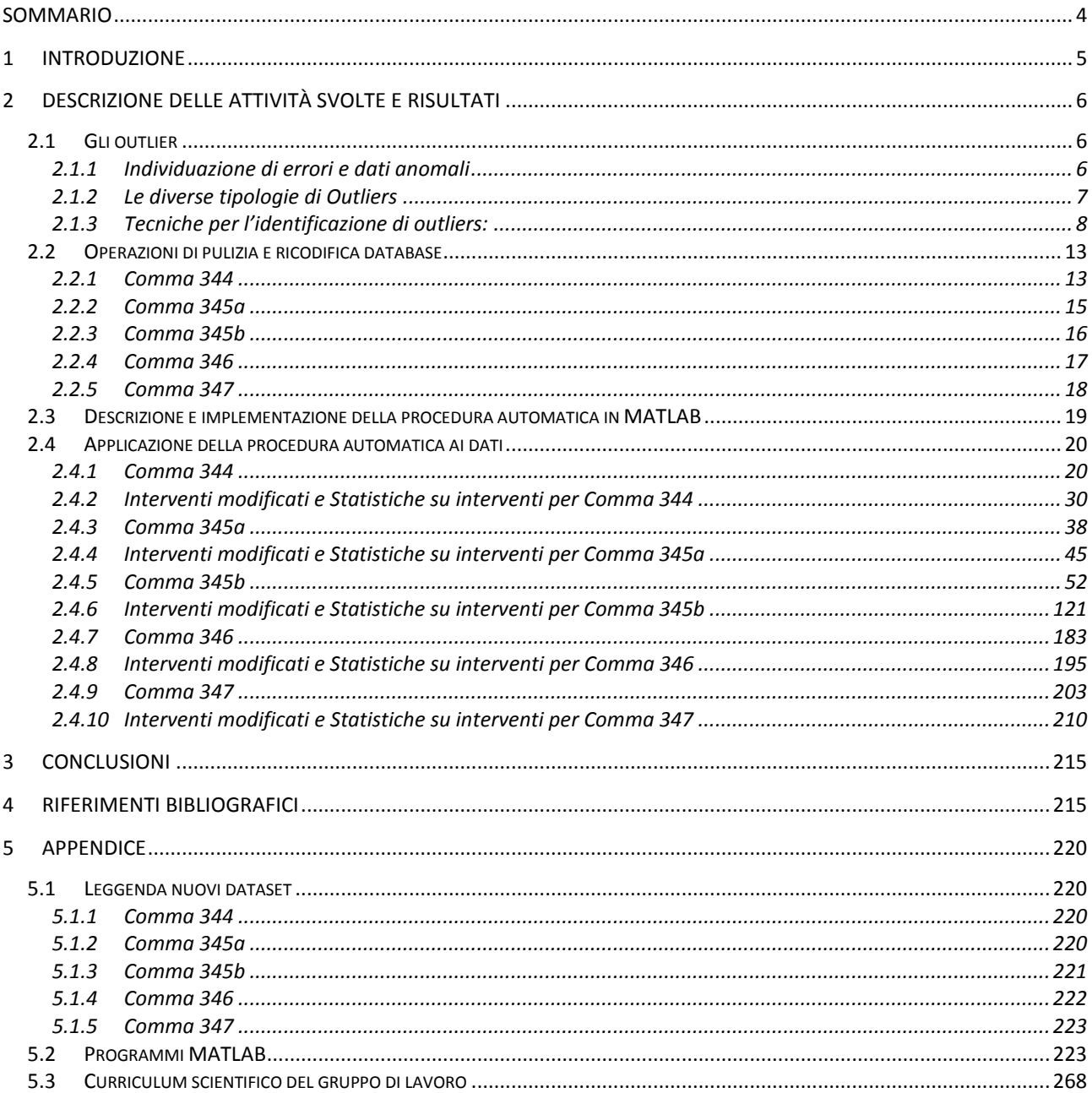

## Sommario

Lo studio ha riguardato lo sviluppo di una procedura automatica di trattamento di outliers in 5 database di micro-dati di grandi dimensioni con differenti caratteristiche che riguardano diverse tipologie di interventi di ristrutturazione e manutenzione con effetti energetici. In questa sintesi abbiamo la possibilità di descrivere solo i risultati delle elaborazioni realizzate in codice Matlab con diversi programmi appositamente realizzati composti da circa 4000 istruzioni che rappresentano la procedura automatica per identificare scientificamente gli outliers e dati errati e realizzare la loro imputazione insieme a quella dei dati mancanti, dove esplicitamente richiesto da ENEA. In particolare la procedura realizza per ogni comma le statistiche puntuali su ogni singola imputazione e le rappresentazioni grafiche (boxplot e distribuzioni di frequenze) delle distribuzioni prima e dopo l'analisi.

Le variabili oggetto dello studio sono: il risparmio energetico, il costo dell'intervento e l'ammontare della detrazione. I dataset in questione rispondono a 5 differenti commi (344, 345a, 345b, 346 e 347) corrispondenti a differenti tipologie di interventi del 2014. Gli outliers sono stati individuati sulla base delle distribuzioni delle variabili sopracitate. In sintesi, la procedura misura la distanza di ogni unità statistica (ovvero per ogni intervento) dalla mediana della distribuzione in termini di standard deviation robusta (median absolute deviation (MAD)). Si identifica la SOGLIA = MEDIANA + *K\**MAD. Se il dato è identificato come anomalo perché supera la SOGLIA è stato successivamente imputato con una metodologia del tipo "donatore" di minima distanza per Provincia. Per ogni dataset è stata svolta un'analisi preliminare di ricodifica delle variabili categoriali e binarie in modo da ottenere un dataset di soli valori numerici.

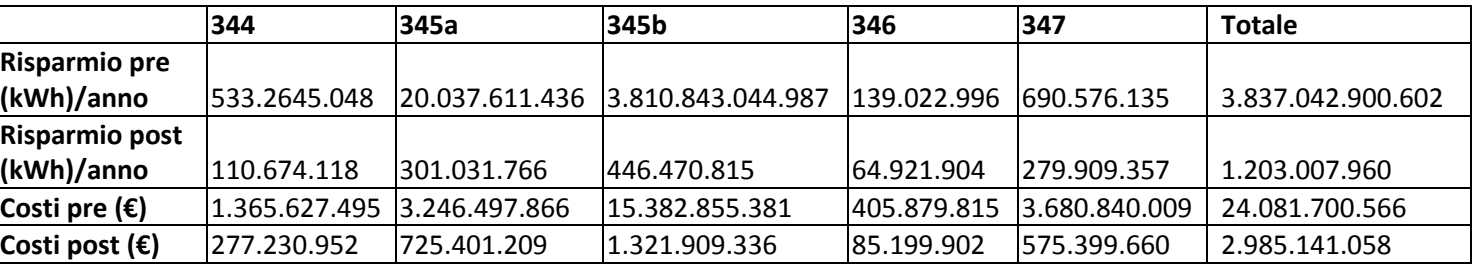

#### **RIEPILOGO AMMONTARE RISPARMIO E COSTI**

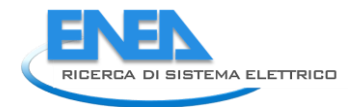

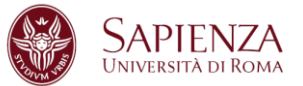

## 1 Introduzione

Lo studio ha riguardato lo sviluppo di una procedura automatica di trattamento di outliers in 5 database di micro-dati di grandi dimensioni con differenti caratteristiche che riguardano diverse tipologie di interventi di ristrutturazione e manutenzione con effetti energetici. Descriveremo principalmente i risultati delle elaborazioni realizzate in codice Matlab con diversi programmi appositamente scritti, composti da circa 4000 istruzioni che rappresentano la procedura automatica per identificare scientificamente gli outliers e dati errati e realizzare la loro imputazione insieme a quella dei dati mancanti, dove esplicitamente richiesto da ENEA. Illustreremo inoltre una sintesi delle metodologie utilizzate nella identificazione degli outliers e daremo una descrizione dei programmi MATLAB che sono stati realizzati appositamente per i cinque database.

In particolare la procedura automatica di trattamento degli outliers realizza per ogni comma le informazioni puntuali su ogni singolo dato mancante o outliers identificato e sulle corrispondenti imputazioni. Inoltre produce le statistiche e le rappresentazioni grafiche (boxplot e distribuzioni di frequenze) delle distribuzioni prima e dopo l'analisi di controllo e correzione dei dati.

Le variabili oggetto dello studio sono: il risparmio energetico, il costo dell'intervento e l'ammontare della detrazione.

I dataset in questione rispondono a 5 differenti commi (344, 345a, 345b, 346 e 347) corrispondenti a differenti tipologie di interventi del 2014.

Nella prima parte dello studio si riporta una breve sintesi delle metodologie in uso per il controllo e la correzione dei dati. Si sono esaminati gli errori casuali, dovuti alla misurazione e gli errori sistematici, che si manifestano sempre nella stessa direzione. Tra gli errori sistematici sono stati distinti i dati mancanti, le incongruenze logiche e i valori fuori campo.

Enea ha fornito le seguenti regole per identificare le incongruenze logiche ossia le contraddizioni che si possono osservare tra i dati rilevati per ciascun record (unità statistica).

#### **Regole di correzione degli errori fornite da ENEA:**

Laddove emerga la necessità di correggere/sostituire il dato dichiarato o mancante, questo va corretto secondo le regole logiche che riterrete opportune valutando PRIORITARIAMENTE l'ambito provinciale o – se questo non significativo – regionale.

#### **Per tutti i commi tali vincoli necessitano di una successiva post correzione:**

Valore massimo di detrazione minore uguale al 65% valore di investimento dichiarato; Valore minimo di detrazione maggiore di 0; Valore investimenti maggiore di 0; Risparmio energetico > 0; Valore di detrazione inferiore a valore di investimenti.

Implementate le regole che individuano le incongruenze logiche si sono individuati i valori da correggere. Gli outliers sono stati identificati secondo una procedura statistica appropriata che realizza il controllo e la correzione dei dati che ha le specifiche illustrate nel paragrafo che segue.

# 2 Descrizione delle attività svolte e risultati

## *2.1 Gli outlier*

#### 2.1.1 Individuazione di errori e dati anomali

L'individuazione, il trattamento e la misura dell'errore non campionario e dell'eventuale errore campionario rientra nella metodologia di controllo della qualità dei dati nota come "error profile".

In ogni indagine statistica, parallelamente, ma anche successivamente alla fase di registrazione dei dati su memoria di massa e comunque prima di effettuare le elaborazioni statistiche, viene messa in atto una vera e propria procedura di controllo e di revisione, che ha lo scopo di verificare il rispetto dei vincoli di integrità imposti dal fenomeno in esame.

In ogni fase di una indagine statistica si possono commettere errori, che se non sono individuati e corretti, possono pregiudicare in maniera significativa l'interpretazione dei risultati relativi al fenomeno osservato.

Quindi prima di effettuare le elaborazioni statistiche e la successiva interpretazione dei dati, conviene attivare una fase controllo e di correzione che, in estrema sintesi, permetta di individuare ed eventualmente rimuovere errori e incongruenze nel materiale di rilevazione.

Infatti si devono controllare il rispetto dei vincoli di integrità del fenomeno in esame verificando; per le variabili: l'ammissibilità delle modalità assunte da ciascuna unità statistica rilevata, la congruenza logica delle risposte al questionario relativo ad una unità statistica rilevata, le congruenza logica fra le risposte di diverse unità statistiche; per le unità, ossia per i tipi di record ad esse associati: la loro corretta identificazione tramite la chiave primaria del record, la corretta identificazione di una relazione tra unità (associazione 1:1, 1:n, n:m) , tramite la chiave esterna del record.

Gli errori e le incongruenze riguardano quindi le unità statistiche e le modalità delle variabili esaminate.

L'errore sistematico è quell'errore che si presenta con una certa frequenza (dal 3% al 5% secondo NCBS Statistics Sweden) nell'insieme dei dati rilevato, dovuto a cause che operano sempre nella stessa direzione. Gli errori sistematici possono manifestarsi come dati mancanti, incongruenze logiche, valori fuori campo.

Un dato mancante si verifica quando, per esempio, ad una domanda di un questionario non viene data risposta. Spesso la mancata risposta può dipendere dalla natura delicata dell'argomento trattato, o dalla mancanza di una risposta aderente alle idee dell'intervistato in una domanda strutturata.

L'incongruenza logica si determina quando si manifestano delle contraddizioni nelle informazioni rilevate su una unità statistica. Per esempio, in un questionario si verificano delle evidenti contraddizioni nelle risposte fornite dall'intervistato.

Un dato inammissibile o fuori campo è una modalità registrata tra le risposte di una variabile nella domanda di un questionario, ma che non risulta nella scala delle modalità della variabile.

Una volta individuati i dati mancanti, quelli fuori campo e le incongruenze logiche dobbiamo decidere se intervenire nella loro correzione. Nell'effettuare le eventuali correzioni dobbiamo sempre verificare se le notizie introdotte a rettifica degli errori sistematici soddisfino due principi:

quello della verosimiglianza delle correzioni, mediante il quale si vuole mantenere la coerenza fra le notizie registrate nei questionari e quelle corrette;

quello del minimo cambiamento nelle correzioni che consiste nel minimizzare i cambiamenti delle informazioni raccolte.

Le operazioni di individuazione e correzione degli errori sono state condotte in un piano di compatibilità e di correzione. Gli errori basati su incongruenze sono individuati mediante le regole di incompatibilità sopra enunciate, mentre le correzioni avvengono attraverso due differenti criteri: il criterio deterministico e quello stocastico.

Il criterio deterministico consiste nel correggere un errore, quale un dato mancante in una domanda, immettendo un valore predeterminato, come può essere la moda o la media aritmetica delle modalità osservate o una modalità scelta casualmente da una distribuzione relativa alle risposte di quella domanda, distribuzione determinata generalmente da una precedente indagine. Si noti che i dati utilizzati per la

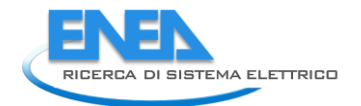

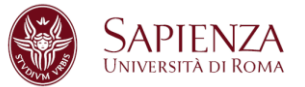

correzione con un criterio deterministico sono esterni alla rilevazione. La correzione avviene attraverso una forzatura.

Il criterio stocastico consente di correggere gli errori attraverso una unità statistica che risulta la più simile rispetto a quelle osservate in cui non si è riscontrato alcun errore. Quest'ultima unità viene denominata donatore. I dati utilizzati per la correzione degli errori nel caso del criterio stocastico sono interni al file dei dati osservati. Si distinguono due metodi da donatore il cold-deck e l'hot-deck. Nel primo si effettua uno screenning per distinguere le unità senza errori da quelle con almeno un errore, mentre nel secondo l'insieme delle unità senza errore viene aggiornato mano a mano che le unità vengono esaminate. Nella presente procedura automatica si è adottato il criterio stocastico che utilizza i dati stessi per individuare il donatore più idoneo per l'imputazione del dato mancante o del dato anomalo.

Prima di procedere alla identificazione degli outliers è necessario soffermarsi alla loro definizione e brevemente illustrare le diverse metodologie utilizzare per individuarli.

#### 2.1.2 Le diverse tipologie di Outliers

"Un outlier è un'osservazione molto distante dalle altre osservazioni a tal punto da supporre che sia stato prodotto tramite un meccanismo differente." [Hawkins, 1980]

#### **Definzioni:**

- 1. Outlier di singolo costrutto: dati troppo grandi o troppo piccoli comparati agli altri valori dello stesso costrutto. Di solito questi valori sono nelle code delle distribuzioni dei dati;
- 2. Outliers frutto di errori: dati distanti dalla nuvola dei punti per mancanza di accuratezza nella raccolta dei dati. Sono valori che non fanno parte della distribuzione in quanto fuori dai limiti massimi consentiti, spesso sono frutto di errori di manipolazione dei dati in una fase preliminare dell'analisi;
- 3. Outliers di interesse: dati che fanno parte della popolazione ma sono comunque ai margini di questa e vanno ad individuare una particolare caratteristica del fenomeno studiato;
- 4. Outliers di discrepanza: dati con un grande valore residuale e che possono condizionare il fit del modello e la stima dei parametri;
- 5. Outliers per il fit del modello: dati che con la loro presenza influenzano il fit del modello;
- 6. Outliers per la previsione: dati che con la loro presenza influenzano la stima dei parametri del modello.

Gli outlier possono essere distinti in:

- 1. outlier non rappresentativi: si tratta di valori anomali a causa di veri e propri errori in fase di compilazione del questionario. Un caso classico è costituito dall'errore nell'unità di misura utilizzata per la risposta (ad esempio, euro invece di migliaia di euro, per cui i valori dichiarati dovrebbero essere divisi per mille). La loro non rappresentatività va intesa con riferimento alle unità della popolazione non incluse nel campione, perché non contribuiscono alla variabilità campionaria fornendo informazioni su di esse. Si tratta di veri e propri errori che occorrerebbe individuare e correggere a monte. Questo studio è particolarmente ricco di errori di questo tipo che riguardano le misurazioni delle superfici (ad esempio infissi);
- 2. outlier rappresentativi: si tratta di valori anomali non dovuti ad errori di misurazione, bensì ad eventi relativi all'unità di riferimento non (del tutto) valutabili sulla base delle informazioni disponibili su di essa. Si tratta comunque di osservazioni rare rappresentative di un certo numero di

unità della popolazione che spesso non sono incluse nel campione e di cui generalmente non si conosce l'ammontare.

#### 2.1.3 Tecniche per l'identificazione di outliers:

Lo studio dei dati anomali è un punto cruciale di ogni analisi statistica e quindi in letteratura sono presenti molti modelli ed approcci per la loro individuazione.

Negli anni sono state sviluppate molte tecniche, spesso nuovi modelli, però, sono utilizzabili solamente sotto ipotesi ed assunzioni molto restrittive. Si possono distinguere:

#### **1. Tecniche per singoli costrutti:**

- Box-Plot: un grafico che mostra una sintesi dei più piccoli ed i più grandi valori del costrutto (esclusi gli outliers), gli outliers possono essere considerati i punti che vanno oltre il grafico.
- Stem and leaf plot: un grafico che simultaneamente ordina i dati quantitativi e fornisce informazione riguardo la forma della distribuzione.
- Schematic plot analysis: un grafico simile al Box-Plot, ma utilizzato nella meta-analisi.
- Standard deviation analysis: distanza di un punto dalla media in unità di deviazione standard.
- Pencetage analysis: relativa alla normalità di un punto in una distribuzione di punteggi indicizzata per il suo percentile.

#### **2. Tecniche per costrutti multipli:**

- Scatter Plot: un grafico dei valori di due variabili. Una delle quali sull'asse x (variabile indipendente) ed una sull'asse y (variabile dipendente). Un potenziale outlier potrebbe essere individuato dalla sua distanza dal centroide dei dati.
- q-q Plot: un grafico che confronta due distribuzioni di probabilità misurando la distanza tra i quantili di una con i quantili dell'altra. Un andamento non lineare indica la presenza di outliers.
- p-p Plot: un grafico che assegna il grado di similarità di due insieme di dati confrontando le due funzioni di distribuzioni cumulate. Un andamento non lineare indica la presenza di outliers.
- Residui Standardizzati: un valore residuale calcolato dividendo il residuo della i-esima osservazione per la deviazione standard. Osservazioni con valori residuali più alti sono candidati per essere outliers. Tuttavia, il valore residuale standardizzato delle osservazioni non è una misura di quanto esse siano outliers.
- Distanza Euclidea: lunghezza di un segmento tra due specifici punti in una spazione uni-bi-tri-n dimensionale. Una grande distanza tra due punti potrebbe significare che uno dei due punti è un outliers.
- Distanza di Mahalanobis: simile a quella Euclidea, ma la distanza di Mahalanobis è calcolata per ogni punto dal centroide calcolato tra gli altri punti. Una grande distanza tra due punti potrebbe significare che il punto su cui è calcolata è un outliers.

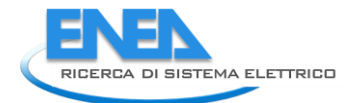

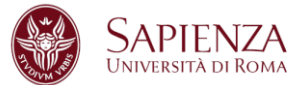

#### **3. Tecniche basate sull'influenza:**

- Cook's Di: valuta l'influenza che il punto i ha su tutti i coefficienti di regressione come un intero.
- Cook's Di modificata: simile alla Cook's Di ma questa utilizza i residui standardizzati corretti piuttosto che i residui standardizzati.
- Cook's Di generalizzata: simile alla Cook's Di ma questa tecnica valuta l'influenza che il punto i ha sulla stima dei parametri.
- Tecnica vicini più vicino: calcola i valori più vicini al valore d'interesse utilizzando una qualche distanza. La tecnica include i K vicini più vicini utlizzando una delle tecniche note (Type I, Type II, PAM, CLARANS, etc).
- Metodi non parametrici: consistono in metodo che fittano la curva senza porre particolari vincoli sui dati. La mancanza di un trend lineare segnala la presenza di outliers.
- Metodi parametrici: a diffenrenza dei metodi non parametrici, nei metodi parametrici si fanno forti assunzioni sulla natura dei dati, assunzioni che possono riguardare la distribuzione di probabilità degli stessi. Gli outliers vengono individuati tra i punti che non rispondo alla normale natura dei dati. I metodi più noti sono: convex peeling, ellipsoidal peeling, iterative deletion, trimming, last median square and M-estimation.
- Metodi semiparametrici: questi metodi tentano di combinare la velocità e complessità dei metodi parametrici con la flessibilità dei metodi non parametrici.
- Analisi della componente indipendente: un metodo che permette di separare le componenti indipendenti massimizzando l'indipendenza tra esse. Le componenti indipendenti isolate sono outliers.

Riassumendo, si possono utilizzare le seguenti operazioni e tecniche di analisi:

- 1. Correzione errori dei dati con valori più propri alla natura dei dati.
- 2. Rimozione outliers.
- 3. Studio degli outliers nel dettaglio.
- 4. Preso atto della presenza di outliers, non si fanno assunzioni su essi a priori.
- 5. Report dei risultati delle analisi con e senza outliers.
- 6. Trasformazione dei dati estremi con uno specifico percentile della distribuzione (per esempio la 90 esimo percentile Winsorization prevede che tutti i valori sotto al 5-to percentile vengano trasformati con il valore del 5-to percentile e tutti i valori sopra al 95-esimo percentile con il valore del 95-esimo percentile).
- 7. Troncare la distribuzione in modo tale di prendere in considerazione solo i valori all'interno di un certo range.
- 8. Applicazione di una funzione deterministica per ogni valore del dataset.
- 9. Cambiare manualmente il valore di un outlier in una valore meno estremo per la distribuzione.
- 10. Minima deviazione assoluta: si scelgono i valori dei coefficienti di regressione che limitano i residui producendo una funzione che approssima i dati.
- 11. Minimi quadrati trimmati: i residui vengono ordinati per ogni caso dal più alto al più basso e poi vengono trimmati i valori estremi.
- 12. M-estimation: un insieme di statistiche robuste che riduce l'effetto dell'influenza degli outliers rimpiazzando i residui quadrati con un'altra funzione dei residui.
- 13. Le statistiche bayesiane servono a stimare i parametri sfruttando le informazioni a priori che si hanno sui dati.
- 14. La procedura robusta Two-Stage usa la distanza di Mahalanobis per assegnare i pesi ad ogni dato, così che i casi estremi vengano sottostimati nelle variabili predittrici.
- 15. Simile alla Two-Stage, l'assegnazione iterativa dei pesi dei minimi quadrati usa la distanza di Mahalanobis ma essa è completata dall'uso di un algoritmo iterativo.
- 16. Stima della varianza e delle covarianze nella parte causale di un modello multilivello direttamente dai residui tramite il metodo GEE (Generalized estimating equations). Questo approccio si basa sulla stima degli effetti medi sulla popolazione. Nonostante GEE produca stime meno efficienti rispetto alla massima verosimiglianza, GEE necessita di assunzioni più deboli riguardo la struttura della parte casuale del modello multilivello.
- 17. Il metodo Bootstrapping stima i parametri di un modello ed i loro errori dal campione senza riferimento alla teoria distribuzione del campione stesso. Come risultato il ricercatore può calcolare le stime del valore atteso e della variabilità delle statistiche come se fossero prese da un'empirica distribuzione campionaria.
- 18. Le analisi non parametriche non necessitano di particolari distribuzioni assunte per i dati. La loro flessibilità aiuta il ricercatore a trovare risultati robusti anche in presenza di outliers.
- 19. Ottenere statistiche meta-analitiche che non danno maggior peso agli studi preliminari in numerosità campionaria maggiore.
- 20. M-estimation generalizzata: una classe di tecniche robuste che riduce l'effetto degli outliers sostituendo i residui quadrati con un'altra funzione residuale.

Ipotizzando uno scenario totalmente non supervisionato, ovvero uno scenario nel quale non è presente un training set dei dati esistono tre approcci di classificazione degli outliers:

- Rilevazione outliers globali o locali: l'anomalia di ogni punto è valutata rispetto ad un insieme di riferimento di oggetti.
- Etichettatura o assegnazione punteggio outliers: considera l'output di un algoritmo.
- Proprietà modellistiche: considera che il concetto di anomalia sia modellizzato.

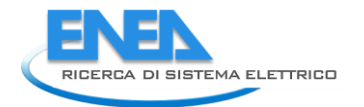

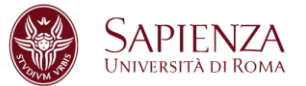

#### **Test statistici**

Data una certa famiglia di distribuzioni statistiche e assumendo che, dopo aver stimato i parametri, tutti i punti appartengano ad una determinata distribuzione della famiglia; gli outliers sono punti che hanno bassa probabilità di essere generati da quella stessa distribuzione (ad esempio, a distanza 3 volte la deviazione standard dalla media).

Sono disponibili un numero molto elevato di test statistici variando alcuni aspetti fondamentali nella definizione di test:

- Famiglia di distribuzione
- Numero di variabili
- Numero di distribuzioni
- Parametriche o non parametriche

#### **Approccio basato sulla profondità**

L'idea di base sta nel fatto di ricercare gli outliers ai confini della nuvola di punti rappresentante i dati indipendentemente dalle distribuzioni delle variabili.

Si racchiude la nuvola di punti in un poligono convesso con vertici i punti più estremi della nuvola, i punti sui lati di tale figura sono gli outliers di profondità 1.

#### [Tukey, 1977]

Ipotizzando di togliere gli outliers a profondità 1 e procedere analogamente sui punti rimanenti si individuano gli outliers di profondità 2, e cosa via. Quindi i punti che risultato avere una profondità <k sono riportati come outliers.

L'approccio basato sulla profondità è particolarmente efficacie in spazi bidimensionali o tridimensionali.

#### **Approccio basato sullo scostamento**

Dato un insieme di punti, gli outliers sono punti che non rispondono alla generali caratteristiche dell'insieme dato. La varianza dell'insieme è minimizzata rimuovendo tali punti.

#### [Arning, 1996]

Dato un fattore di omogeneità SF(I) che calcola per ogni I in DB quanto decresce il valore della varianza di DB quando I viene rimosso da DB. Se due insiemi hanno lo stesso valore di SF si considera quello di dimensione minore.

Gli outliers sono gli elementi dell'insieme "eccezione" E in DB per il quale: SF(E)>SF(I) per ogni I in DB.

La complessità computazione di questo approccio è di O(2n) per n oggetti, ed è un approccio applicabile a dati di ogni natura.

#### **Approccio basato sulla distanza**

Si giudica ogni punto in base alla sua distanza dai suoi vicini. Gli outliers sono quei punti che hanno un "vicinato poco denso".

[Knorr, Ng, 1997]

Dati un raggio  $\varepsilon$  ed una percentuale  $\pi$ , un punto p è considerato un outlier se al massimo il  $\pi$  percento di tutti i punti hanno distanza da p meno di ε.

OuliersSet( $\epsilon,\pi$ ) = {p|[Card({q in DB|dist(p,q)< $\epsilon$ })/Card(DB)]<  $\pi$ }

#### **Approccio basato sulla densità**

Si confronta la densità intorno ad un punto con la densità intorno ai suoi vicini locali: la densità relativa di un punto comparata con quella dei suoi vicini è calcolata come un punteggio dell'outlier.

I vari approcci diferiscono in base a come la distribuzione di densità venga stimata.

La densità intorno ad un dato anomalo è considerabilmente differente rispetto a quella dei suoi vicini.

#### **Approccio High-dimensional**

Lo scopo è quello di trovare outliers in proiezioni (sottospazi) dello spazio completo di partenza, si usano distanze più robuste per individuare outliers a dimensione piena.

#### [Kriegel et al, 2008]

ABOD – angle-based outlier degree, è un metodo di individuazione degli outliers che parte dall'assunto che l'angolo sia una misura più stabile della distanza quando si tratta di spazi a grandi dimensioni. L'oggetto o è un outlier se la maggior parte degli altri oggetti sono posizionati in simili direzioni, mentre l'oggetto o non è un outlier se la maggior parte degli altri oggetti sono posizionati in direzioni differenti.

L'assunzione posta alla base di questo metodo è che un outlier è sempre posizionato al confine della distribuzione.

Considerando per un punto p l'angolo tra xp e yp (i due vettori che collegano p rispettivamente ai punti x ed y) per due qualsiasi punti x ed y del database, si può costruire lo spettro di tutti questi angoli: la larghezza dello spettro è un punteggio per il grado di anomalia di tutti i punti del database.

Il modello prevede di misurare la varianza dello spettro pesando le corrispondenti distanze:

ABOD(p)= VAR ((<xp,yp>/||xp||2 ||yp||2)

Quindi se il valore di ABOD risulta essere piccolo allora ci troviamo davanti ad un outlier altrimenti se il valore è grande siamo davanti ad un dato non anomalo.

Questo modello ha una complessità computazionale pari a  $O(n^3)$ .

La procedura automatica di identificazione degli errori e degli outliers utilizzata in questo progetto di ricerca tiene conto delle diverse tecniche che sono state precedentemente illustrate. In particolare sono state utilizzate tecniche per singoli costrutti:

- Box-Plot: un grafico che mostra una sintesi dei più piccoli ed i più grandi valori del costrutto (esclusi gli outliers), gli outliers possono essere considerati i punti che vanno oltre il grafico.
- Standard deviation analysis: distanza di un punto dalla media (mediana) in unità di deviazione standard (robusta).

In sintesi quest'ultima procedura misura la distanza di ogni unità statistica (ovvero per ogni intervento) dalla mediana della distribuzione in termini di standard deviation robusta (median absolute deviation (MAD)). Si identifica la SOGLIA = MEDIANA + *K\**MAD.

Nell'analisi svolta si osserva che il valore SOGLIA per le variabili esaminte domina l'identificazione dei valori anomali anche di tipo multivariato.

Una volta identificato un dato come anomalo poiché supera la SOGLIA, viene successivamente imputato con una metodologia del tipo "donatore" di minima distanza per Provincia.

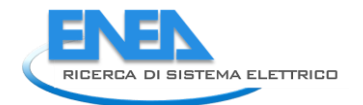

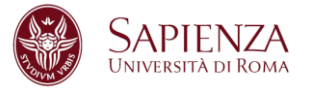

Per ogni dataset è stata svolta un'analisi preliminare di ricodifica delle variabili categoriali e binarie in modo da ottenere un dataset di soli valori numerici. Illustriamole brevemente nel prossimo paragrafo. Al fine di valutare il valore K per la determinazione della SOGLIA, è stata studiata la distribuzione empirica della SOGLIA per vari valori di K utilizzando ricampionamenti con metodo bootstrap. Si è osservato che, per la quasi totalità dei casi, si ha il miglior bilanciamento tra la riduzione di varianza osservata e numero di dati considerati anomali per K=4.

## *2.2 Operazioni di pulizia e ricodifica database*

Prima di effettuare le operazioni di controllo e correzione dei dati è stato necessario effettuare per ognuno dei cinque database dei dati del 2014 alcune operazioni di pulizia e ricodifica dei dati che sono di seguito riportate per ciascun comma.

#### 2.2.1 Comma 344

Il database è composto da 5843 records ed è diviso in 5 parti principali: ANAGRAFICA INTERVENTO, ANAGRAFICA LUOGO INTERVENTO, DATI TECNICO-FINANZIARI DEL RISPARMIO ENERGETICO, DATE INTERVENTO E ALLEGATO DEL DETTAGLIO DELL'INTERVENTO.

L'ANAGRAFICA INTERVENTO è costituita da 3 variabili : N° pratica, CPID e ALLEGATO.

L'ANAGRAFICA LUOGO INTERVENTO da 12 variabili: CAP, Comune, Provincia, Anno di costruzione, Destinazione d'uso generale, Destinazione d'uso particolare, Tipologia edilizia, Numero unità immobiliari presenti nell'intero edificio, Zona climatica, Gradi giorno, Numero unità immobiliari oggetto dell'intervento ed Identificazione della tipologia di intervento eseguito.

I DATI TECNICO-FINANZIARI DEL RISPARMIO ENERGETICO sono suddivisi in 4 variabili: Risparmio energetico stimato in fonti primarie, Costo dell'intervento di quantificazione energetica al netto delle spese professionali, Costo delle spese professionali e Detrazione fiscale.

Le DATE INTERVENTO sono spiegate tramite 3 variabili: Data inizio lavori, Data ultimazione dei lavori e Data compilazione.

La parte riguardante l'ALLEGATO DEL DETTAGLIO DELL'INTERVENTO è suddivisa in 4 categorie: Pareti verticali, Pareti orizzontali o inclinate, Infissi e Climatizzazione Invernale, ognuna di esse è ripetuta per 20 volte con le medesime variabili. Pareti verticali è caratterizzata da 4 variabili: Superficie, Trasmittanza prima dell'intervento, Trasmittanza dopo l'intervento e Verso esterno o parti non riscaldate.

Pareti orizzontali o inclinate è caratterizzata da 5 variabili: Tipo, Superficie, Trasmittanza prima dell'intervento, Trasmittanza dopo l'intervento e Verso esterno o parti non riscaldate.

Infissi, invece, da 6 variabili: Tipologia di telaio esistente prima dell'intervento, Tipologia di vetro esistente prima dell'intervento, Superficie di telaio e vetro oggetto dell'intervento, Tipologia di telaio esistente dopo l'intervento, Tipologia di vetro esistente dopo l'intervento e Trasmittanza nel nuovo infisso.

Infine Climatizzazione invernale è composta da 6 variabili: Nuovo tipo di generatore di calore, Potenza nominale al focolare del nuovo generatore termico/ Potenza elettrica assorbita/ Potenza termica nominale, Potenza nominale al focolare del generatore termico sostituito, Integrazione con accumulo di calore e tipo, Trasformazione di impianti centralizzati per rendere applicabile la contabilizzazione del calore e Tipologia di contabilizzazione del calore prevista.

#### RICODIFICA

Il dataset è stato ripulito e le variabili categoriali sono state ricodificate con valori numerici, i dati mancanti sono stati ricodificati con il valore 0:

- Destinazione d'uso generale: Residenzale (1), Non residenzale (2) e Misto(3).
- Destinazione d'uso particolare: edifici adibiti a residenza e assimilabili (1), edifici adibiti ad attività industriali ed artigianali e assimilabili (2), edifici adibiti a uffici e assimilabili (3), edifici adibiti ad attività ricreative, associative o di culto e assimilabili (4), edifici adibiti ad attività commerciali e assimilabili (5) e edifici adibiti ad attività scolastiche a tutti i livelli e assimilabili (6), edifici adibiti ad attività sportive (7) e edifici adibiti a ospedali, cliniche o case di cura e assimilabili (8).
- Tipologia edilizia: costruzione isolata (1), edificio a schiera e condominio fino a tre piani (2), edificio in linea e condominio oltre i tre piani fuori terra (3), edificio industriale, artigianale o commerciale (4) e altro (5).
- Zona climatica: B (1), C (2), D (3), E (4) e F(5).
- Tipo: Solai (1), Pavimenti (2) e Falde tetto (3).
- Tipologia di telaio esistente prima dell'intervento: Legno (1), Metallo, no taglio termico (2), Metallo, taglio termico (3), PVC (4) e Misto (5).
- Tipologia di vetro esistente prima dell'intervento: Singolo (1), Doppio (2), Triplo (3), A bassa emissione (4) e Nessuno (5).
- Tipologia di telaio esistente dopo l'intervento: Legno (1), Metallo, no taglio termico (2), Metallo, taglio termico (3), PVC (4) e Misto (5).
- Tipologia di vetro esistente dopo l'intervento: Singolo (1), Doppio (2), Triplo (3), A bassa emissione (4) e Nessuno (5).
- Nuovo tipo di generatore di calore: Caldaia a condensazione (1), Pompa di calore (2), Impianto geotermico (3), Caldaia a biomassa (4) e Caldaia tradizionale (5).
- Integrazione con accumulo di calore e tipo: Solare termico (1), Cogenerativo (2) e nessuna (3).

Stessa operazione è stata svolta per le variabili binarie:

- Verso esterno o parti non riscaldate (in Pareti verticali): NO (1) e SI (2).
- Verso esterno o parti non riscaldate (in Pareti orizzontali o inclinate): NO (1) e SI (2).
- Trasformazione di impianti centralizzati per rendere applicabile la contabilizzazione del calore: NO (1) e SI (2).

In questo data set, come in tutti gli altri le variabili "data" sono state espresse nel formato: gg/mm/aaaa; e tutte le variabili quantitative sono espresse con due cifre decimali (separato scelto: , "virgola").

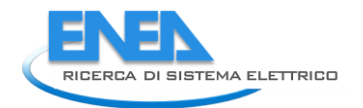

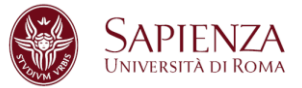

### 2.2.2 Comma 345a

Il database è composto da 28129 records ed è diviso in 5 parti principali: ANAGRAFICA INTERVENTO, ANAGRAFICA LUOGO INTERVENTO, DATI TECNICO-FINANZIARI DEL RISPARMIO ENERGETICO, DATE INTERVENTO E ALLEGATO DEL DETTAGLIO DELL'INTERVENTO.

L'ANAGRAFICA INTERVENTO è costituita da 3 variabili : N° pratica, CPID e ALLEGATO.

L'ANAGRAFICA LUOGO INTERVENTO da 12 variabili: CAP, Comune, Provincia, Anno di costruzione, Destinazione d'uso generale, Destinazione d'uso particolare, Tipologia edilizia, Numero unità immobiliari presenti nell'intero edificio, Zona climatica, Gradi giorno, Numero unità immobiliari oggetto dell'intervento ed Identificazione della tipologia di intervento eseguito.

I DATI TECNICO-FINANZIARI DEL RISPARMIO ENERGETICO sono suddivisi in 4 variabili: Risparmio energetico stimato in fonti primarie, Costo dell'intervento di quantificazione energetica al netto delle spese professionali, Costo delle spese professionali e Detrazione fiscale.

Le DATE INTERVENTO sono spiegate tramite 3 variabili: Data inizio lavori, Data ultimazione dei lavori e Data compilazione.

La parte riguardante l'ALLEGATO DEL DETTAGLIO DELL'INTERVENTO è suddivisa in 4 categorie: Pareti verticali, Pareti orizzontali o inclinate, Infissi e Climatizzazione Invernale, ognuna di esse è ripetuta per 20 volte con le medesime variabili. Pareti verticali è caratterizzata da 4 variabili: Superficie, Trasmittanza prima dell'intervento, Trasmittanza dopo l'intervento e Verso esterno o parti non riscaldate.

Pareti orizzontali o inclinate è caratterizzata da 5 variabili: Tipo, Superficie, Trasmittanza prima dell'intervento, Trasmittanza dopo l'intervento e Verso esterno o parti non riscaldate.

Infissi, invece, da 6 variabili: Tipologia di telaio esistente prima dell'intervento, Tipologia di vetro esistente prima dell'intervento, Superficie di telaio e vetro oggetto dell'intervento, Tipologia di telaio esistente dopo l'intervento, Tipologia di vetro esistente dopo l'intervento e Trasmittanza nel nuovo infisso.

Infine Climatizzazione invernale è composta da 6 variabili: Nuovo tipo di generatore di calore, Potenza nominale al focolare del nuovo generatore termico/ Potenza elettrica assorbita/ Potenza termica nominale, Potenza nominale al focolare del generatore termico sostituito, Integrazione con accumulo di calore e tipo, Trasformazione di impianti centralizzati per rendere applicabile la contabilizzazione del calore e Tipologia di contabilizzazione del calore prevista.

#### RICODIFICA

Il dataset è stato ripulito e le variabili categoriali sono state ricodificate con valori numerici, i dati mancanti sono stati ricodificati con il valore 0:

- Destinazione d'uso generale: Residenzale (1), Non residenzale (2) e Misto(3).
- Destinazione d'uso particolare: edifici adibiti a residenza e assimilabili (1), edifici adibiti ad attività industriali ed artigianali e assimilabili (2), edifici adibiti a uffici e assimilabili (3), edifici adibiti ad attività ricreative, associative o di culto e assimilabili (4), edifici adibiti ad attività commerciali e assimilabili (5) e edifici adibiti ad attività scolastiche a tutti i livelli e assimilabili (6), edifici adibiti ad attività sportive (7) e edifici adibiti a ospedali, cliniche o case di cura e assimilabili (8).
- Tipologia edilizia: costruzione isolata (1), edificio a schiera e condominio fino a tre piani (2), edificio in linea e condominio oltre i tre piani fuori terra (3), edificio industriale, artigianale o commerciale (4) e altro (5).
- Zona climatica: B  $(1)$ , C  $(2)$ , D  $(3)$ , E  $(4)$  e F $(5)$ .
- Tipo: Solai (1), Pavimenti (2) e Falde tetto (3).
- Tipologia di telaio esistente prima dell'intervento: Legno (1), Metallo, no taglio termico (2), Metallo, taglio termico (3), PVC (4) e Misto (5).
- Tipologia di vetro esistente prima dell'intervento: Singolo (1), Doppio (2), Triplo (3), A bassa emissione (4) e Nessuno (5).
- Tipologia di telaio esistente dopo l'intervento: Legno (1), Metallo, no taglio termico (2), Metallo, taglio termico (3), PVC (4) e Misto (5).
- Tipologia di vetro esistente dopo l'intervento: Singolo (1), Doppio (2), Triplo (3), A bassa emissione (4) e Nessuno (5).

Stessa operazione è stata svolta per le variabili binarie:

- Verso esterno o parti non riscaldate (in Pareti verticali): NO (1) e SI (2).
- Verso esterno o parti non riscaldate (in Pareti orizzontali o inclinate): NO (1) e SI (2).

#### 2.2.3 Comma 345b

Il database è composto da 186837 records ed è diviso in 5 parti principali: ANAGRAFICA INTERVENTO, ANAGRAFICA LUOGO INTERVENTO, DATI TECNICO-FINANZIARI DEL RISPARMIO ENERGETICO, DATE INTERVENTO E ALLEGATO DEL DETTAGLIO DELL'INTERVENTO.

L'ANAGRAFICA INTERVENTO è costituita da 3 variabili : N° pratica, CPID e ALLEGATO.

L'ANAGRAFICA LUOGO INTERVENTO da 10 variabili: CAP, Comune, Provincia, Anno di costruzione, Superficie utile, Tipologia edilizia, Destinazione d'uso generale, Destinazione d'uso particolare, Numero unità immobiliari presenti nell'intero edificio, Identificazione della tipologia di intervento eseguito.

I DATI TECNICO-FINANZIARI DEL RISPARMIO ENERGETICO sono suddivisi in 4 variabili: Risparmio energetico stimato in fonti primarie, Costo dell'intervento di quantificazione energetica al netto delle spese professionali, Costo delle spese professionali e Detrazione fiscale.

Le DATE INTERVENTO sono spiegate tramite 3 variabili: Data inizio lavori, Data ultimazione dei lavori e Data compilazione.

La parte riguardante l'ALLEGATO DEL DETTAGLIO riguarda una categoria in particolare: Infissi, ripetuta 50 volte. Essa è caratterizzata da 6 variabili: Tipologia di telaio esistente prima dell'intervento, Tipologia di vetro esistente prima dell'intervento, Superficie di telaio e vetro oggetto dell'intervento, Tipologia di telaio esistente dopo l'intervento, Tipologia di vetro esistente dopo l'intervento e Trasmittanza nel nuovo infisso.

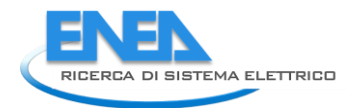

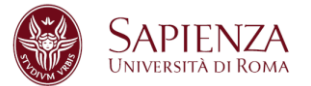

Il dataset è stato ripulito e le variabili categoriali sono state ricodificate con valori numerici, i dati mancanti sono stati ricodificati con il valore 0:

- Tipologia edilizia: costruzione isolata (1), edificio a schiera e condominio fino a tre piani (2), edificio in linea e condominio oltre i tre piani fuori terra (3), edificio industriale, artigianale o commerciale (4) e altro (5).
- Destinazione d'uso generale: Residenzale (1), Non residenzale (2) e Misto(3).
- Destinazione d'uso particolare: edifici adibiti a residenza e assimilabili (1), edifici adibiti ad attività industriali ed artigianali e assimilabili (2), edifici adibiti a uffici e assimilabili (3), edifici adibiti ad attività ricreative, associative o di culto e assimilabili (4), edifici adibiti ad attività commerciali e assimilabili (5) e edifici adibiti ad attività scolastiche a tutti i livelli e assimilabili (6), edifici adibiti ad attività sportive (7) e edifici adibiti a ospedali, cliniche o case di cura e assimilabili (8).
- Tipologia di telaio esistente prima dell'intervento: Legno (1), Metallo, no taglio termico (2), Metallo, taglio termico (3), PVC (4) e Misto (5).
- Tipologia di vetro esistente prima dell'intervento: Singolo (1), Doppio (2), Triplo (3), A bassa emissione (4) e Nessuno (5).
- Tipologia di telaio esistente dopo l'intervento: Legno (1), Metallo, no taglio termico (2), Metallo, taglio termico (3), PVC (4) e Misto (5).
- Tipologia di vetro esistente dopo l'intervento: Singolo (1), Doppio (2), Triplo (3), A bassa emissione (4) e Nessuno (5).

#### 2.2.4 Comma 346

Il database è composto da 15347 records ed è diviso in 4 parti principali: ANAGRAFICA INTERVENTO, ANAGRAFICA LUOGO INTERVENTO, DATI TECNICO-FINANZIARI DEL RISPARMIO ENERGETICO e DATE INTERVENTO.

L'ANAGRAFICA INTERVENTO è costituita da 3 variabili : N° pratica, CPID e ALLEGATO.

L'ANAGRAFICA LUOGO INTERVENTO è caratterizzata da 17 variabili: CAP, Comune, Provincia, Numero unità immobiliari oggetto dell'intervento, Anno di costruzione, Superficie utile, Tipologia edilizia, Destinazione d'uso generale, Destinazione d'uso particolare, Identificazione della tipologia di intervento eseguito, Superficie netta totale pannelli piani, Superficie netta totale pannelli sottovuoto, Tipo installazione, Accumulo, Acqua calda dal pannello utilizzata per impianto riscaldamento, Acqua calda dal pannello utilizzata per usi igenico-sanitari e Tipo di impianto integrato o sostituito.

I DATI TECNICO-FINANZIARI DEL RISPARMIO ENERGETICO sono spiegati in 4 variabili: Risparmio energetico stimato, Costo dell'intervento di qualificazione energetica al netto delle spese professionali, Costo delle spese professionali e Detrazione fiscale.

La parte riguardante le DATE INTERVENTO è costituita da 3 variabili: Data Inizio dei lavori, Data ultimazione dei lavori e Data compilazione.

#### RICODIFICA

Il dataset è stato ripulito e le variabili categoriali sono state ricodificate con valori numerici, i dati mancanti sono stati ricodificati con il valore 0:

- Tipologia edilizia: costruzione isolata (1), edificio a schiera e condominio fino a tre piani (2), edificio in linea e condominio oltre i tre piani fuori terra (3), edificio industriale, artigianale o commerciale (4) e altro (5).
- Destinazione d'uso generale: Residenzale (1), Non residenzale (2) e Misto(3).
- Destinazione d'uso particolare: edifici adibiti a residenza e assimilabili (1), edifici adibiti ad attività industriali ed artigianali e assimilabili (2), edifici adibiti a uffici e assimilabili (3), edifici adibiti ad attività ricreative, associative o di culto e assimilabili (4), edifici adibiti ad attività commerciali e assimilabili (5) e edifici adibiti ad attività scolastiche a tutti i livelli e assimilabili (6), edifici adibiti ad attività sportive (7) ed edifici adibiti a ospedali, cliniche o case di cura e assimilabili (8).
- Tipo installazione: tetto piano (1), falda (2) e a terra (3).
- Tipo di impianto integrato o sostituito: Boiler elettrico (1), Scaldacqua a gas/gasolio (2) e Nessuno (3).

Stessa operazione è stata svolta per le variabili binarie:

- Acqua calda dal pannello utilizzata per impianto di riscaldamento: NO (1) e SI (2).
- Acqua calda dal pannello utilizzata per usi igienico-sanitari: NO (1) e SI (2).

#### 2.2.5 Comma 347

Il database è composto da 63500 records ed è diviso in 5 parti principali: ANAGRAFICA INTERVENTO, ANAGRAFICA LUOGO INTERVENTO, DATI TECNICO-FINANZIARI DEL RISPARMIO ENERGETICO, DATE INTERVENTO e ALLEGATO DEL DETTAGLIO DELL'INTERVENTO.

L'ANAGRAFICA INTERVENTO è costituita da 3 variabili : N° pratica, CPID e ALLEGATO.

L'ANAGRAFICA LUOGO INTERVENTO è caratterizzata da 5 variabili: CAP, Provincia, Numero unità immobiliari oggetto dell'intervento, Identificazione della tipologia di intervento eseguito.

I DATI TECNICO-FINANZIARI DEL RISPARMIO ENERGETICO sono spiegati tramite 5 variabili: Risparmio energetico stimato in fonti primarie per l'impianto termico, Risparmio energetico stimato in fonti primarie per la produzione di a.c.s, Costo dell'intervento di qualificazione energetica al netto delle spese professionali, Costo delle spese professionali e Detrazione fiscale.

La parte riguardante le DATE INTERVENTO è costituita da 3 variabili: Data Inizio dei lavori, Data ultimazione dei lavori e Data compilazione.

La parte riguardante l'ALLEGATO DEL DETTAGLIO DELL'INTERVENTO è suddivisa in 2 categorie: Climatizzazione Invernale e Scaldacqua a pompa di calore per acqua calda sanitaria, ognuna di esse è ripetuta per 20 volte con le medesime variabili. Climatizzazione Invernale è composta da 6 variabili: Nuovo tipo di generatore di calore, Potenza nominale al focolare del nuovo generatore termico/ Potenza elettrica assorbita/ Potenza termica nominale, Potenza nominale al focolare del generatore termico sostituito, Integrazione con accumulo di calore e tipo, Trasformazione di impianti centralizzati per rendere applicabile la contabilizzazione del calore e Tipologia di contabilizzazione del calore prevista. Scaldacqua a pompa di calore per acqua calda sanitaria è formato da 2 variabili: Potenza elettrica assorbita media e COP.

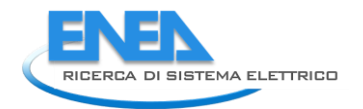

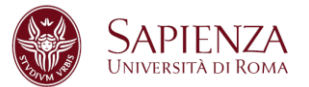

#### RICODIFICA

Il dataset è stato ripulito e le variabili categoriali sono state ricodificate con valori numerici, i dati mancanti sono stati ricodificati con il valore 0:

- Nuovo tipo di generatore di calore: Caldaia a condensazione (1), Pompa di calore (2), Impianto geotermico (3) e Altro (4).
- Integrazione con accumulo di calore e tipo: Solare termico (1), Cogenerativo (2) e nessuna (3).

Stessa operazione è stata svolta per la variabile binaria:

 Trasformazione di impianti centralizzati per rendere applicabile la contabilizzazione del calore: NO (1) e SI (2).

## *2.3 Descrizione e implementazione della procedura automatica in MATLAB*

La procedura automatica in MATLAB è composta, per ogni comma, da un programma base che effettua tutte le operazioni di pulizia e ricodifica delle variabili ed in alcuni casi creandone anche delle nuove come indicatori di tipologia d'intervento o variabili che rappresentano la "superficie" dell'intervento effettuato; ed altri programmi che effettuano le imputazioni sulle variabili d'interesse, ognuno di questi è richiamato dal programma base.

I programmi "imputazione" sono differenti in base alla natura della variabile studiata e alla metodologia con la quasi si è effettuato il controllo dei dati anomali. In alcuni casi i programmi sono vere e proprie funzioni che prendono in input la variabile d'interesse e l'indicatore della sottopopolazione studiata per ridare in output l'indice delle unità imputate e la nuova variabili con i valori modificati.

In alcuni casi le funzioni prendono in input due variabili, una è quella d'interesse mentre l'altra è quella utilizzata per individuare le anomalie (come nel caso di Costo su Risparmio per studiare Costo).

Nel caso delle variabili "superficie", in tutti i commi eccetto il 345b dove è stata scritta una funzione, è stato scritto un programma a parte che studia la variabile per ogni sottopopolazione.

Per alcuni commi è stato poi necessario scrivere un programma a parte per l'imputazione dei dati mancanti delle variabili categoriali.

E' importante notare che la prima operazione è sempre stata quella di individuazione delle sottopopolazioni d'interesse per lo studio ed ogni variabile è stata studiata separatamente per tutte le sottopopolazioni. Lo scopo di questa segmentazione è quello di creare sottopopolazioni omogenee per intervento nelle quali potessero evidenziarsi situazioni di anomalia o errore. In queste popolazioni si sono poi potuti identificare i "donatori" corrispondenti alla mediana di un sottoinsieme ancora più omogeneo relativo ad esempio alla provincia nella quale è stato richiesto l'intervento.

Ogni programma produce rappresentazioni grafiche delle distribuzioni studiate pre e post studio (Box Plot e Istogrammi) e uno storico delle statistiche di tutte le imputazioni svolte. Le matrici in questione presentano nella prima riga (contatore = 1) il numero di unità della sottopopolazione studiata, il valore della mediana, il valore del MAD e il valore della soglia, mentre dalla seconda riga in poi presentano l'indice dell'unità nella popolazione, il valore del CPID, il valore anomalo e il nuovo valore dopo l'imputazione.

La dimensione estesa dei commi (specialmente il 345b) ha reso necessario l'utilizzo di calcolatori molto potenti e di versioni aggiornate di MATLAB per portare a termini tutte le operazioni. I programmi (vedi Appendice B) sono molto lunghi e le operazioni sono molto onerose ma la procedura risulta molto flessibile e adattativa alle molteplici differenziazioni di interventi.

## *2.4 Applicazione della procedura automatica ai dati*

La procedura di individuazione ed imputazione dei dati mancanti e dei dati anomali è stata ideata misurando la distanza di ogni unità statistica (ovvero per ogni intervento) dalla mediana della distribuzione in termini di standard deviation robusta (median absolute deviation (MAD)). Quindi si è identificata la SOGLIA = MEDIANA + *K\**MAD, per ogni variabile e per sottopopolazione studiata. Se il dato supera la SOGLIA allora è identificato come anomalo ed è stato successivamente imputato con una metodologia del tipo "donatore" di minima distanza per Provincia.

#### 2.4.1 Comma 344

Dopo la fase di pulizia e ricodifica del database, la procedura di individuazione e correzione dei dati mancanti e dei dati anomali ha visto la creazione di quattro programmi MATLAB, uno che è alla base di tutto lo studio e da dove vengono richiamati gli altri tre che invece si occupano della fase di imputazione (ognuno di essi in base alla natura della variabile studiata).

Le prime operazioni svolte hanno visto la creazione di indicatori della tipologia di intervento svolto e la creazione delle variabili "superficie" sfruttando la parte di ALLEGATO DELL'INTERVENTO. Sulla base degli indicatori creati sono state individuate alcune sottopopolazioni per rendere l'imputazione dei dati anomali più precisa ed accurata. I primi risultati ottenuti sono:

- 204 imputazioni sulla variabile "superficie" per la sottopopolazione PARETI VERTICALI (numerosità 2735 casi);
- 221 imputazioni sulla variabile "superficie" per la sottopopolazione PARETI ORIZZONTALI O INCLINATE (numerosità 2577 casi);
- 423 imputazioni sulla "superficie" per la sottopopolazione INFISSI (numerosità 2845 casi).

La scelta del parametro K (numero di MAD da sommare alla mediana) è uguale a 3,5 per i casi PARETI VERTICALI e PARETI ORIZZONTALI O INCLINATE, mentre per il caso INFISSI è stato necessario porlo uguale a 2,7 in quanto il numero di dati anomali si dimostrava più consistente ed è risultato opportuno effettuare un numero maggiore di modifiche. Le imputazione sono state svolte per sottopopolazione, per Provincia (ove non possibile per Regione ed ove non possibile su dimensione nazionale). La scelta del numero di K è sopraggiunta dopo numerose prove anche con altri valori, è concorde con quanto proposto in letteratura ed i risultati si dimostrano essere in linea con quanto atteso in partenza.

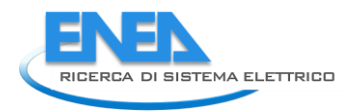

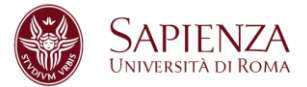

I grafici (Box-Plot ed Istogramma) qui riportati evidenziano come la distribuzione delle variabili studiate cambi radicalmente prima (Sinistra) e dopo (Destra) lo studio.

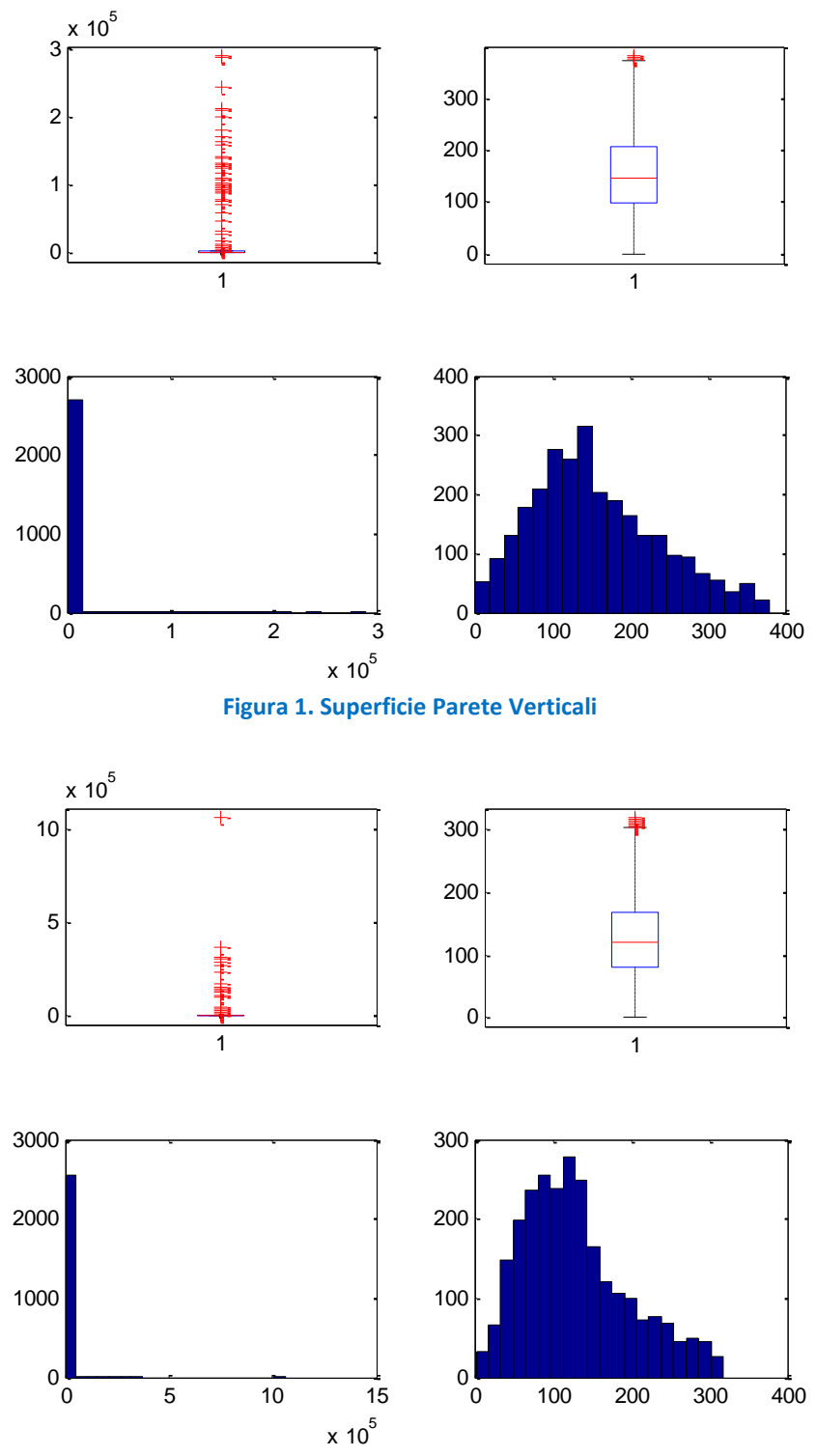

**Figura 2. Superficie Pareti Orizzontali** 

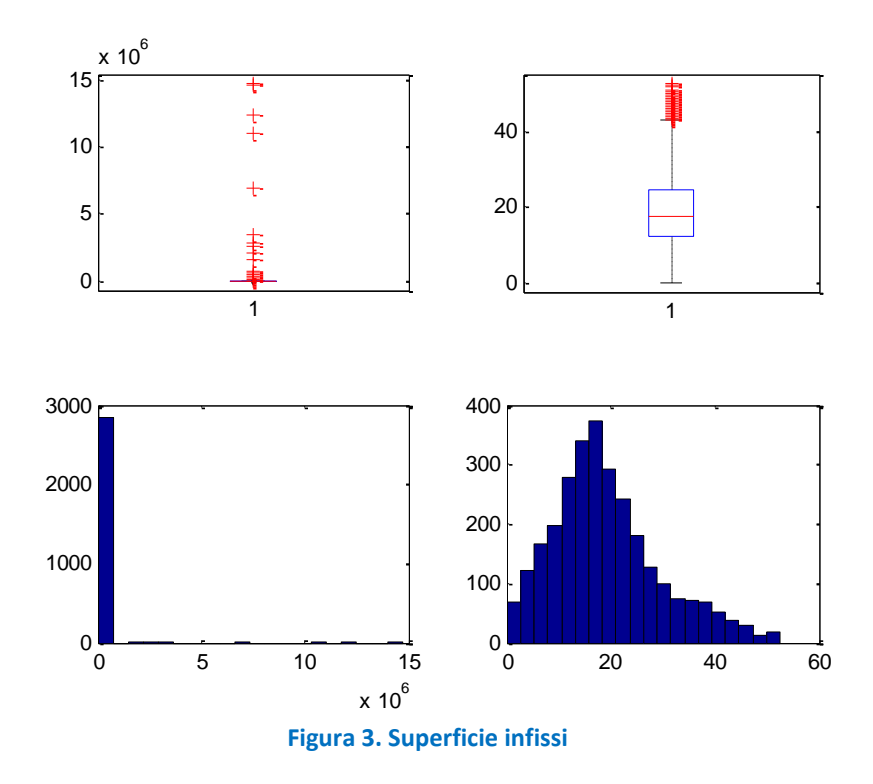

Dopo lo studio delle variabili riguardanti le superfici per le singole tipologie la procedura prevede la divisione in 3 sottopopolazioni, sfruttando le informazioni derivanti dagli indicatori precedentemente creati:

- INTERVENTO MULTIPLO (MULT) -3323 casi-,
- INTERVENTO SINGOLO CLIMATIZZAZIONE INVERNALE (SINGCI) -1951 casi- e
- INTERVENTO SINGOLO PARETI VERTICALI O PARETI ORIZZANTI O INCLIATE O INFISSI (SINGALTRO) 189 casi-.

Rimangono fuori dall'analisi i casi senza specifica di intervento in allegato (380 casi). Per ogni sottopopolazione sono state prese in considerazione le variabili RISPARMIO, COSTO (Costo intervento + Costo professionale), COSTO/RISPARMIO per verificare ulteriormente eventuali casi anomali sulla variabile COSTO e DETRAZIONE.

Tutte le variabili sono state studiate dopo averle normalizzate per "numero di unità immobiliare". Nel caso SINGALTRO, le variabili sono state studiate normalizzandole per la variabile superficie. Per le variabili RISPARMIO, COSTO e COSTO/RISPARMIO, i dati anomali sono stati individuati ed imputati tramite due programmi MATLAB simili a quello utilizzato per la variabile "superficie" in modo da rispettare sia la natura delle variabili stesse che lo scopo finale dell'analisi.

I risultati più immediati sono:

- RISPARMIO: 297 imputazioni (MULT), 176 imputazioni (SINGCI) e 35 imputazioni (SINGALTRO).
- COSTO: 156 imputazioni (MULT), 220 imputazioni (SINGCI) e 23 imputazioni (SINGALTRO).
- COSTO/RISPARMIO per imputare COSTO: 291 imputazioni (MULT), 220 imputazioni (SINGCI) e 9 imputazioni (SINGALTRO).

La scelta del parametro K (numero di standard deviation da sommare alla mediana) è uguale a 4 per tutti i casi. Le imputazione sono state svolte per sottopopolazione, per Provincia (ove non possibile per Regione ed ove non possibile su dimensione nazionale). La scelta di porre K=4, sopraggiunta dopo numerose prove anche con altri valori, è concorde con quanto proposto in letteratura ed i risultati si dimostrano essere in linea con quanto atteso in partenza.

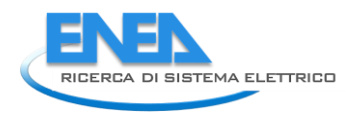

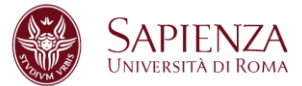

I grafici (Box-Plot ed Istogramma) qui riportati evidenziano come la distribuzione delle variabili studiate cambi radicalmente prima (Sinistra) e dopo (Destra) lo studio.

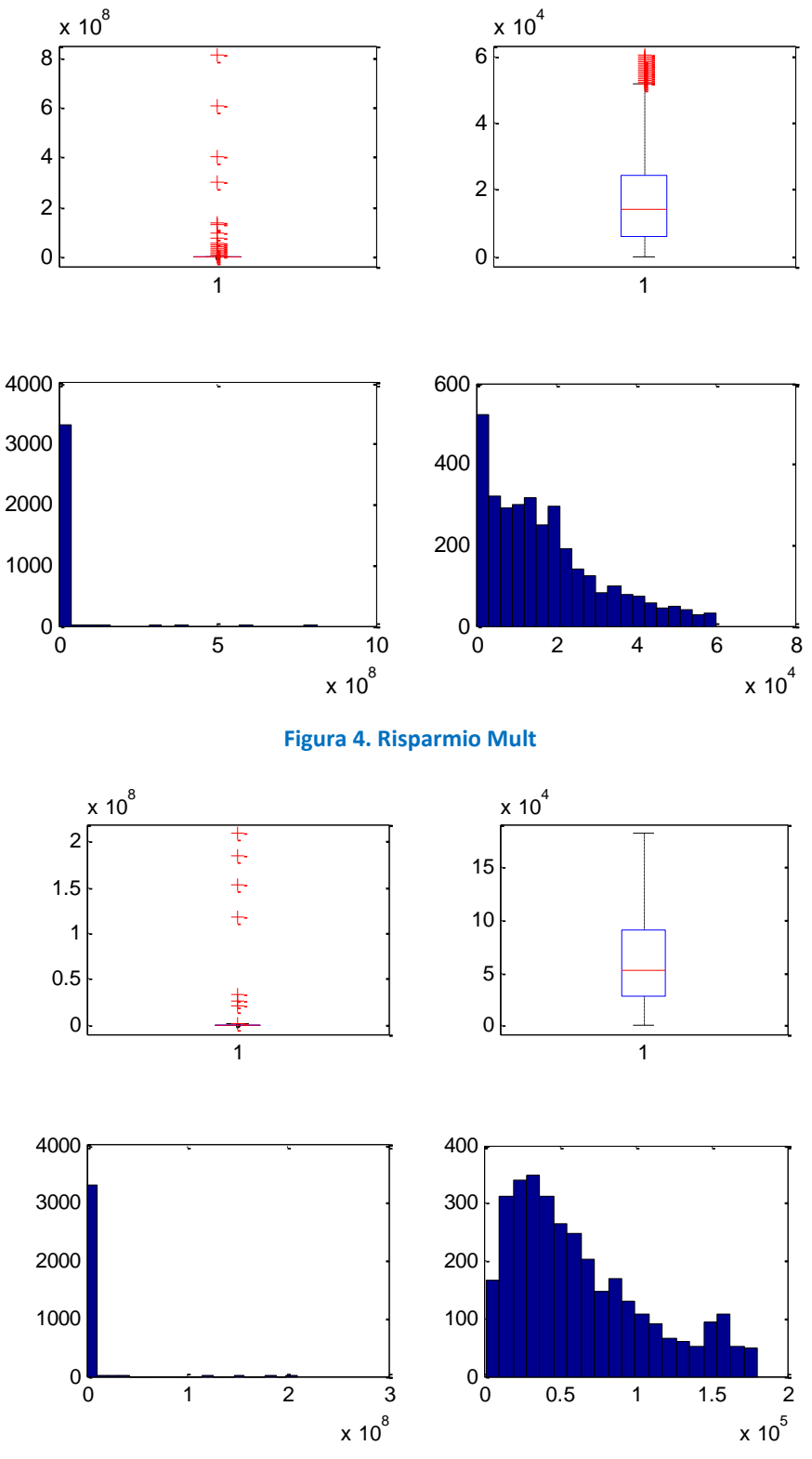

**Figura 5. Costo Mult** 

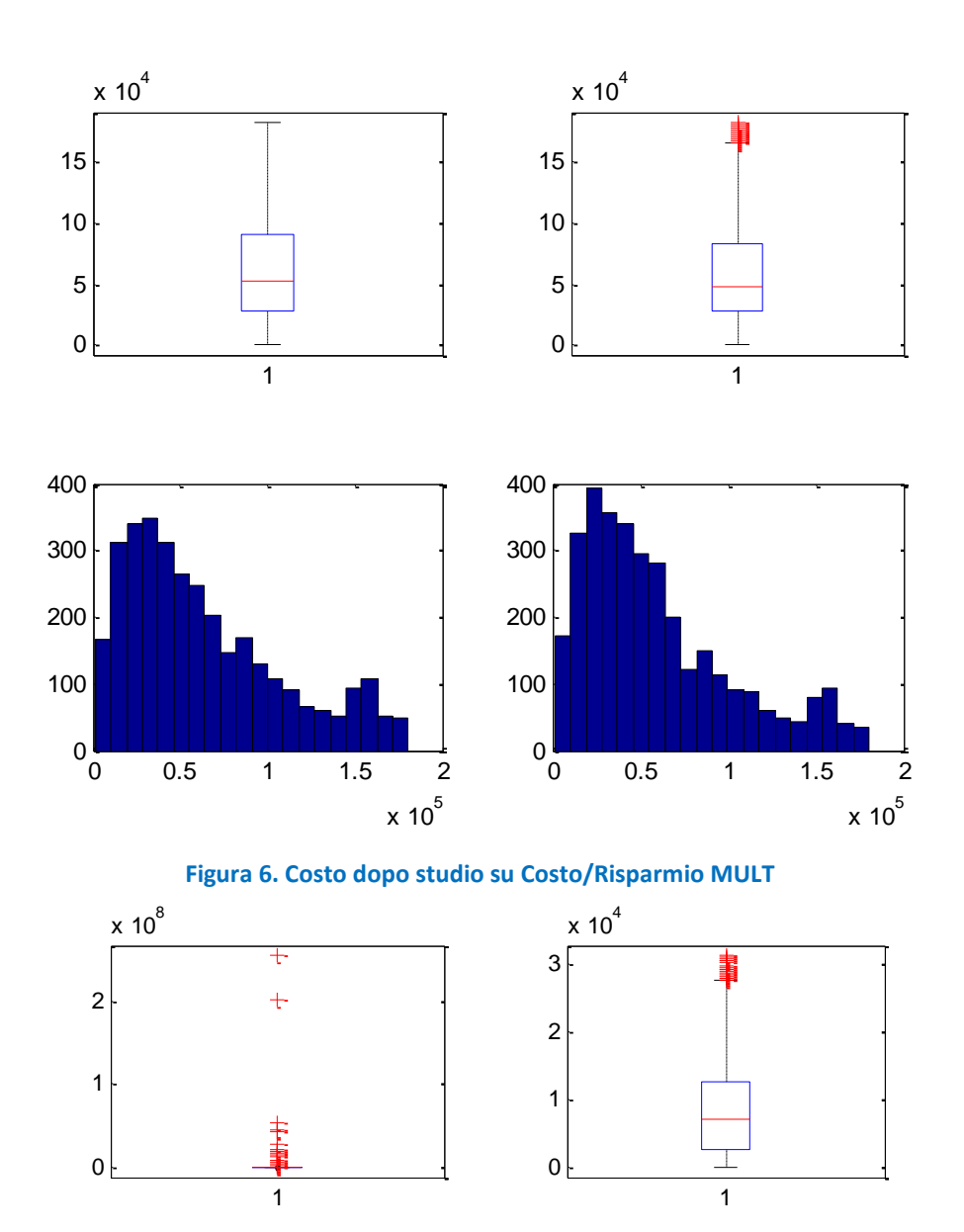

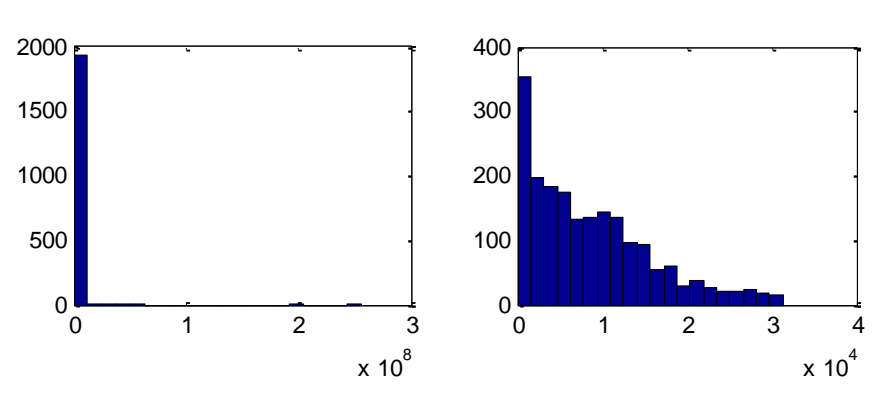

**Figura 7. Risparmio SINGCI** 

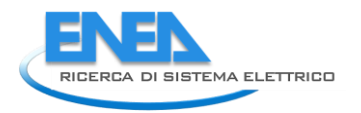

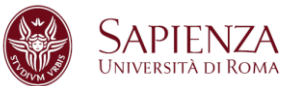

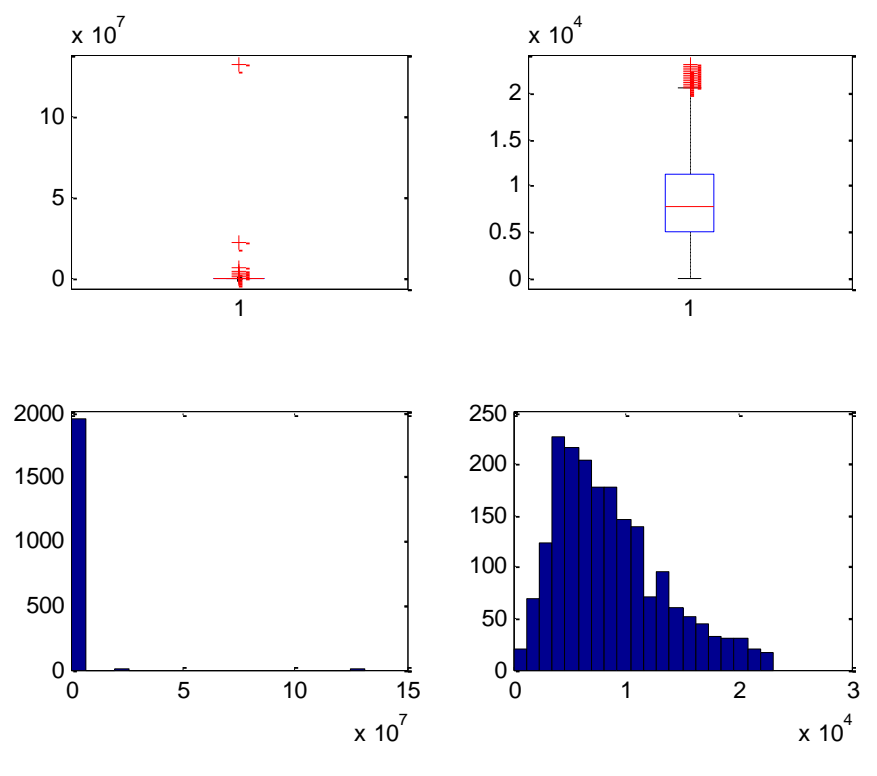

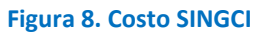

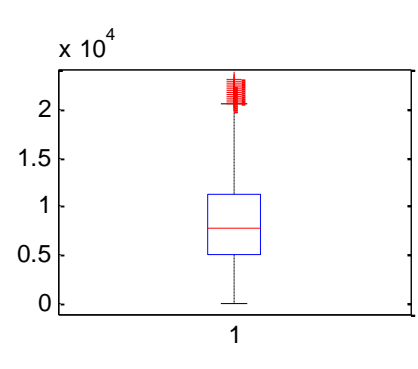

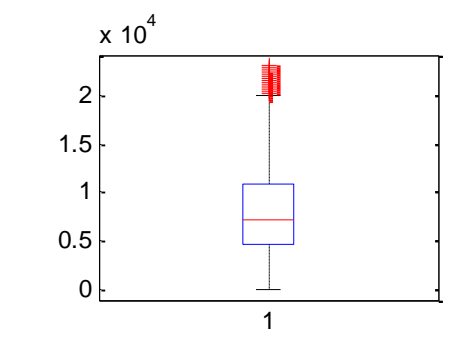

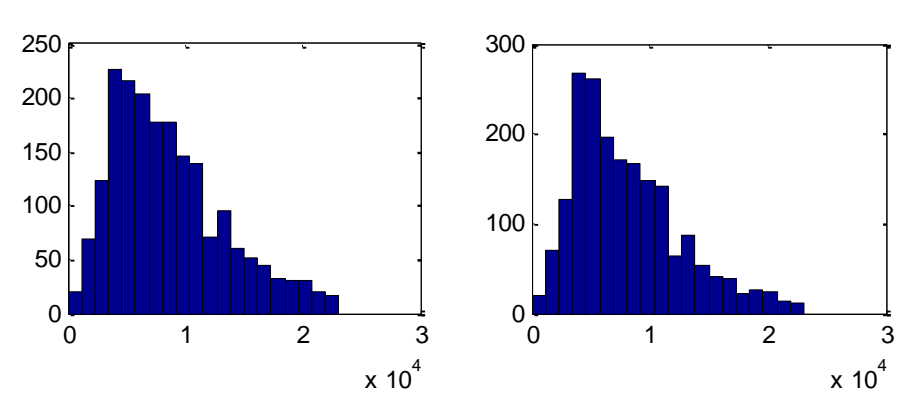

**Figura 9. Costo dopo studio su Costo/Risparmio SINGCI** 

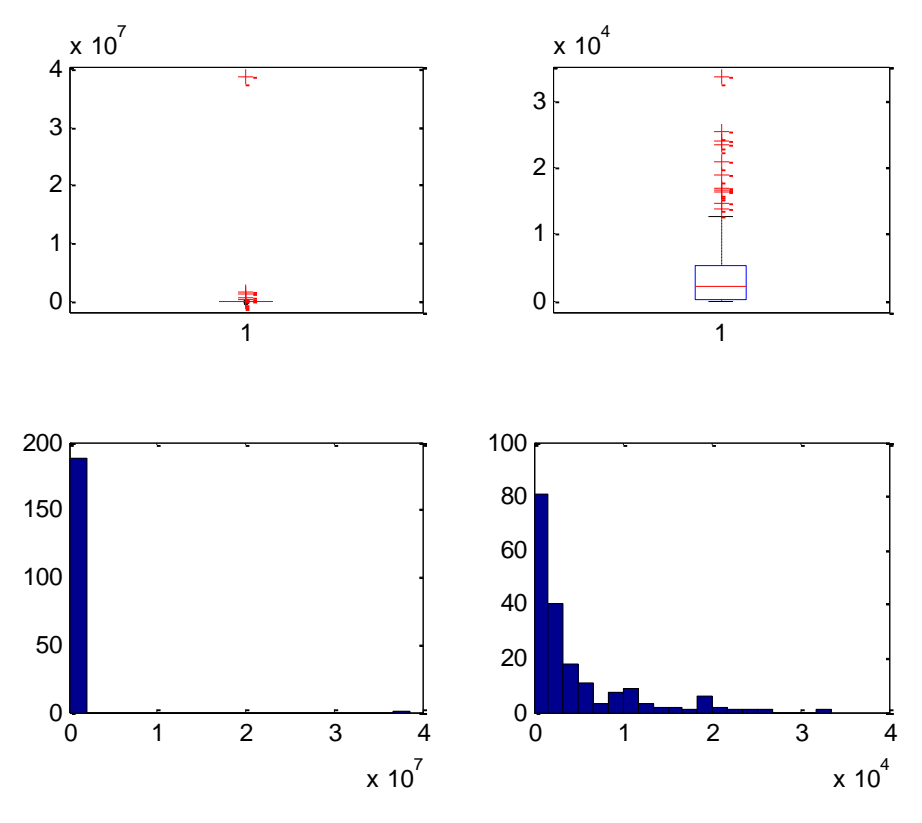

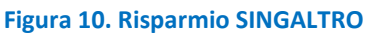

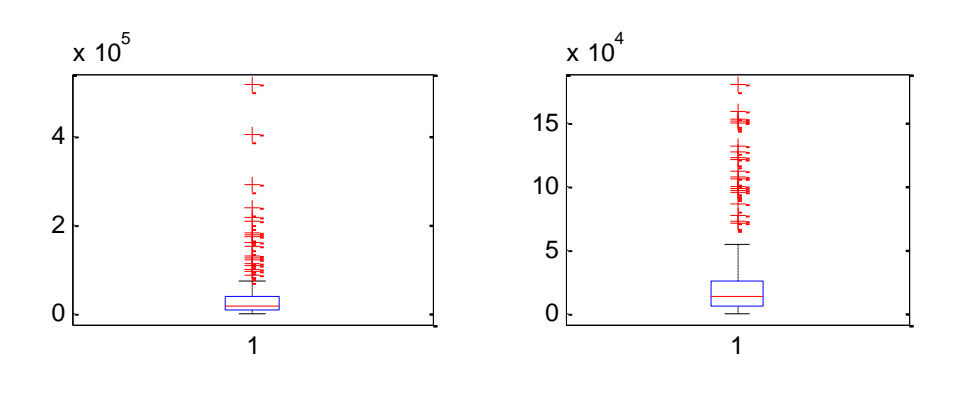

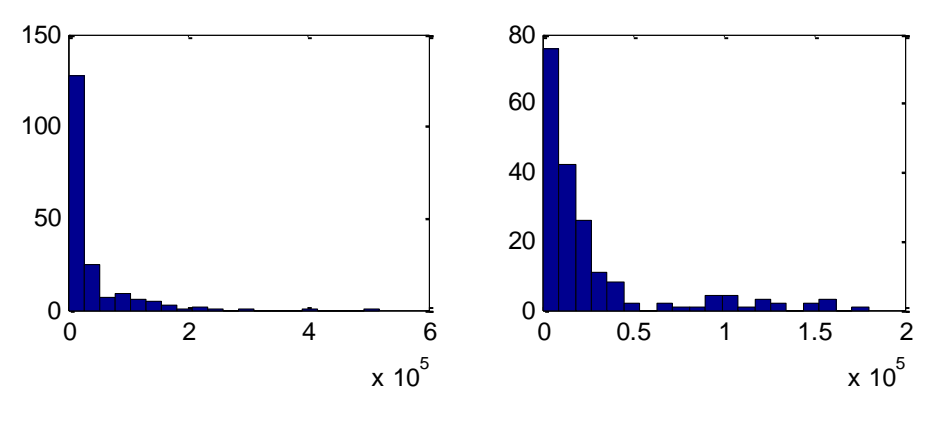

**Figura 11. Costo SINGALTRO** 

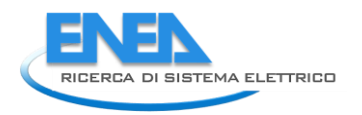

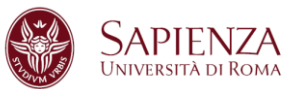

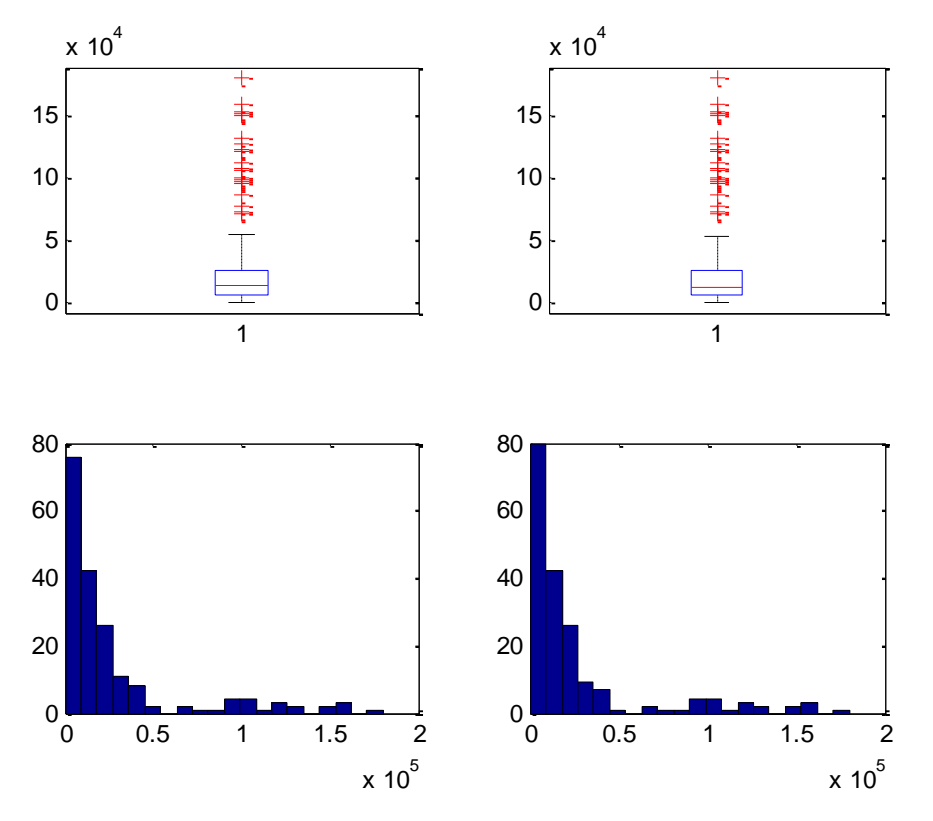

**Figura 12: Costo dopo studio su Costo/Risparmio SINGALTRO** 

La variabile DETRAZIONE è stata imputata secondo la regola:

detrazione= 0.65\*costo

e sono stati individuate e conseguentemente imputati:

- 571 dati anomali (MULT) di cui 408 per imputazioni svolte su COSTO,
- 519 dati anomali (SINGCI) di cui 415 per imputazioni svolte su COSTO,
- 37 dati anomali (SINGALTRO) di cui 31 per imputazioni svolte su COSTO.

I grafici (Box-Plot ed Istogramma) qui riportati evidenziano come la distribuzione delle variabili studiate cambi radicalmente prima (Sinistra) e dopo (Destra) lo studio.

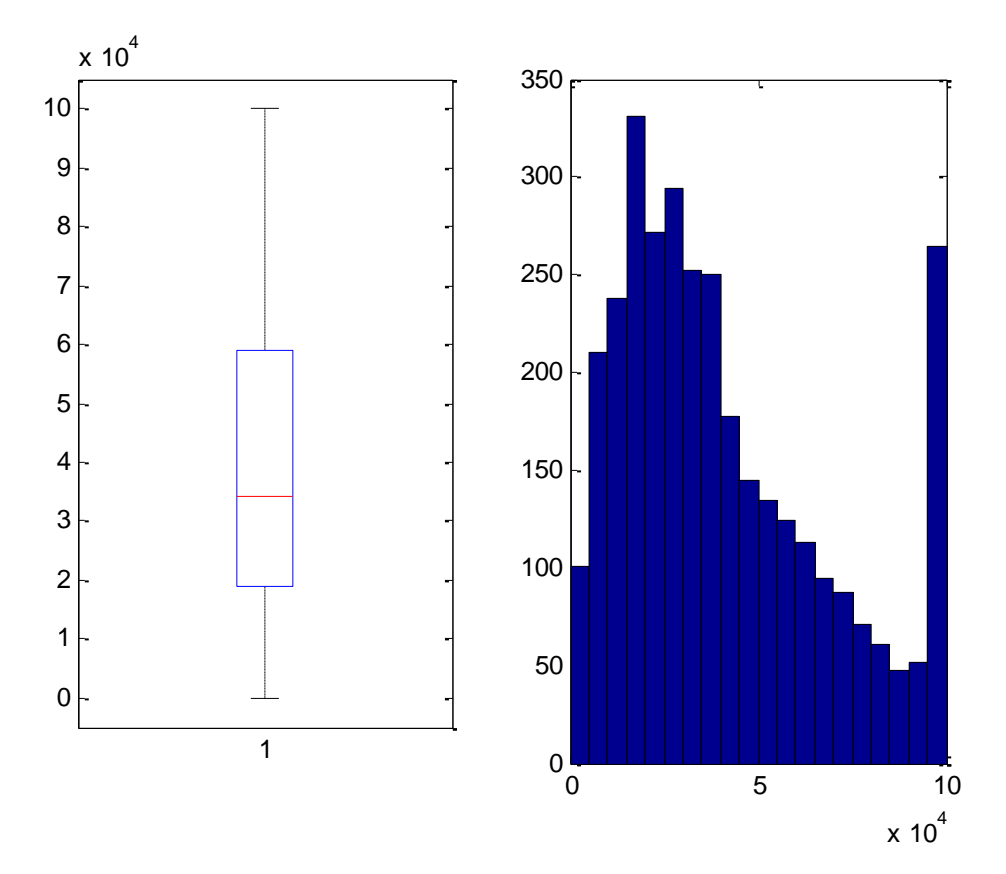

**Figura 13. Detrazione MULT** 

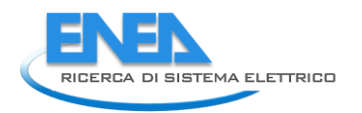

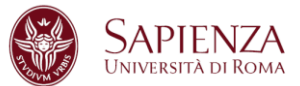

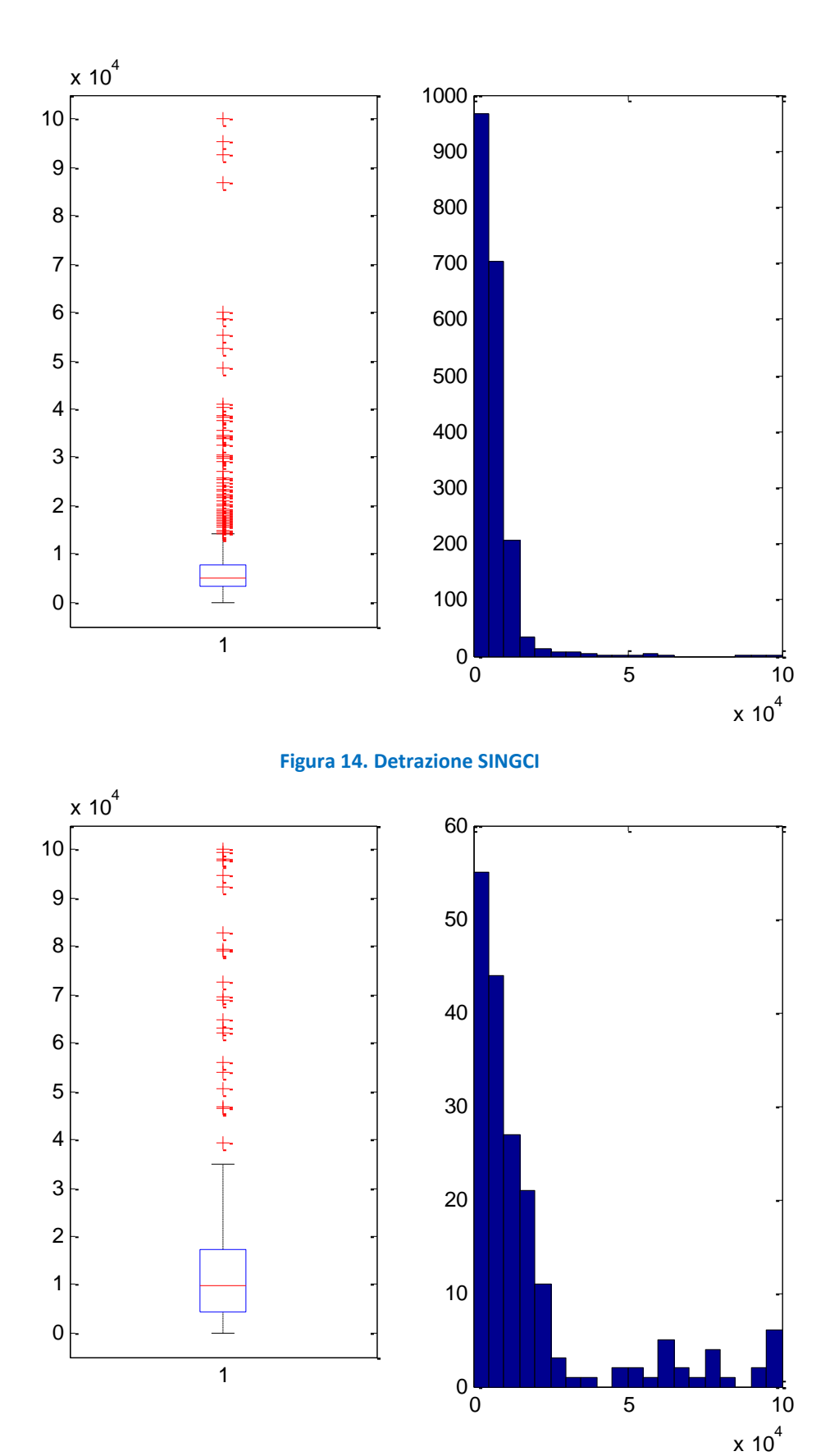

**Figura 15. Detrazione SINGALTRO** 

Una rapida considerazione finale arriva dal confronto della somma iniziale del Risparmio e del Costo con la somma delle medesime variabili dopo tutte le imputazioni svolte:

- Risparmio Iniziale: 5332645048,49400 kWh/anno
- Risparmio Finale: 110.674.118 kWh/anno
- Costo Iniziale: 1365627495,02999 €
- Costo Finale: 277.230.952€

#### 2.4.2 Interventi modificati e Statistiche su interventi per Comma 344

STATPV (statistiche modifiche variabile Superficie sottopopolazione Pareti Verticali)

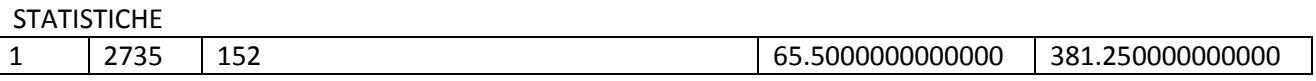

#### PRIMI 19 INTERVENTI

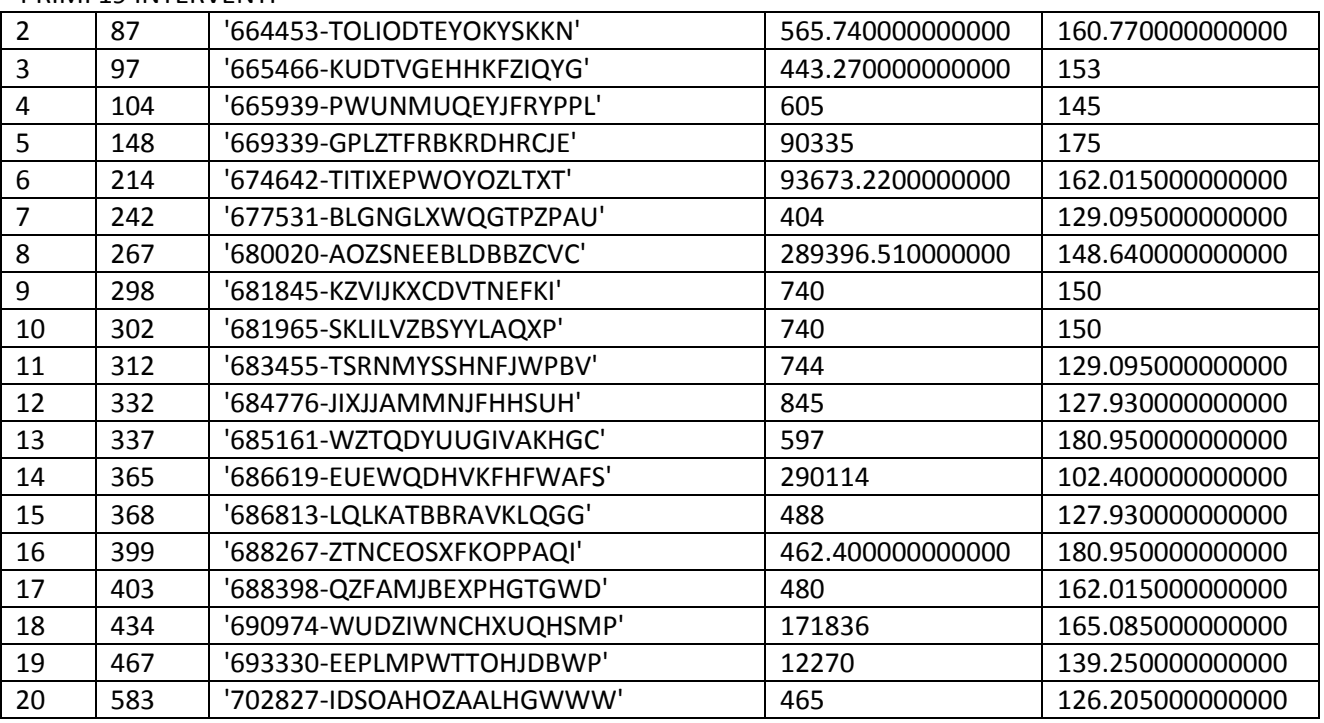

STATPOI (statistiche modifiche variabile Superficie sottopopolazione Pareti Orizzontali o Inclinate)

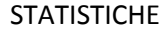

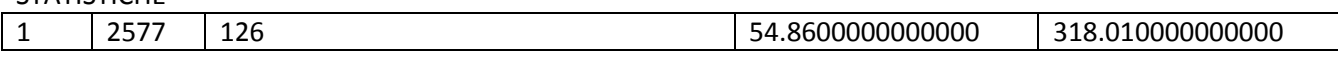

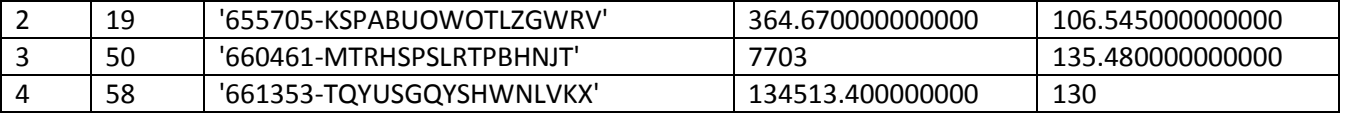

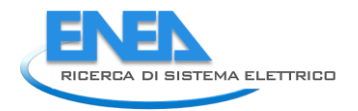

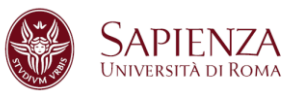

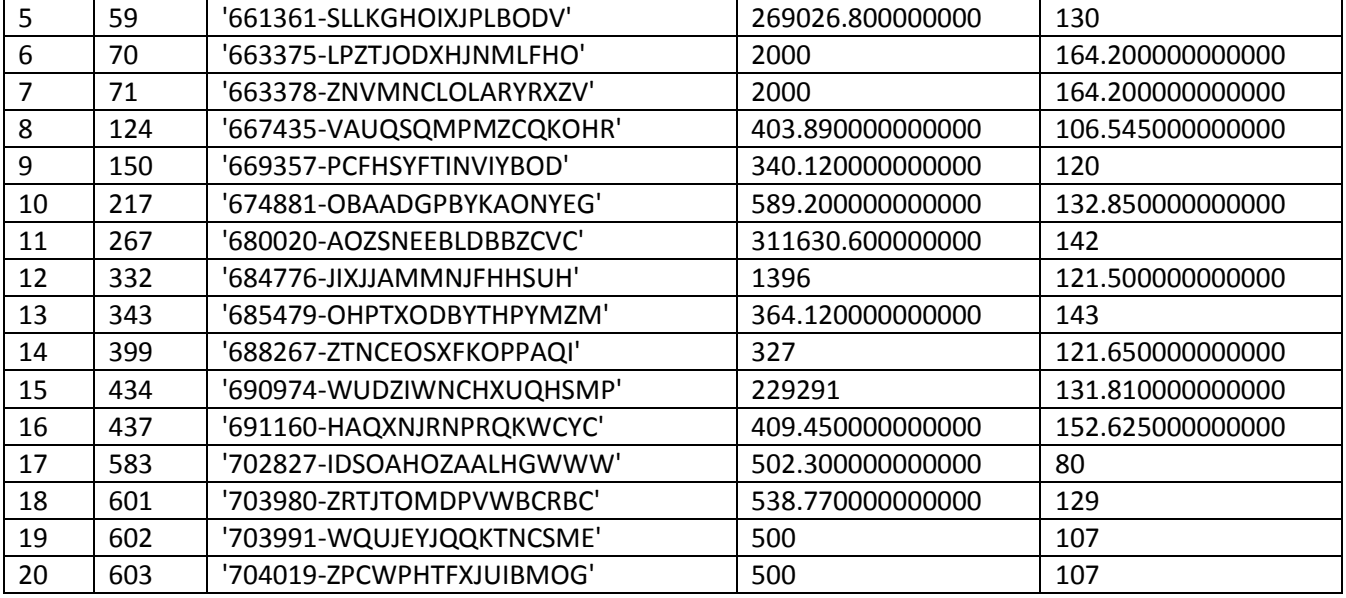

STATI (statistiche modifiche variabile Superficie sottopopolazione Infissi)

#### STATISTICHE

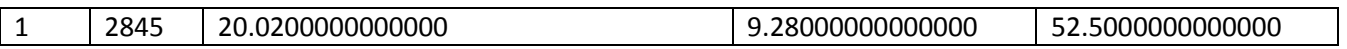

#### PRIMI 19 INTERVENTI

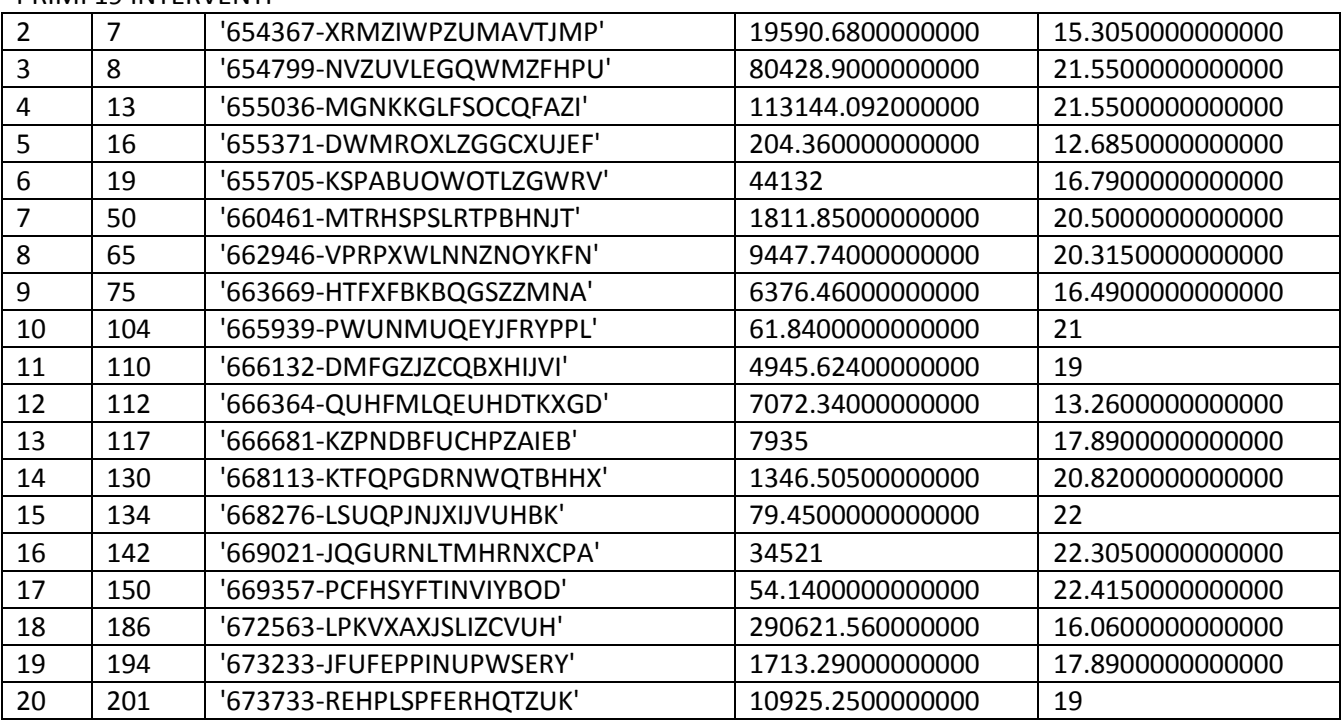

STRISPMULT (statistiche modifiche variabile Risparmio sottopopolazione Intervento Multiplo)

STATISTICHE

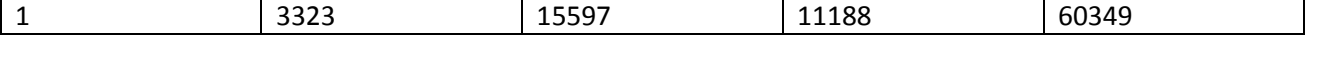

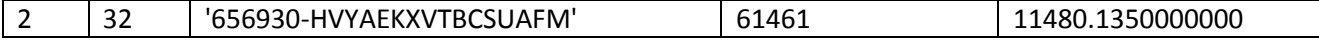

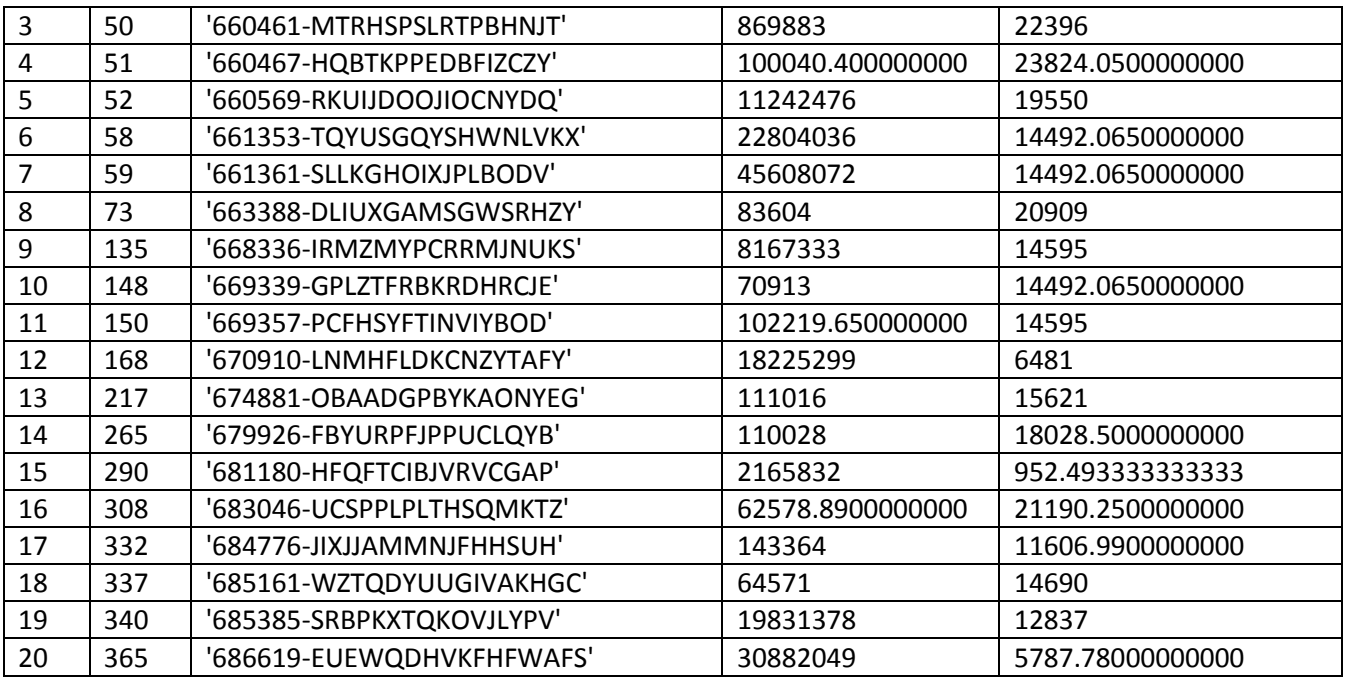

STCOSTMULT (statistiche modifiche variabile Costo sottopopolazione Intervento Multiplo)

### STATISTICHE

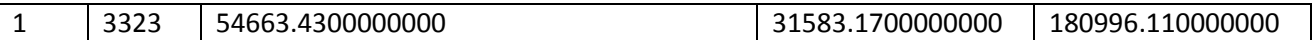

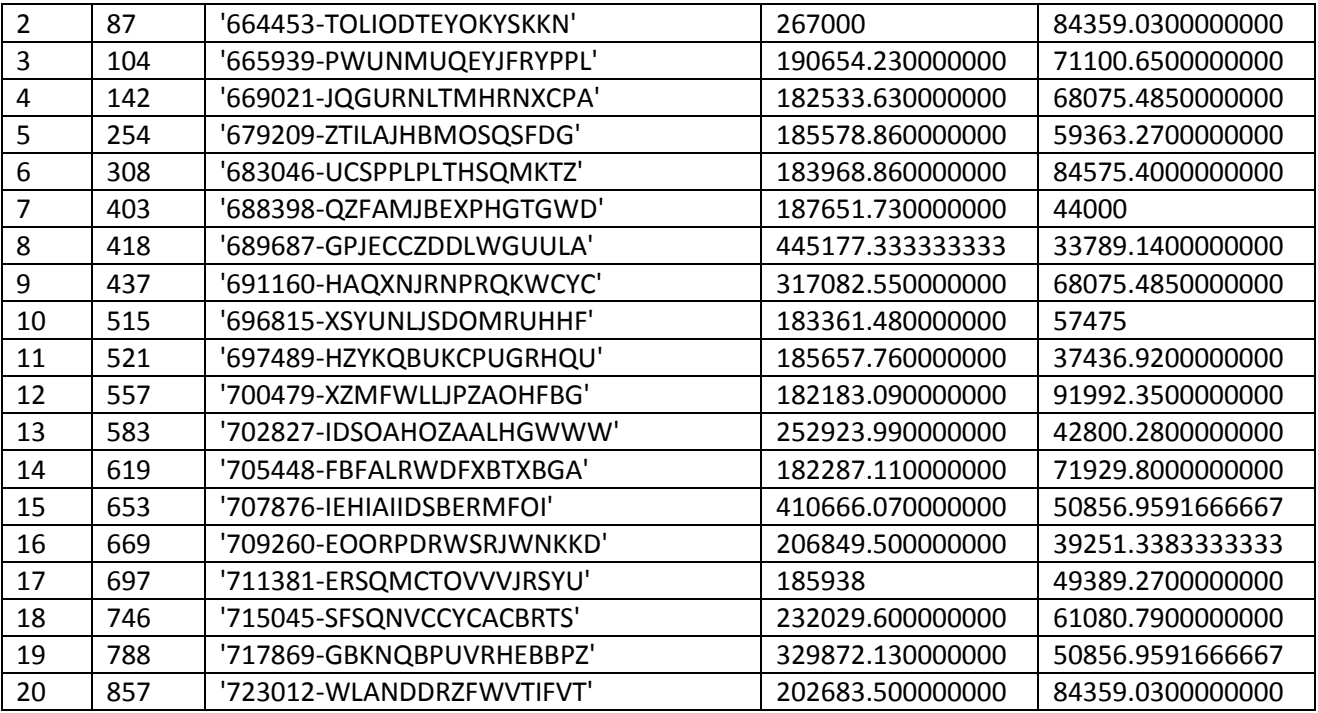

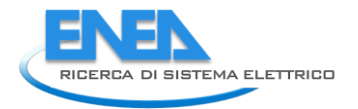

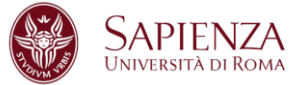

#### STCOSTRISPMULT (statistiche modifiche variabile Costo/Risparmio sottopopolazione Intervento Multiplo)

#### **STATISTICHE**

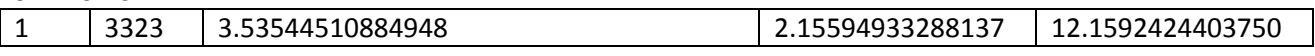

#### PRIMI 19 INTERVENTI

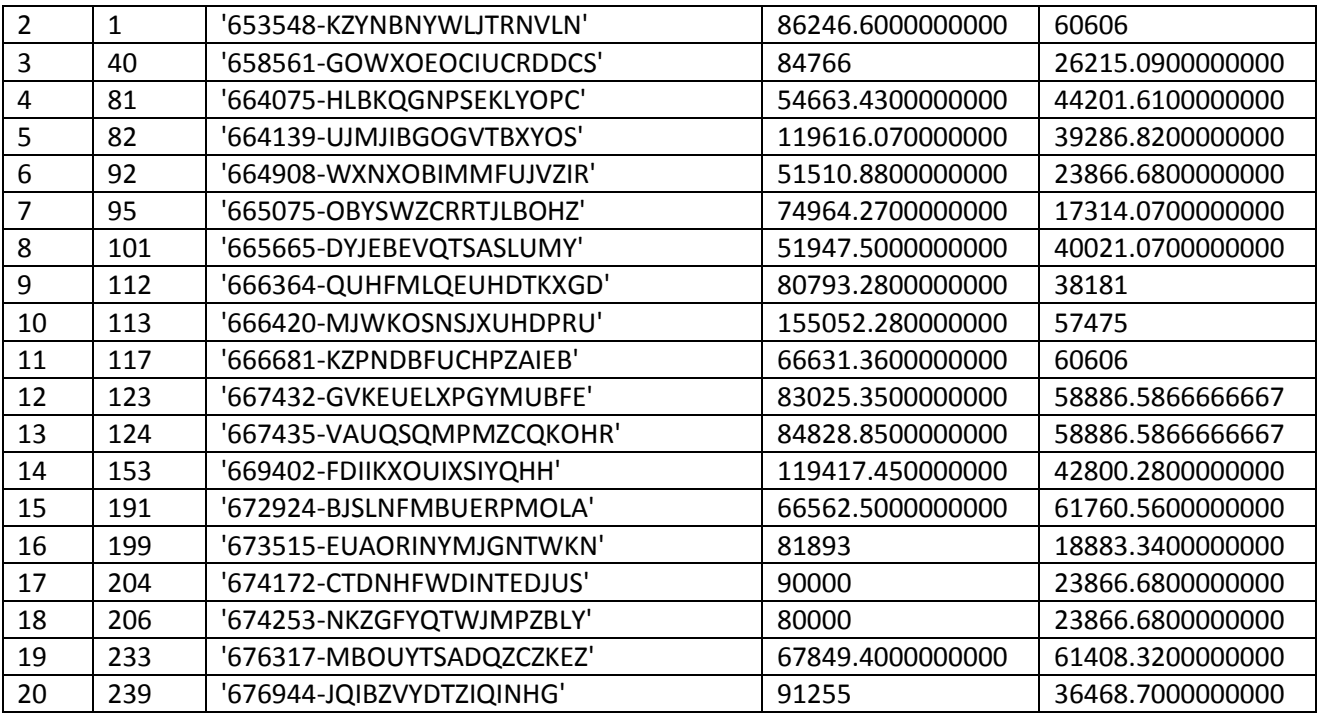

STRISPSINGCI (statistiche modifiche variabile Risparmio sottopopolazione Intervento Singolo Climatizzazione invernale)

#### STATISTICHE

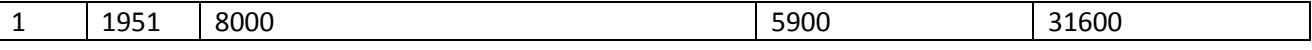

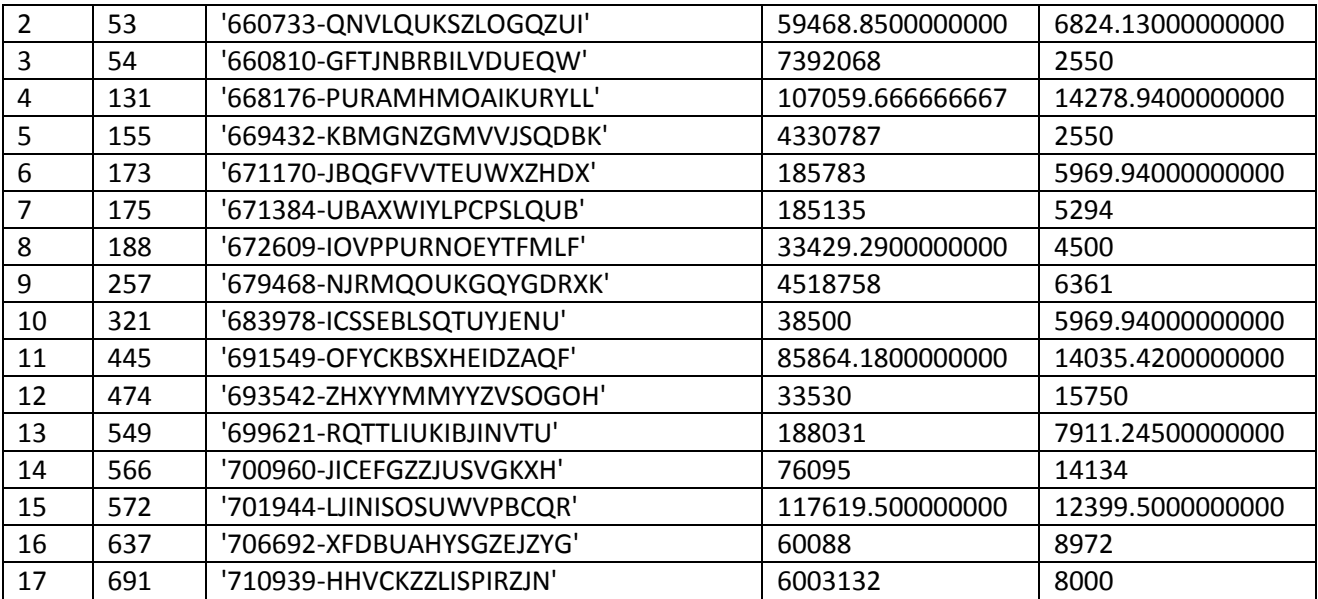

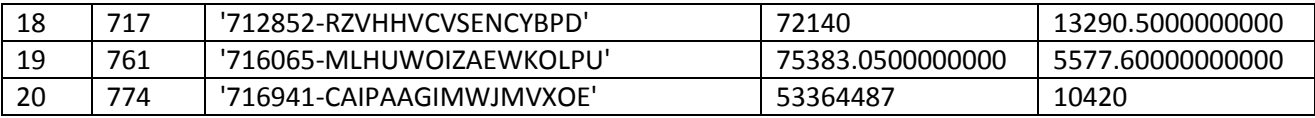

STCOSTSINGCI (statistiche modifiche variabile Costo sottopopolazione Intervento Singolo Climatizzazione invernale)

#### STATISTICHE

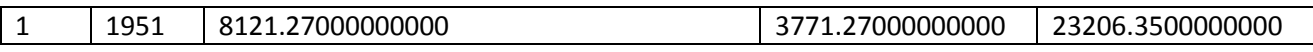

#### PRIMI 19 INTERVENTI

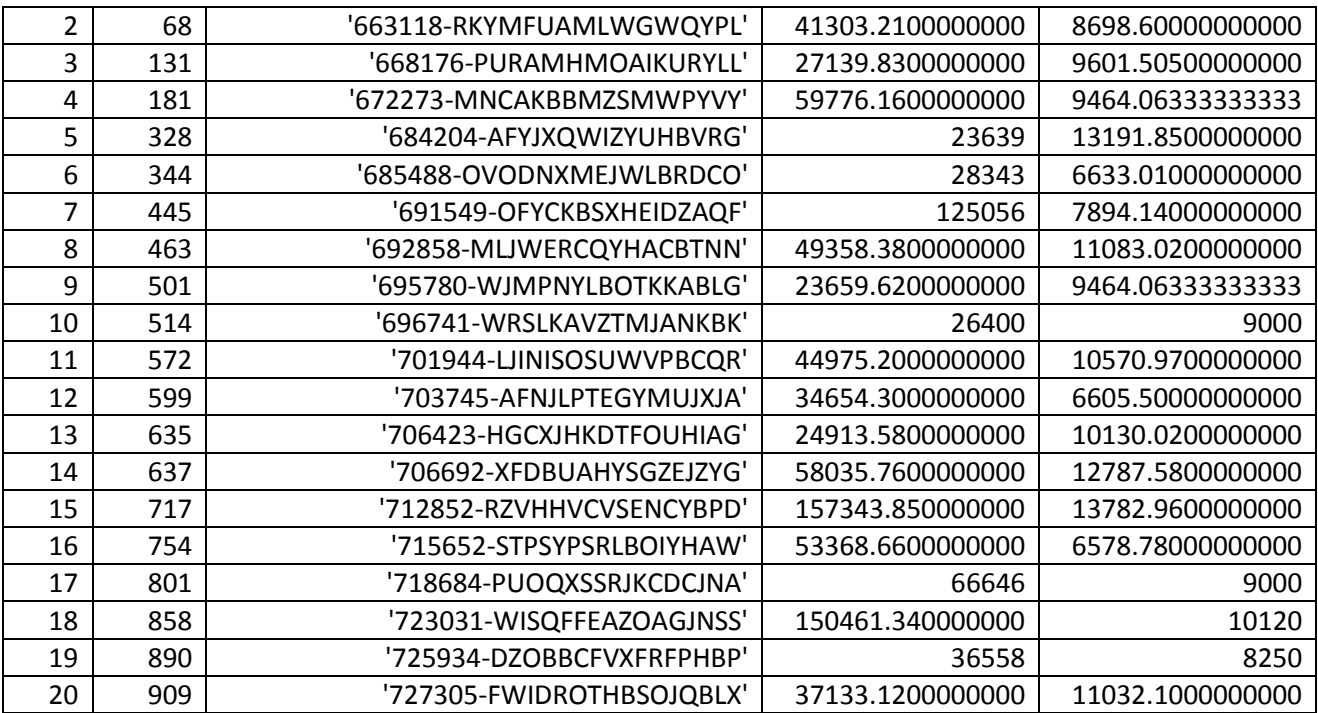

STCOSTRISPSINGCI (statistiche modifiche variabile Costo/Risparmio sottopopolazione Intervento Singolo Climatizzazione Invernale)

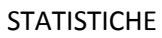

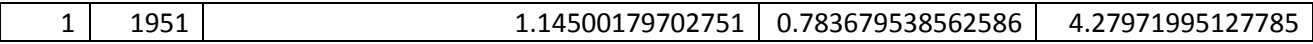

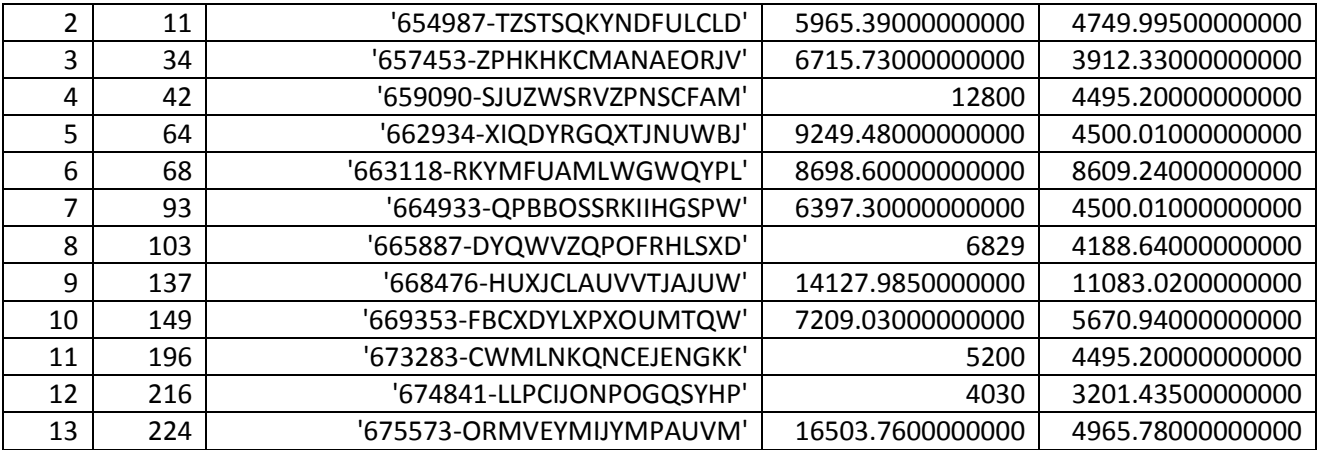

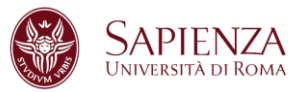

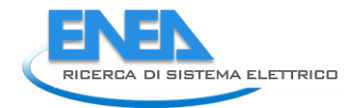

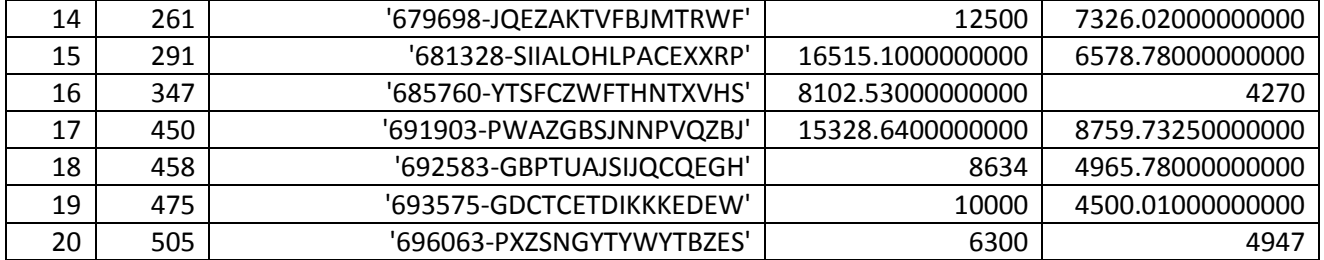

STRISPSINGALTRO (statistiche modifiche variabile Risparmio sottopopolazione Intervento Singolo Altro)

#### **STATISTICHE**

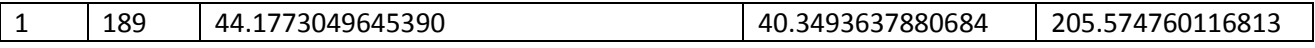

#### PRIMI 19 INTERVENTI

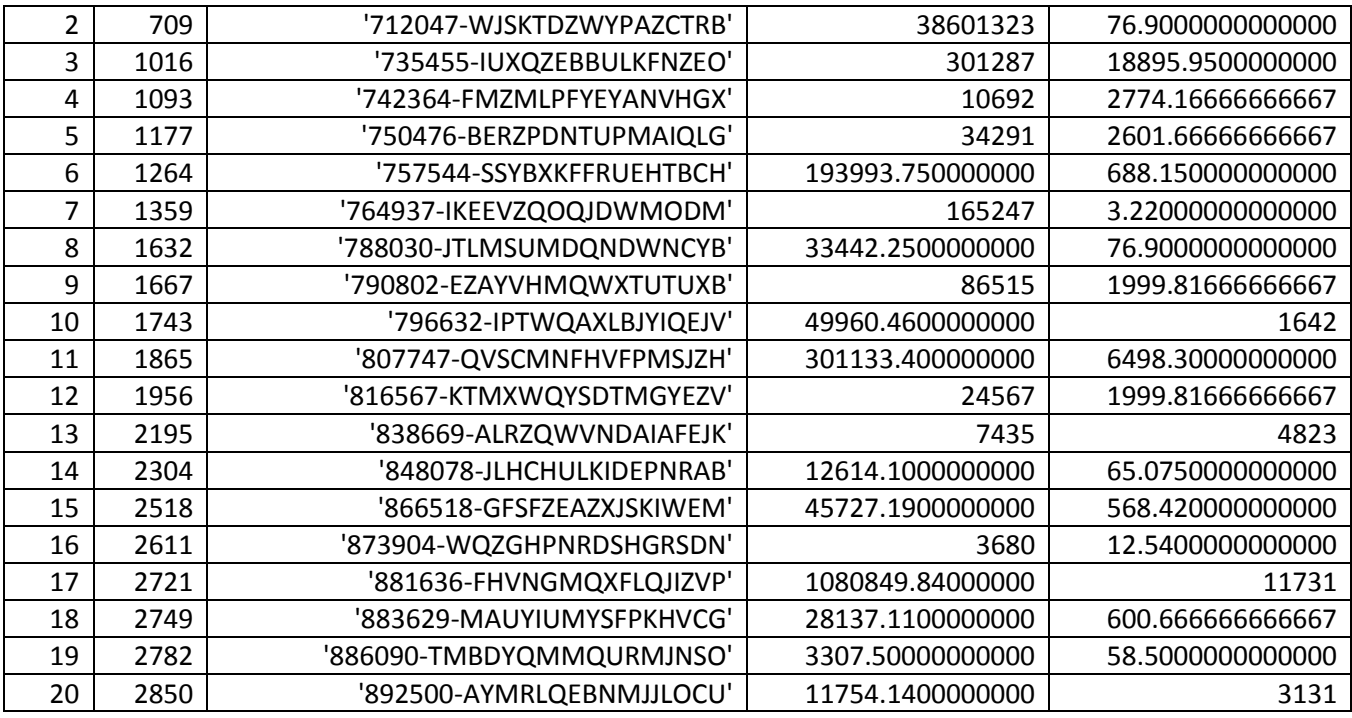

STCOSTSINGALTRO (statistiche modifiche variabile Costo sottopopolazione Intervento Singolo Altro)

STATISTICHE

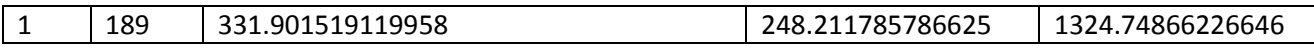

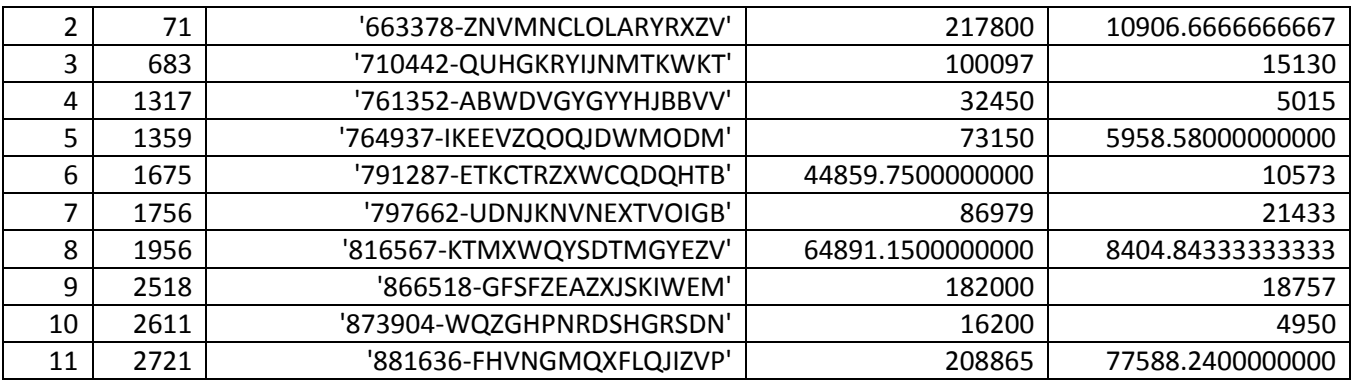

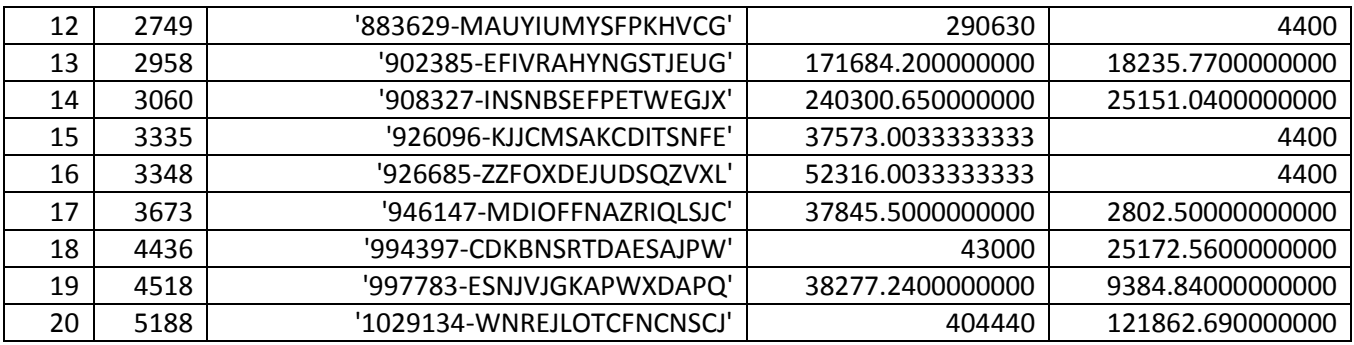

STCOSTRISPSINGALTRO (statistiche modifiche variabile Costo/Risparmio sottopopolazione Intervento Singolo Altro)

#### STATISTICHE

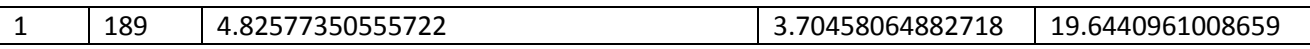

#### 9 INTERVENTI

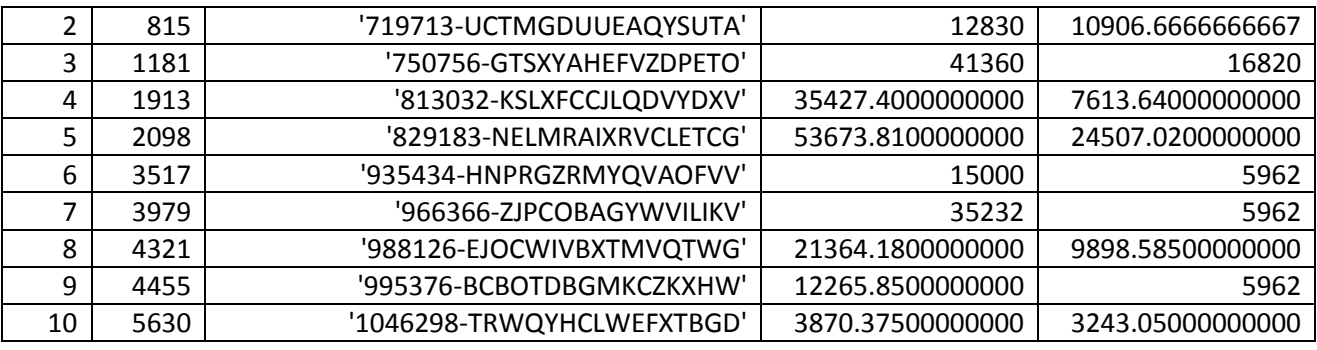

STATDETR65MULT (statistiche modifiche variabile Detrazione sottopopolazione Intervento Multiplo)

#### PRIMI 20 INTERVENTI

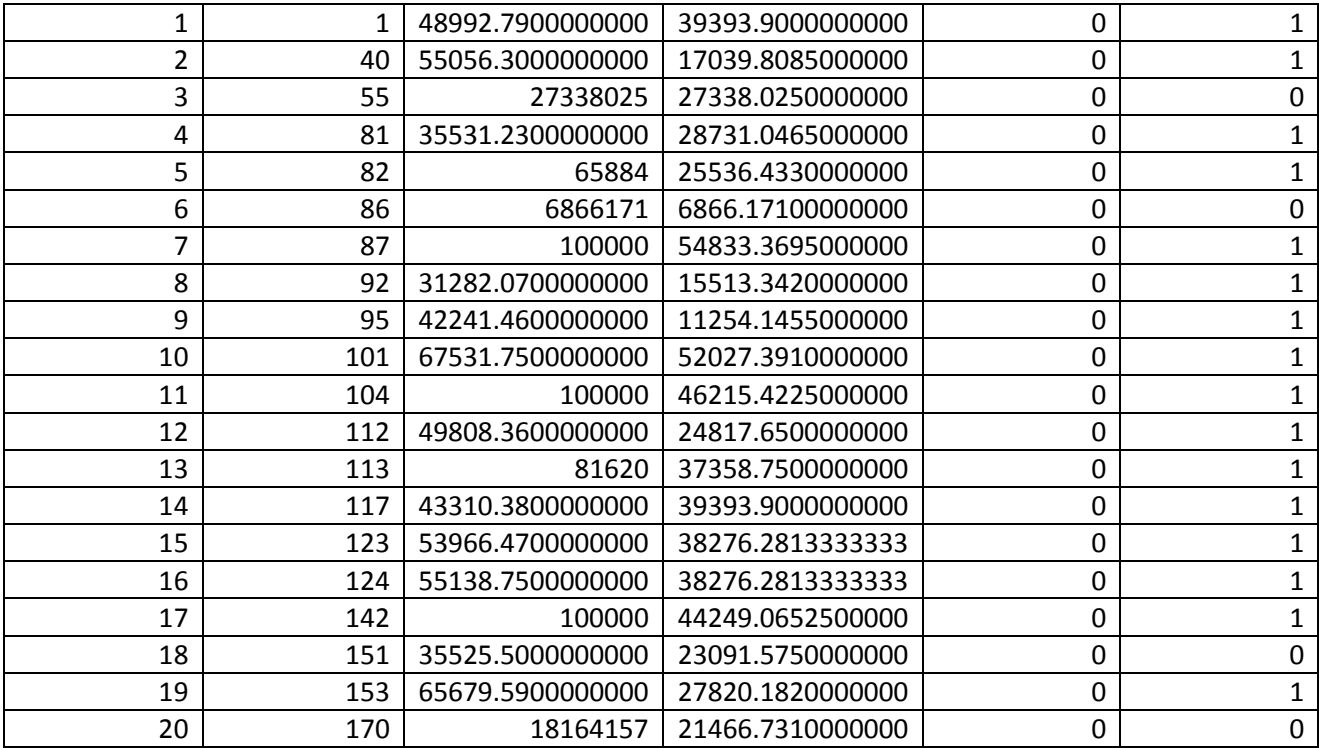
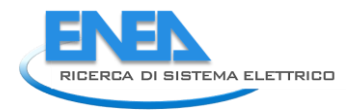

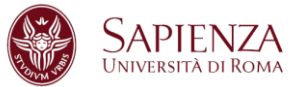

STATDETR65SINGCI (statistiche modifiche variabile Detrazione sottopopolazione Intervento Singolo Climatizzazione Invernale)

#### PRIMI 20 INTERVENTI

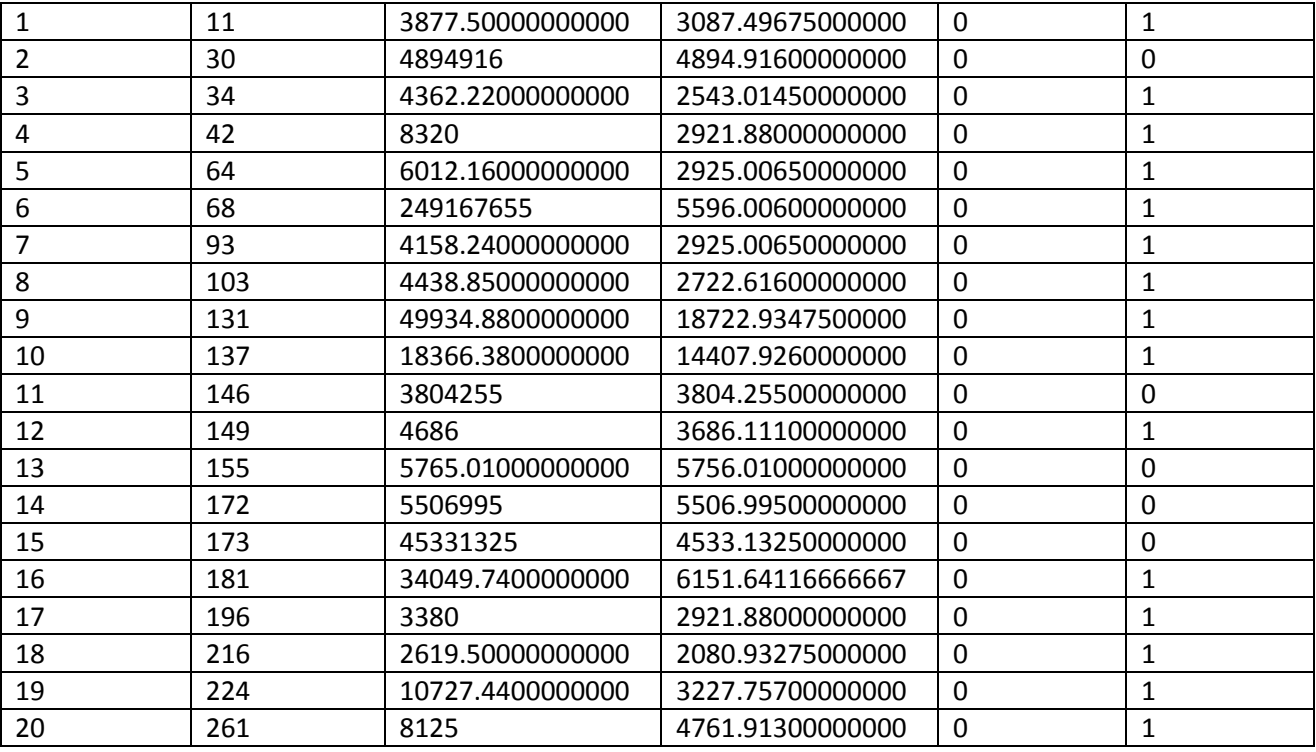

STATDETR65SINGALTRO (statistiche modifiche variabile Detrazione sottopopolazione Intervento Singolo Altro)

#### PRIMI 20 INTERVENTI

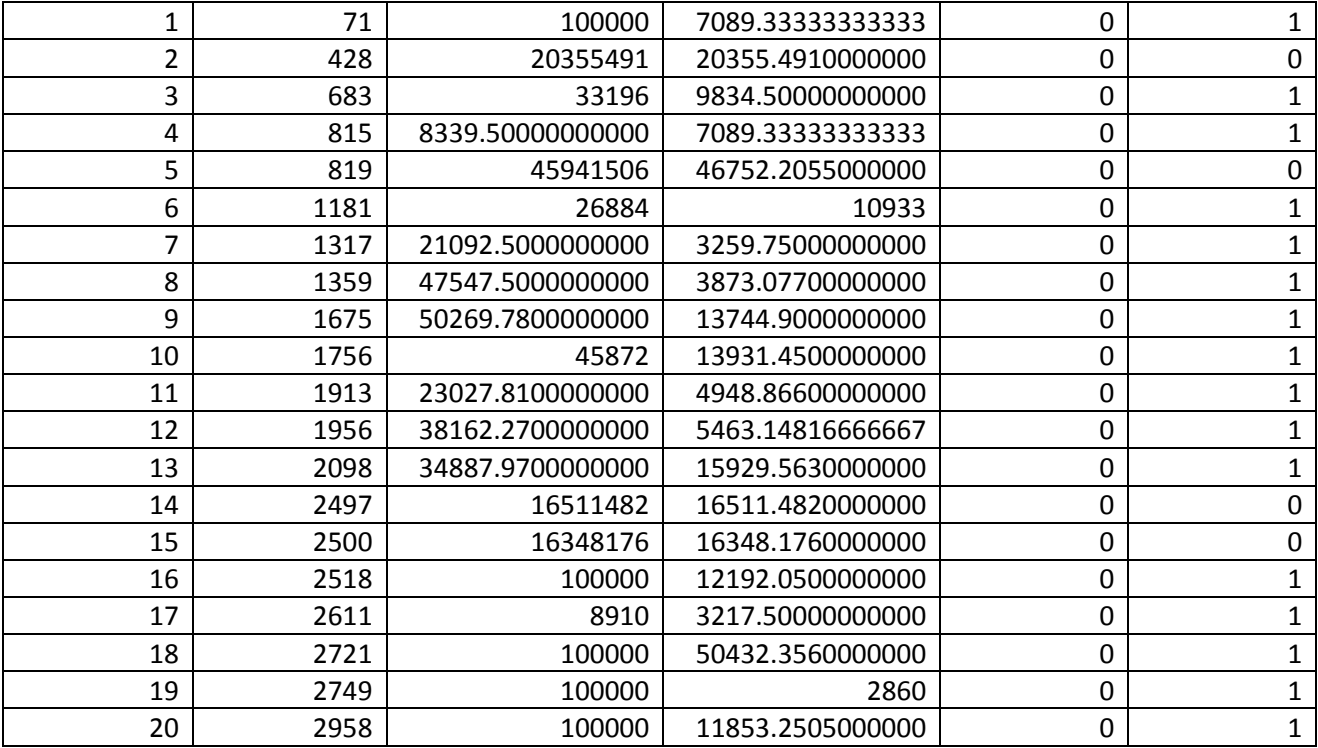

## 2.4.3 Comma 345a

Dopo la fase di pulizia e ricodifica del database, la procedura di individuazione e correzione dei dati mancanti e dei dati anomali ha visto la creazione di quattro programmi MATLAB, uno che è alla base di tutto lo studio e da dove vengono richiamati gli altri tre che invece si occupano della fase di imputazione (ognuno di essi in base alla natura della variabile studiata).

Anche in questo caso la procedura è iniziata con la creazione di indicatori per tipologia d'intervento e delle variabili "superficie" sfruttando la parte di ALLEGATO DELL'INTERVENTO. Sulla base degli indicatori creati sono state individuate alcune sottopopolazioni per rendere l'imputazione dei dati anomali più precisa ed accurata. I primi risultati ottenuti sono::

- 1147 imputazioni sulla variabile "superficie" per la sottopopolazione PARETI VERTICALI (numerosità 16184 casi);
- 2120 imputazioni sulla variabile "superficie" per la sottopopolazione PARETI ORIZZONTALI O INCLINATE (numerosità 16872 casi);
- 1349 imputazioni sulla "superficie" per la sottopopolazione INFISSI (numerosità 7293 casi).

La scelta del parametro K (numero di standard deviation da sommare alla mediana) è uguale a 4 per tutte e tre i casi. Le imputazione sono state svolte per sottopopolazione, per Provincia (ove non possibile per Regione ed ove non possibile su dimensione nazionale). La scelta di porre K=4, sopraggiunta dopo numerose prove anche con altri valori, è concorde con quanto proposto in letteratura ed i risultati si dimostrano essere in linea con quanto atteso in partenza.

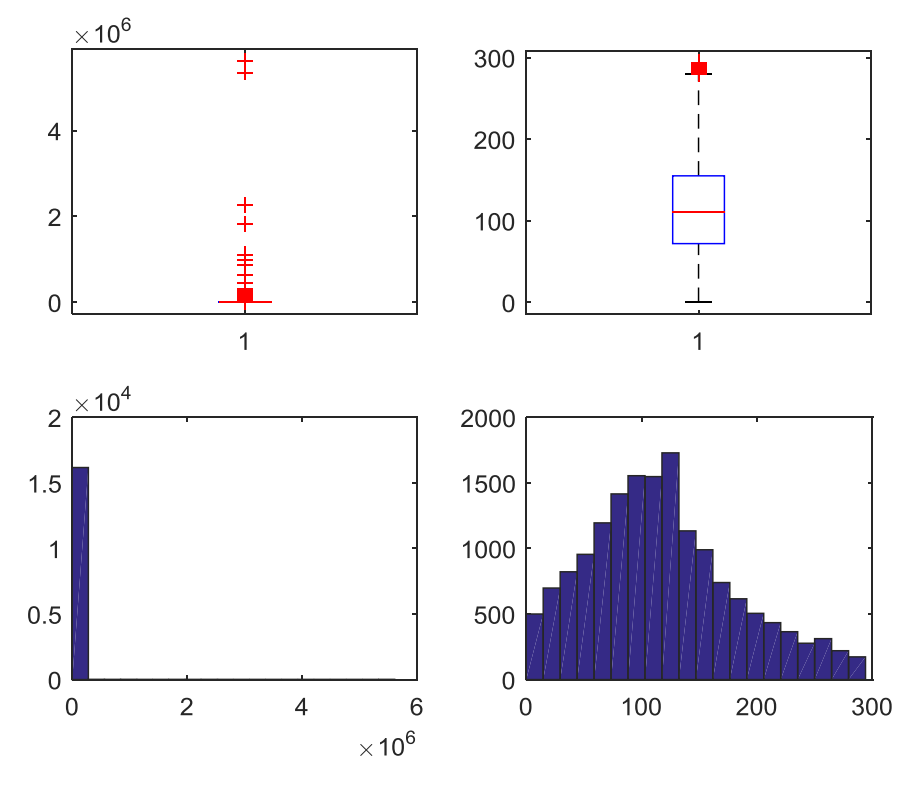

**Figura 16. Superficie Pareti Verticali** 

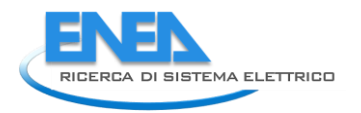

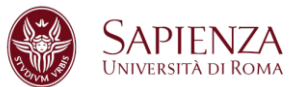

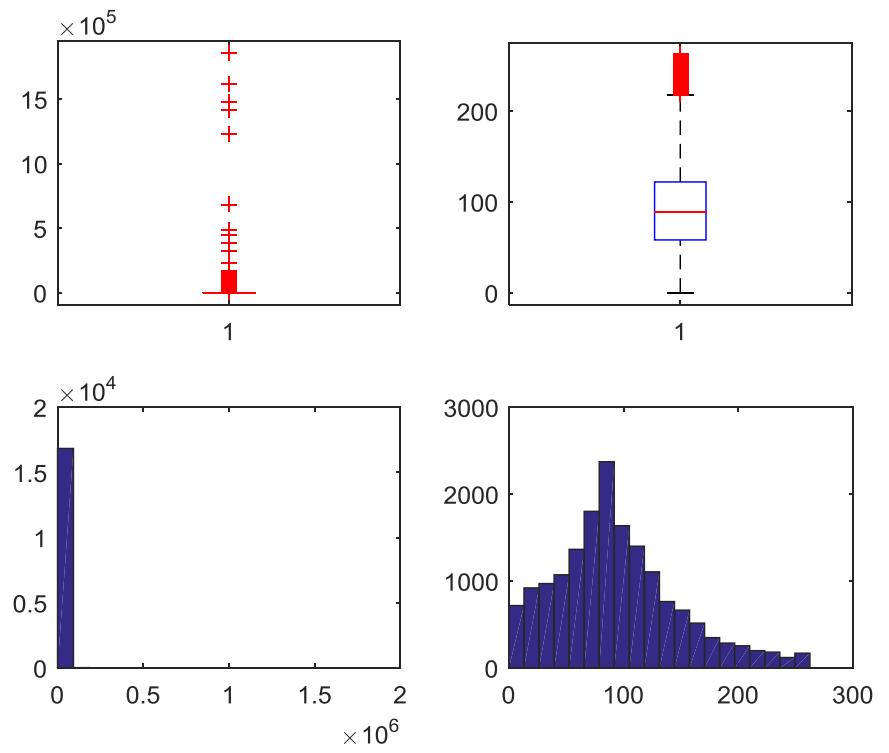

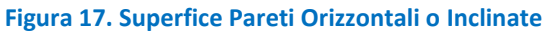

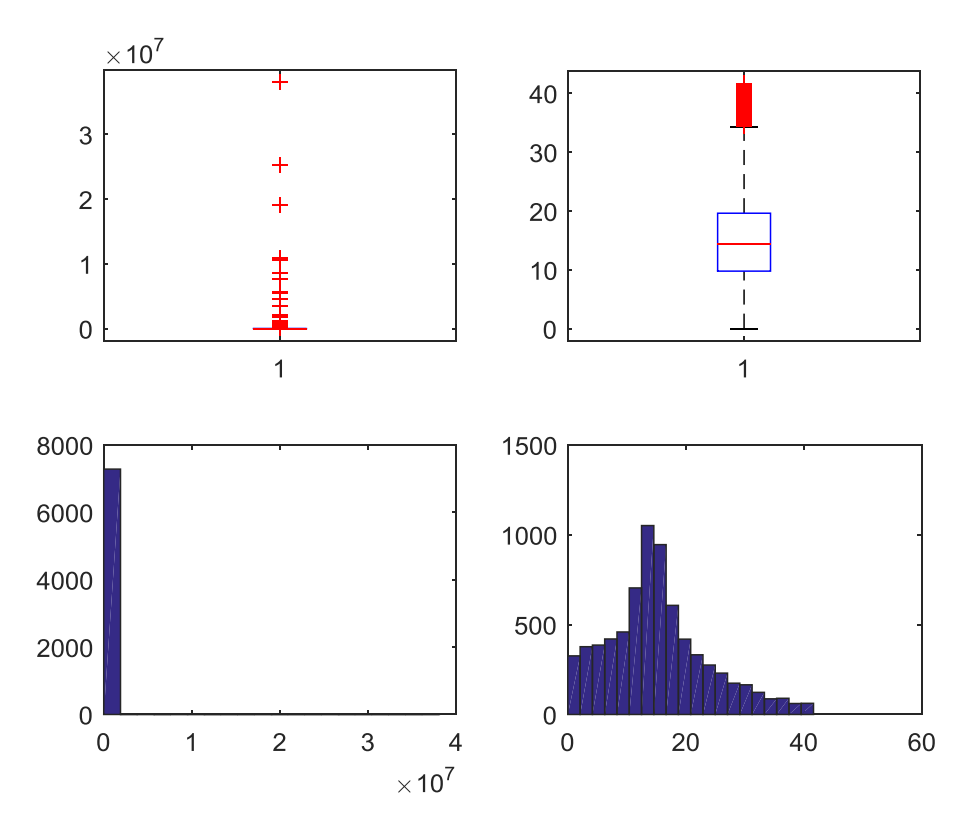

**Figura 18. Superficie Infissi** 

Dopo lo studio delle variabili riguardanti le superfici per le singole tipologie la procedura prevede la divisione in 2 sottopopolazioni: INTERVENTO MULTIPLO (MULT) -9725 casi- e INTERVENTO SINGOLO (SING) - 17991 casi-. Rimangono fuori dall'analisi i casi senza specifica di intervento in allegato (413 casi).

Per ogni sottopopolazione sono state prese in considerazione le variabili RISPARMIO, COSTO (Costo intervento + Costo professionale), COSTO/RISPARMIO per verificare ulteriormente eventuali casi anomali sulla variabile COSTO e DETRAZIONE.

Tutte le variabili sono state studiate dopo averle normalizzate per "numero di unità immobiliare".

Nel caso SING, le variabili sono state studiate normalizzandole per la variabile superficie.

Per le variabili RISPARMIO, COSTO e COSTO/RISPARMIO, i dati anomali sono stati individuati ed imputati tramite due programmi MATLAB simili a quello utilizzato per la variabile "superficie" in modo da rispettare sia la natura delle variabili stesse che lo scopo finale dell'analisi.

I risultati più immediati sono:

- RISPARMIO: 945 imputazioni (MULT) e 2079 imputazioni (SING);
- COSTO: 698 imputazioni (MULT) e 1643 imputazioni (SING);
- COSTO/RISPARMIO per imputare COSTO: 940 imputazioni (MULT) e 1729 imputazioni (SING).

La scelta del parametro K (numero di MAD da sommare alla mediana) è uguale a 4 per tutti i casi. Le imputazione sono state svolte per sottopopolazione, per Provincia (ove non possibile per Regione ed ove non possibile su dimensione nazionale).

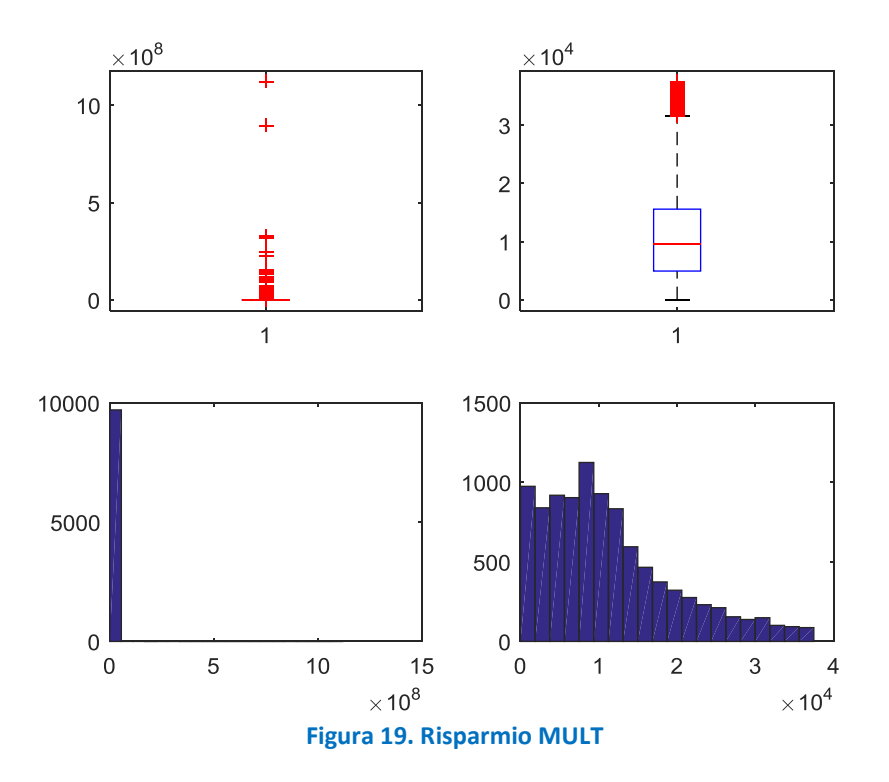

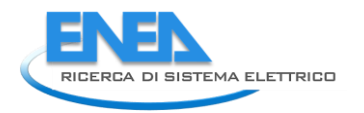

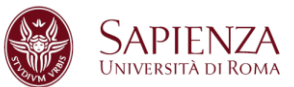

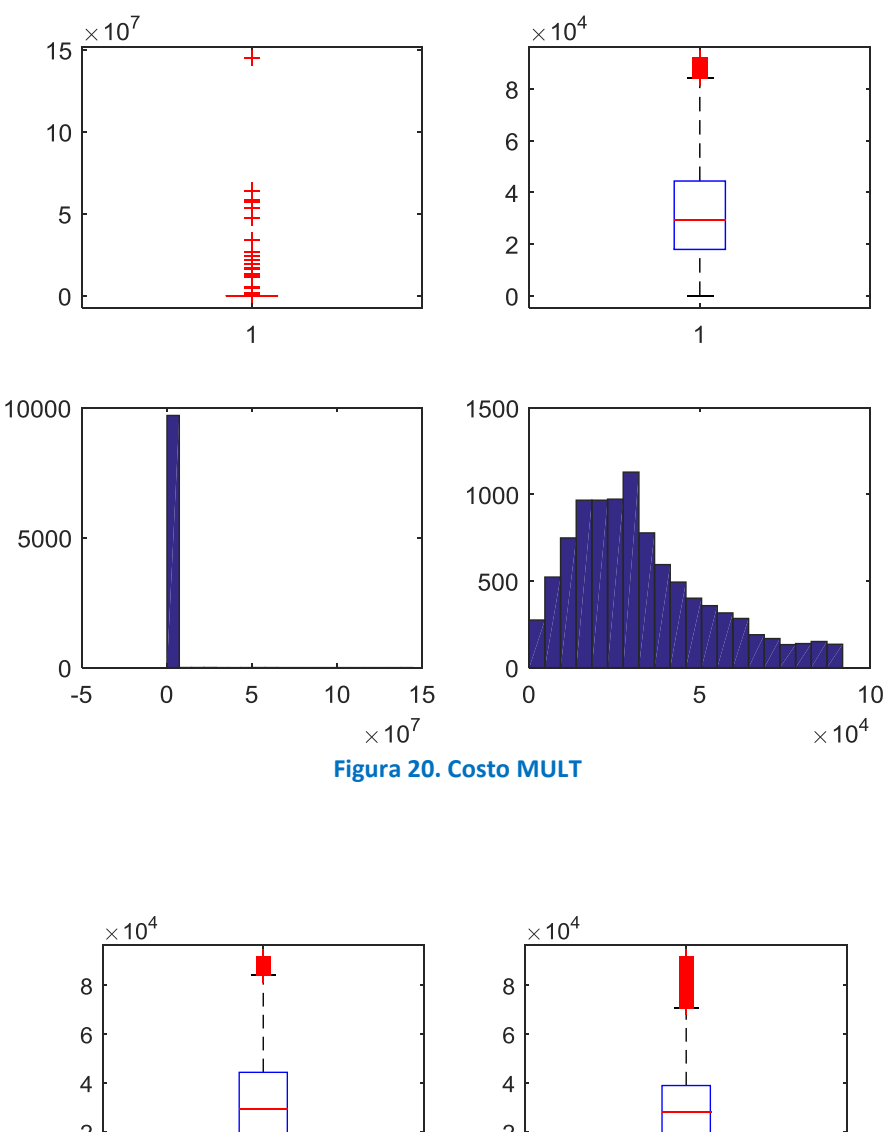

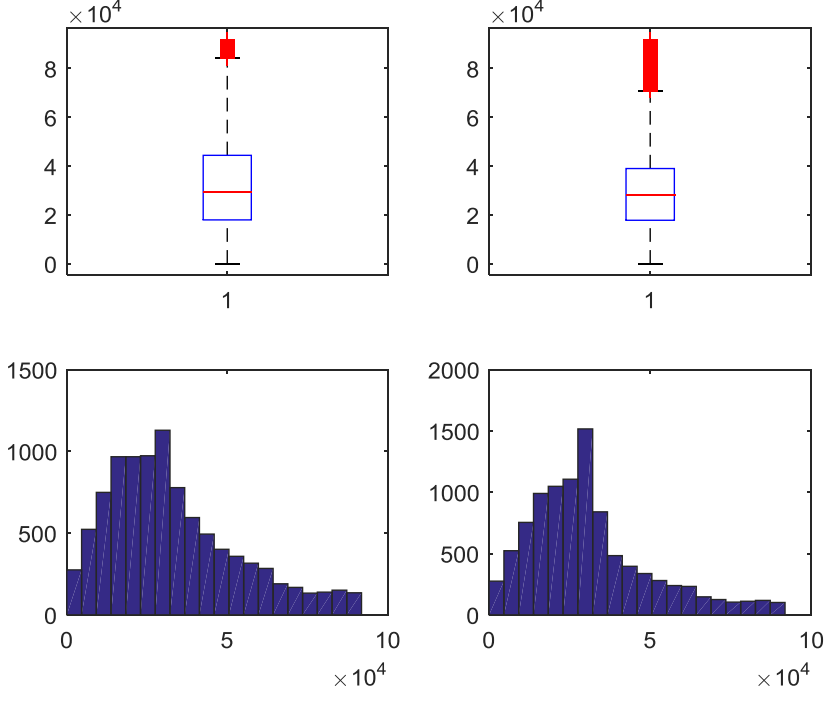

**Figura 21. Costo dopo studio su Costo/Risparmio MULT** 

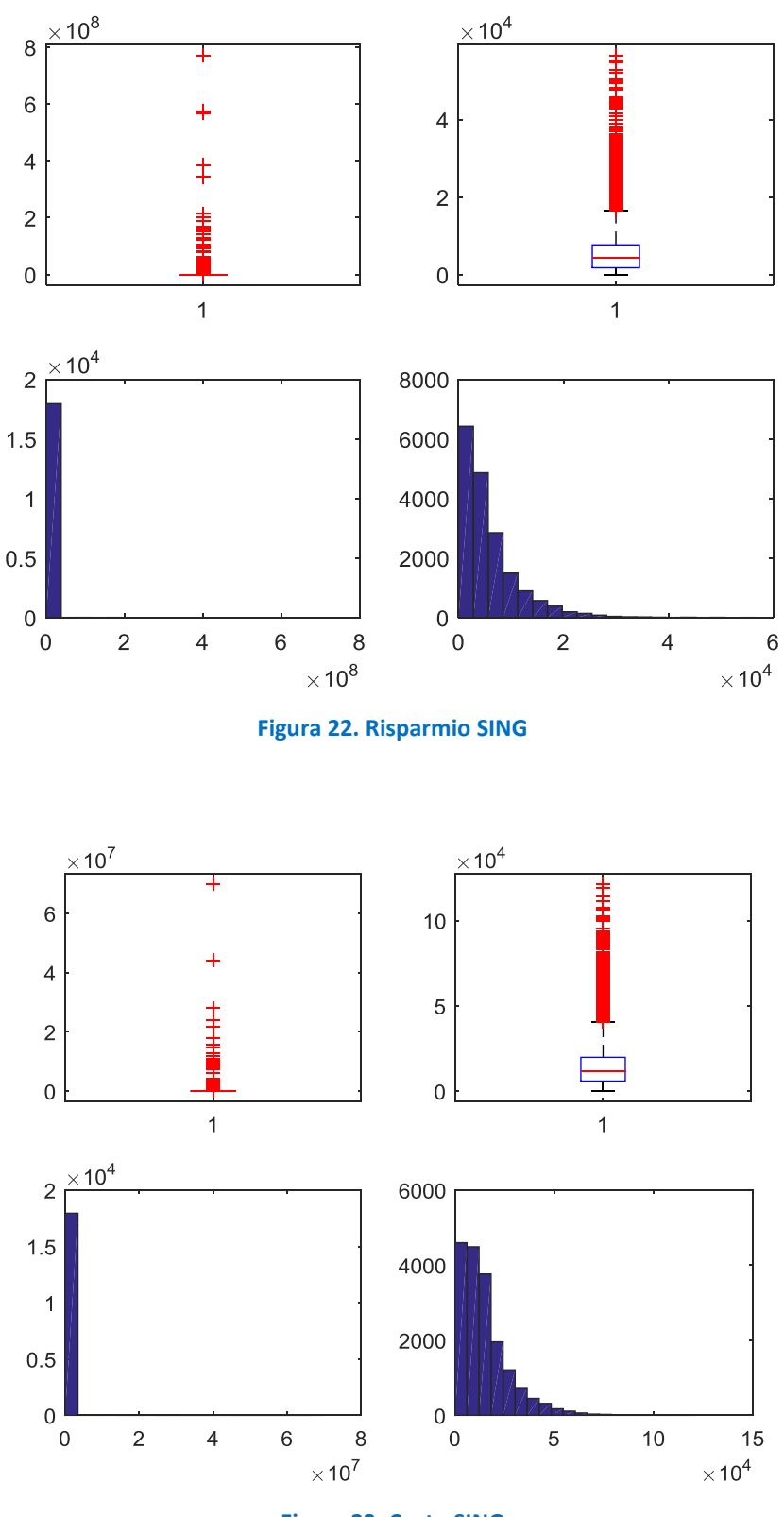

**Figura 23. Costo SING** 

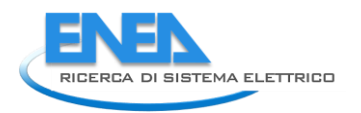

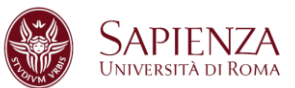

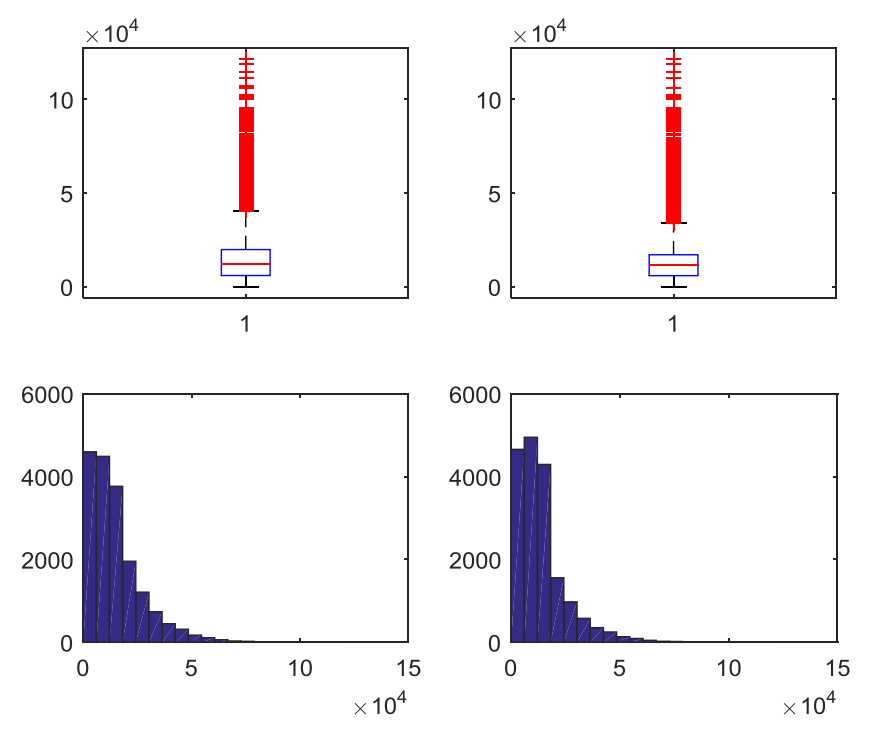

**Figura 24. Costo dopo studio su Costo/Risparmio SING** 

La variabile DETRAZIONE è stata imputata secondo la regola:

detrazione= 0.65\*costo

e sono stati individuate e conseguentemente imputati:

2001 dati anomali (MULT) di cui 1570 per imputazioni svolte su COSTO,

3963 dati anomali (SING) di cui 3157 per imputazioni svolte su COSTO.

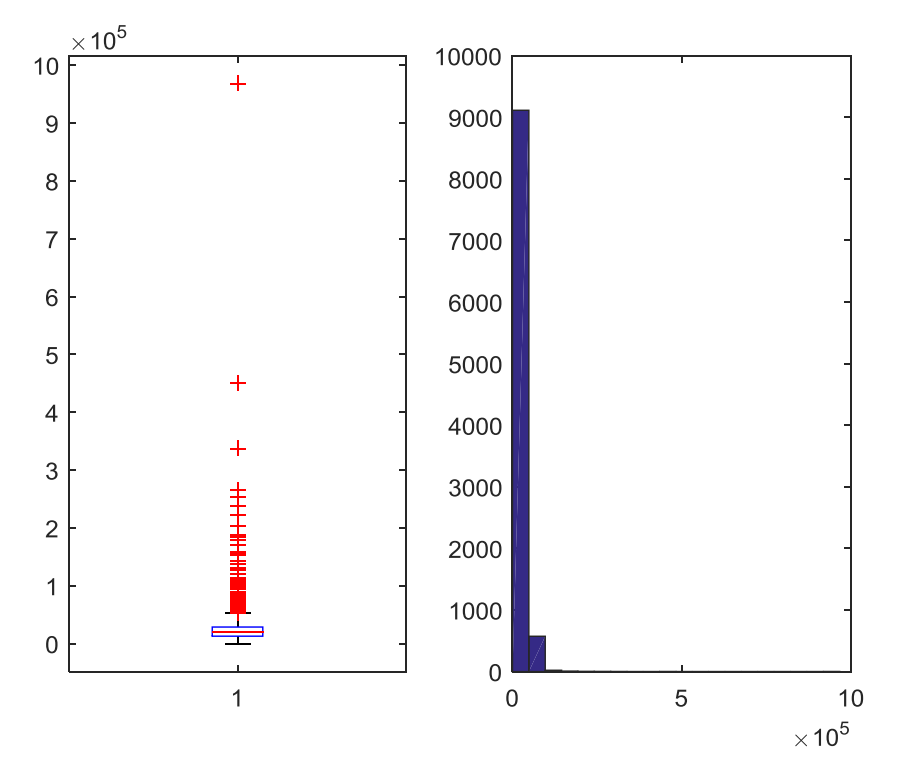

**Figura 25. Detrazione MULT** 

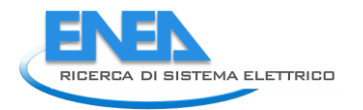

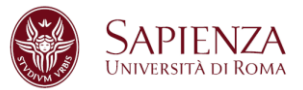

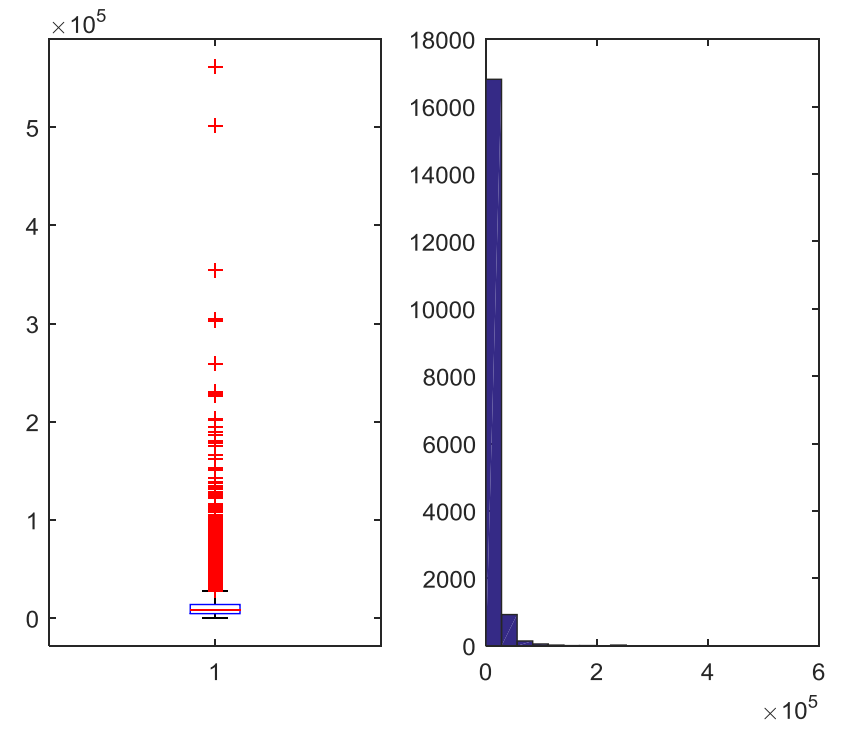

#### **Figura 26. Detrazione SING**

Una rapida considerazione finale arriva dal confronto della somma iniziale del Risparmio e del Costo con la somma delle medesime variabili dopo tutte le imputazioni svolte:

- Risparmio Iniziale: 20.037.611.436,4431 kWh/anno
- Risparmio Finale: 301.031.766 kWh/anno
- Costo Iniziale: 3.246.497.866,49003 €
- Costo Finale: 725.401.209€

## 2.4.4 Interventi modificati e Statistiche su interventi per Comma 345a

STATPV (statistiche modifiche variabile Superficie sottopopolazione Pareti Verticali)

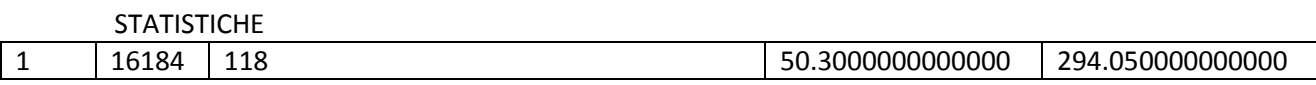

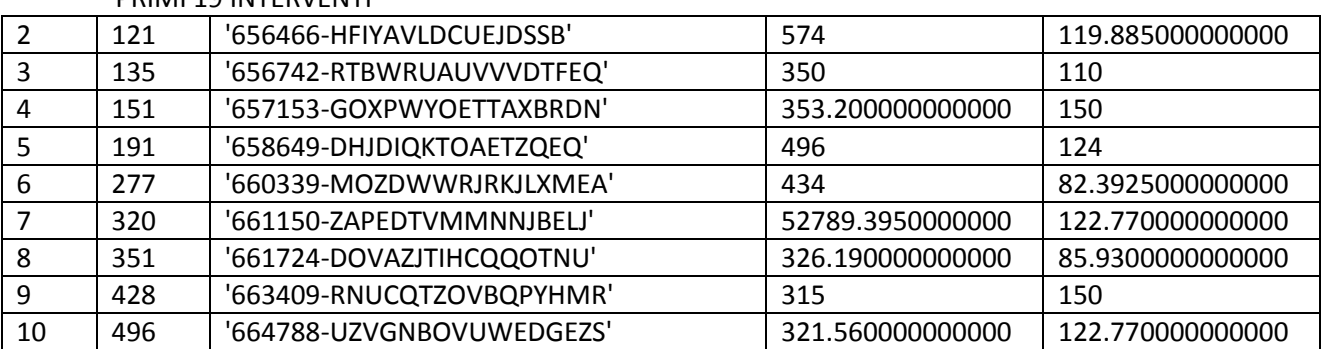

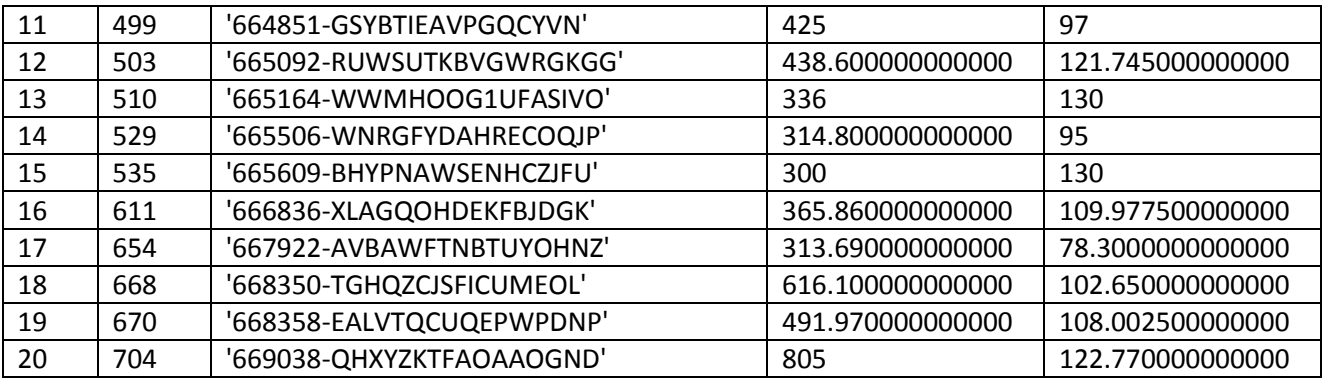

STATPOI (statistiche modifiche variabile Superficie sottopopolazione Pareti Orizzontali o Inclinate)

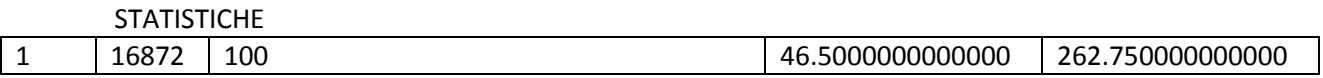

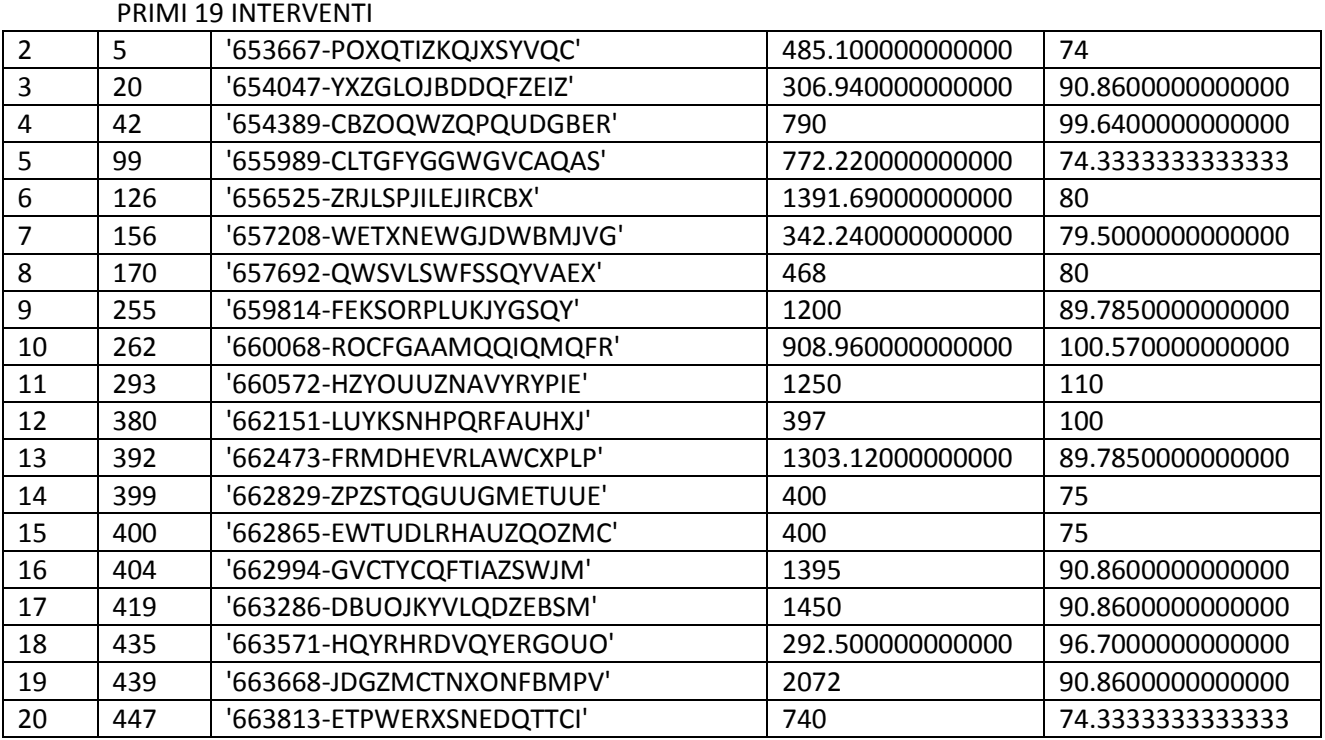

STATI (statistiche modifiche variabile Superficie sottopopolazione Infissi)

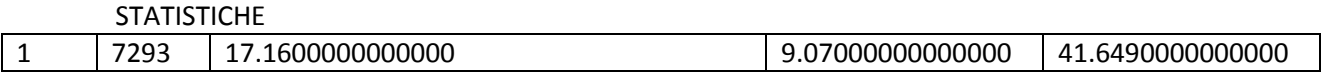

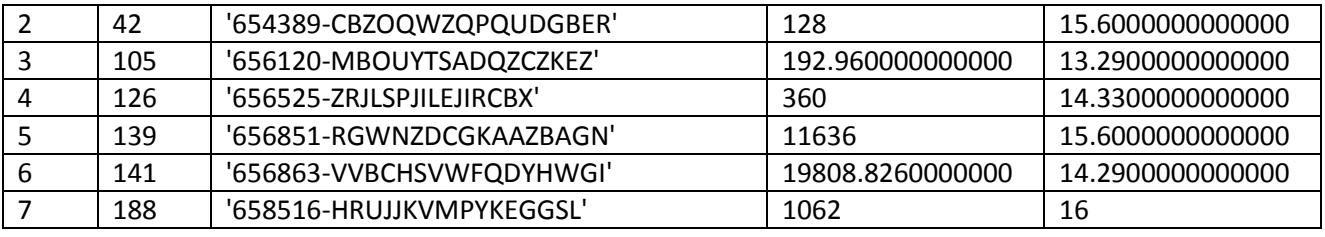

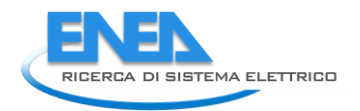

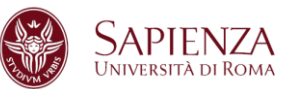

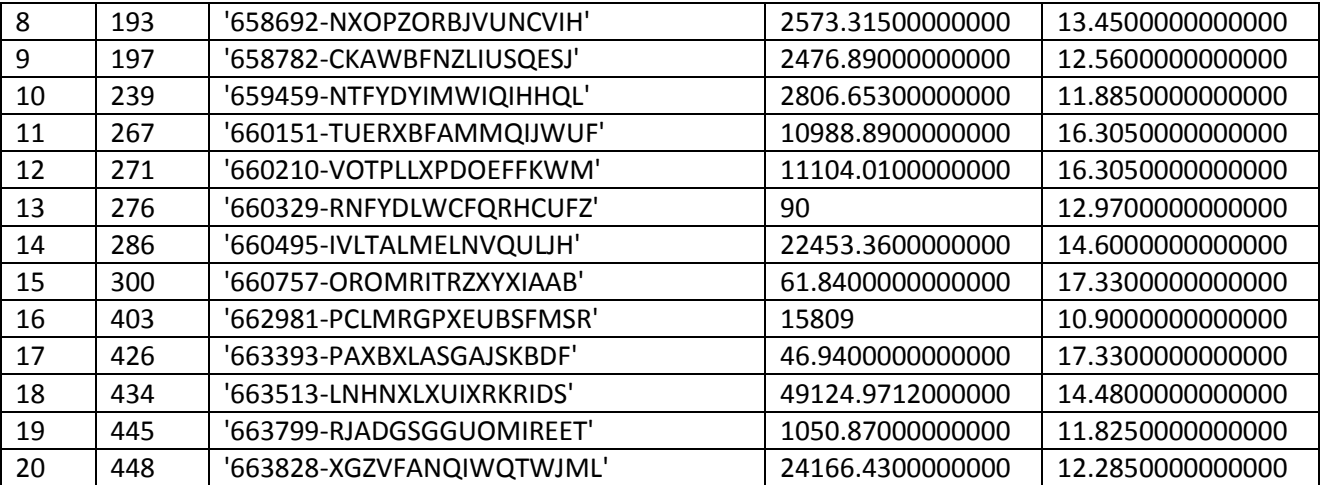

STRISPMULT (statistiche modifiche variabile Risparmio sottopopolazione Intervento Multiplo)

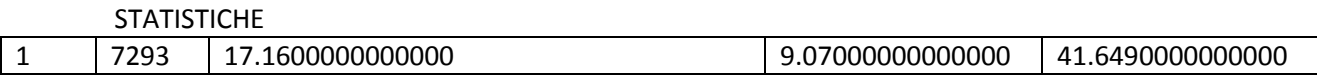

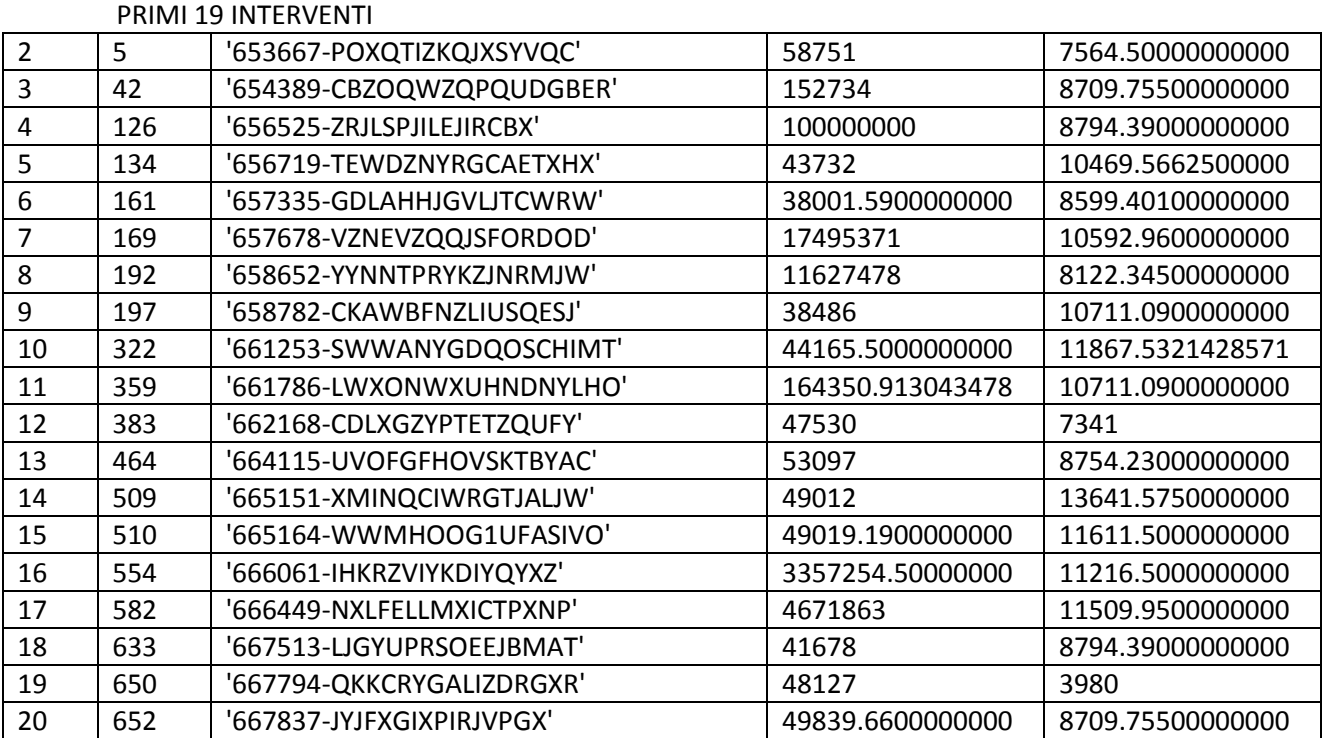

STCOSTMULT (statistiche modifiche variabile Costo sottopopolazione Intervento Multiplo)

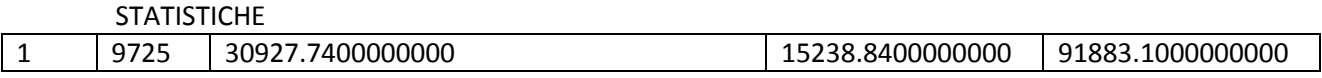

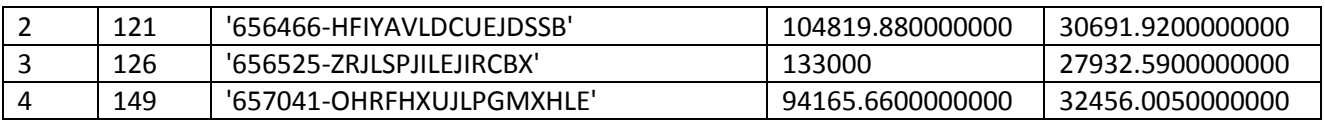

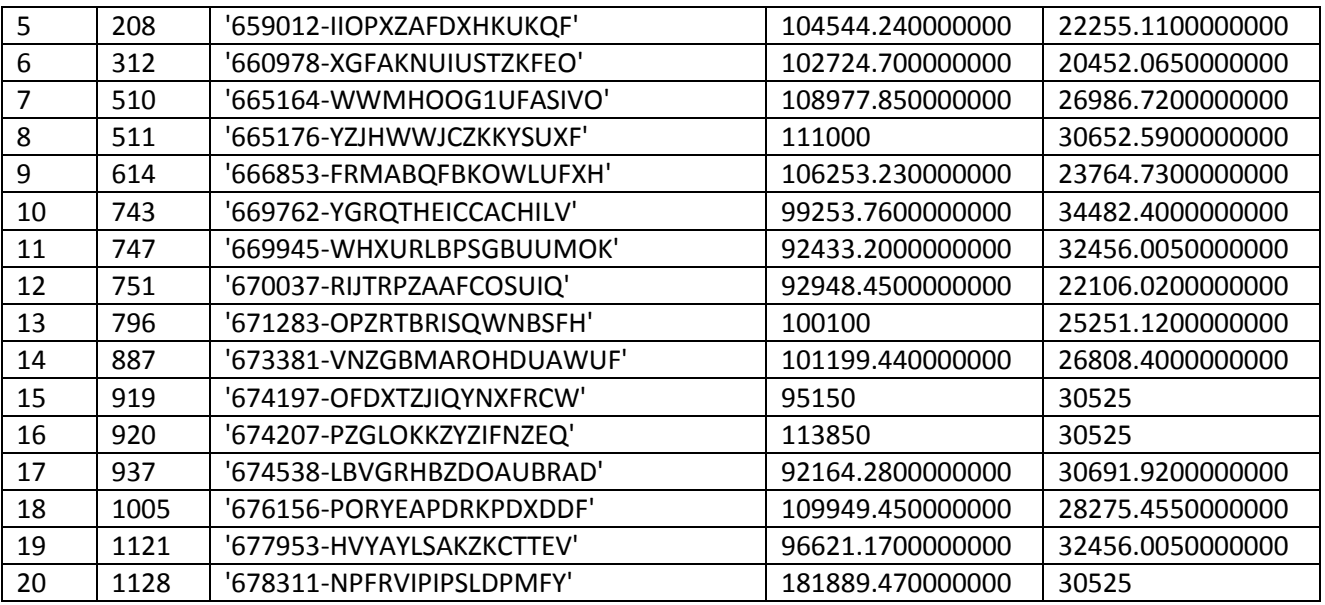

STCOSTRISPMULT (statistiche modifiche variabile Costo/Risparmio sottopopolazione Intervento Multiplo)

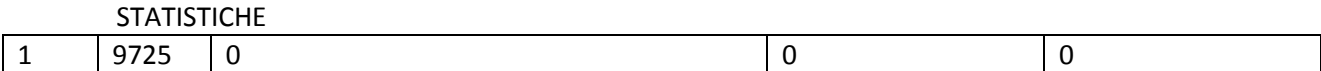

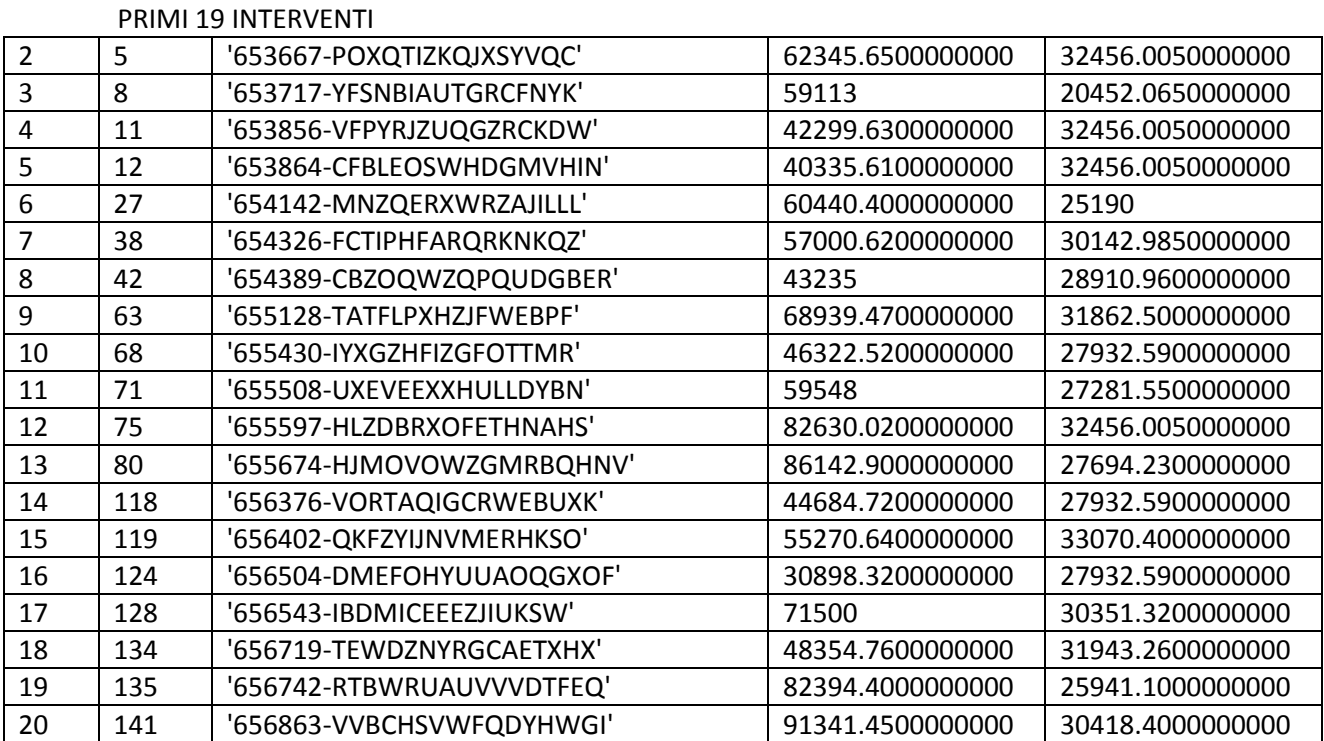

STRISPSING (statistiche modifiche variabile Risparmio sottopopolazione Intervento Singolo)

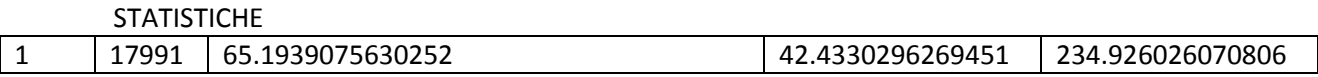

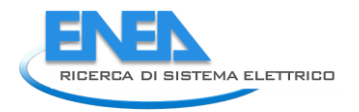

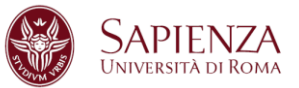

#### PRIMI 19 INTERVENTI

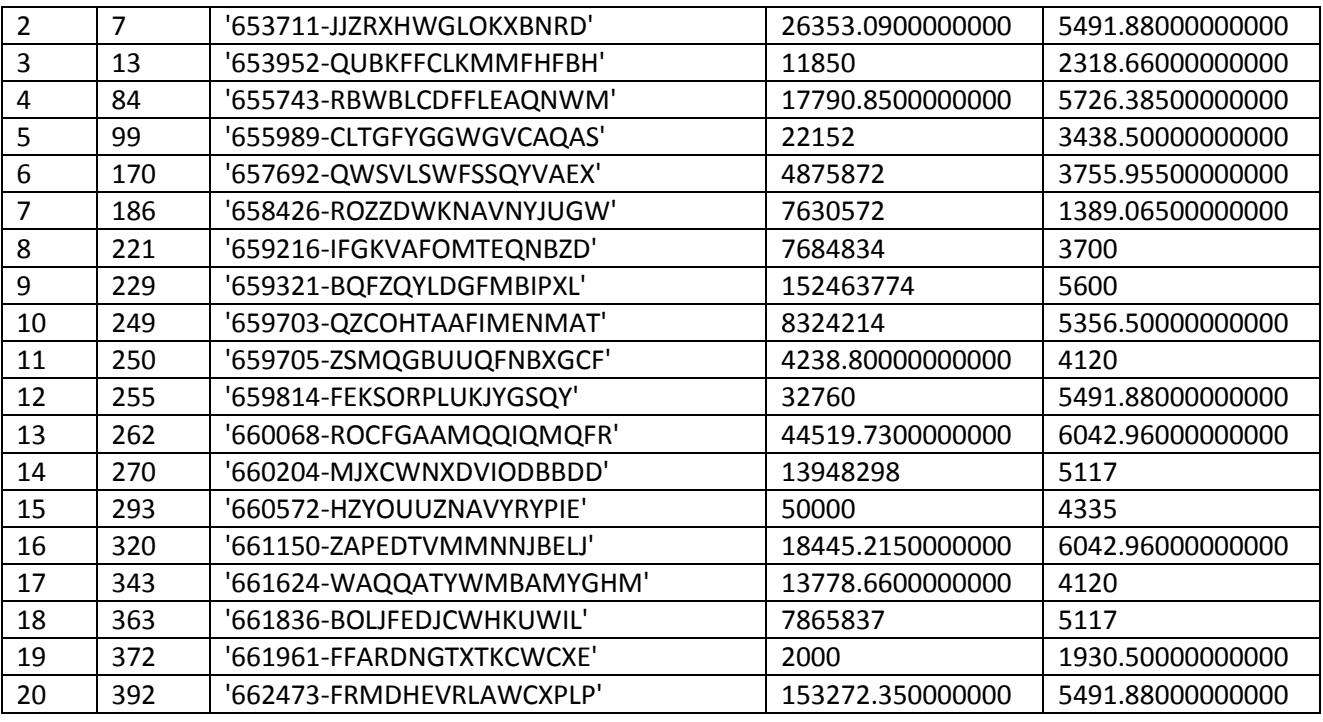

STCOSTSING (statistiche modifiche variabile Costo sottopopolazione Intervento Singolo)

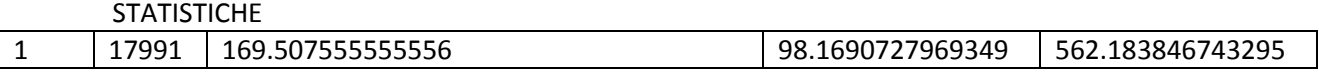

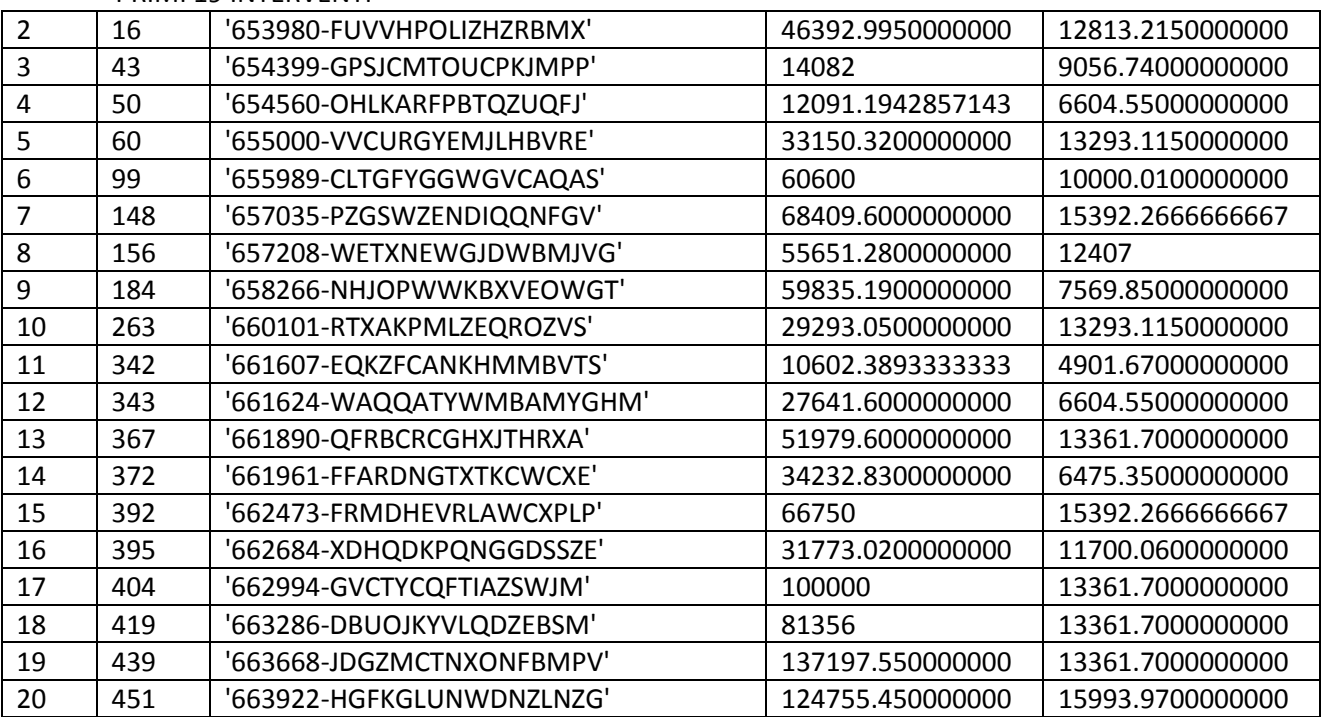

STCOSTRISPSING (statistiche modifiche variabile Costo/Risparmio sottopopolazione Intervento Singolo)

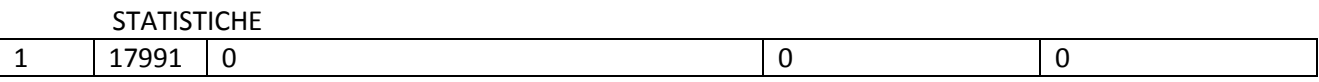

#### PRIMI 19 INTERVENTI

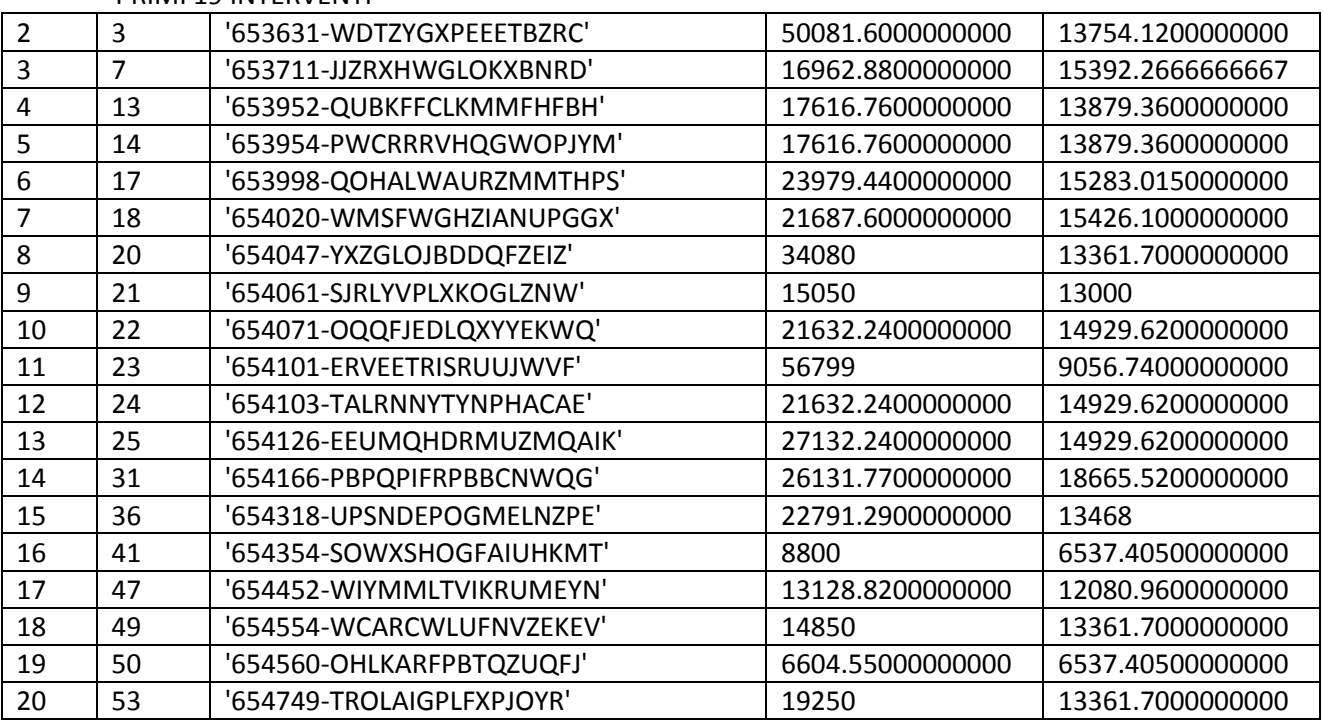

STATDETR65MULT (statistiche modifiche variabile Detrazione sottopopolazione Intervento Multiplo)

### PRIMI 20 INTERVENTI

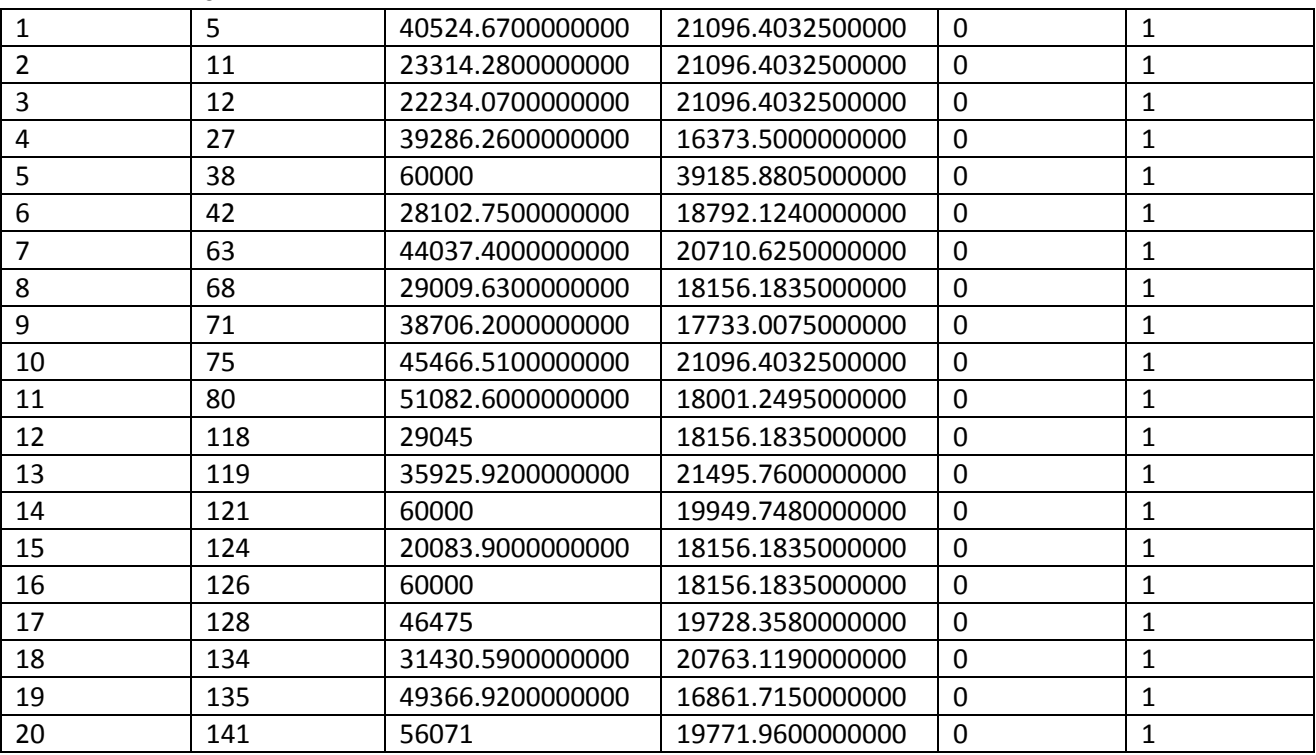

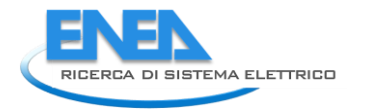

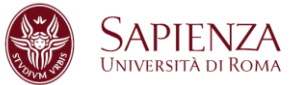

# STATDETR65SING (statistiche modifiche variabile Detrazione sottopopolazione Intervento Singolo)

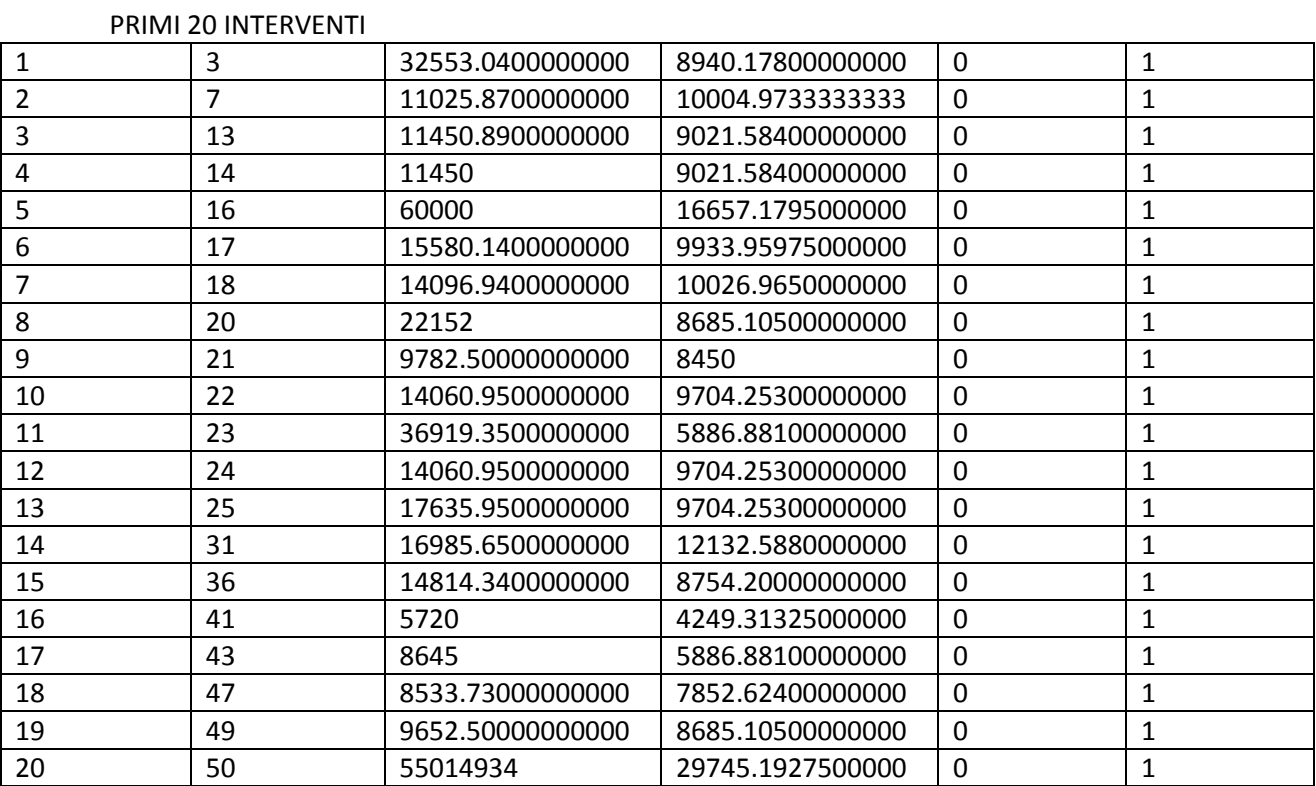

# 2.4.5 Comma 345b

Dopo la fase di pulizia e ricodifica del database, la procedura di individuazione e correzione dei dati mancanti e dei dati anomali ha visto la creazione di cinque programmi MATLAB, uno che è alla base di tutto lo studio e da dove vengono richiamati gli altri quattro che invece si occupano della fase di imputazione (ognuno di essi in base alla natura della variabile studiata).

Anche in questo comma la prima operazione svolta è stata la creazione di indicatori volti ad individuare sottopopolazioni e la creazione di variabili utili allo studio, come la variabile "superficie" ed i primi risultati importanti da segnalare sono riguardanti le variabili categoriali:

- 5818 dati mancati per la variabile categoriale "Tipologia edilizia" imputati con il valore modale per sottopopolazione, per Provincia (ove non possibile per Regione ed ove non possibile su dimensione nazionale);
- 1279 dati mancati per la variabile categoriale "Destinazione d'uso generale" imputati con il valore modale per sottopopolazione, per Provincia (ove non possibile per Regione ed ove non possibile su dimensione nazionale).

Per quanto riguarda la variabile superficie, il primo risultato importante è:

- 24 imputazioni sulla variabile "superficie" per la sottopopolazione "Telaio legno esistente dopo l'intervento e vetro singolo esistente dopo l'intervento"- 1;1 - (numerosità 130 casi),
- 1314 imputazioni sulla variabile "superficie" per la sottopopolazione "Telaio legno esistente dopo l'intervento e vetro doppio esistente dopo l'intervento"- 1;2 - (numerosità 6914 casi),
- 242 imputazioni sulla variabile "superficie" per la sottopopolazione "Telaio legno esistente dopo l'intervento e vetro triplo esistente dopo l'intervento"- 1;3 - (numerosità 1355 casi),
- 3772 imputazioni sulla variabile "superficie" per la sottopopolazione "Telaio legno esistente dopo l'intervento e vetro a bassa emissione esistente dopo l'intervento"- 1;4 - (numerosità 20514 casi),
- 359imputazioni sulla variabile "superficie" per la sottopopolazione "Telaio legno esistente dopo l'intervento e vetro non esistente dopo l'intervento"- 1;5 - (numerosità 1195 casi),
- 5 imputazioni sulla variabile "superficie" per la sottopopolazione "Telaio Metallo, no taglio termico esistente dopo l'intervento e vetro singolo esistente dopo l'intervento"- 2;1 - (numerosità 16 casi),
- 26 imputazioni sulla variabile "superficie" per la sottopopolazione "Telaio Metallo, no taglio termico esistente dopo l'intervento e vetro doppio esistente dopo l'intervento"- 2;2 - (numerosità 133 casi),
- 2 imputazioni sulla variabile "superficie" per la sottopopolazione "Telaio Metallo, no taglio termico esistente dopo l'intervento e vetro triplo esistente dopo l'intervento"- 2;3 - (numerosità 9 casi),
- 40 imputazioni sulla variabile "superficie" per la sottopopolazione "Telaio Metallo, no taglio termico esistente dopo l'intervento e vetro a bassa emissione esistente dopo l'intervento"- 2;4 - (numerosità 233 casi),
- 204 imputazioni sulla variabile "superficie" per la sottopopolazione "Telaio Metallo, no taglio termico esistente dopo l'intervento e vetro non esistente dopo l'intervento"- 2;5 - (numerosità 949 casi),

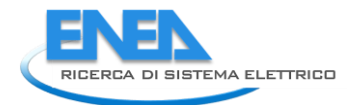

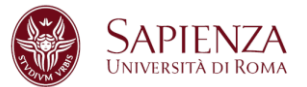

- 19 imputazioni sulla variabile "superficie" per la sottopopolazione "Telaio Metallo, taglio termico esistente dopo l'intervento e vetro singolo esistente dopo l'intervento"- 3;1 - (numerosità 98 casi),
- 1523 imputazioni sulla variabile "superficie" per la sottopopolazione "Telaio Metallo, taglio termico esistente dopo l'intervento e vetro doppio esistente dopo l'intervento"- 3;2 - (numerosità 7663 casi),
- 129 imputazioni sulla variabile "superficie" per la sottopopolazione "Telaio Metallo, taglio termico esistente dopo l'intervento e vetro triplo esistente dopo l'intervento" - 3;3 - (numerosità 773 casi),
- 4563 imputazioni sulla variabile "superficie" per la sottopopolazione "Telaio Metallo, taglio termico esistente dopo l'intervento e vetro a bassa emissione esistente dopo l'intervento"- 3;4 - (numerosità 27270 casi),
- 556 imputazioni sulla variabile "superficie" per la sottopopolazione "Telaio Metallo, taglio termico esistente dopo l'intervento e vetro non esistente dopo l'intervento" - 3;5 - (numerosità 1816 casi),
- 35 imputazioni sulla variabile "superficie" per la sottopopolazione "Telaio PVC esistente dopo l'intervento e vetro singolo esistente dopo l'intervento"- 4;1 - (numerosità 238 casi),
- 3486 imputazioni sulla variabile "superficie" per la sottopopolazione "Telaio PVC esistente dopo l'intervento e vetro doppio esistente dopo l'intervento"- 4;2 - (numerosità 21060 casi),
- 540 imputazioni sulla variabile "superficie" per la sottopopolazione "Telaio PVC esistente dopo l'intervento e vetro triplo esistente dopo l'intervento"- 4;3 - (numerosità 3796 casi),
- 9809 imputazioni sulla variabile "superficie" per la sottopopolazione "Telaio PVC esistente dopo l'intervento e vetro a bassa emissione esistente dopo l'intervento"- 4;4 - (numerosità 74157 casi),
- 125 imputazioni sulla variabile "superficie" per la sottopopolazione "Telaio PVC esistente dopo l'intervento e vetro non esistente dopo l'intervento"- 4;5 - (numerosità 342 casi),
- 24 imputazioni sulla variabile "superficie" per la sottopopolazione "Telaio Misto esistente dopo l'intervento e vetro singolo esistente dopo l'intervento"- 5;1 - (numerosità 57 casi),
- 405 imputazioni sulla variabile "superficie" per la sottopopolazione "Telaio Misto esistente dopo l'intervento e vetro doppio esistente dopo l'intervento"- 5;2 - (numerosità 2472 casi),
- 163 imputazioni sulla variabile "superficie" per la sottopopolazione "Telaio Misto esistente dopo l'intervento e vetro triplo esistente dopo l'intervento"- 5;3 - (numerosità 1100 casi),
- 1229 imputazioni sulla variabile "superficie" per la sottopopolazione "Telaio Misto esistente dopo l'intervento e vetro a bassa emissione esistente dopo l'intervento"- 5;4 - (numerosità 9376 casi),
- 1060 imputazioni sulla variabile "superficie" per la sottopopolazione "Telaio Misto esistente dopo l'intervento e vetro non esistente dopo l'intervento"- 5;5 - (numerosità 4671 casi).

La scelta del parametro K (numero di MAD da sommare alla mediana) è uguale a 4 per tutti e quattro i casi. Le imputazione sono state svolte per sottopopolazione, per Provincia (ove non possibile per Regione ed ove non possibile su dimensione nazionale). La scelta di porre K=4, sopraggiunta dopo numerose prove anche con altri valori, è concorde con quanto proposto in letteratura ed i risultati si dimostrano essere in linea con quanto atteso in partenza.

I grafici (Box-Plot ed Istogramma) qui riportati evidenziano come la distribuzione della variabile "superficie" per le 4 sottopopolazioni cambi radicalmente prima (Sinistra) e dopo (Destra) lo studio.

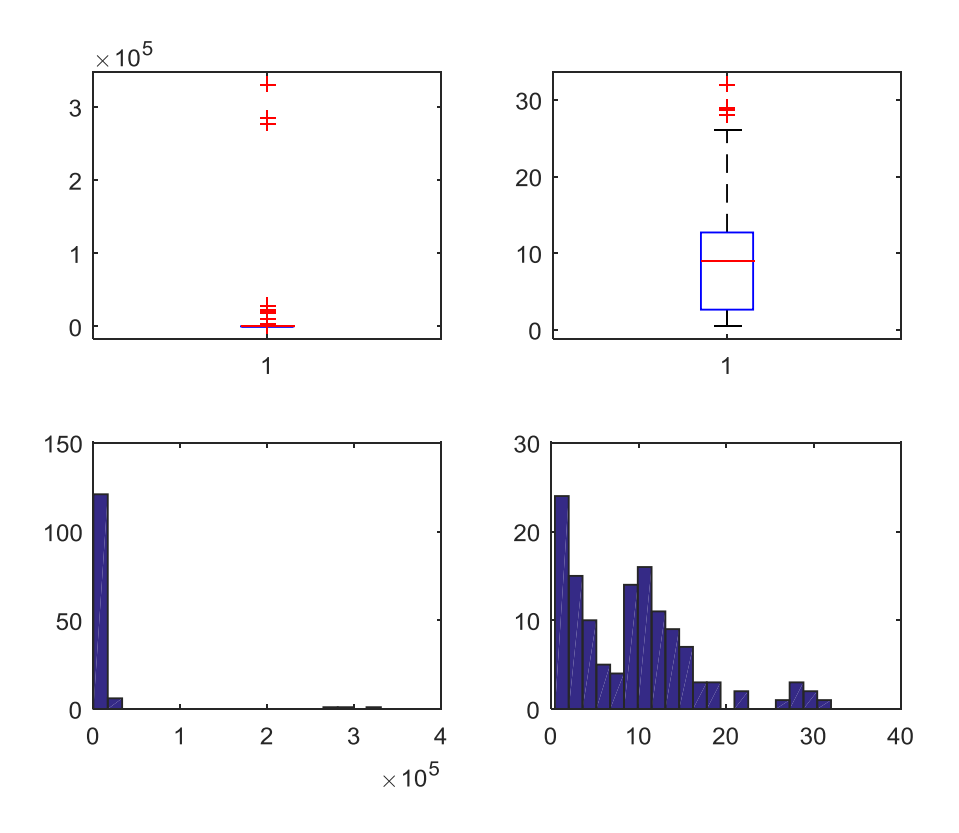

**Figura 27. Superficie LEGNO-SINGOLO** 

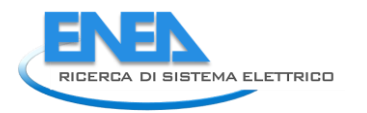

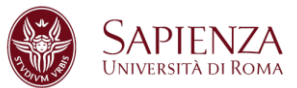

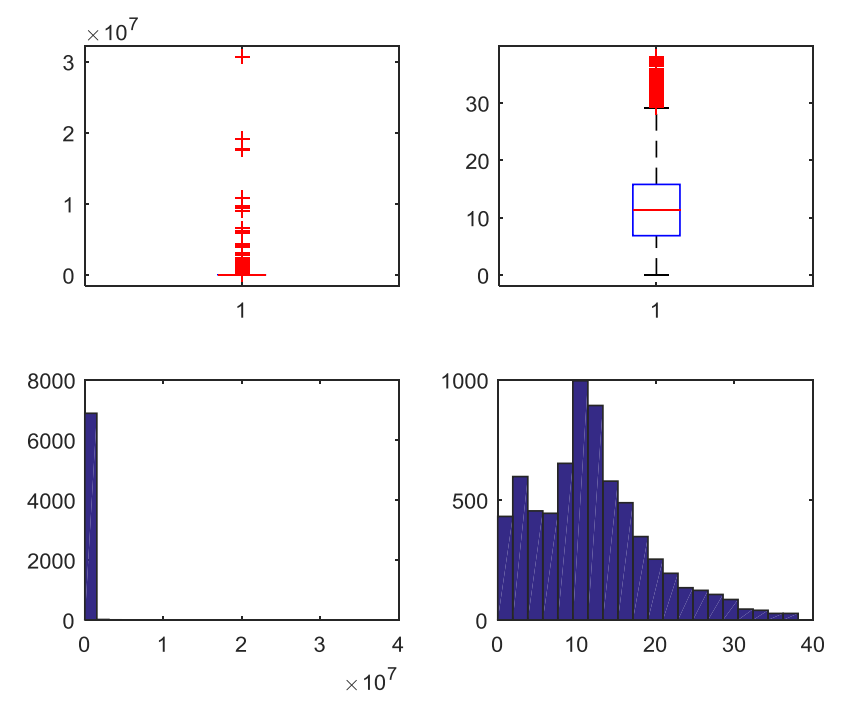

# **Figura 28. Superficie LEGNO-DOPPIO**

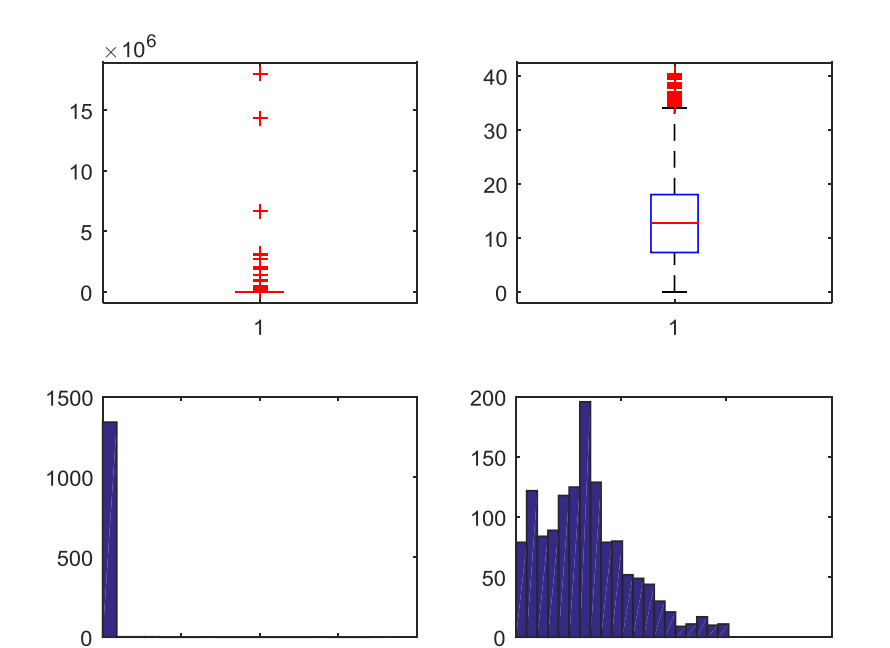

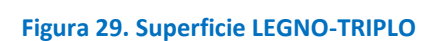

 $\overline{c}$ 

 $\times 10^7$ 

 $\overline{0}$ 

 $0.5$ 

 $\overline{1}$ 

 $1.5$ 

 $\mathfrak{c}_0$ 

20

40

60

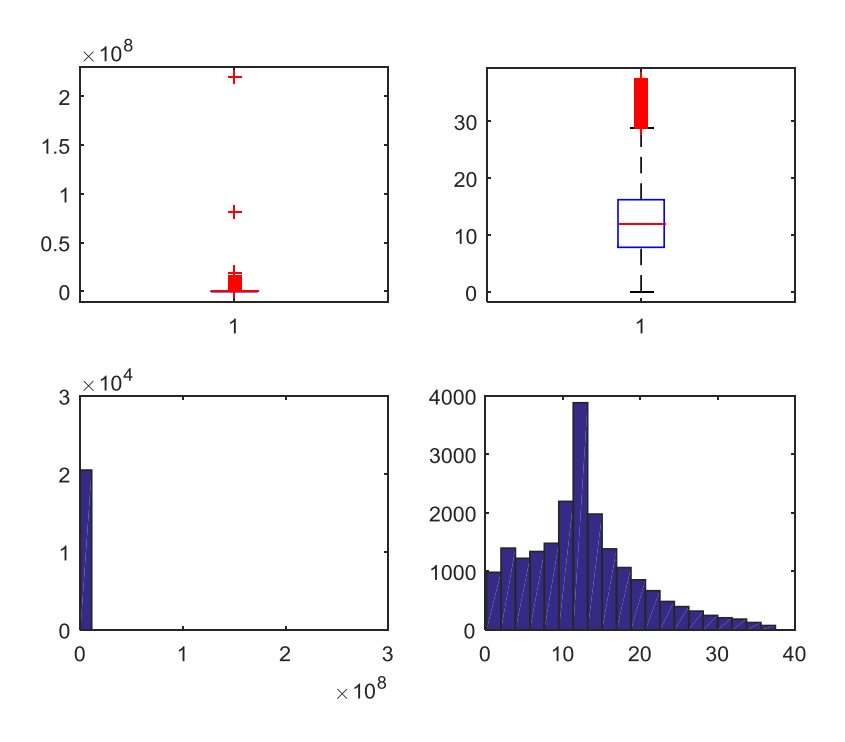

**Figura 30. Superficie LEGNO-VETRO A BASSA EMISSIONE** 

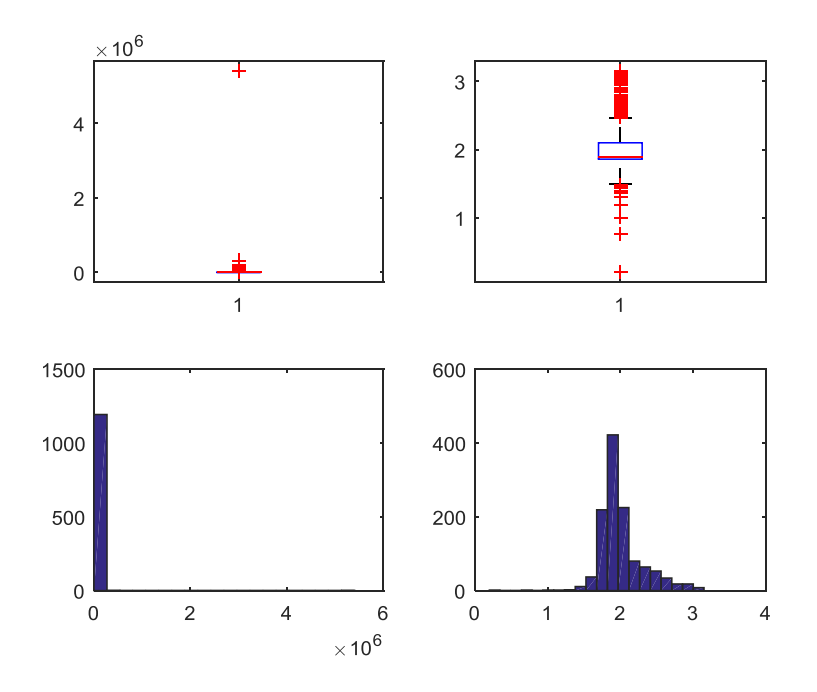

**Figure 31. Superficie LEGNO-VETRO NON ESISTENTE** 

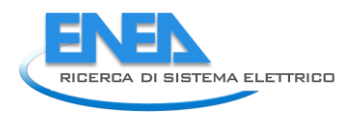

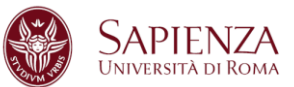

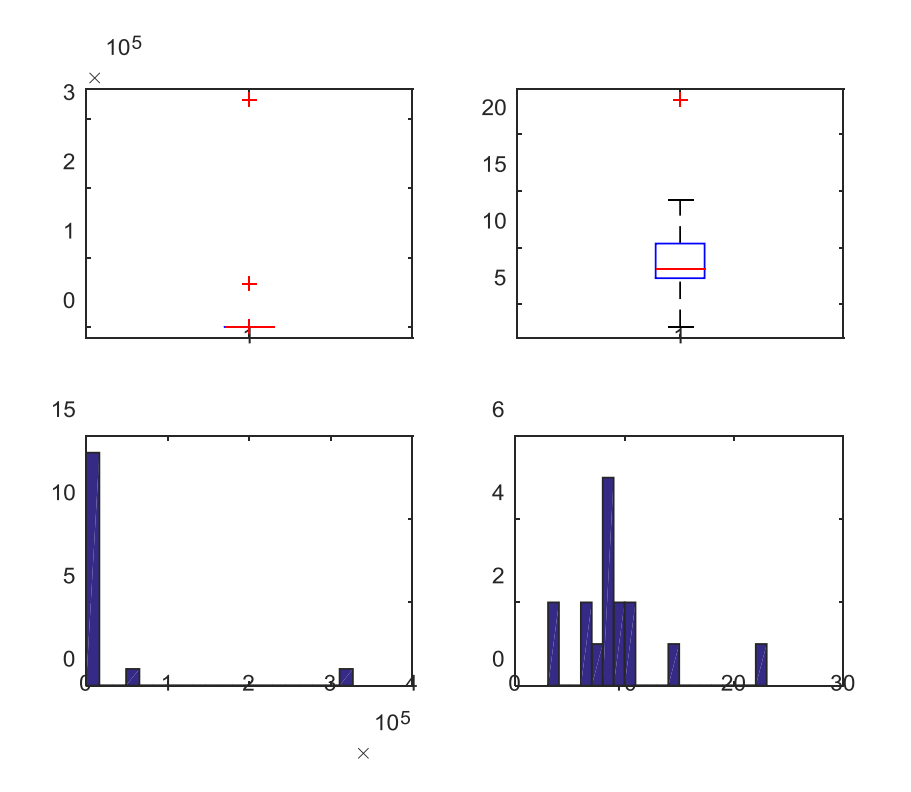

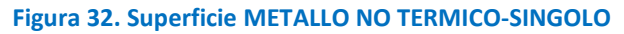

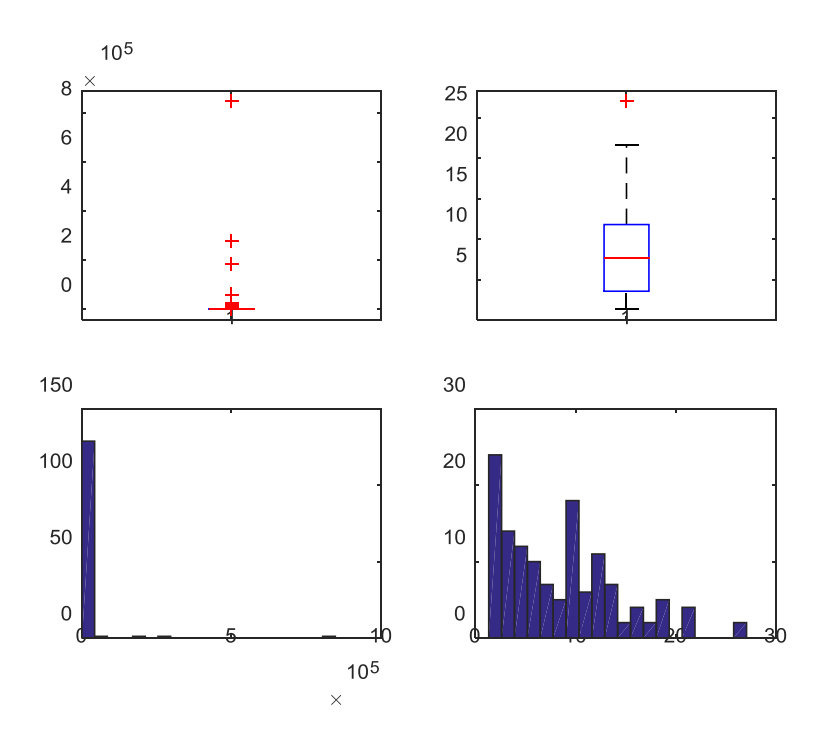

**Figura 33. Superficie METALLO NO TERMICO-DOPPIO** 

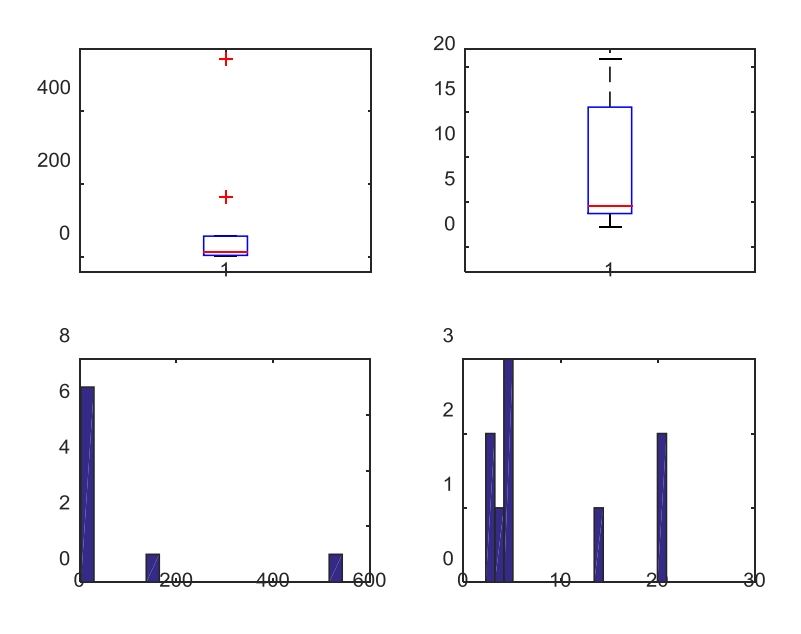

# **Figura 34. Superficie METALLO NO TERMICO-TRIPLO**

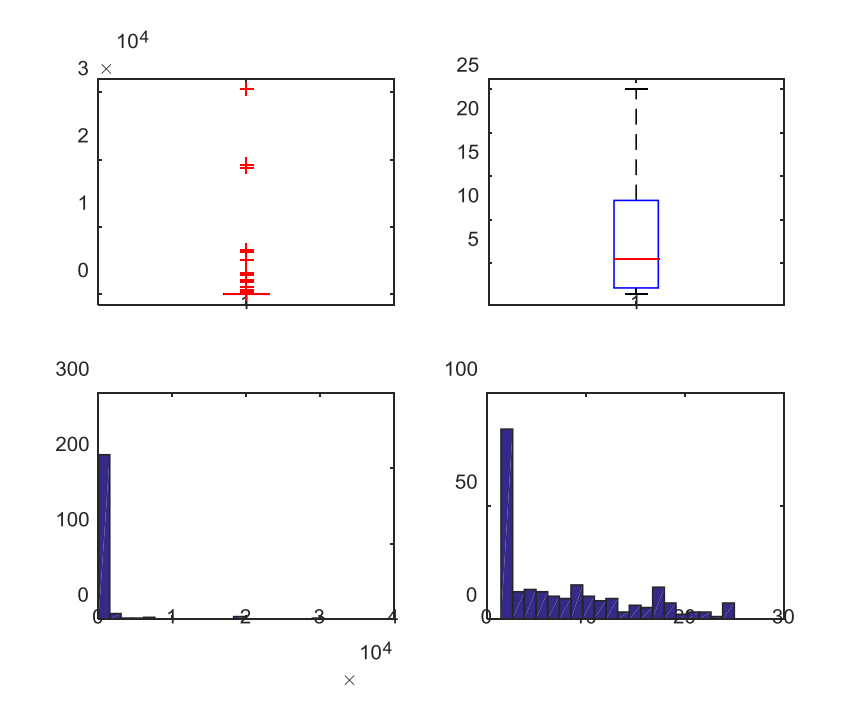

**Figura 35. Superficie METALLO NO TERMICO-VETRO A BASSA EMISSIONE** 

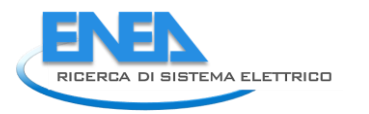

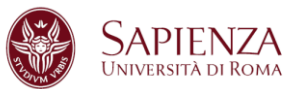

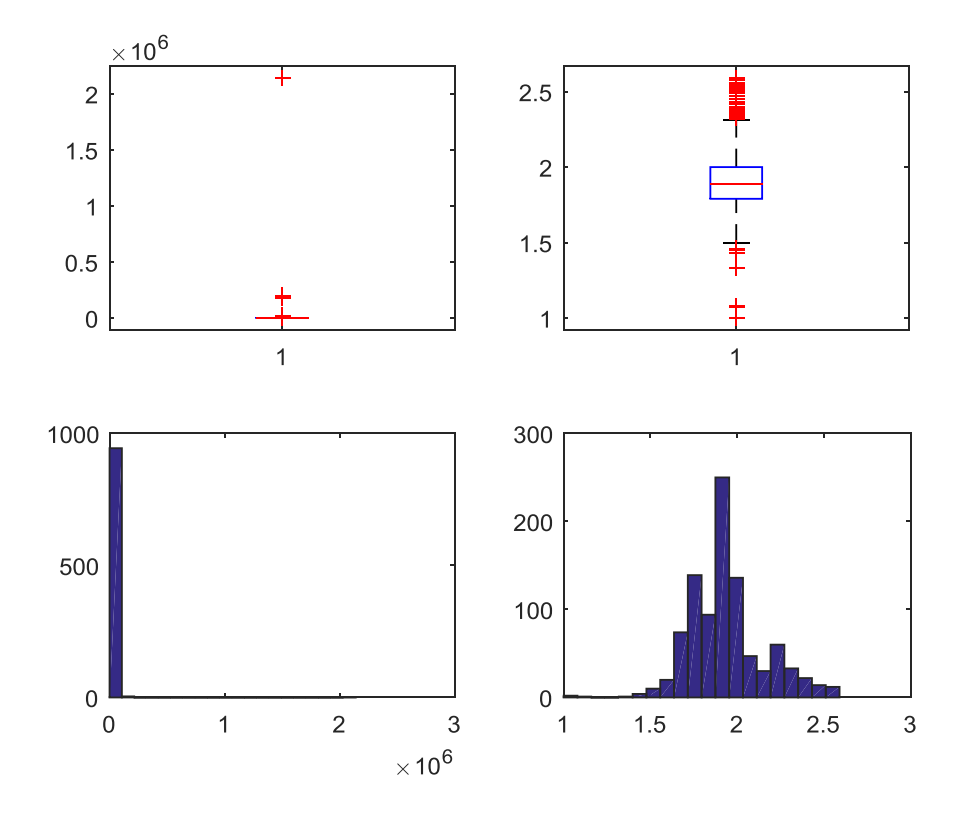

**Figura 36. Superficie METALLO NO TERMICO-VETRO NON ESISTENTE** 

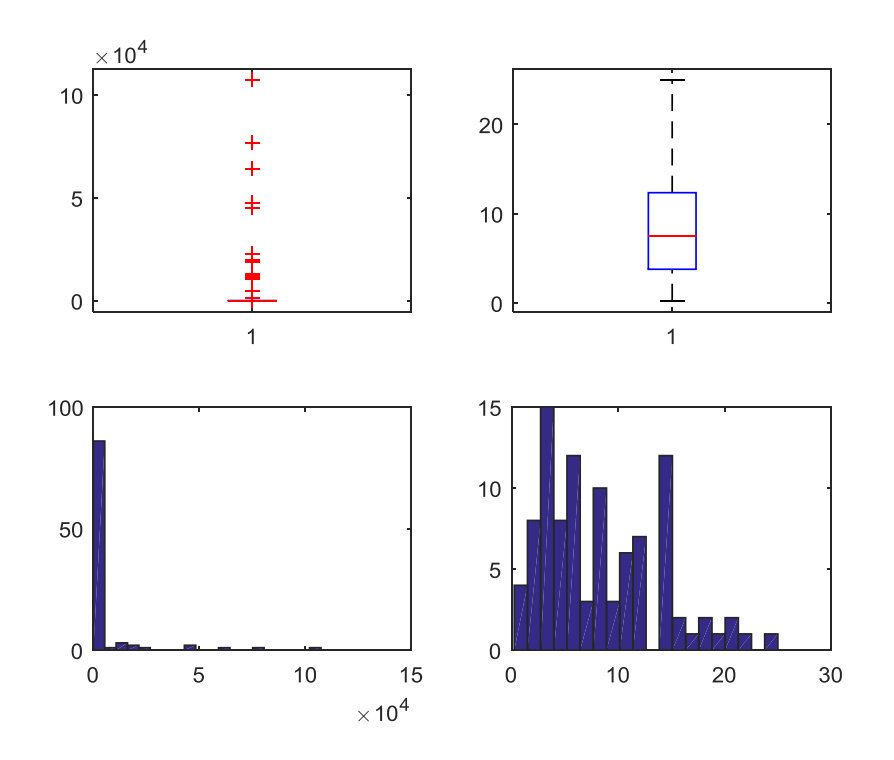

**Figura 37. Superficie METALLO TERMICO-SINGOLO** 

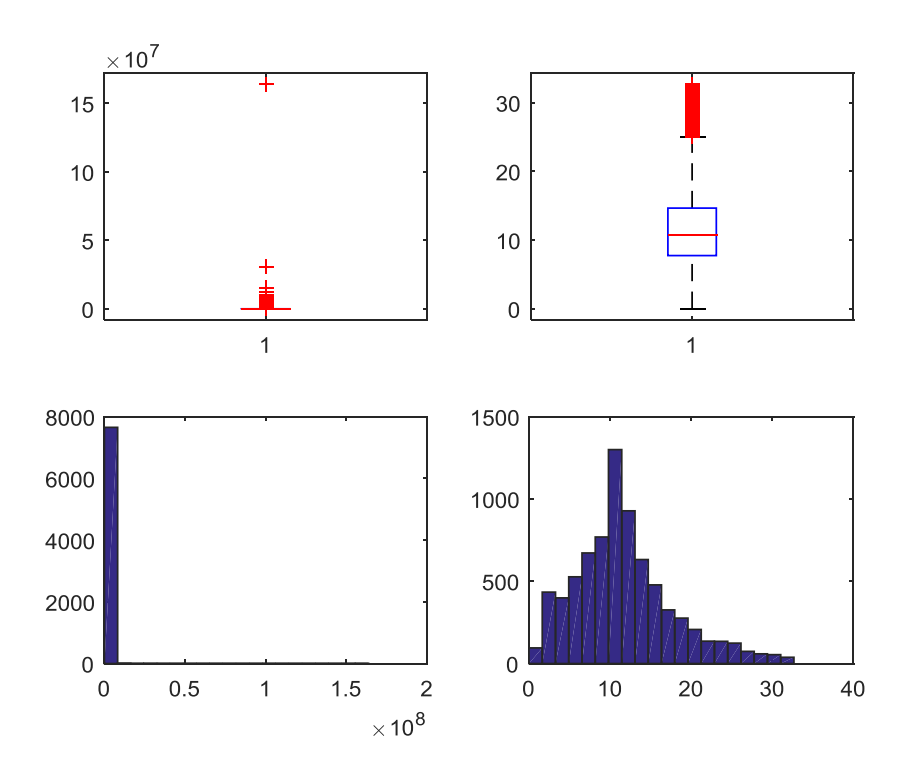

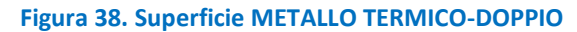

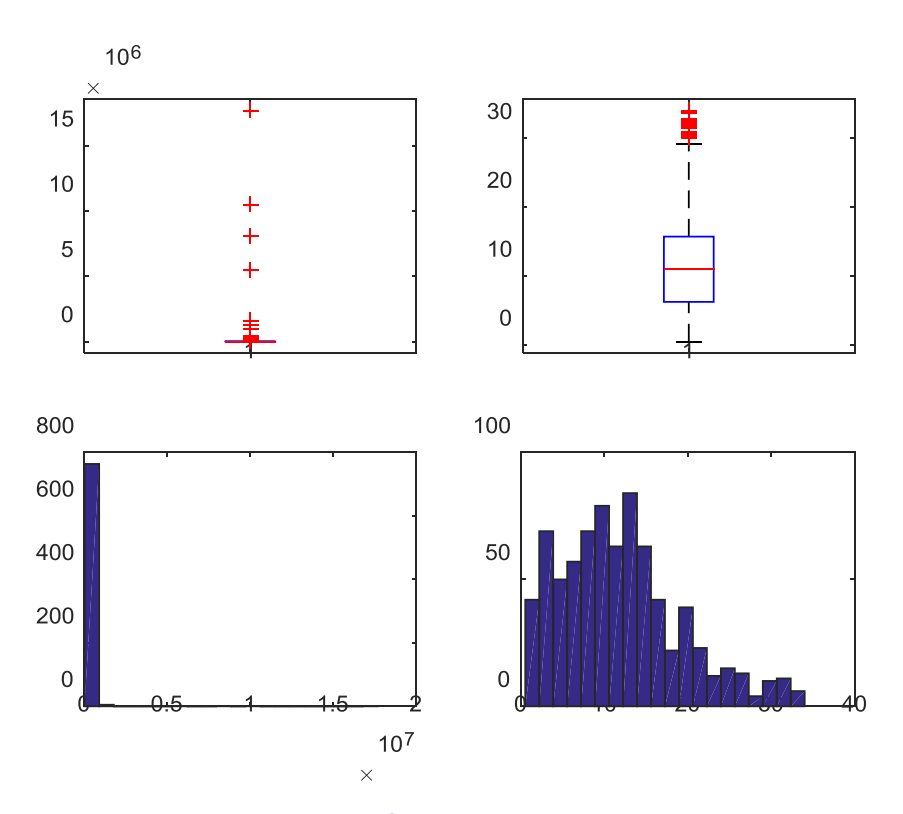

**Figura 39. Superficie METALLO TERMICO-TRIPLO** 

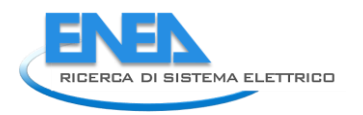

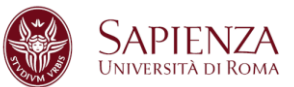

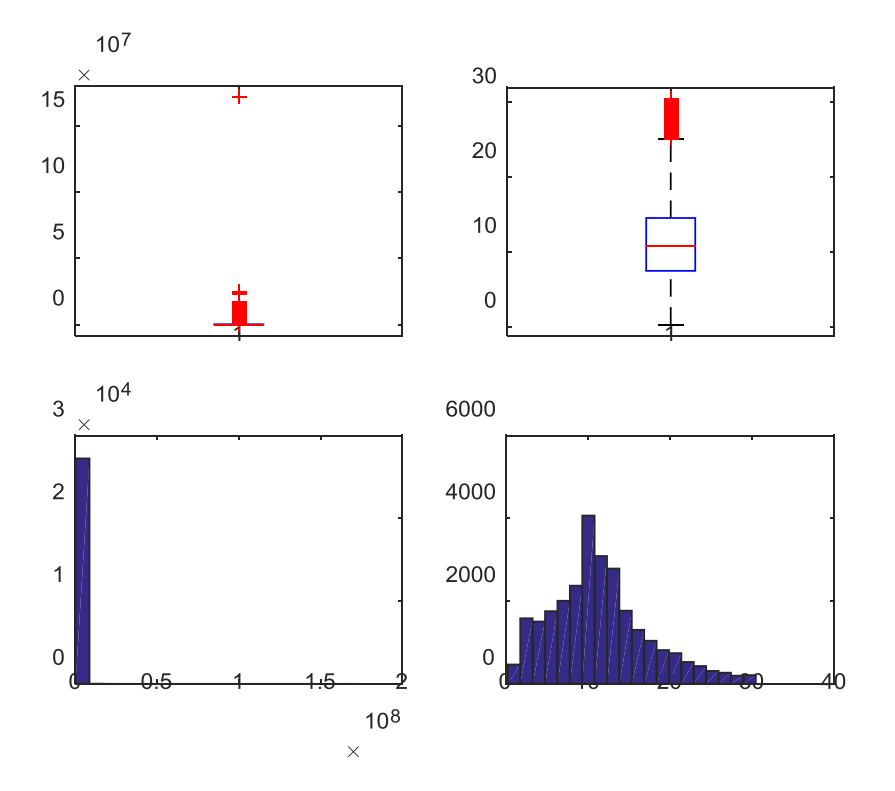

**Figura 40. Superficie METALLO TERMICO-VETRO A BASSA EMISSIONE** 

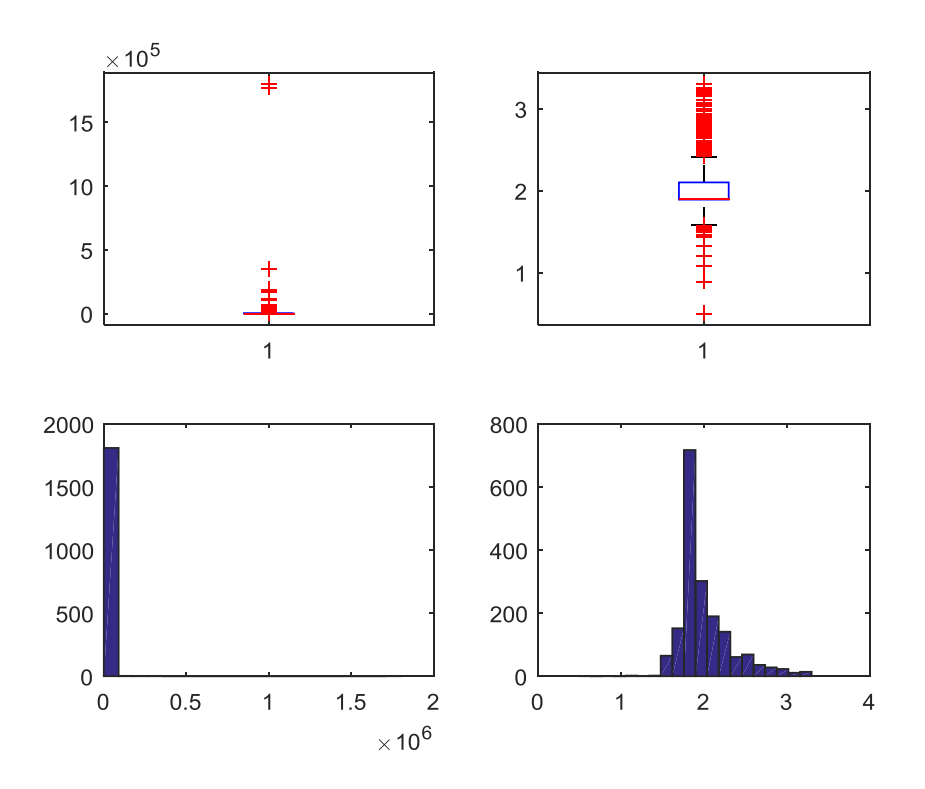

**Figura 41. Superficie METALLO TERMICO-VETRO NON ESISTENTE** 

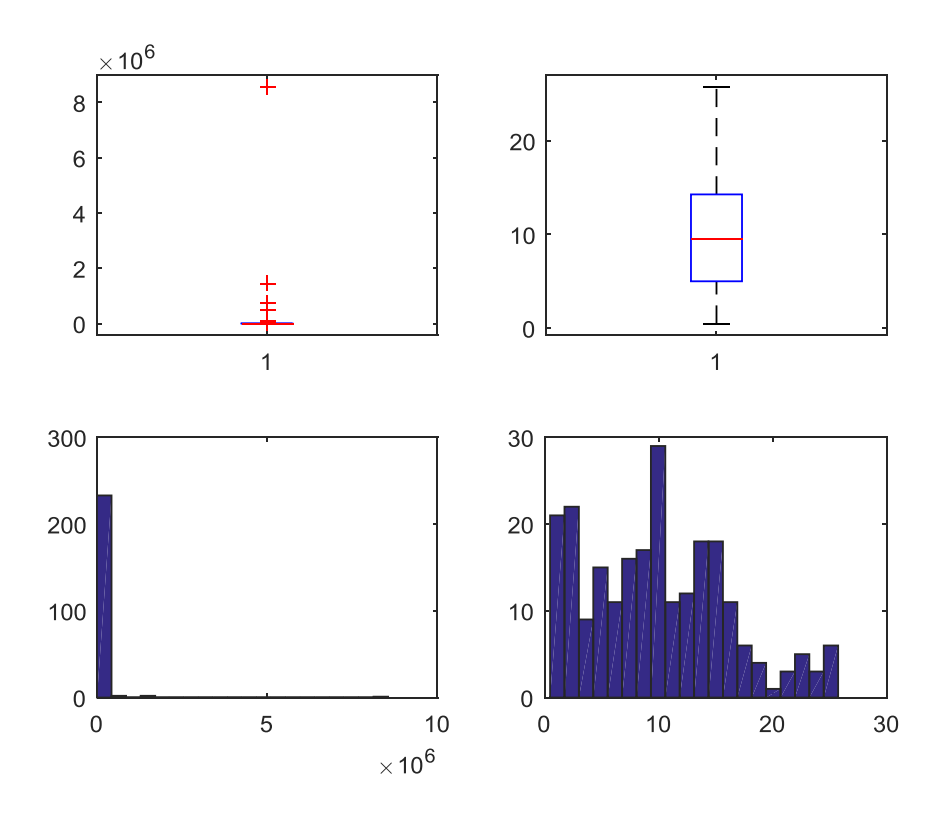

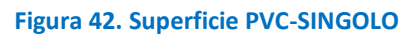

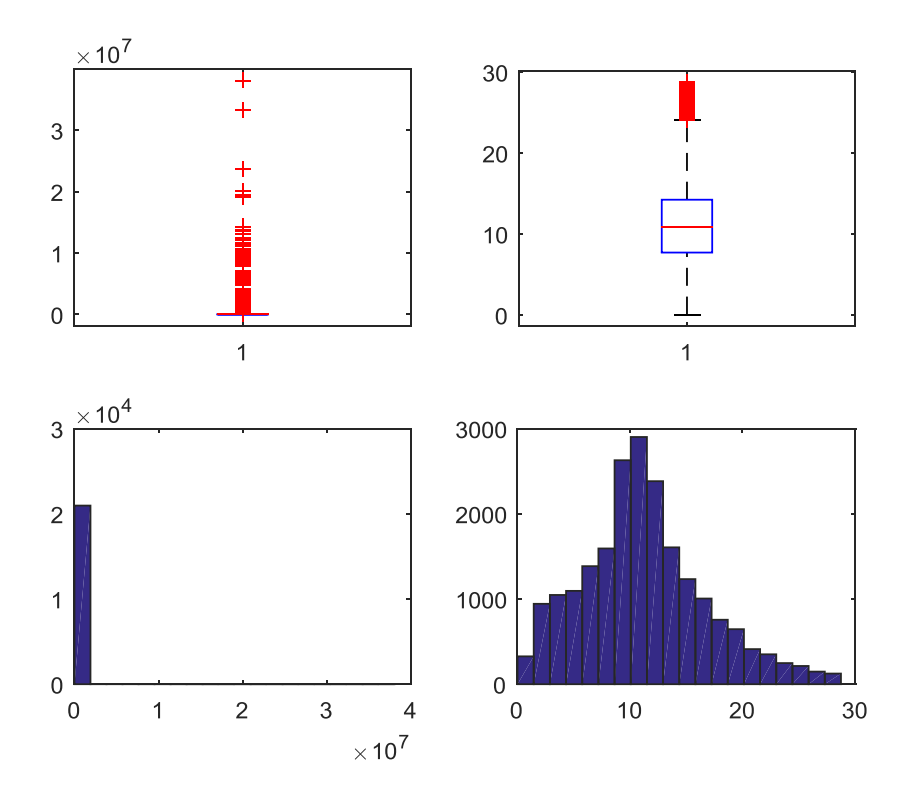

**Figura 43. Superficie PVC-DOPPIO** 

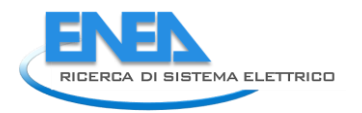

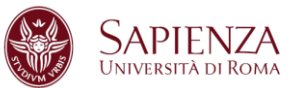

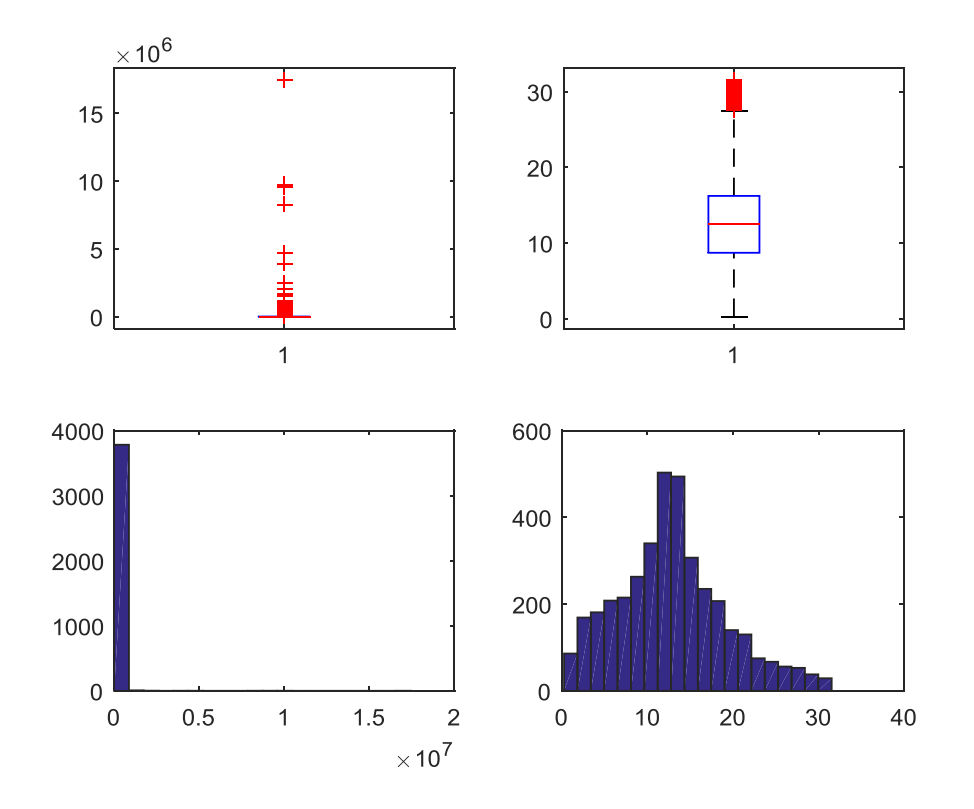

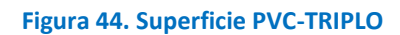

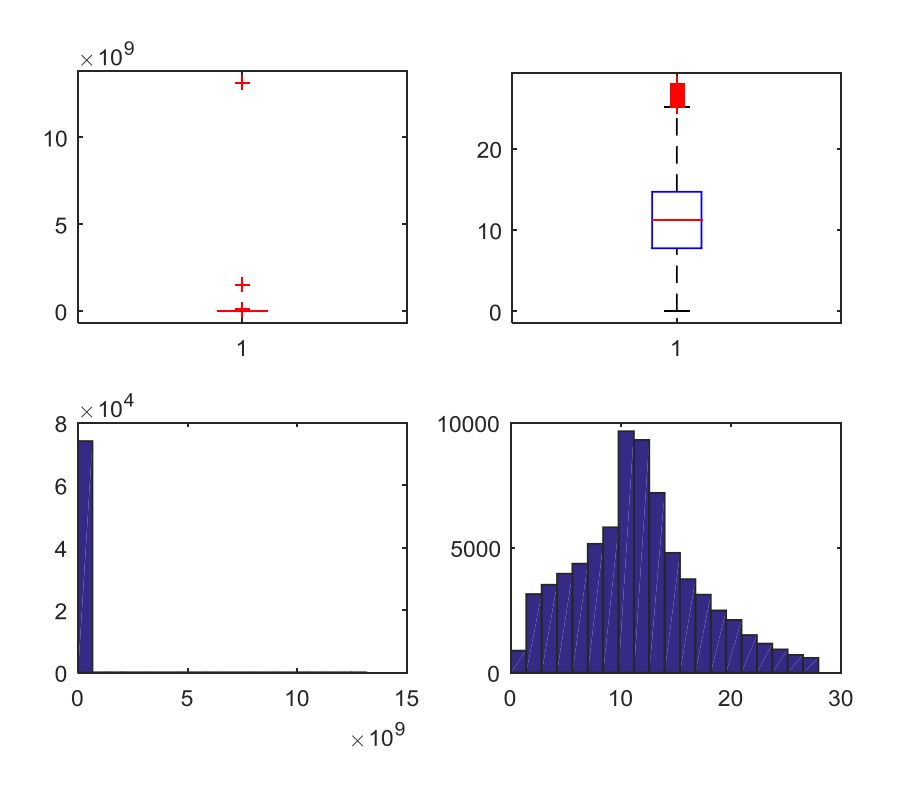

**Figura 45. Superficie PVC-VETRO A BASSA EMISSIONE** 

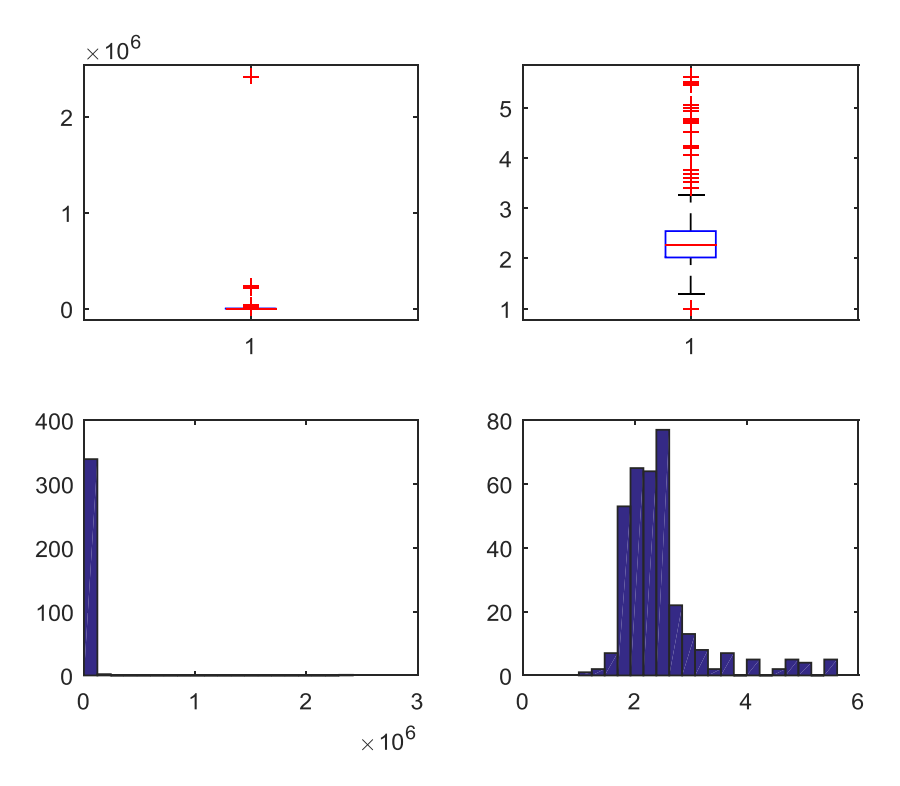

**Figura 46. Superficie PVC-VETRO NON ESISTENTE** 

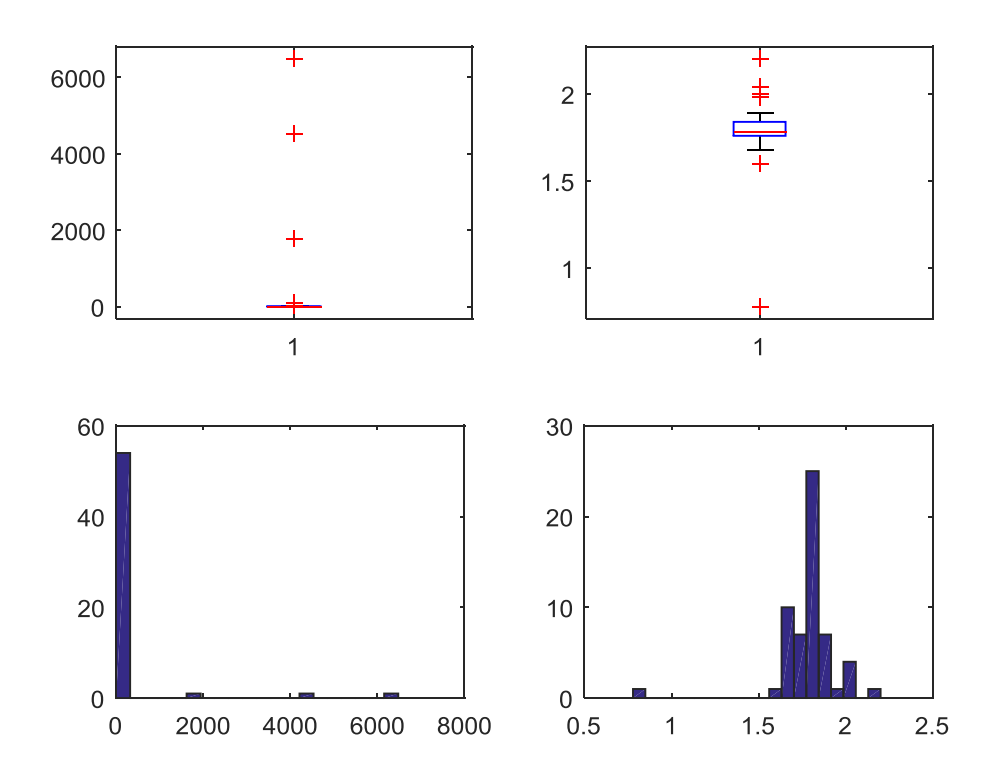

**Figura 47. Superficie MISTO-SINGOLO** 

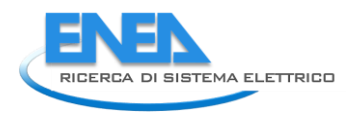

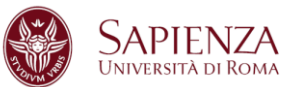

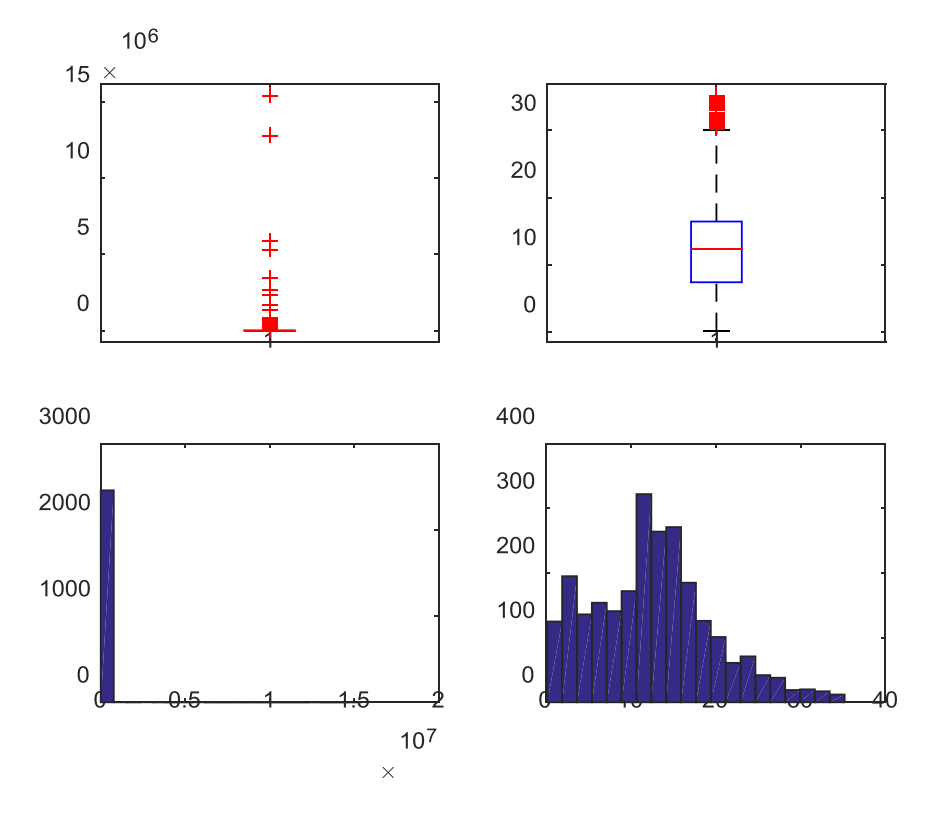

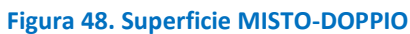

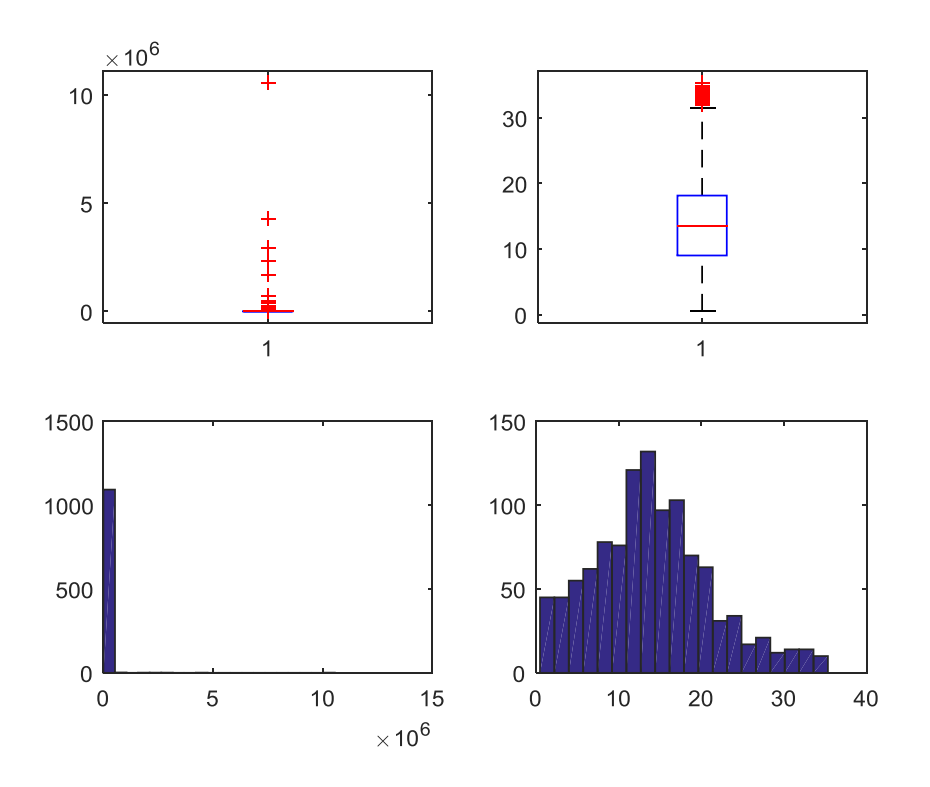

**Figura 49. Superficie MISTO-TRIPLO** 

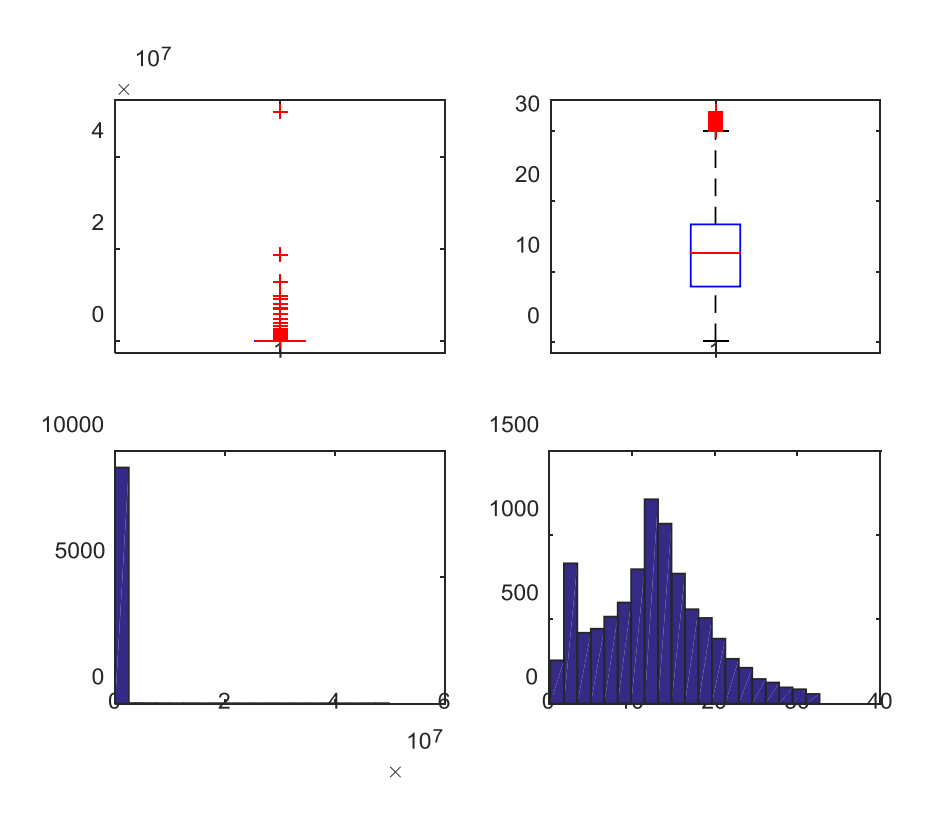

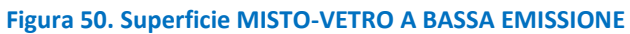

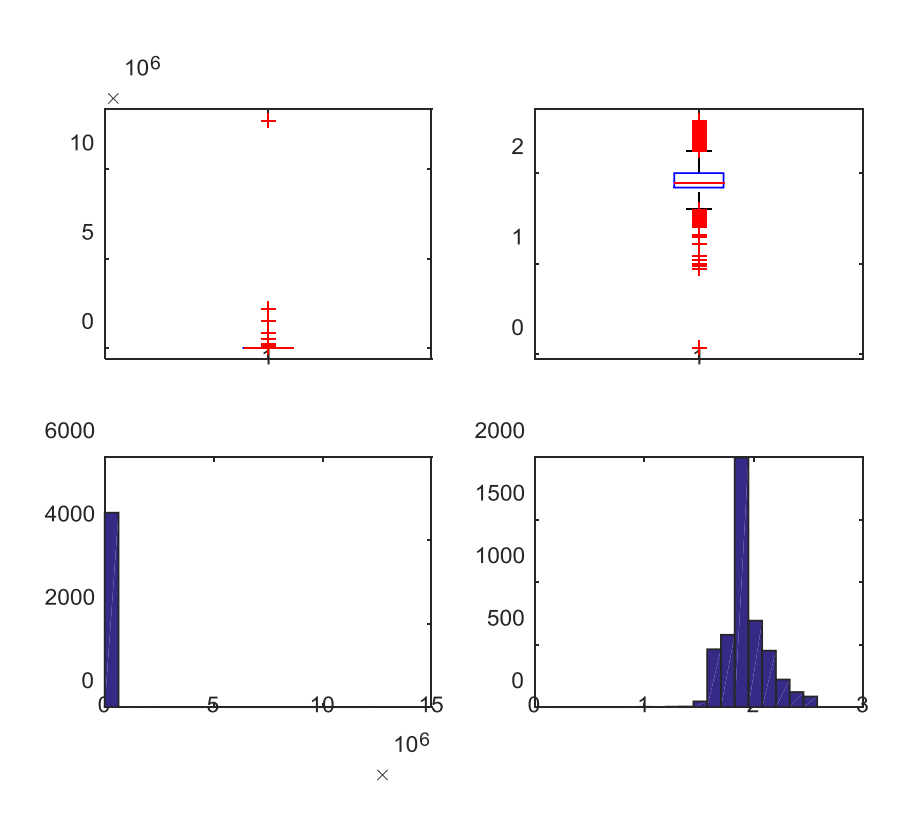

**Figura 51. Superficie MISTO-VETRO NON ESISTENTE** 

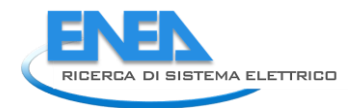

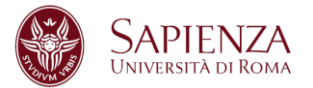

Per ogni sottopopolazione sono state prese in considerazione le variabili RISPARMIO, COSTO (Costo intervento + Costo professionale), COSTO/RISPARMIO per verificare ulteriormente eventuali casi anomali sulla variabile COSTO e DETRAZIONE.

Tutte le variabili sono state studiate dopo averle normalizzate per "numero di unità immobiliare" e per "superficie".

Per le variabili RISPARMIO, COSTO e COSTO/RISPARMIO, i dati anomali sono stati individuati ed imputati tramite due programmi MATLAB simili a quello utilizzato per la variabile "superficie" in modo da rispettare sia la natura delle variabili stesse che lo scopo finale dell'analisi.

I risultati più immediati sono:

- RISPARMIO: 6 imputazioni (1;1), 417 imputazioni (1;2), 103 imputazioni (1;3), 1073 imputazioni (1;4), 193 imputazioni (1;5), 2 imputazioni (2;1), 16 imputazioni (2;2), 4 imputazioni (2;3), 31 imputazioni (2;4), 82 imputazioni (2;5), 10 imputazioni (3;1), 583 imputazioni (3;2), 58 imputazioni (3;3), 1752 imputazioni (3;4), 285 imputazioni (3;5), 20 imputazioni (4;1), 1105 imputazioni (4;2), 219 imputazioni (4;3), 3665 imputazioni (4;4), 71 imputazioni (4;5), 21 imputazioni (5;1), 156 imputazioni (5;2), 76 imputazioni (5;3), 427 imputazioni (5;4), 538 imputazioni (5;5).
- COSTO: 17 imputazioni (1;1), 738 imputazioni (1;2), 125 imputazioni (1;3), 2075 imputazioni (1;4), 238 imputazioni (1;5), 3 imputazioni (2;1), 19 imputazioni (2;2), 1 imputazioni (2;3), 22 imputazioni (2;4), 111 imputazioni (2;5), 16 imputazioni (3;1), 808 imputazioni (3;2), 68 imputazioni (3;3), 2607 imputazioni (3;4), 260 imputazioni (3;5), 20 imputazioni (4;1), 1927 imputazioni (4;2), 351 imputazioni (4;3), 6593 imputazioni (4;4), 68 imputazioni (4;5), 20 imputazioni (5;1), 248 imputazioni (5;2), 109 imputazioni (5;3), 858 imputazioni (5;4), 711 imputazioni (5;5).
- COSTO/RISPARMIO per imputare COSTO: 27 imputazioni (1;1), 993 imputazioni (1;2), 176 imputazioni (1;3), 2751 imputazioni (1;4), 189 imputazioni (1;5), 5 imputazioni (2;1), 19 imputazioni (2;2), 0 imputazioni (2;3), 19 imputazioni (2;4), 112 imputazioni (2;5), 15 imputazioni (3;1), 908 imputazioni (3;2), 76 imputazioni (3;3), 2845 imputazioni (3;4), 254 imputazioni (3;5), 31 imputazioni (4;1), 2536 imputazioni (4;2), 390 imputazioni (4;3), 7501 imputazioni (4;4), 57 imputazioni (4;5), 6 imputazioni (5;1), 297 imputazioni (5;2), 114 imputazioni (5;3), 1071 imputazioni (5;4), 736 imputazioni (5;5).

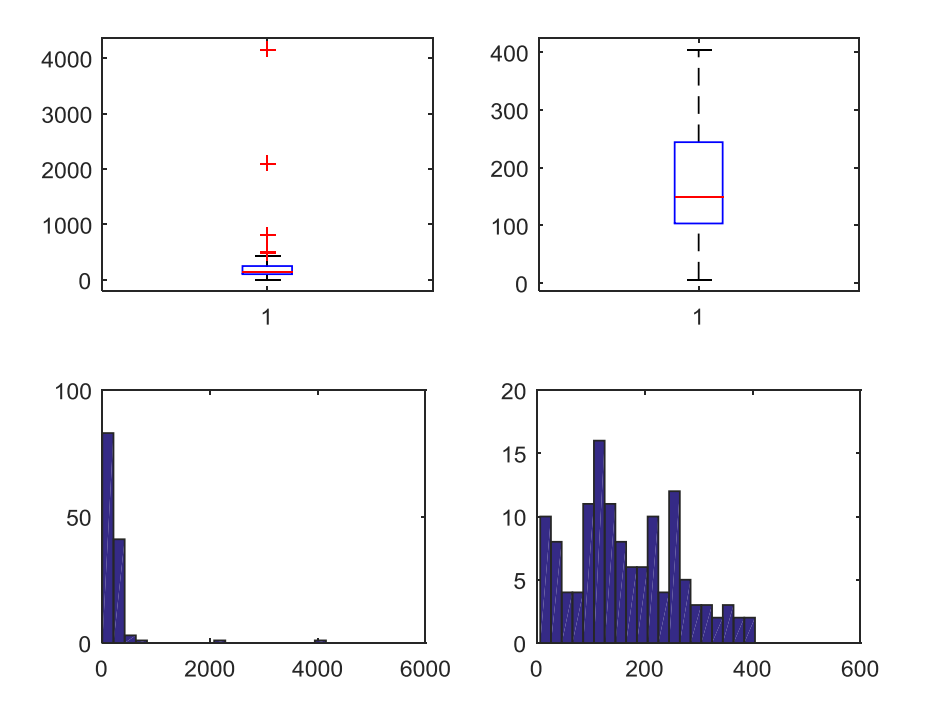

**Figura 52. Risparmio LEGNO-SINGOLO** 

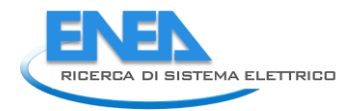

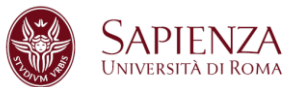

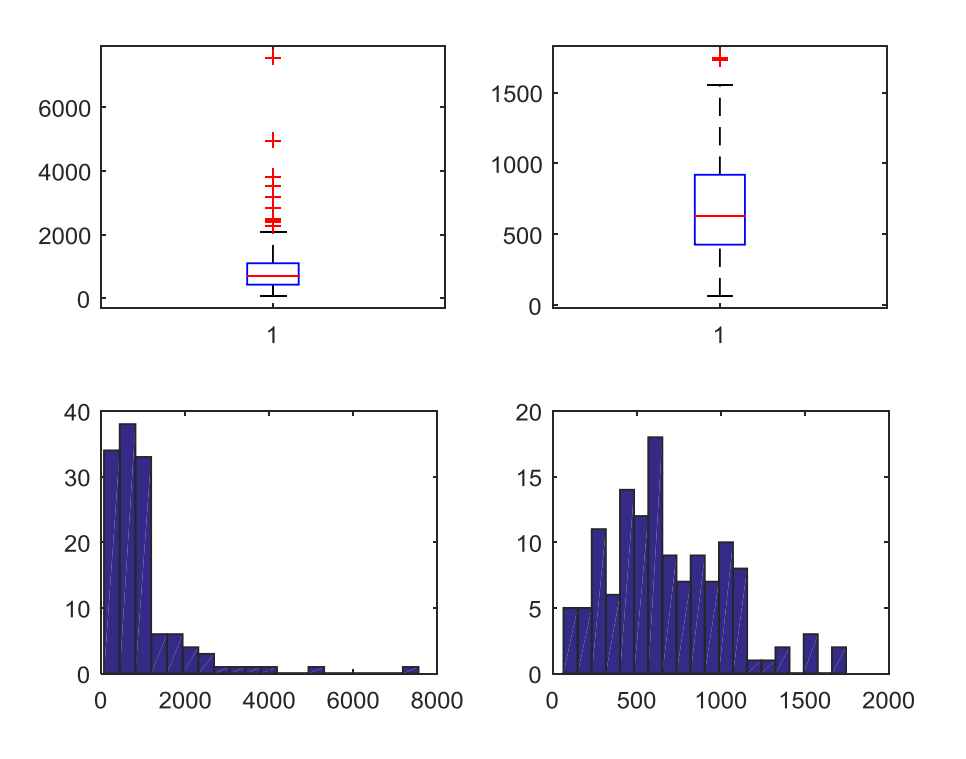

# **Figura 53. Costo LEGNO-SINGOLO**

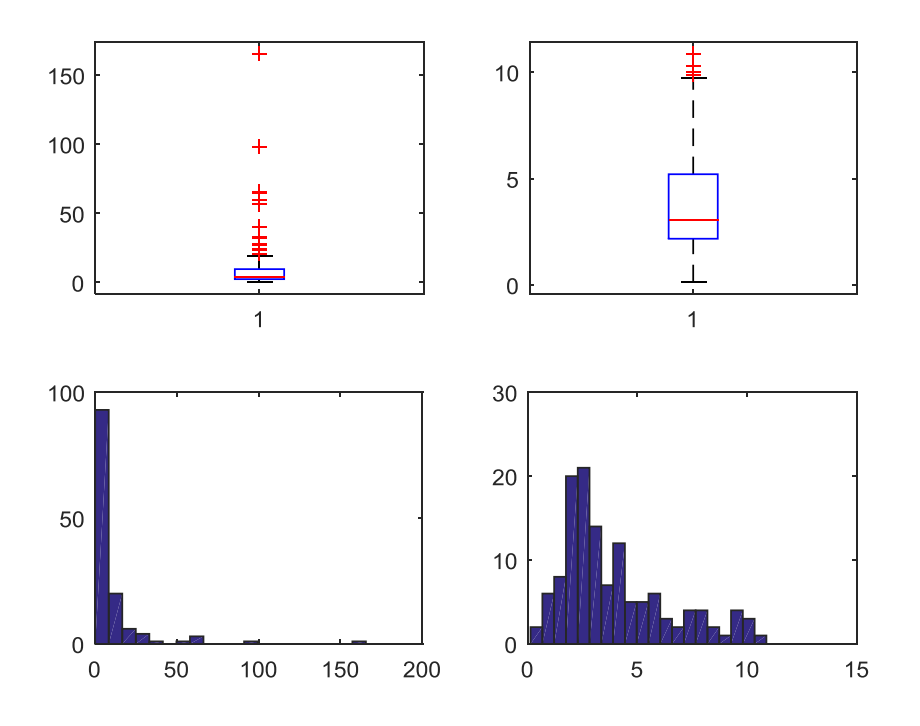

**Figura 54. Costo dopo studio Costo/Risparmio LEGNO-SINGOLO** 

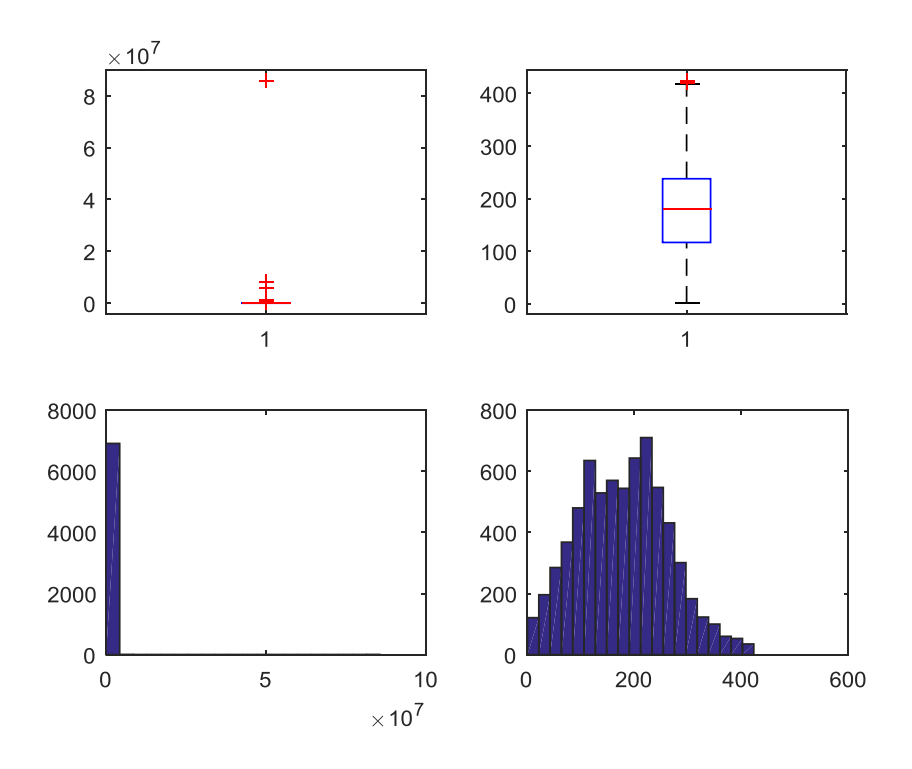

**Figura 55. Risparmio LEGNO-DOPPIO** 

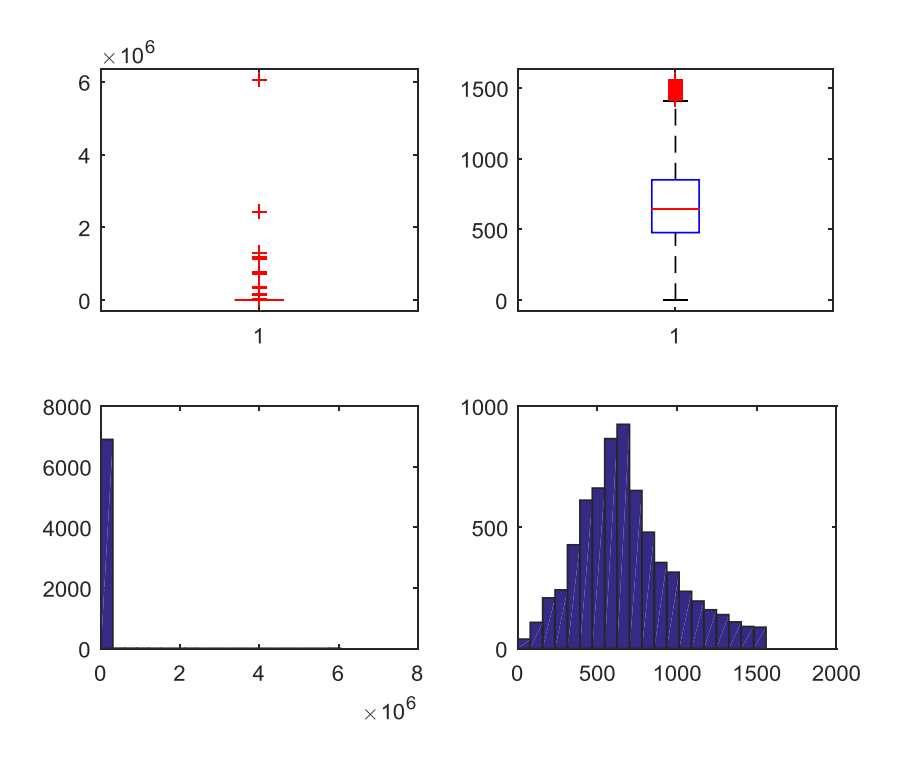

**Figura 56. Costo LEGNO-DOPPIO** 

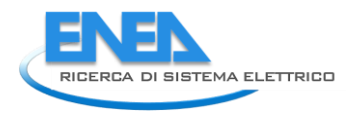

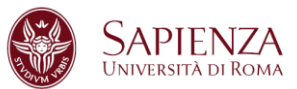

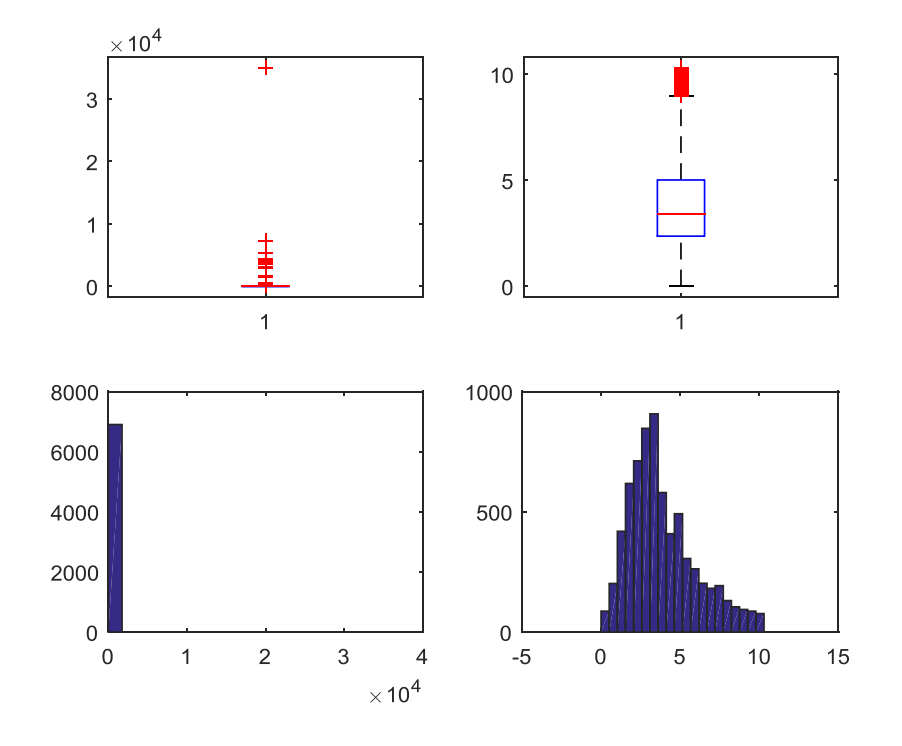

**Figura 57. Costo dopo studio Costo/Risparmio LEGNO-DOPPIO** 

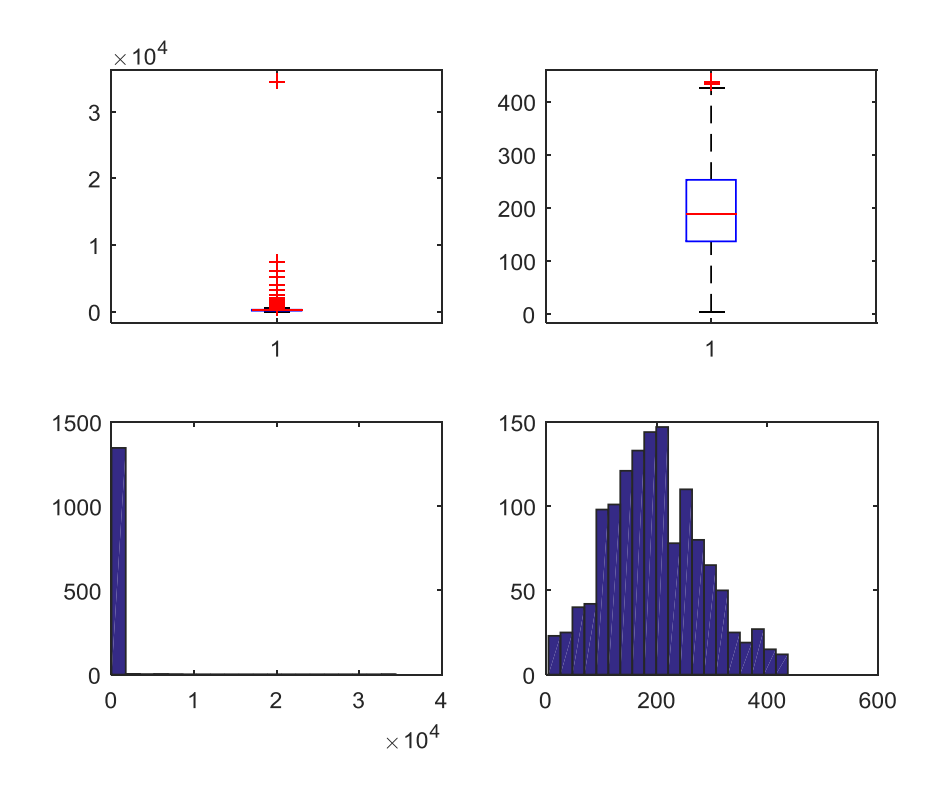

**Figura 58. Risparmio LEGNO-TRIPLO** 

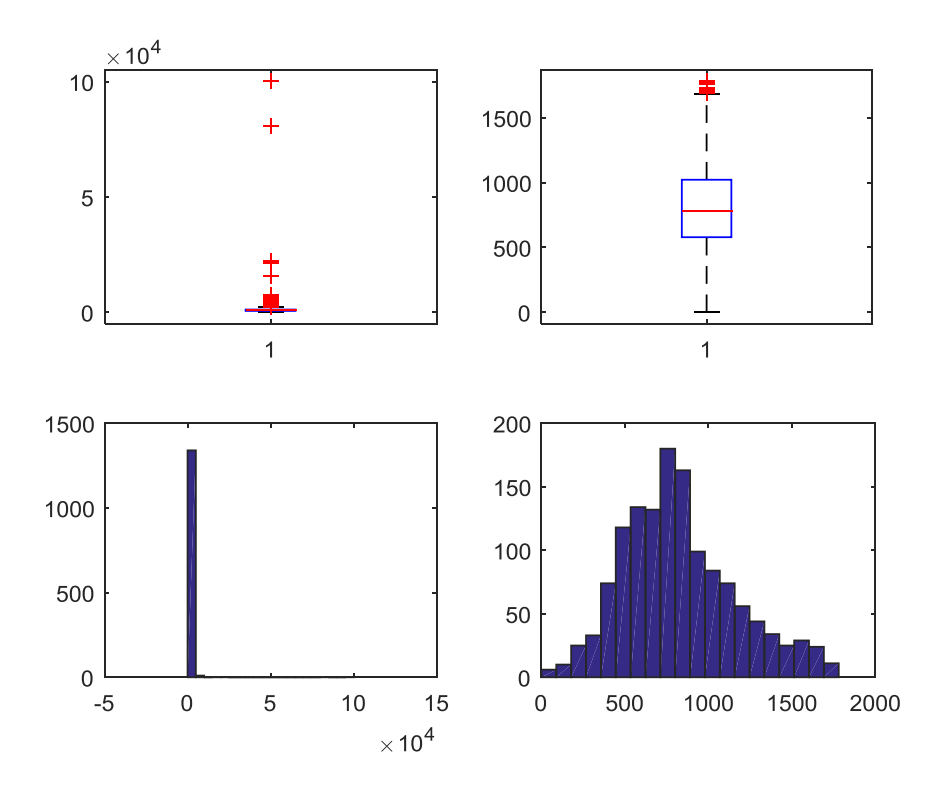

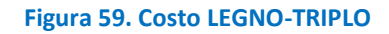

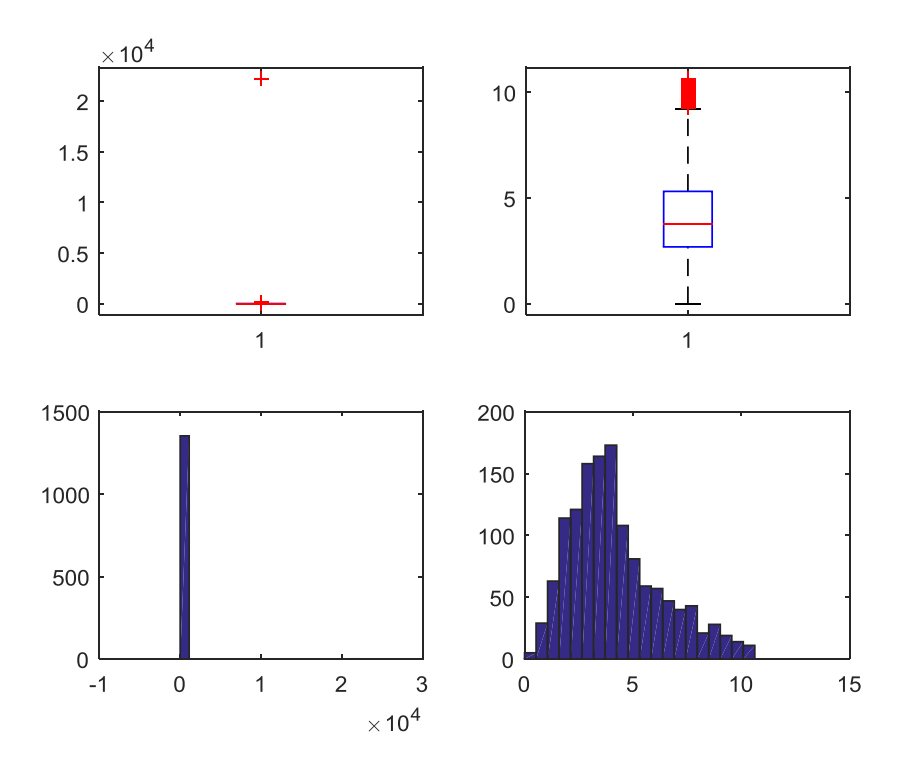

**Figura 60. Costo dopo studio Costo/Risparmio LEGNO-TRIPLO**
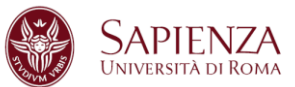

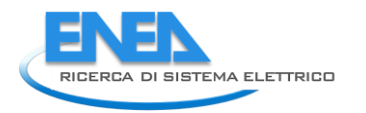

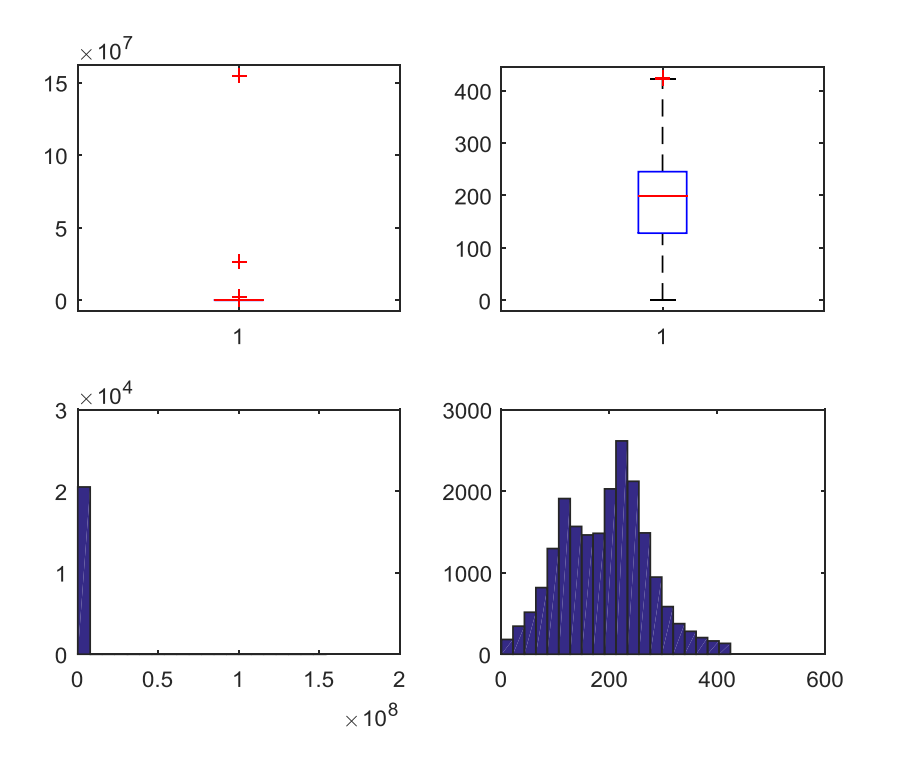

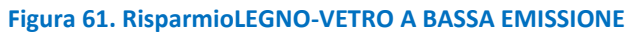

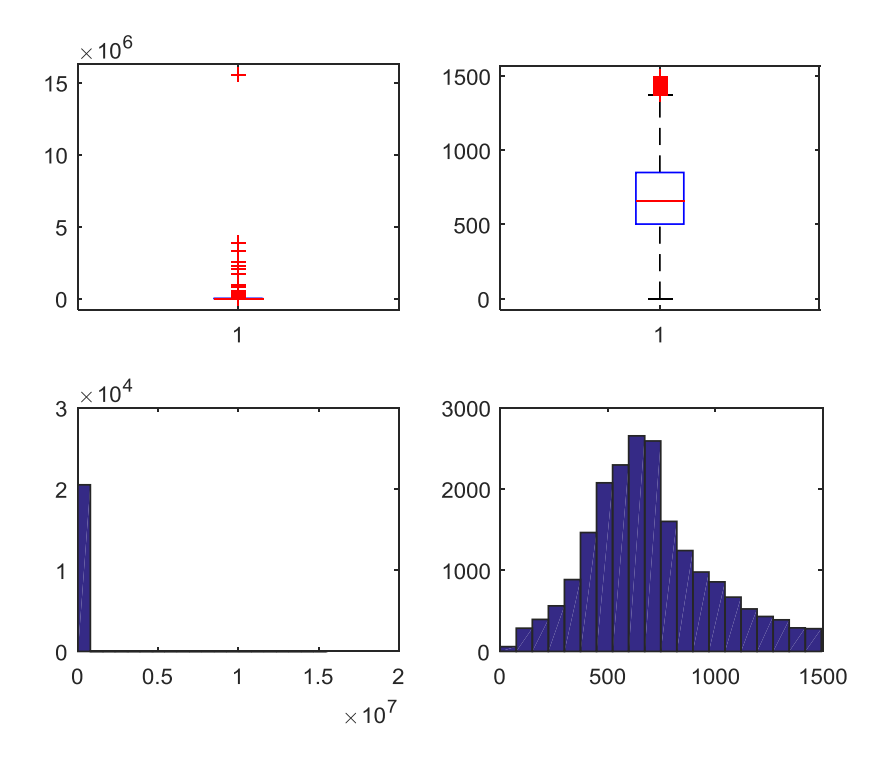

**Figura 62. CostoLEGNO-VETRO A BASSA EMISSIONE** 

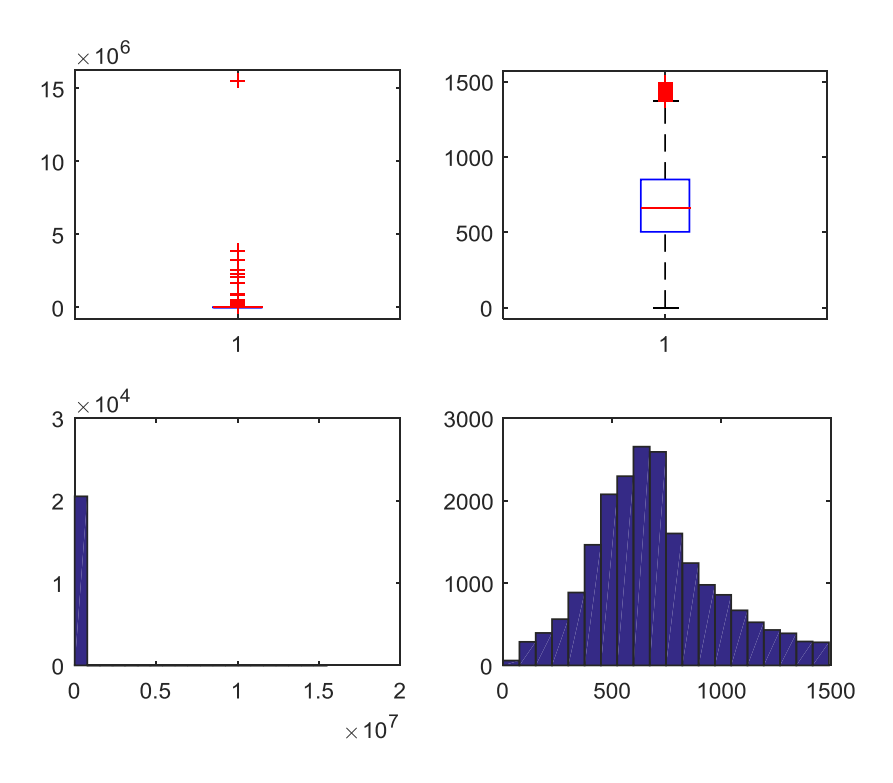

**Figura 63. Costo dopo studio Costo/RisparmioLEGNO-VETRO A BASSA EMISSIONE** 

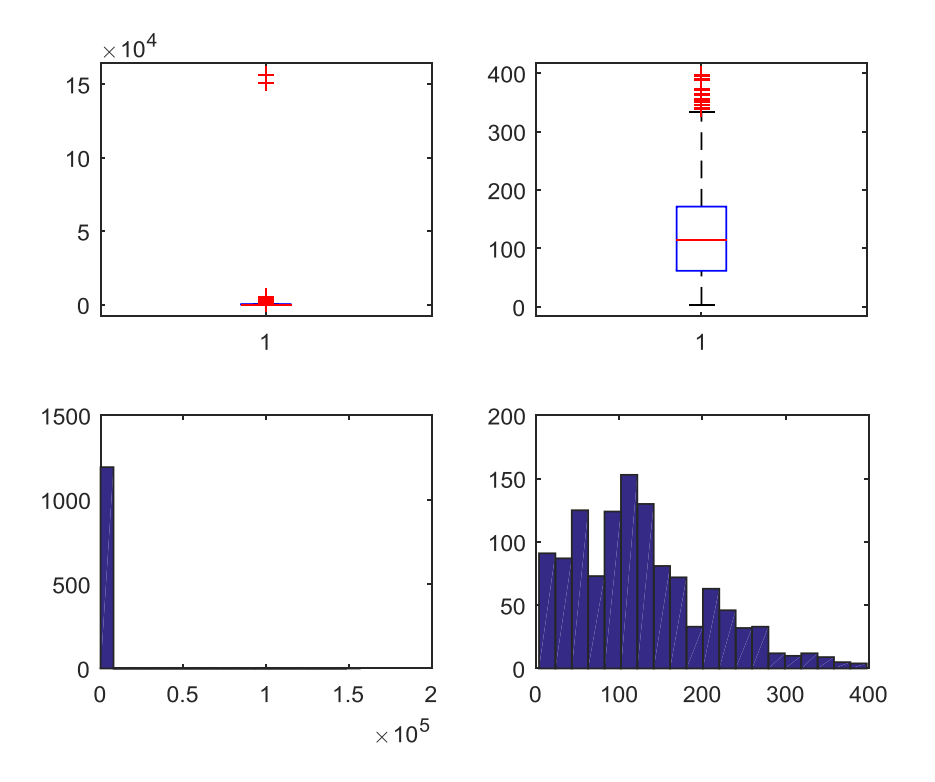

**Figura 64. RisparmioLEGNO-VETRO NON ESISTENTE** 

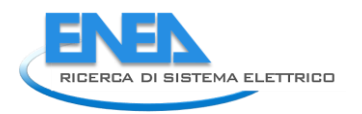

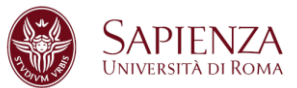

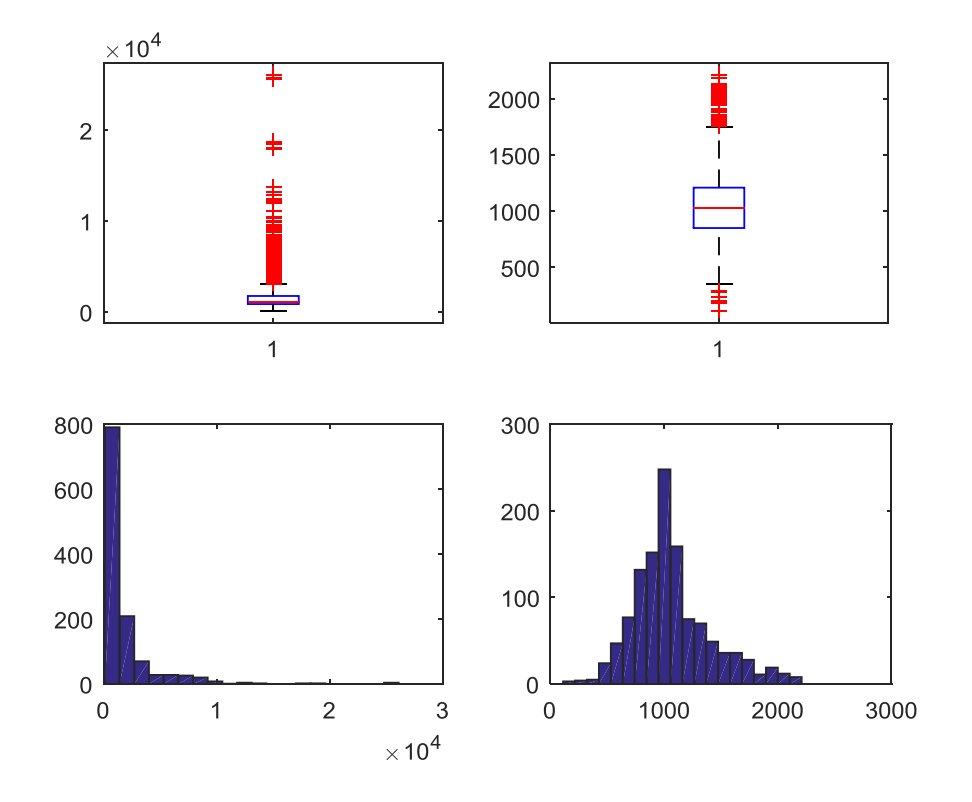

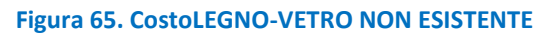

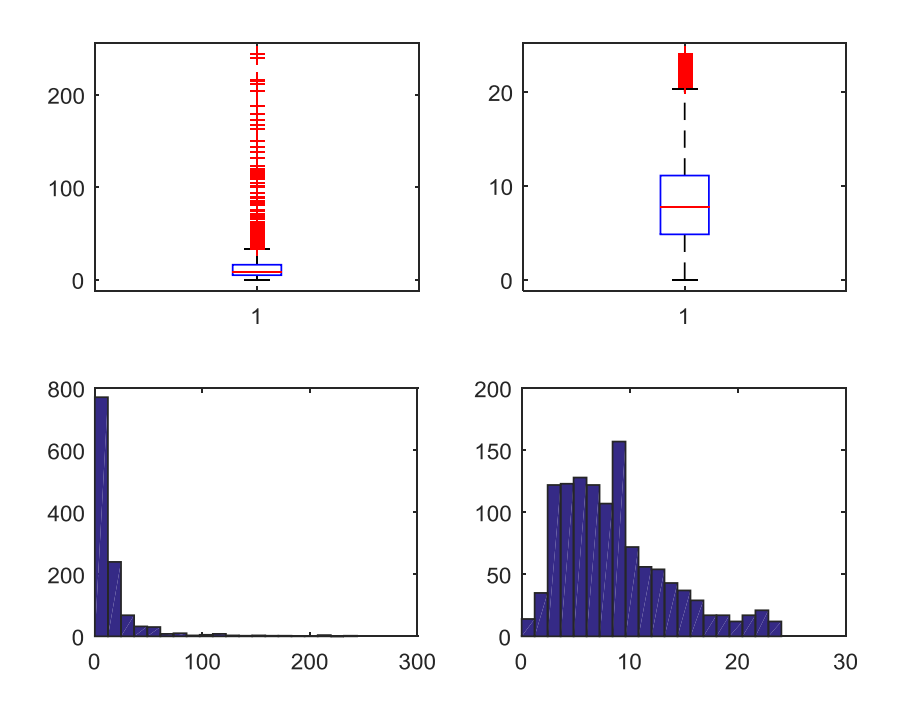

**Figura 66. Costo dopo studio Costo/RisparmioLEGNO-VETRO NON ESISTENTE** 

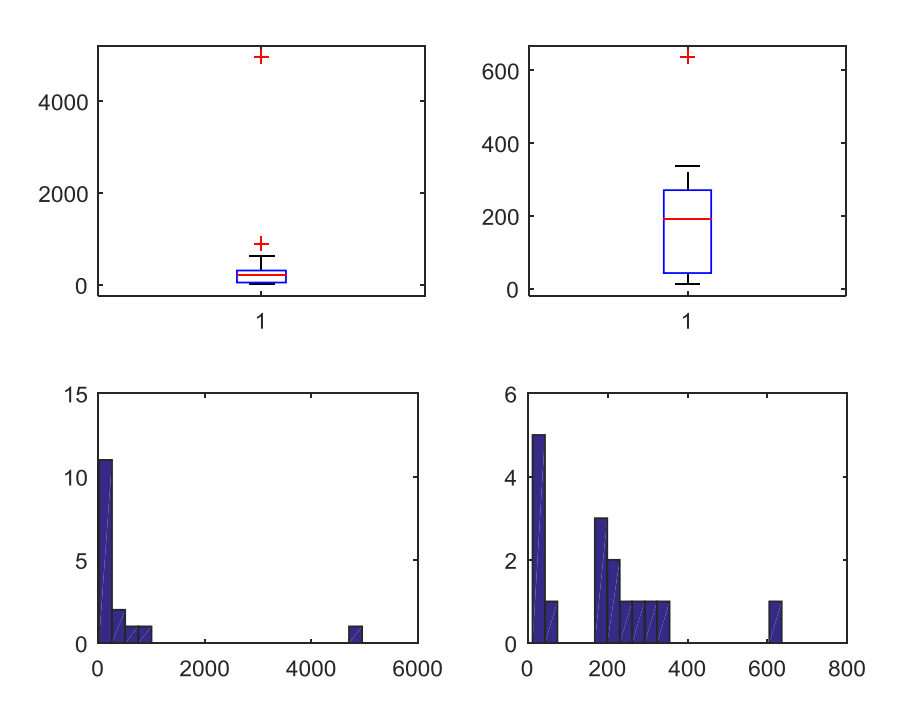

**Figura 67. Risparmio METALLO NO TERMICO-SINGOLO** 

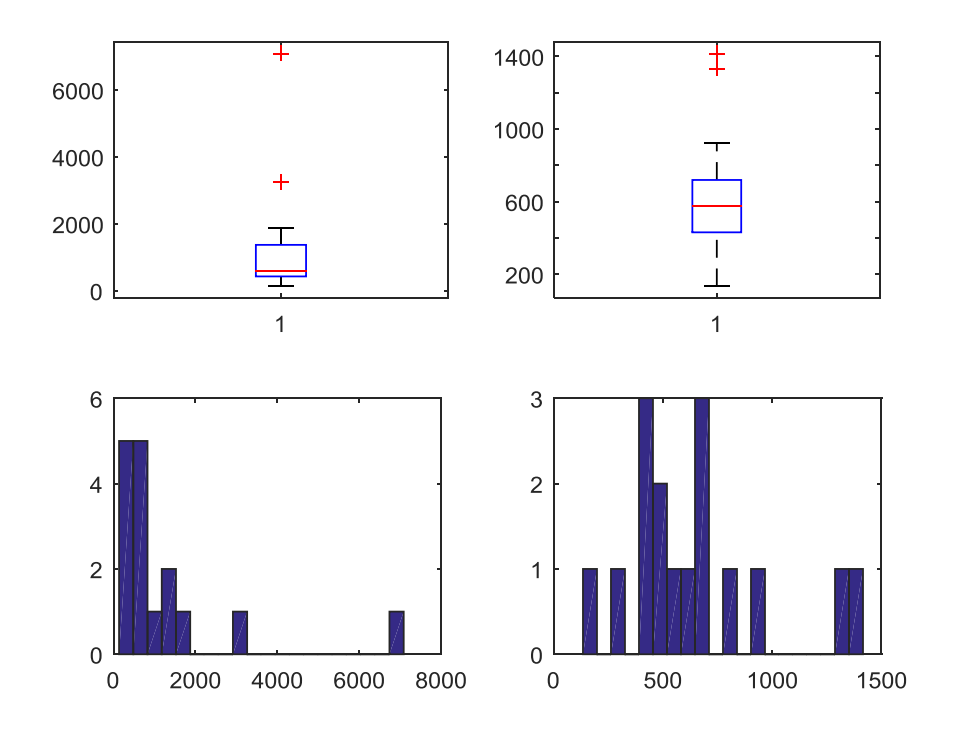

**Figura 68. Costo METALLO NO TERMICO-SINGOLO** 

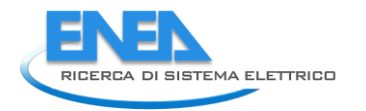

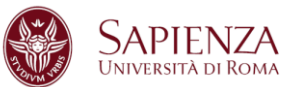

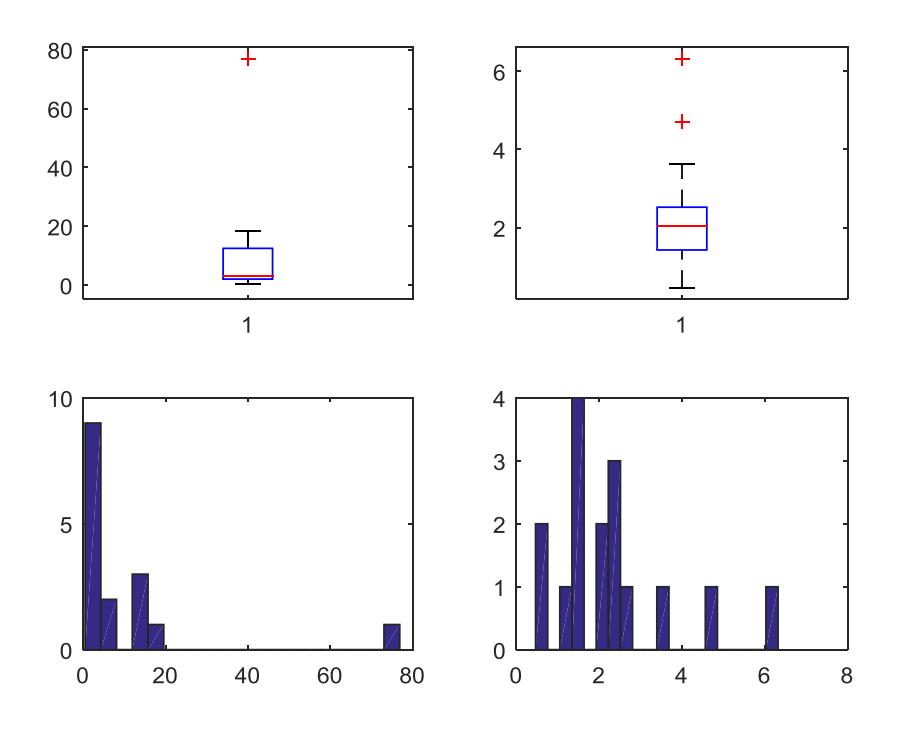

**Figura 69. Costo dopo studio Costo/Risparmio METALLO NO TERMICO-SINGOLO** 

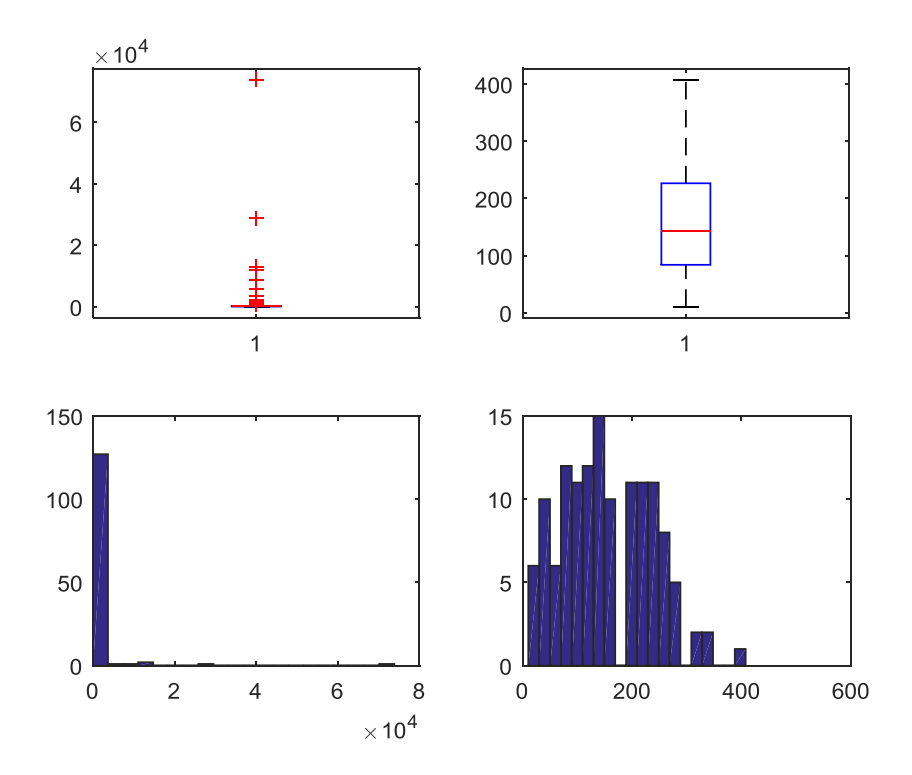

**Figura 70. Risparmio METALLO NO TERMICO-DOPPIO** 

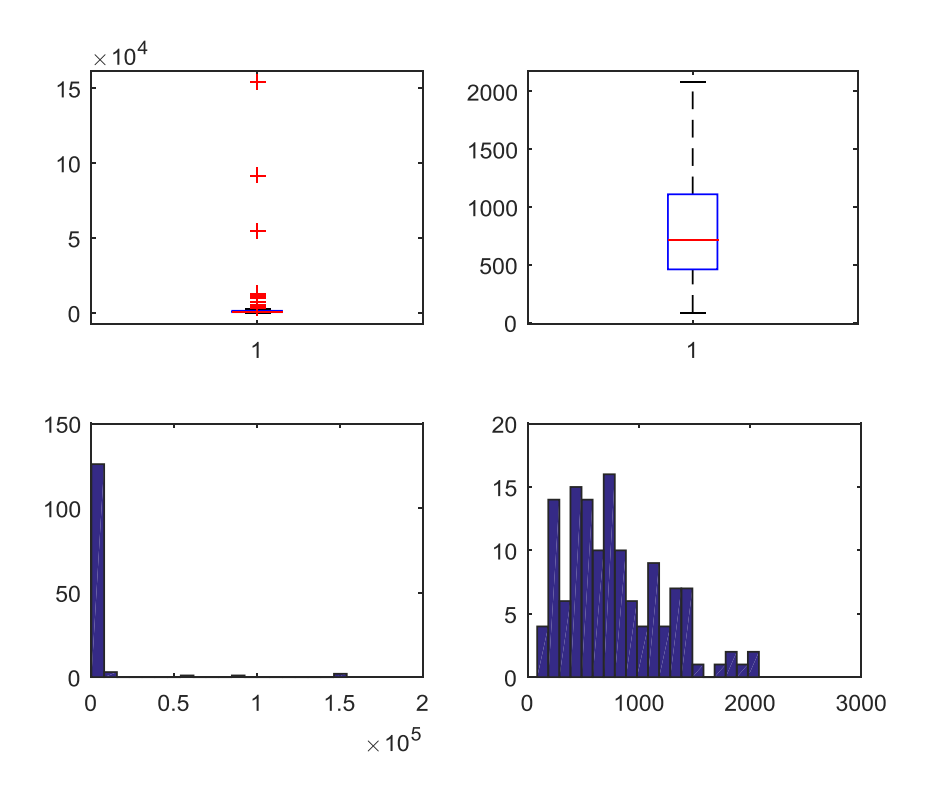

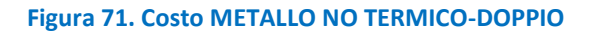

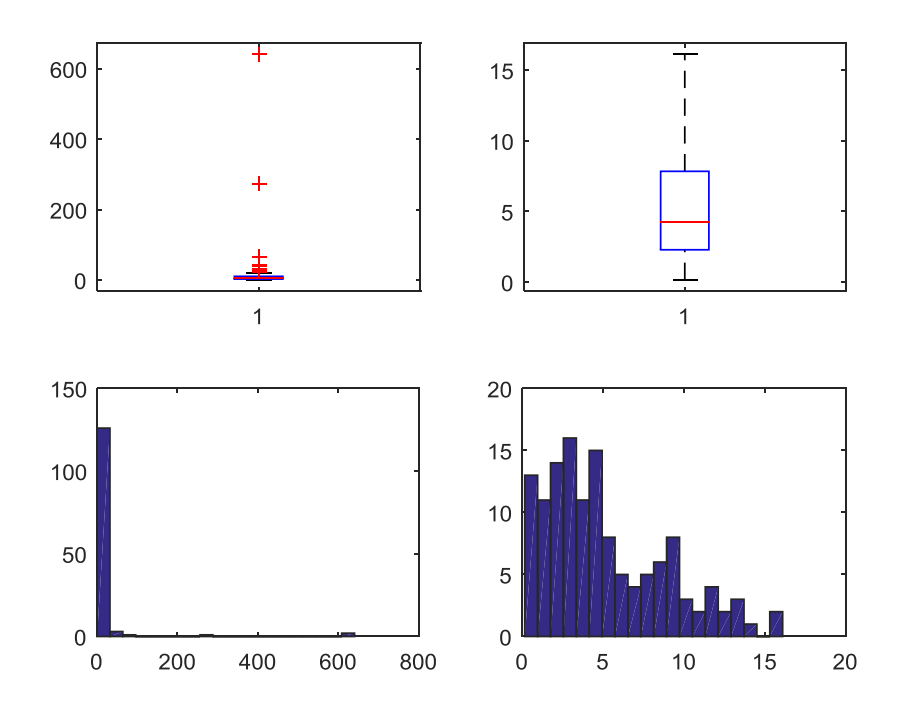

**Figura 72. Costo dopo studio Costo/Risparmio METALLO NO TERMICO-DOPPIO** 

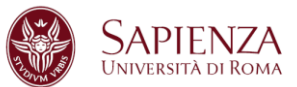

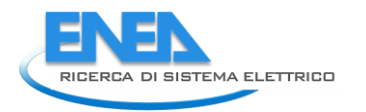

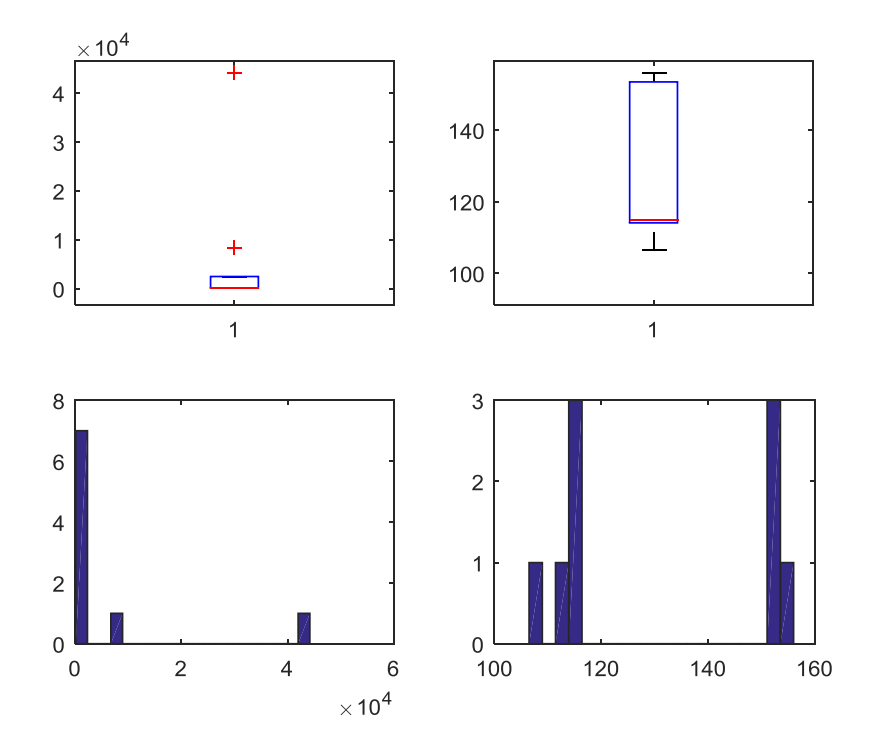

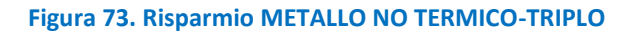

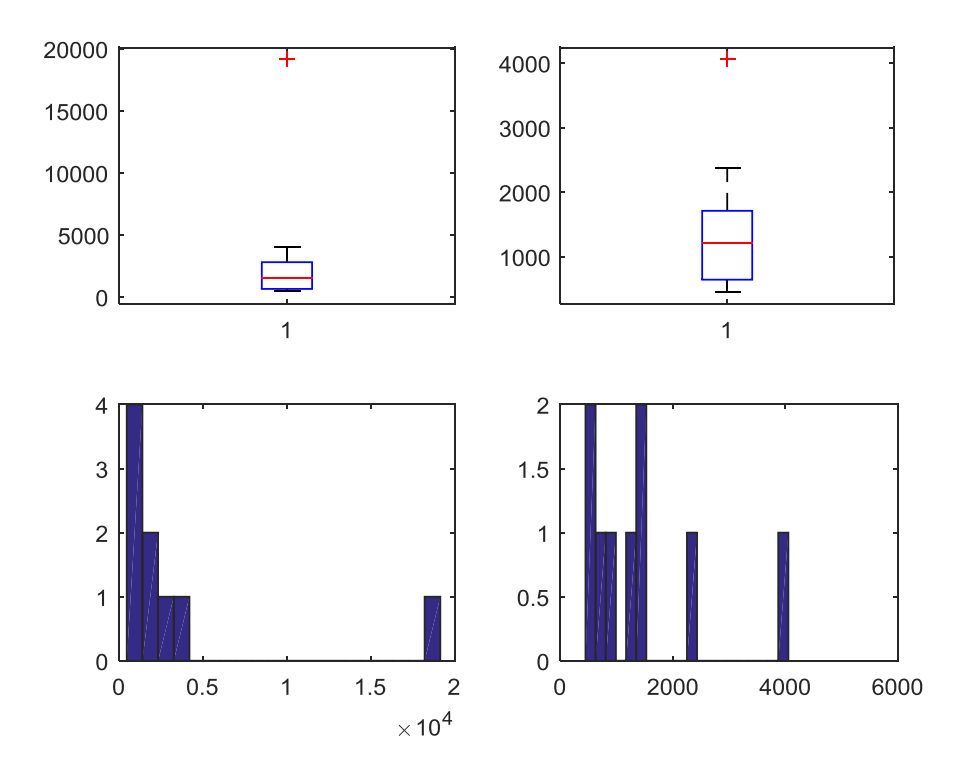

**Figura 74. Costo METALLO NO TERMICO-TRIPLO** 

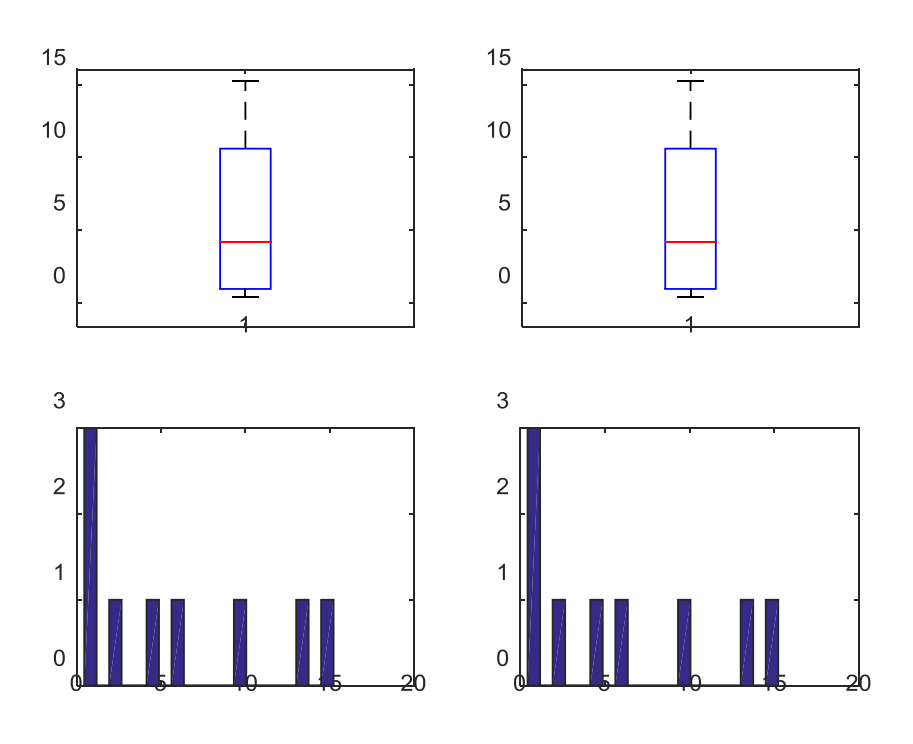

**Figura 75. Costo dopo studio Costo/Risparmio METALLO NO TERMICO-TRIPLO** 

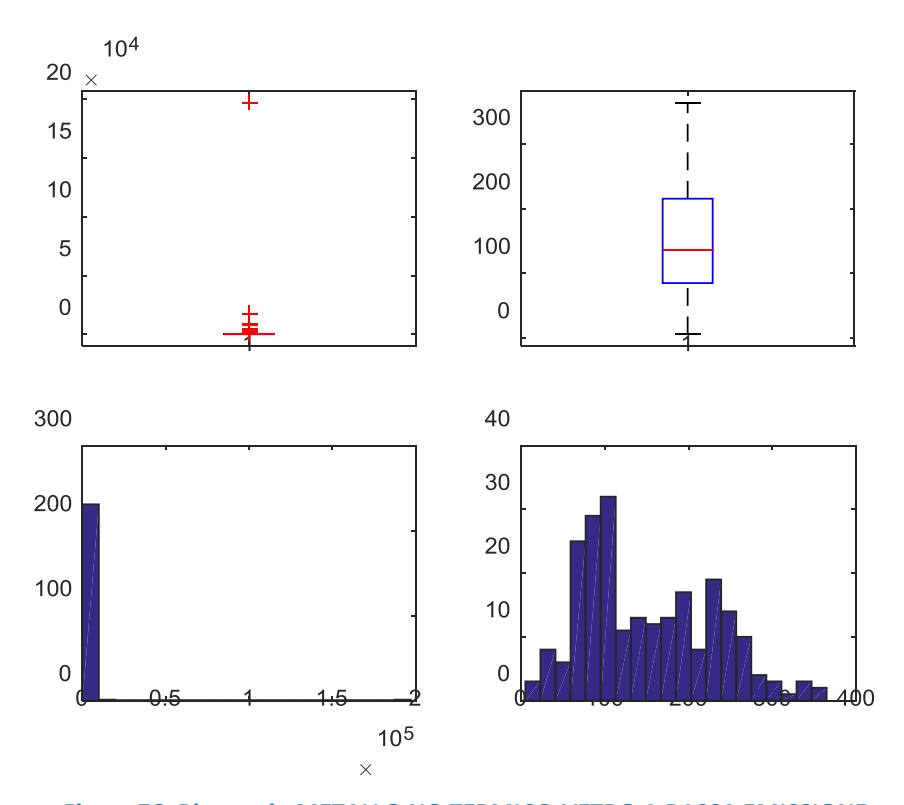

**Figura 76. Risparmio METALLO NO TERMICO-VETRO A BASSA EMISSIONE** 

**Figura 77. Costo METALLO NO TERMICO-VETRO A BASSA EMISSIONE** 

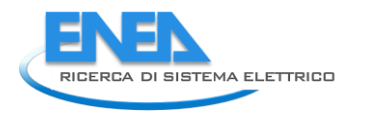

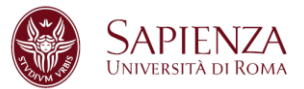

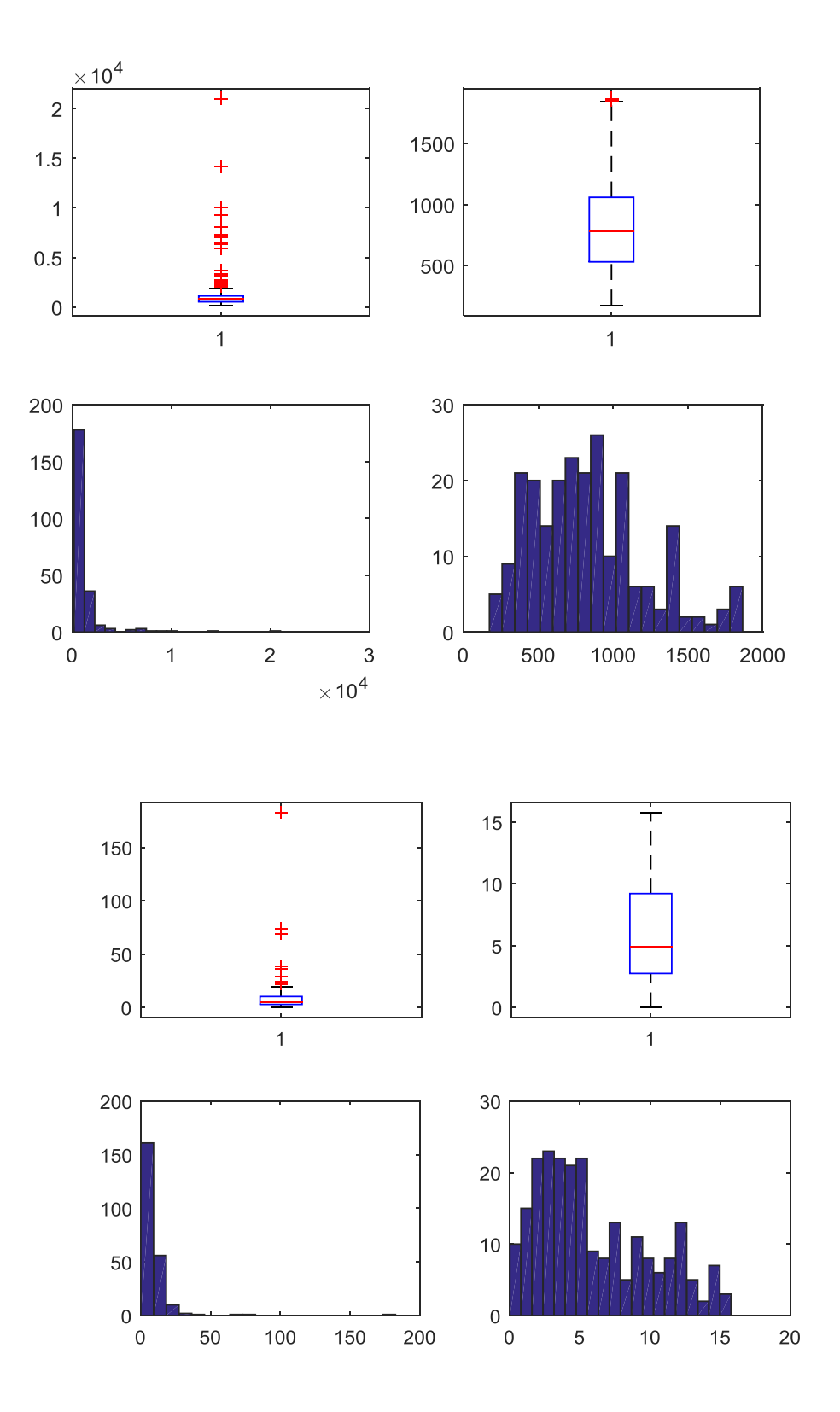

**Figura 78. Costo dopo studio Costo/Risparmio METALLO NO TERMICO-VETRO A BASSA EMISSIONE** 

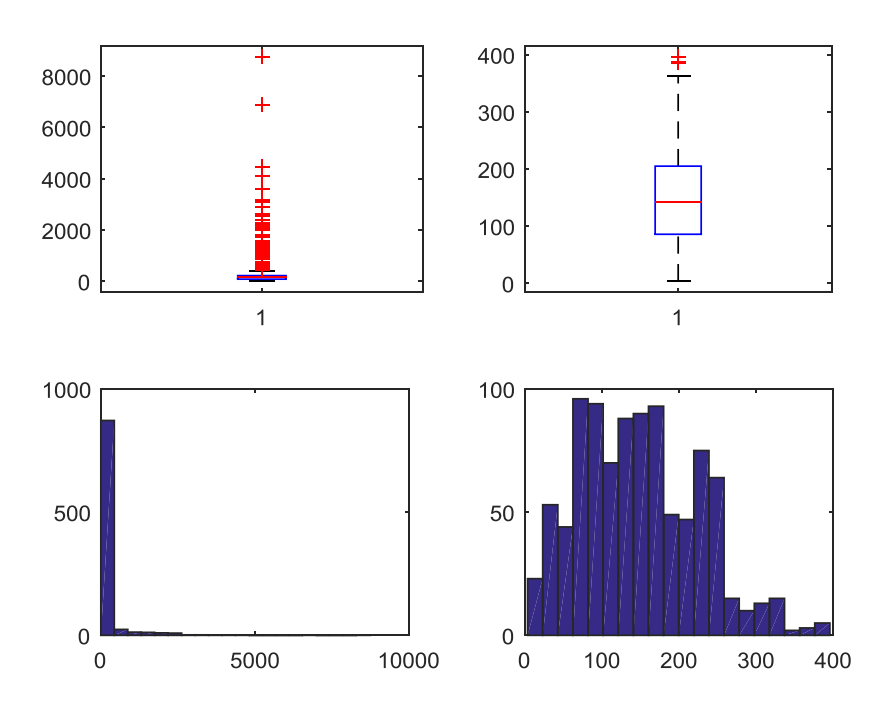

**Figura 79. Risparmio METALLO NO TERMICO-VETRO NON ESISTENTE** 

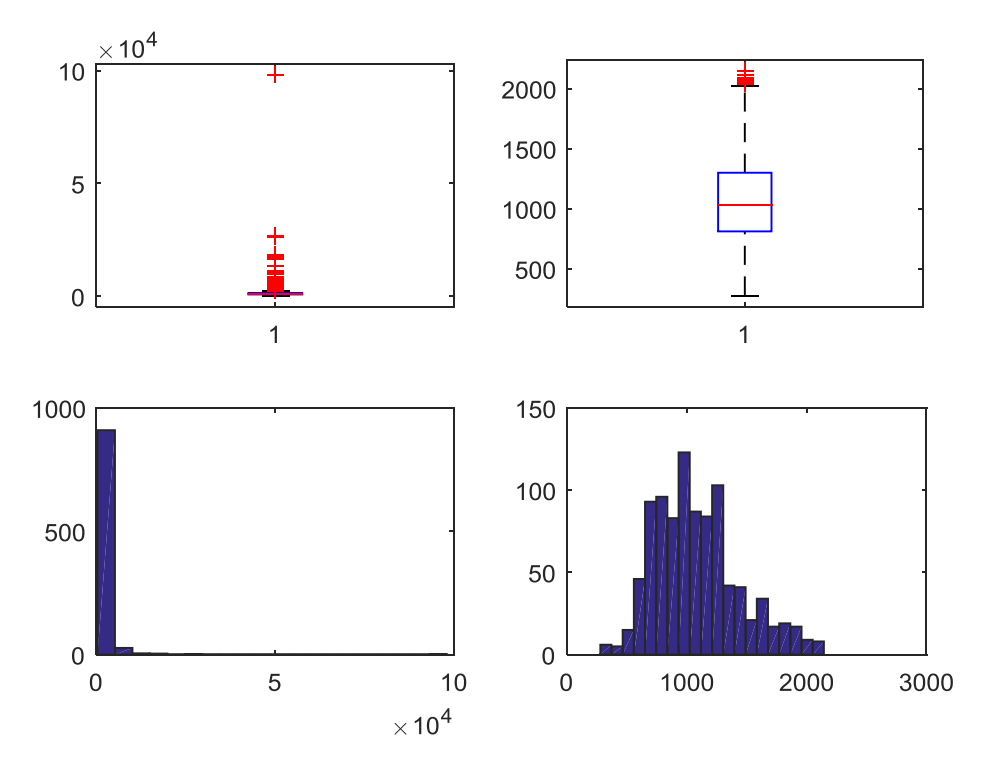

**Figura 80.Costo METALLO NO TERMICO-VETRO NON ESISTENTE** 

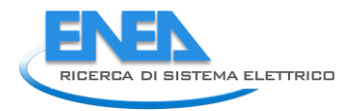

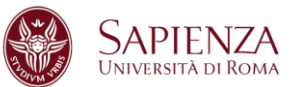

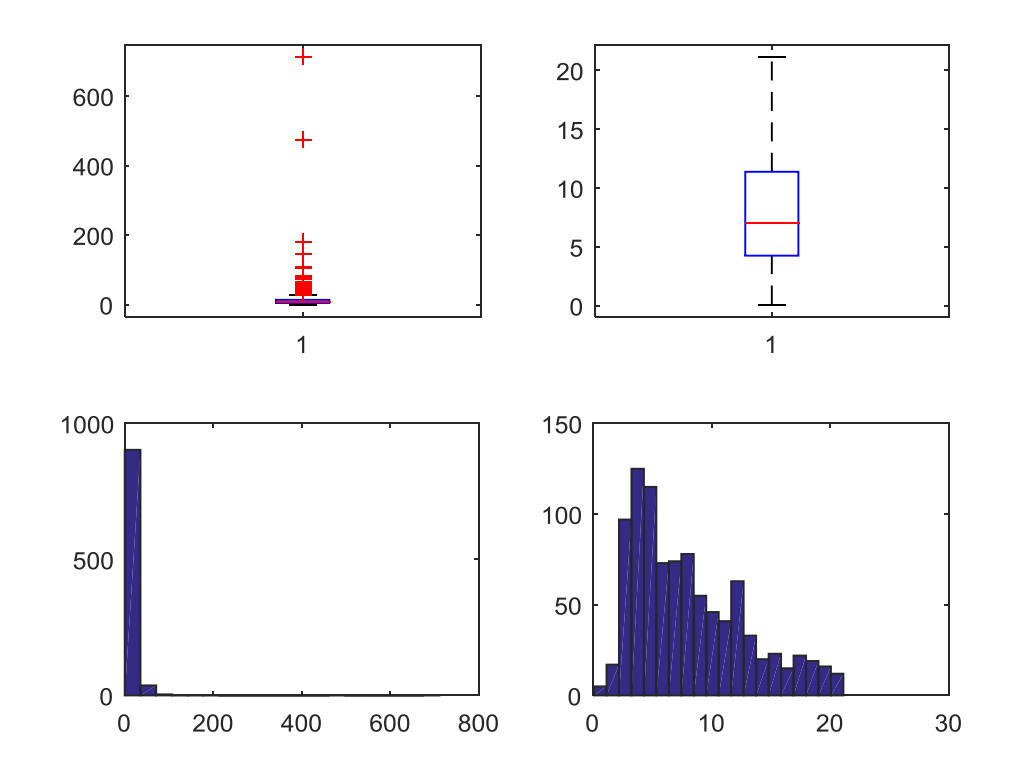

## **Figura 81. Costo dopo studio Costo/Risparmio METALLO NO TERMICO-VETRO NON ESISTENTE**

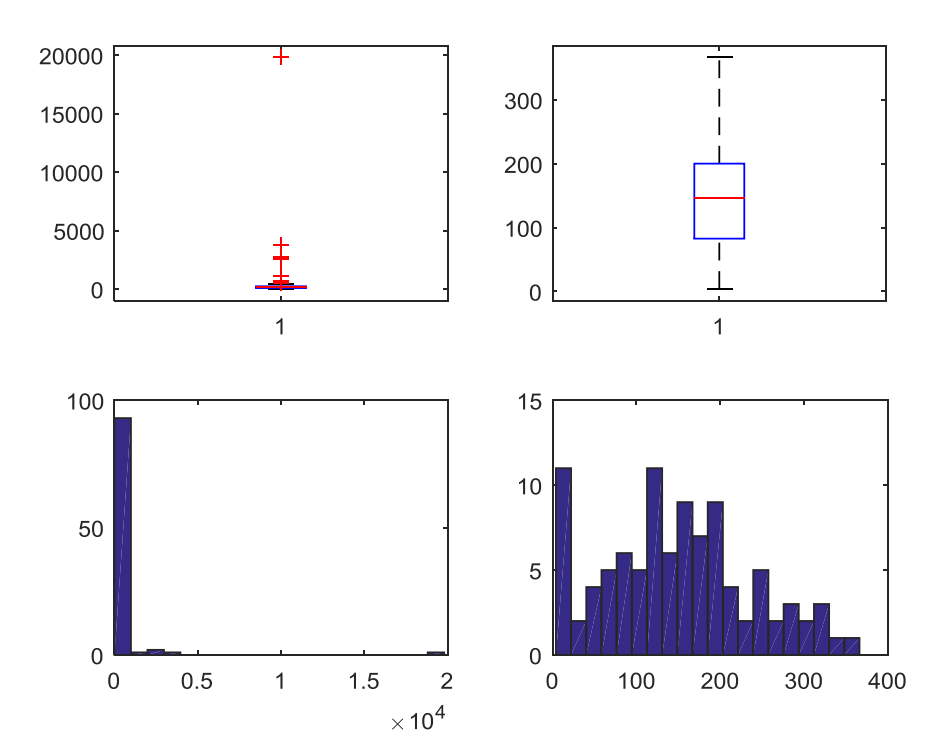

**Figura 82. Risparmio METALLO TERMICO-SINGOLO** 

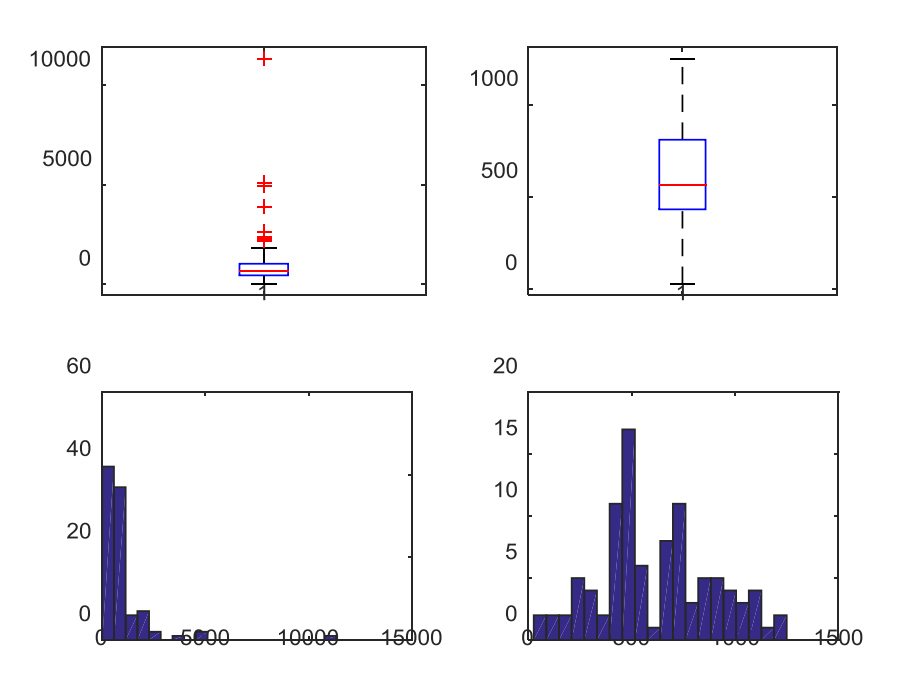

## **Figura 83. Costo METALLO TERMICO-SINGOLO**

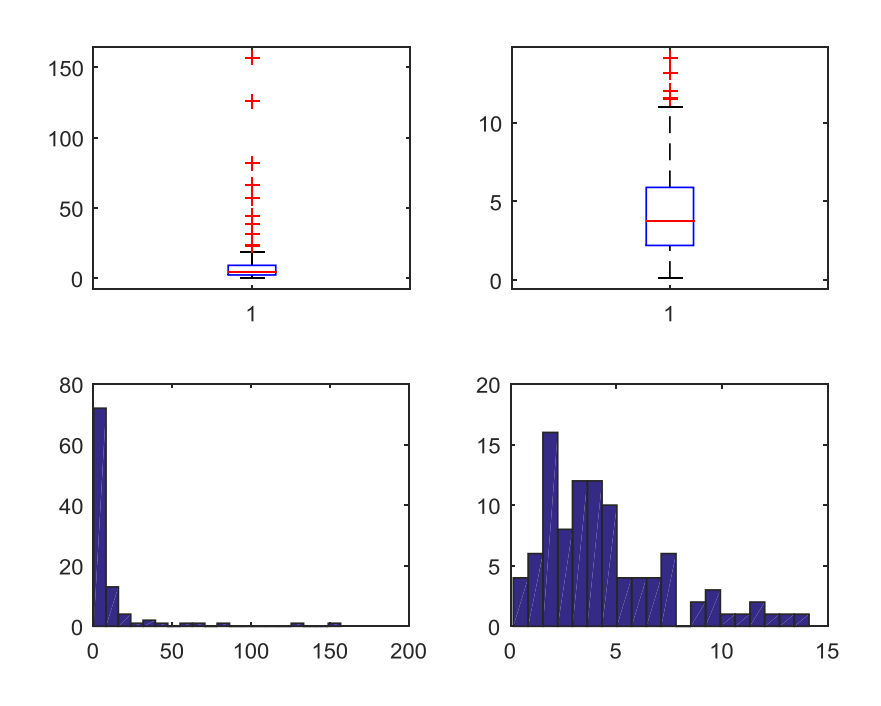

**Figura 84. Costo dopo studio Costo/Risparmio METALLO TERMICO-SINGOLO** 

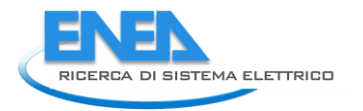

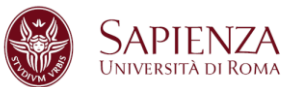

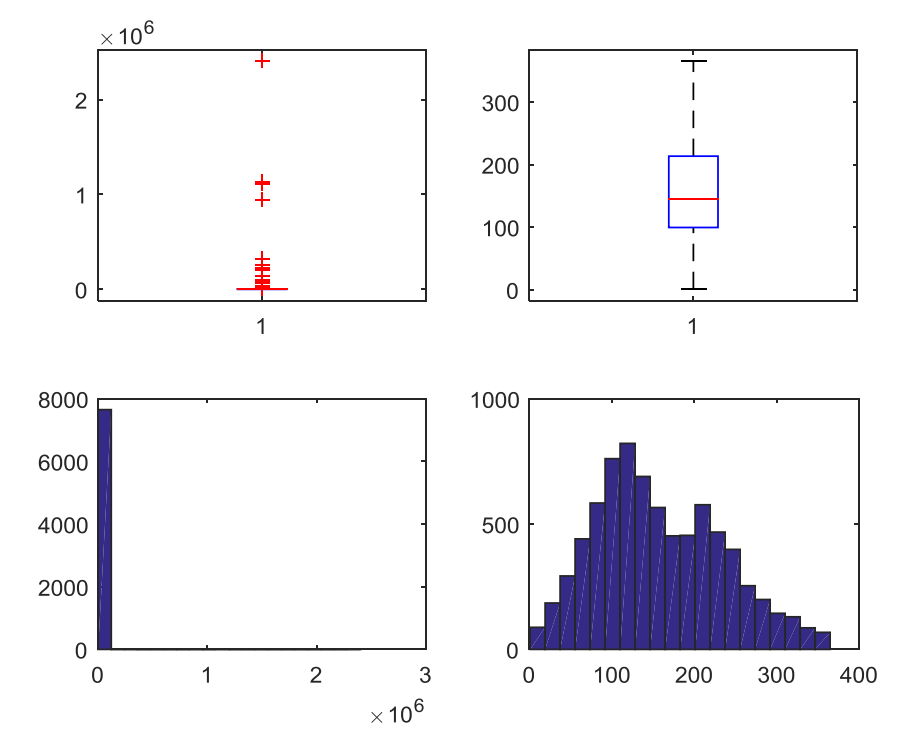

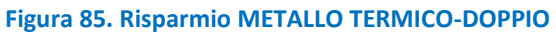

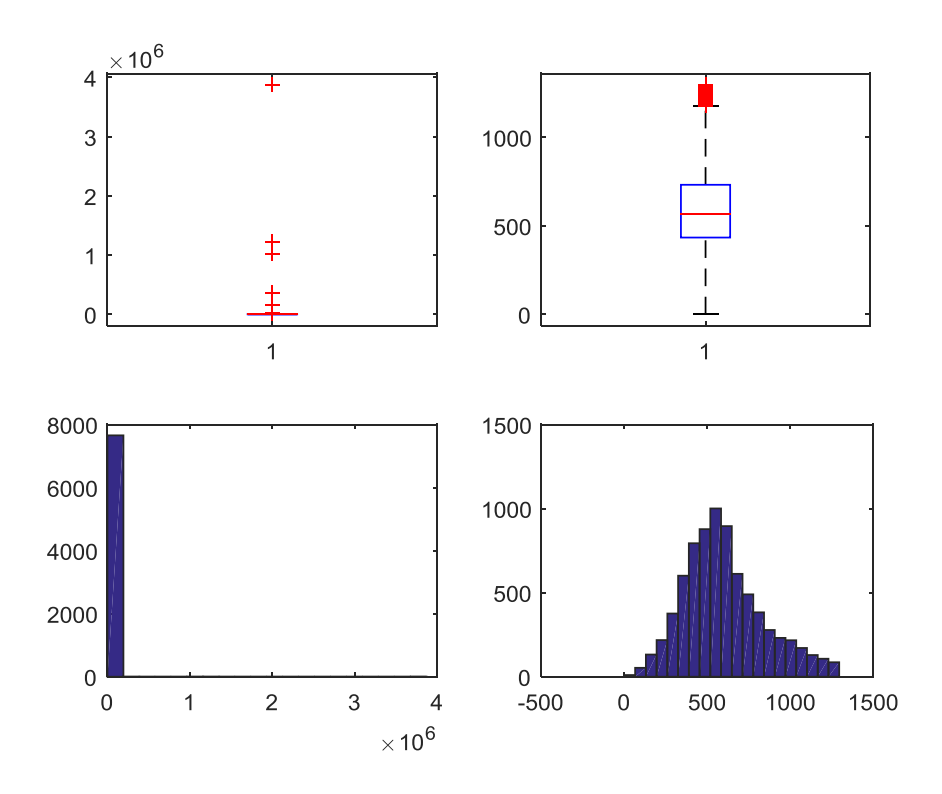

**Figura 86. Costo METALLO TERMICO-DOPPIO** 

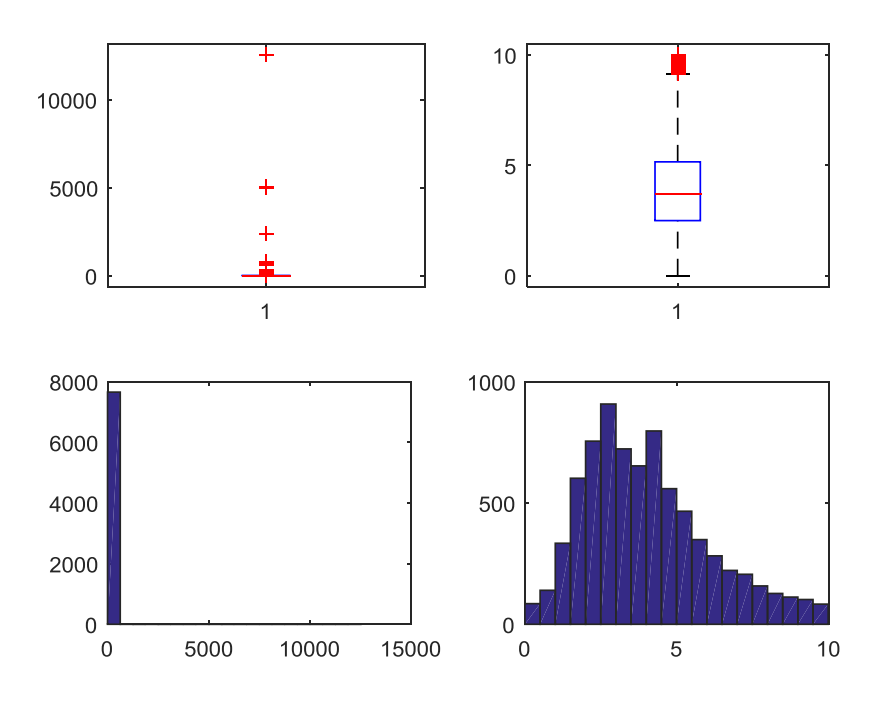

**Figura 87. Costo dopo studio Costo/Risparmio METALLO TERMICO-DOPPIO** 

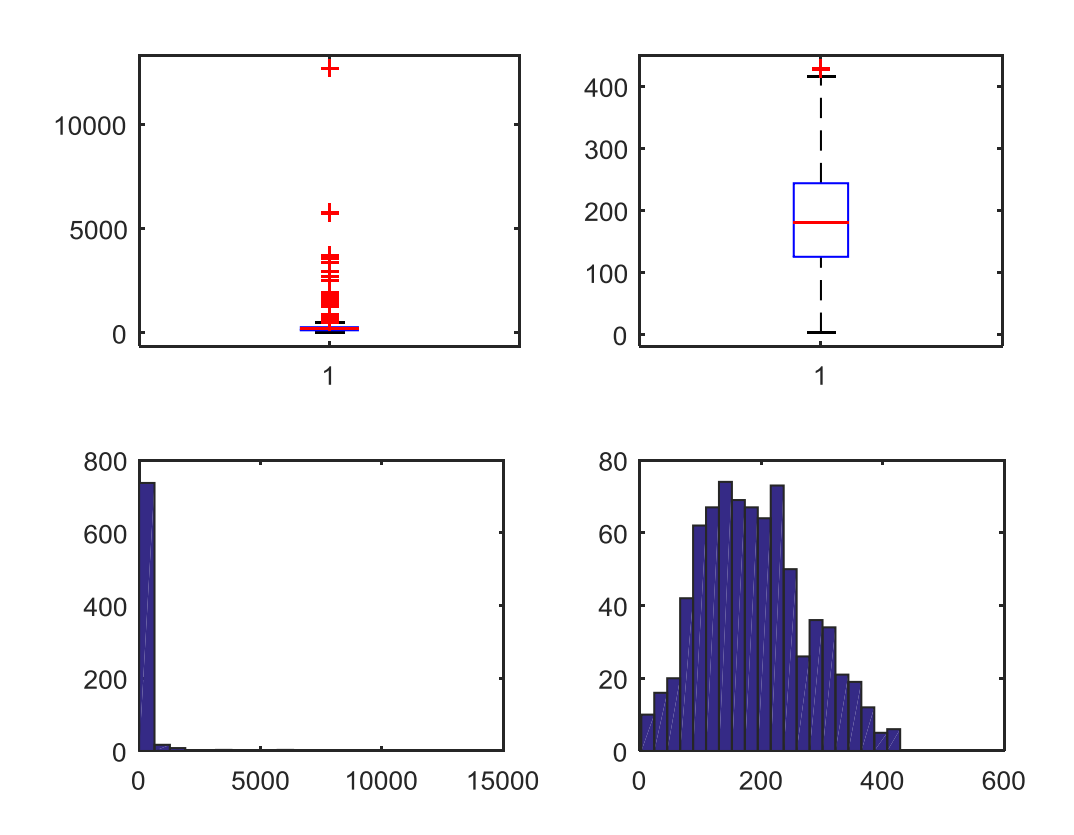

**Figura 88. Risparmio METALLO TERMICO-TRIPLO** 

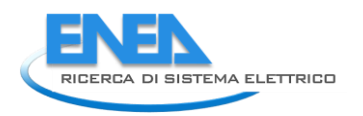

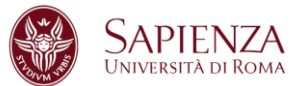

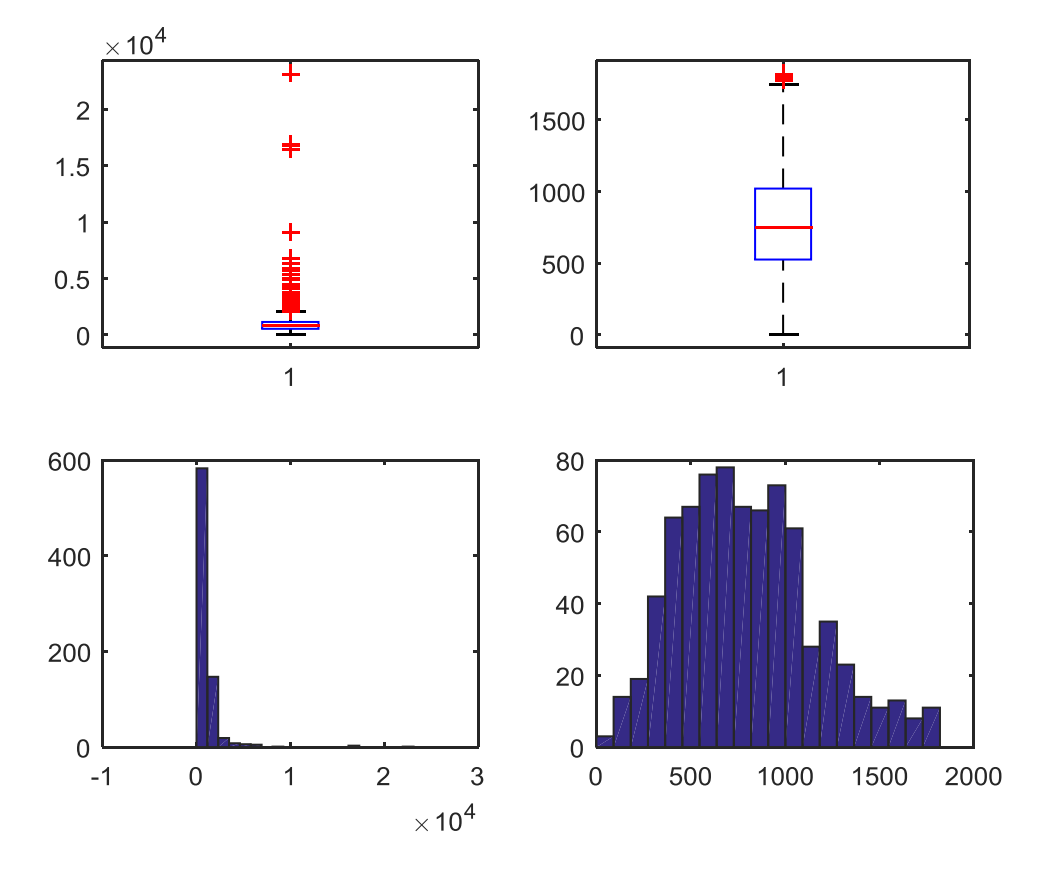

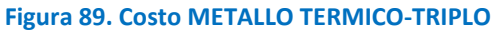

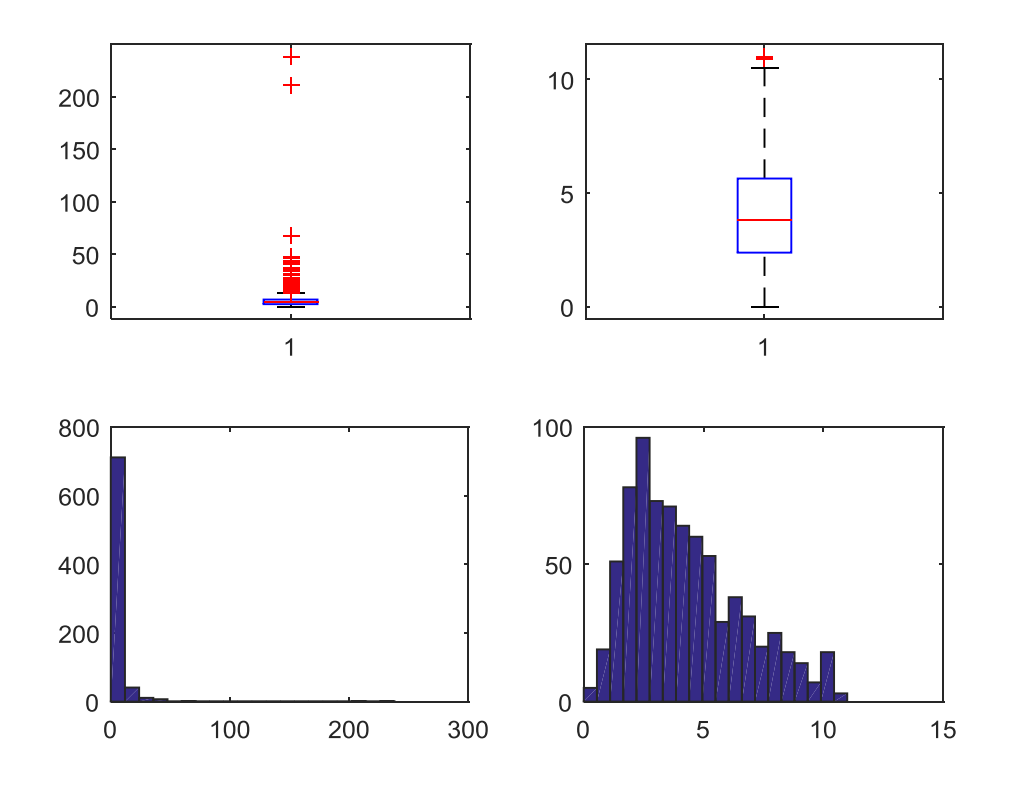

**Figura 90. Costo dopo studio su Costo/Risparmio METALLO TERMICO-TRIPLO** 

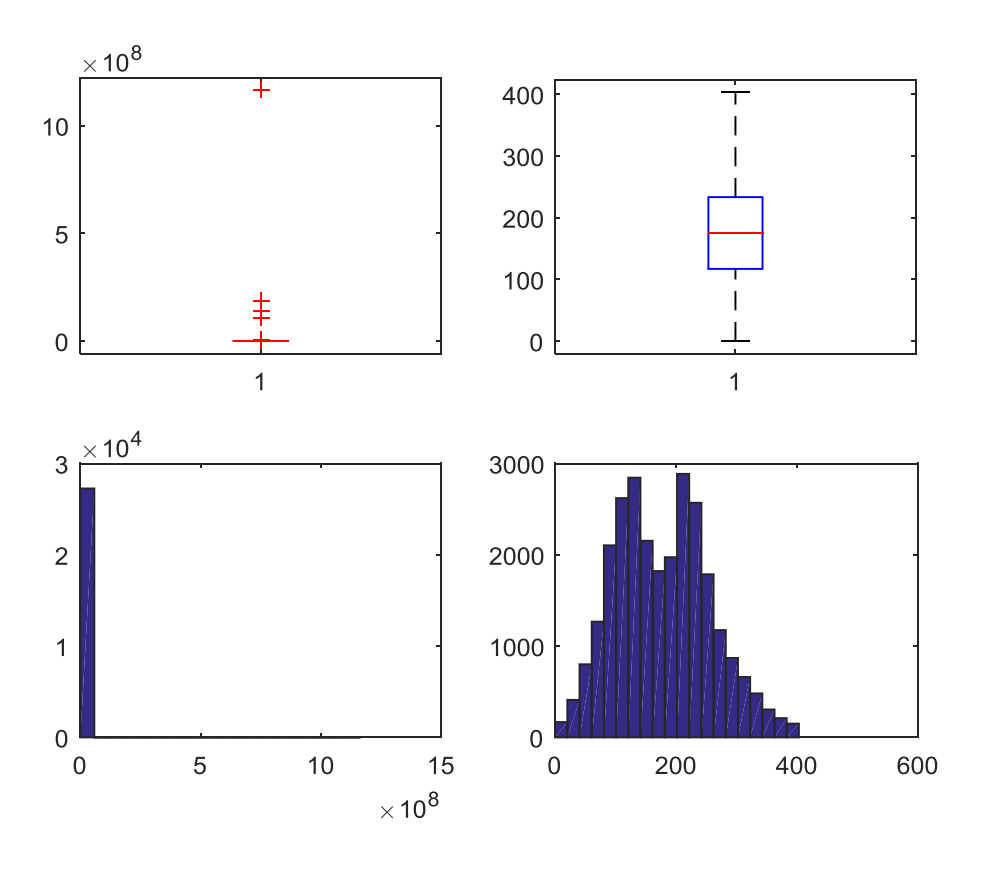

**Figura 91. Risparmio METALLO TERMICO-VETRO A BASSA EMISSIONE** 

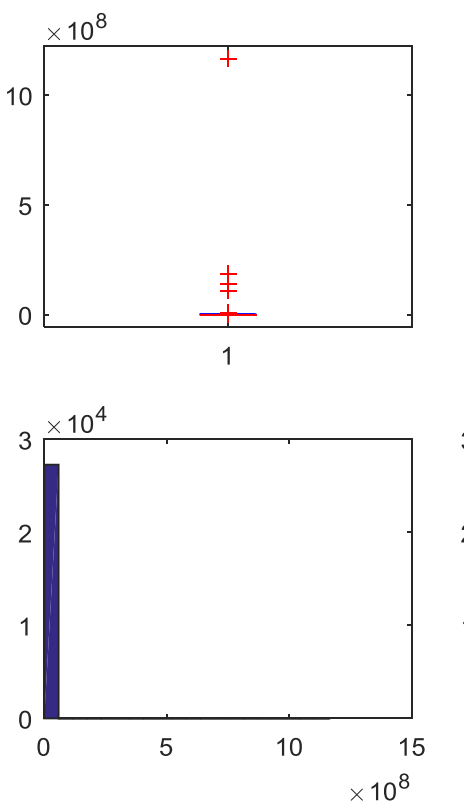

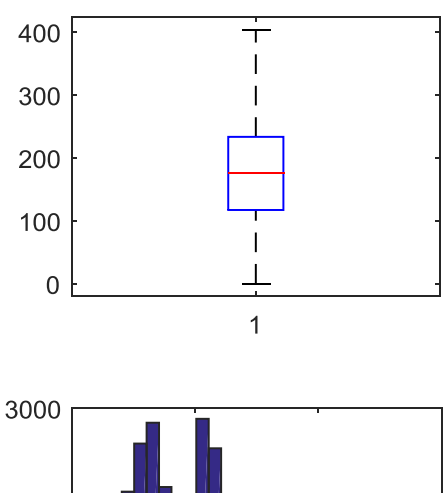

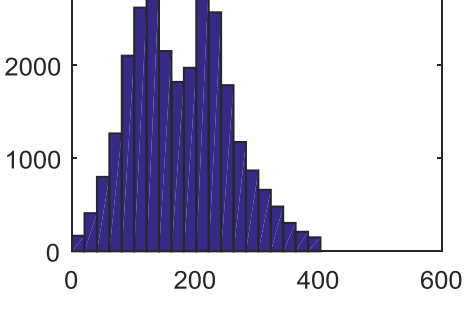

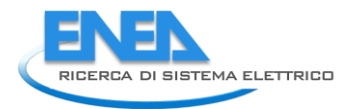

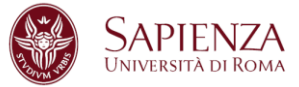

## **Figura 92. Costo METALLO TERMICO-VETRO A BASSA EMISSIONE**

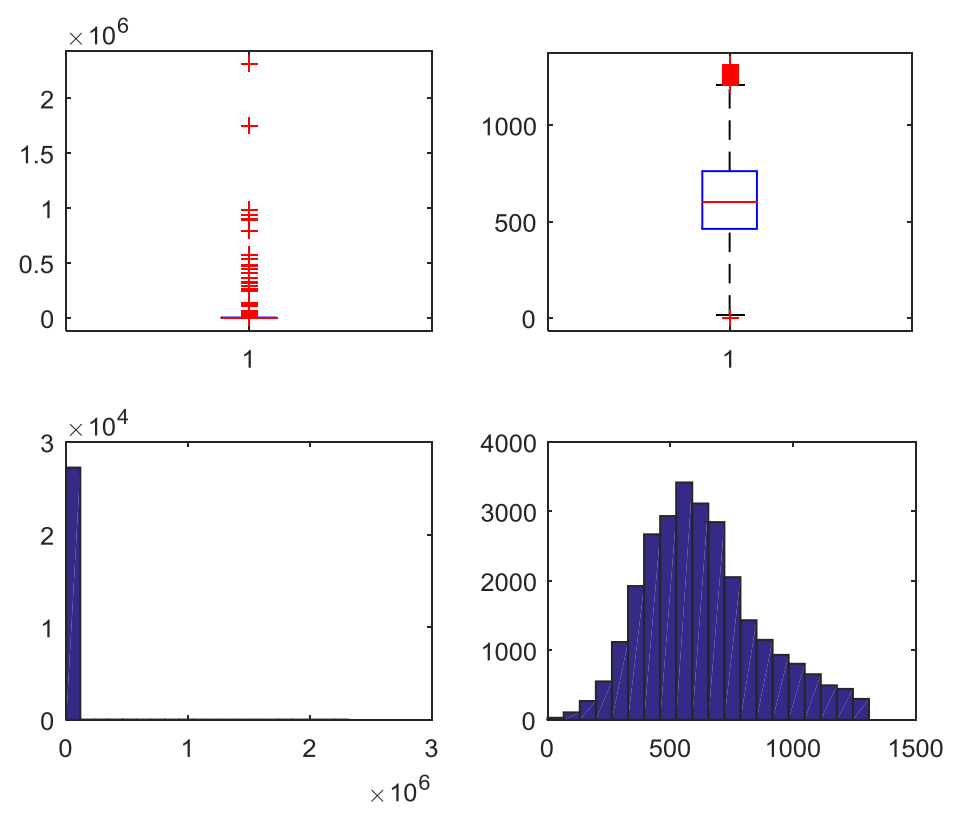

**Figura 93. Costo dopo studio su Costo/Risparmio METALLO TERMICO-VETRO A BASSA EMISSIONE** 

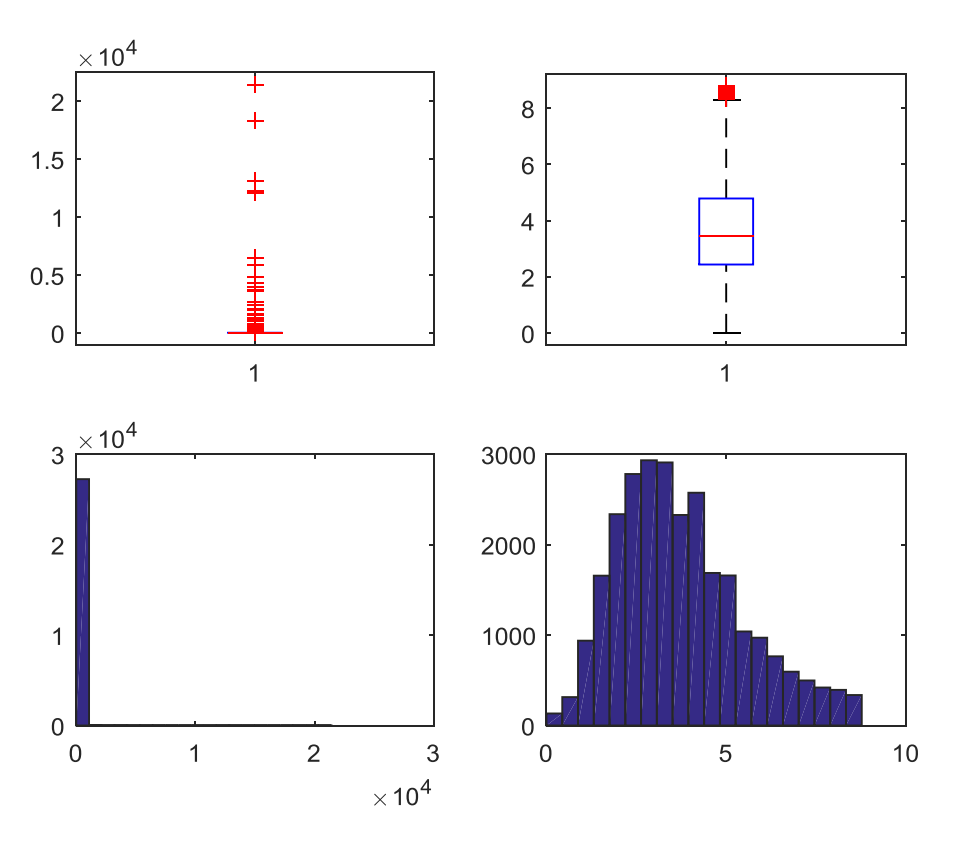

**Figura 94. Risparmio METALLO TERMICO-VETRO NON ESISTENTE** 

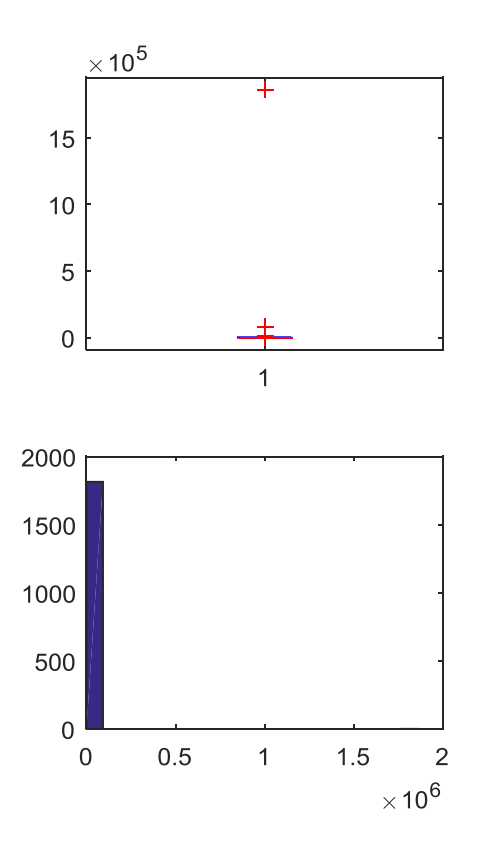

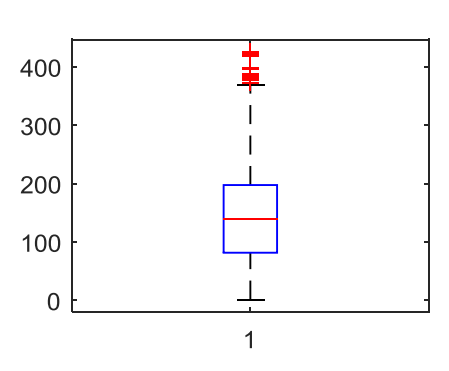

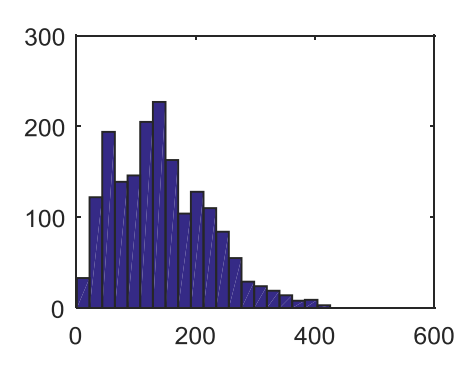

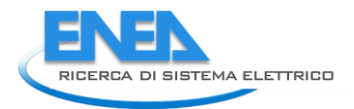

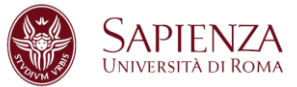

# **Figura 95. Costo METALLO TERMICO-VETRO NON ESISTENTE**

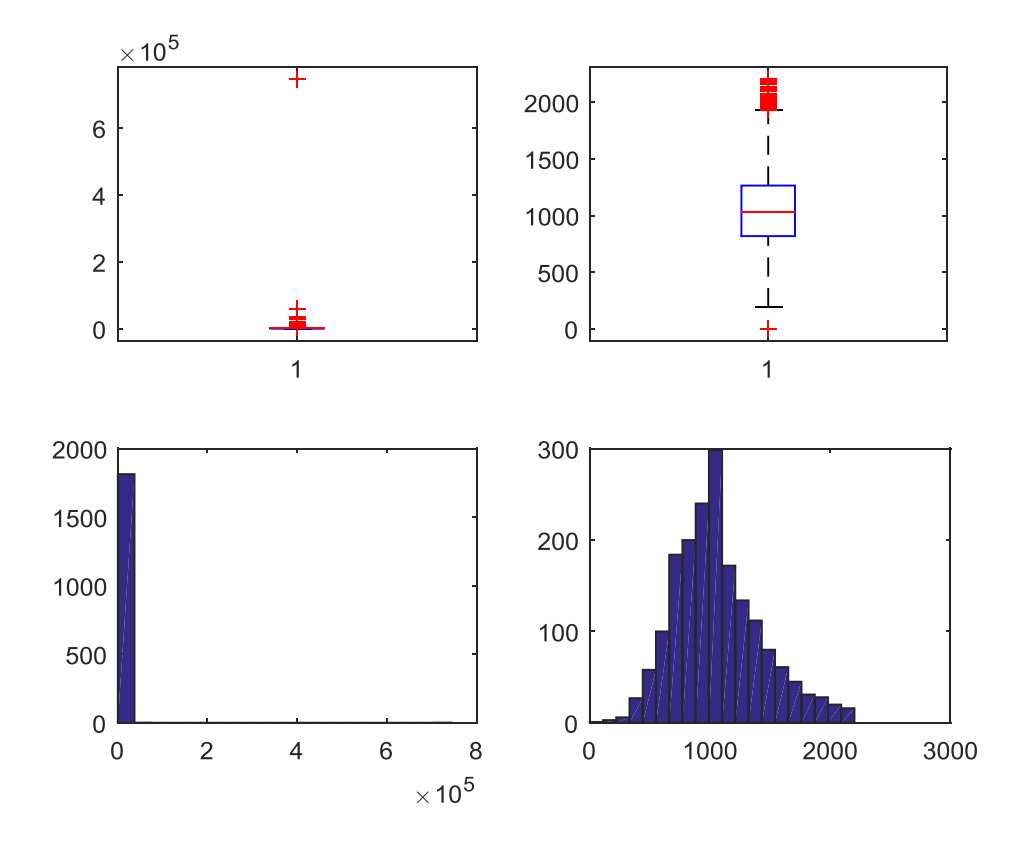

**Figura 96. Costo dopo studio su Costo/Risparmio METALLO TERMICO-VETRO NON ESISTENTE** 

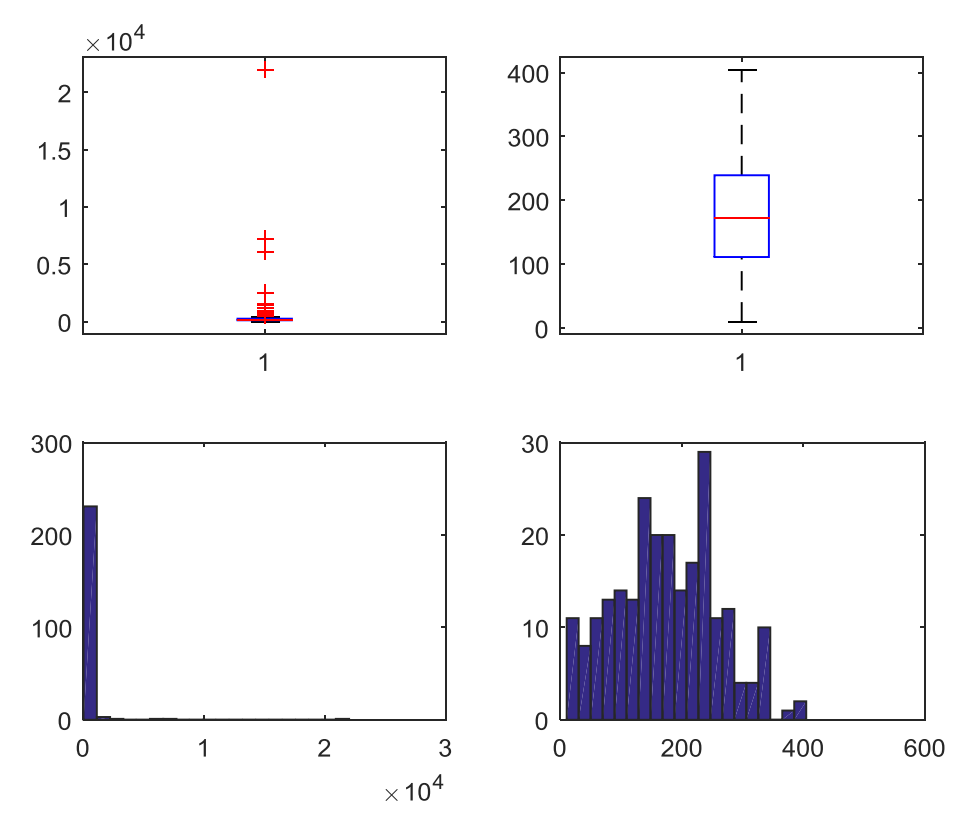

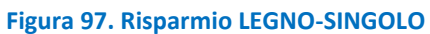

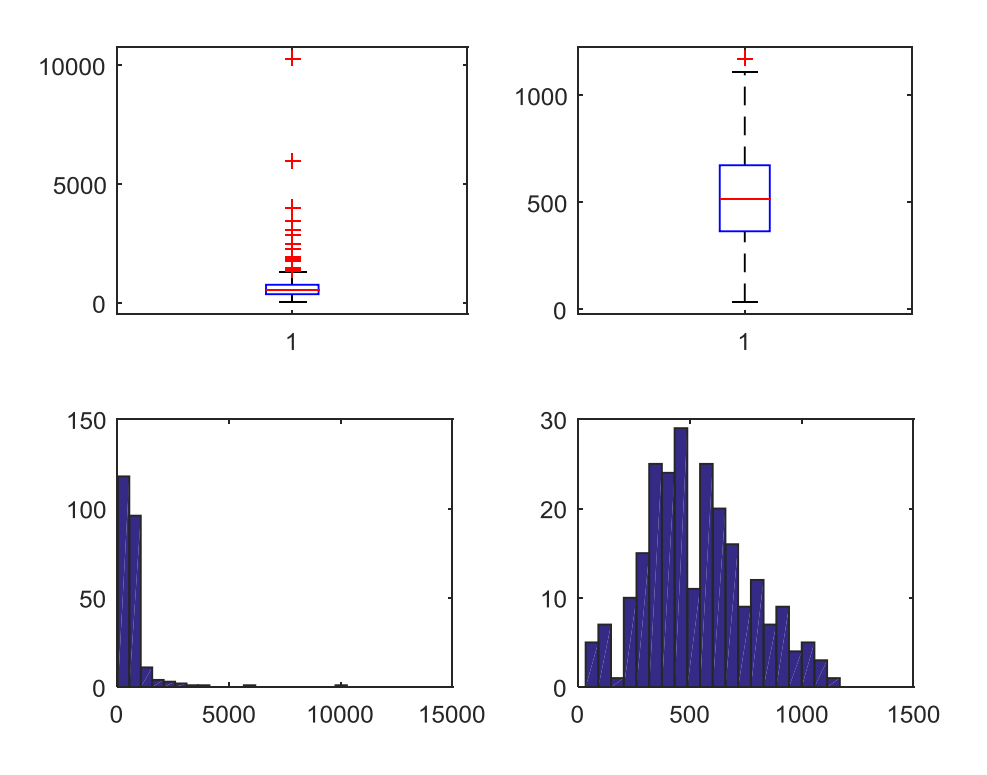

**Figura 98. Costo LEGNO-SINGOLO** 

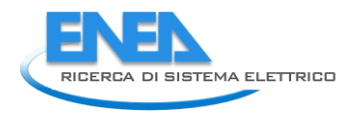

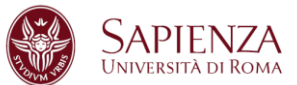

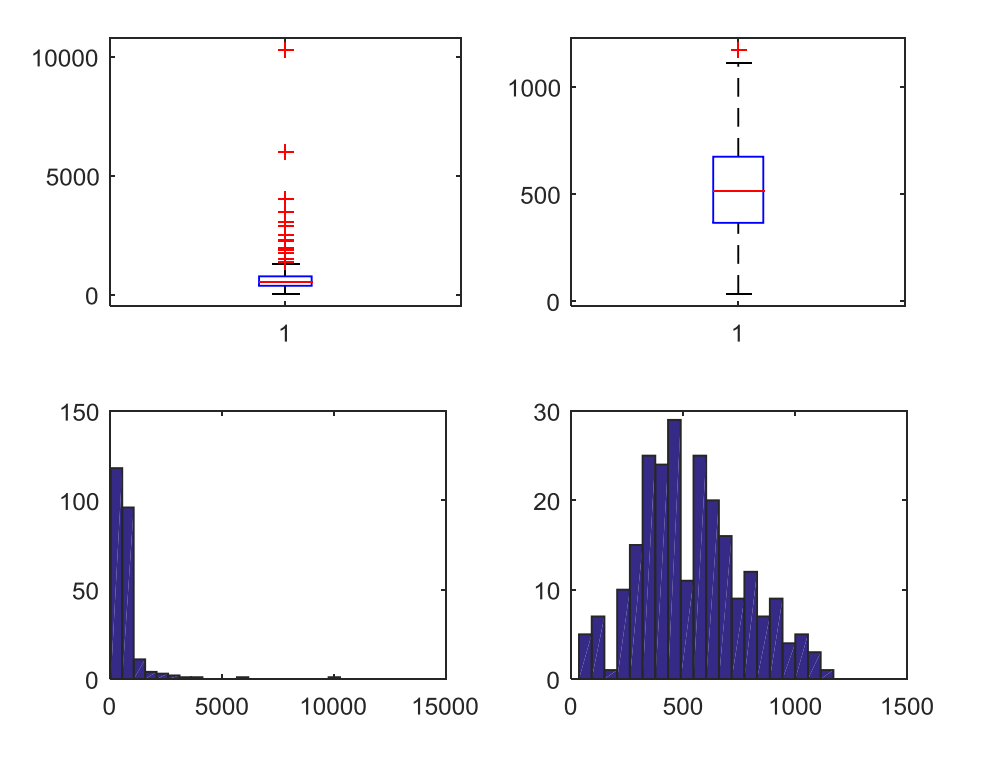

**Figura 99. Costo dopo studio su Costo/Risparmio LEGNO-SINGOLO** 

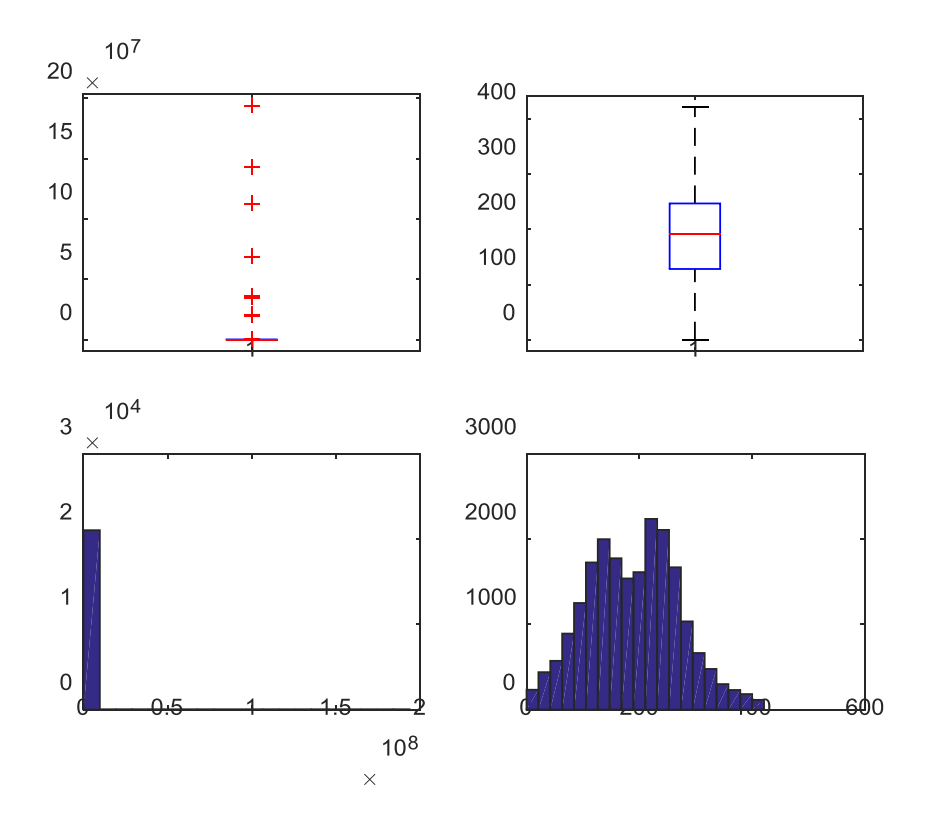

**Figura 100. Risparmio PVC-DOPPIO** 

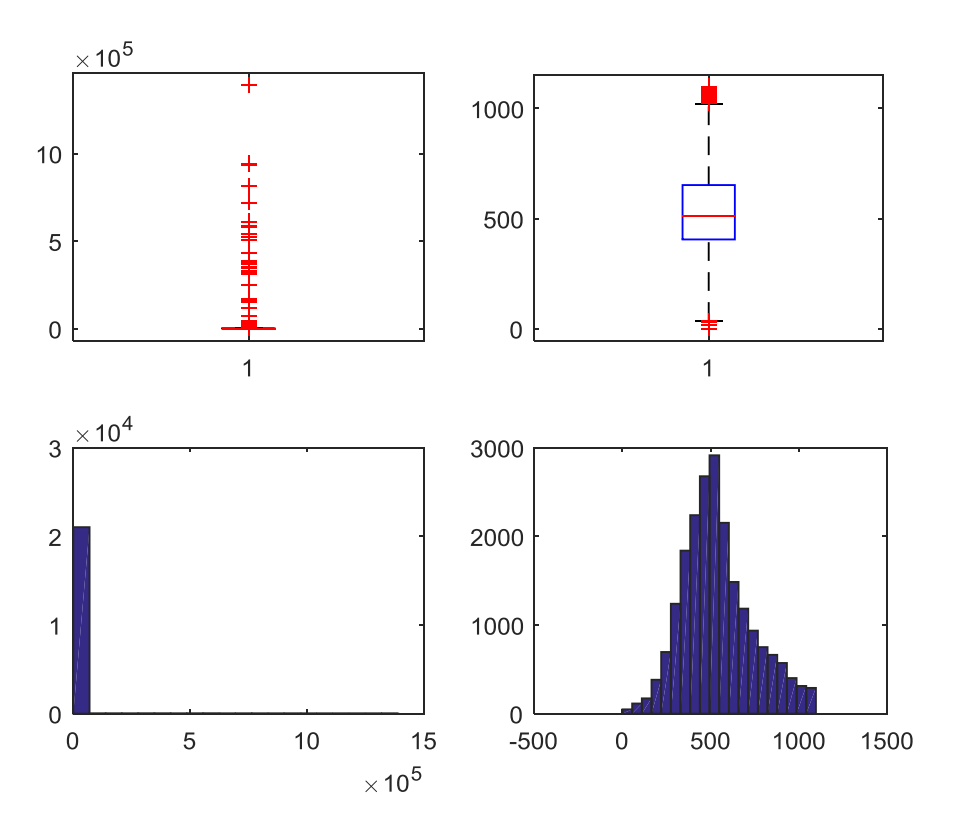

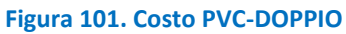

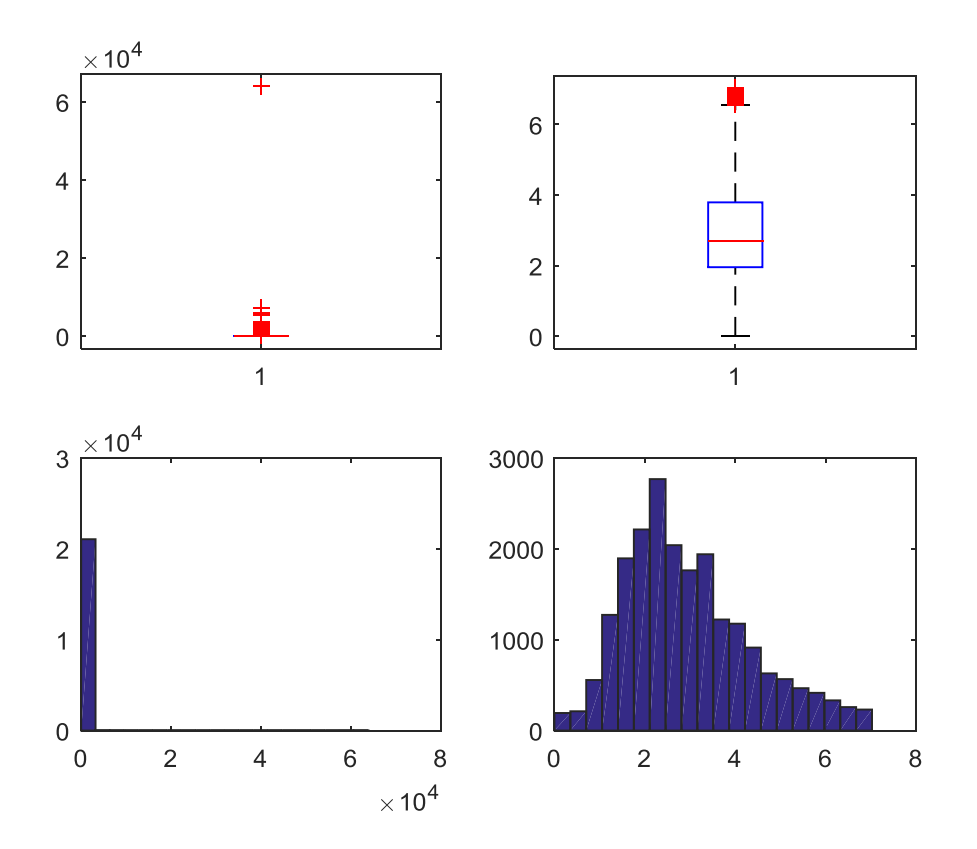

**Figura 102. Costo dopo studio Costo/Risparmio PVC-DOPPIO** 

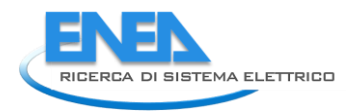

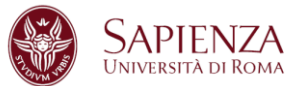

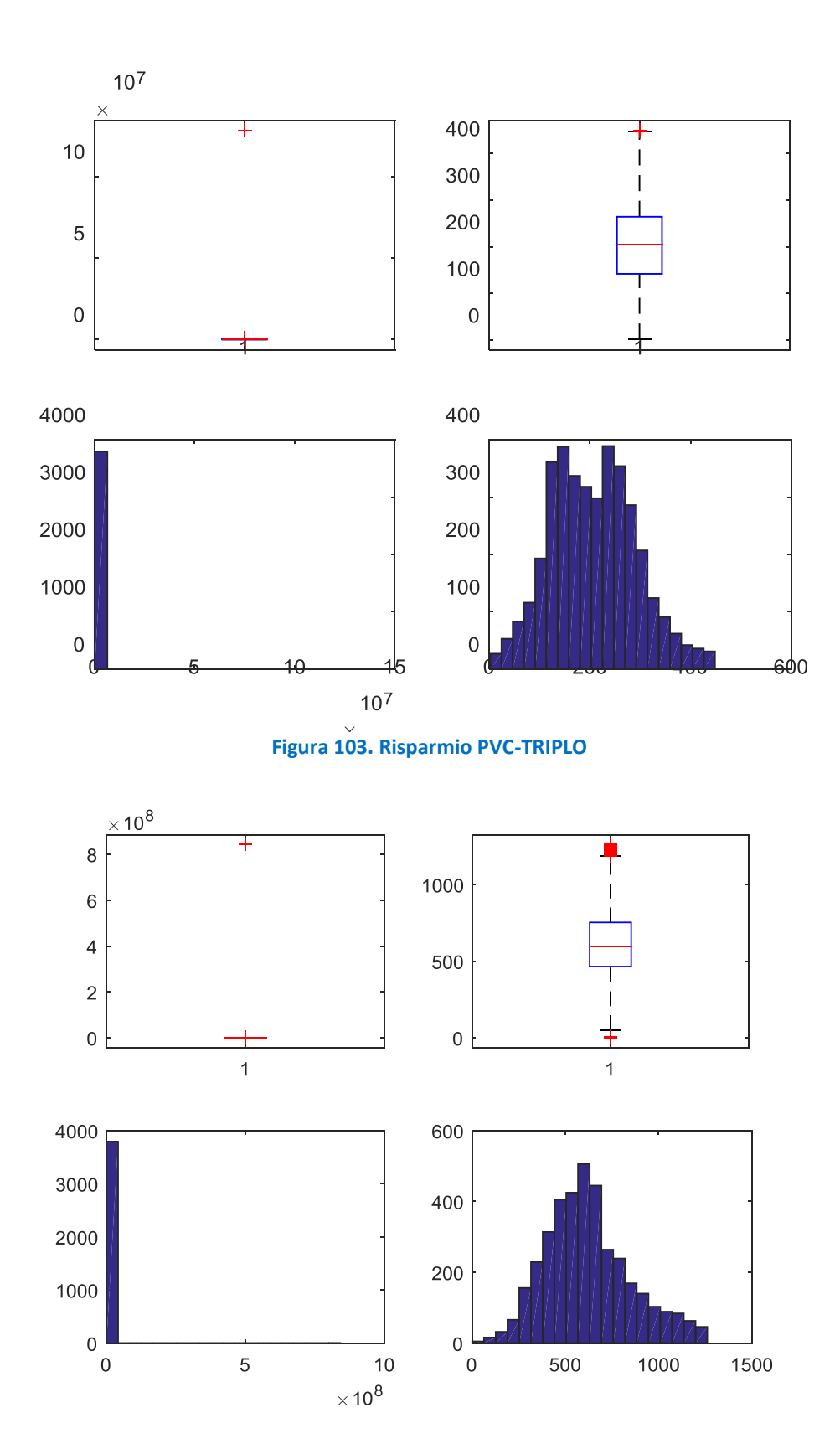

**Figura 104. Costo PVC-TRIPLO** 

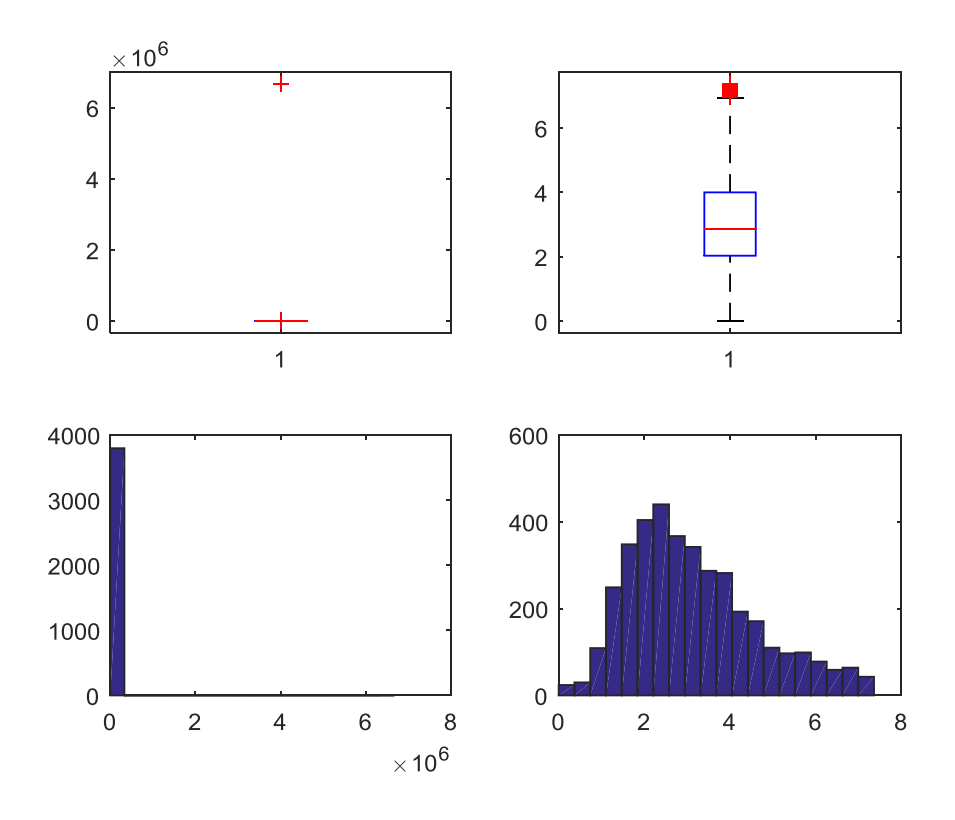

**Figura 105. Costo dopo studio Costo/Risparmio PVC-TRIPLO** 

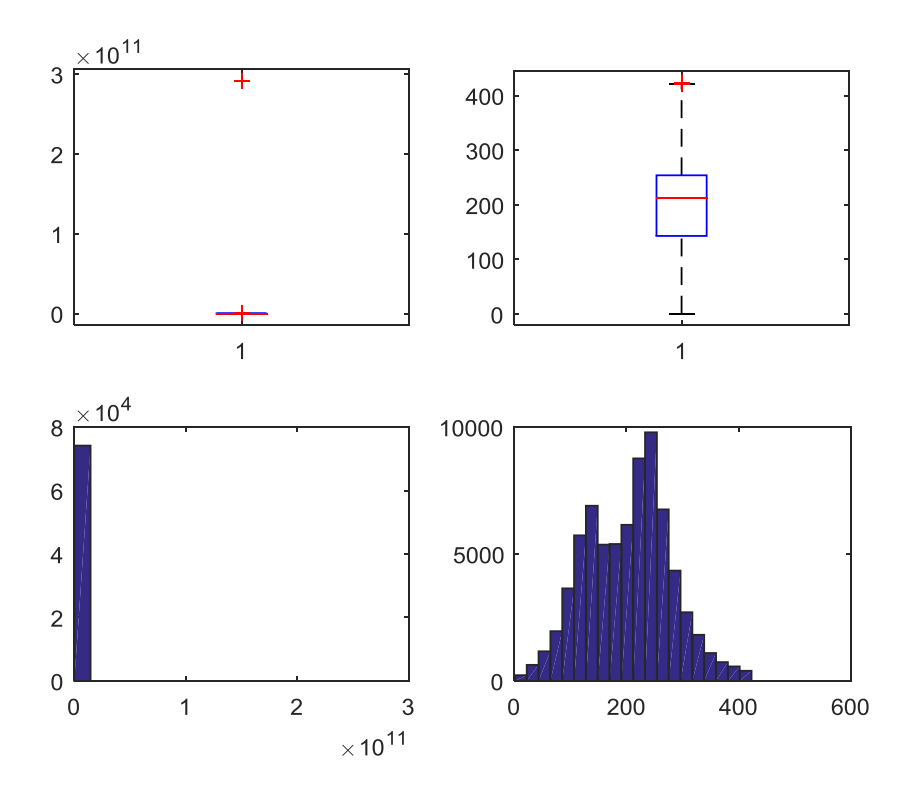

**Figura 106. Risparmio PVC-VETRO A BASSA EMISSIONE** 

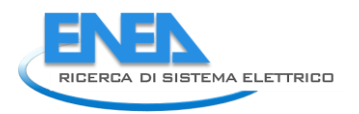

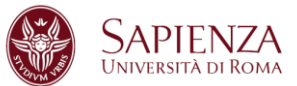

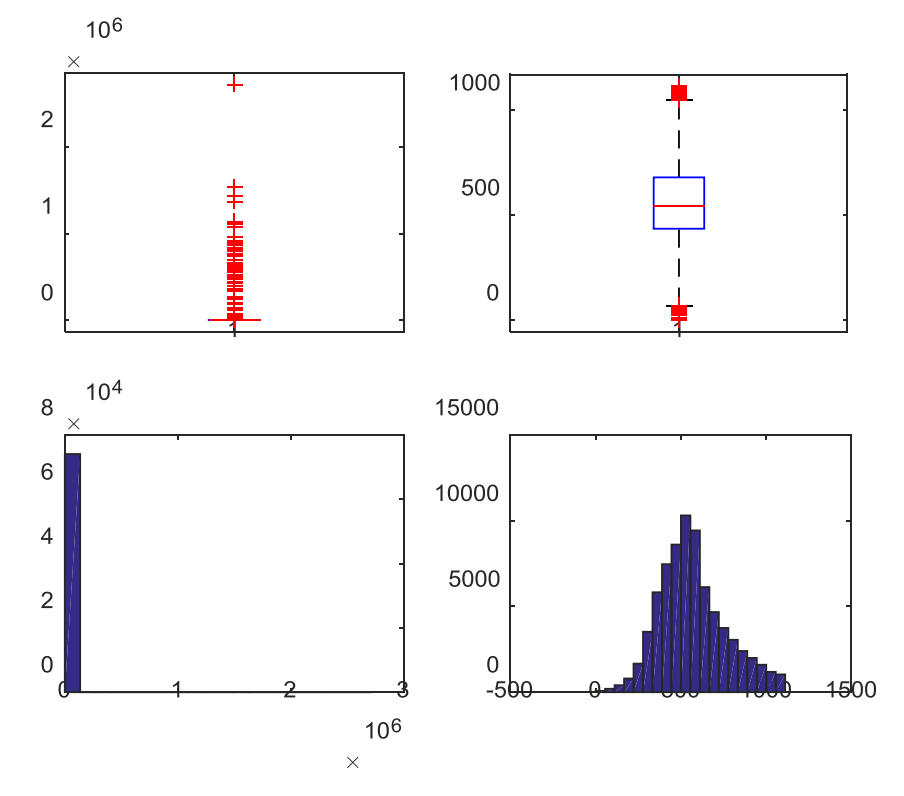

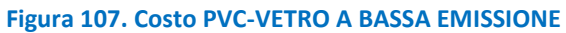

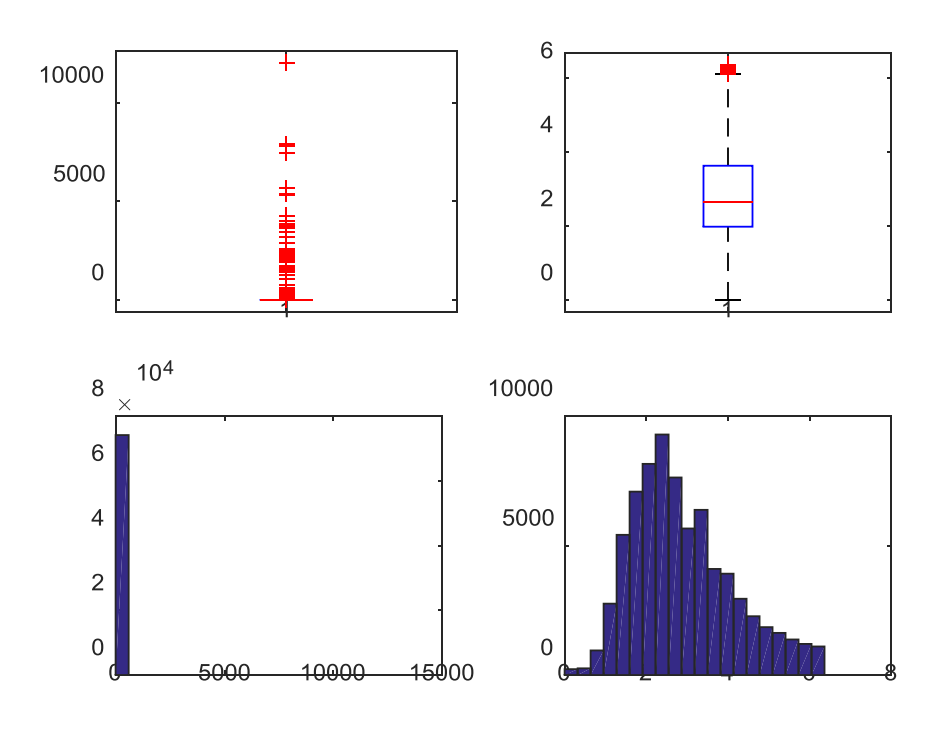

**Figura 108. Costo dopo studio Costo/Risparmio PVC-VETRO A BASSA EMISSIONE** 

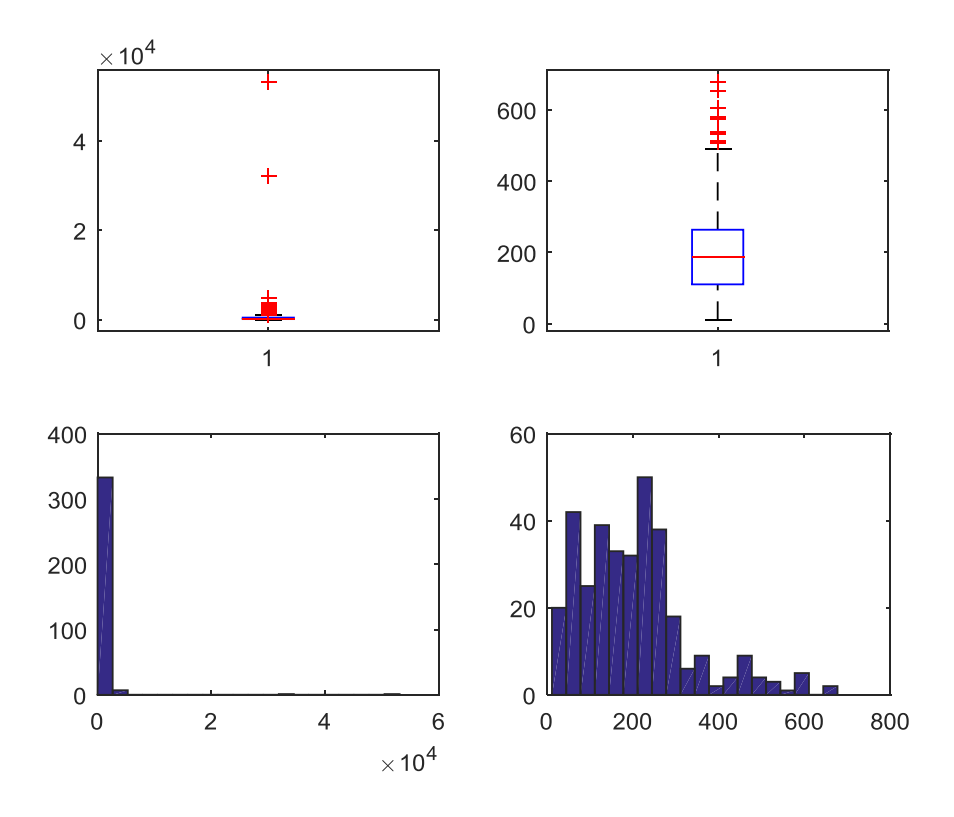

## **Figura 109. Risparmio PVC-VETRO NON ESISTENTE**

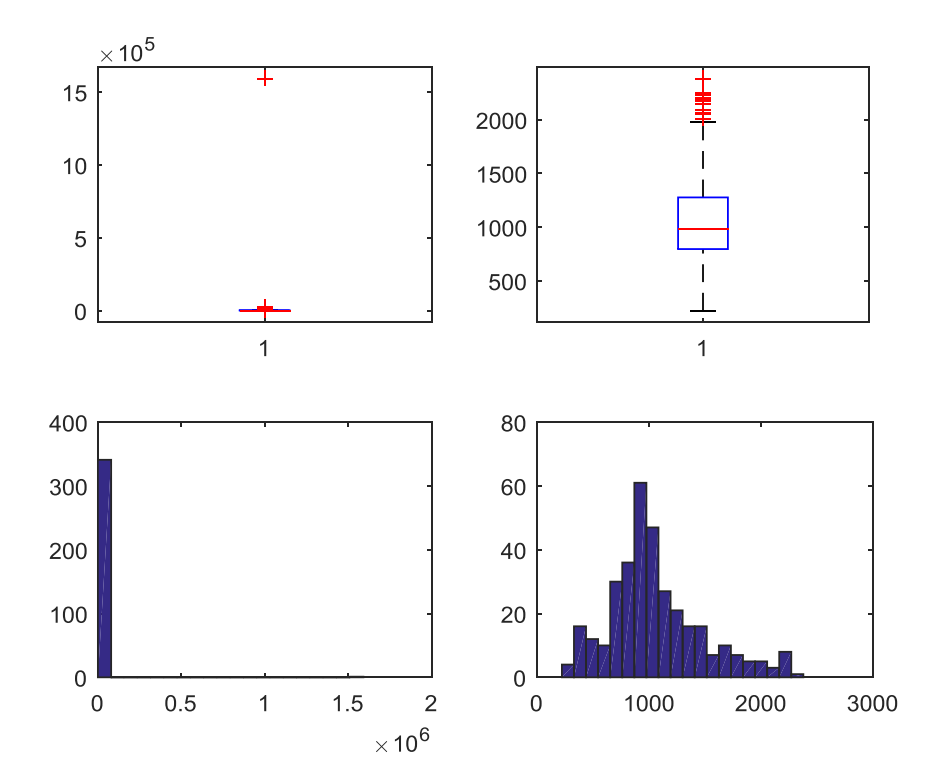

**Figura 110. Costo PVC-VETRO NON ESISTENTE** 

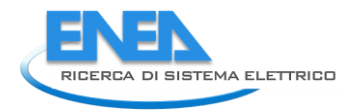

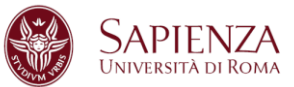

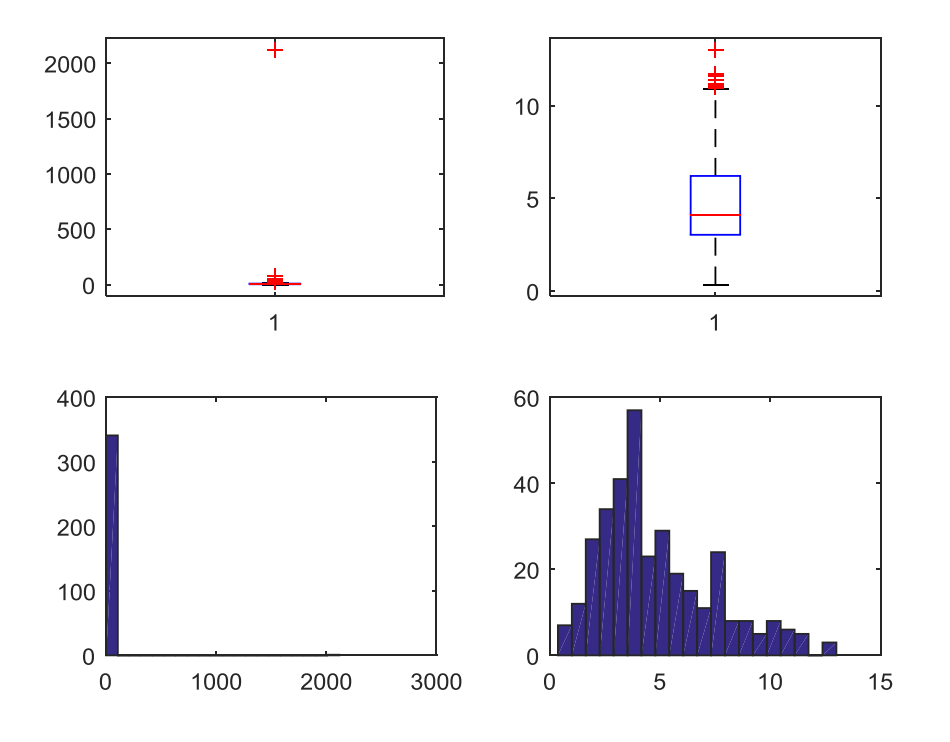

**Figura 111. Costo dopo studio Costo/Risparmio PVC-VETRO NON ESISTENTE** 

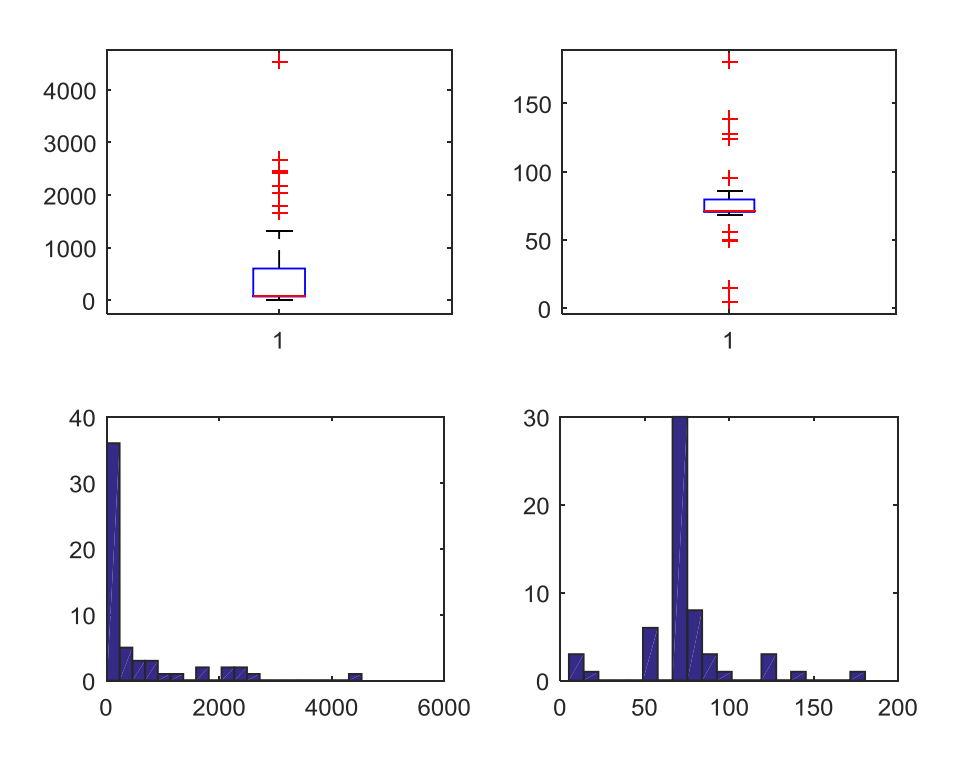

**Figura 112. Risparmio MISTO-SINGOLO** 

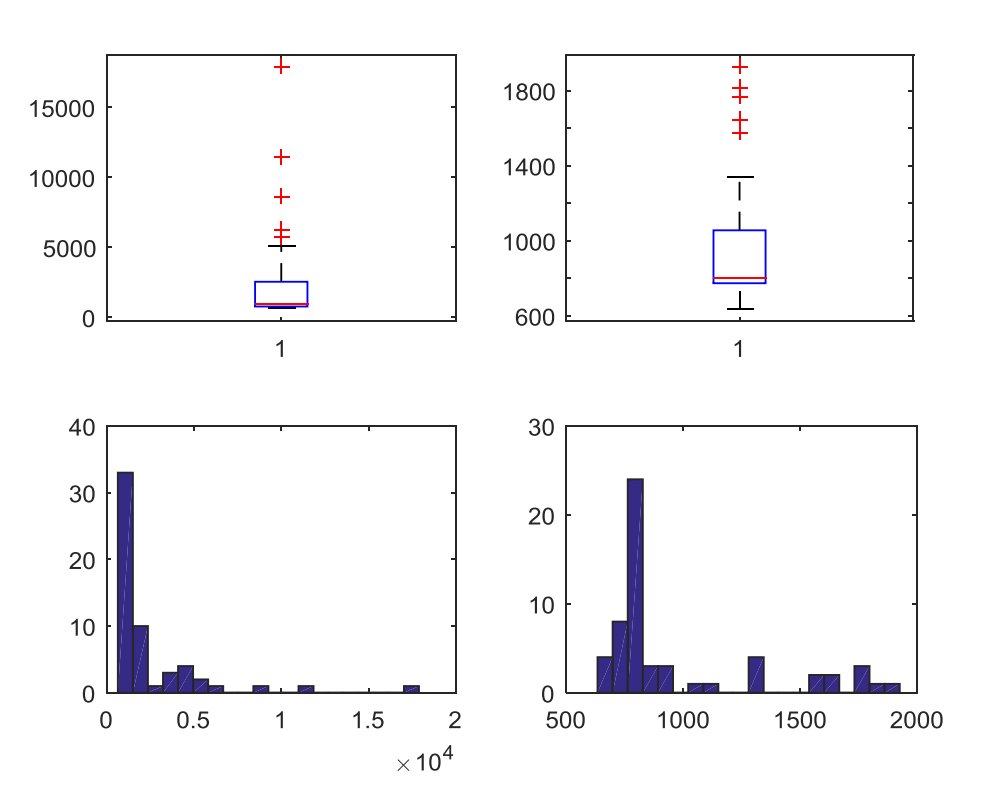

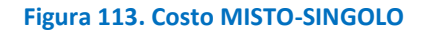

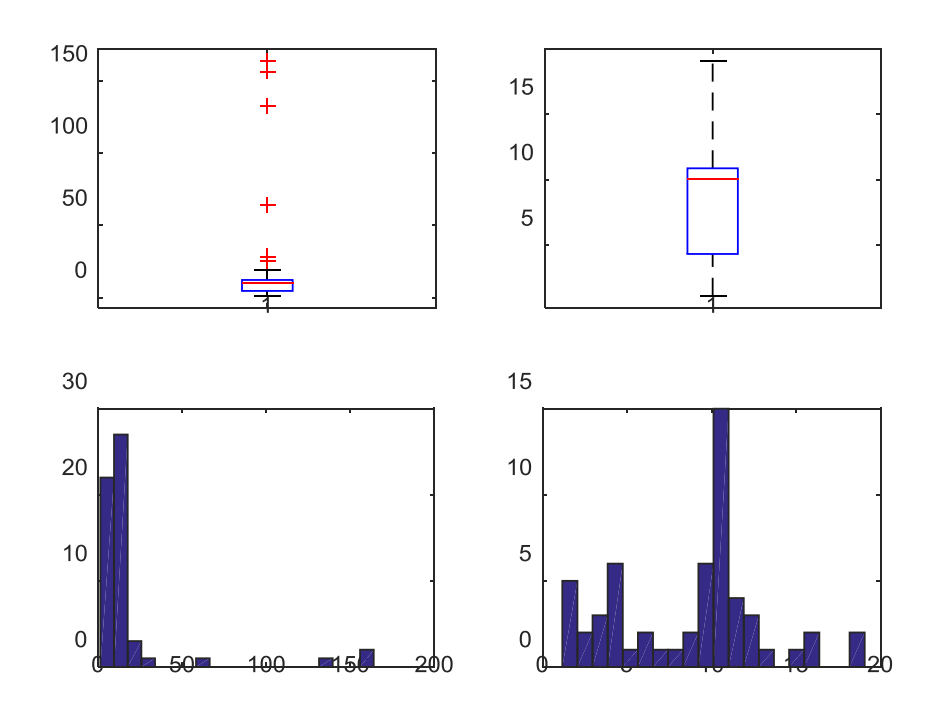

**Figura 114. Costo dopo studio Costo/Risparmio MISTO-SINGOLO** 

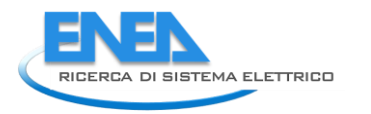

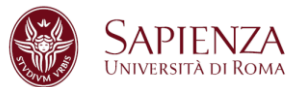

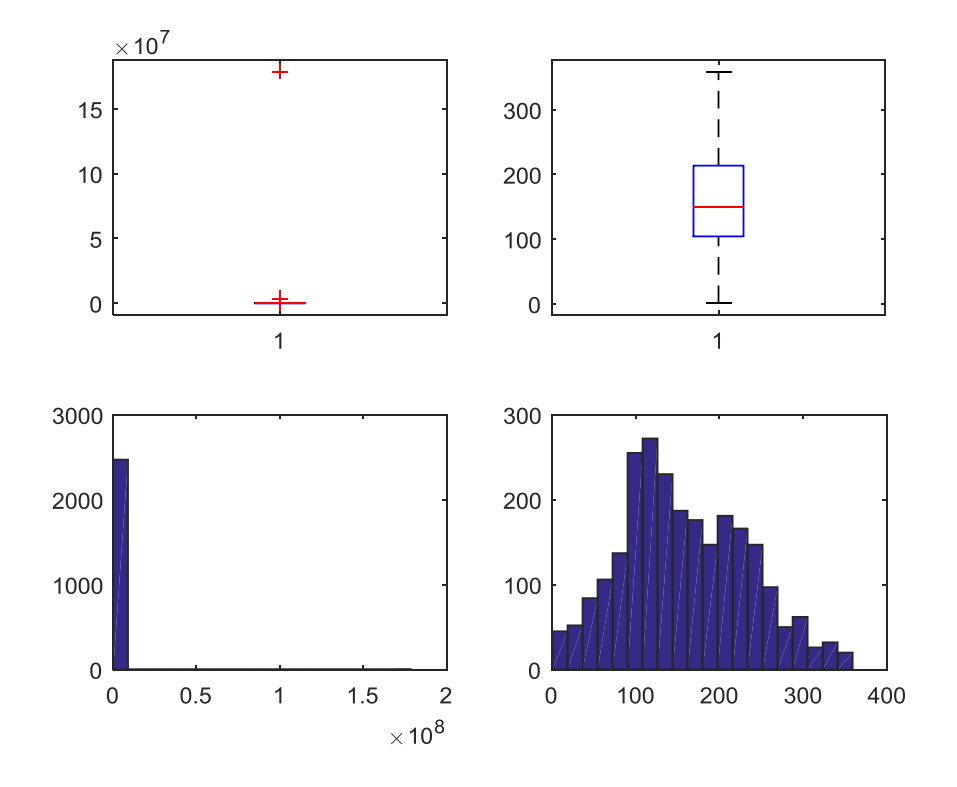

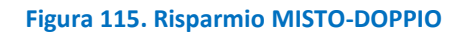

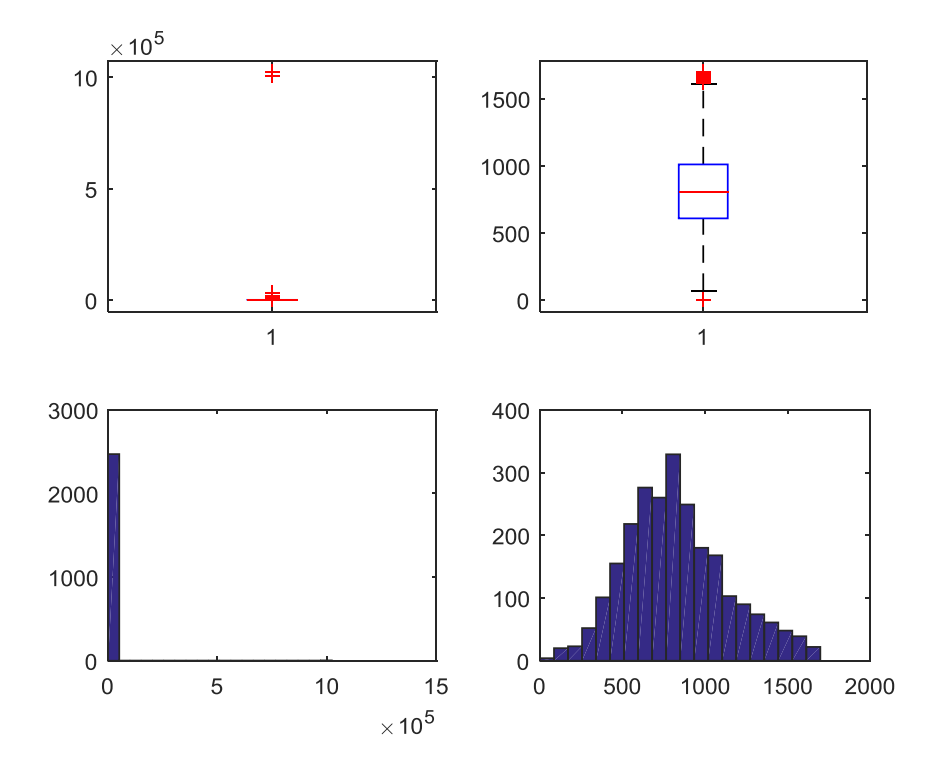

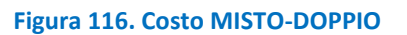

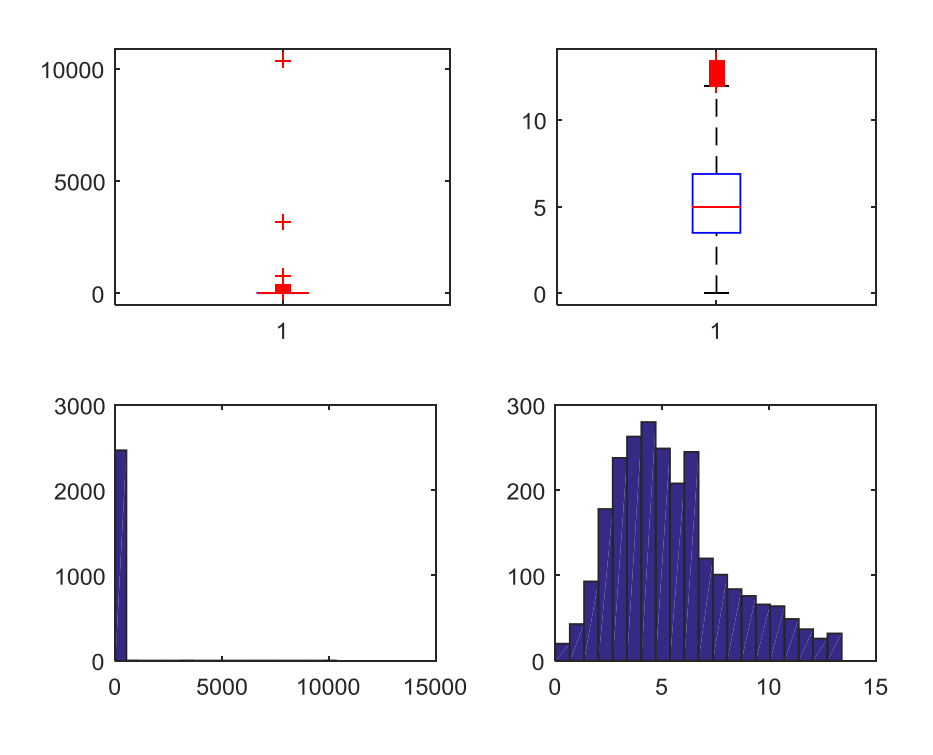

**Figura 117. Costo dopo studio Costo/Risparmio MISTO-DOPPIO** 

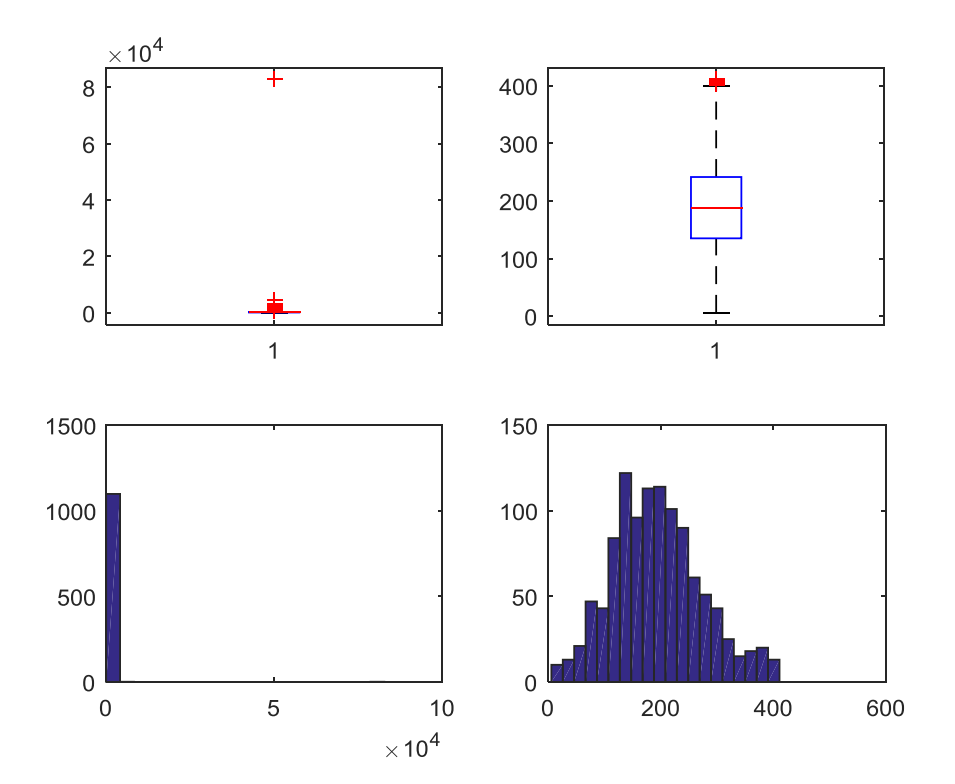

**Figura 118. Risparmio MISTO-TRIPLO** 

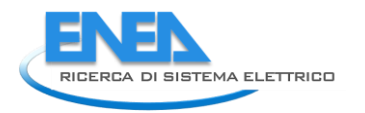

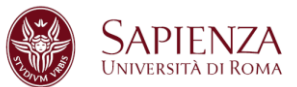

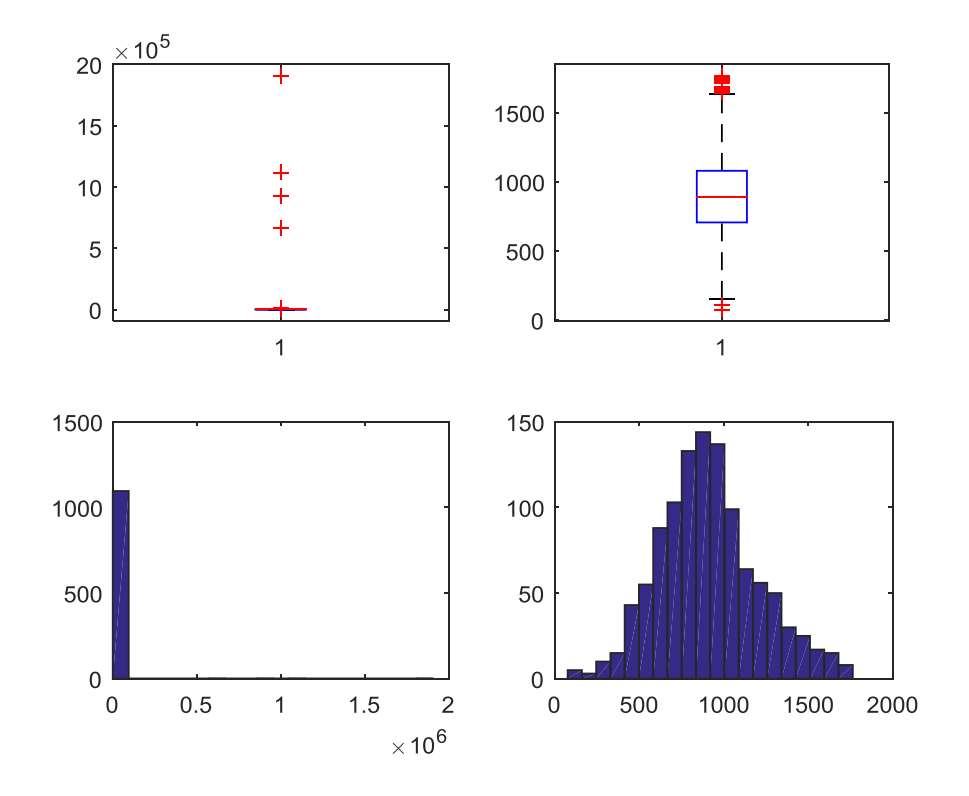

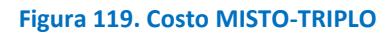

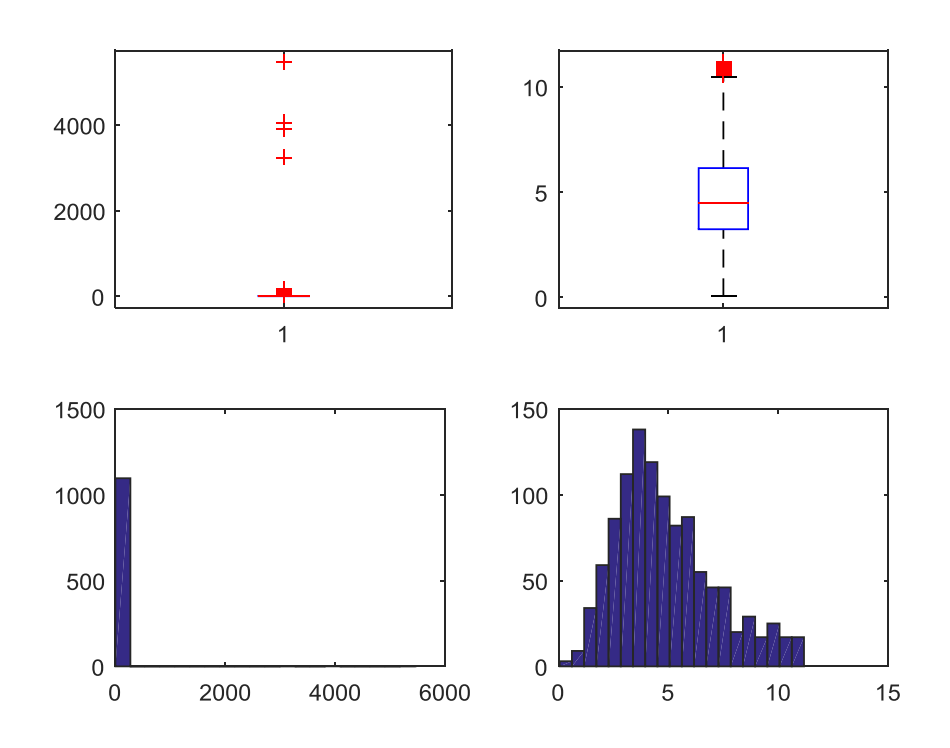

**Figura 120. Costo dopo studio Costo/Risparmio MISTO-TRIPLO** 

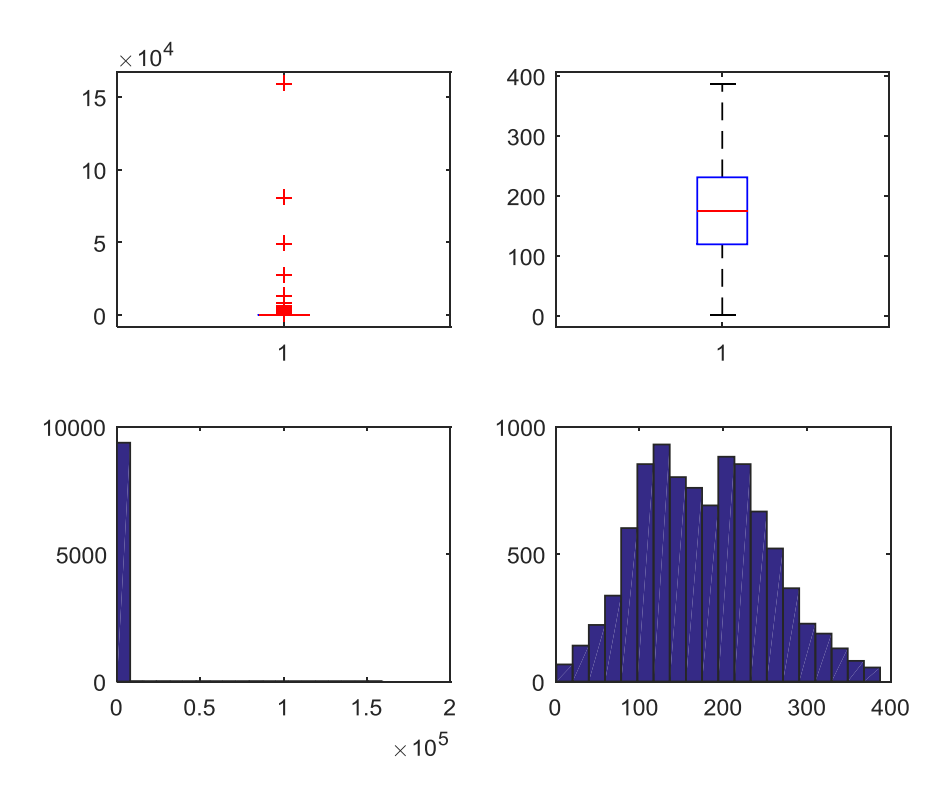

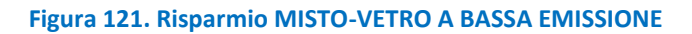

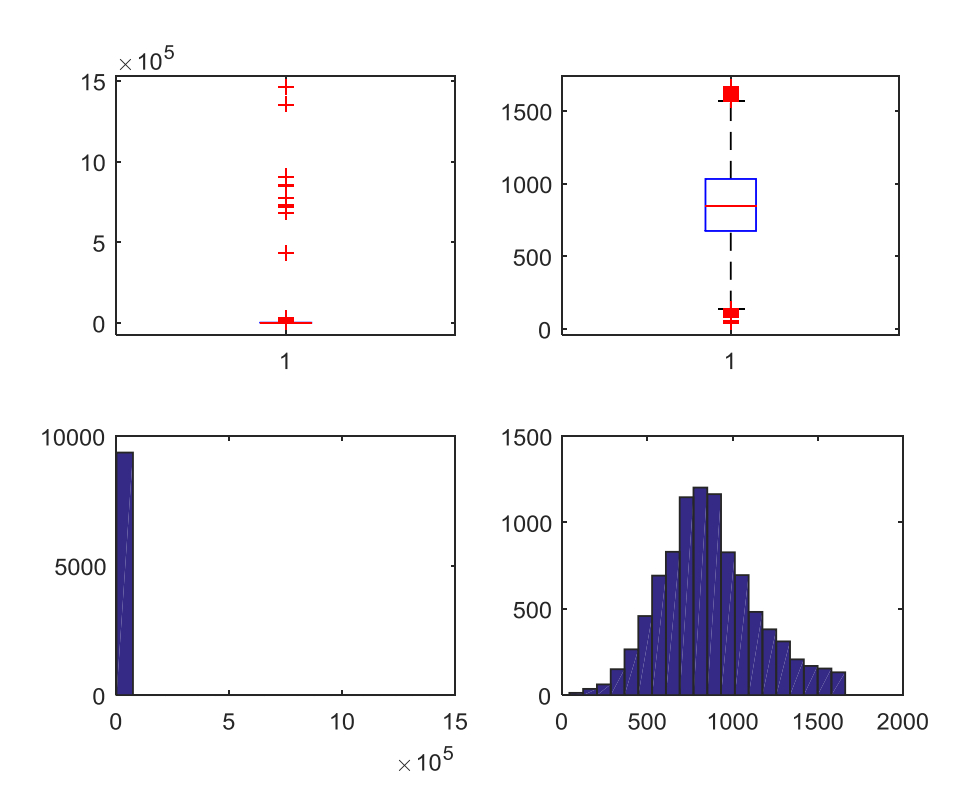

**Figura 122. Costo MISTO-VETRO A BASSA EMISSIONE** 

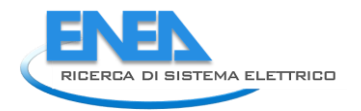

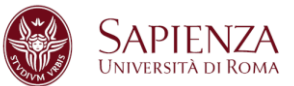

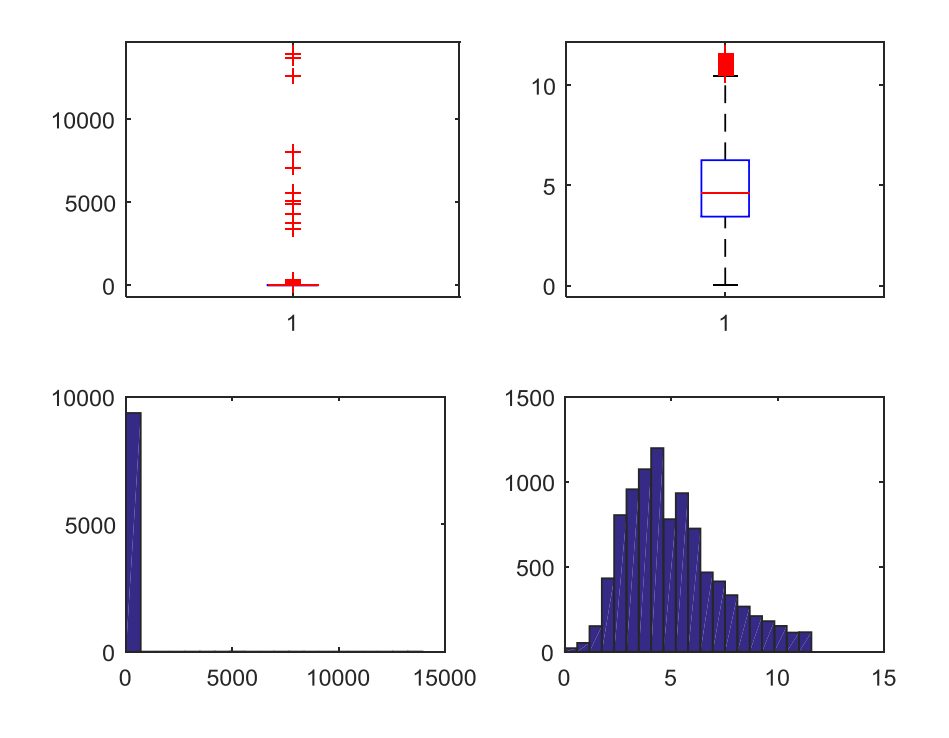

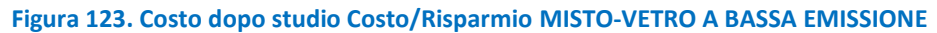

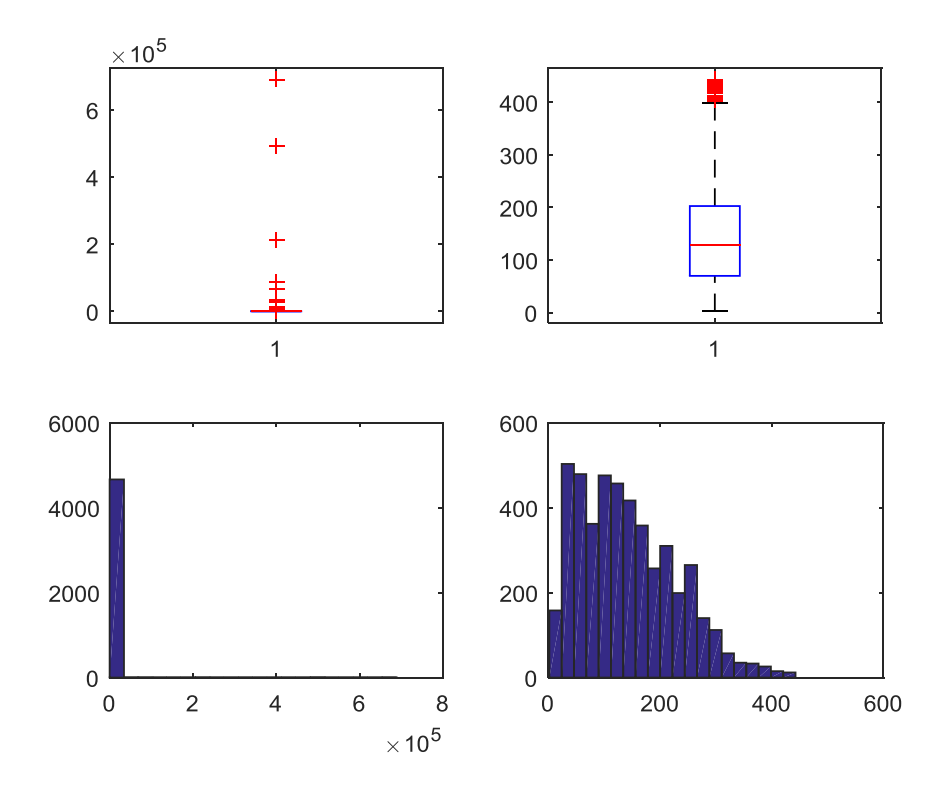

**Figura 124. Risparmio MISTO-VETRO NON ESISTENTE** 

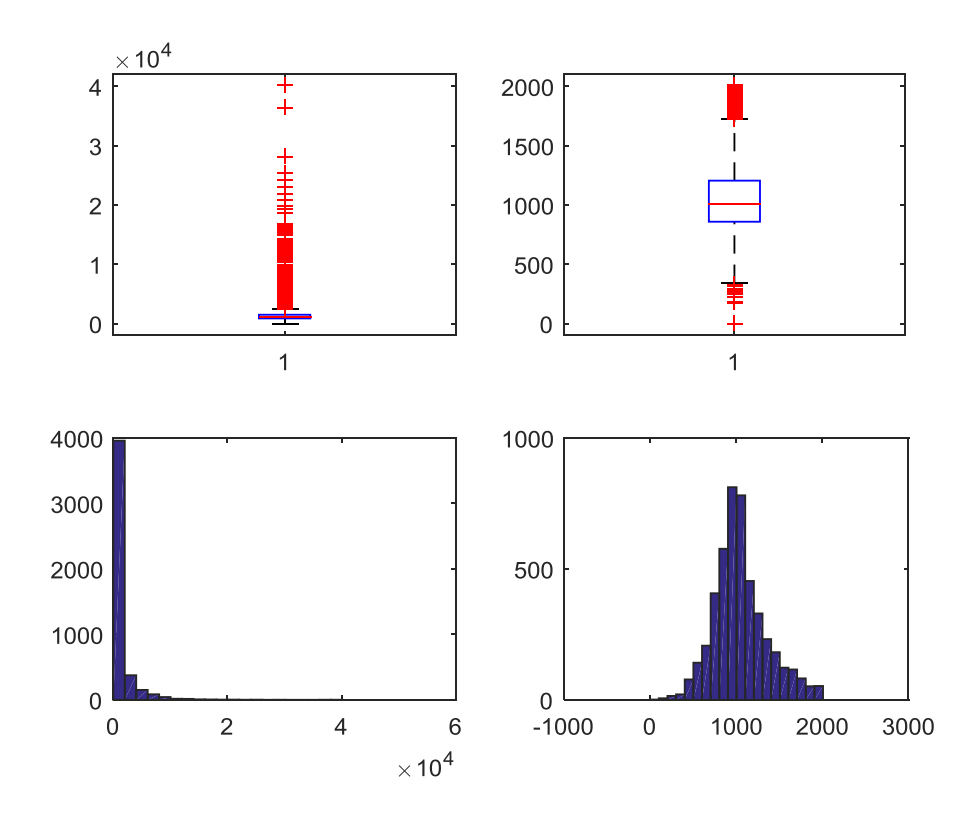

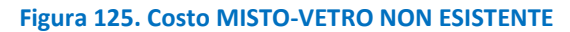

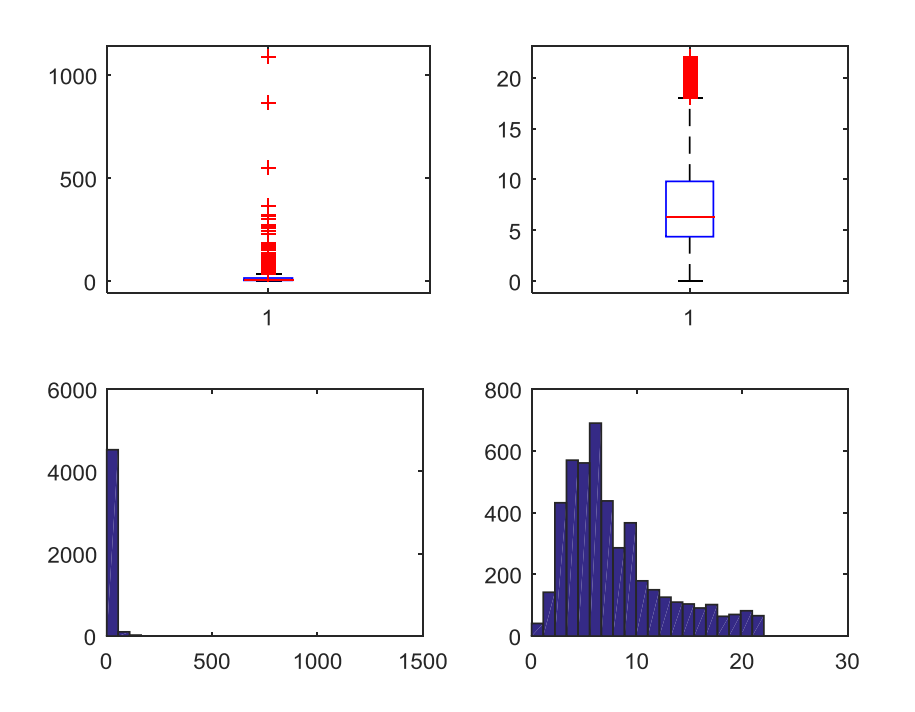

**Figura 126. Costo dopo studio Costo/Risparmio MISTO-VETRO NON ESISTENTE** 

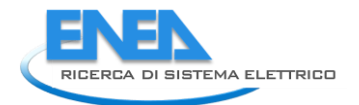

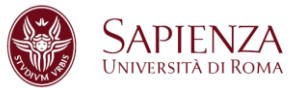

La variabile DETRAZIONE è stata imputata secondo la regola: detrazione= 0.65\*costo: e sono stati imputati:

- 31 dati anomali (caso 1;1) di cui 24 per imputazioni svolte su COSTO,
- 1324 dati anomali (caso 1;2) di cui 951 per imputazioni svolte su COSTO,
- 230 dati anomali (caso 1;3) di cui 169 per imputazioni svolte su COSTO,
- 3471 dati anomali (caso 1;4) di cui 2697 per imputazioni svolte su COSTO,
- 220 dati anomali (caso 1;5) di cui 187 per imputazioni svolte su COSTO,
- 5 dati anomali (caso 2;1) di cui 5 per imputazioni svolte su COSTO,
- 18 dati anomali (caso 2;2) di cui 17 per imputazioni svolte su COSTO,
- 0 dati anomali (caso 2;3),
- 28 dati anomali (caso2;4) di cui 19 per imputazioni svolte su COSTO,
- 127 dati anomali (caso 2;5) di cui 110 per imputazioni svolte su COSTO,
- 21 dati anomali (caso 3;1) di cui 14 per imputazioni svolte su COSTO,
- 1258 dati anomali (caso 3;2) di cui 871 per imputazioni svolte su COSTO,
- 105 dati anomali (caso 3;3) di cui 74 per imputazioni svolte su COSTO,
- 3651 dati anomali (caso 3;4) di cui 2775 per imputazioni svolte su COSTO,
- 312 dati anomali (caso 3;5) di cui 247 per imputazioni svolte su COSTO,
- 45 dati anomali (caso 4;1) di cui 29 per imputazioni svolte su COSTO,
- 3507 dati anomali (caso 4;2) di cui 2405 per imputazioni svolte su COSTO,
- 562 dati anomali (caso 4;3) di cui 378 per imputazioni svolte su COSTO,
- 9595 dati anomali (caso 4;4) di cui 7397 per imputazioni svolte su COSTO,
- 63 dati anomali (caso 4;5) di cui 57 per imputazioni svolte su COSTO,
- 10 dati anomali (caso 5;1) di cui 6 per imputazioni svolte su COSTO,
- 376 dati anomali (caso 5;2) di cui 276 per imputazioni svolte su COSTO,
- 170 dati anomali (caso 5;3) di cui 109 per imputazioni svolte su COSTO,
- 1353 dati anomali (caso 5;4) di cui 1052 per imputazioni svolte su COSTO,

845 dati anomali (caso 5;5) di cui 731 per imputazioni svolte su COSTO.

I grafici (Box-Plot ed Istogramma) qui riportati evidenziano come la distribuzione delle variabili studiate cambi radicalmente prima (Sinistra) e dopo (Destra) lo studio.

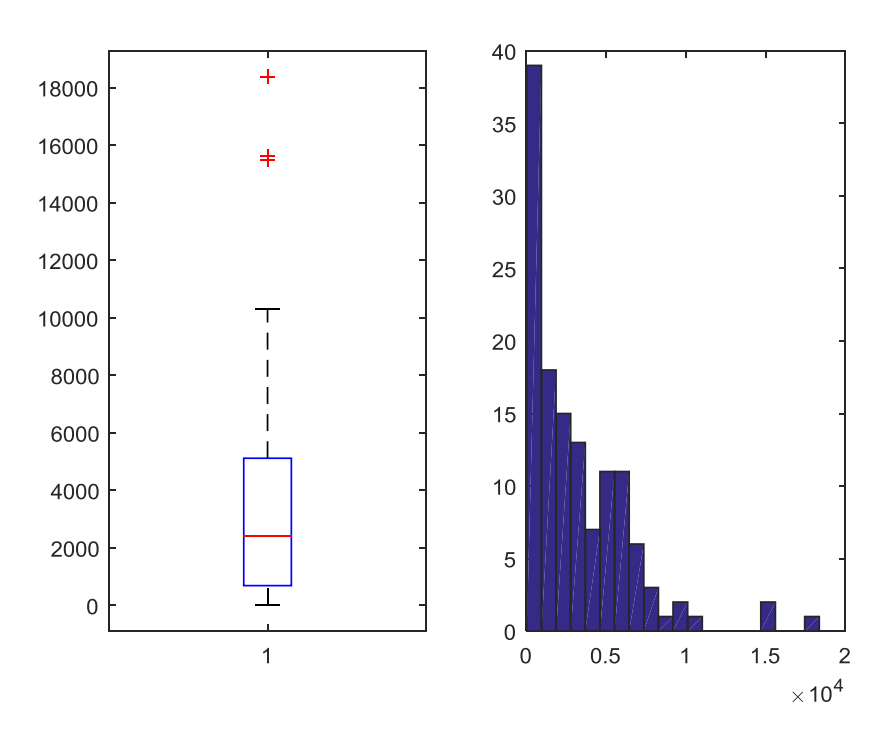

**Figura 127. Detrazione LEGNO-SINGOLO**
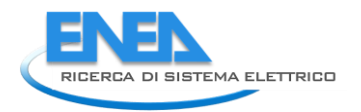

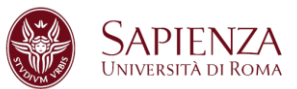

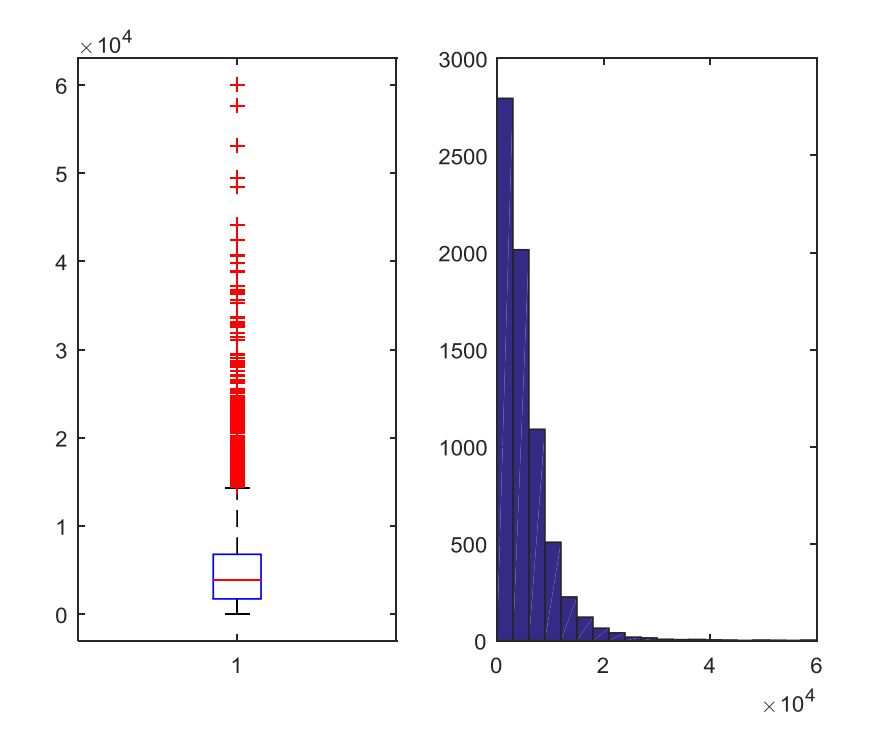

## **Figura 128. Detrazione LEGNO-DOPPIO**

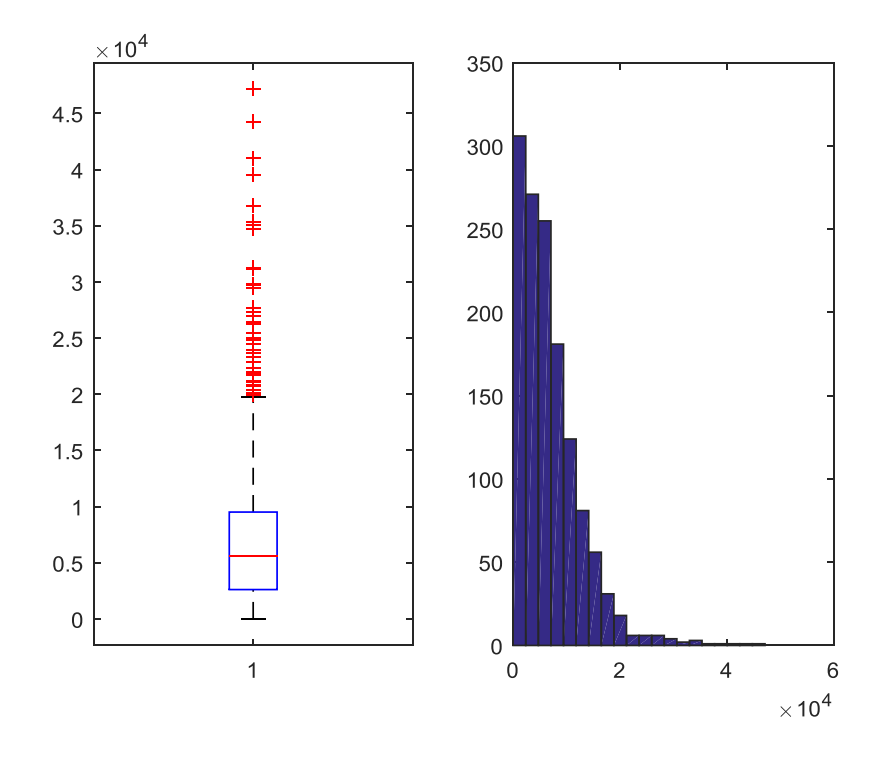

**Figura 129. Detrazione LEGNO-TRIPLO** 

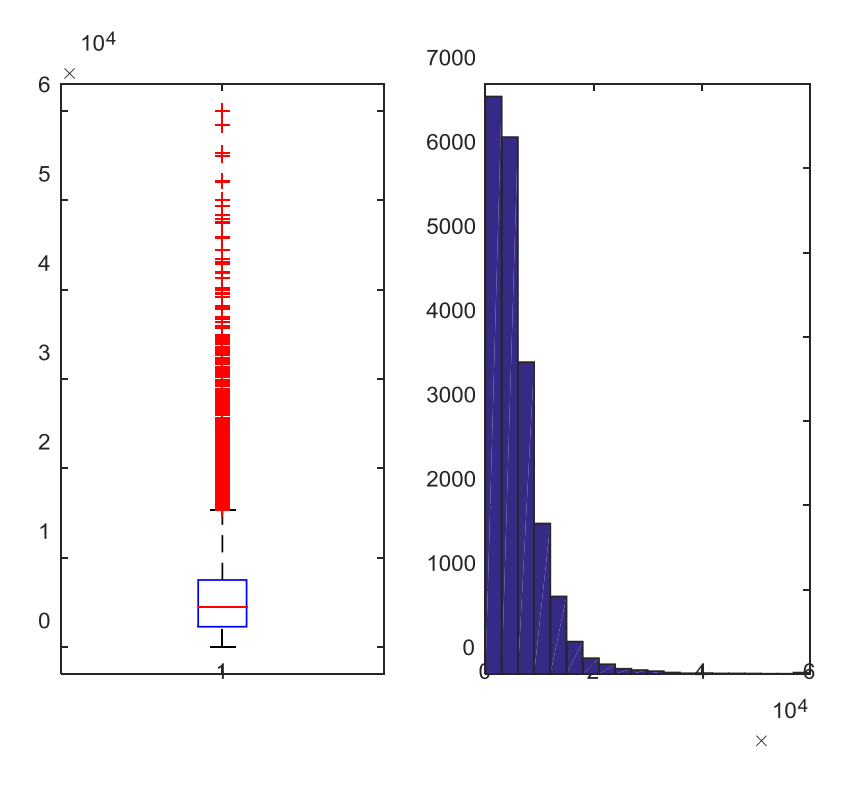

**Figura 130. DetrazioneLEGNO-VETRO A BASSA EMISSIONE** 

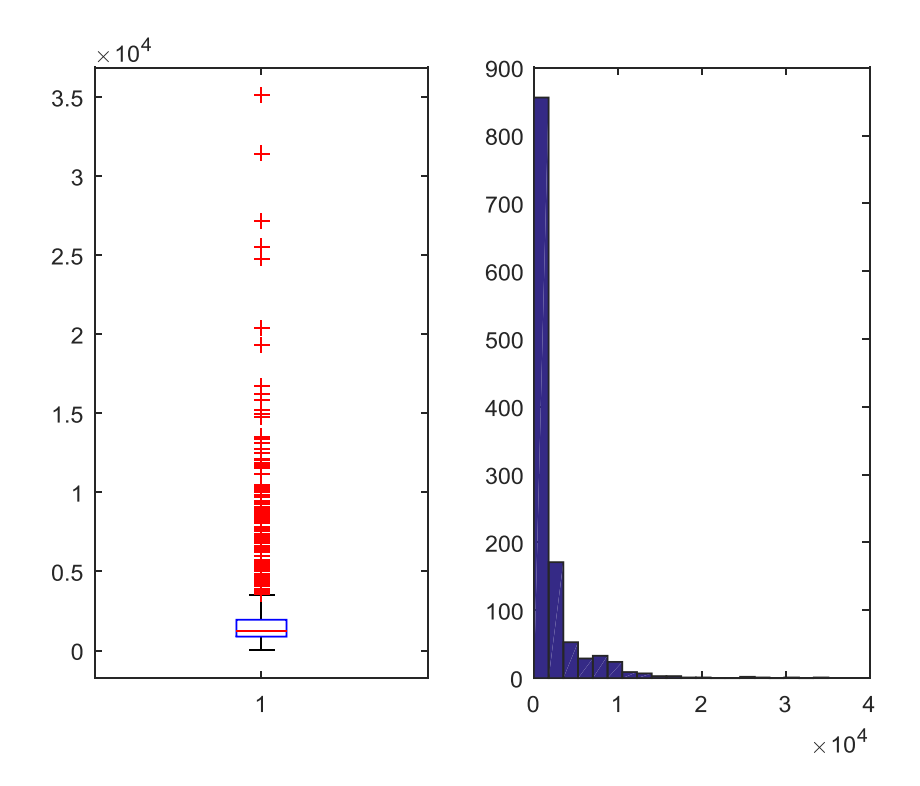

**Figura 131. DetrazioneLEGNO-VETRO NON ESISTENTE** 

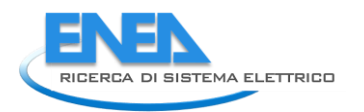

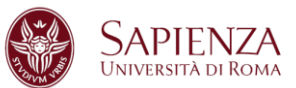

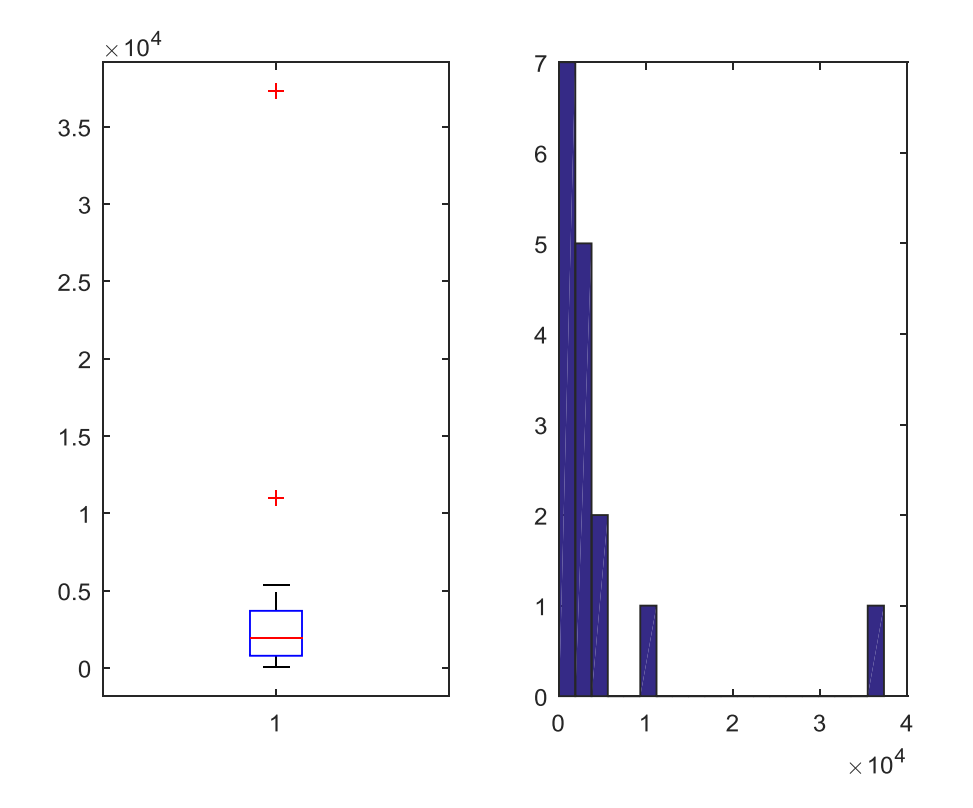

**Figura 132. Detrazione METALLO NO TERMICO-SINGOLO** 

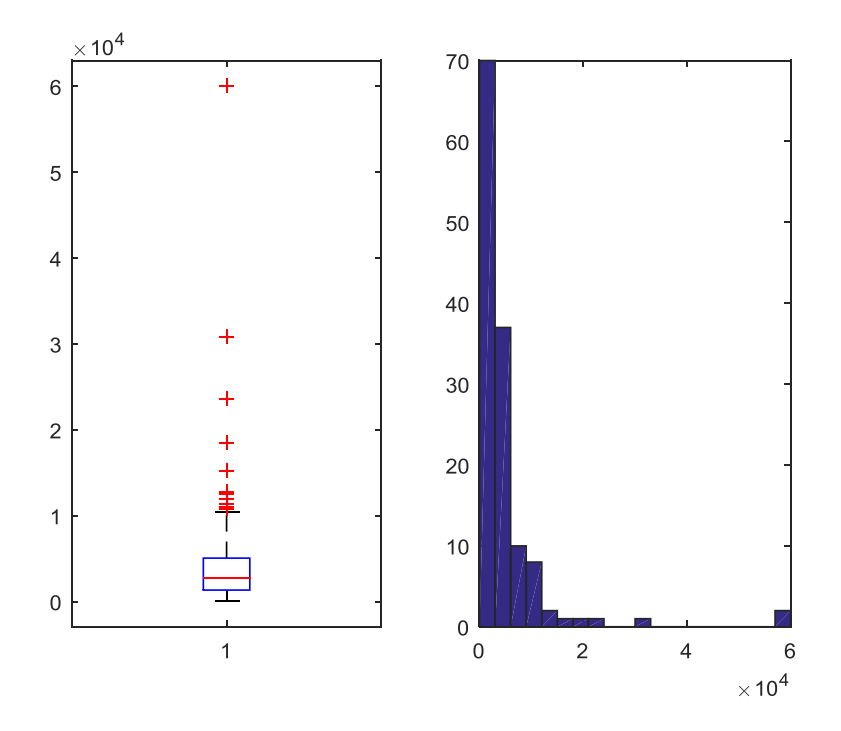

**Figura 133. Detrazione METALLO NO TERMICO-DOPPIO** 

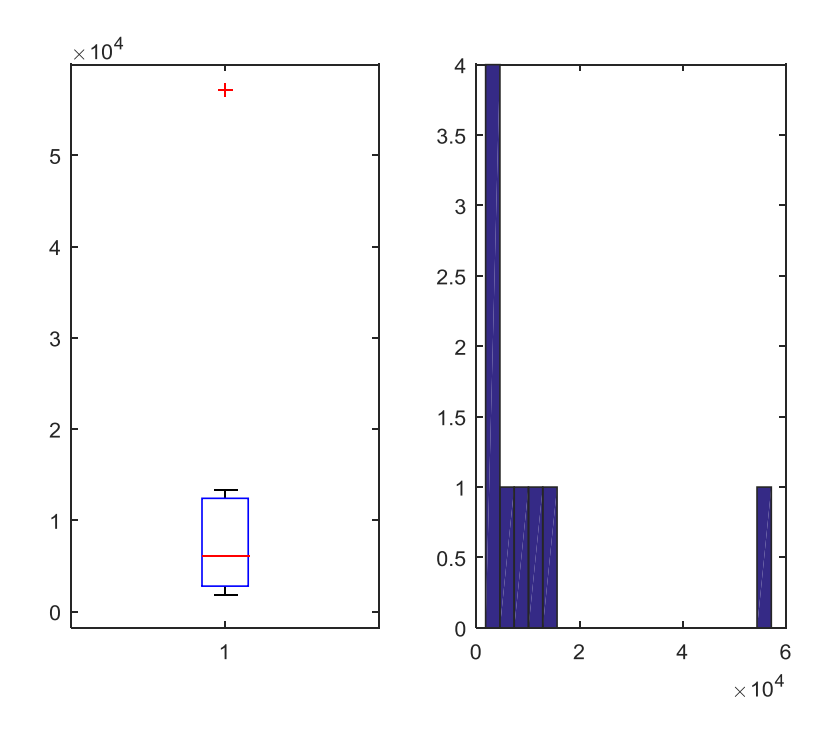

**Figura 134. Detrazione METALLO NO TERMICO-TRIPLO** 

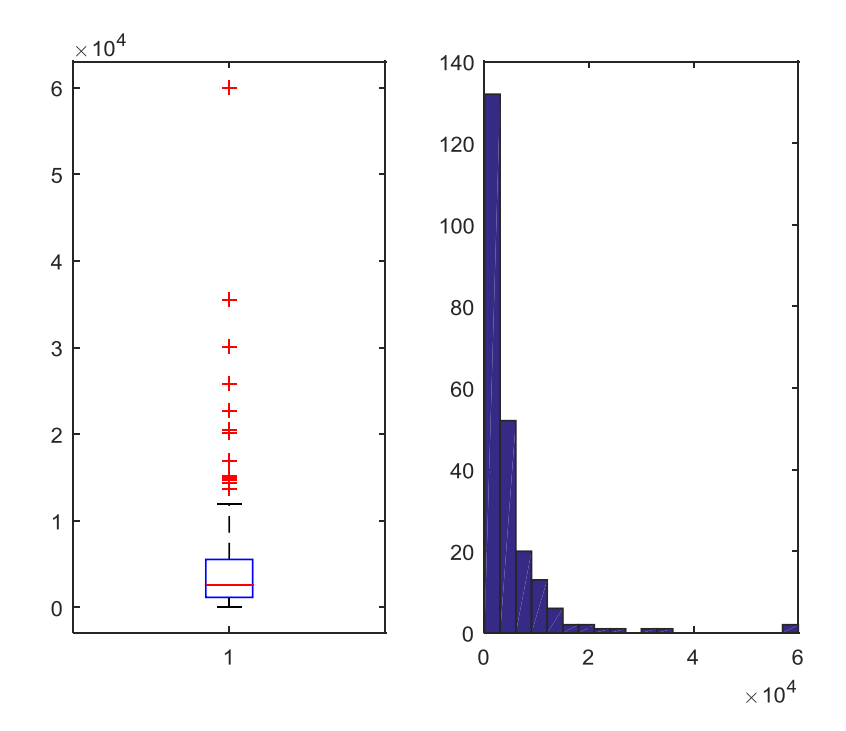

**Figura 135. Detrazione METALLO NO TERMICO-VETRO A BASSA EMISSIONE** 

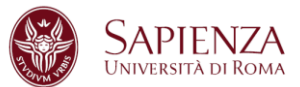

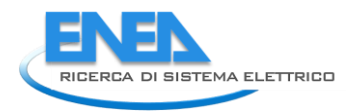

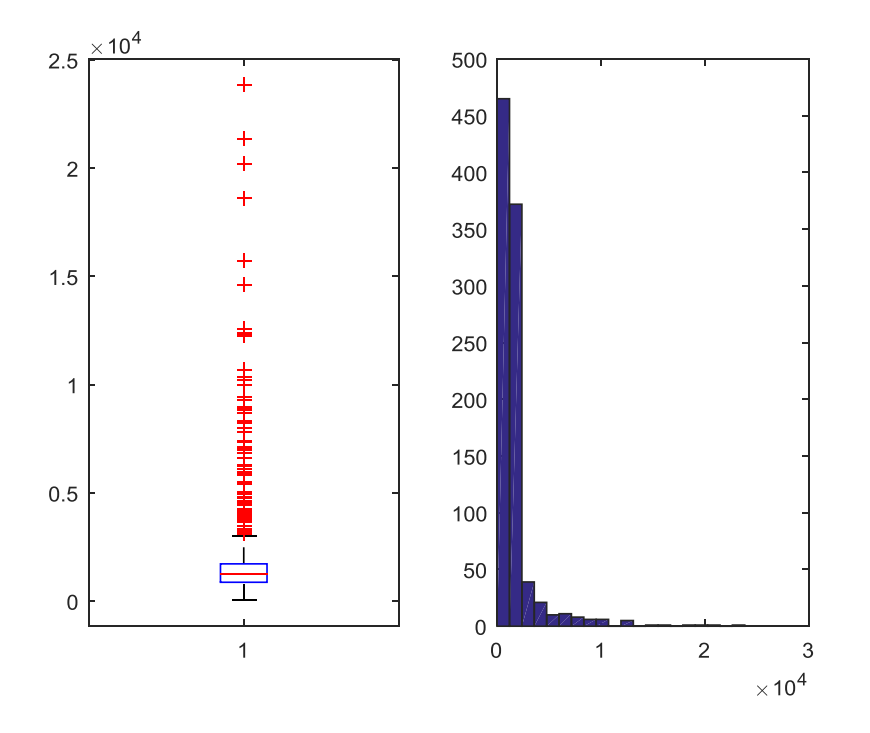

**Figura 136. Detrazione METALLO NO TERMICO-VETRO NON ESISTENTE** 

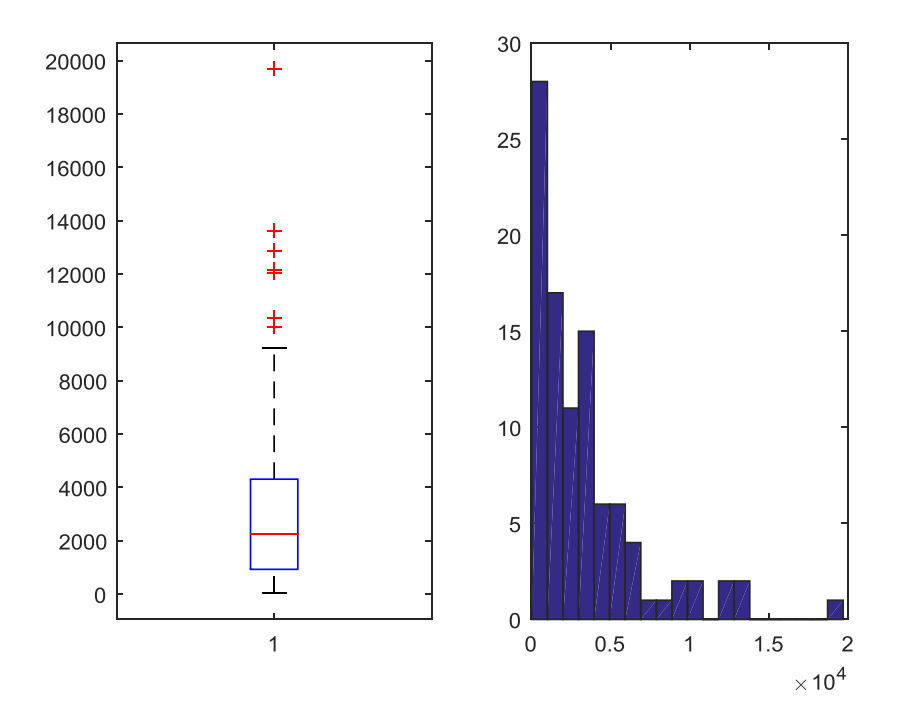

**Figura 137. Detrazione METALLO TERMICO-SINGOLO** 

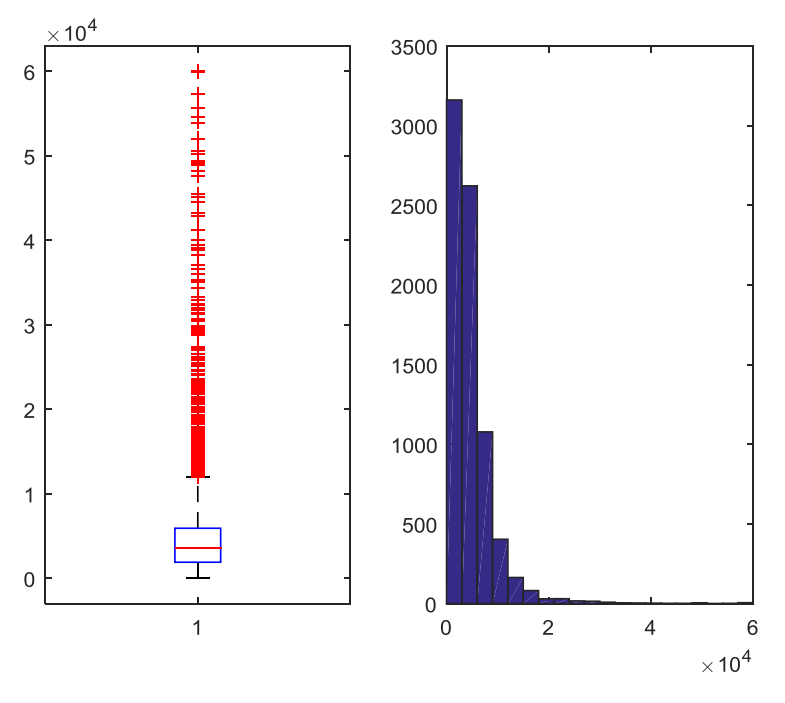

**Figura 138. Detrazione METALLO TERMICO-DOPPIO** 

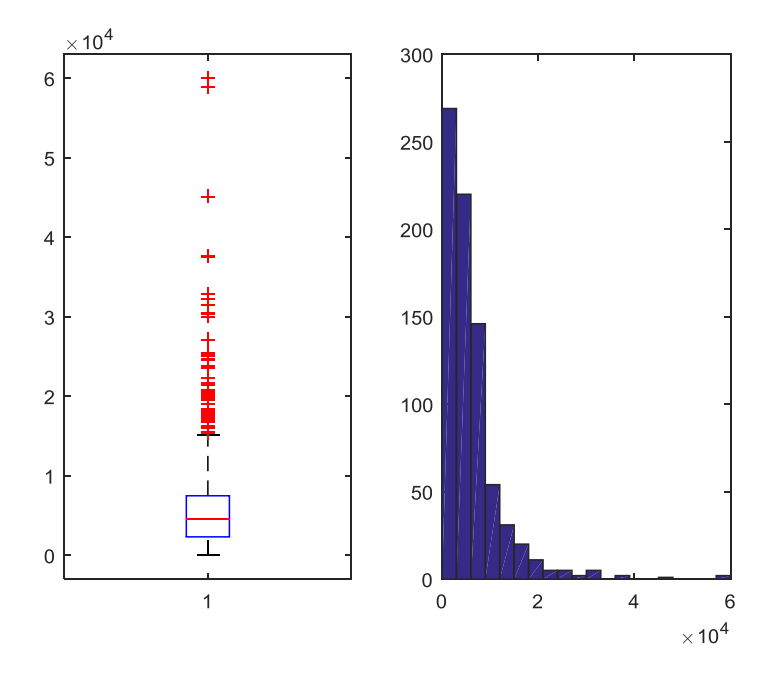

**Figura 139. Detrazione METALLO TERMICO-TRIPLO** 

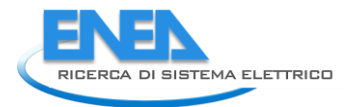

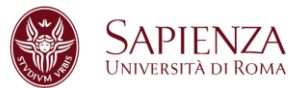

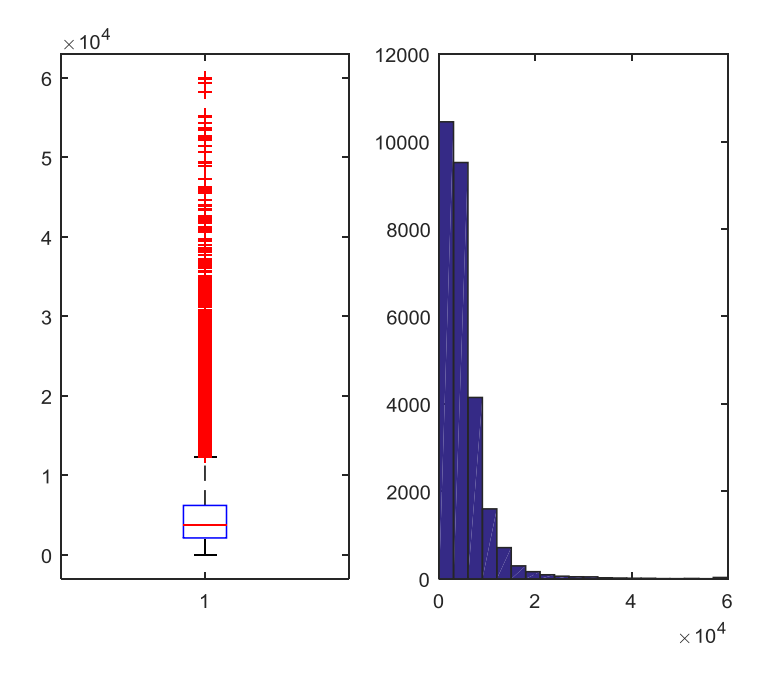

**Figura 140. Detrazione METALLO TERMICO-VETRO A BASSA EMISSIONE** 

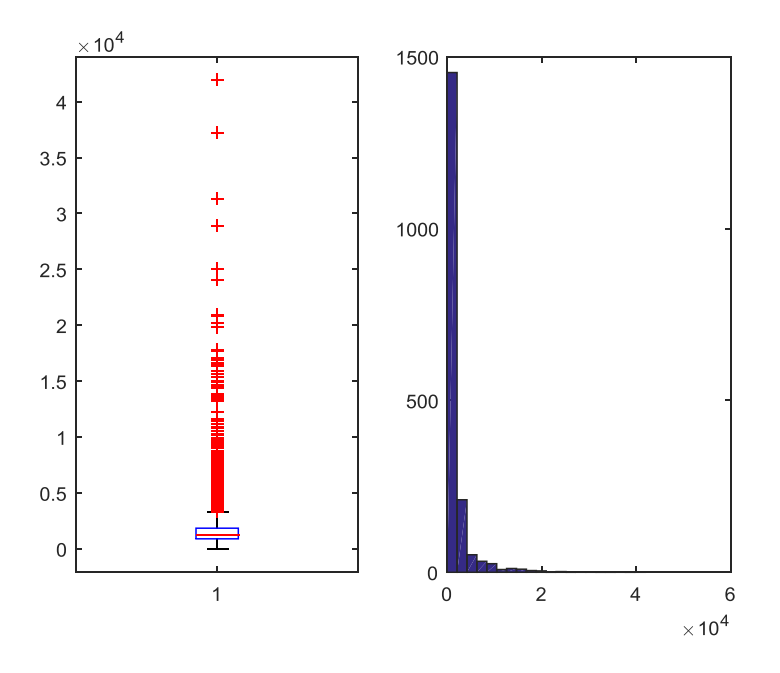

**Figura 141. Detrazione METALLO TERMICO-VETRO NON ESISTENTE** 

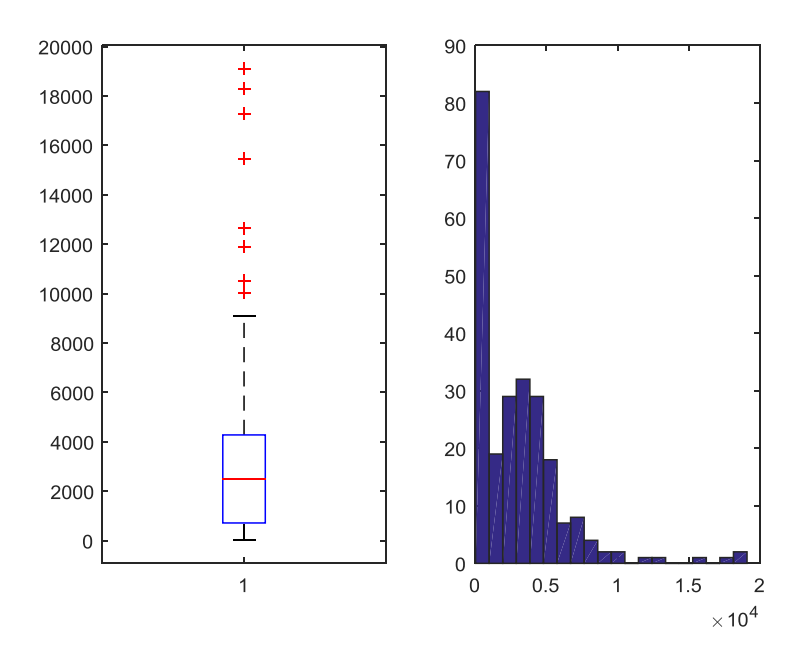

**Figura 142. Detrazione PVC-SINGOLO** 

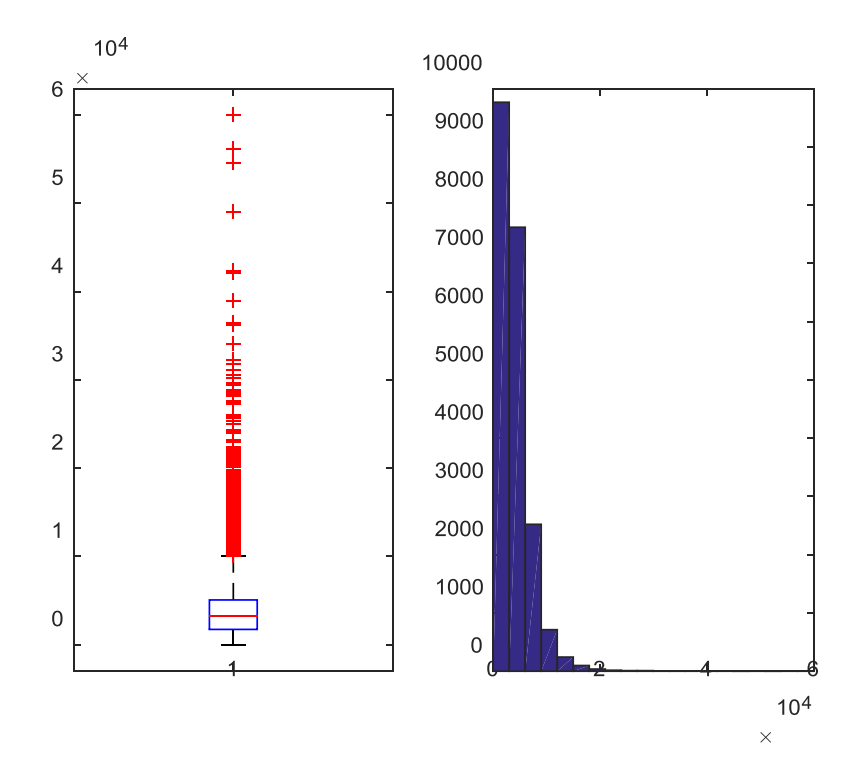

**Figura 143. Detrazione PVC-DOPPIO** 

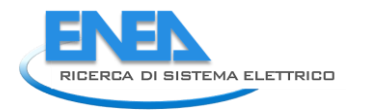

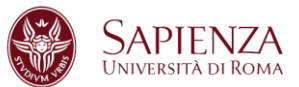

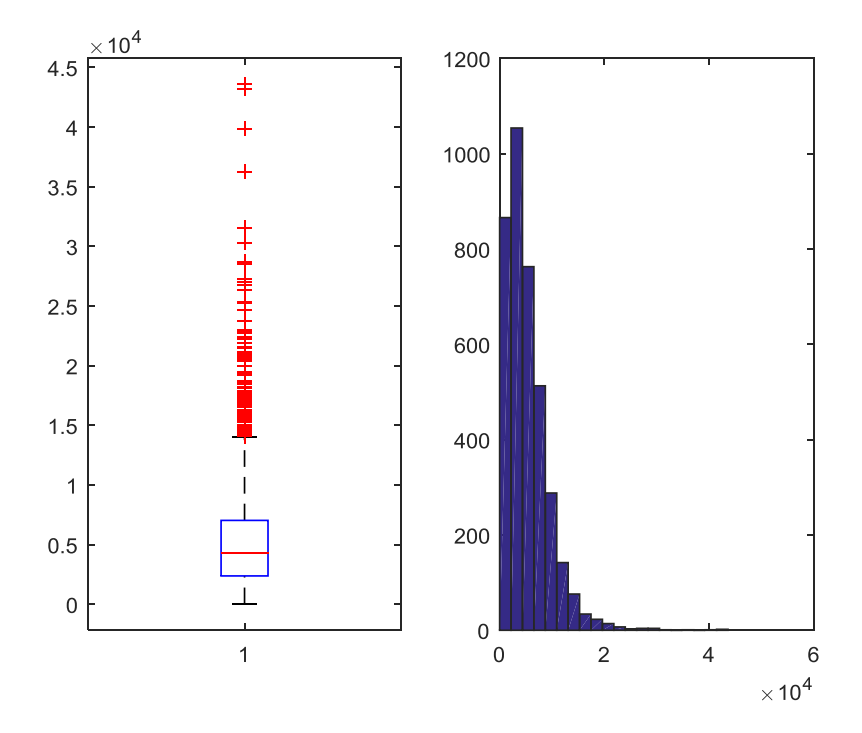

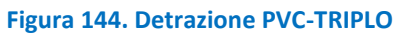

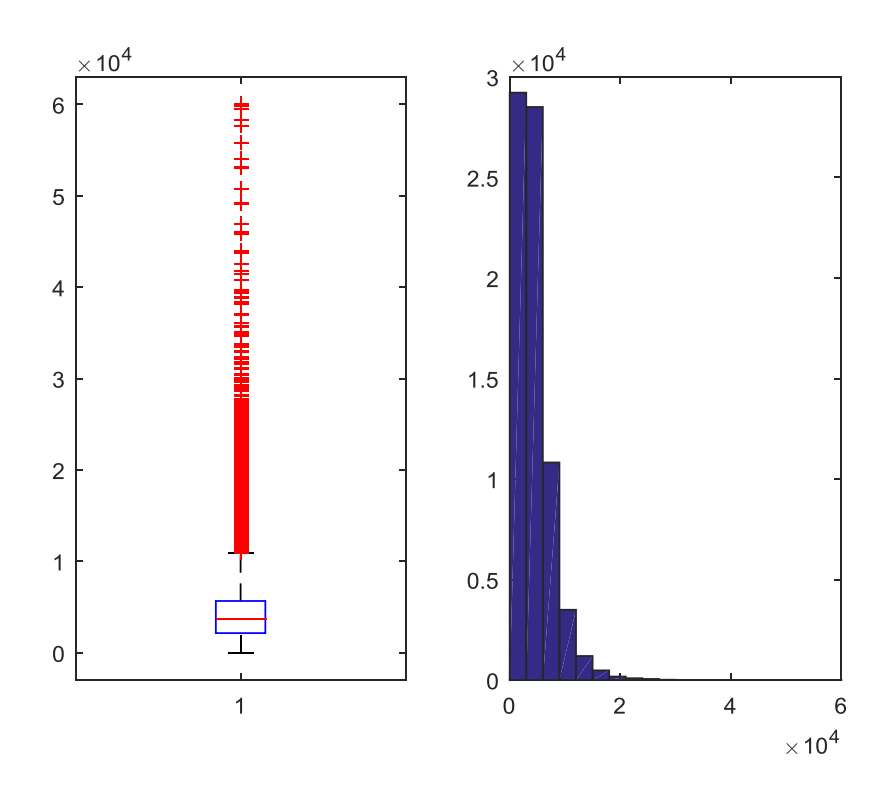

**Figura 145. Detrazione PVC-VETRO A BASSA EMISSIONE** 

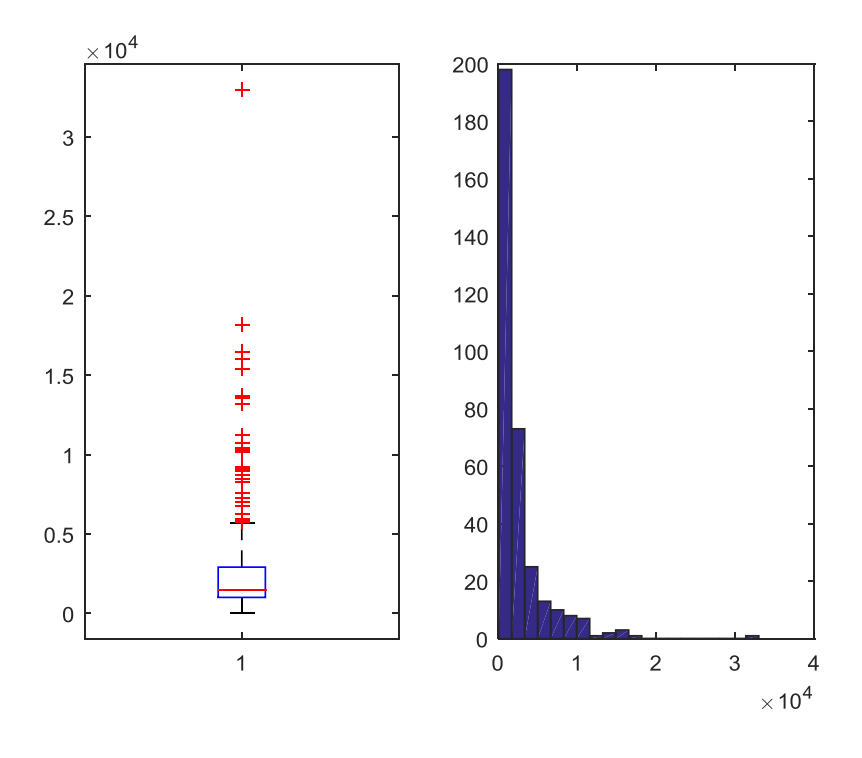

**Figura 146. Detrazione PVC-VETRO NON ESISTENTE** 

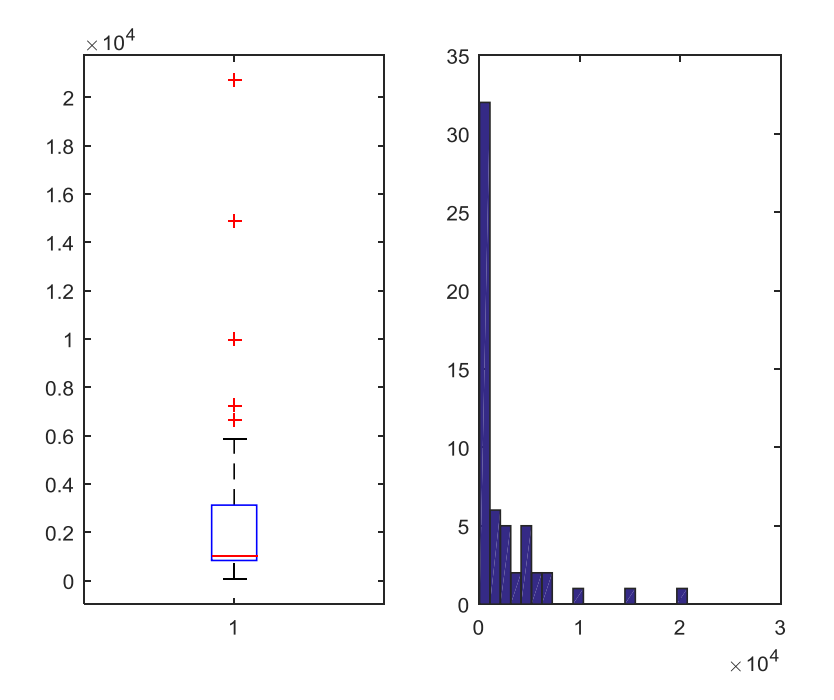

**Figura 147. Detrazione MISTO-SINGOLO** 

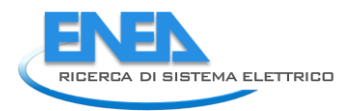

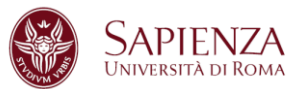

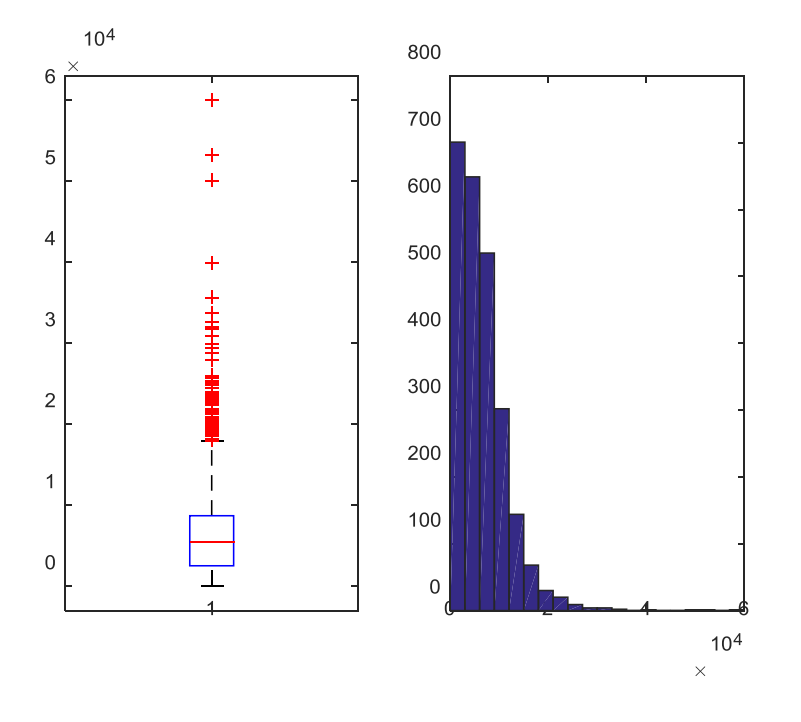

## **Figura 148. Detrazione MISTO-DOPPIO**

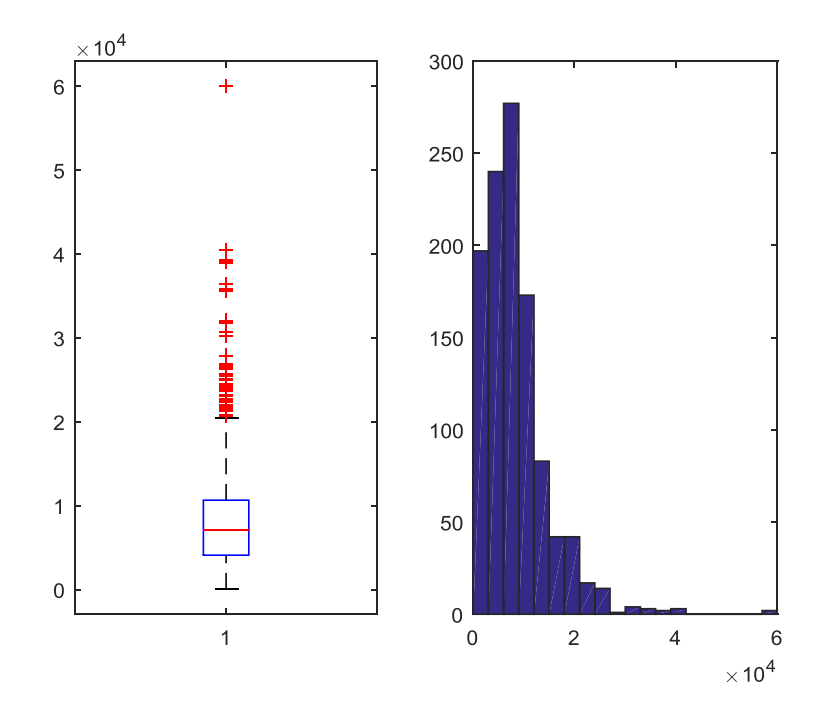

**Figura 149. Detrazione MISTO-TRIPLO** 

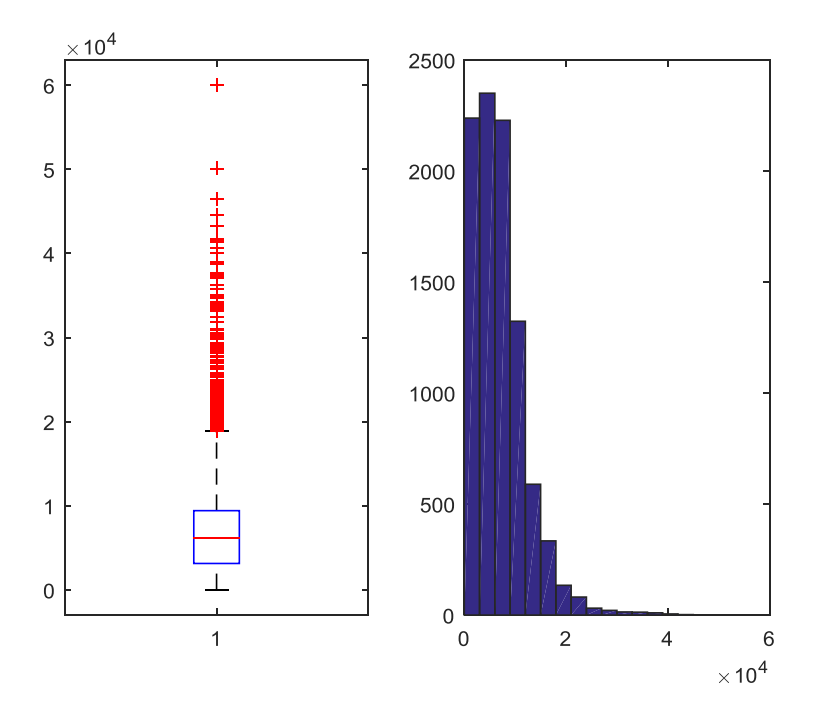

**Figura 150. Detrazione MISTO-VETRO A BASSA EMISSIONE** 

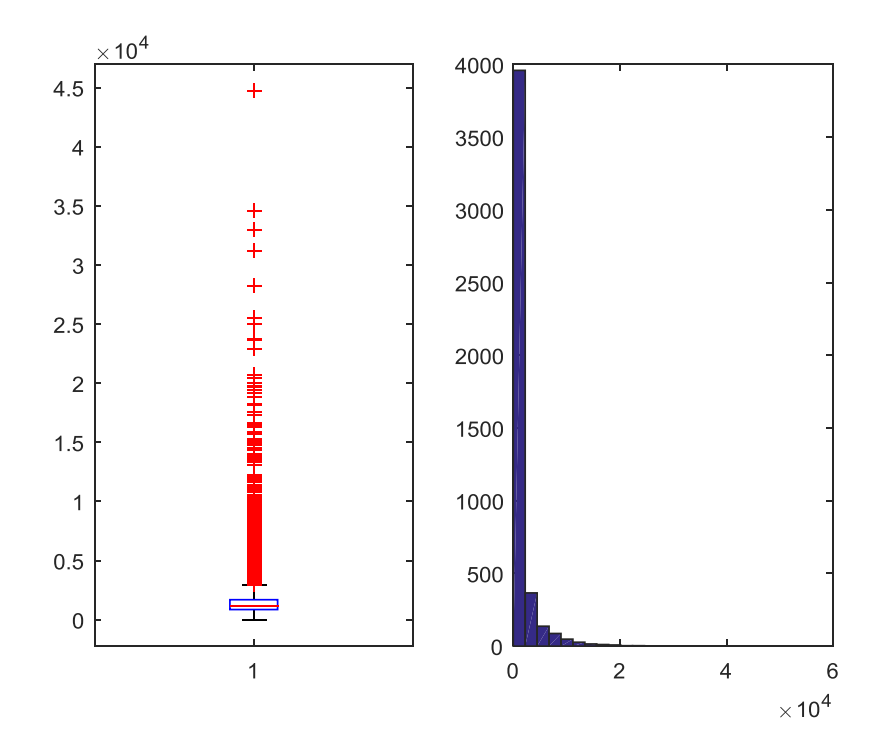

**Figura 151. Detrazione MISTO-VETRO NON ESISTENTE** 

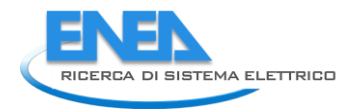

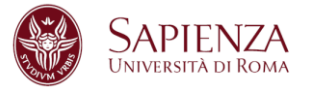

Una rapida considerazione finale arriva dal confronto della somma iniziale del Risparmio e del Costo con la somma delle medesime variabili dopo tutte le imputazioni svolte:

- Risparmio Iniziale: 3810843044987,97 kWh/anno Risparmio Finale: 446.470.815 kWh/anno
- Costo Iniziale: 15382855381,6399 € Costo Finale: 1.321.909.336 €

## 2.4.6 Interventi modificati e Statistiche su interventi per Comma 345b

STAT11 (statistiche modifiche variabile Superficie sottopopolazione Legno-Singolo)

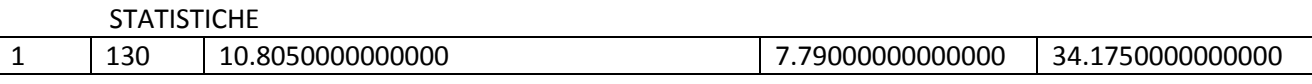

# PRIMI 19 INTERVENTI

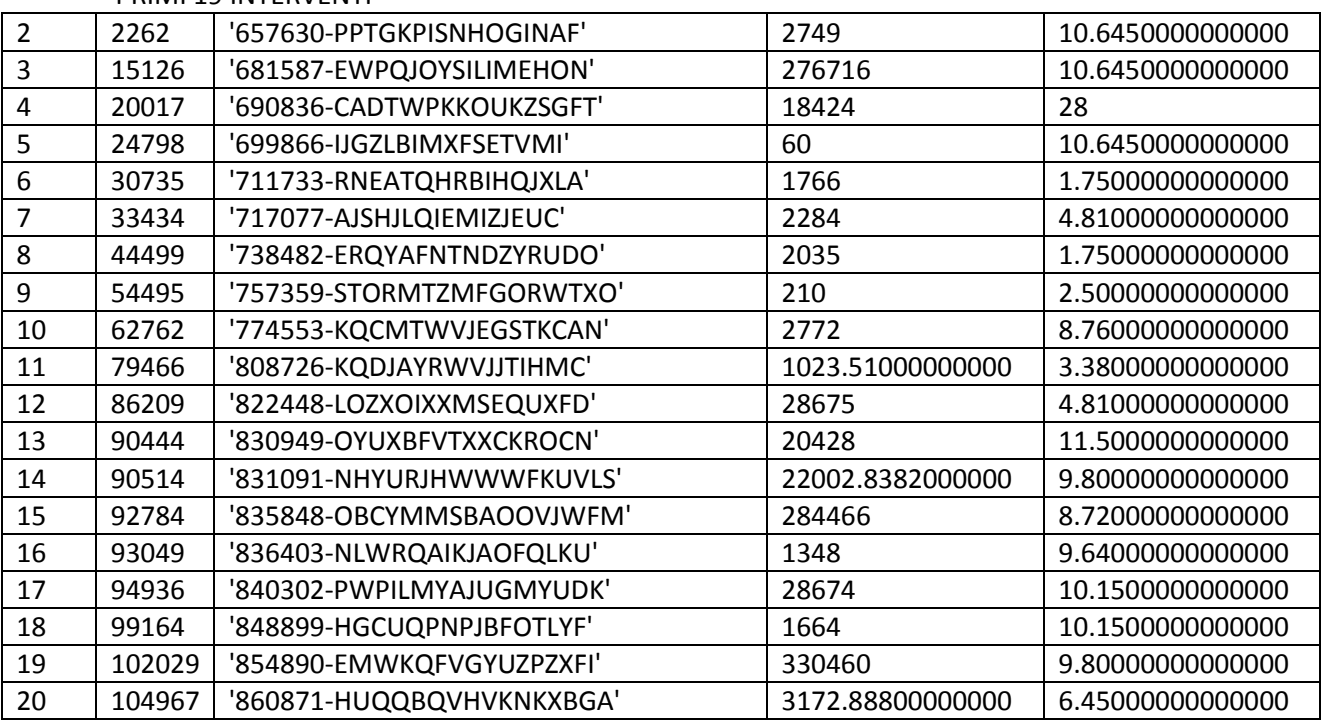

STAT12 (statistiche modifiche variabile Superficie sottopopolazione Legno-Doppio)

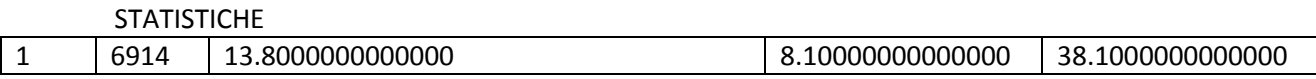

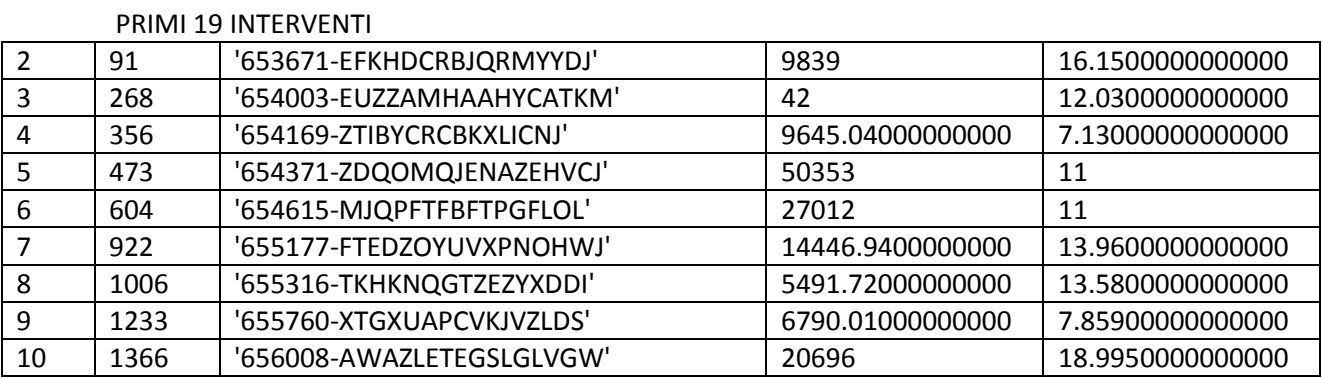

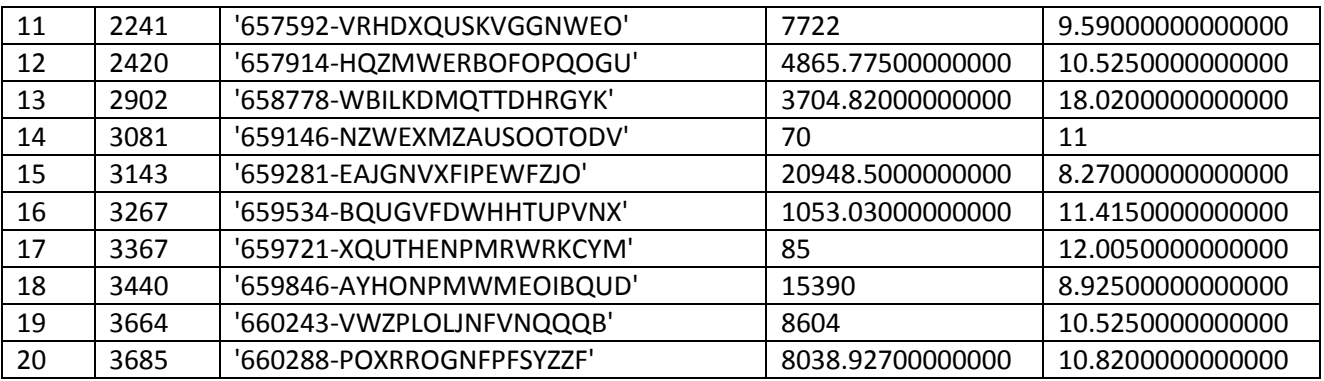

STAT13 (statistiche modifiche variabile Superficie sottopopolazione Legno-Triplo)

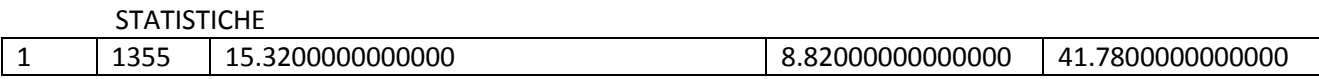

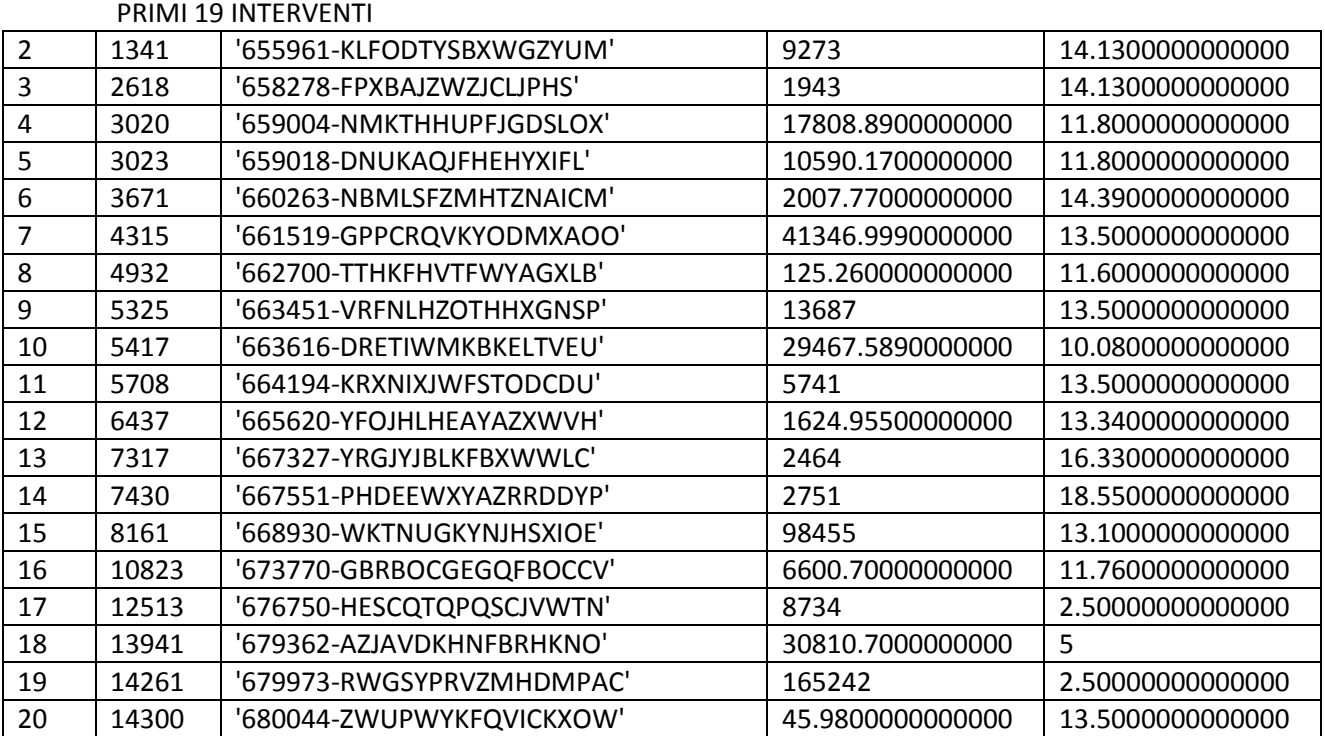

STAT14 (statistiche modifiche variabile Superficie sottopopolazione Legno-Vetro a bassa emissione)

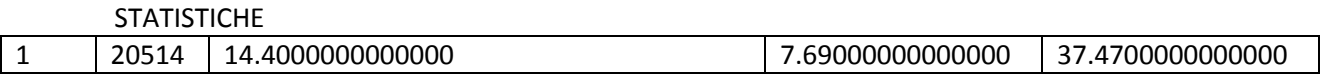

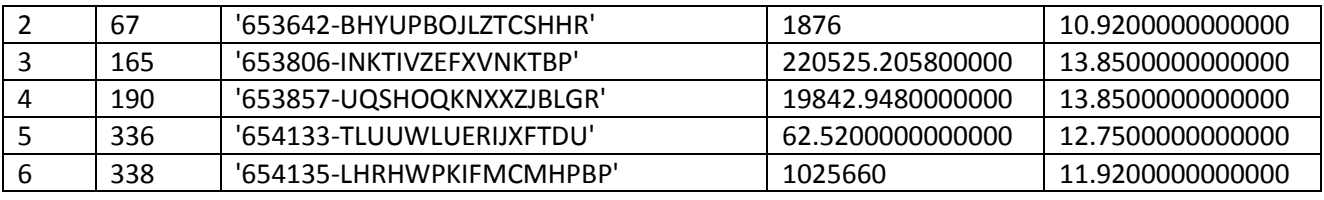

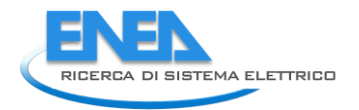

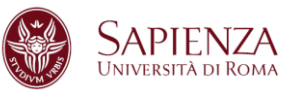

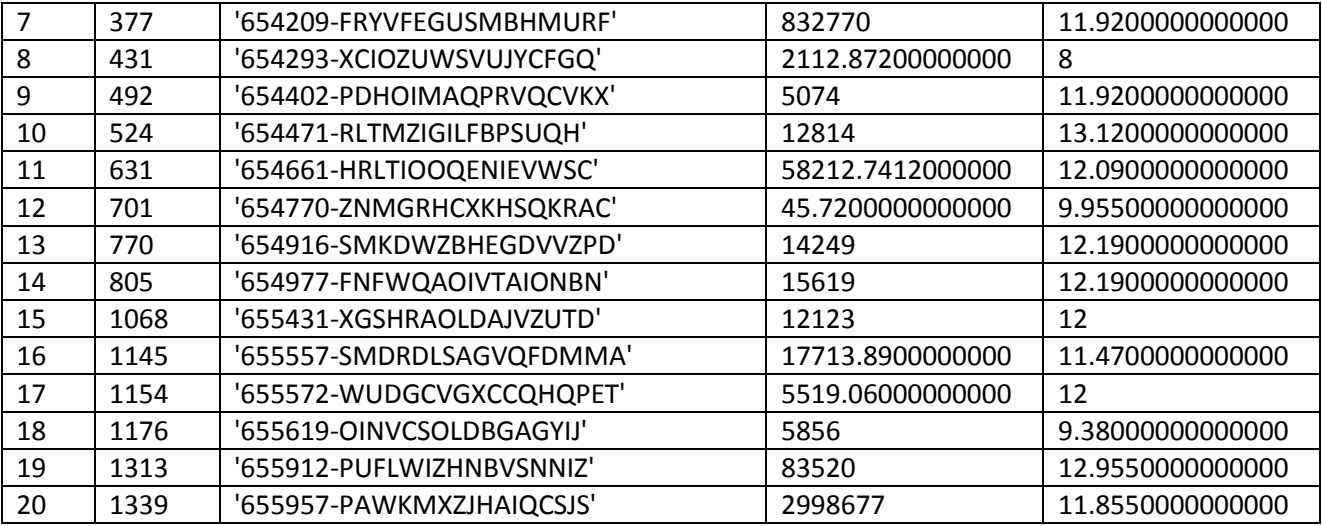

STAT15 (statistiche modifiche variabile Superficie sottopopolazione Legno-Vetro non esistente)

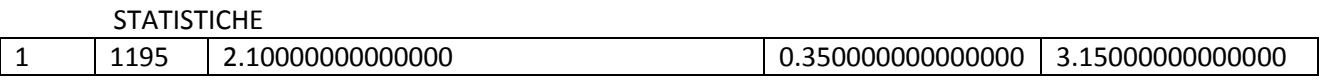

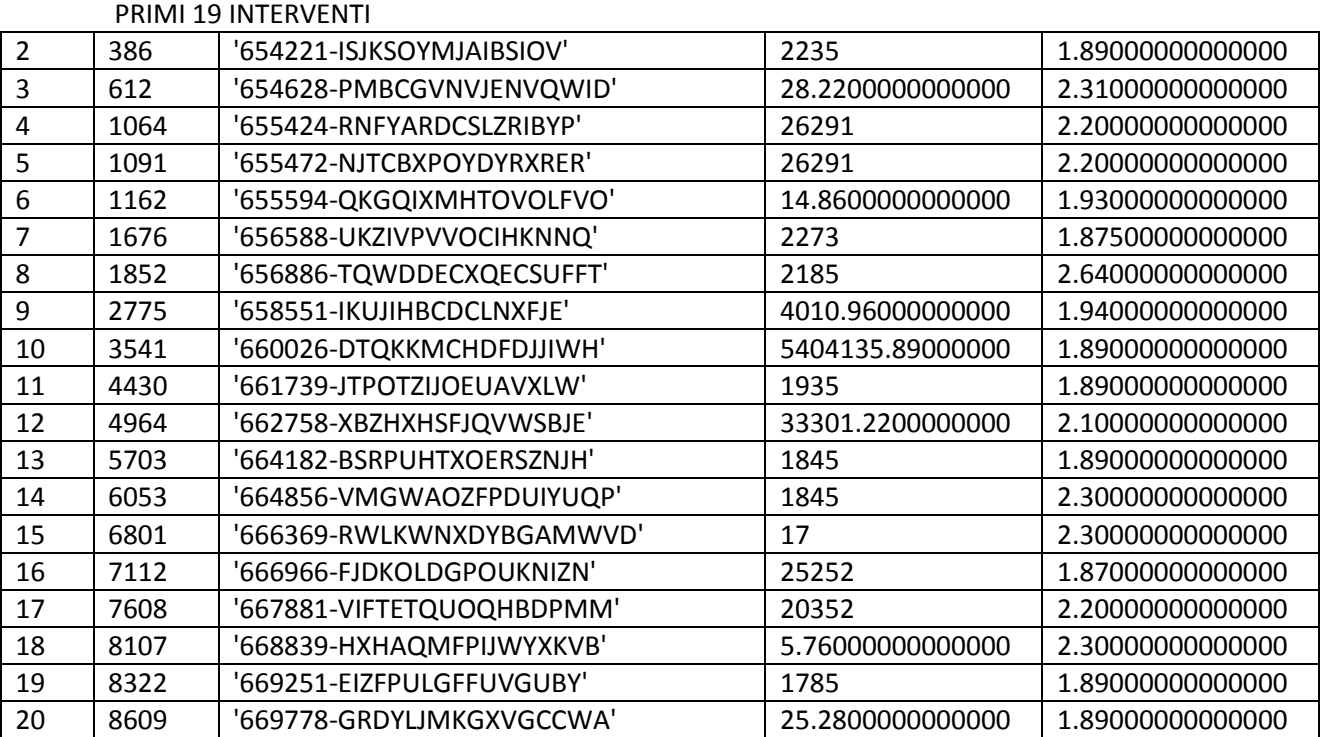

STAT21 (statistiche modifiche variabile Superficie sottopopolazione Metallo no termico-Singolo)

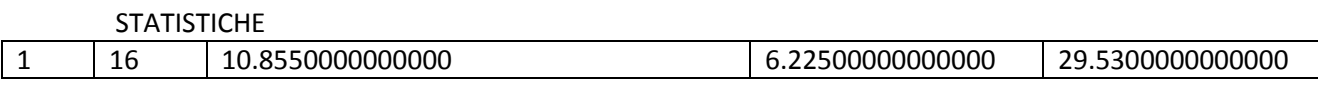

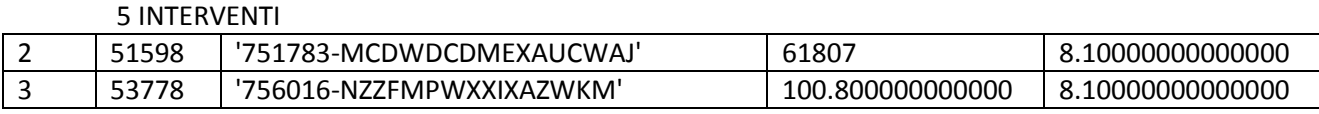

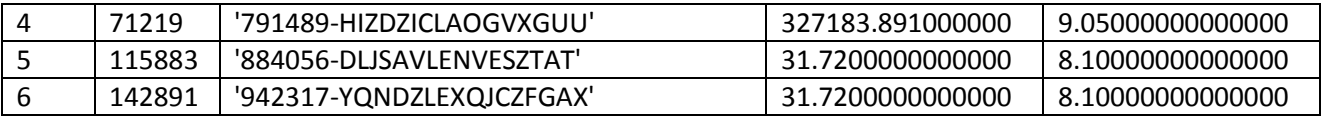

STAT22 (statistiche modifiche variabile Superficie sottopopolazione Metallo no termico-Doppio)

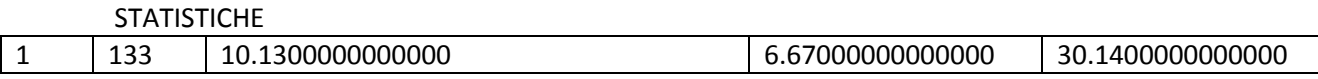

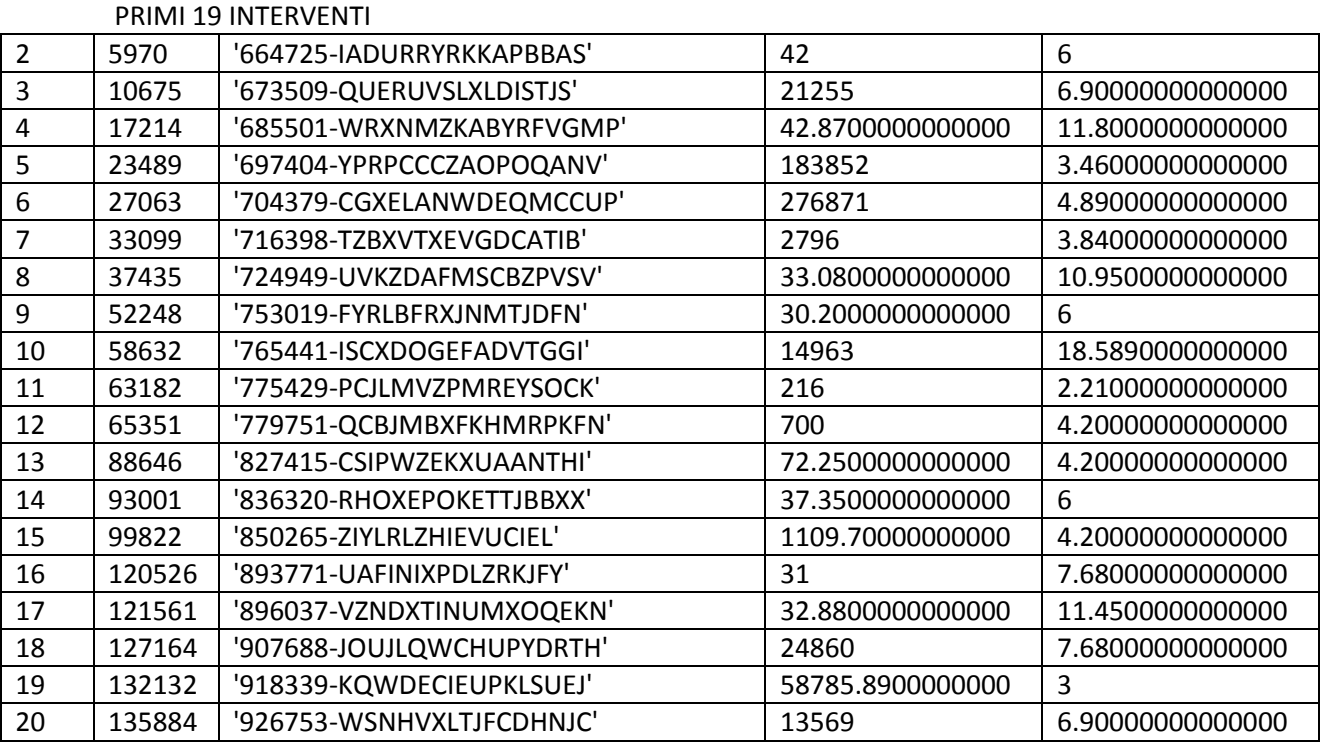

STAT23 (statistiche modifiche variabile Superficie sottopopolazione Metallo no termico-Triplo)

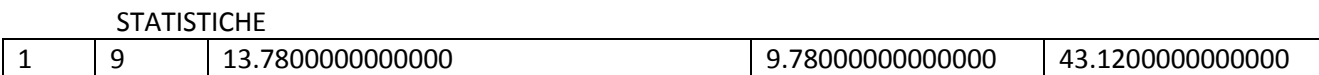

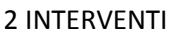

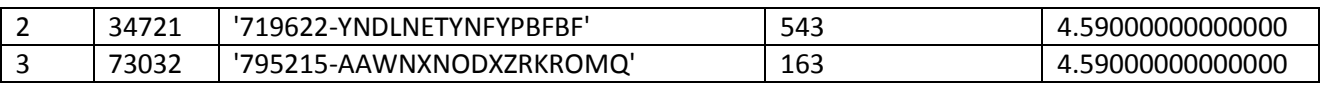

STAT24 (statistiche modifiche variabile Superficie sottopopolazione Metallo no termico-Vetro a bassa emissione)

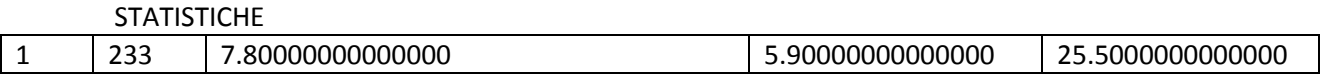

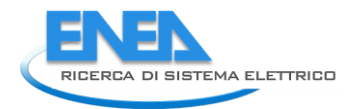

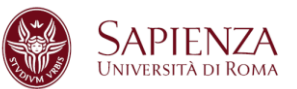

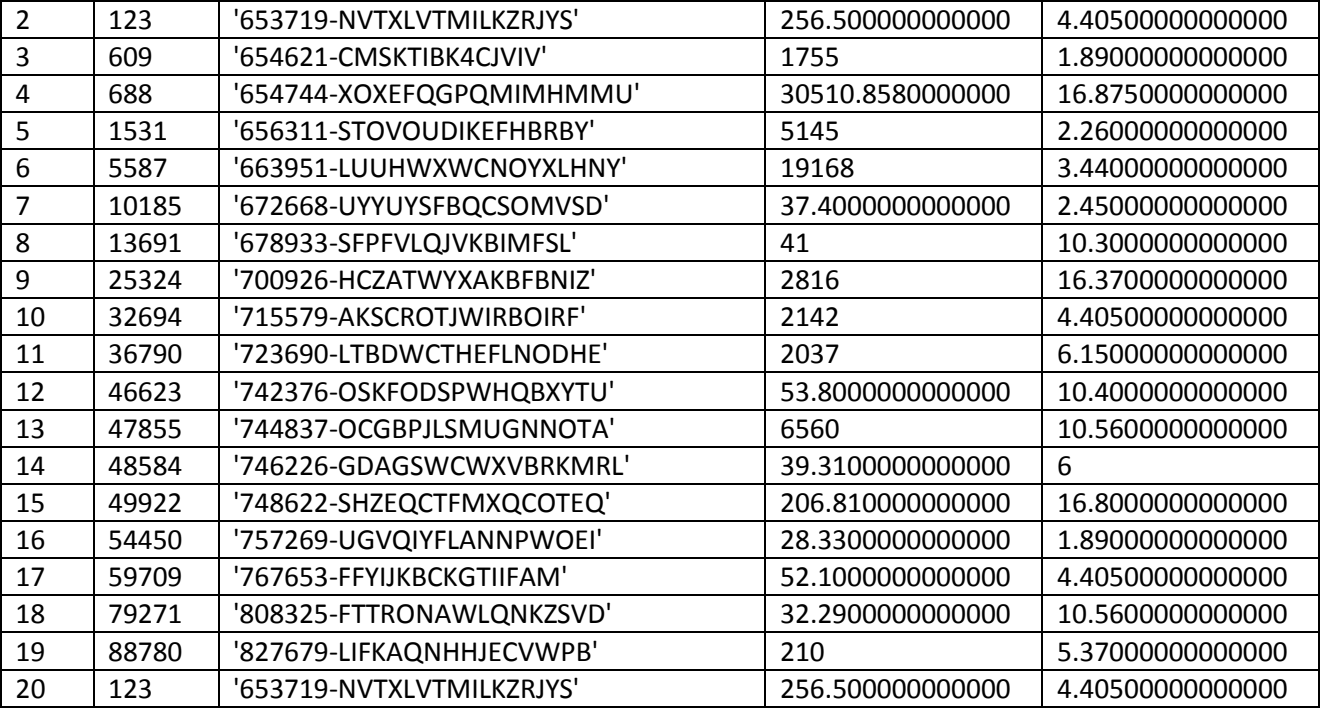

STAT25 (statistiche modifiche variabile Superficie sottopopolazione Metallo no termico-Vetro non esistente)

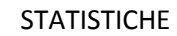

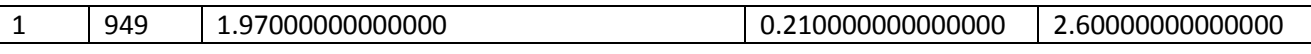

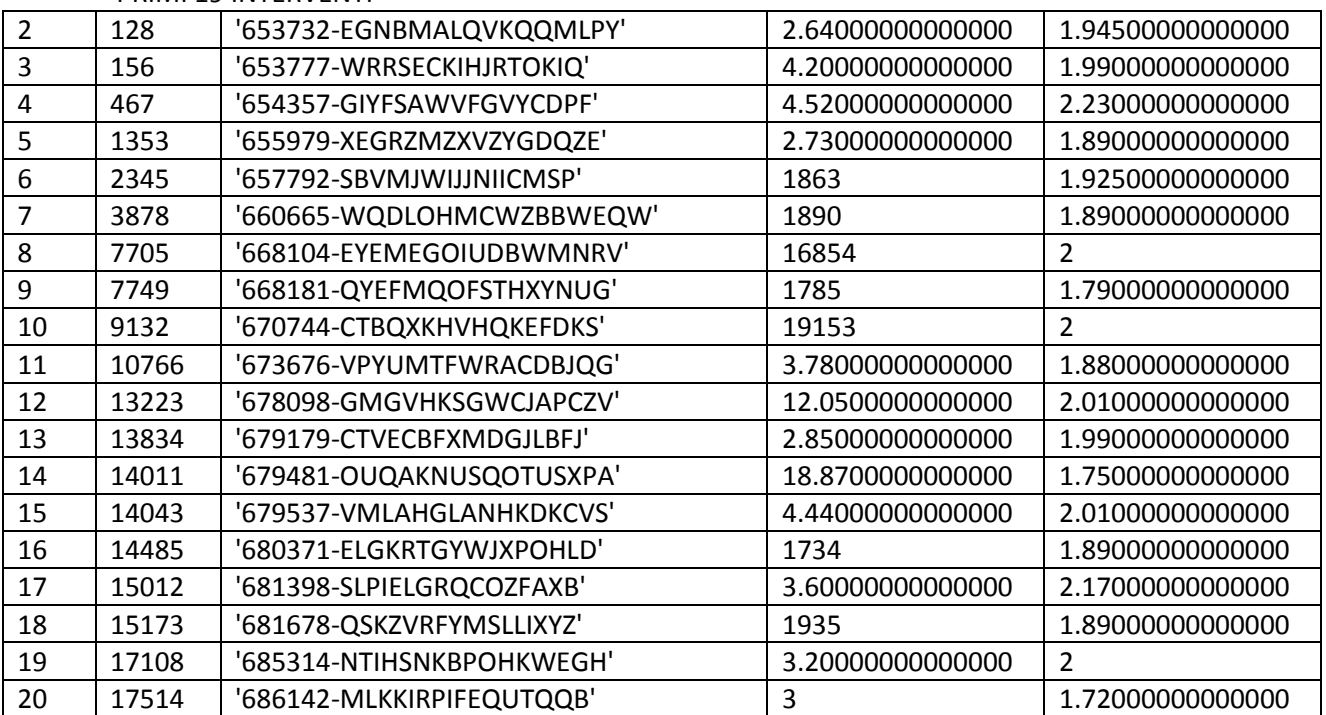

STAT31 (statistiche modifiche variabile Superficie sottopopolazione Metallo termico-Singolo)

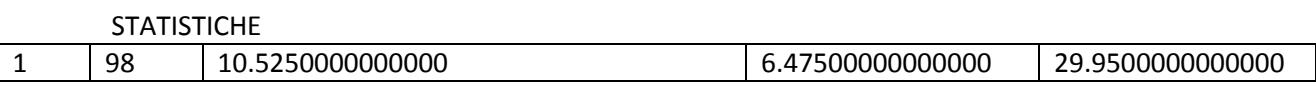

#### 19 INTERVENTI

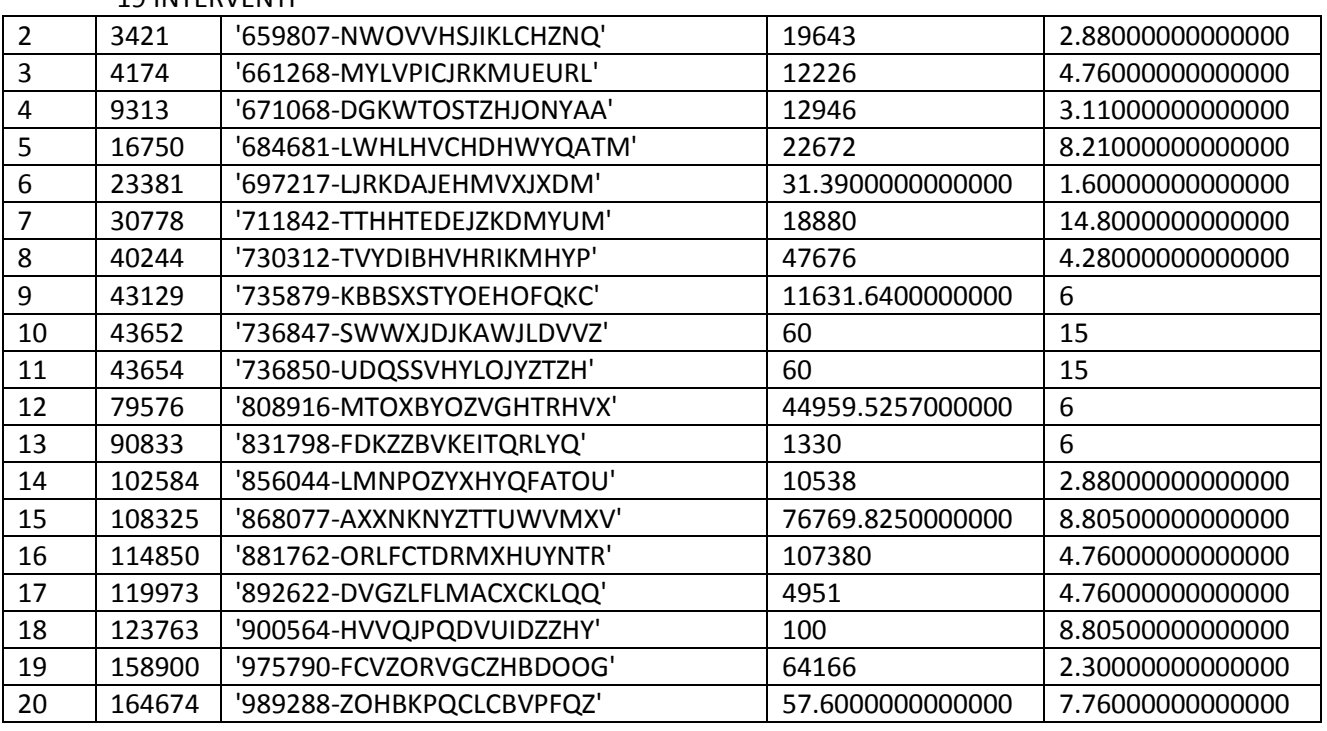

STAT32 (statistiche modifiche variabile Superficie sottopopolazione Metallo termico-Doppio)

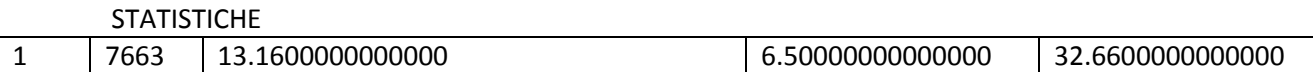

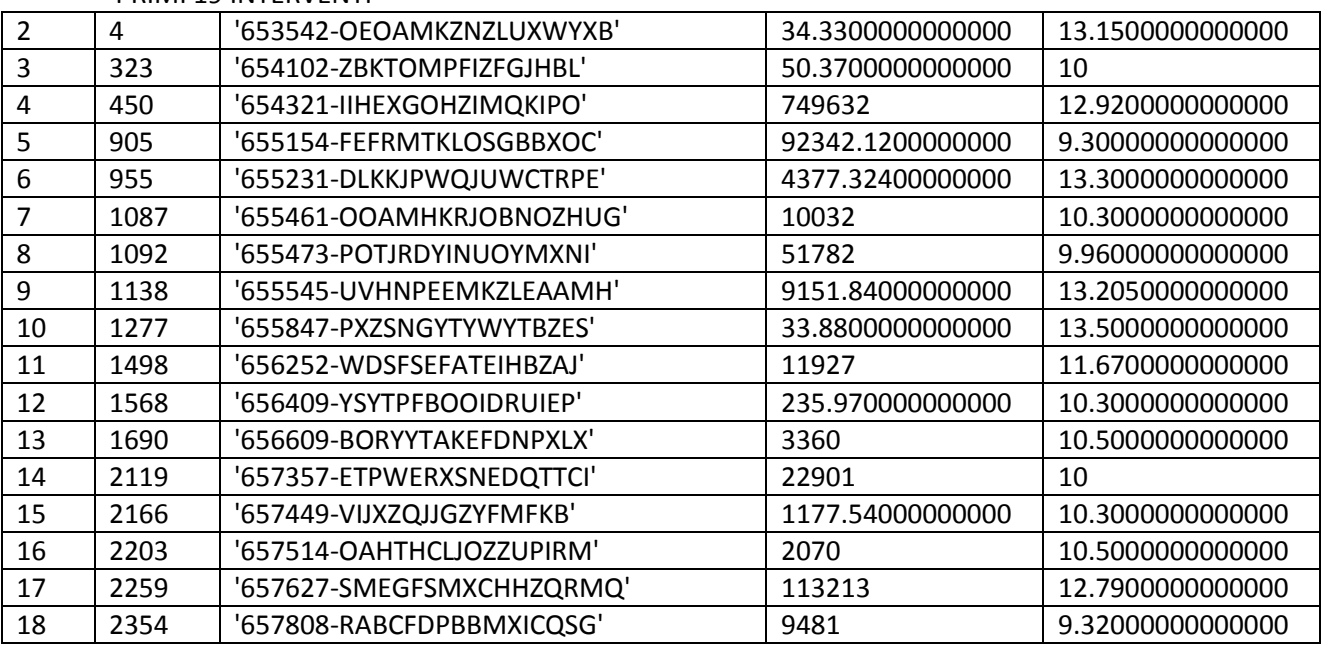

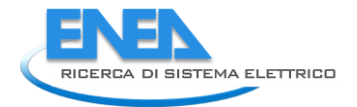

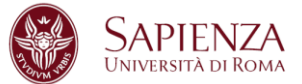

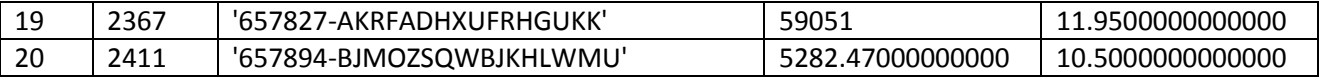

STAT33 (statistiche modifiche variabile Superficie sottopopolazione Metallo termico-Triplo)

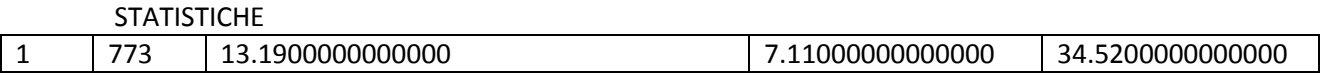

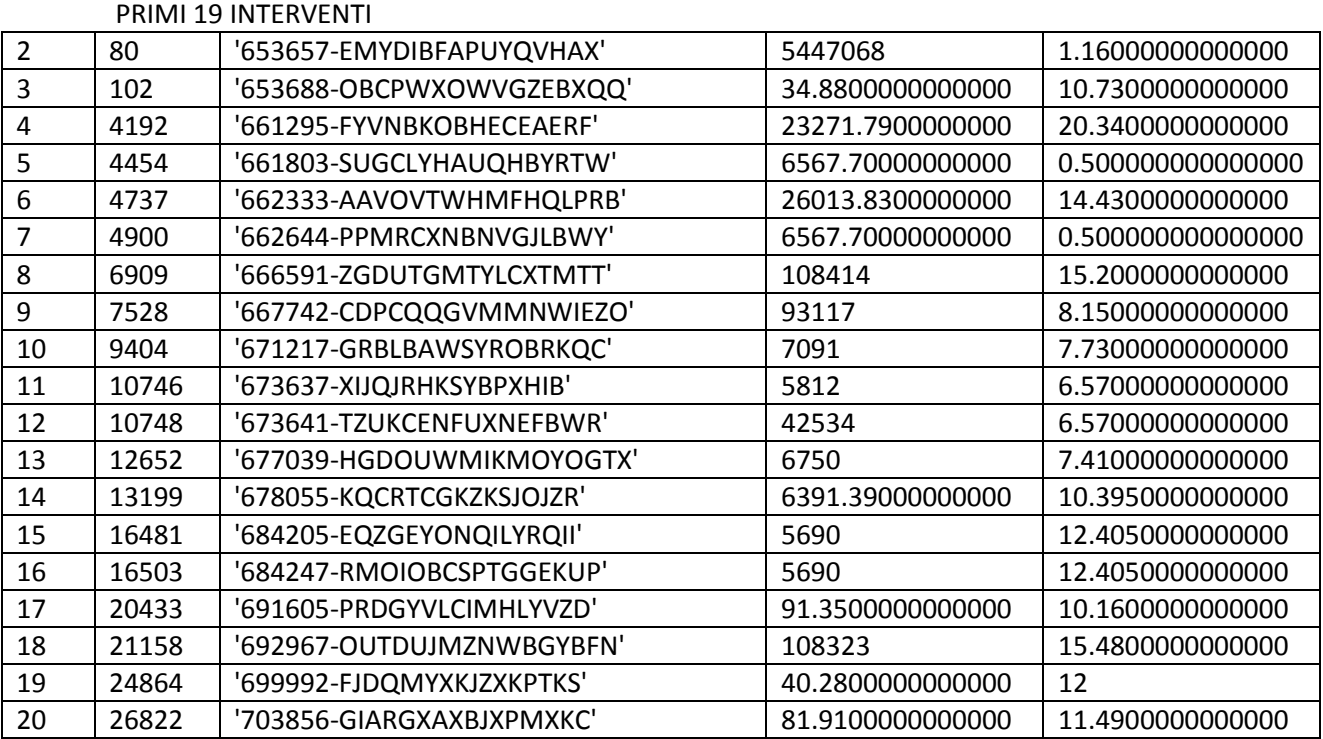

STAT34 (statistiche modifiche variabile Superficie sottopopolazione Metallo termico-Vetro a bassa emissione)

# **STATISTICHE**

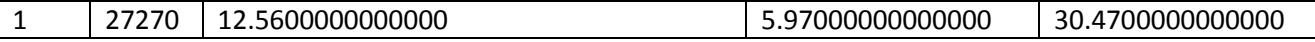

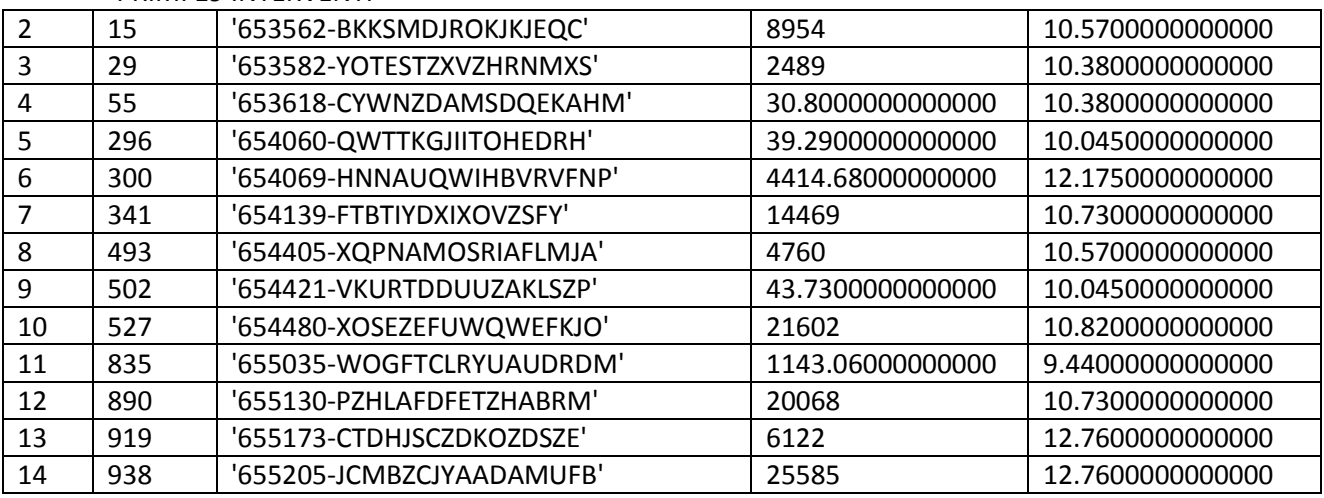

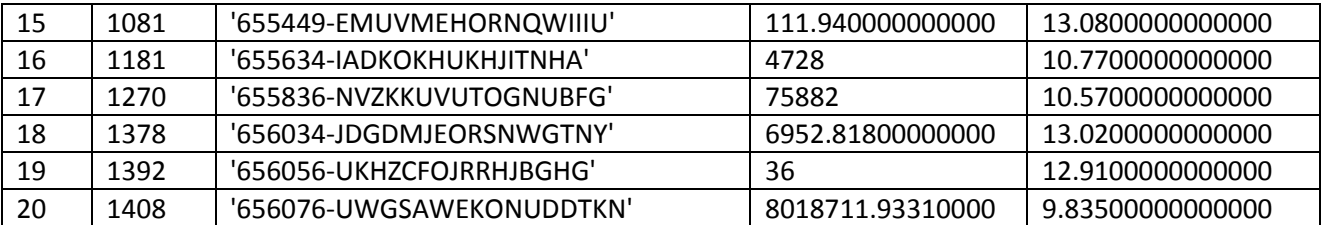

STAT35 (statistiche modifiche variabile Superficie sottopopolazione Metallo termico-Vetro non esistente)

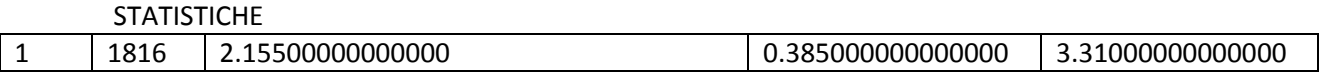

## PRIMI 19 INTERVENTI

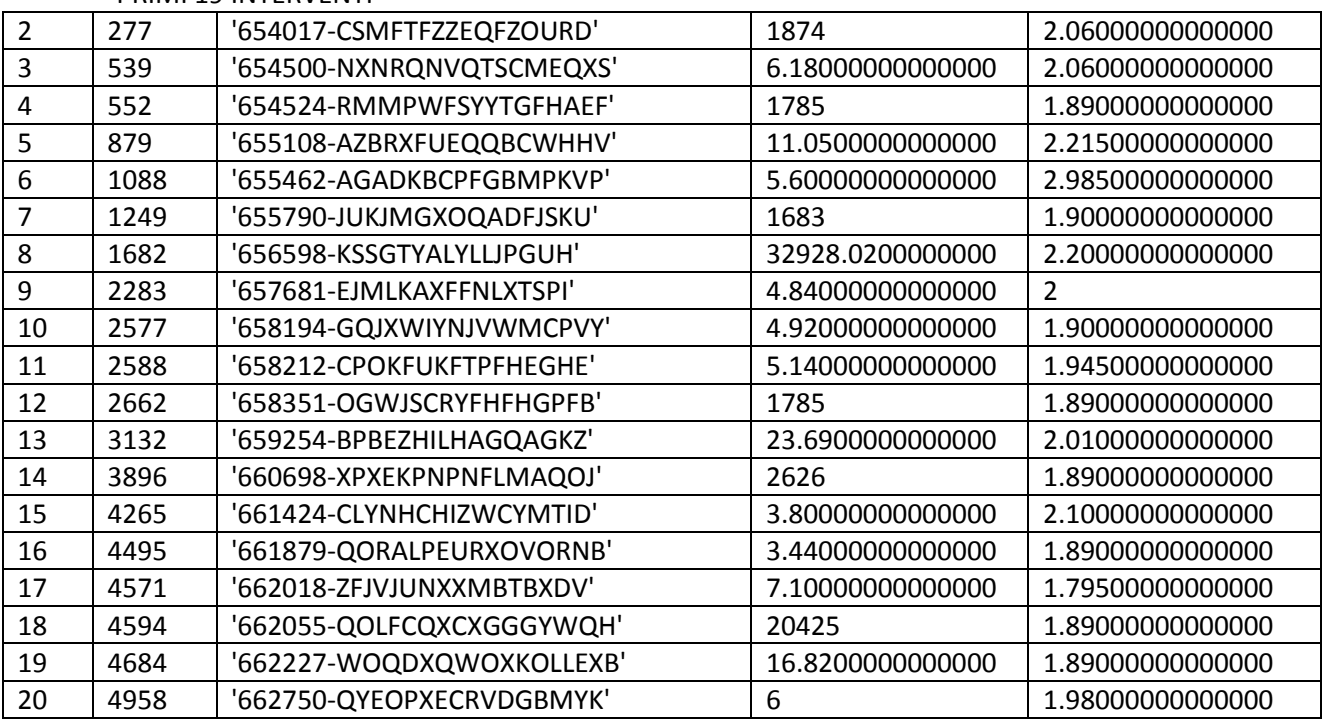

STAT41 (statistiche modifiche variabile Superficie sottopopolazione PVC-Singolo)

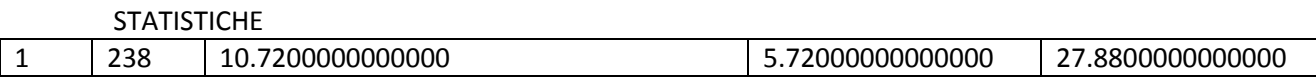

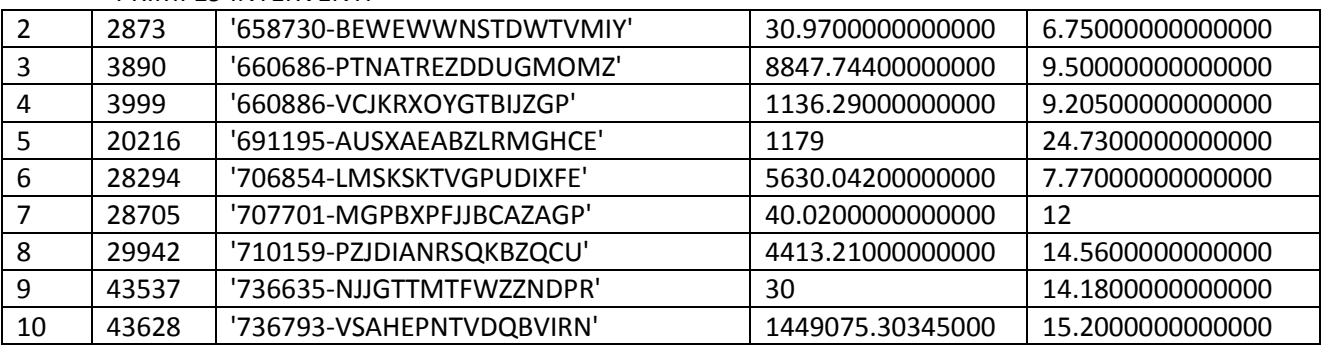

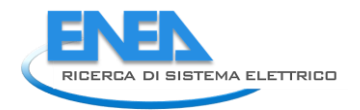

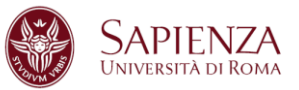

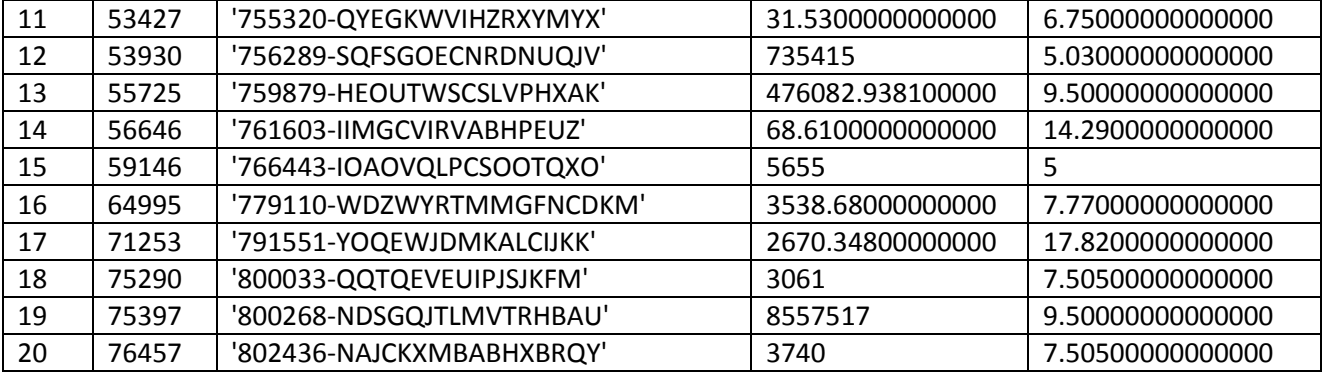

STAT42 (statistiche modifiche variabile Superficie sottopopolazione PVC-Doppio)

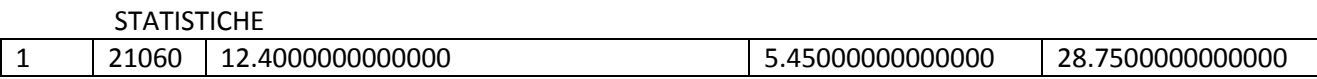

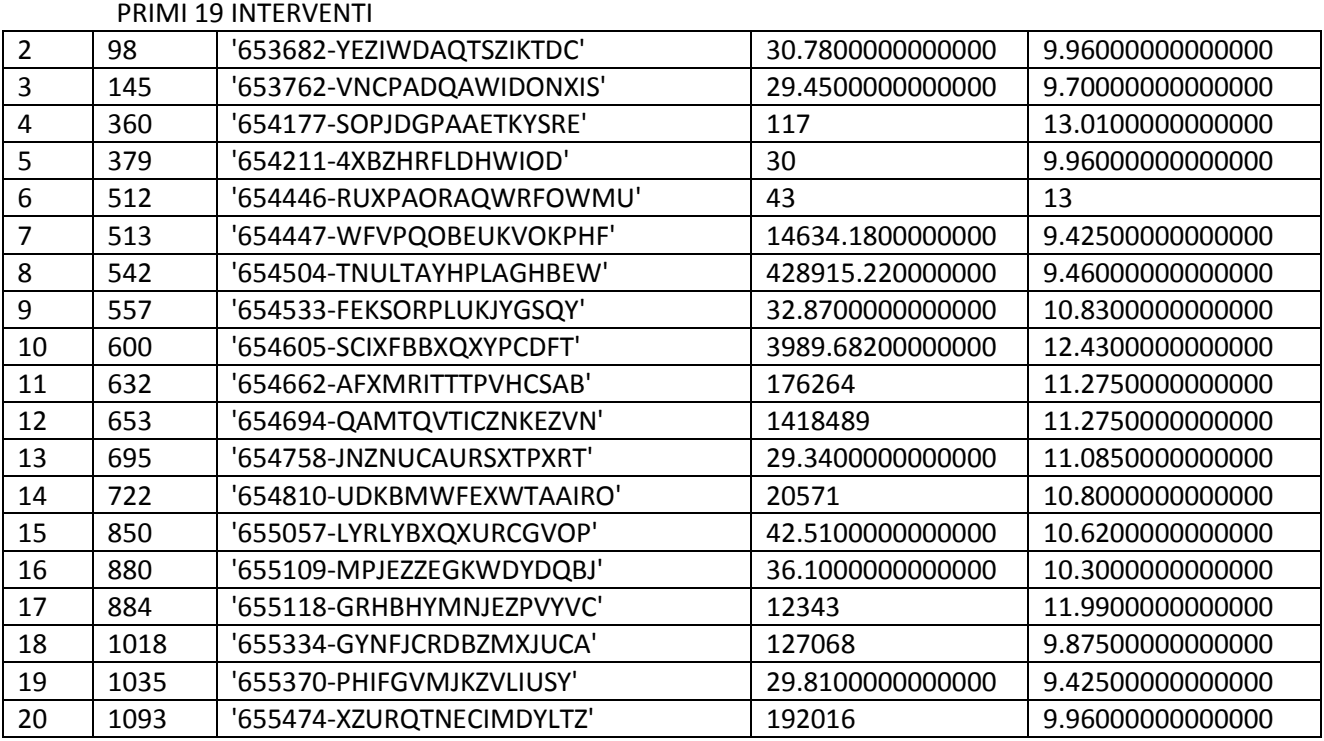

STAT43 (statistiche modifiche variabile Superficie sottopopolazione PVC-Triplo)

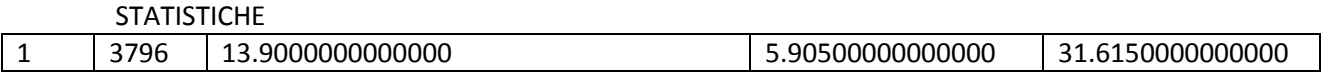

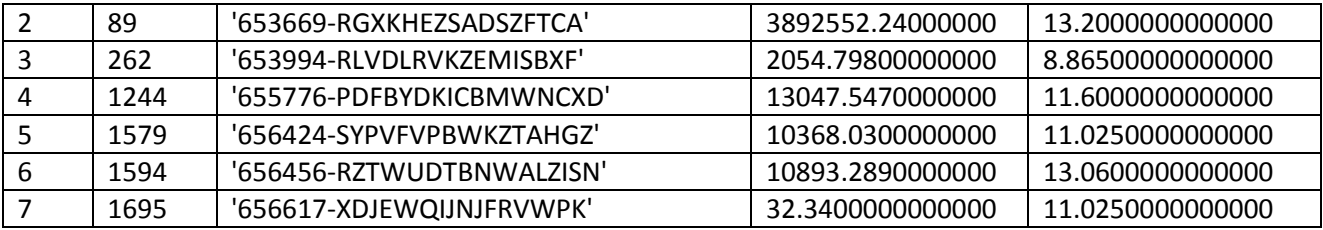

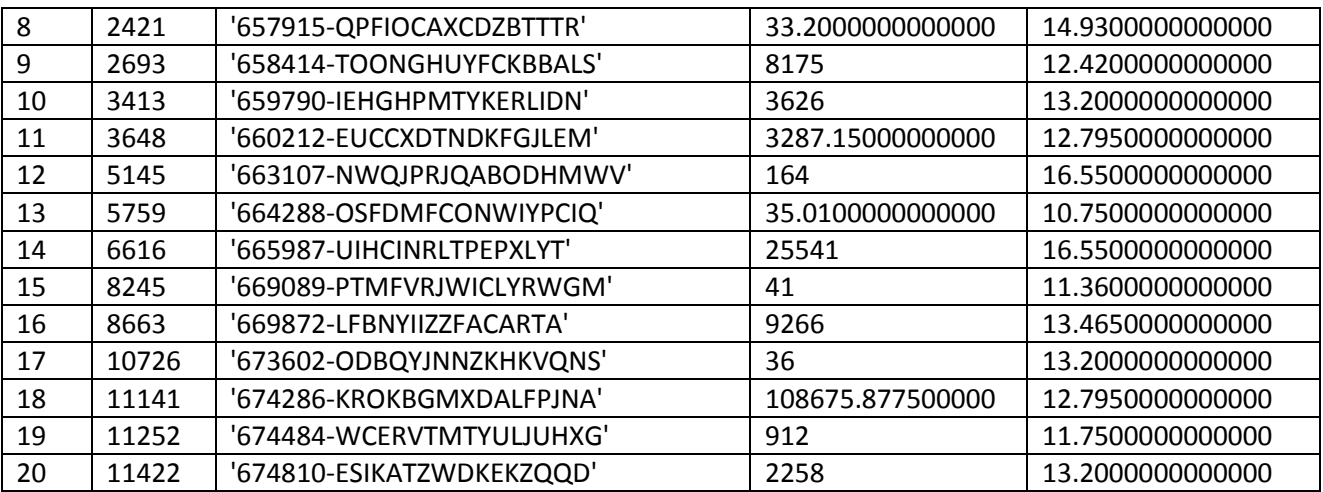

STAT44 (statistiche modifiche variabile Superficie sottopopolazione PVC-Vetro a bassa emissione)

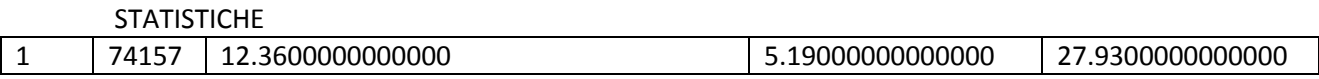

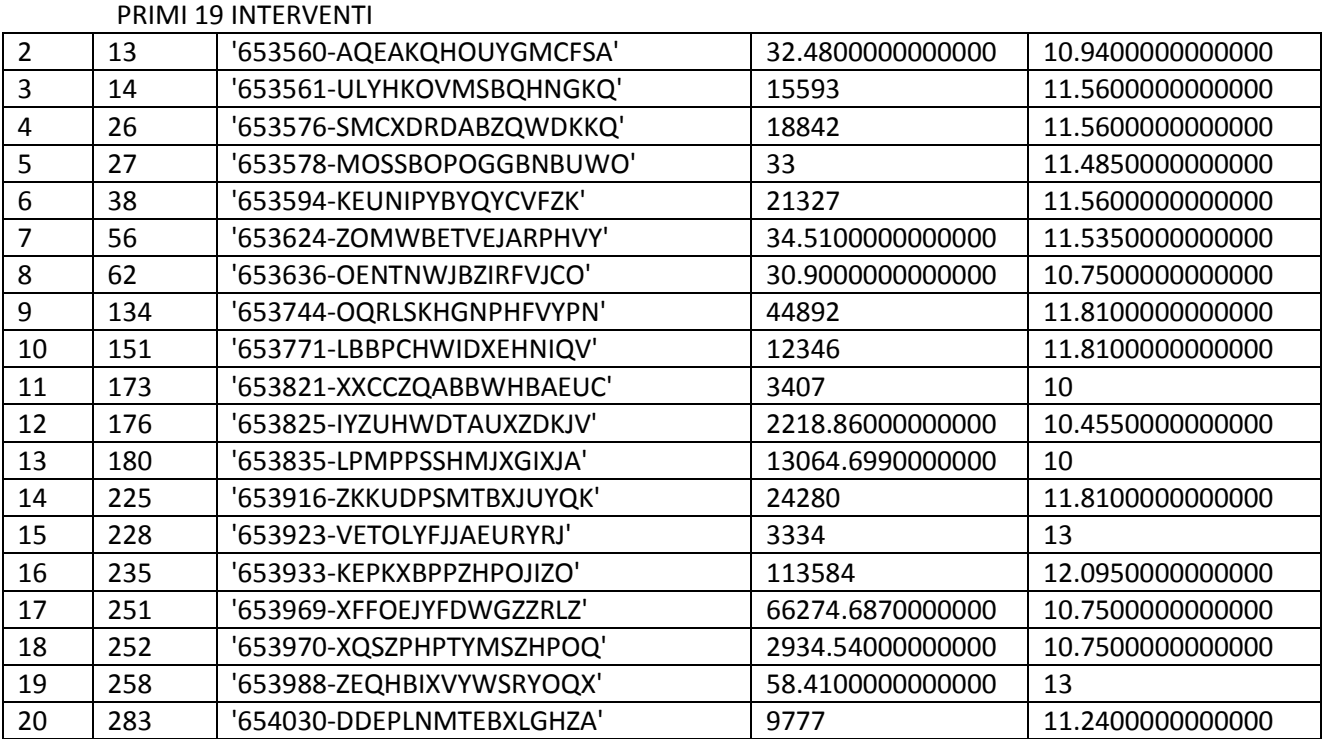

STAT45 (statistiche modifiche variabile Superficie sottopopolazione PVC-Vetro non esistente)

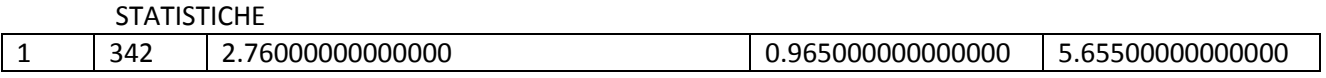

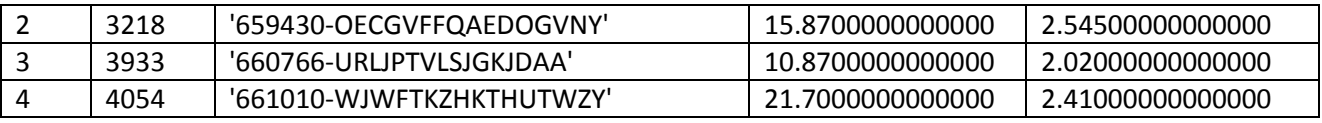

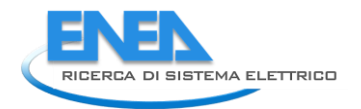

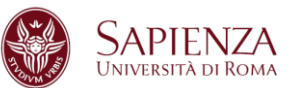

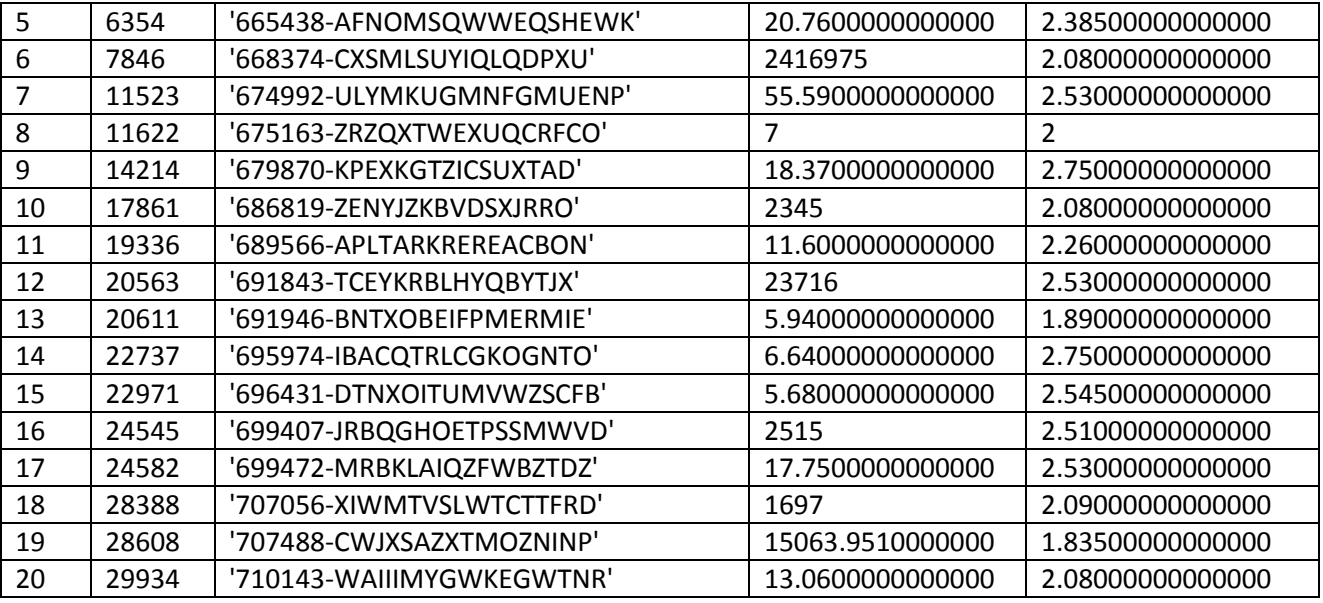

STAT51 (statistiche modifiche variabile Superficie sottopopolazione Misto-Singolo)

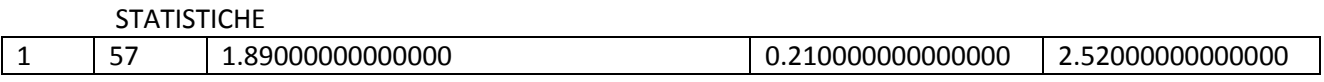

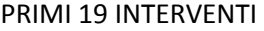

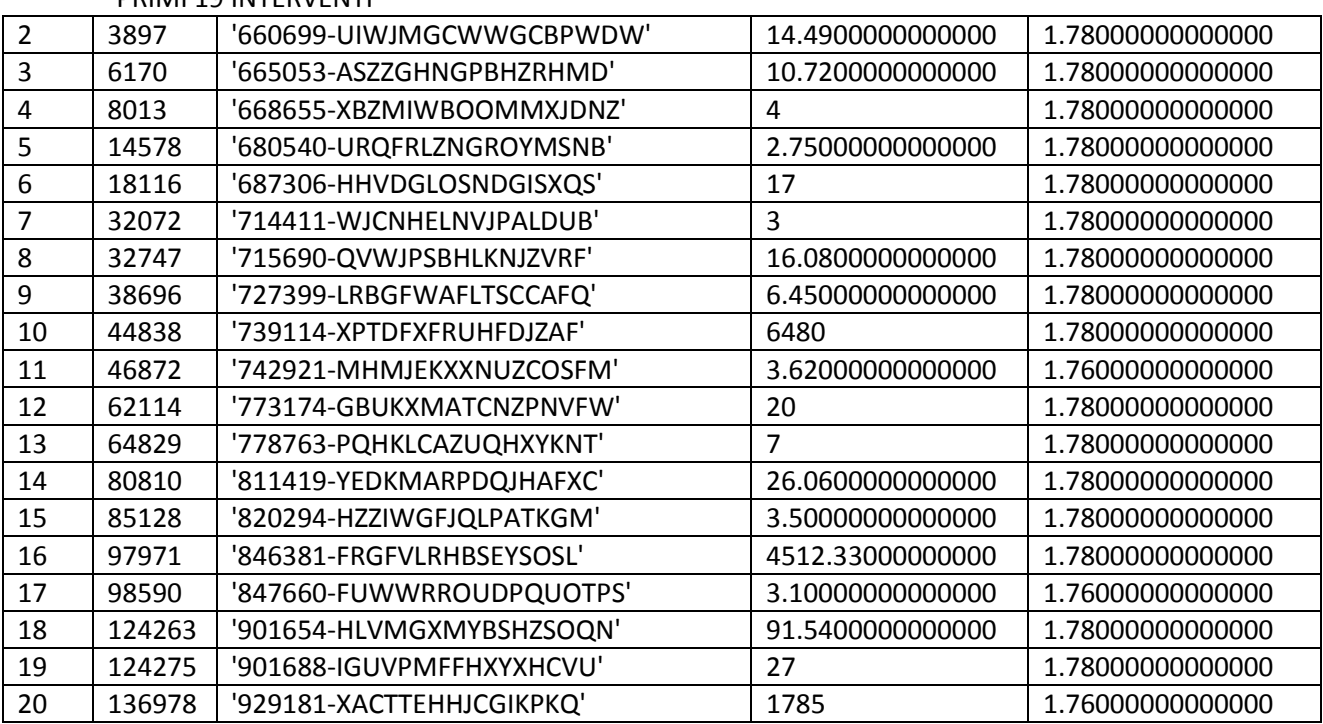

STAT52 (statistiche modifiche variabile Superficie sottopopolazione Misto-Doppio)

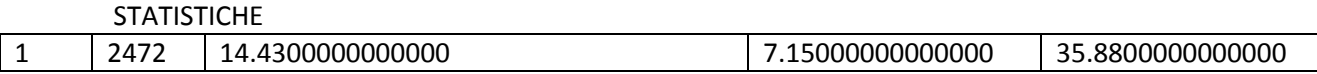

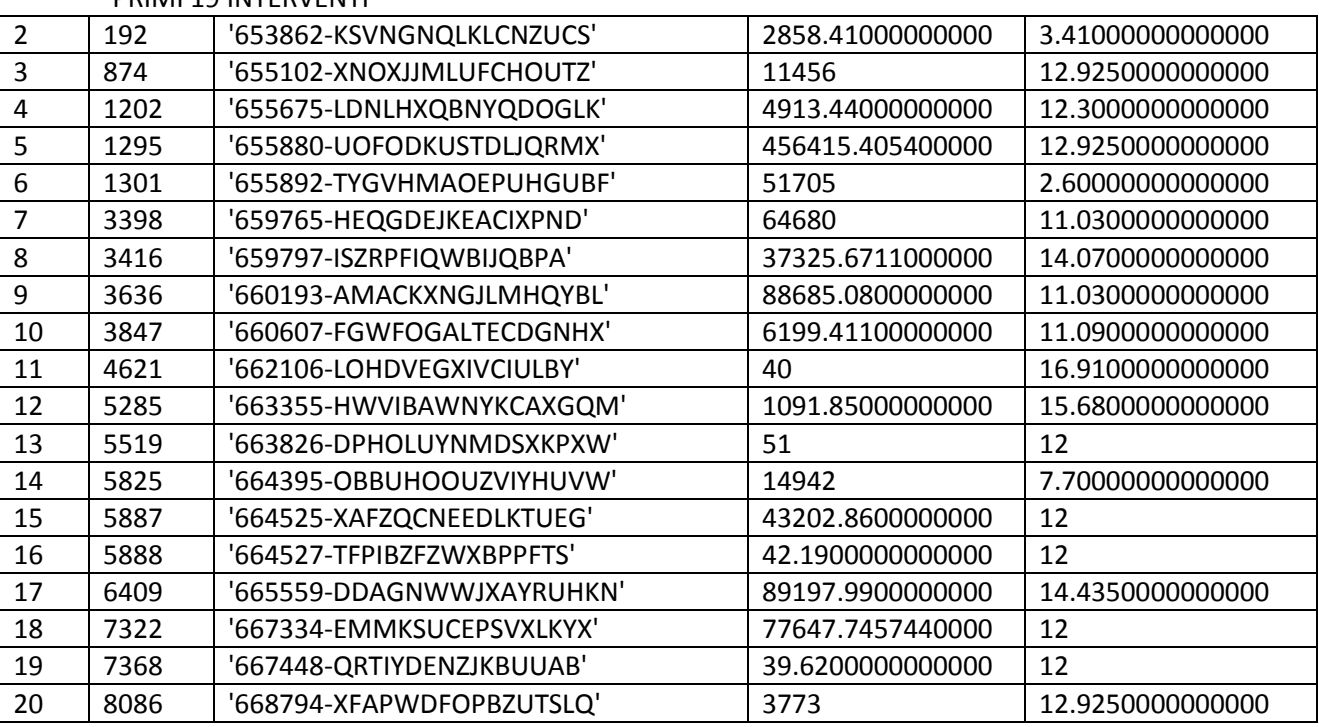

PRIMI 19 INTERVENTI

STAT53 (statistiche modifiche variabile Superficie sottopopolazione Misto-Triplo)

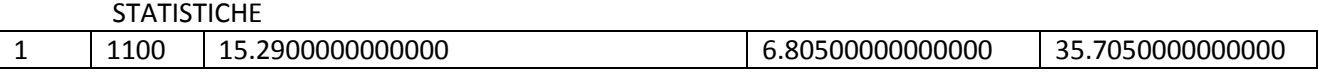

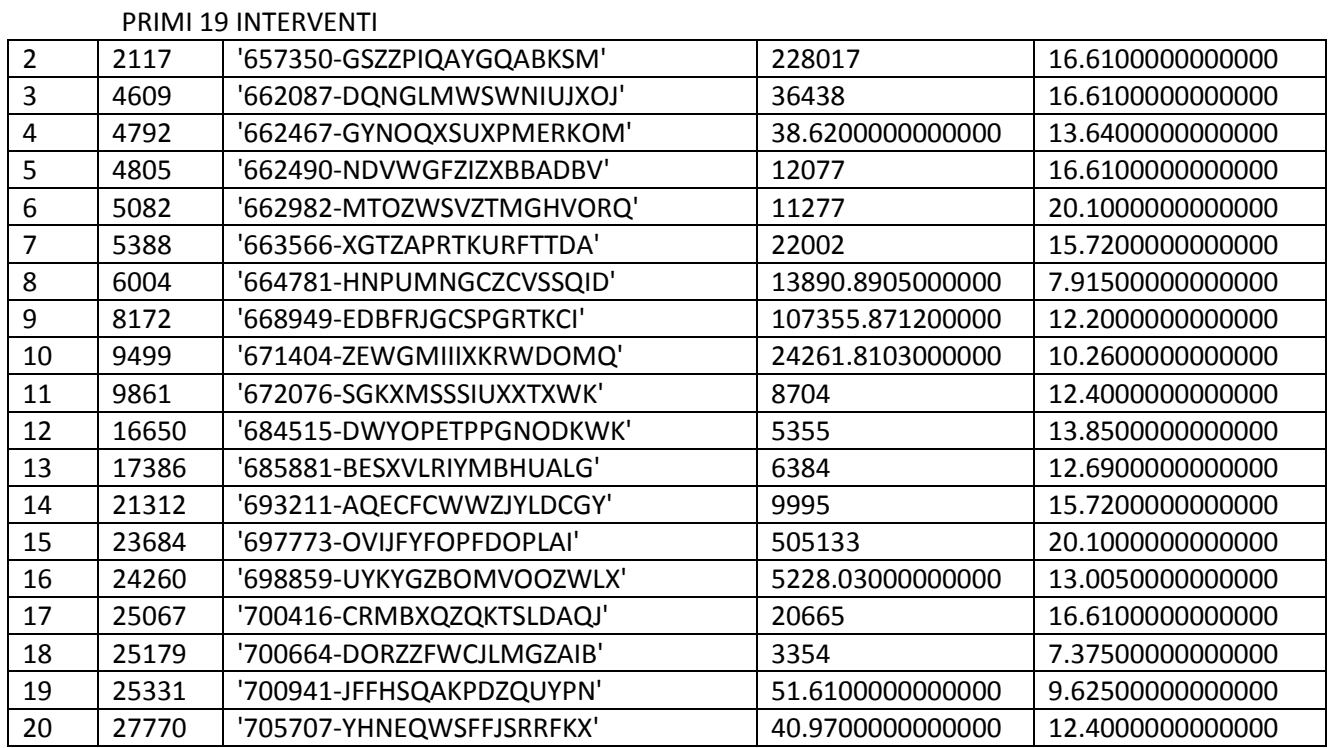

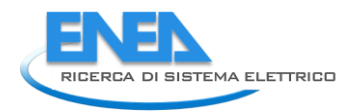

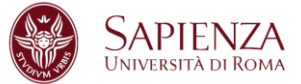

# STAT54 (statistiche modifiche variabile Superficie sottopopolazione Misto-Vetro a bassa emissione)

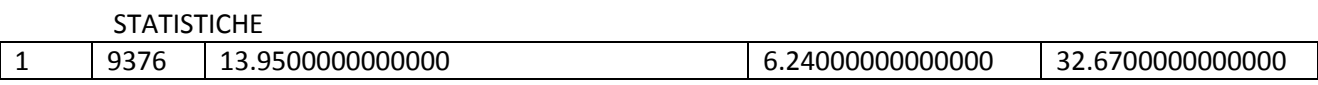

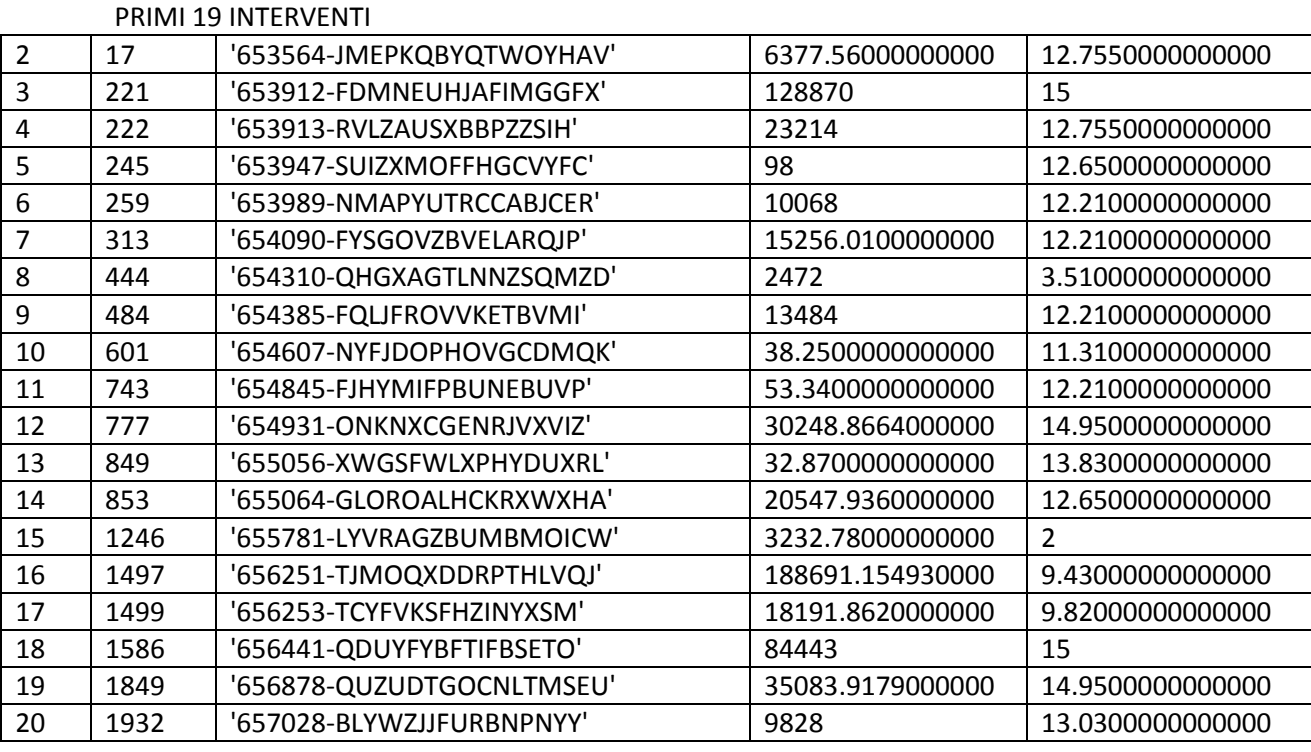

STAT55 (statistiche modifiche variabile Superficie sottopopolazione Misto-Vetro non esistente)

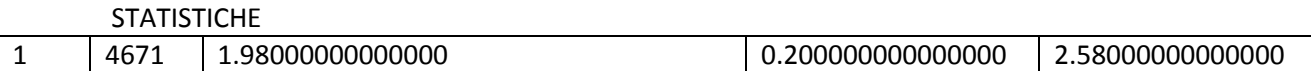

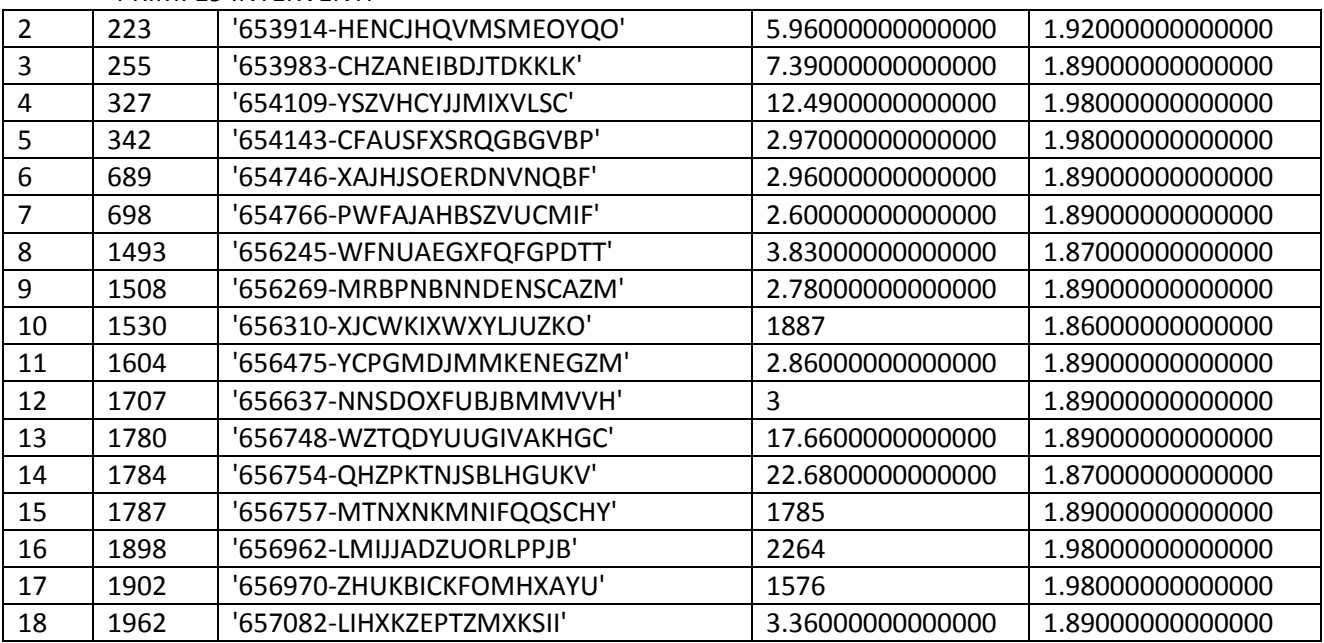

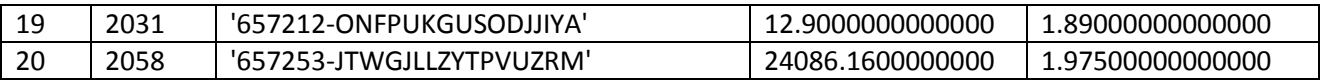

STRISP11 (statistiche modifiche variabile Risparmio sottopopolazione Legno-Singolo)

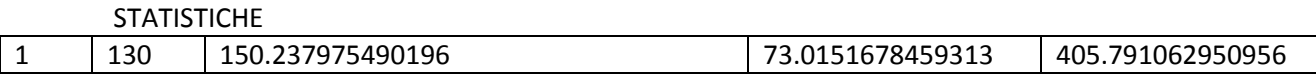

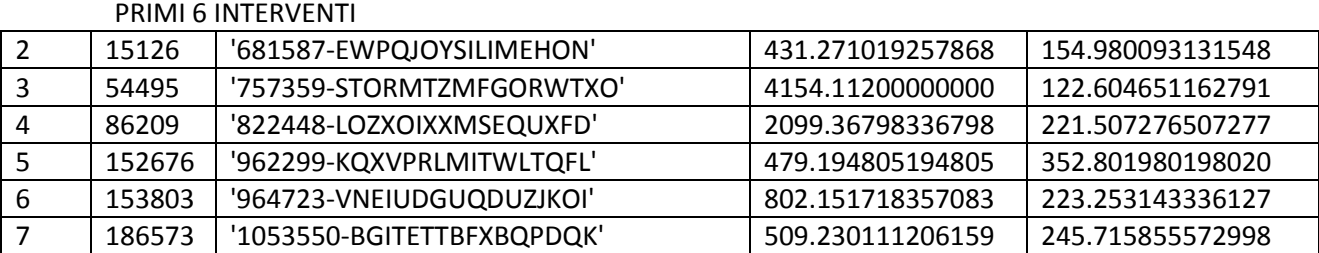

STRISP12 (statistiche modifiche variabile Risparmio sottopopolazione Legno-Doppio)

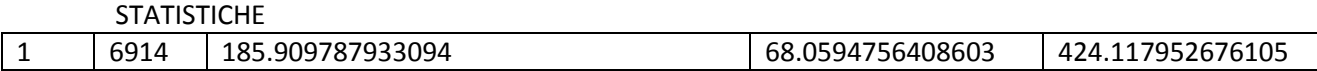

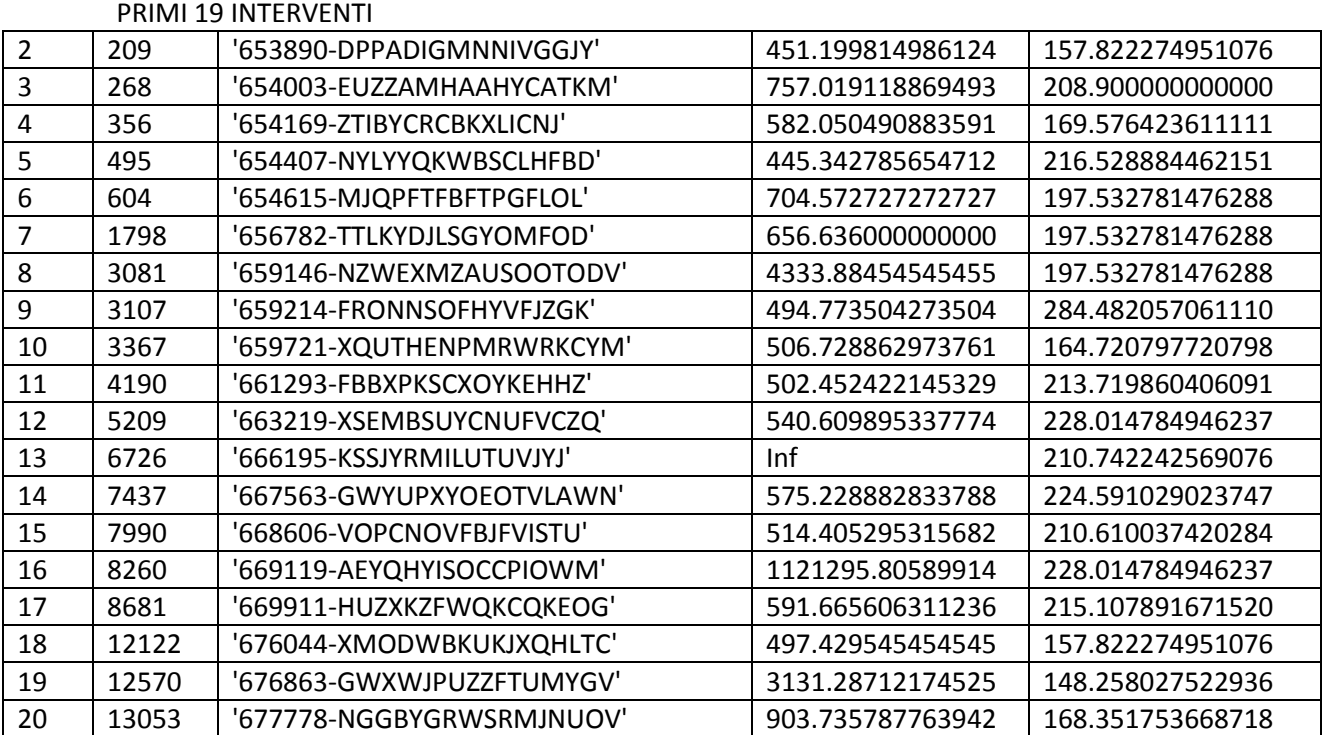

STRISP14 (statistiche modifiche variabile Risparmio sottopopolazione Legno-Vetro a bassa emissione)

**STATISTICHE**  20514 201.999139201550 63.5060917173254 424.270460212188 PRIMI 19 INTERVENTI 336 '654133-TLUUWLUERIJXFTDU' 1187.16627450980 181.529362416107

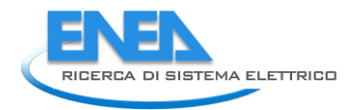

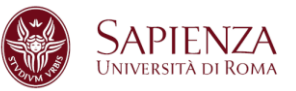

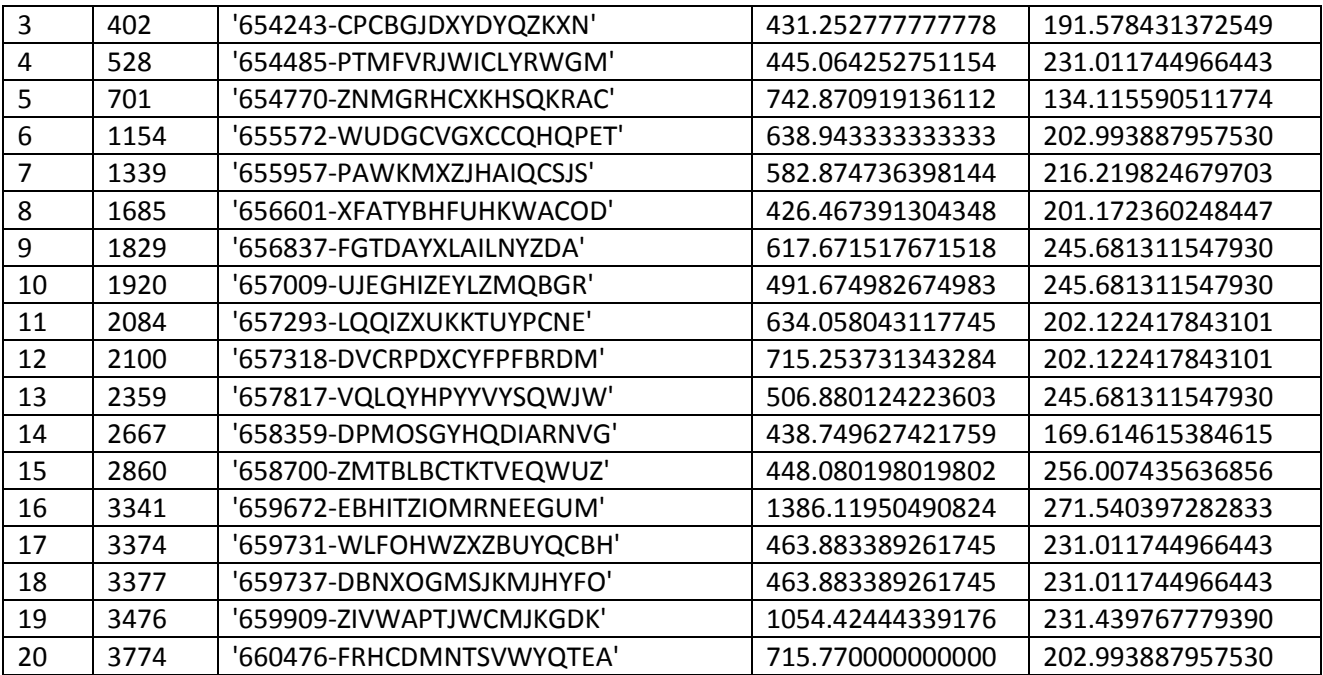

STRISP15 (statistiche modifiche variabile Risparmio sottopopolazione Legno-Vetro non esistente)

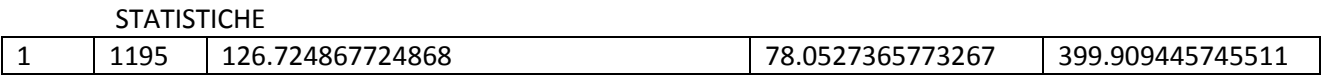

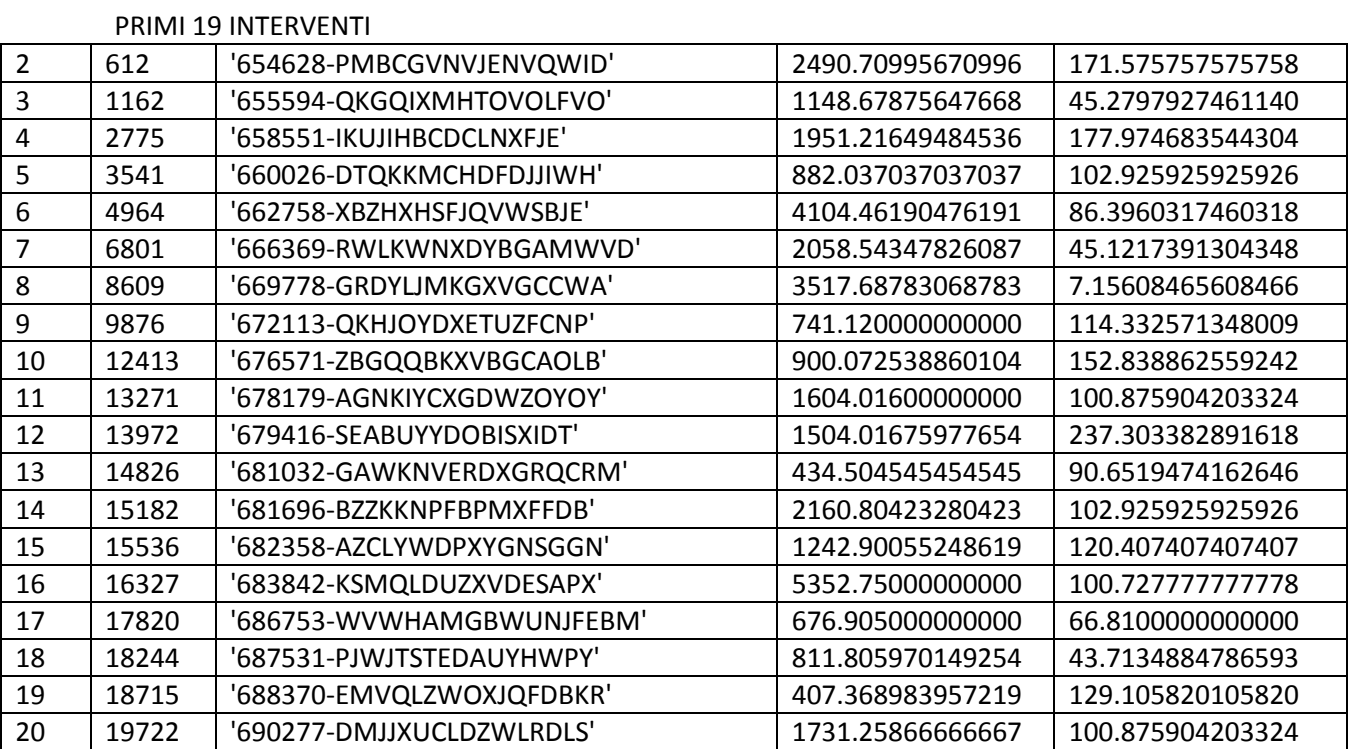

STRISP21 (statistiche modifiche variabile Risparmio sottopopolazione Metallo no termico-Singolo)

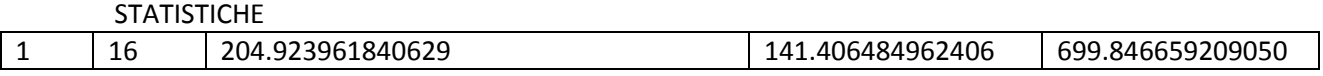

#### 2 INTERVENTI

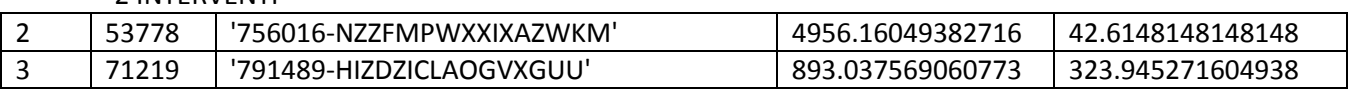

STRISP22 (statistiche modifiche variabile Risparmio sottopopolazione Metallo no termico-Doppio)

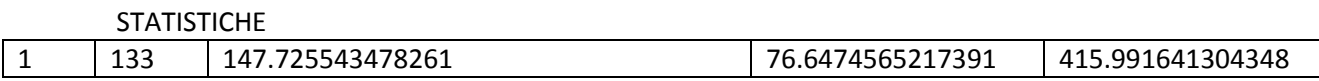

#### 16 INTERVENTI

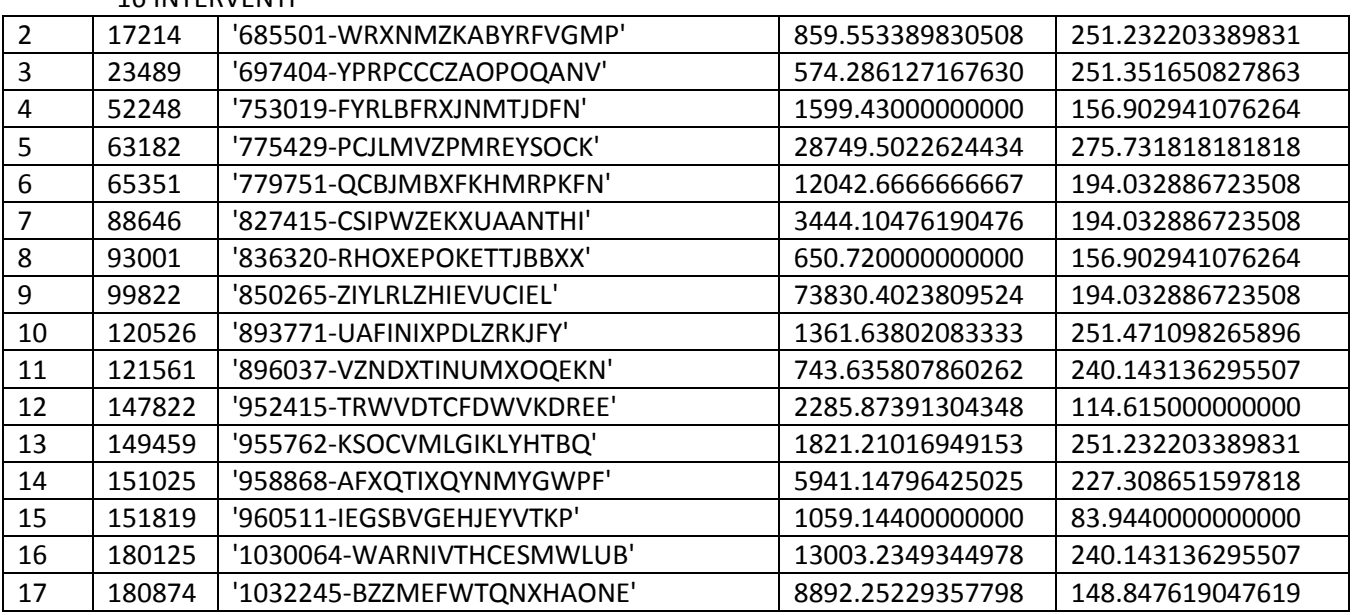

STRISP23 (statistiche modifiche variabile Risparmio sottopopolazione Metallo no termico-Triplo)

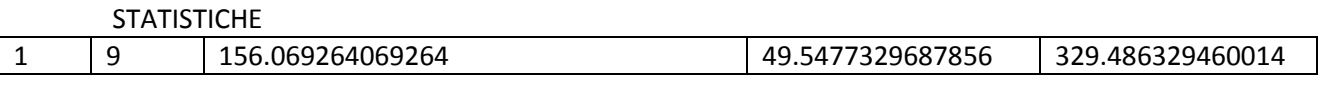

## 4 INTERVENTI

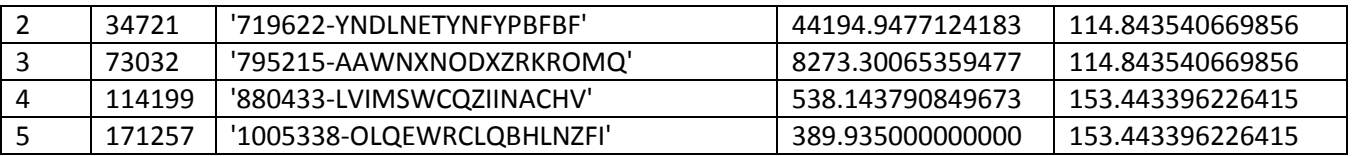

STRISP24 (statistiche modifiche variabile Risparmio sottopopolazione Metallo no termico-Vetro a bassa emissione)

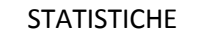

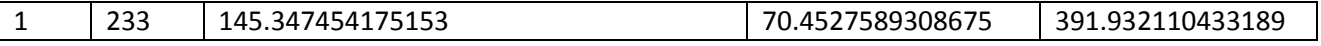

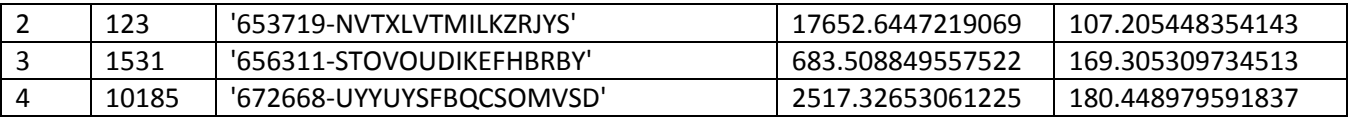

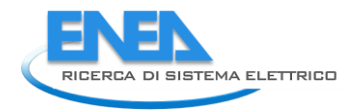

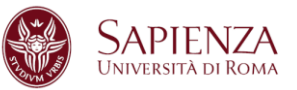

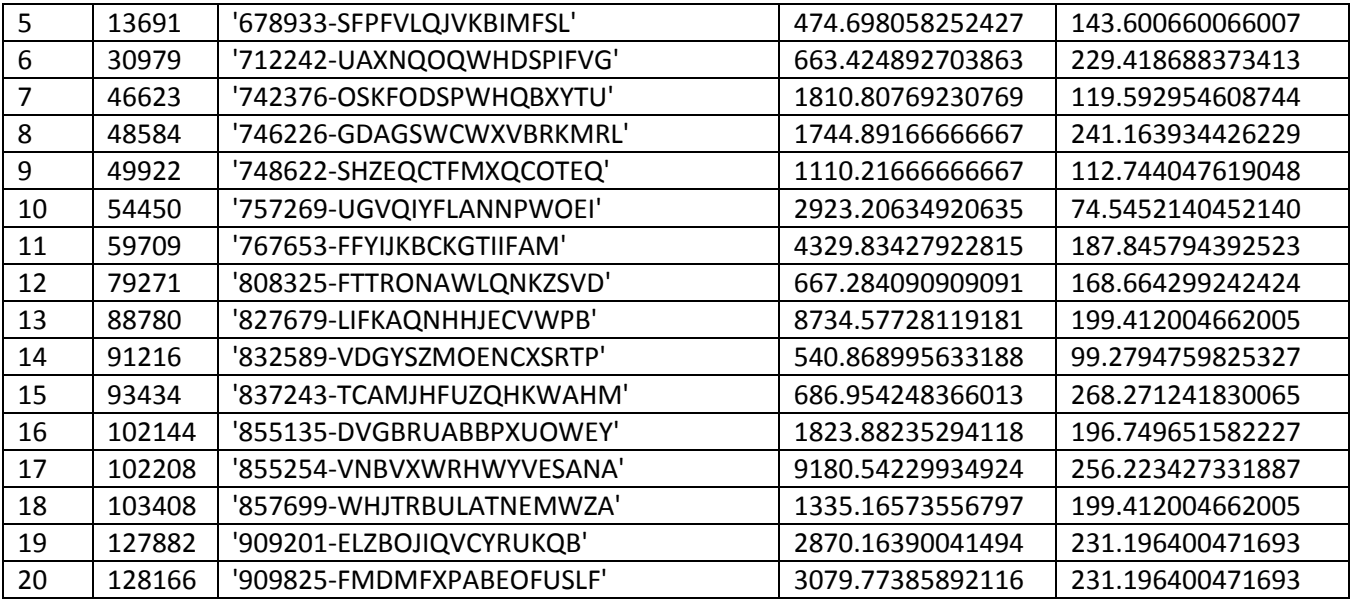

STRISP25 (statistiche modifiche variabile Risparmio sottopopolazione Metallo no termico-Vetro non esistente)

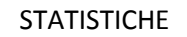

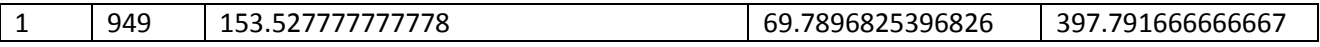

#### PRIMI 19 INTERVENTI

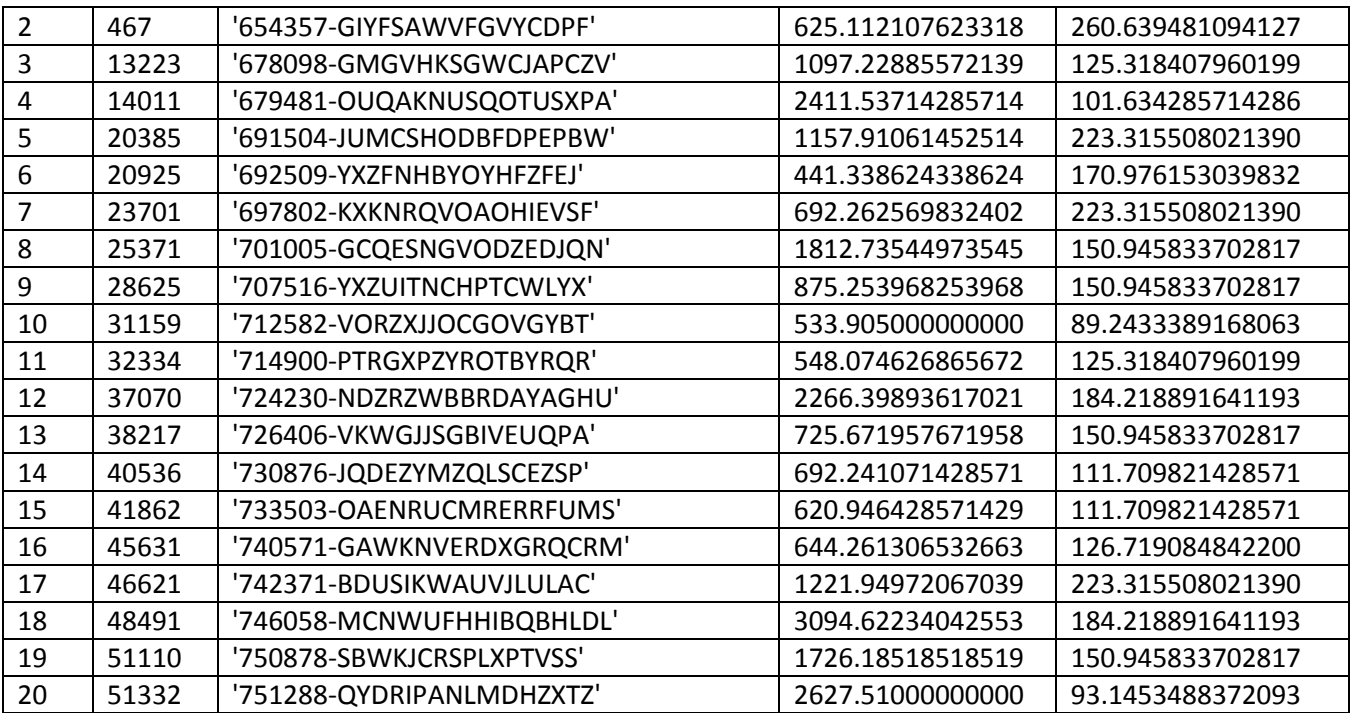

STRISP31 (statistiche modifiche variabile Risparmio sottopopolazione Metallo termico-Singolo)

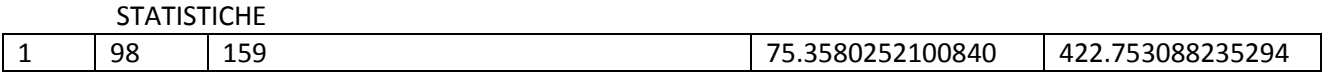

# 10 INTERVENTI

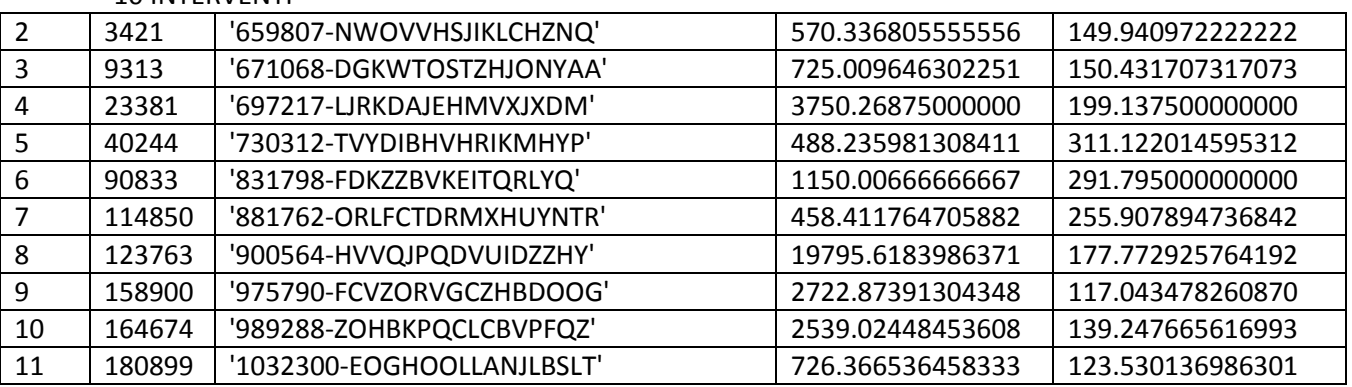

STRISP32 (statistiche modifiche variabile Risparmio sottopopolazione Metallo termico-Doppio)

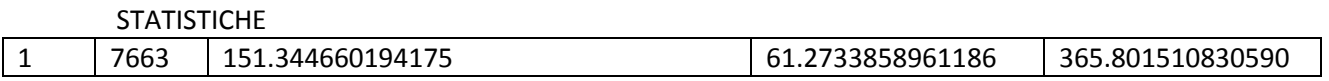

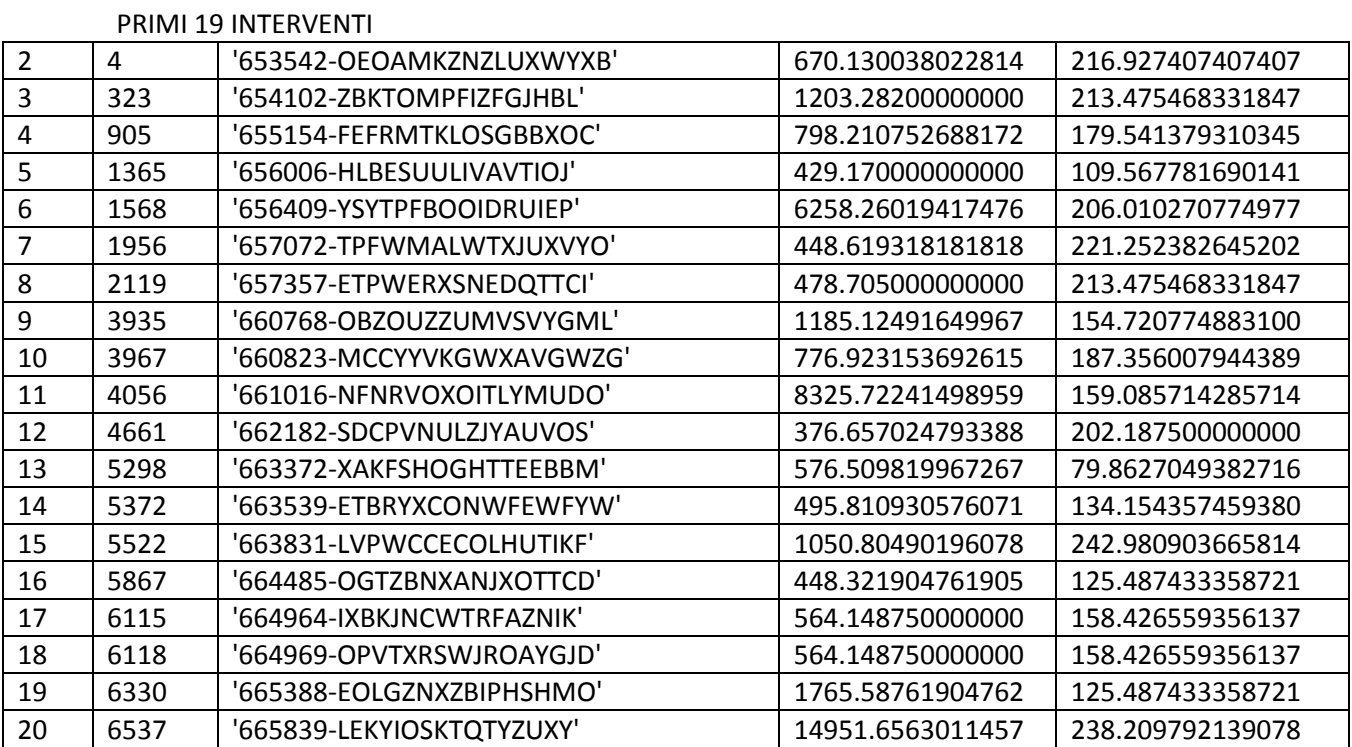

STRISP33 (statistiche modifiche variabile Risparmio sottopopolazione Metallo termico-Triplo)

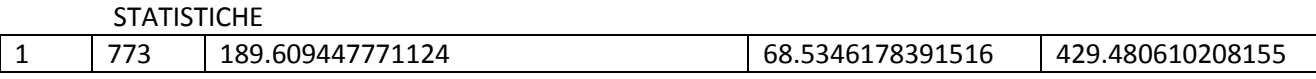

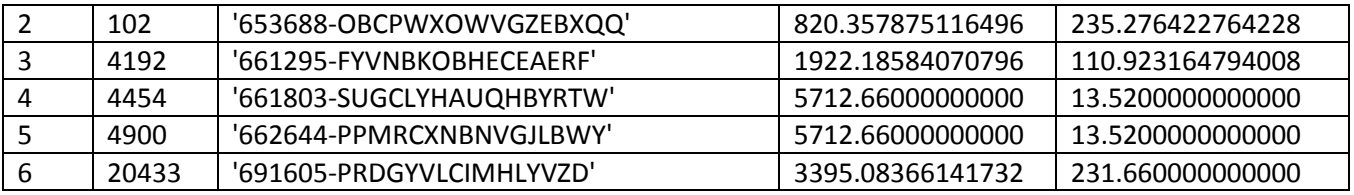

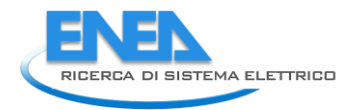

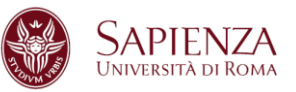

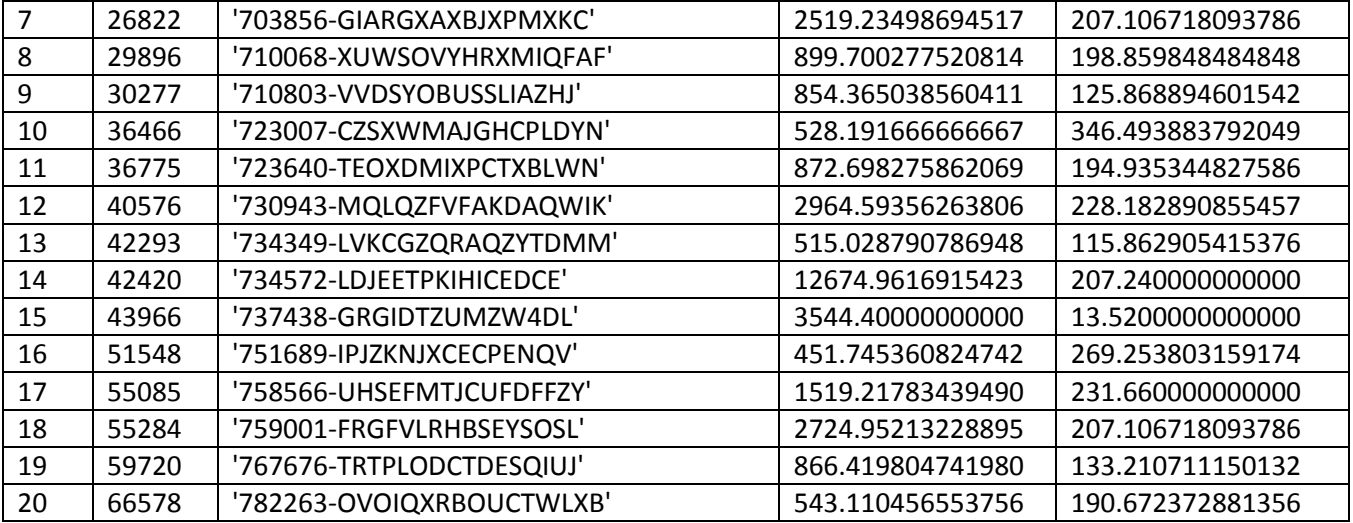

STRISP34 (statistiche modifiche variabile Risparmio sottopopolazione Metallo termico-Vetro a bassa emissione)

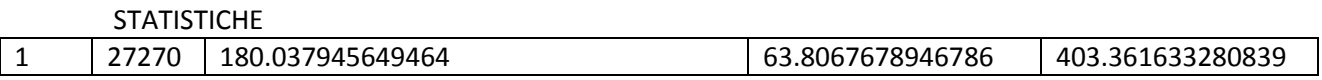

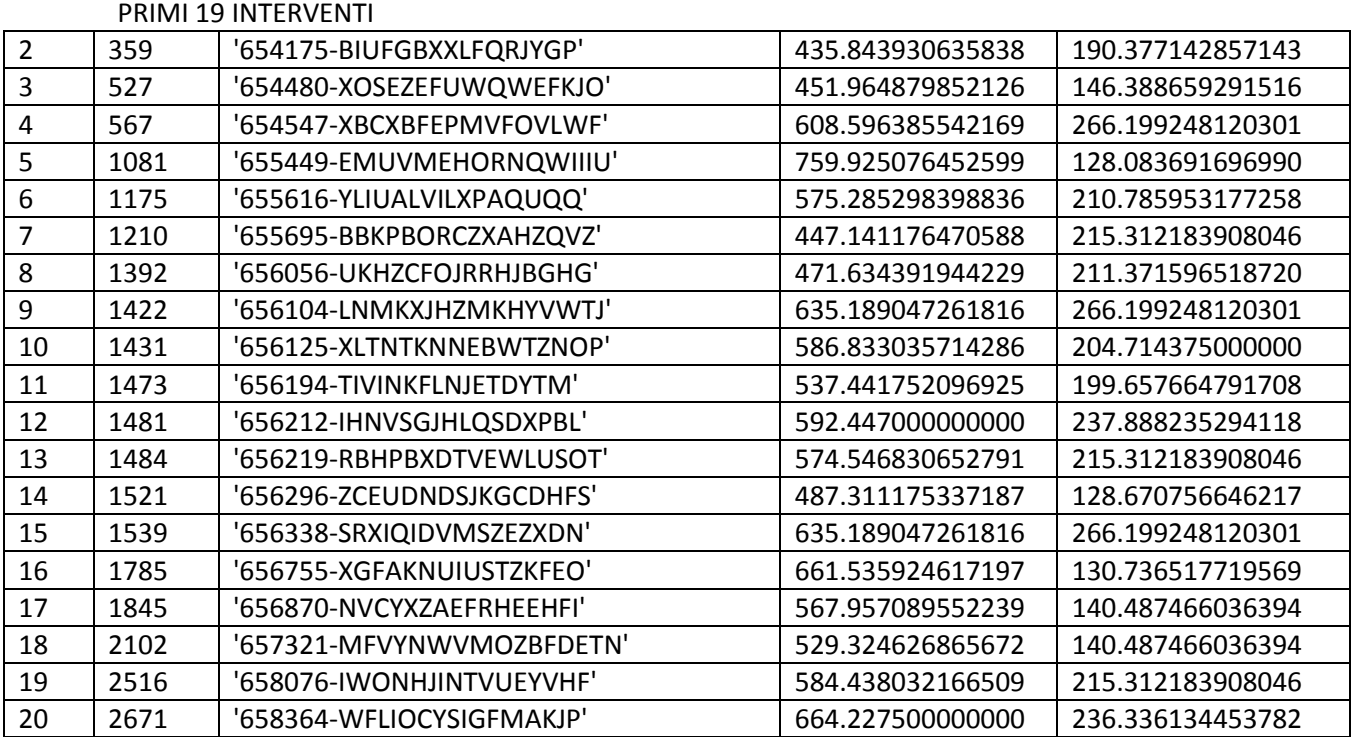

STRISP35 (statistiche modifiche variabile Risparmio sottopopolazione Metallo termico-Vetro non esistente)

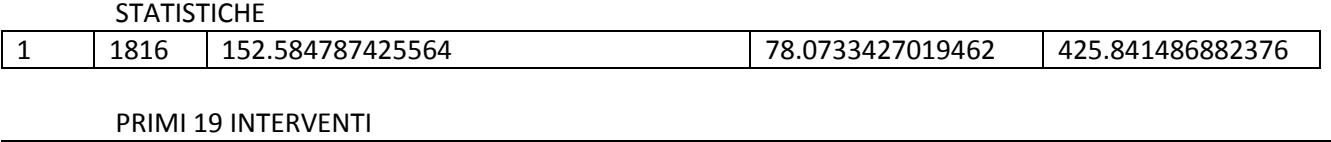

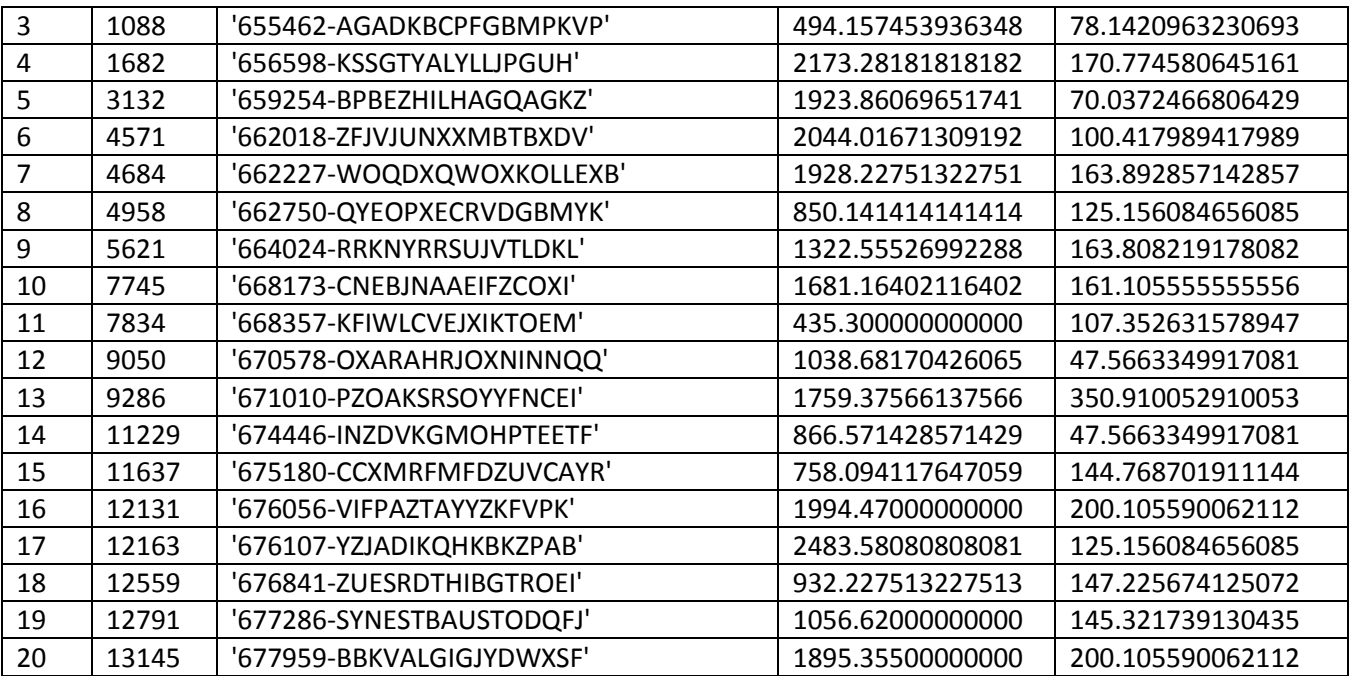

STRISP41 (statistiche modifiche variabile Risparmio sottopopolazione PVC-Singolo)

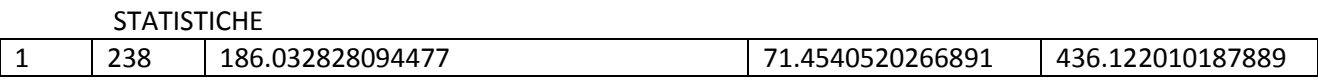

PRIMI 19 INTERVENTI

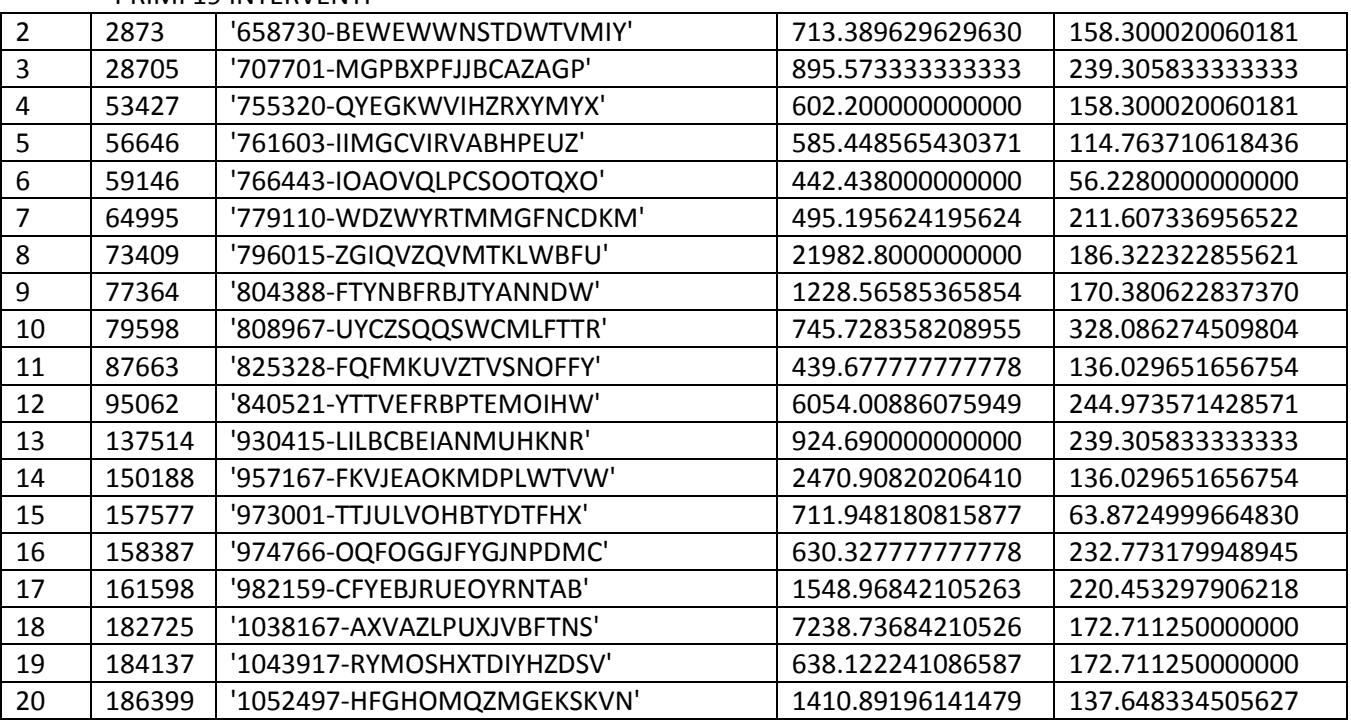

STRISP42 (statistiche modifiche variabile Risparmio sottopopolazione PVC-Doppio)

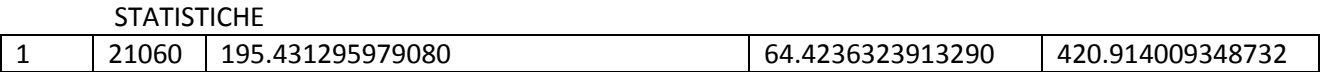

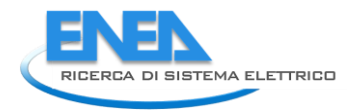

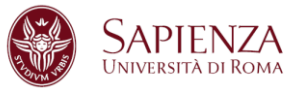

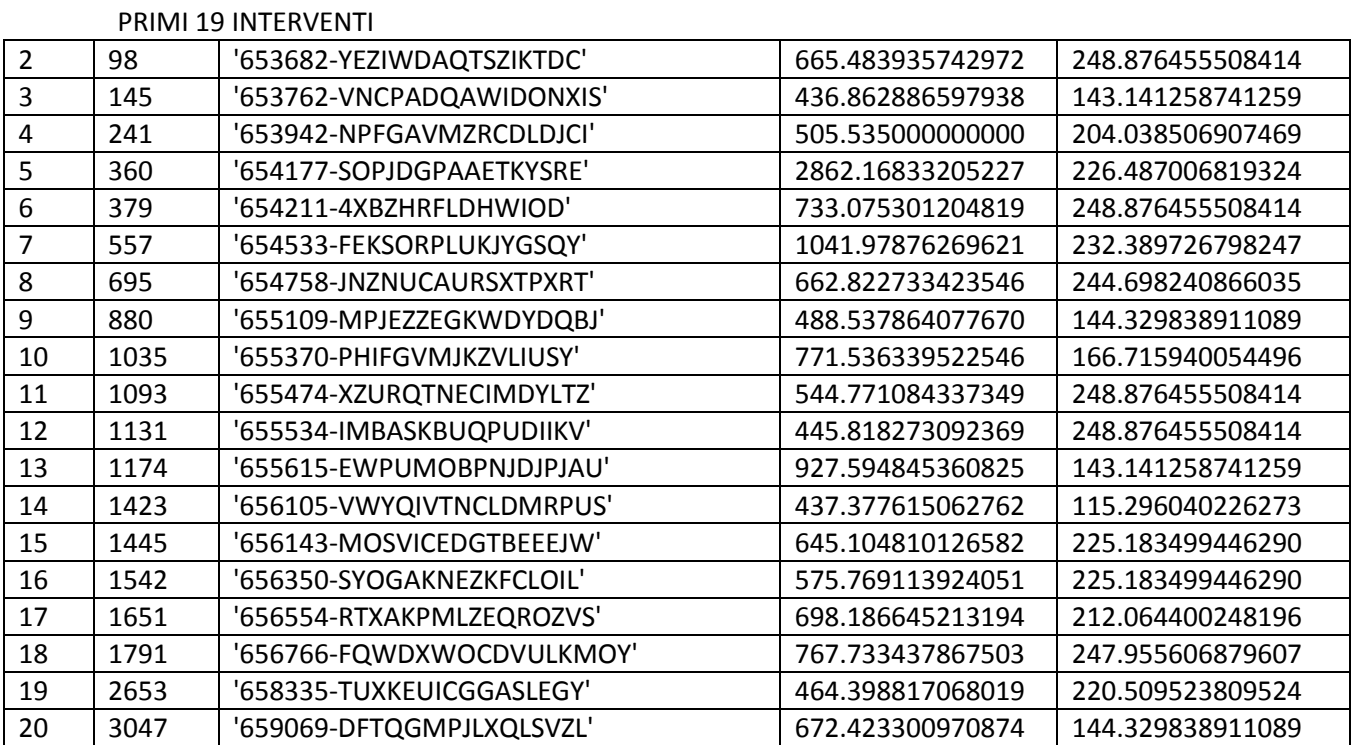

STRISP43 (statistiche modifiche variabile Risparmio sottopopolazione PVC-Triplo)

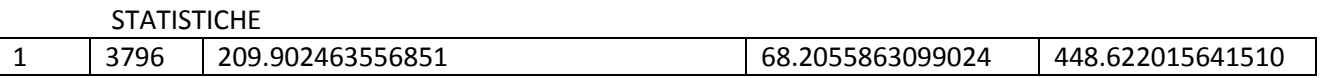

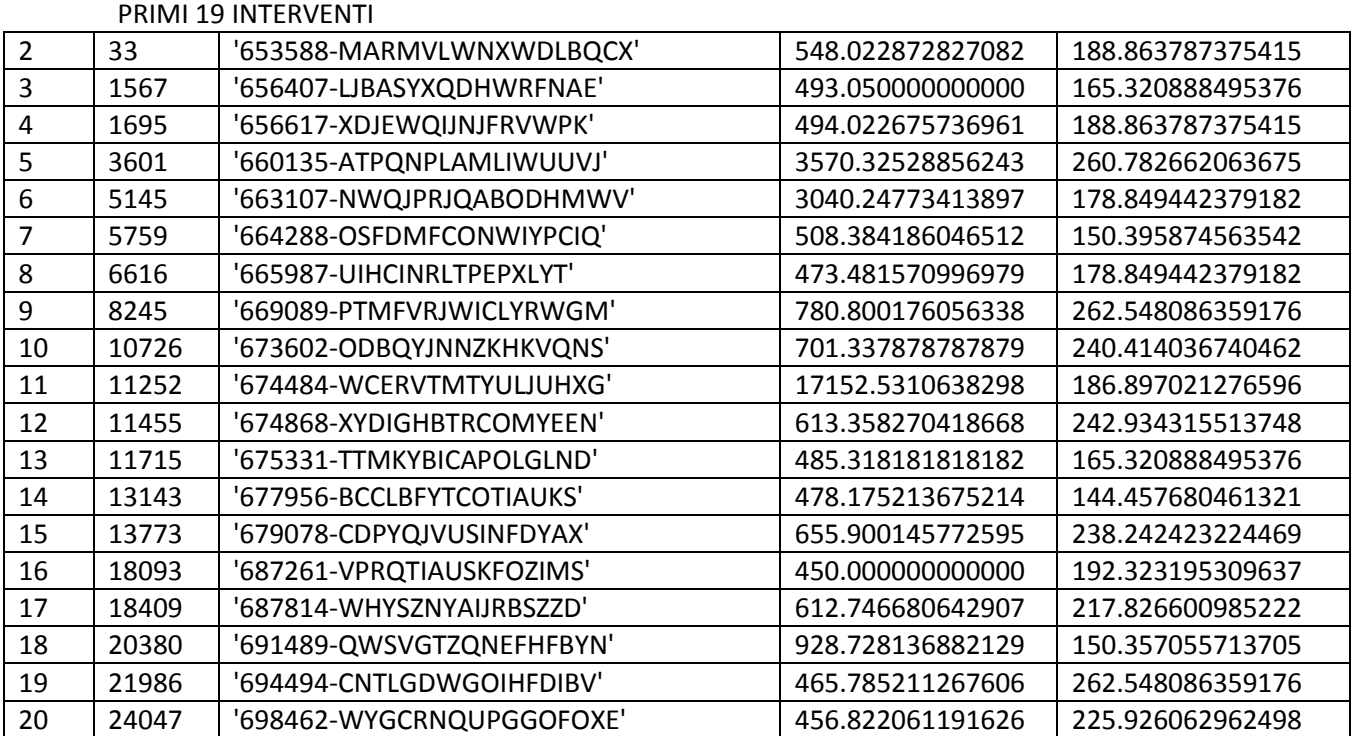

STRISP44 (statistiche modifiche variabile Risparmio sottopopolazione PVC-Vetro a bassa emissione)

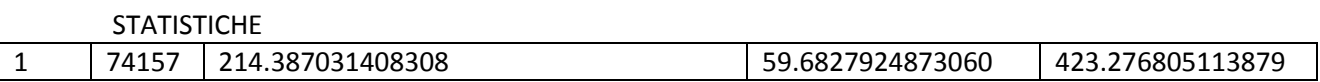

#### PRIMI 19 INTERVENTI

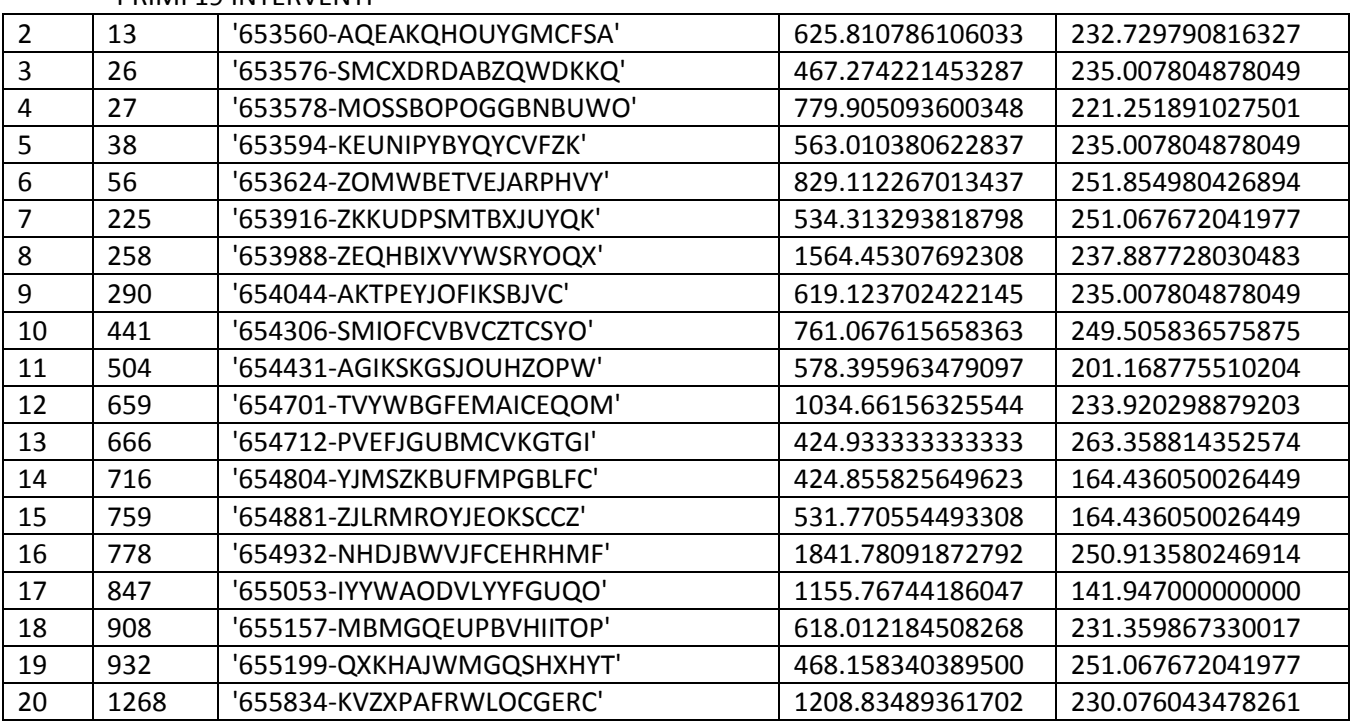

STRISP45 (statistiche modifiche variabile Risparmio sottopopolazione PVC-Vetro non esistente)

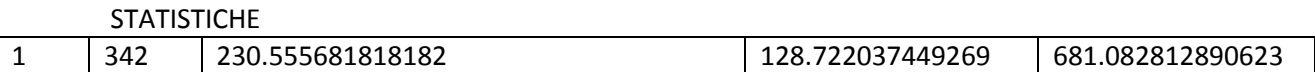

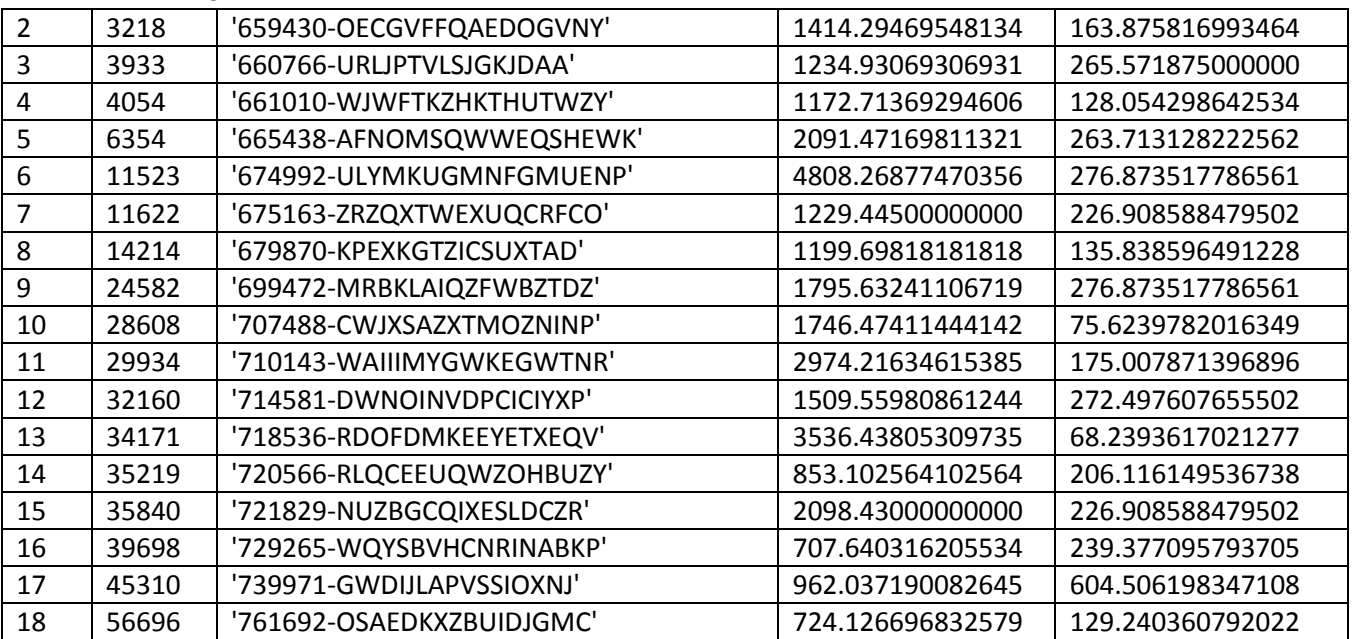

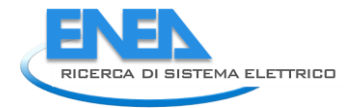

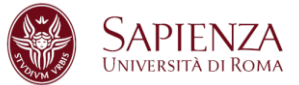

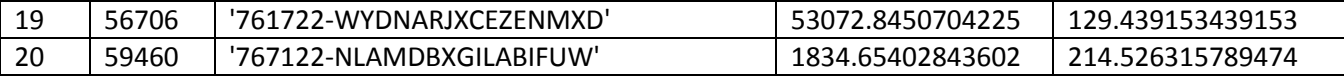

STRISP51 (statistiche modifiche variabile Risparmio sottopopolazione Misto-Singolo)

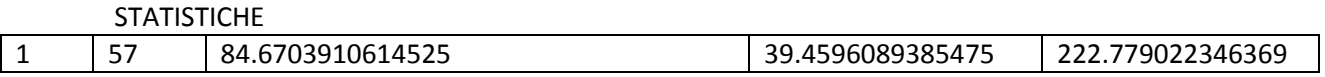

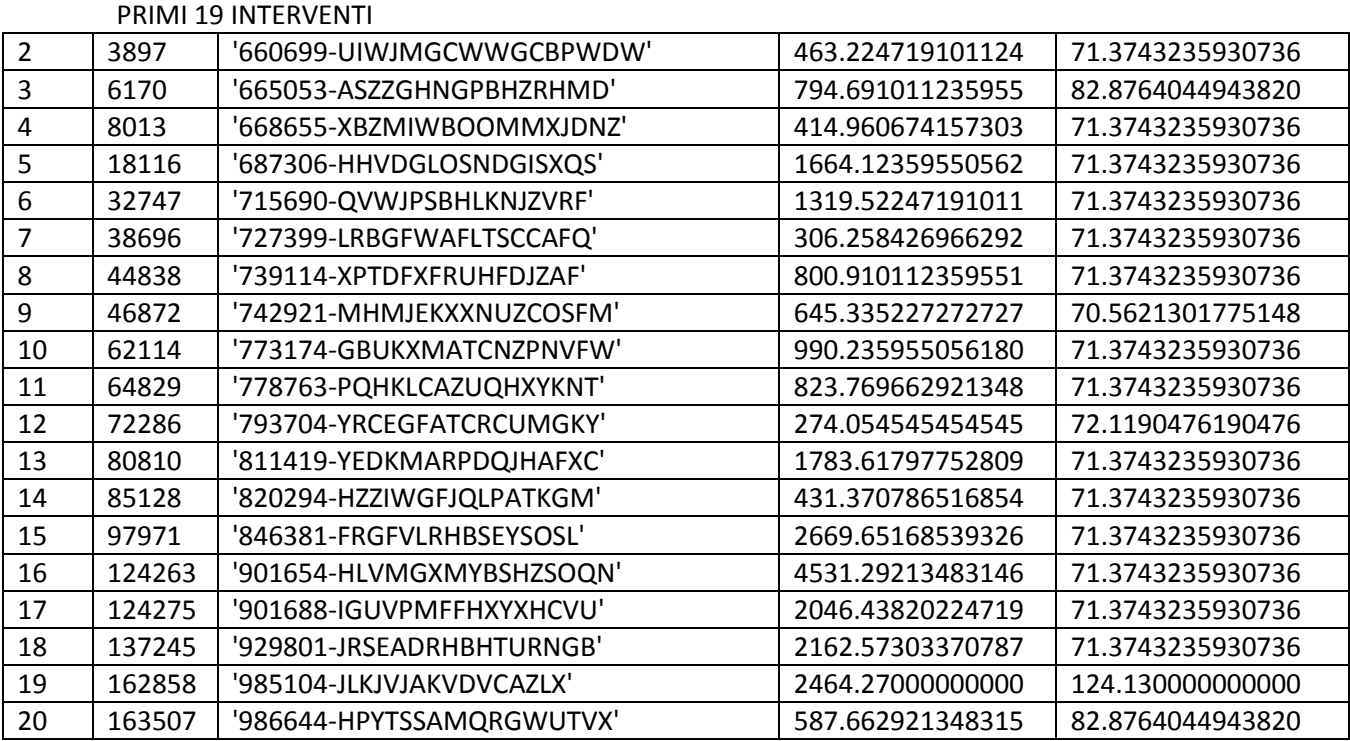

STRISP52 (statistiche modifiche variabile Risparmio sottopopolazione Misto-Doppio)

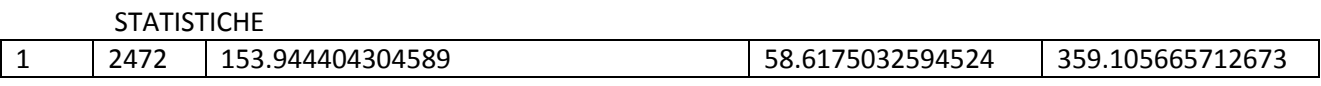

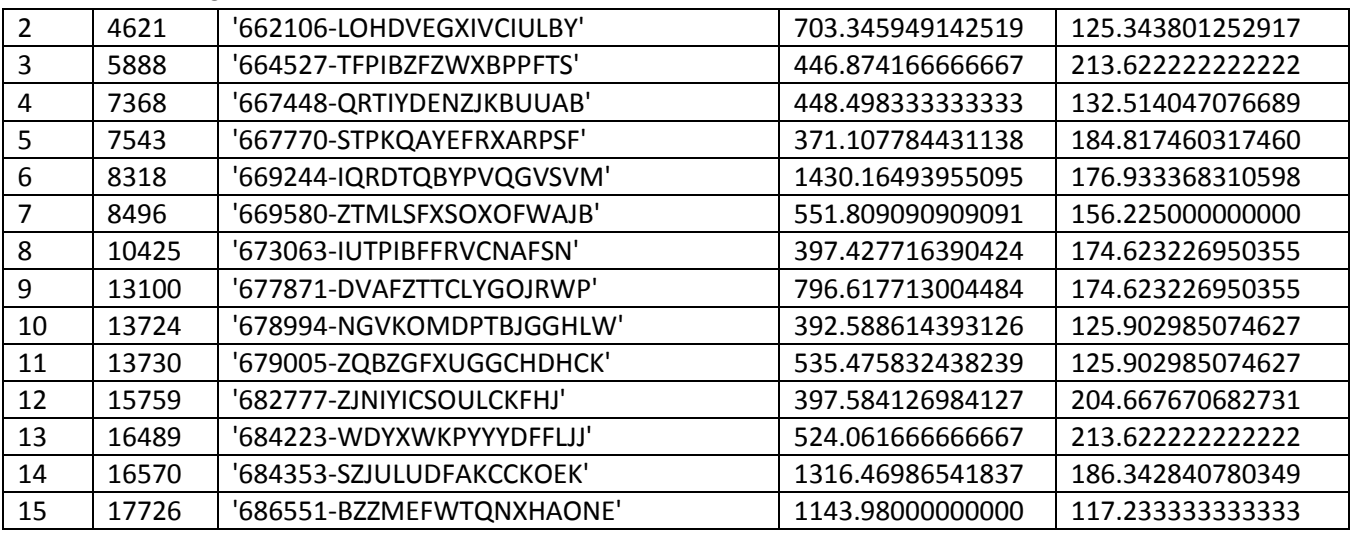

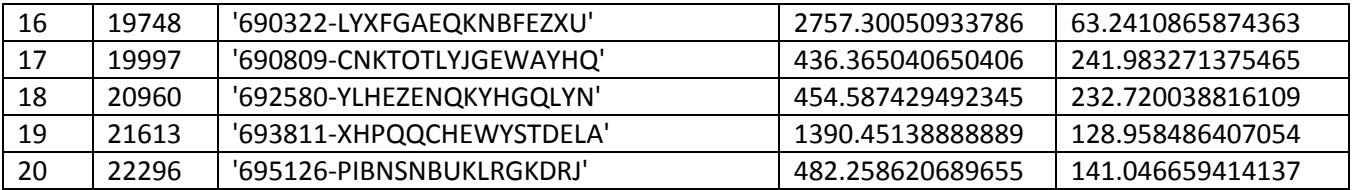

STRISP53 (statistiche modifiche variabile Risparmio sottopopolazione Misto-Triplo)

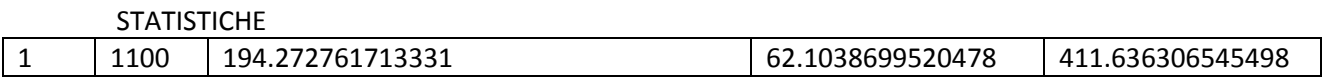

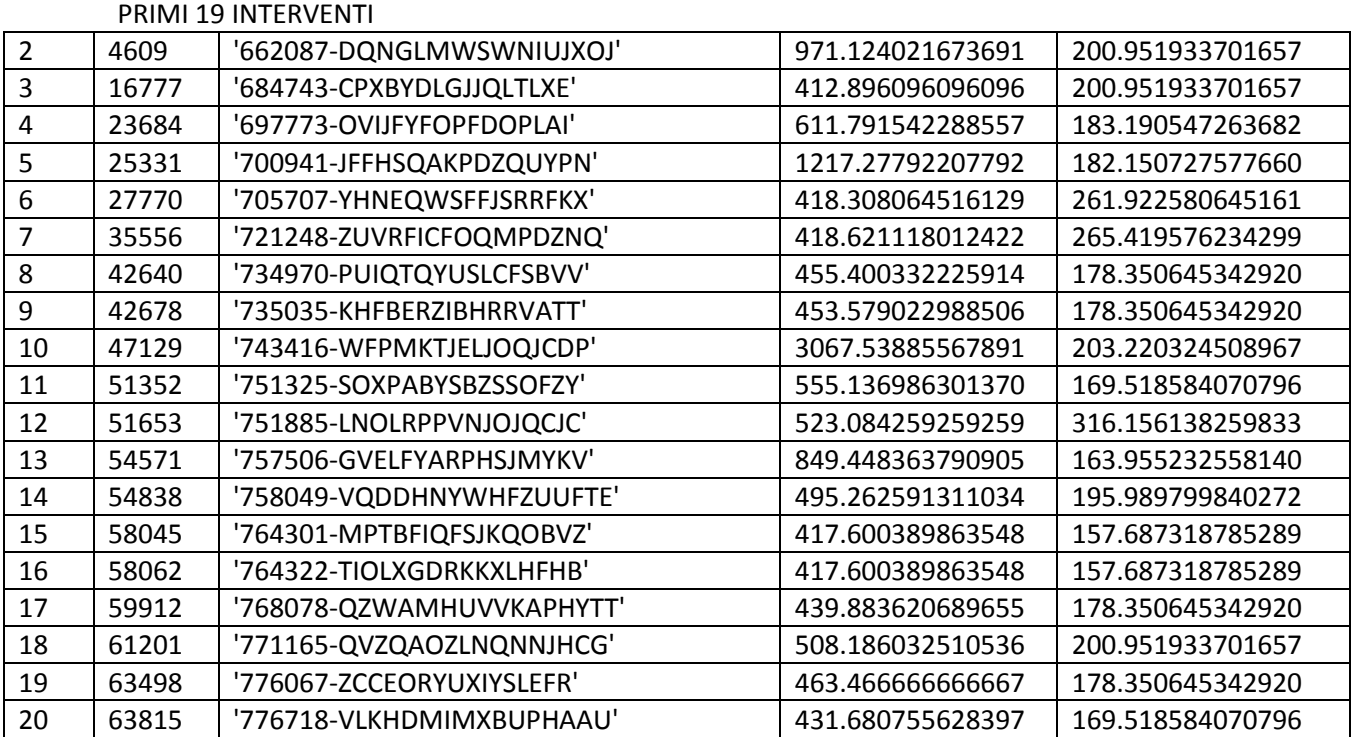

STRISP54 (statistiche modifiche variabile Risparmio sottopopolazione Misto-Vetro a bassa emissione)

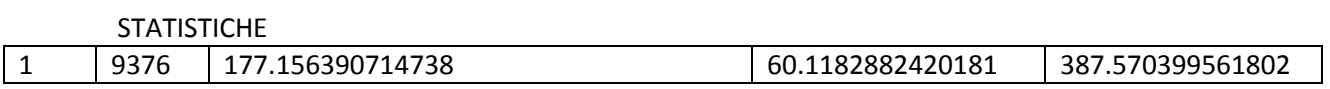

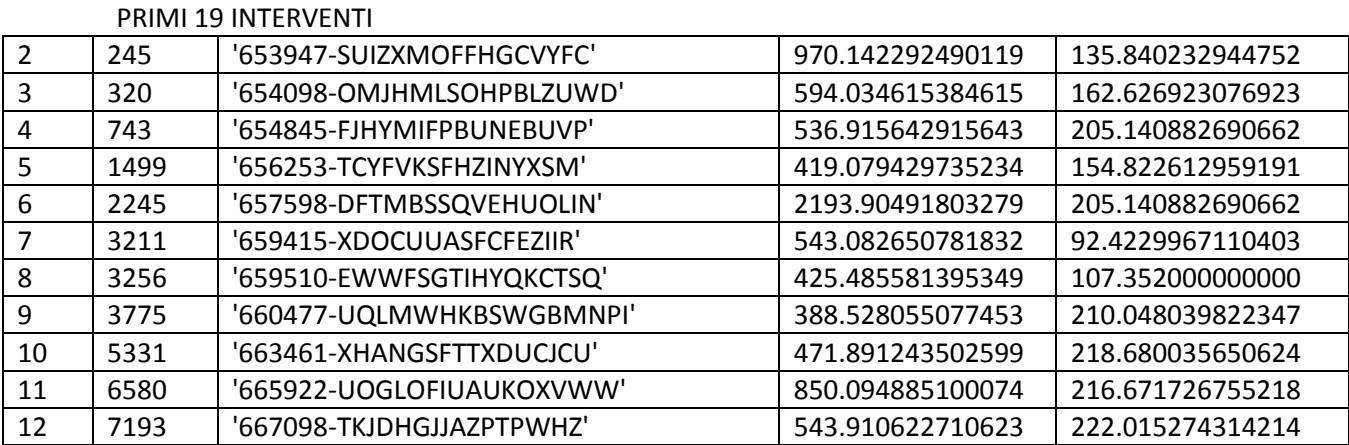
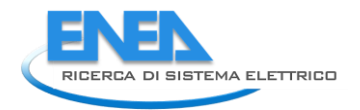

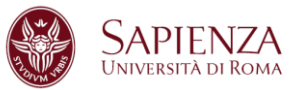

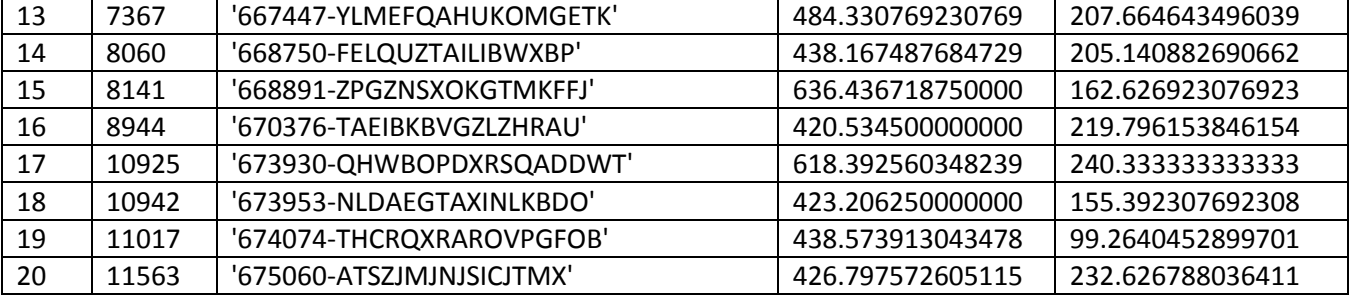

STRISP55 (statistiche modifiche variabile Risparmio sottopopolazione Misto-Vetro non esistente)

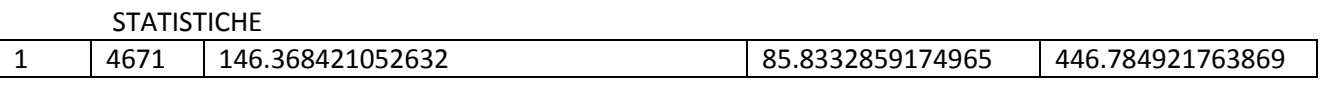

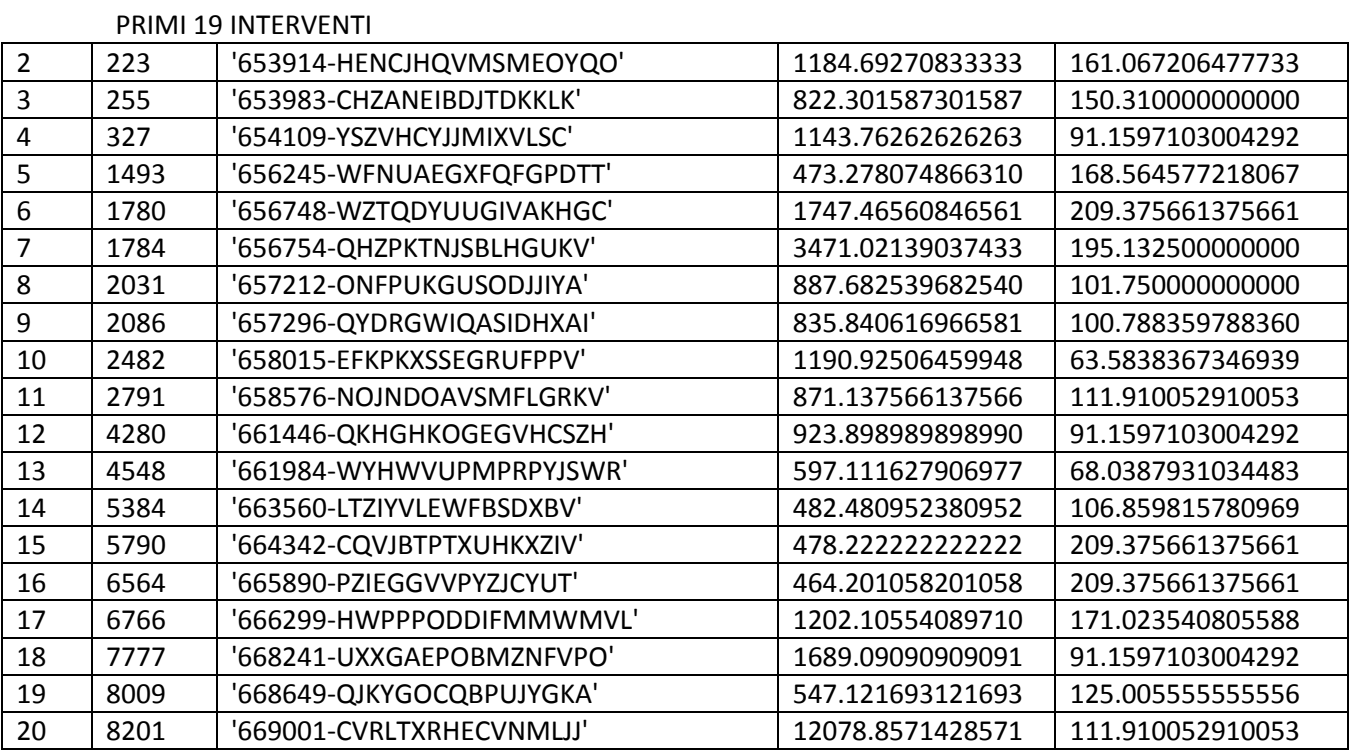

STCOST11 (statistiche modifiche variabile Costo sottopopolazione Legno-Singolo)

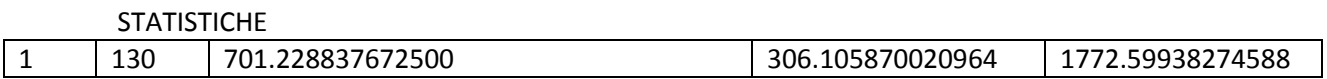

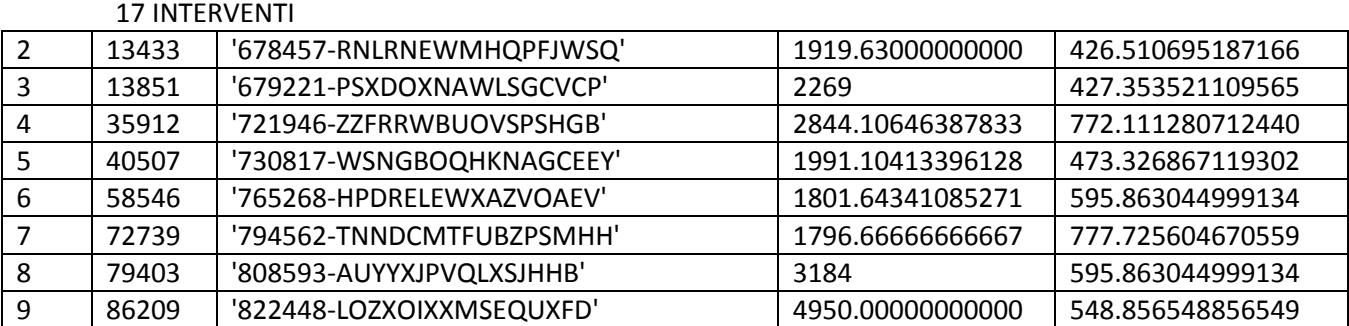

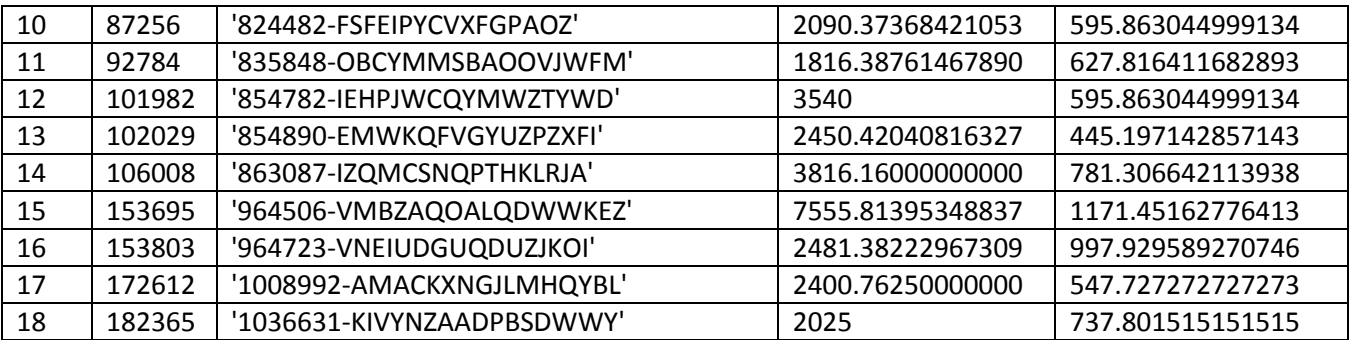

STCOST12 (statistiche modifiche variabile Costo sottopopolazione Legno-Doppio)

**STATISTICHE** 

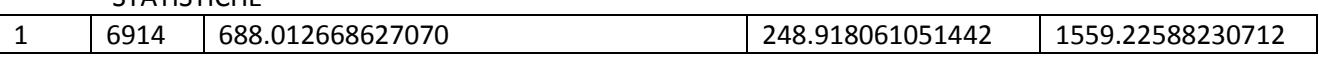

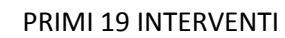

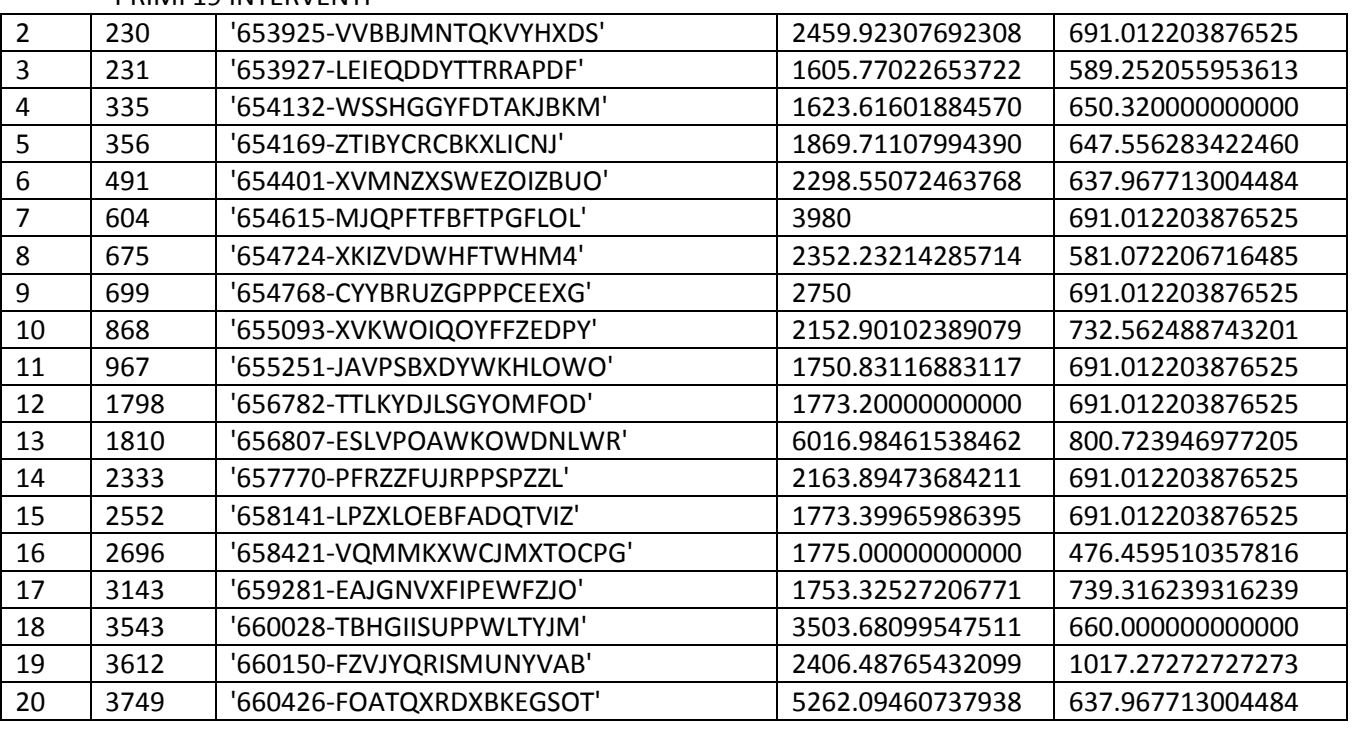

STCOST13 (statistiche modifiche variabile Costo sottopopolazione Legno-Triplo)

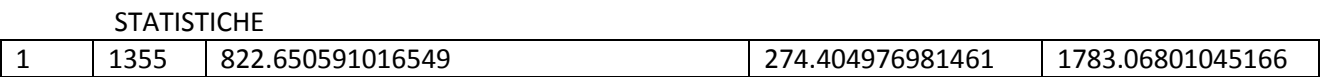

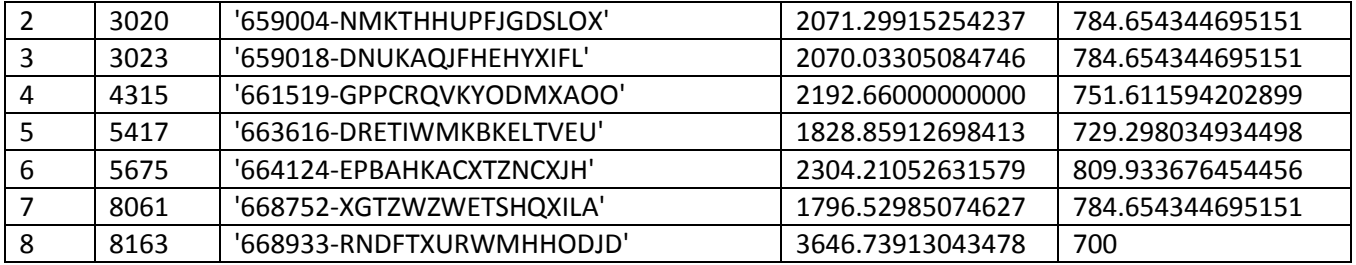

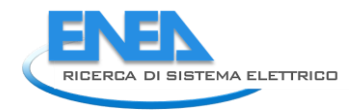

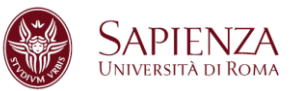

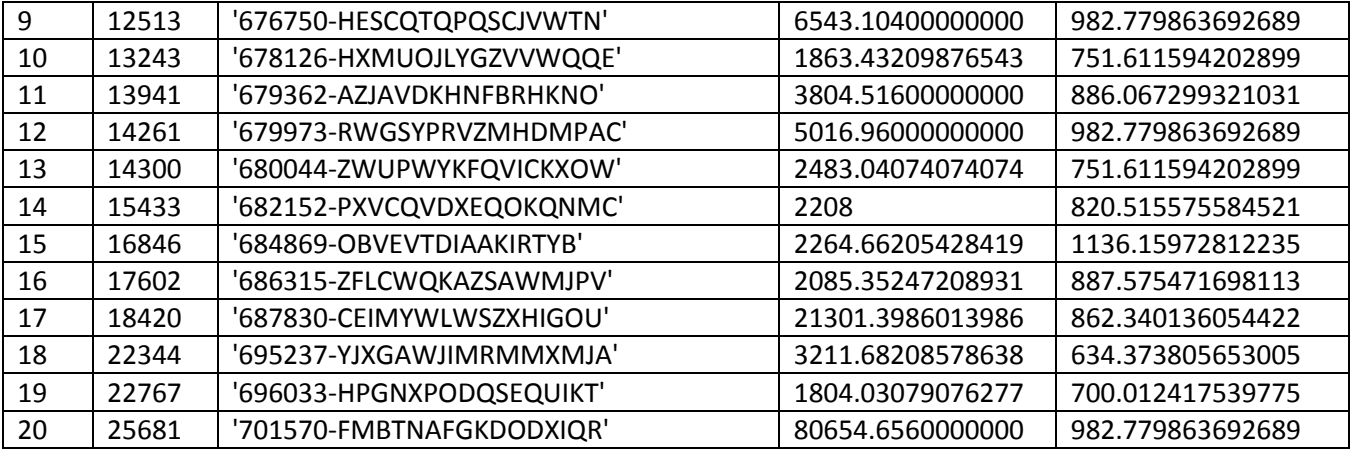

STCOST14 (statistiche modifiche variabile Costo sottopopolazione Legno-Vetro a bassa emissione)

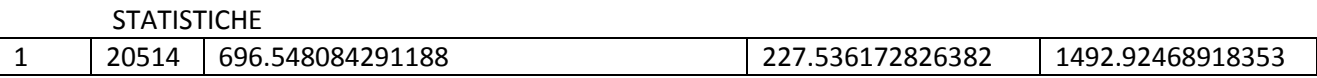

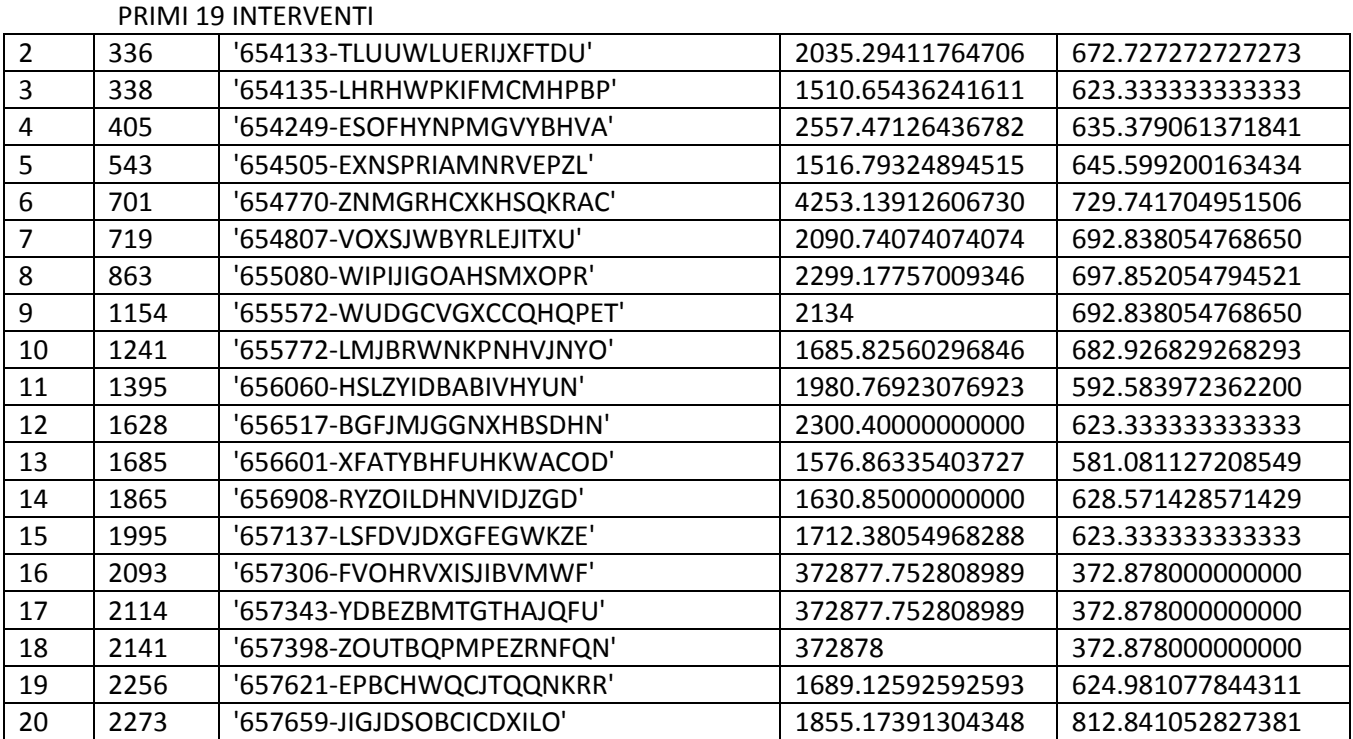

STCOST15 (statistiche modifiche variabile Costo sottopopolazione Legno-Vetro non esistente)

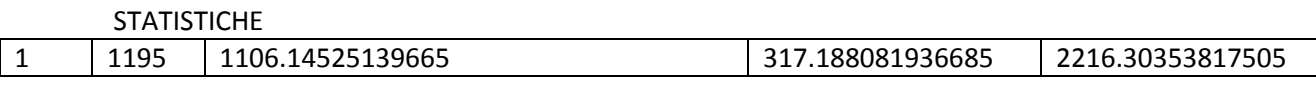

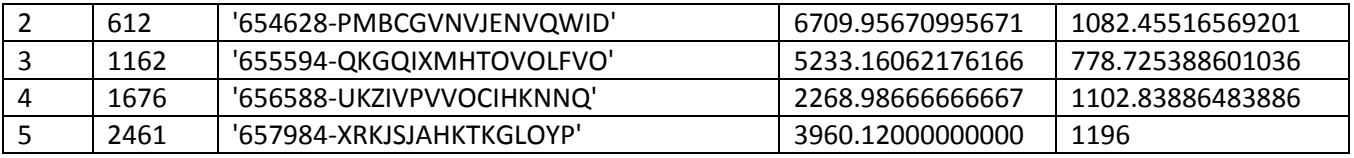

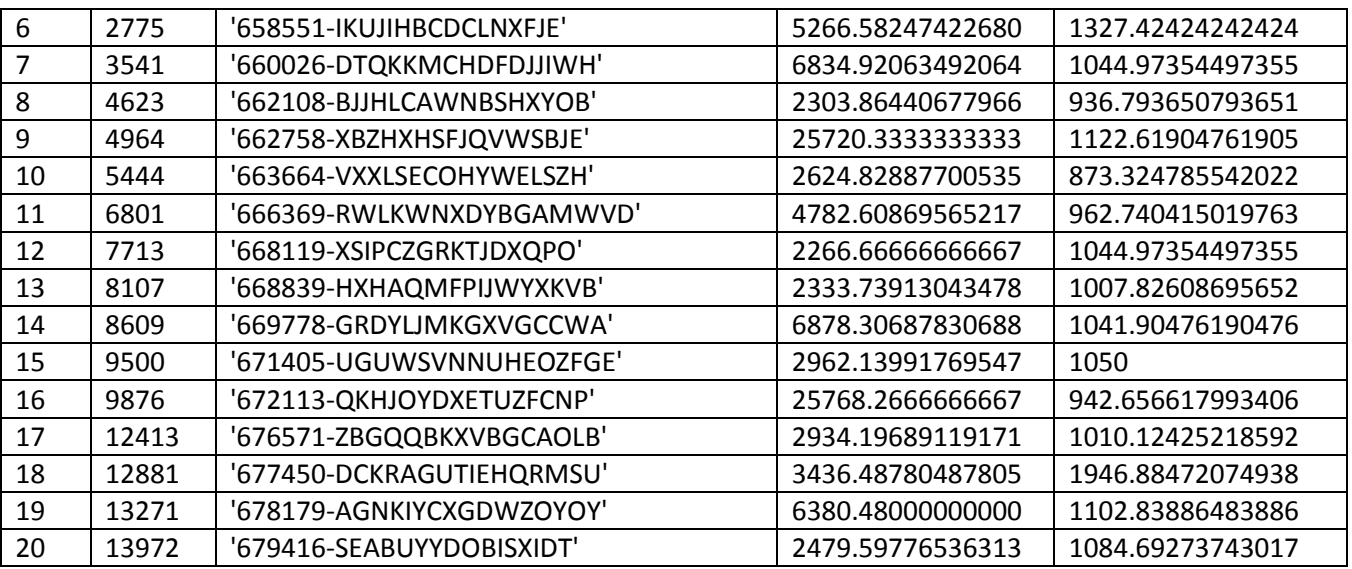

STCOST21 (statistiche modifiche variabile Costo sottopopolazione Metallo no termico-Singolo)

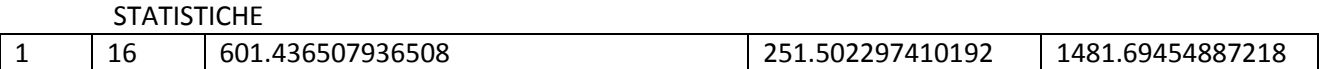

3 INTERVENTI

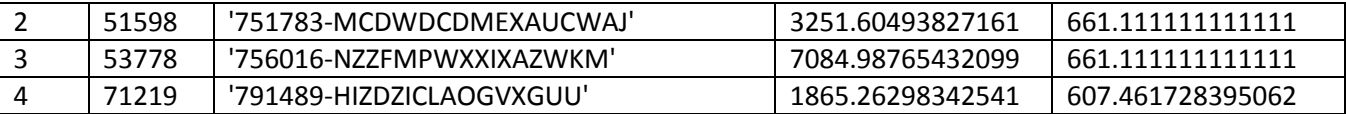

STCOST22 (statistiche modifiche variabile Costo sottopopolazione Metallo no termico -Doppio)

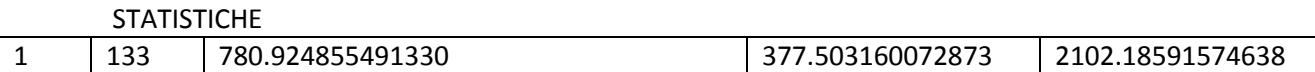

## 19 INTERVENTI

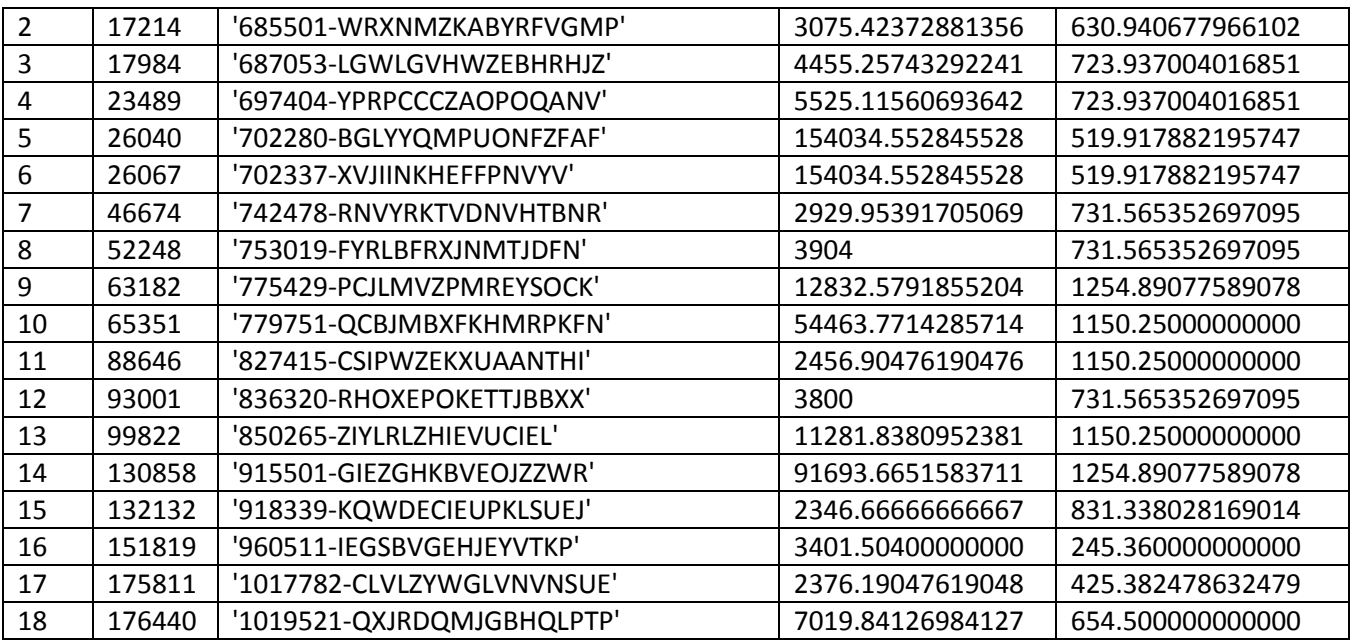

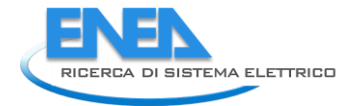

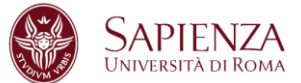

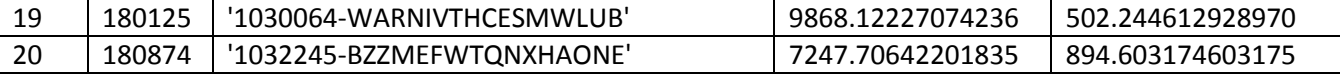

STCOST23 (statistiche modifiche variabile Costo sottopopolazione Metallo no termico-Triplo)

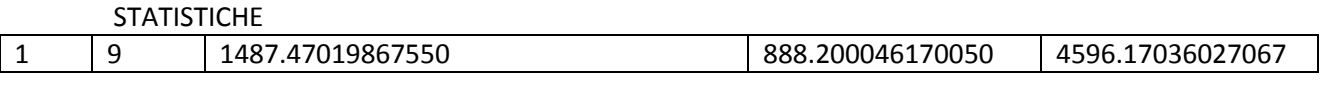

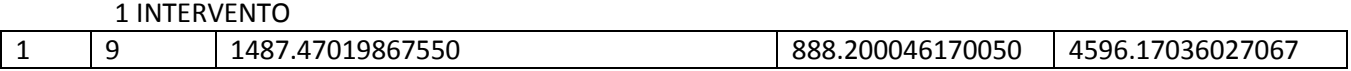

STCOST24 (statistiche modifiche variabile Costo sottopopolazione Metallo no termico -Vetro a bassa emissione)

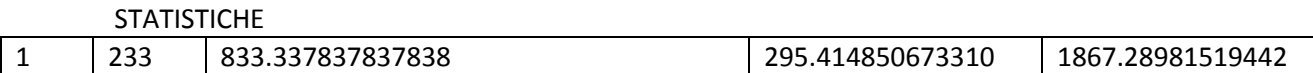

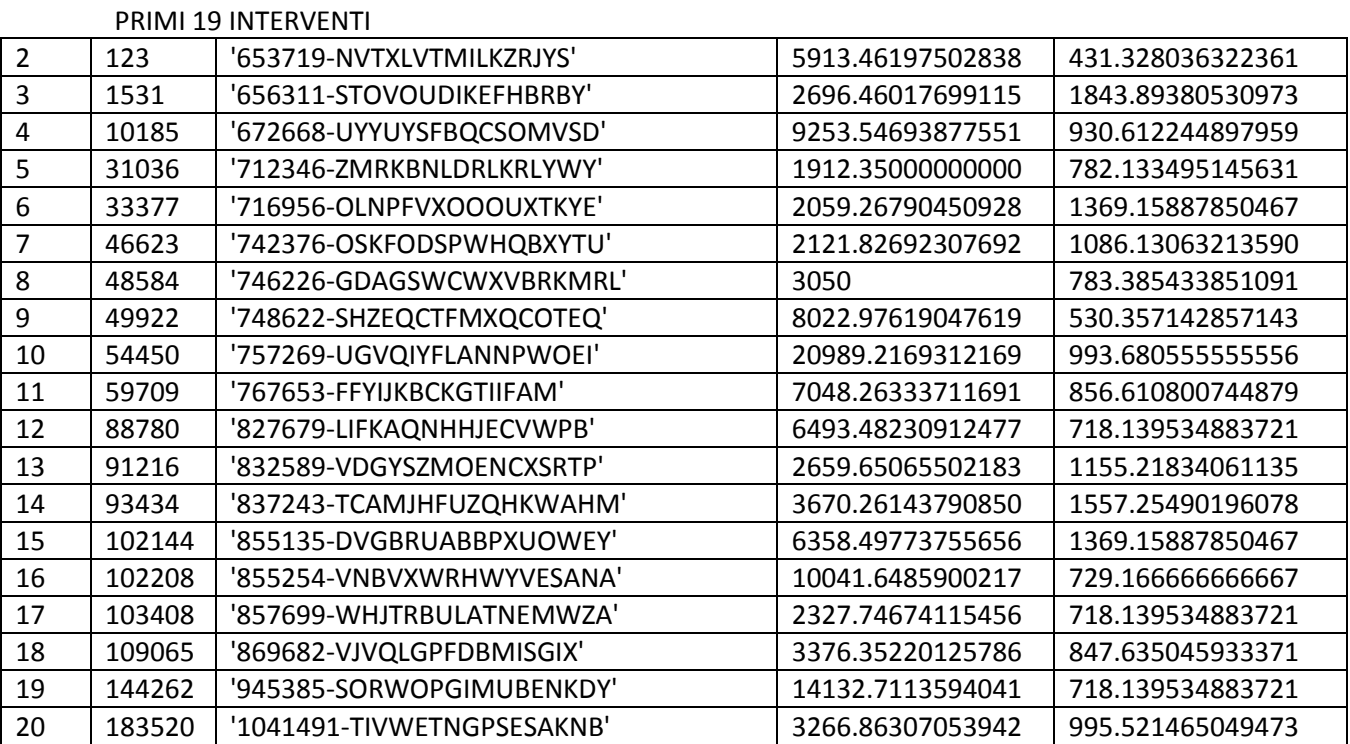

STCOST25 (statistiche modifiche variabile Costo sottopopolazione Metallo no termico -Vetro non esistente)

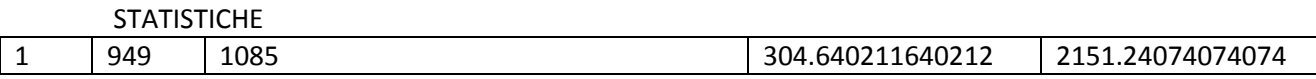

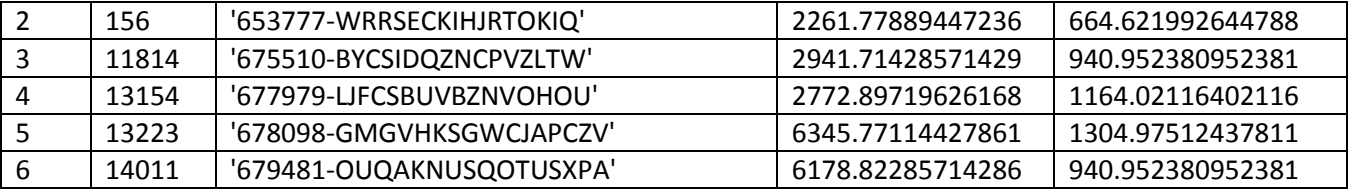

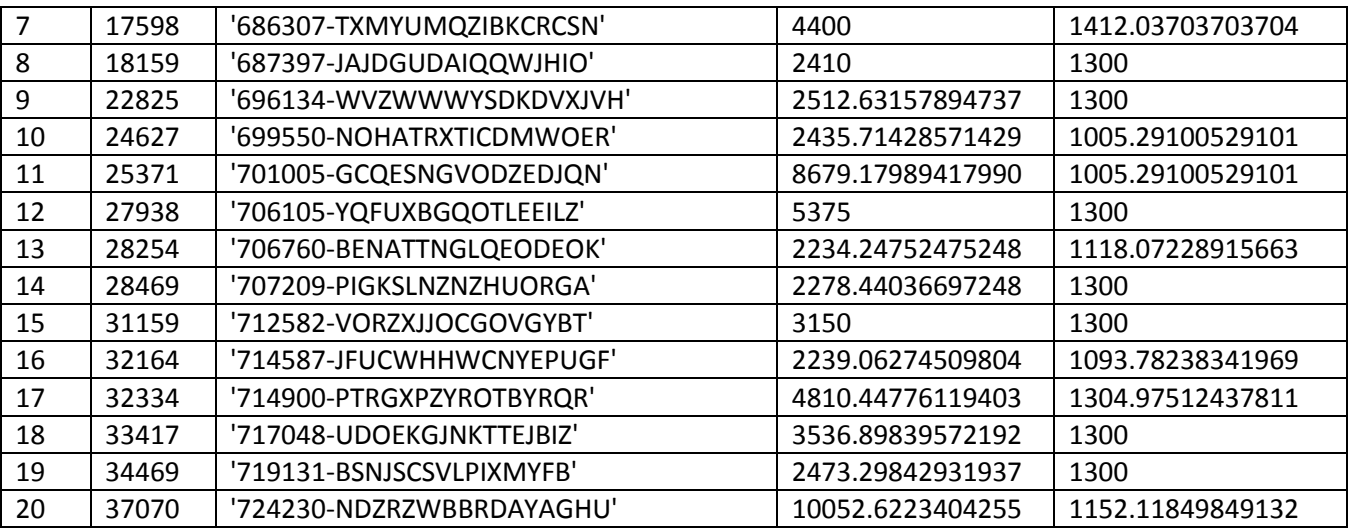

STCOST31 (statistiche modifiche variabile Costo sottopopolazione Metallo termico-Singolo)

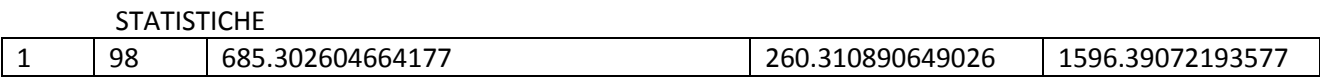

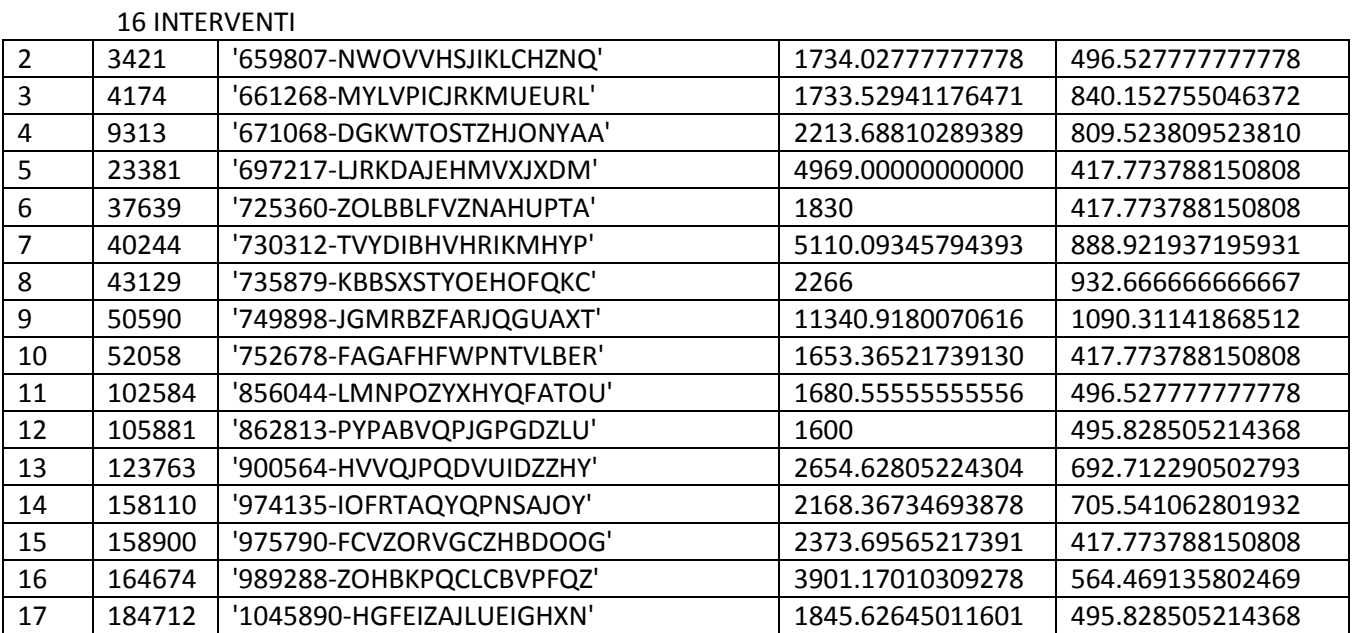

STCOST32 (statistiche modifiche variabile Costo sottopopolazione Metallo termico-Doppio)

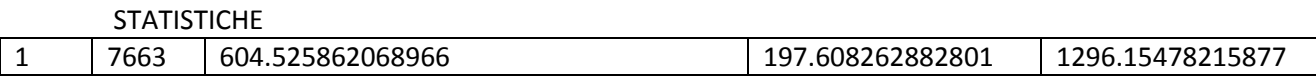

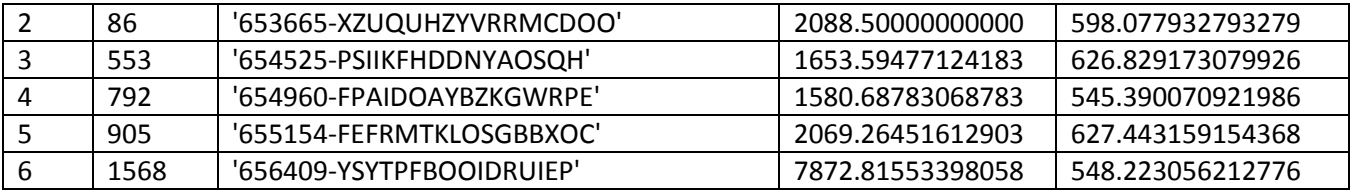

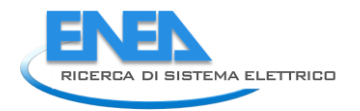

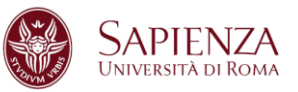

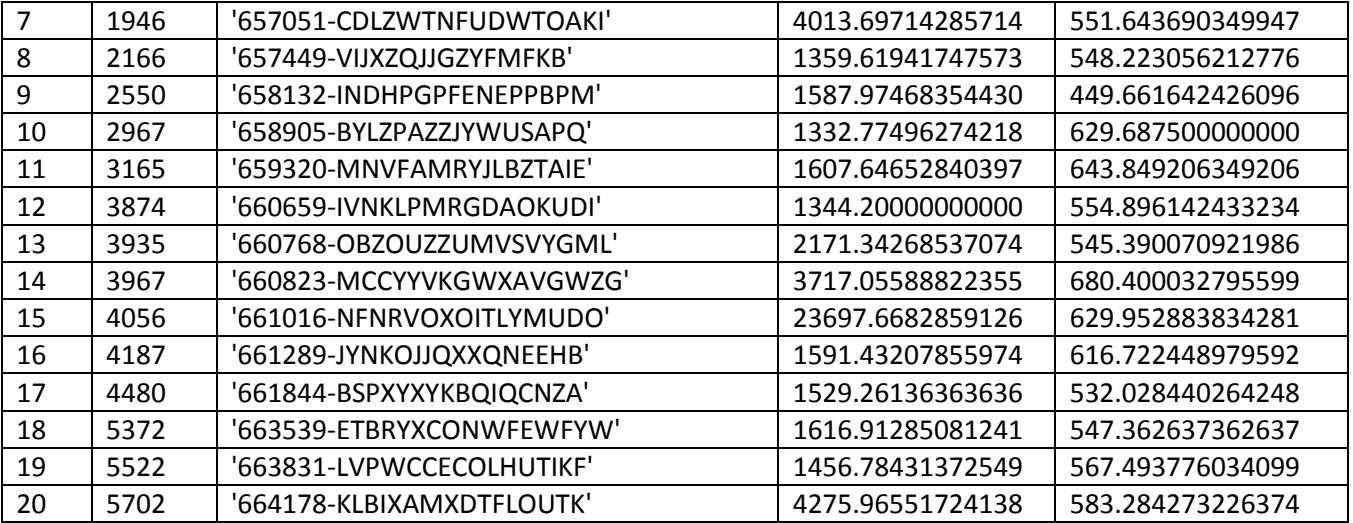

STCOST33 (statistiche modifiche variabile Costo sottopopolazione Metallo termico-Triplo)

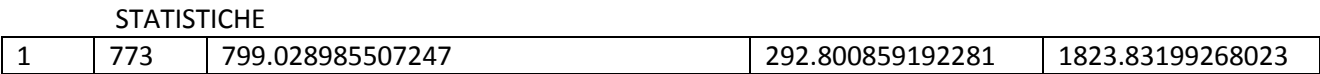

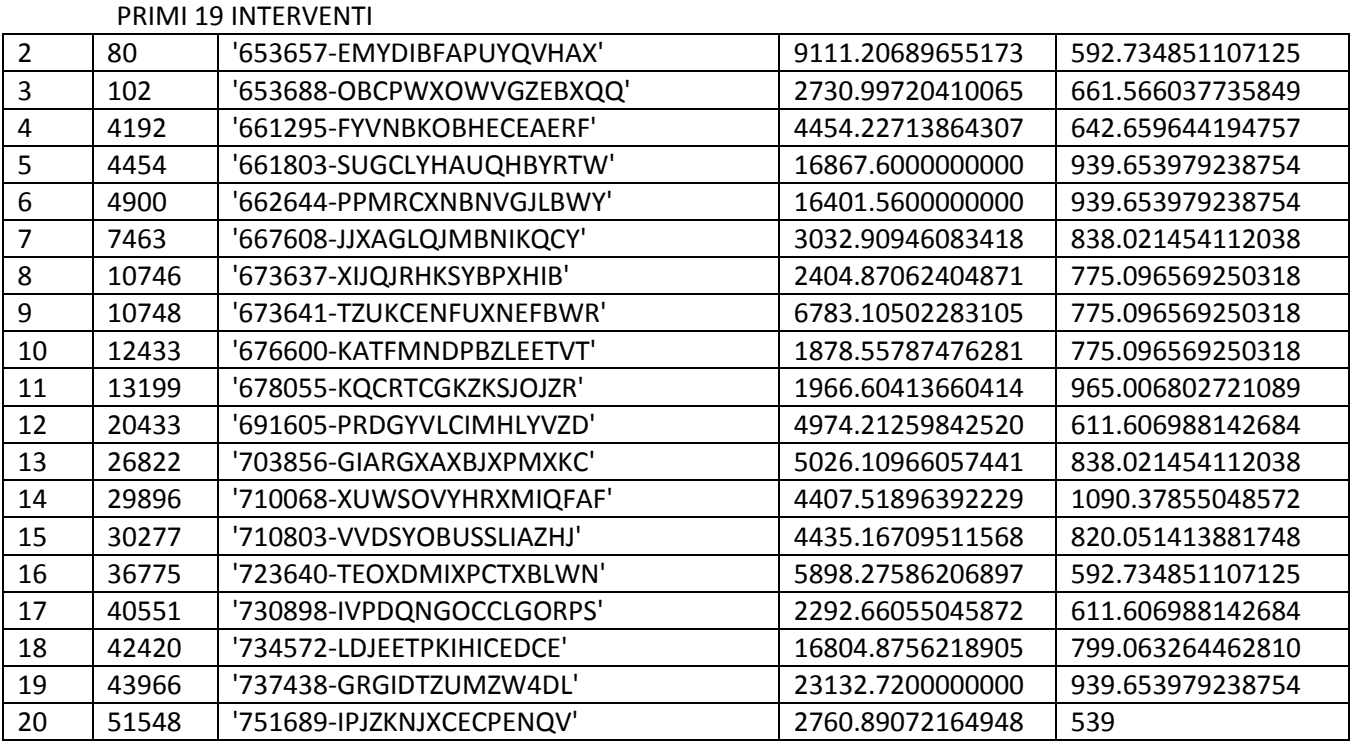

STCOST34 (statistiche modifiche variabile Costo sottopopolazione Metallo termico-Vetro a bassa emissione)

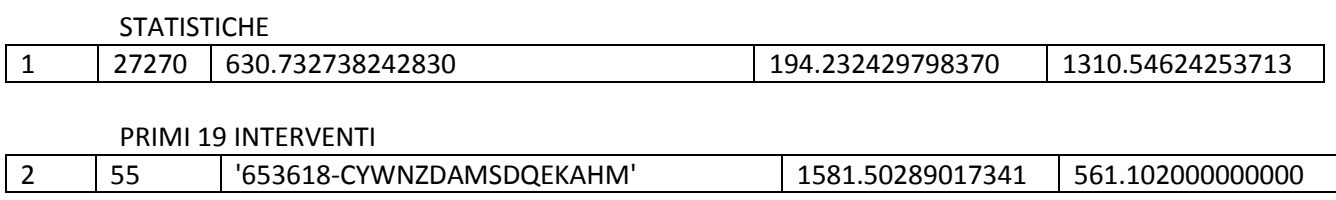

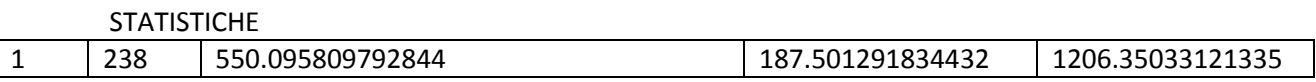

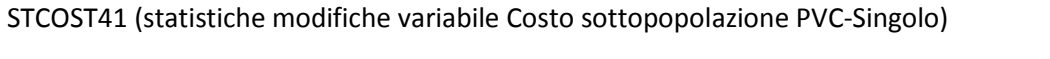

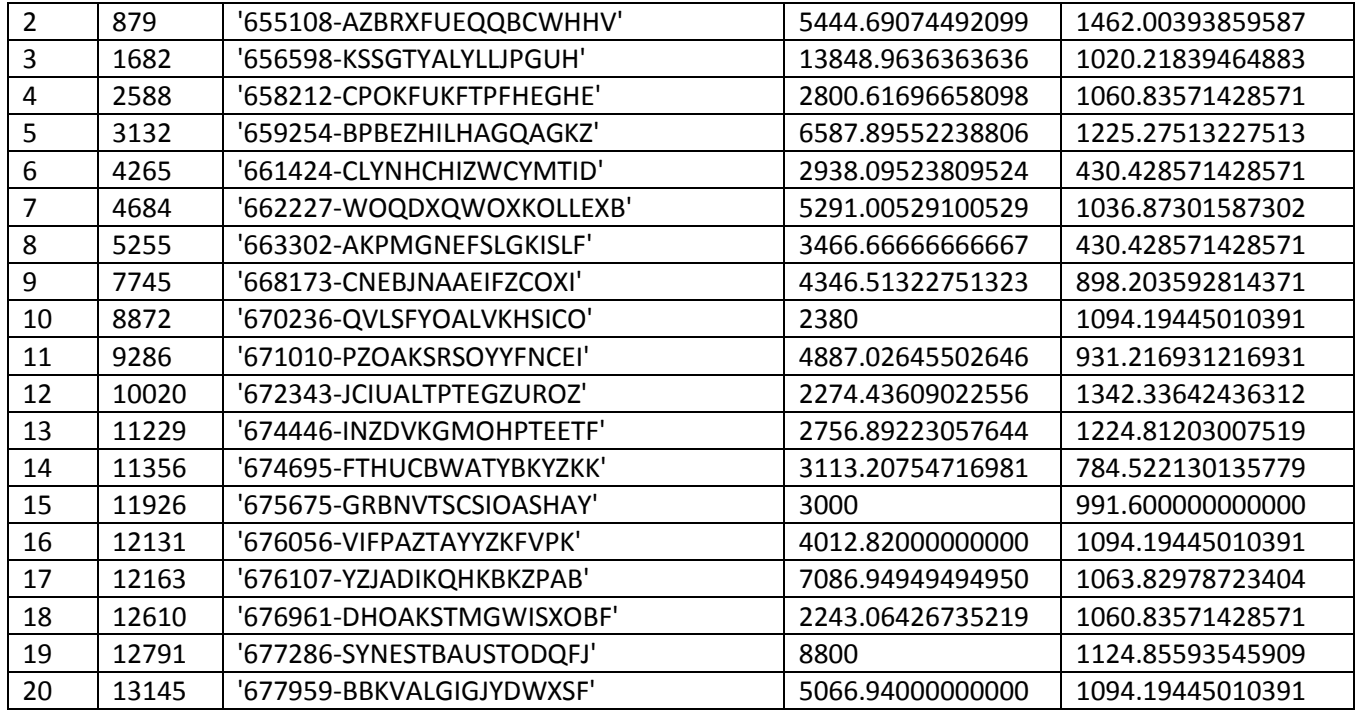

PRIMI 19 INTERVENTI

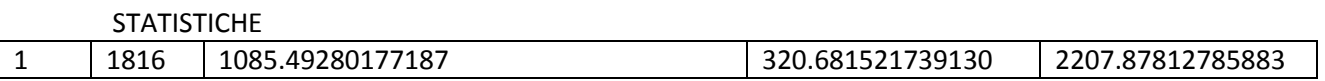

STCOST35 (statistiche modifiche variabile Costo sottopopolazione Metallo termico-Vetro non esistente)

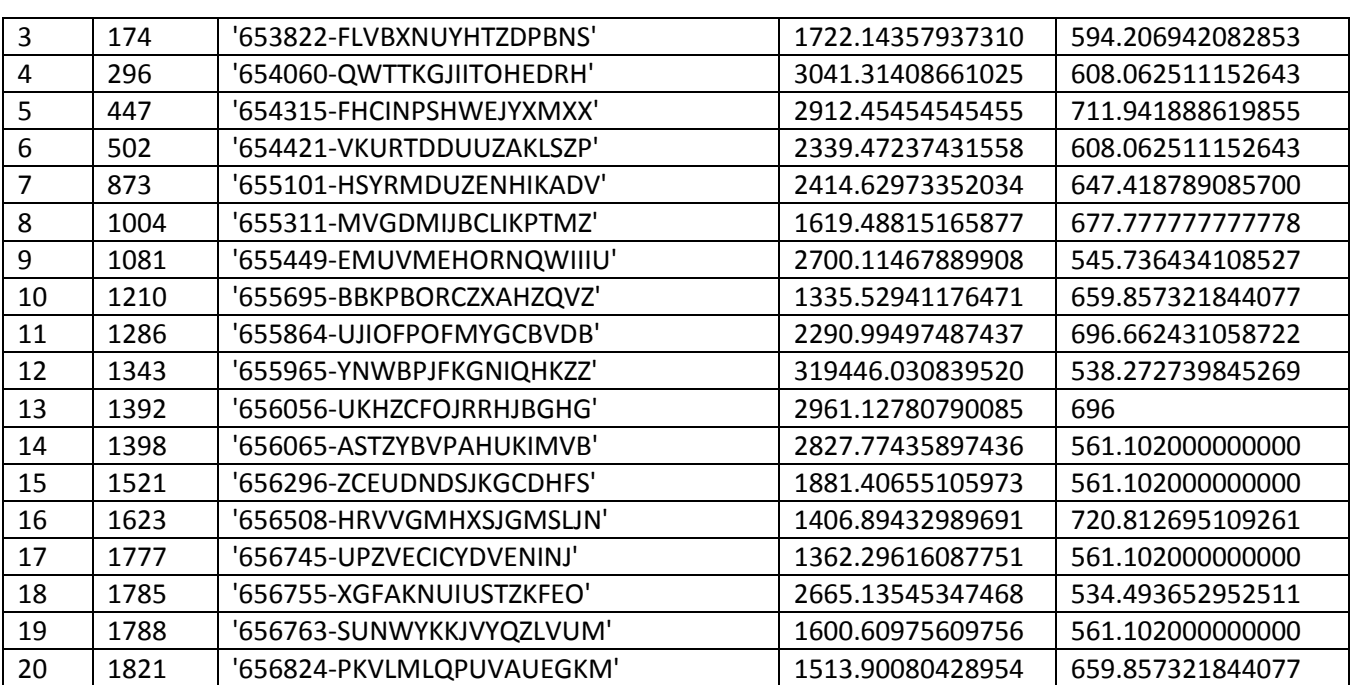

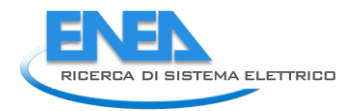

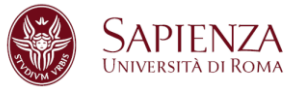

# PRIMI 19 INTERVENTI

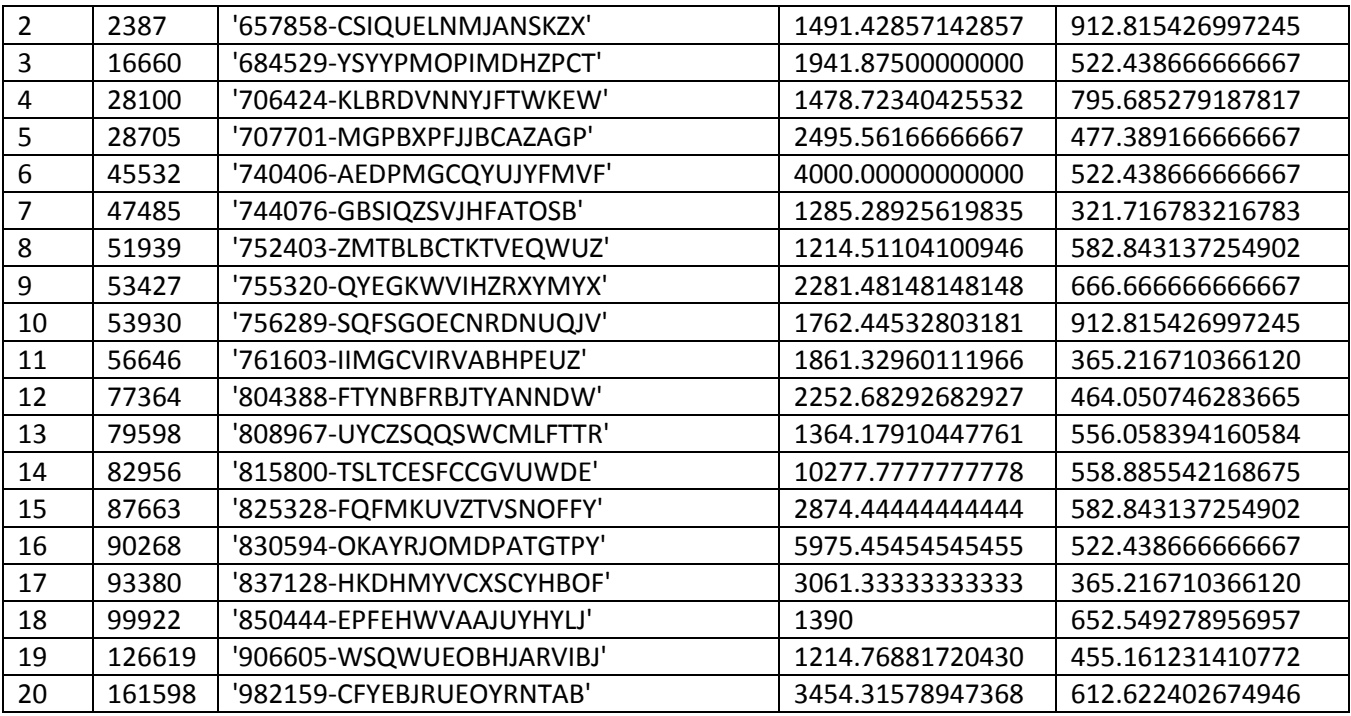

STCOST42 (statistiche modifiche variabile Costo sottopopolazione PVC-Doppio)

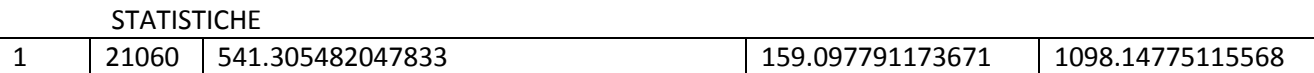

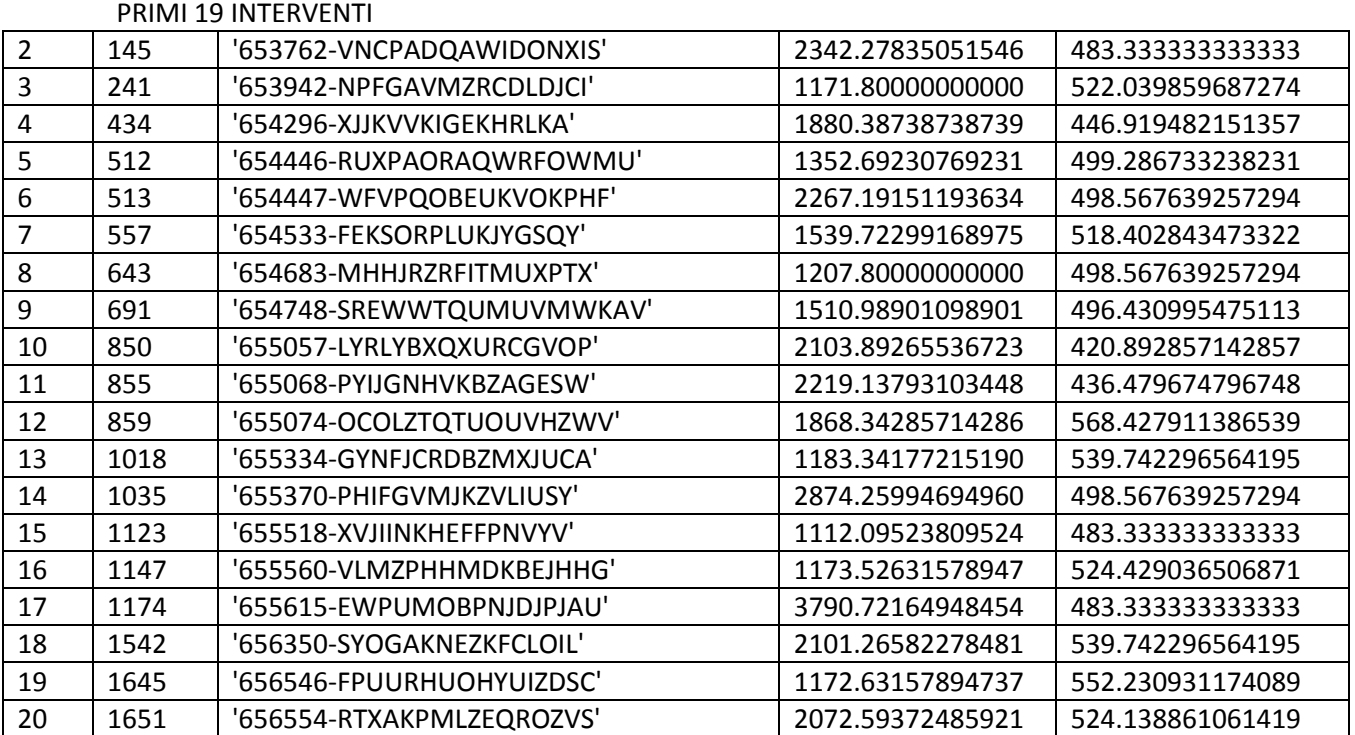

STCOST43 (statistiche modifiche variabile Costo sottopopolazione PVC-Triplo)

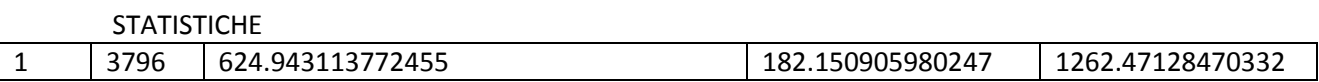

### PRIMI 19 INTERVENTI

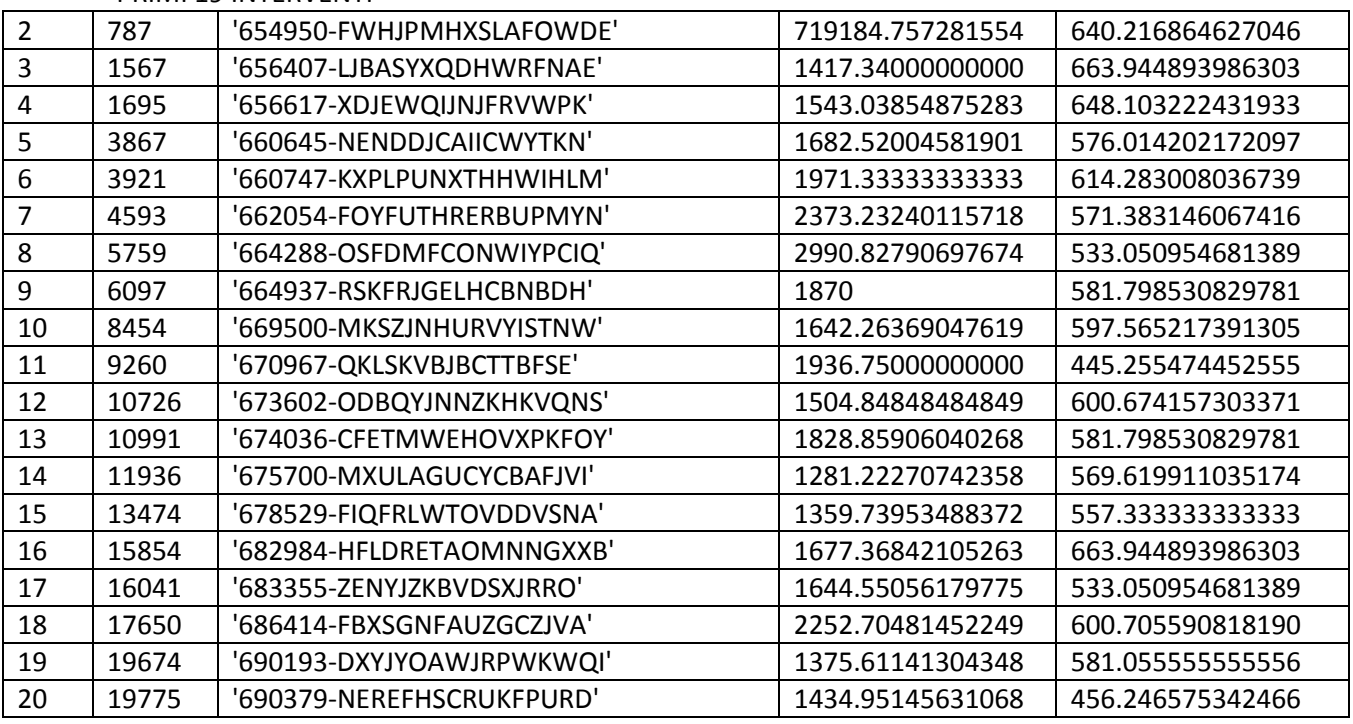

STCOST44 (statistiche modifiche variabile Costo sottopopolazione PVC-Vetro a bassa emissione)

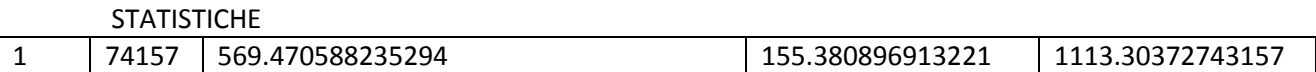

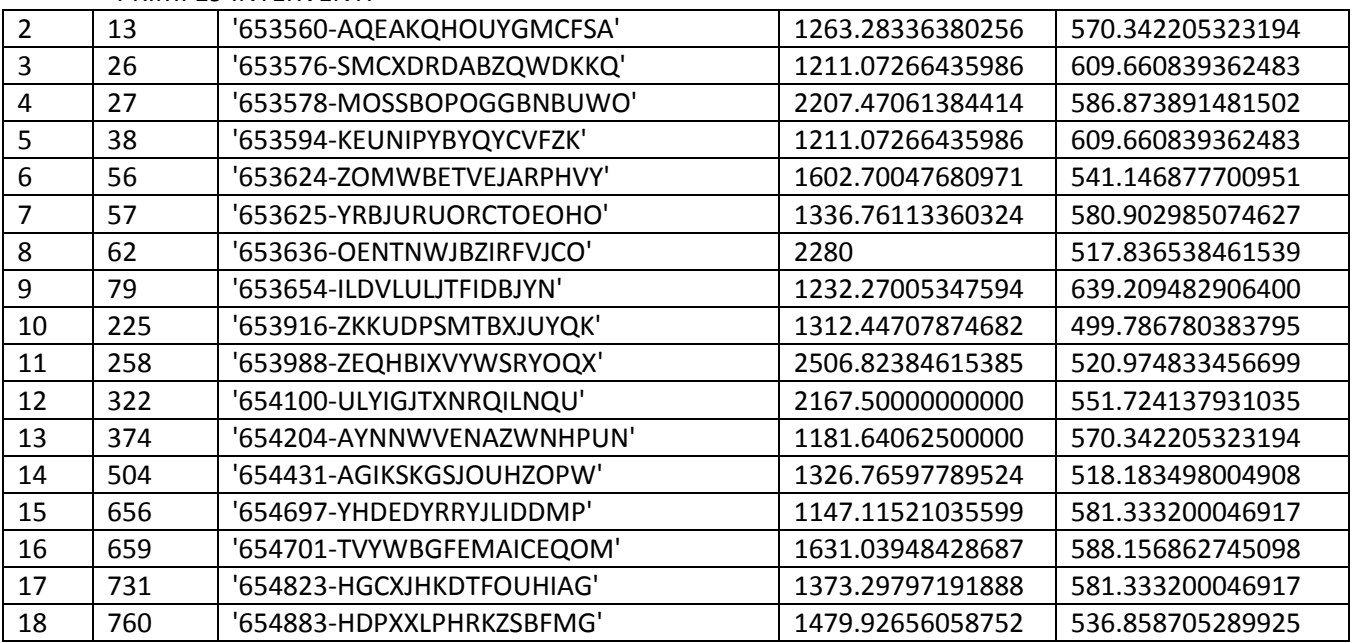

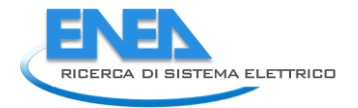

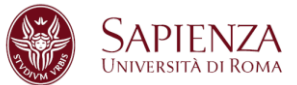

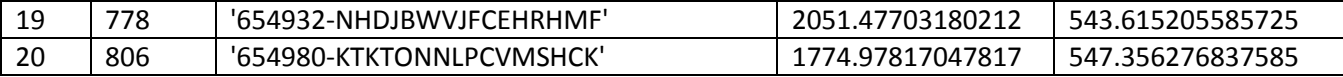

STCOST45 (statistiche modifiche variabile Costo sottopopolazione PVC-Vetro non esistente)

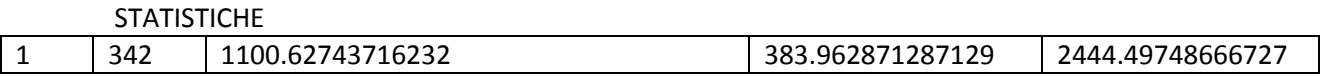

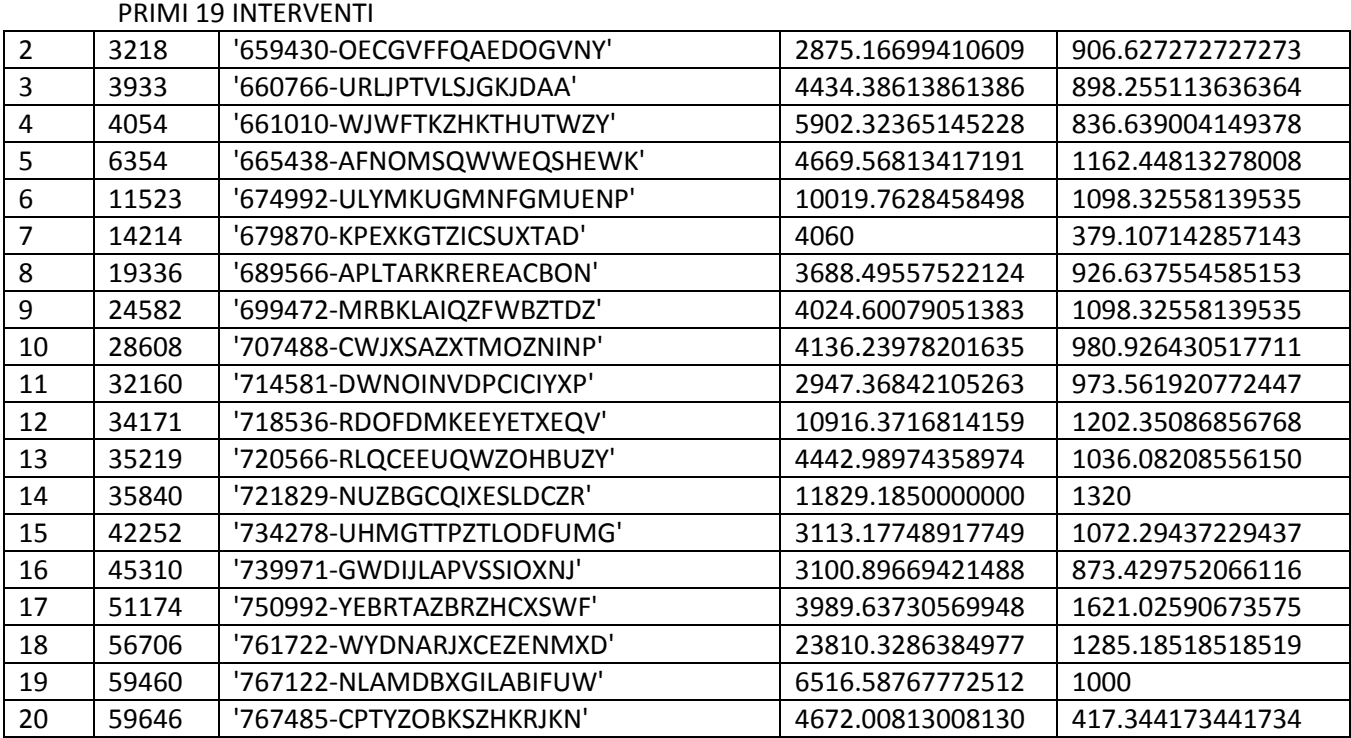

STCOST51 (statistiche modifiche variabile Costo sottopopolazione Misto-Singolo)

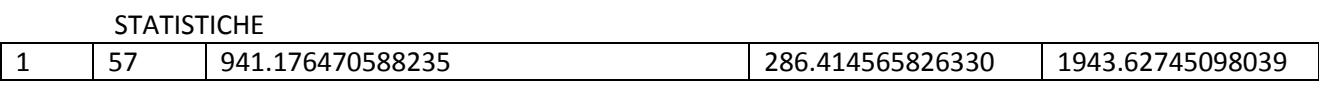

19 INTERVENTI

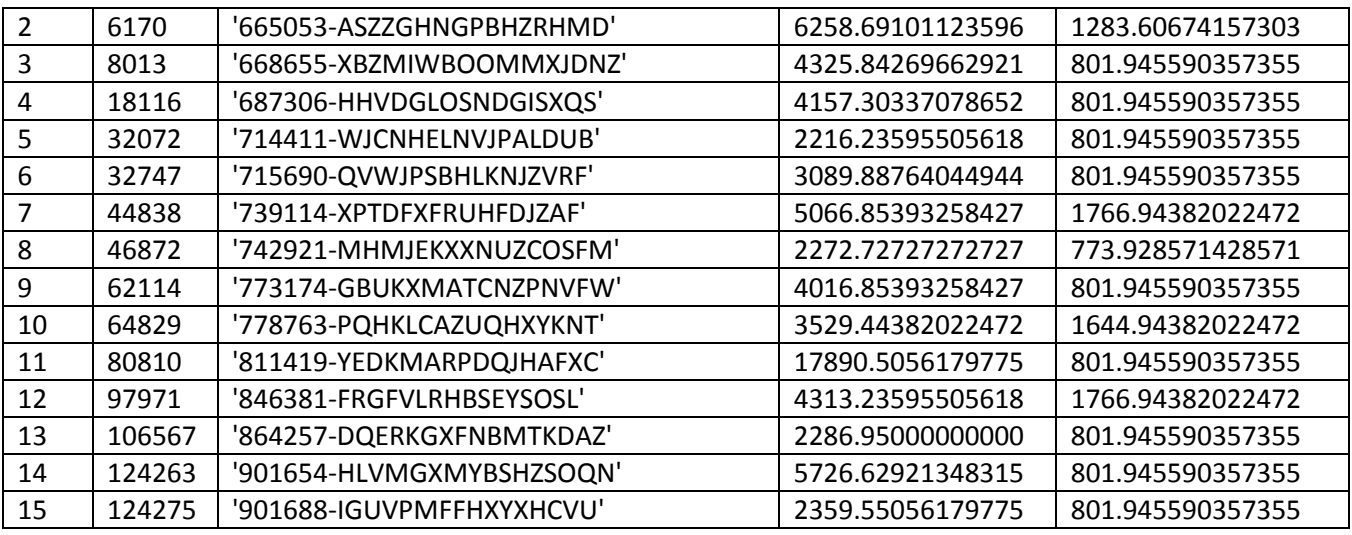

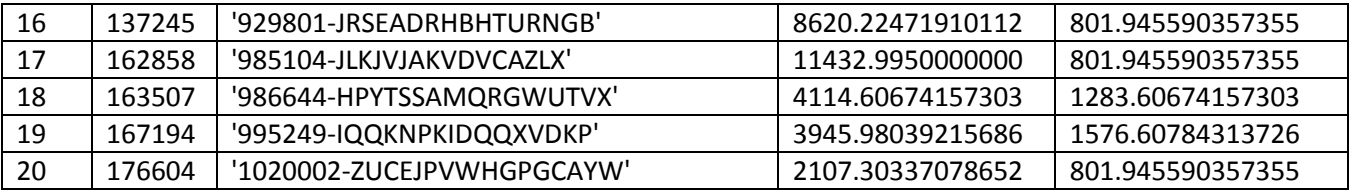

STCOST52 (statistiche modifiche variabile Costo sottopopolazione Misto-Doppio)

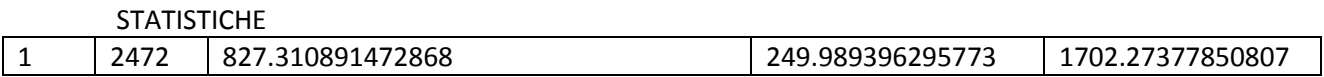

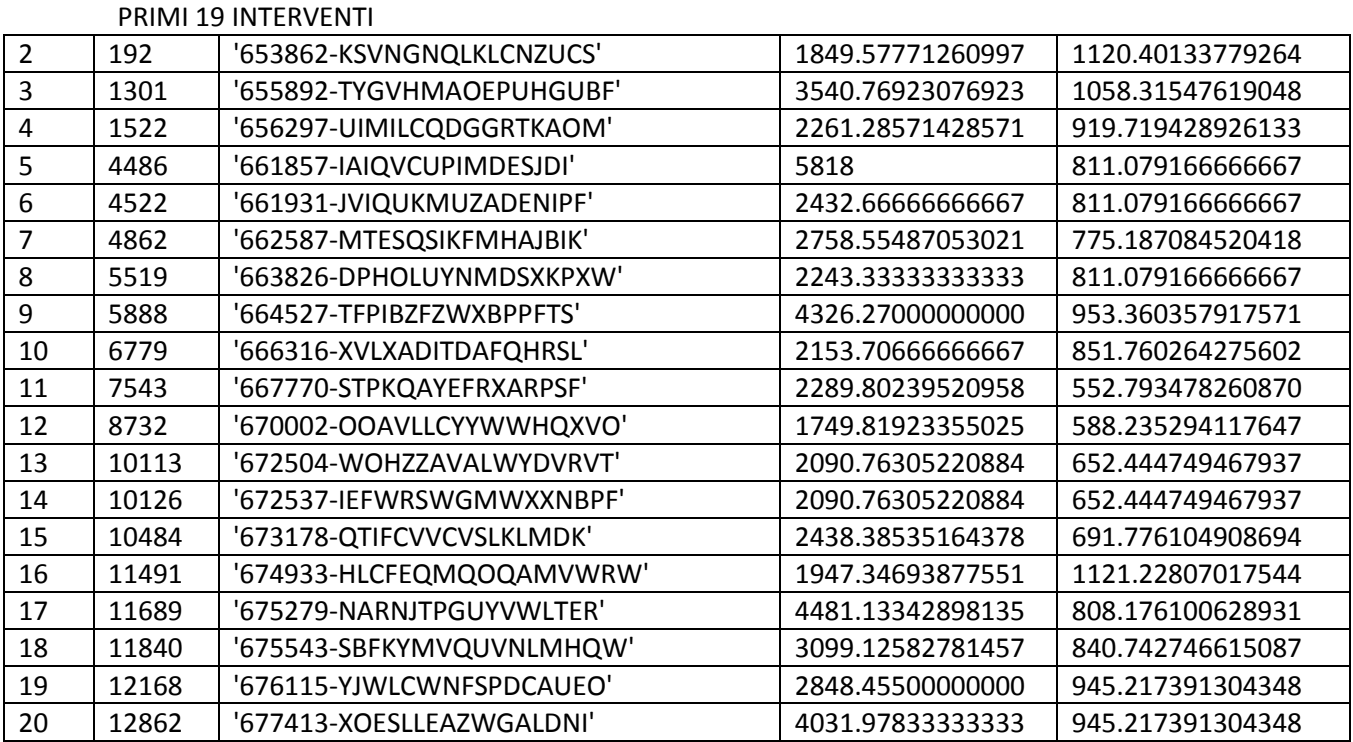

STCOST53 (statistiche modifiche variabile Costo sottopopolazione Misto-Triplo)

STATISTICHE

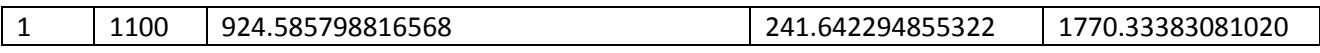

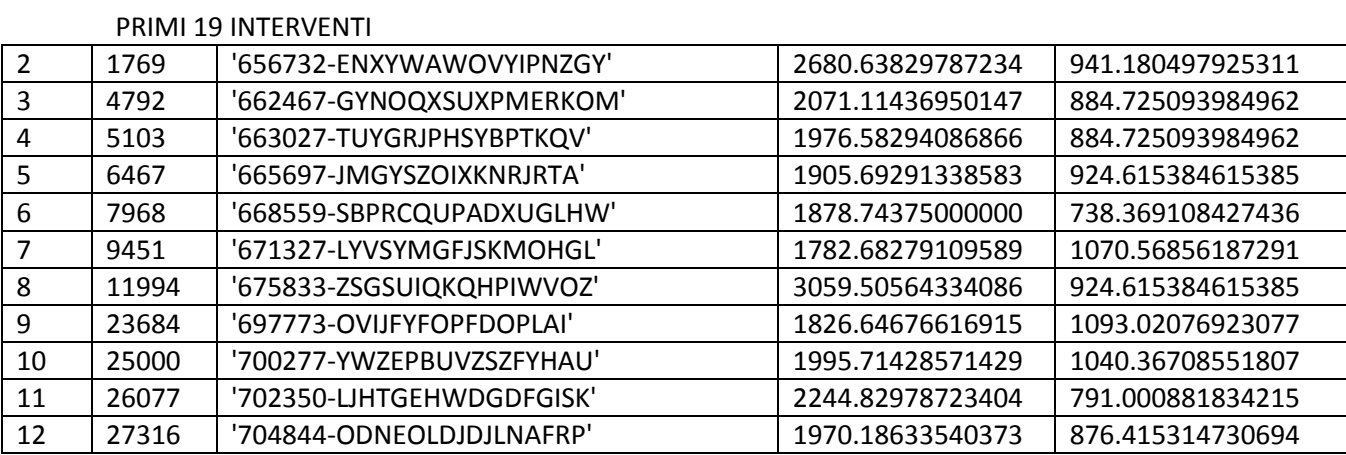

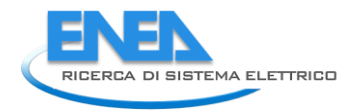

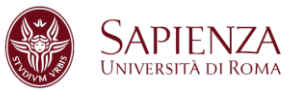

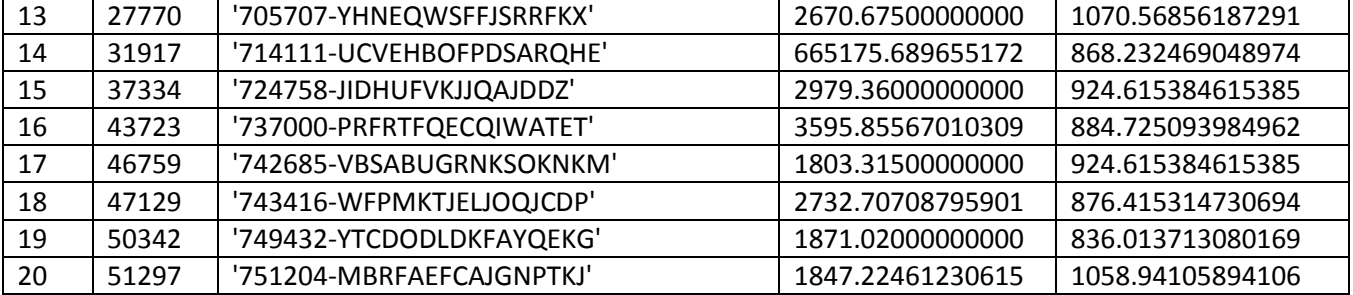

STCOST54 (statistiche modifiche variabile Costo sottopopolazione Misto-Vetro a bassa emissione)

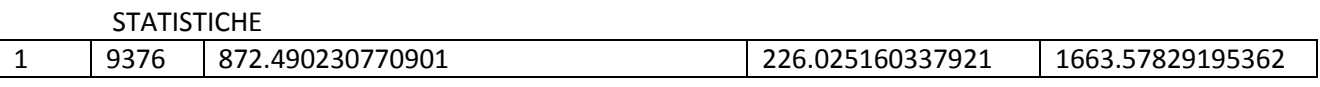

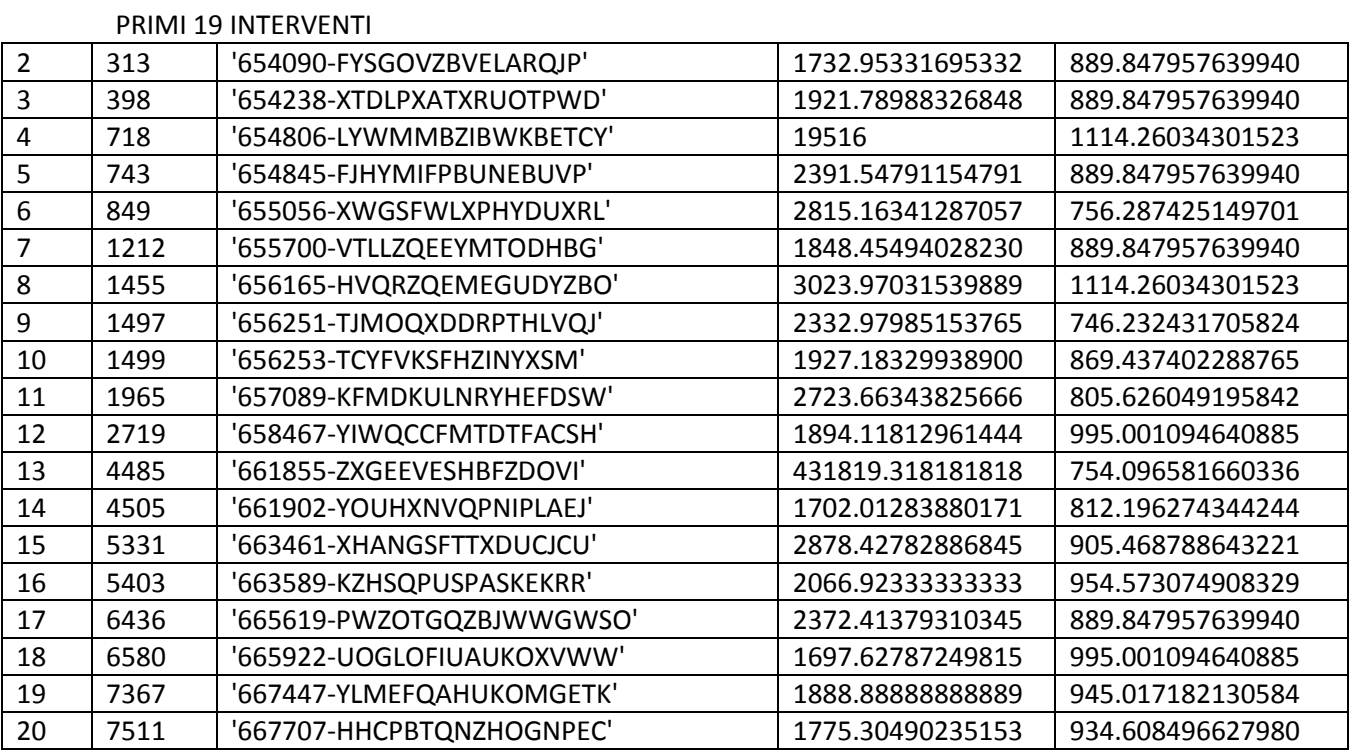

STCOST55 (statistiche modifiche variabile Costo sottopopolazione Misto-Vetro non esistente)

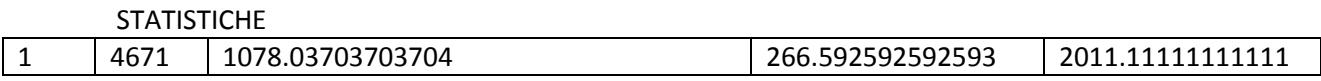

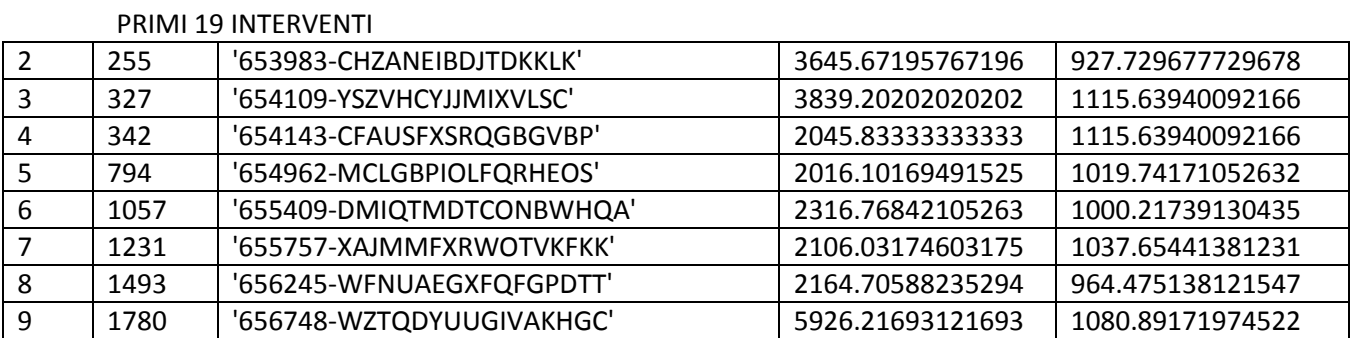

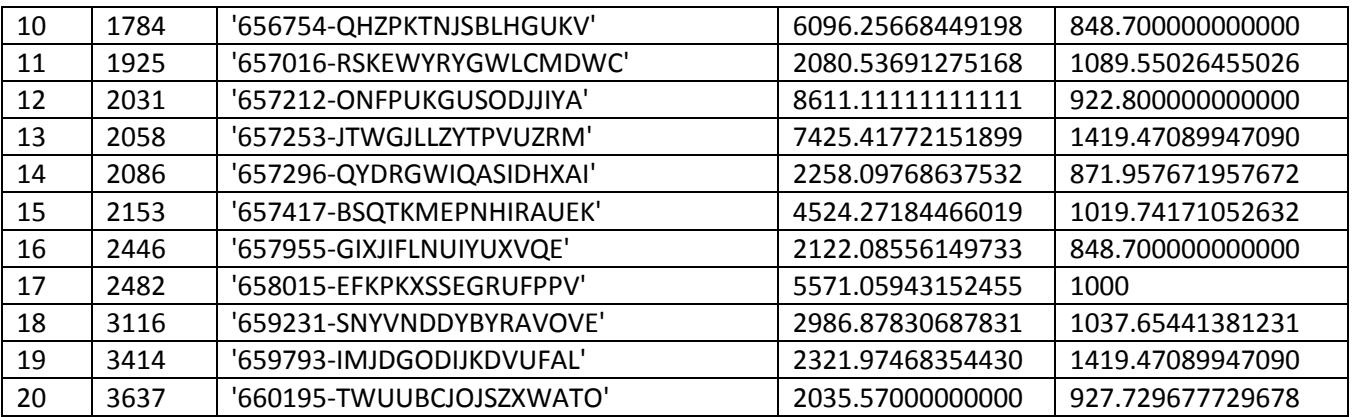

STCOSTRISP11 (statistiche modifiche variabile Costo/Risparmio sottopopolazione Legno-Singolo)

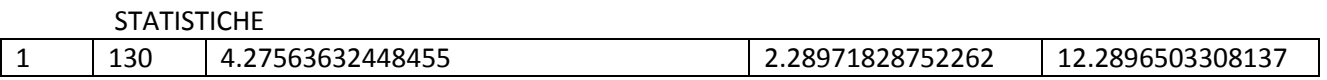

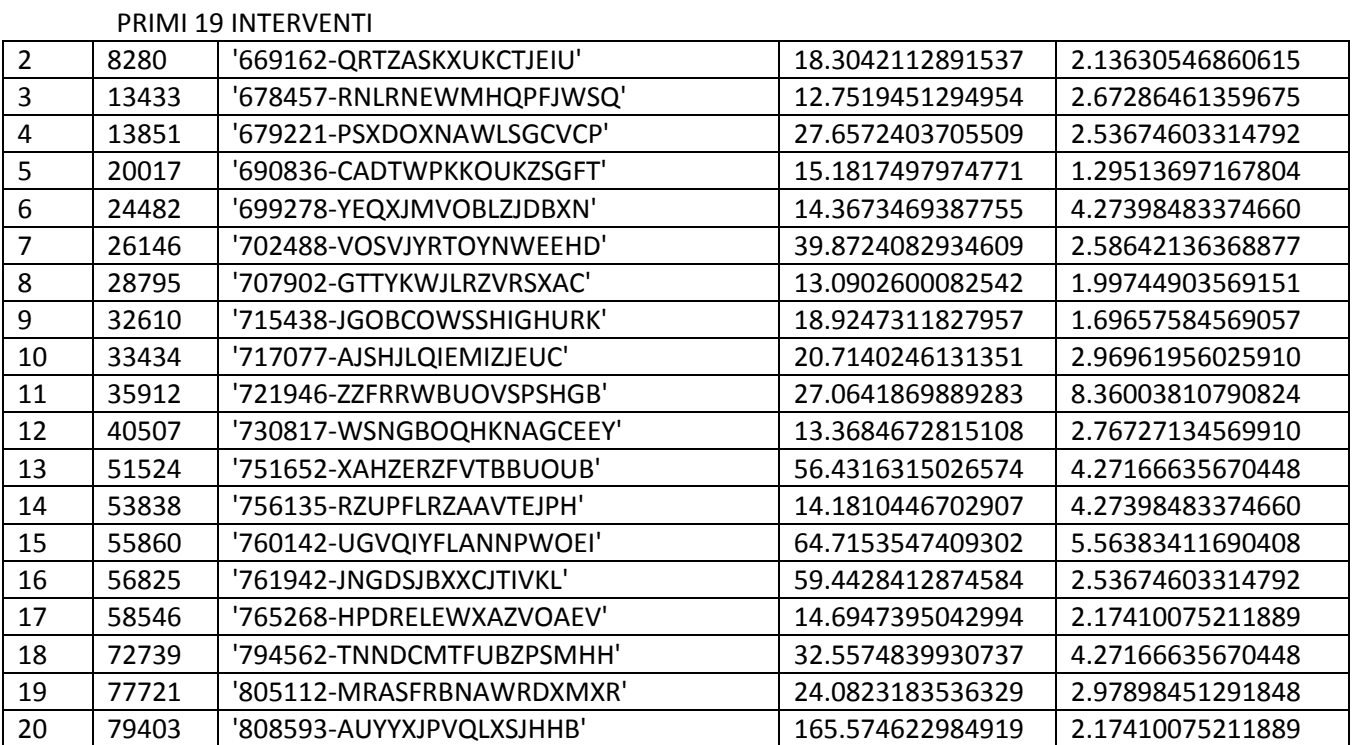

STCOSTRISP12 (statistiche modifiche variabile Costo/Risparmio sottopopolazione Legno-Doppio)

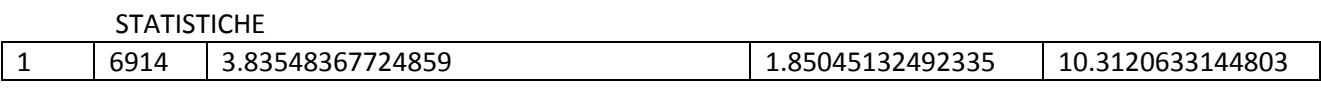

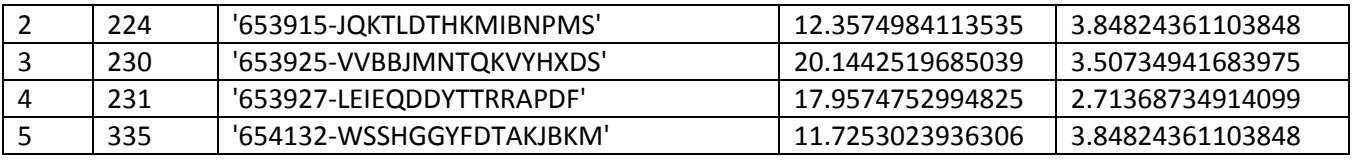

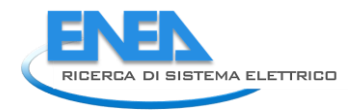

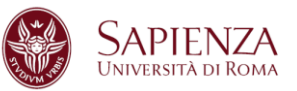

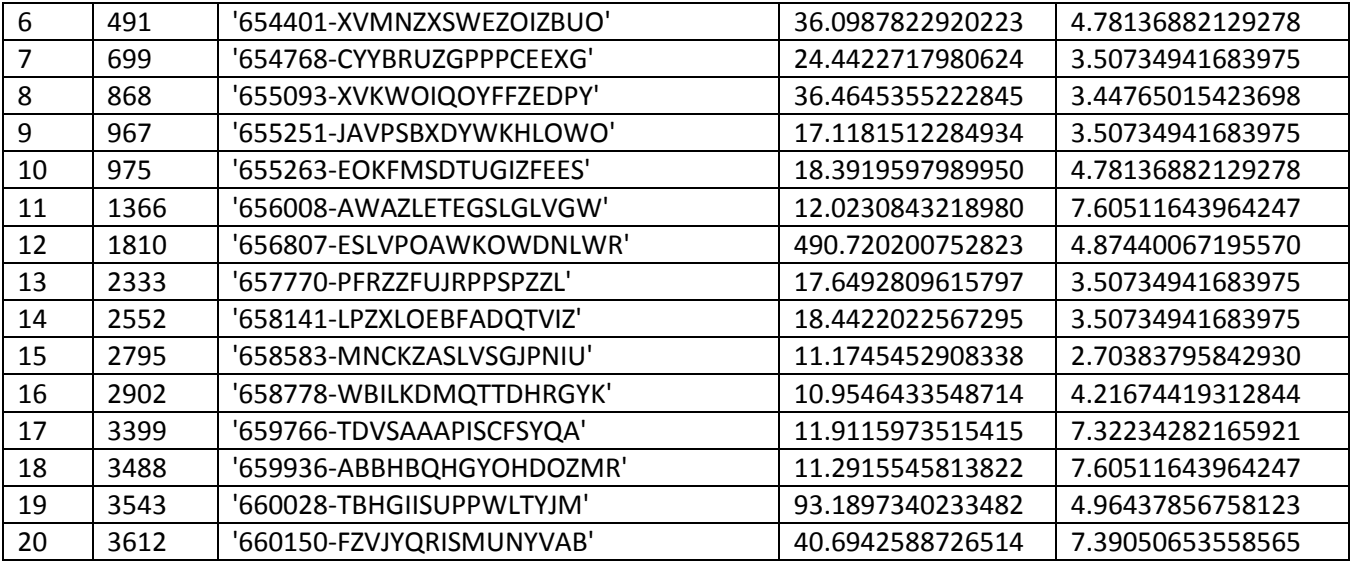

STCOSTRISP13 (statistiche modifiche variabile Costo/Risparmio sottopopolazione Legno-Triplo)

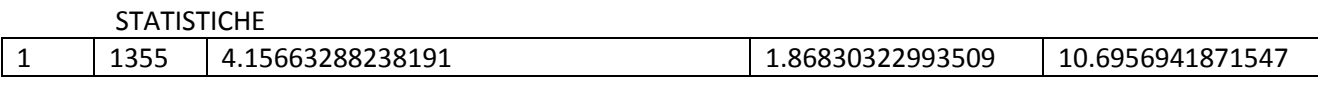

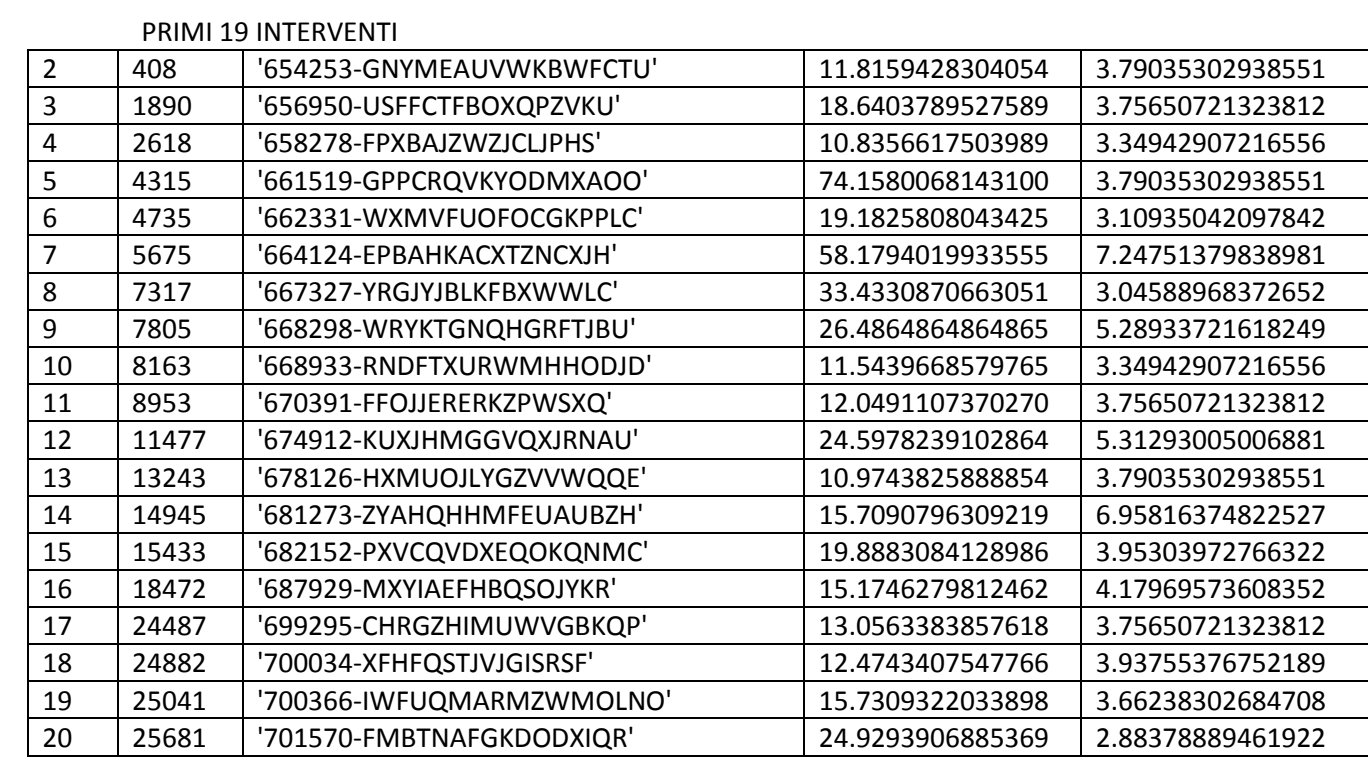

STCOSTRISP14 (statistiche modifiche variabile Costo/Risparmio sottopopolazione Legno-Vetro a bassa emissione)

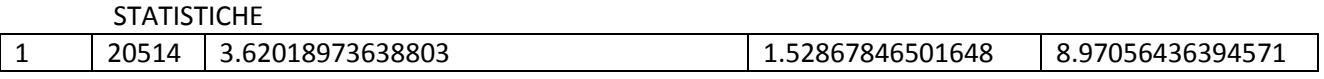

### PRIMI 19 INTERVENTI

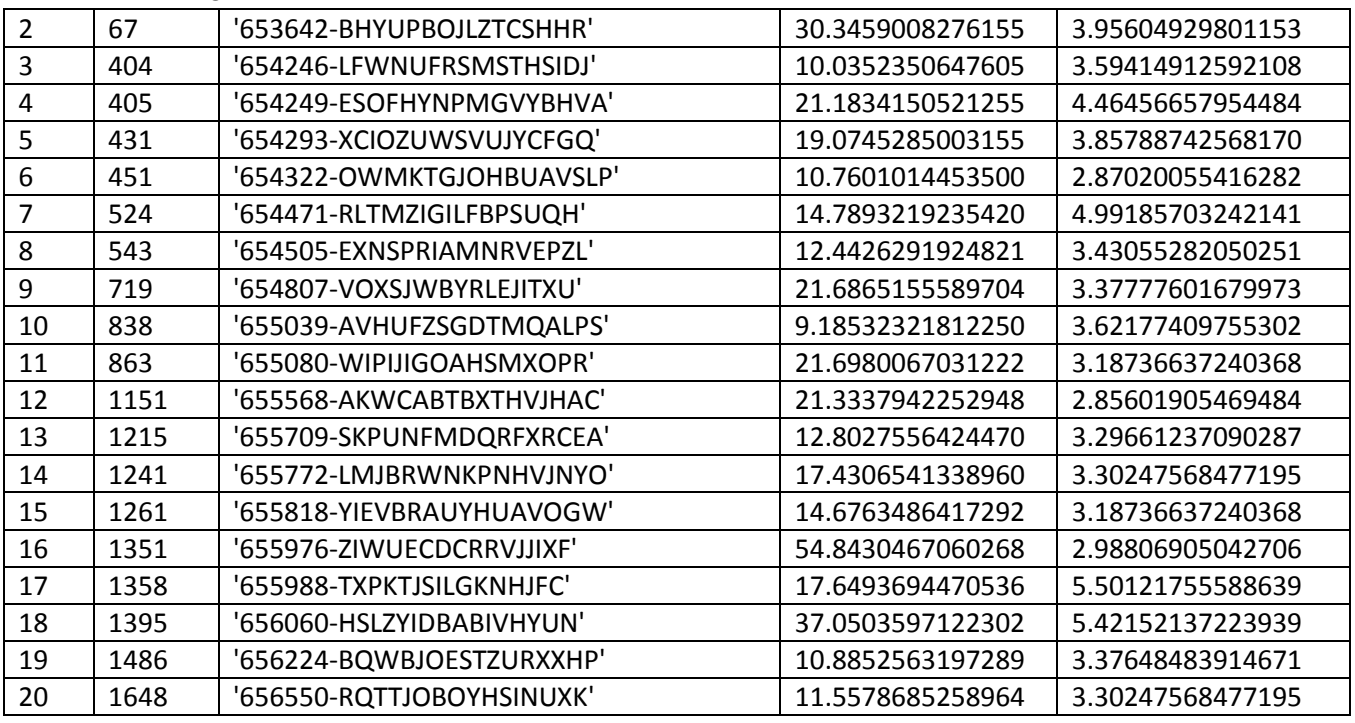

STCOSTRISP15 (statistiche modifiche variabile Costo/Risparmio sottopopolazione Legno-Vetro non esistente)

**STATISTICHE** 

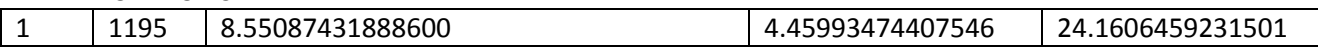

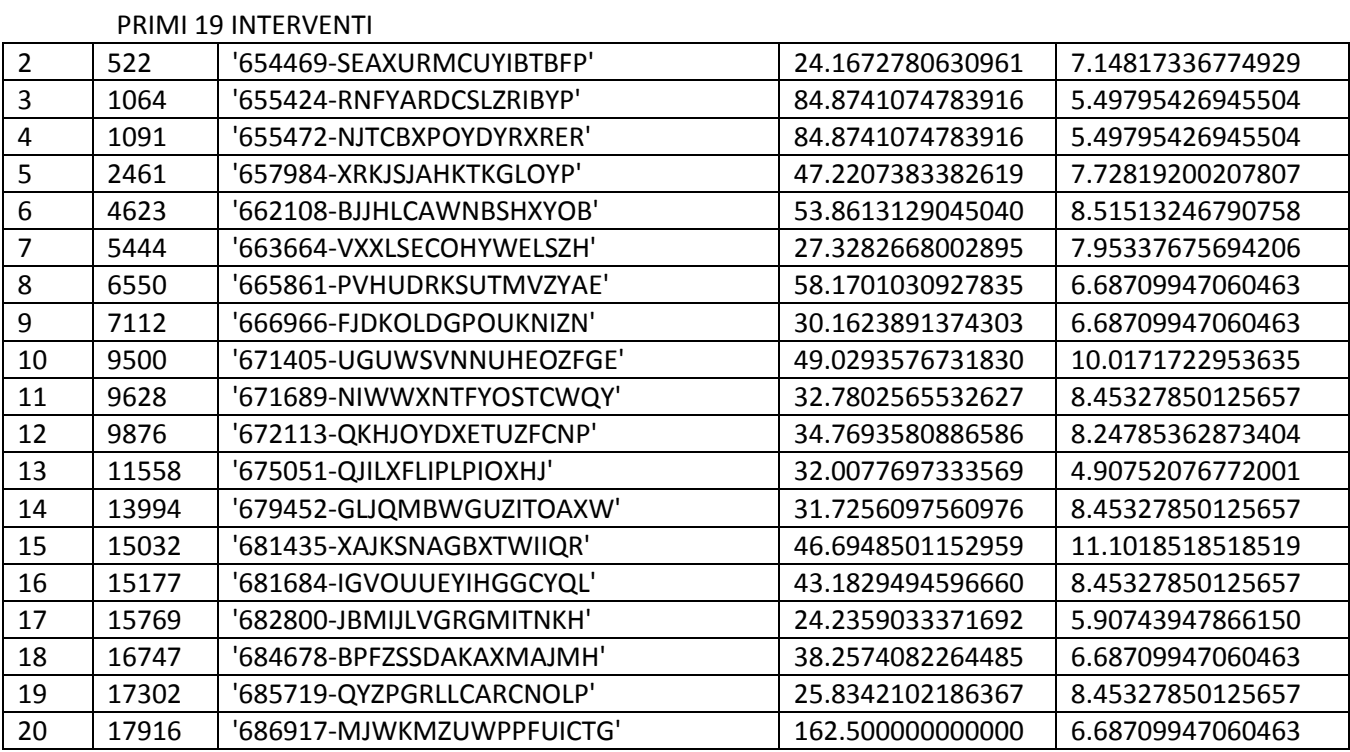

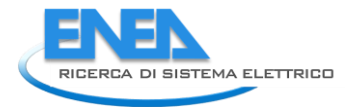

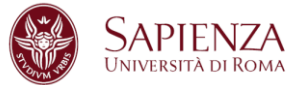

STCOSTRISP21 (statistiche modifiche variabile Costo/Risparmio sottopopolazione Metallo no termico-Singolo)

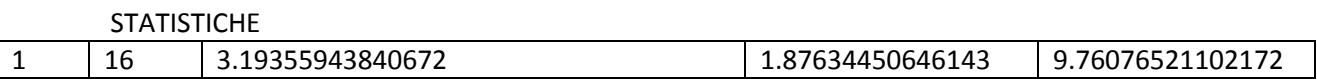

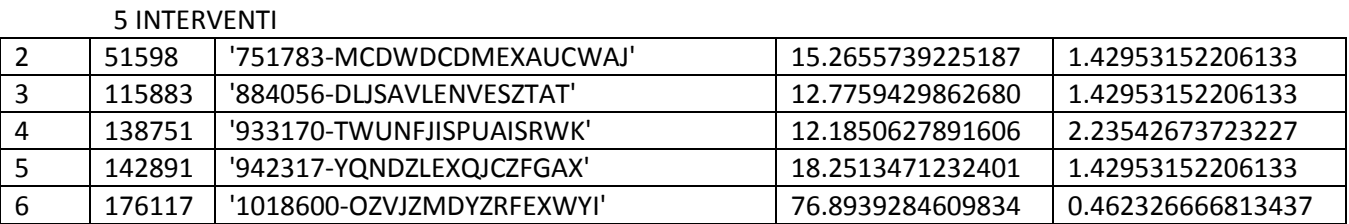

STCOSTRISP22 (statistiche modifiche variabile Costo/Risparmio sottopopolazione Metallo no termico-Doppio)

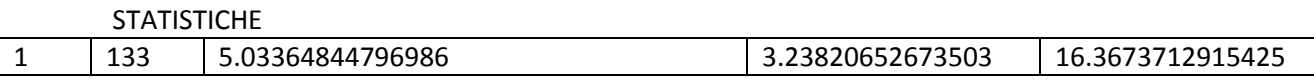

#### 19 INTERVENTI

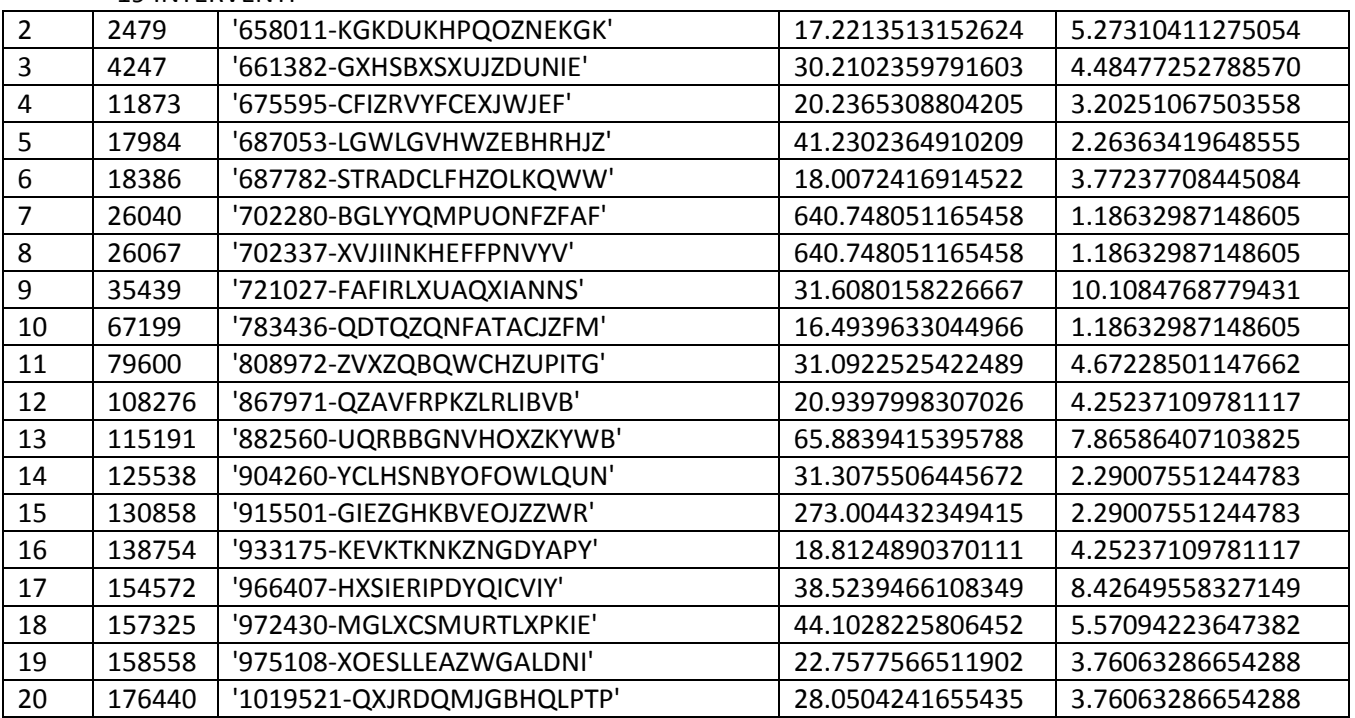

STCOSTRISP23 (statistiche modifiche variabile Costo/Risparmio sottopopolazione Metallo no termico-Triplo)

### **STATISTICHE**

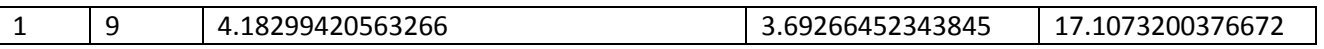

STCOSTRISP24 (statistiche modifiche variabile Costo/Risparmio sottopopolazione Metallo no termico-Vetro a bassa emissione)

**STATISTICHE** 

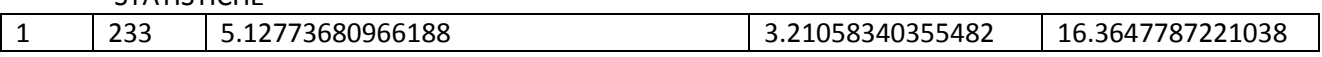

# 19 INTERVENTI

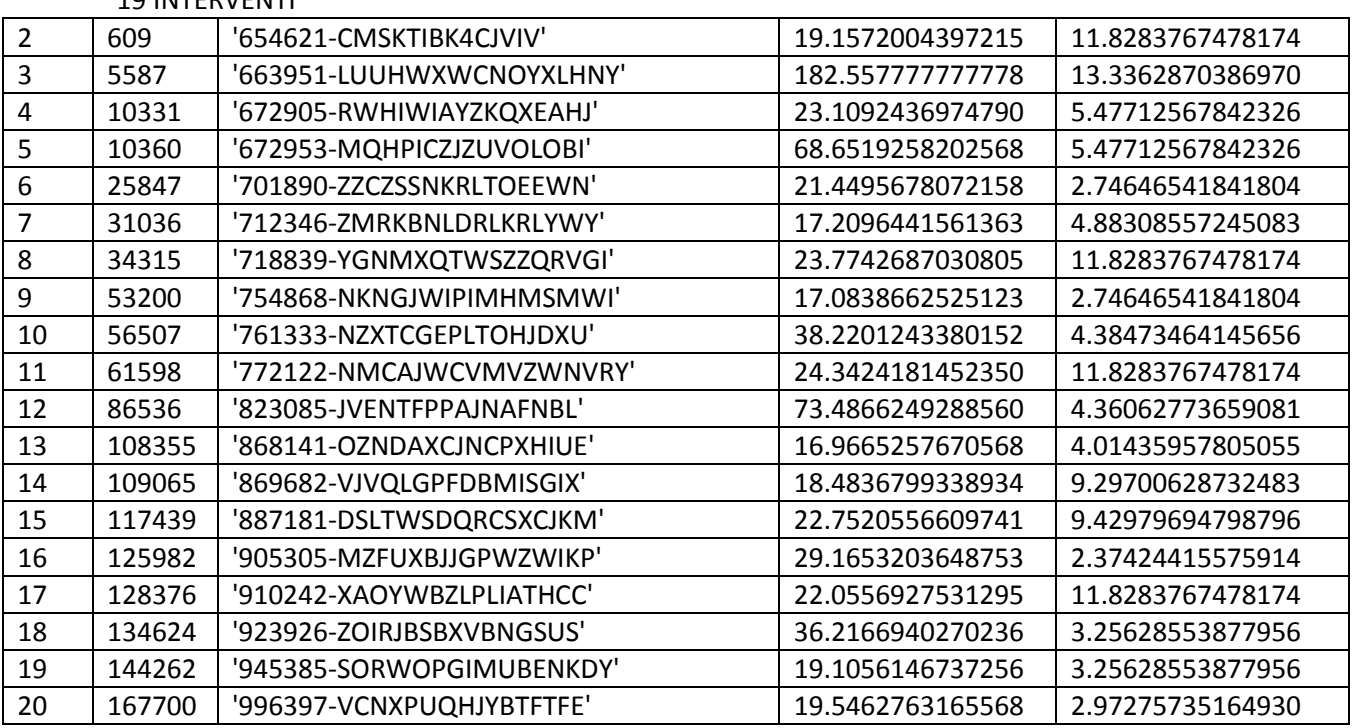

STCOSTRISP25 (statistiche modifiche variabile Costo/Risparmio sottopopolazione Metallo no termico-Vetro non esistente)

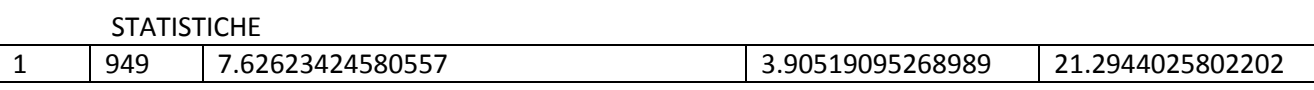

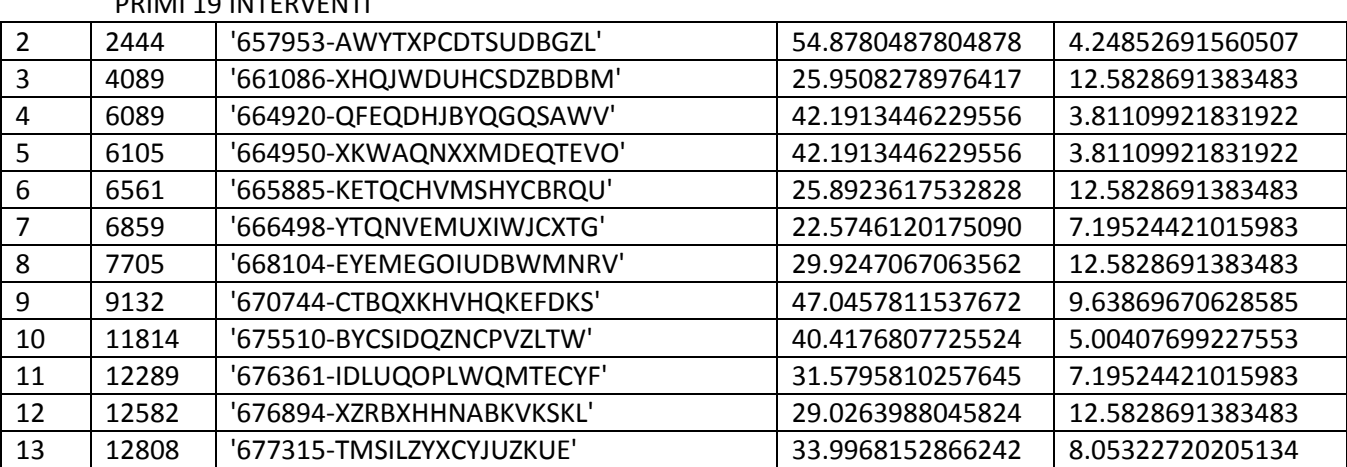

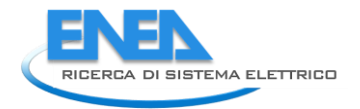

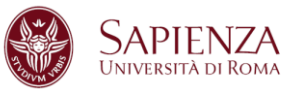

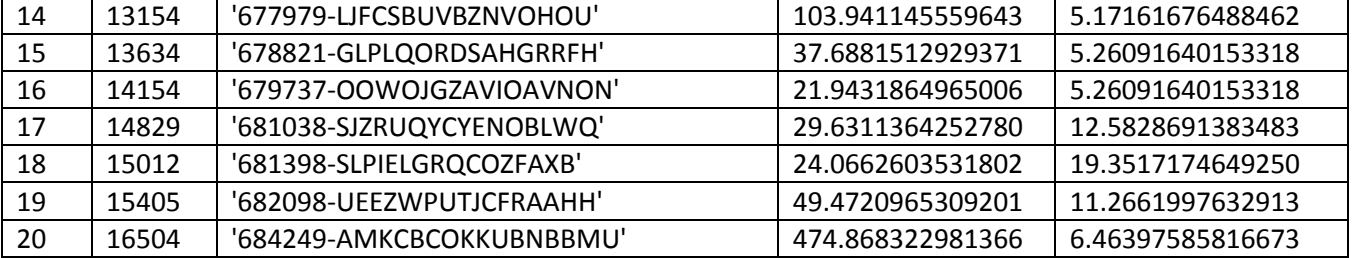

STCOSTRISP31 (statistiche modifiche variabile Costo/Risparmio sottopopolazione Metallo termico-Singolo)

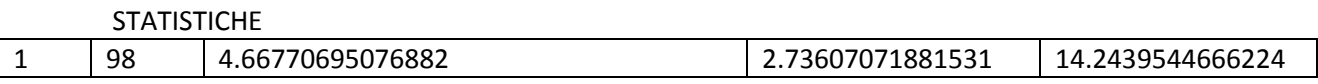

## 15 INTERVENTI

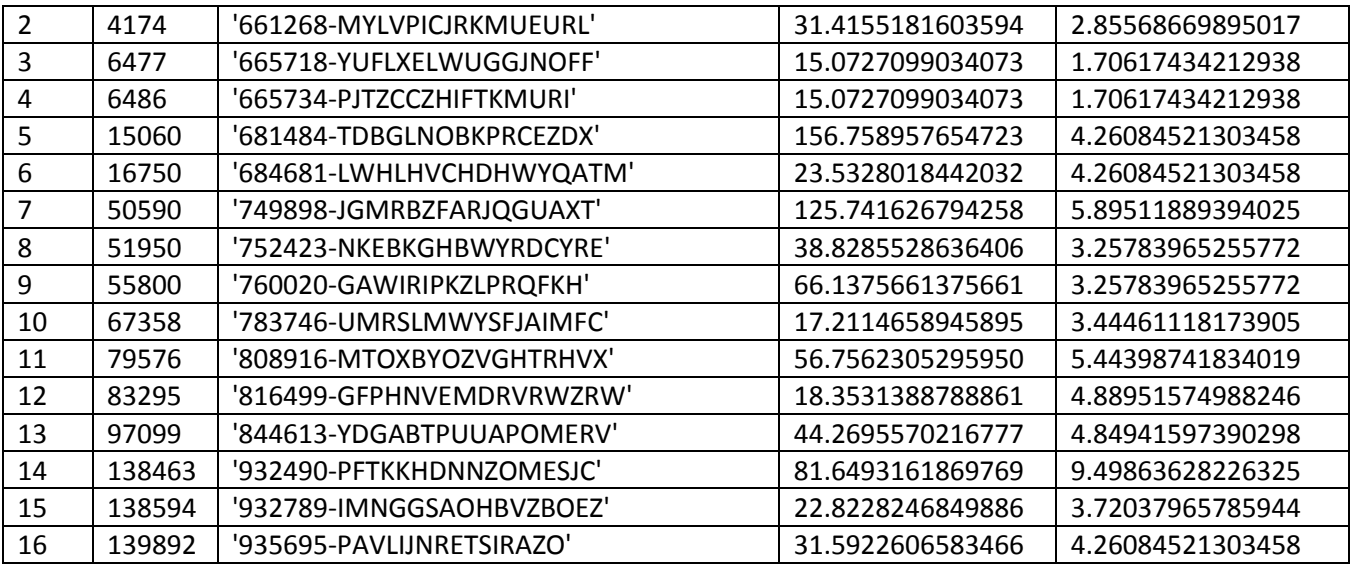

STCOSTRISP32 (statistiche modifiche variabile Costo/Risparmio sottopopolazione Metallo termico-Doppio)

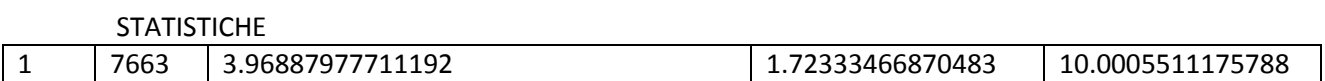

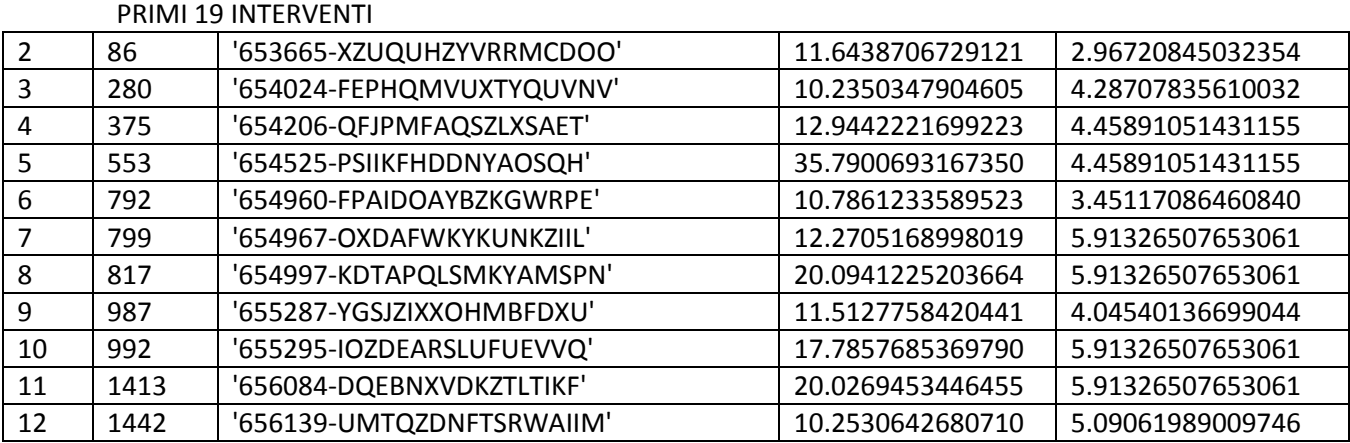

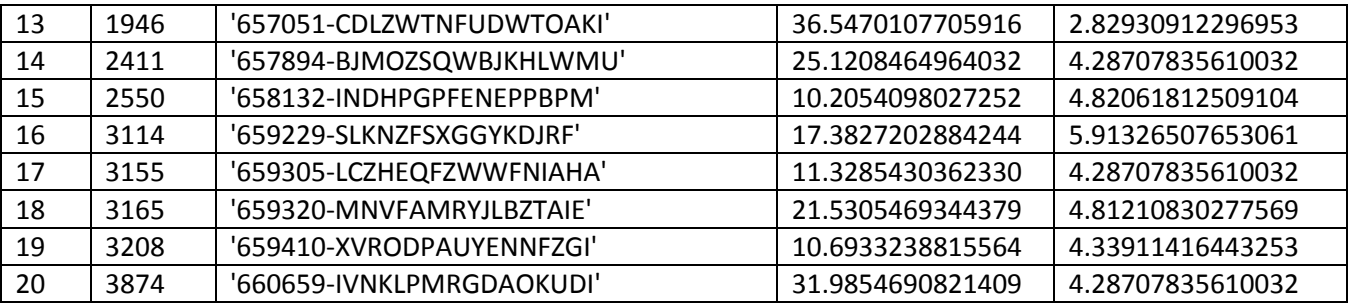

STCOSTRISP33 (statistiche modifiche variabile Costo/Risparmio sottopopolazione Metallo termico-Triplo)

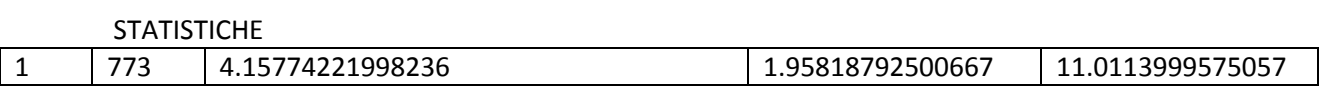

#### PRIMI 19 INTERVENTI

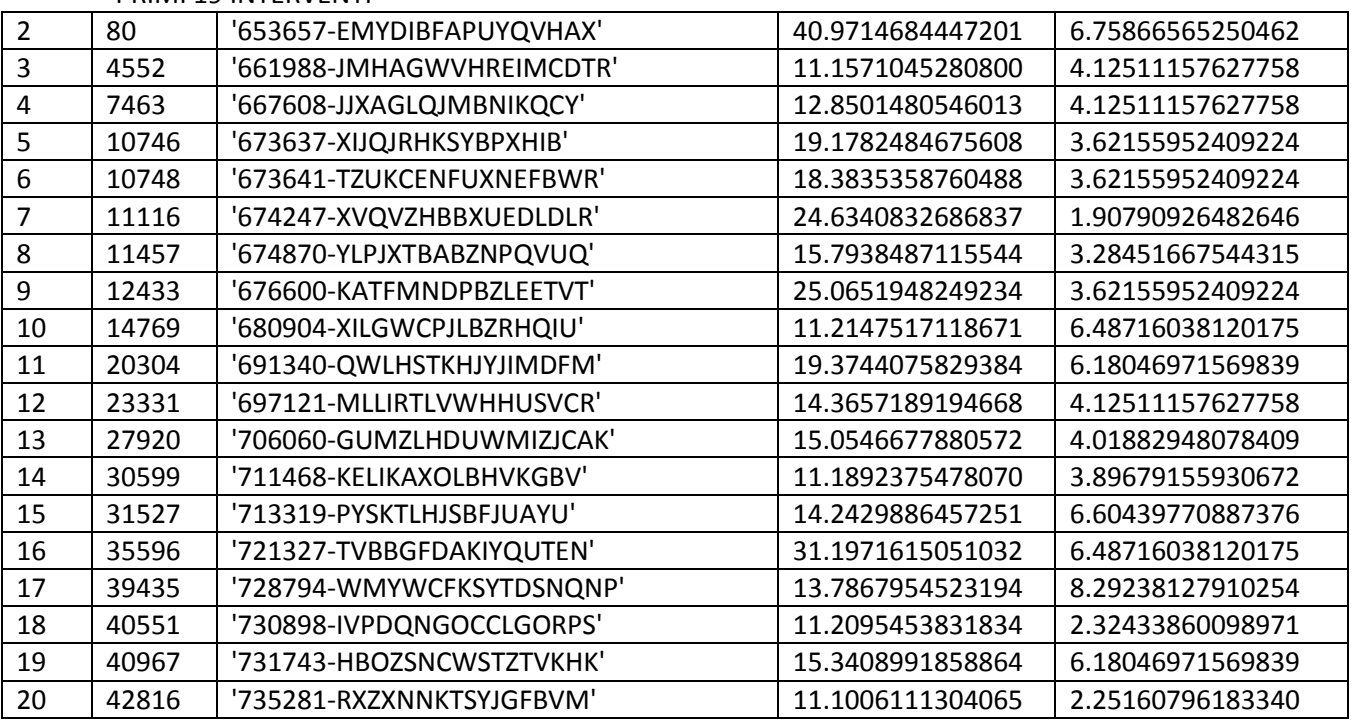

STCOSTRISP34 (statistiche modifiche variabile Costo/Risparmio sottopopolazione Metallo termico-Vetro a bassa emissione)

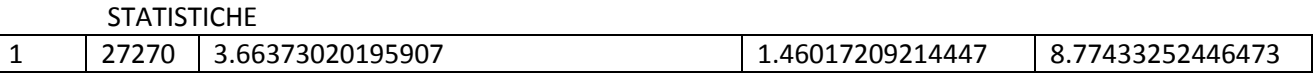

#### PRIMI 19 INTERVENTI

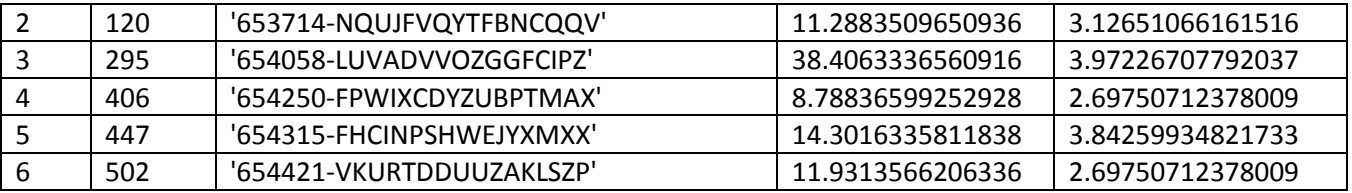

 $\overline{\phantom{a}}$ 

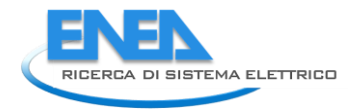

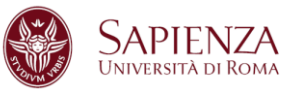

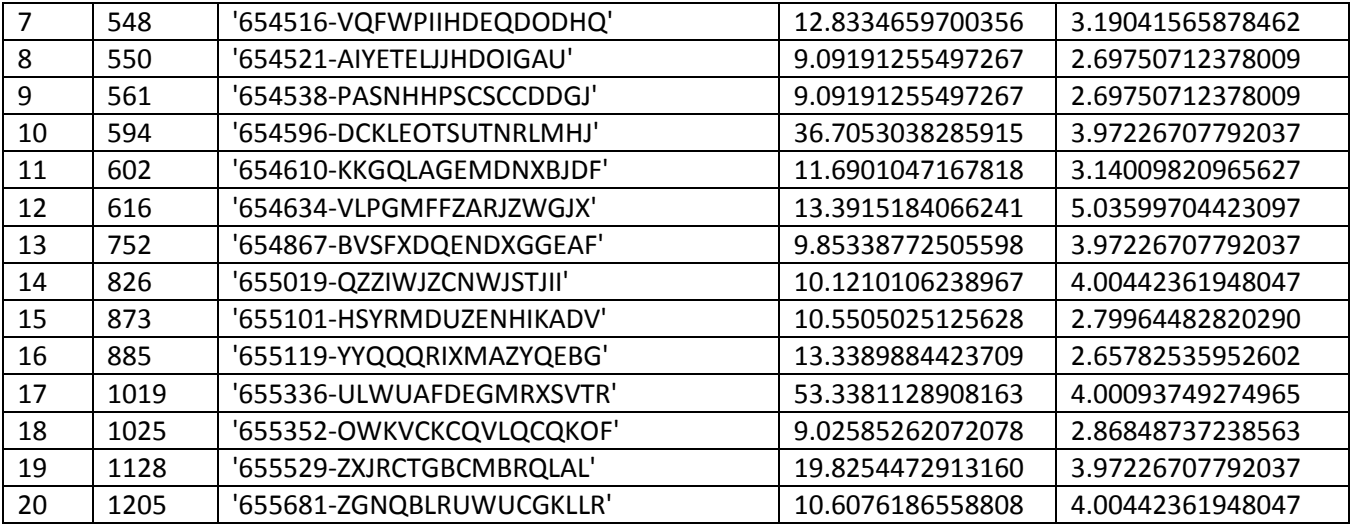

STCOSTRISP35 (statistiche modifiche variabile Costo/Risparmio sottopopolazione Metallo termico-Vetro non esistente)

### **STATISTICHE**

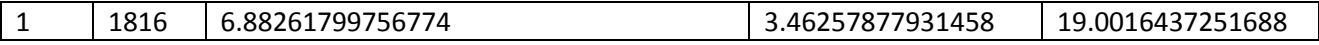

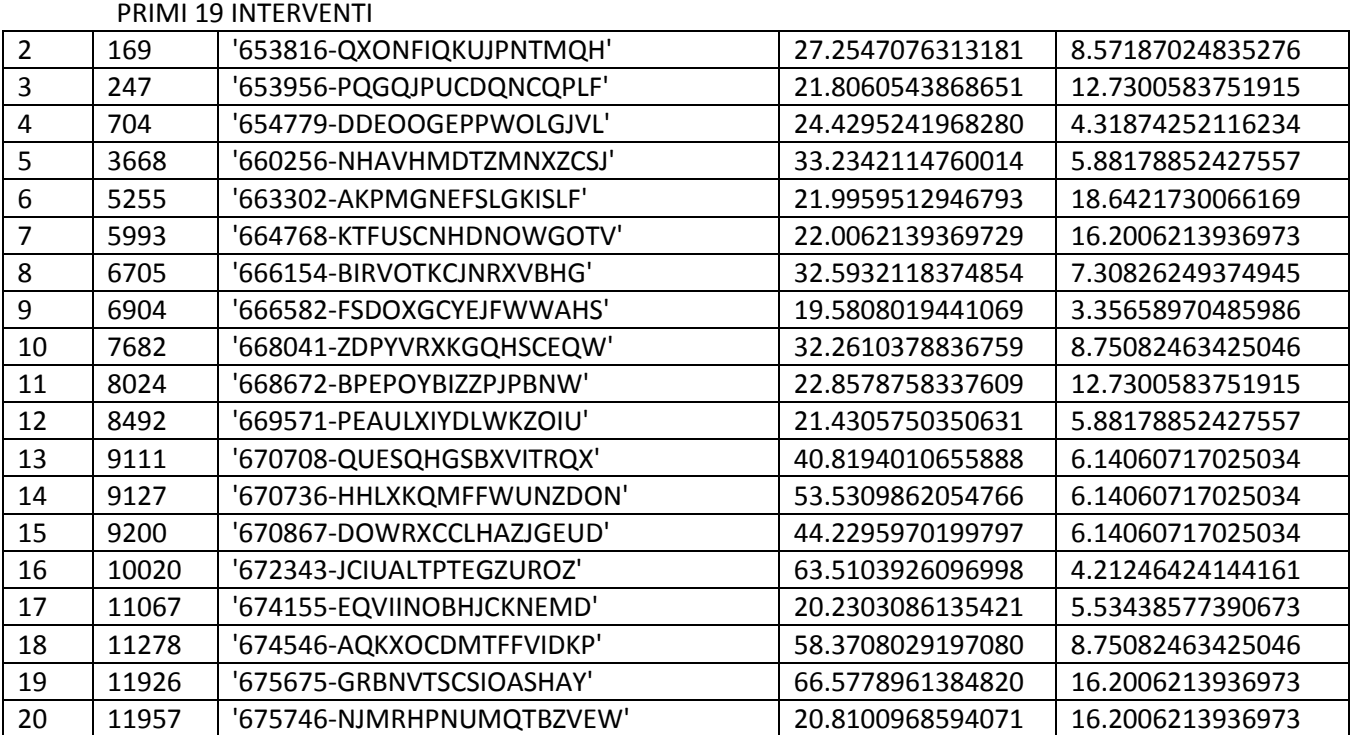

STCOSTRISP41 (statistiche modifiche variabile Costo/Risparmio sottopopolazione PVC-Singolo)

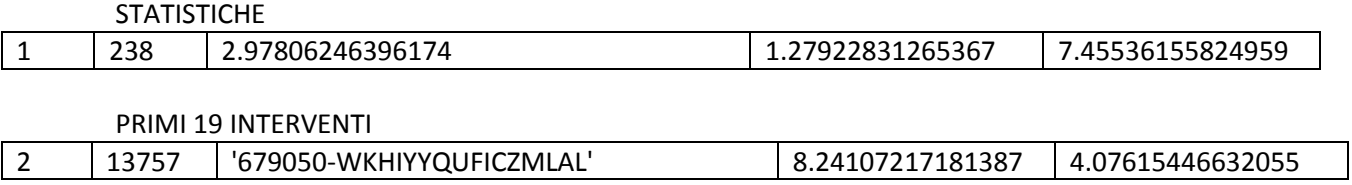

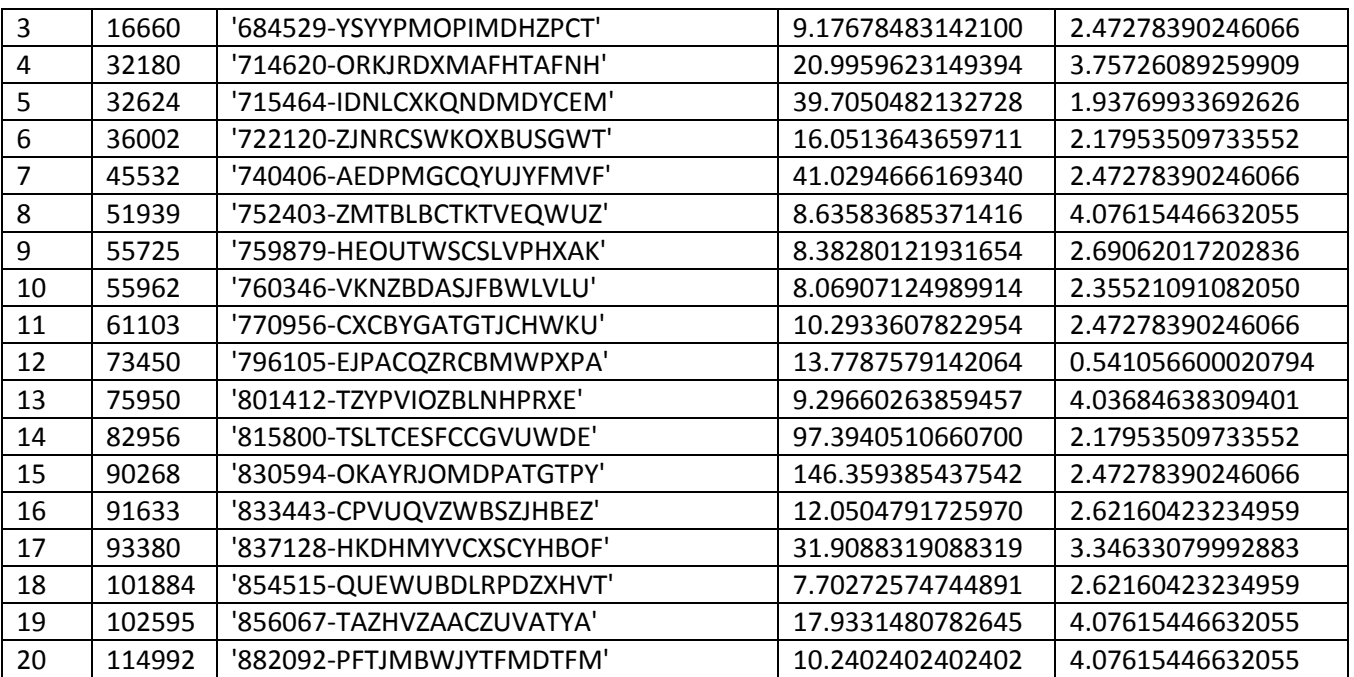

STCOSTRISP42 (statistiche modifiche variabile Costo/Risparmio sottopopolazione PVC-Doppio)

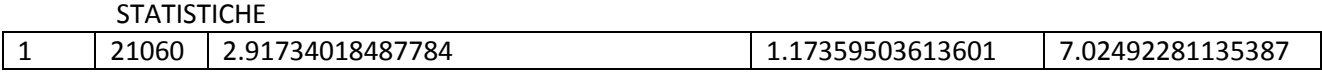

### 19 INTERVENTI

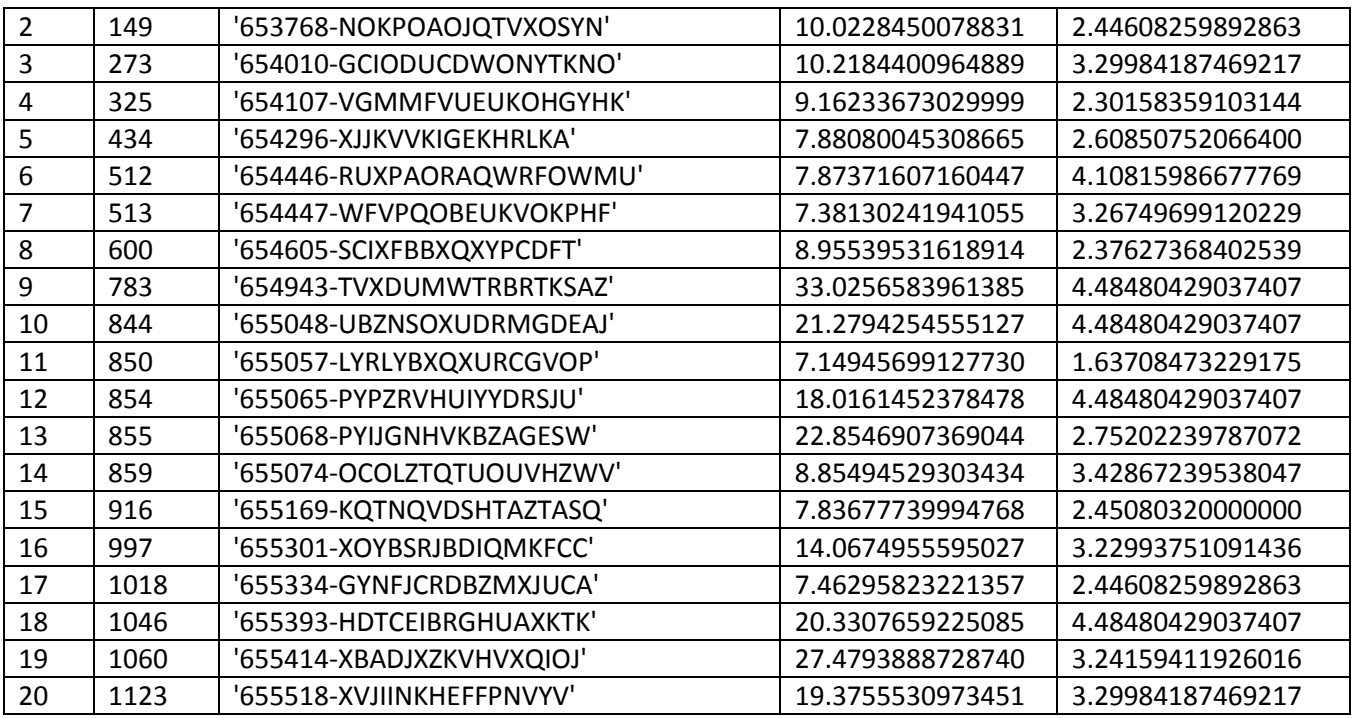

STCOSTRISP43 (statistiche modifiche variabile Costo/Risparmio sottopopolazione PVC-Triplo)

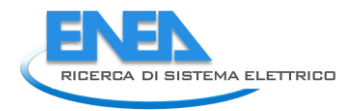

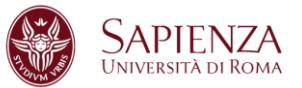

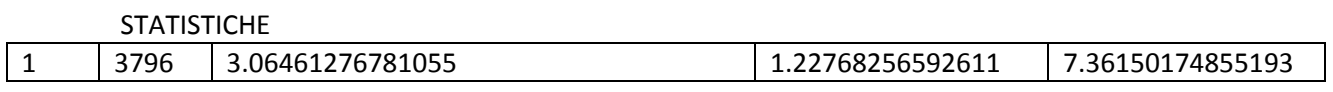

PRIMI 19 INTERVENTI

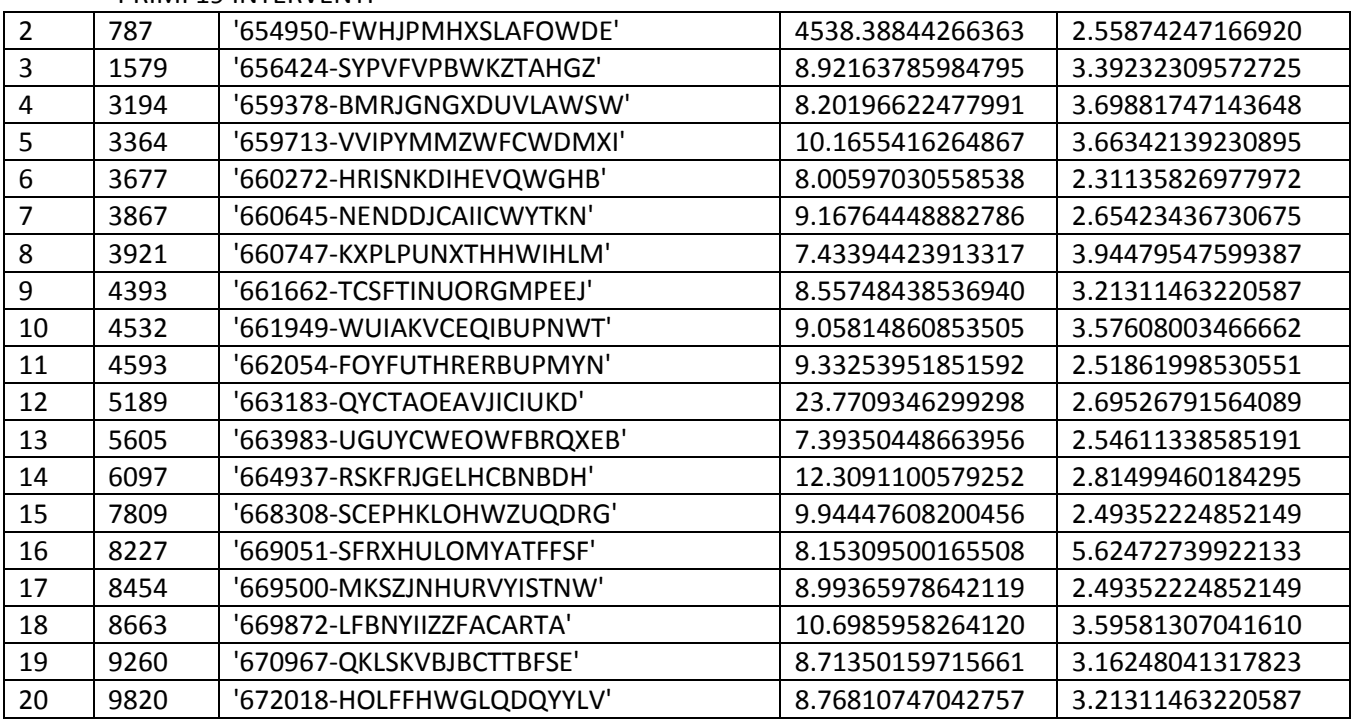

STCOSTRISP44 (statistiche modifiche variabile Costo/Risparmio sottopopolazione PVC-Vetro a bassa emissione)

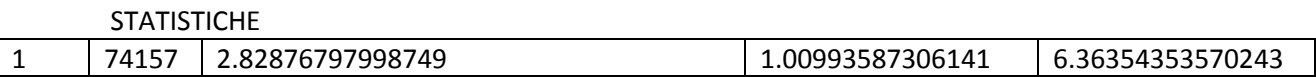

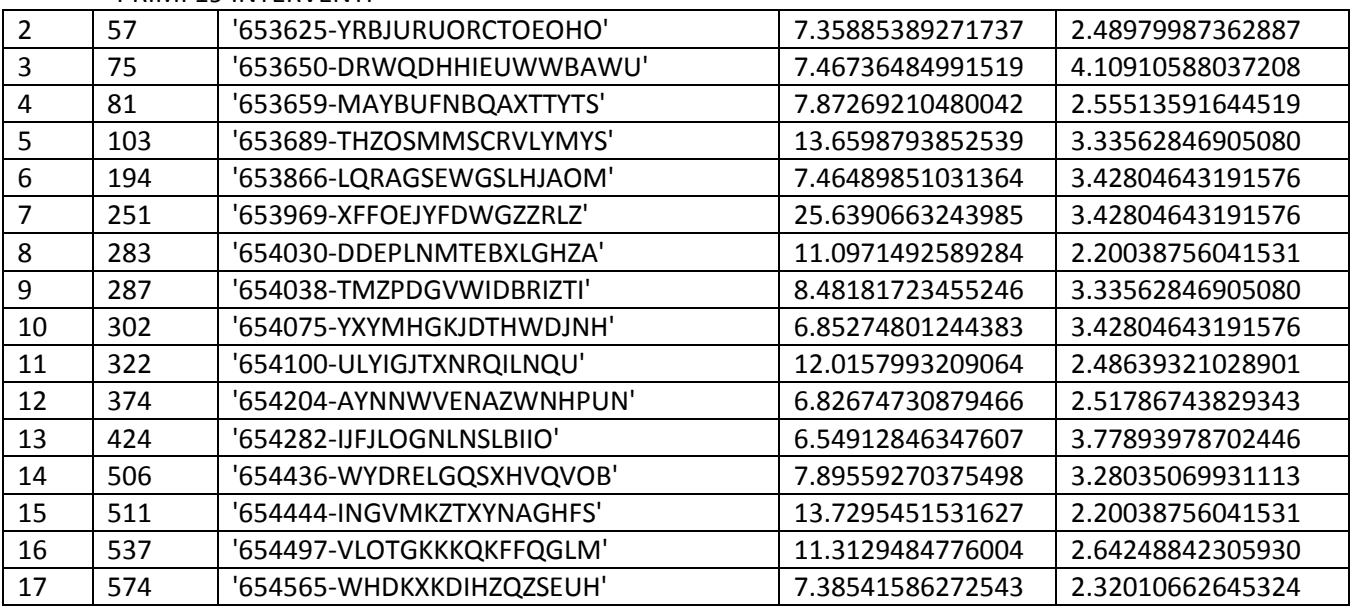

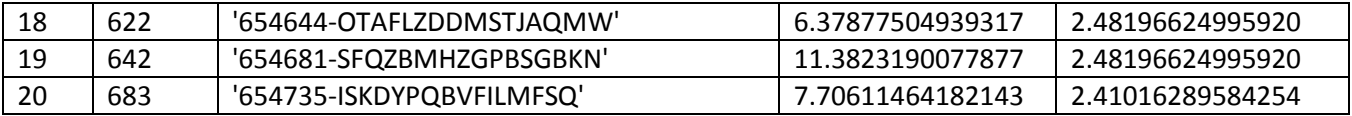

STCOSTRISP45 (statistiche modifiche variabile Costo/Risparmio sottopopolazione PVC-Vetro non esistente)

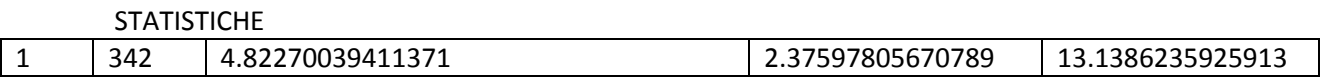

# PRIMI 19 INTERVENTI

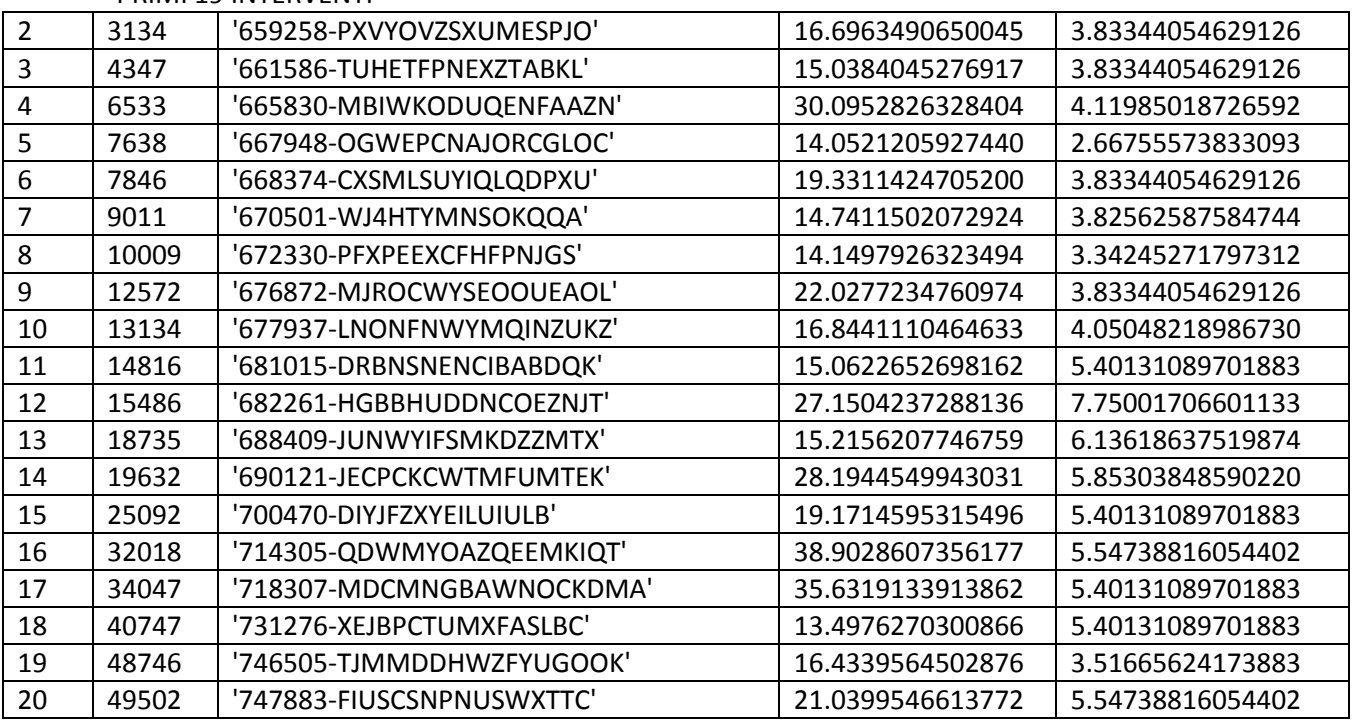

STCOSTRISP51 (statistiche modifiche variabile Costo/Risparmio sottopopolazione Misto-Singolo)

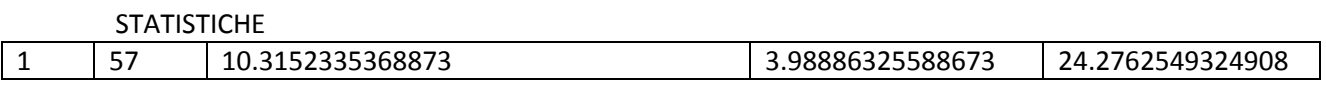

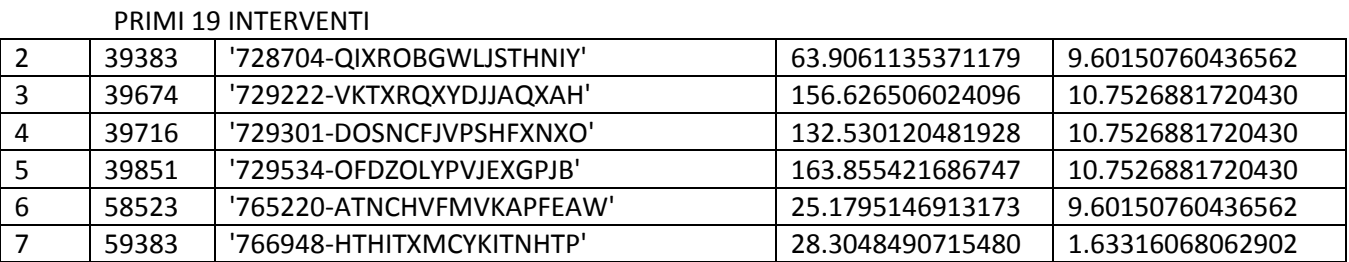

STCOSTRISP52 (statistiche modifiche variabile Costo/Risparmio sottopopolazione Misto-Doppio)

## **STATISTICHE**

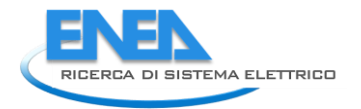

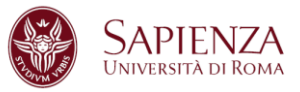

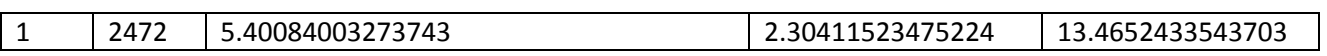

# 19 INTERVENTI

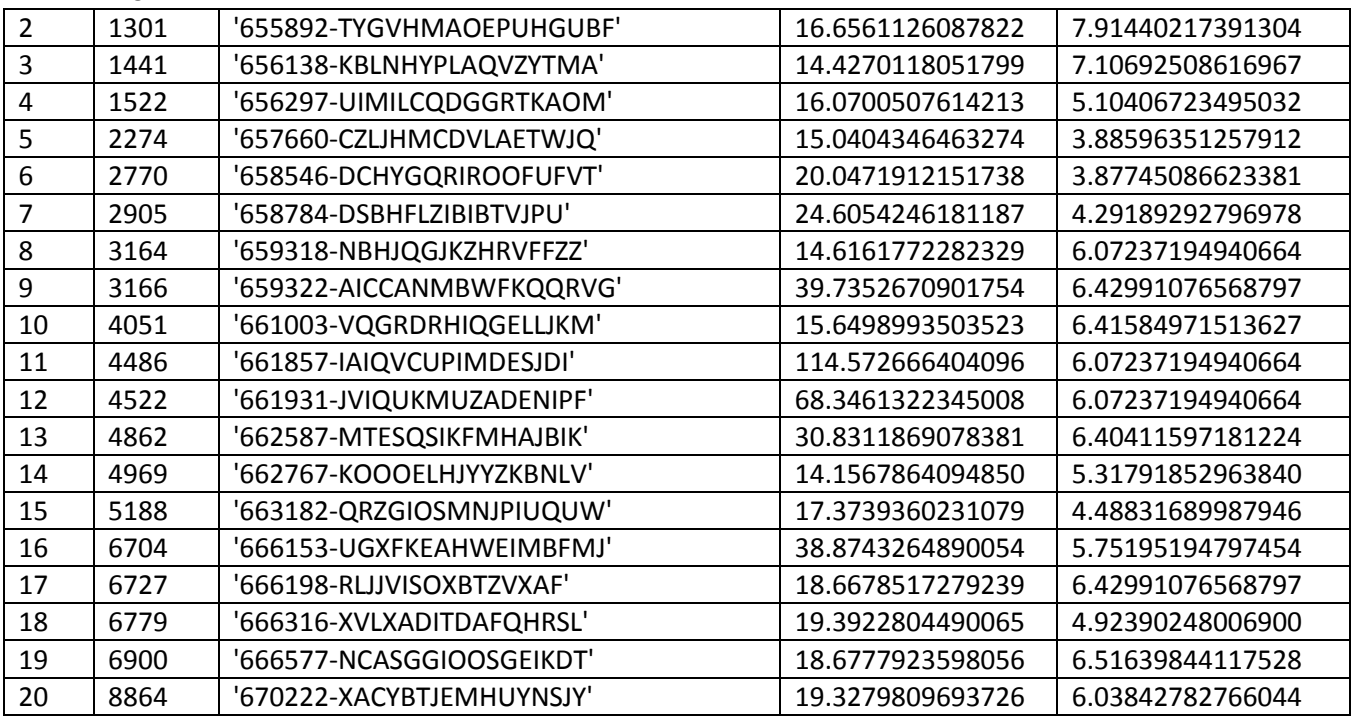

STCOSTRISP53 (statistiche modifiche variabile Costo/Risparmio sottopopolazione Misto-Triplo)

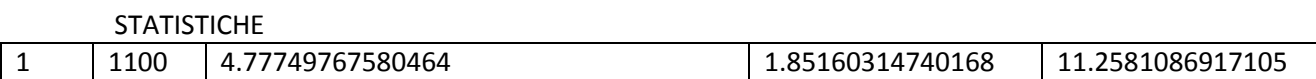

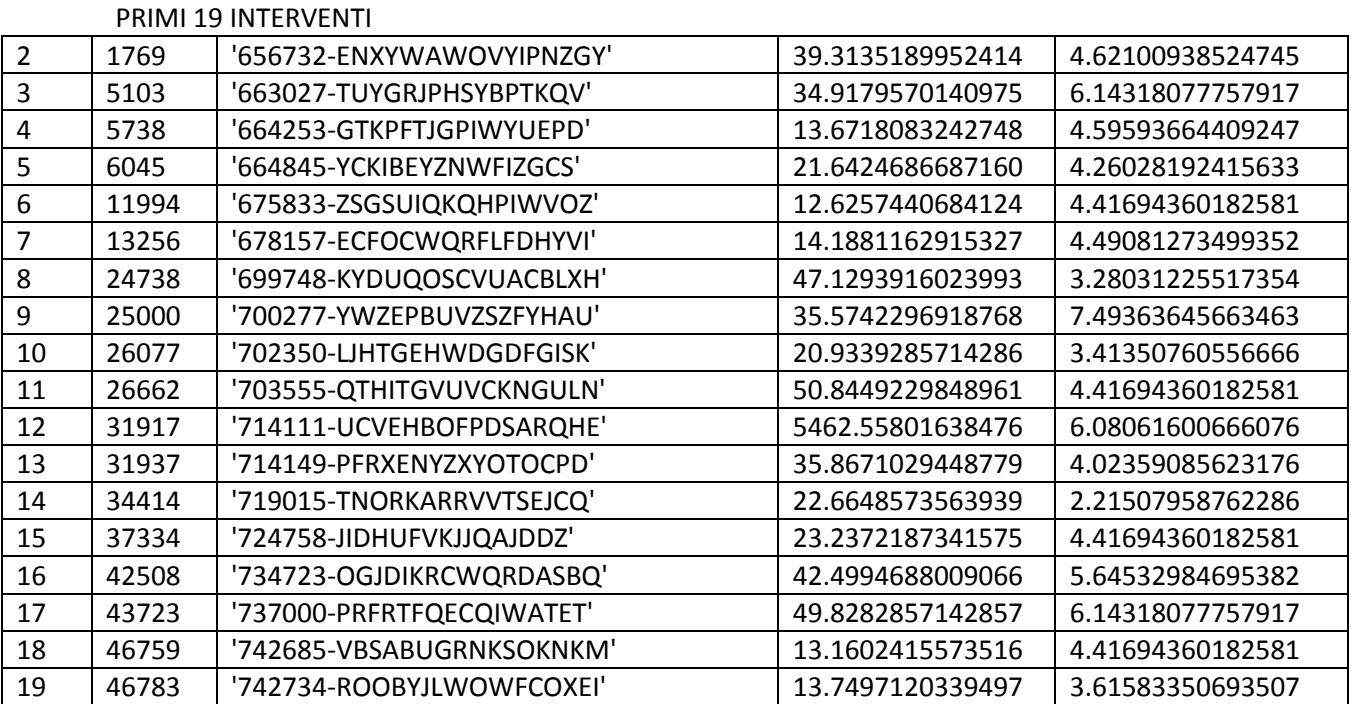

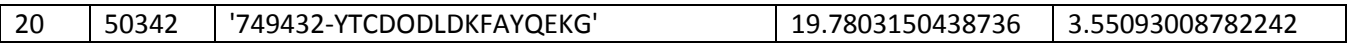

STCOSTRISP54 (statistiche modifiche variabile Costo/Risparmio sottopopolazione Misto-Vetro a bassa emissione)

**STATISTICHE** 

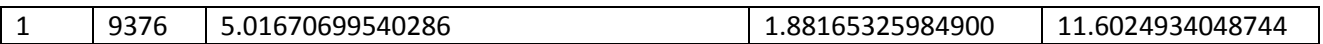

# PRIMI 19 INTERVENTI

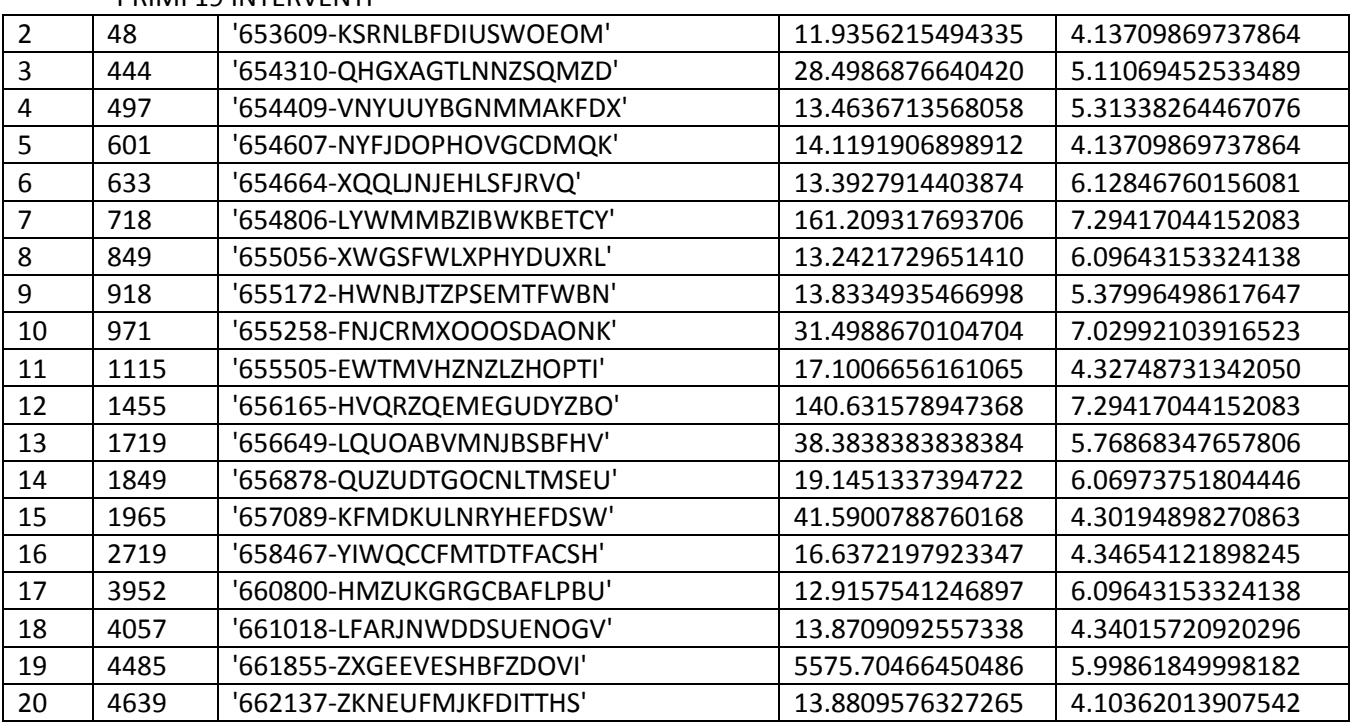

STCOSTRISP55 (statistiche modifiche variabile Costo/Risparmio sottopopolazione Misto-Vetro non esistente)

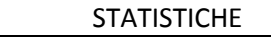

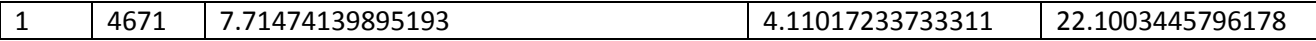

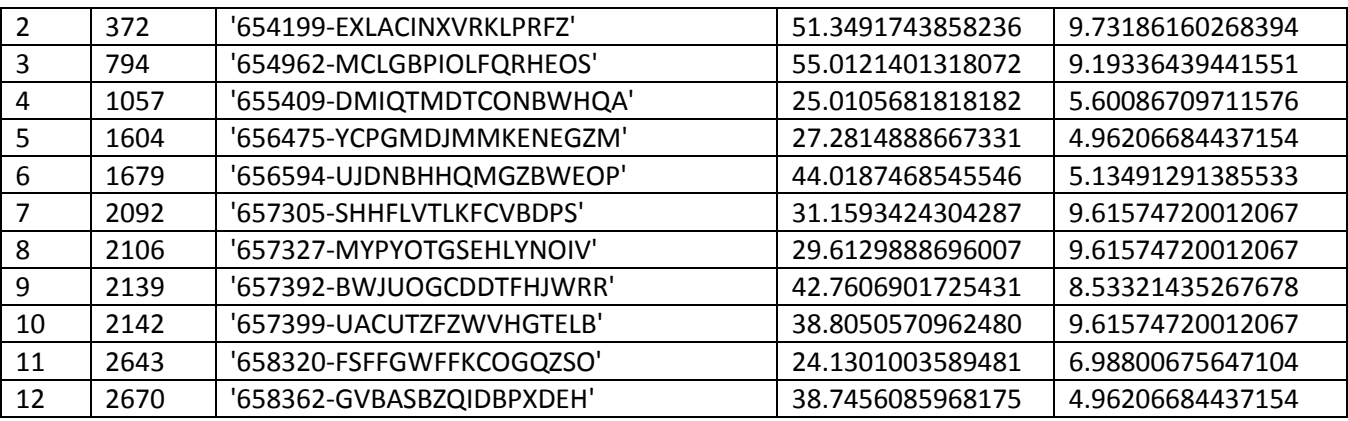

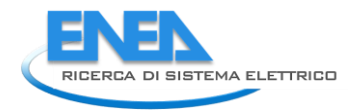

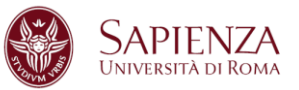

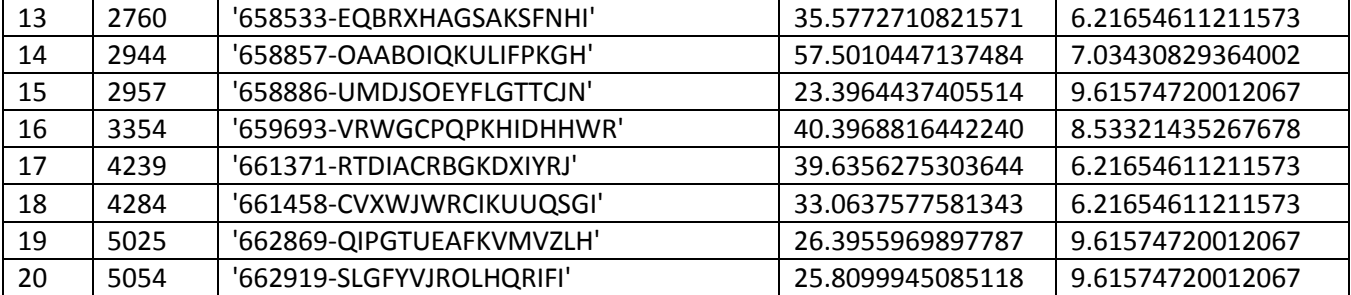

STATDETR6511 (statistiche modifiche variabile Detrazione sottopopolazione Legno-Singolo)

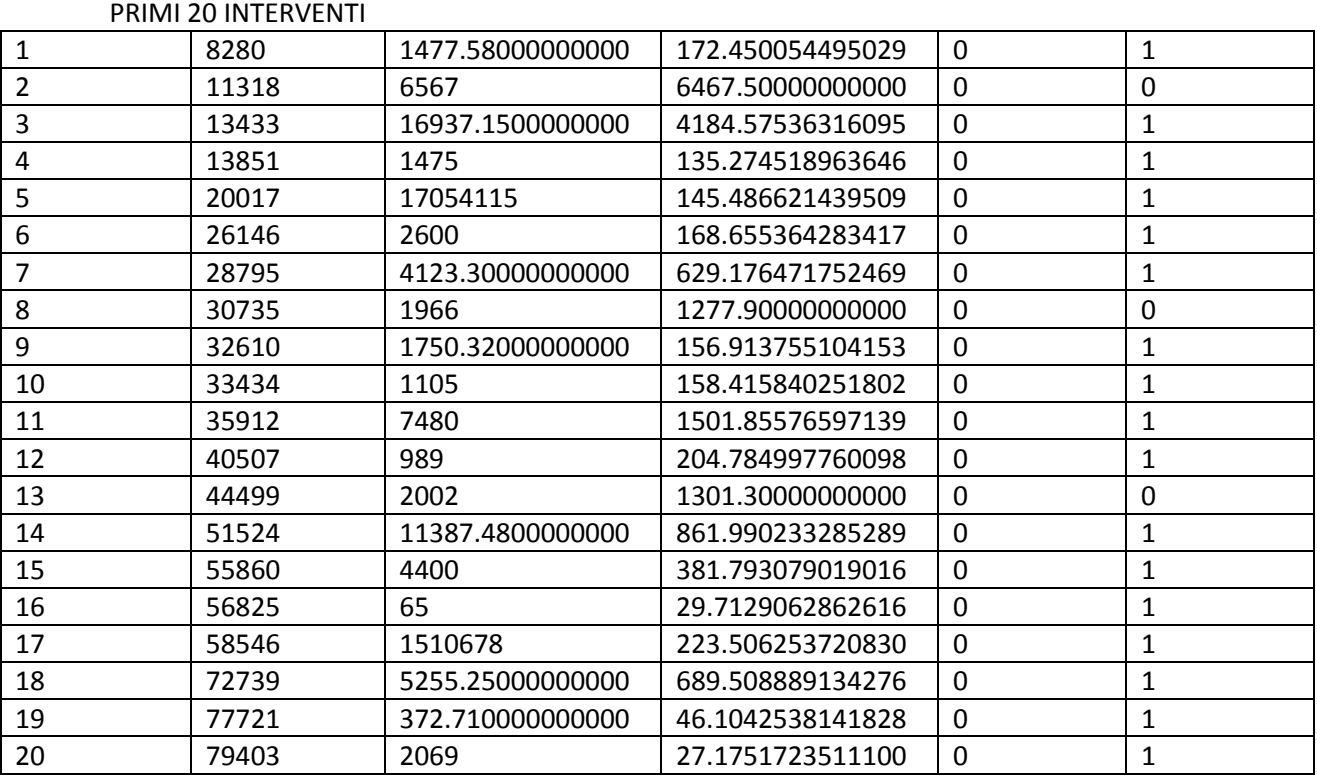

STATDETR6512 (statistiche modifiche variabile Detrazione sottopopolazione Legno-Doppio)

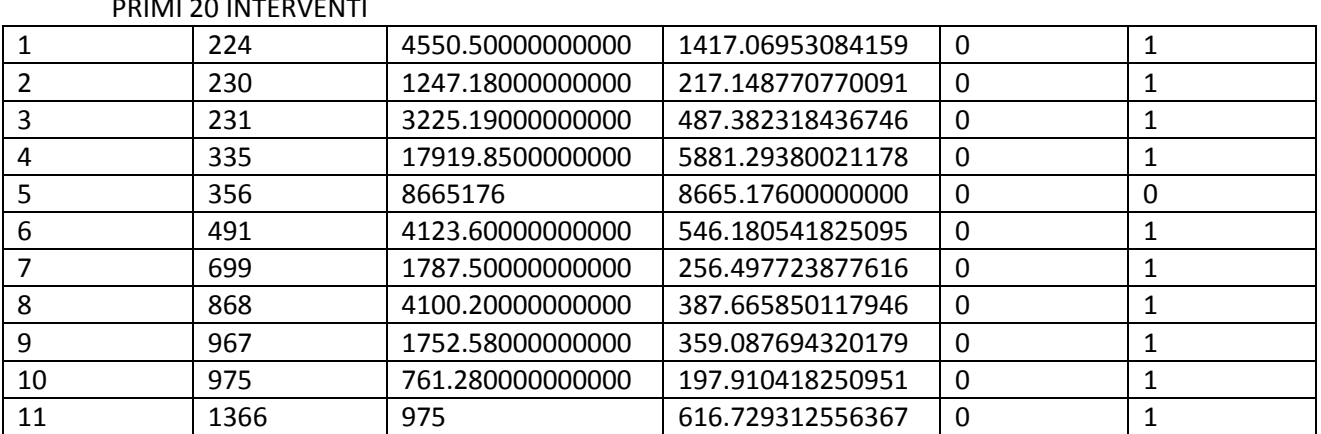

PRIMI 20 INTERVENTI

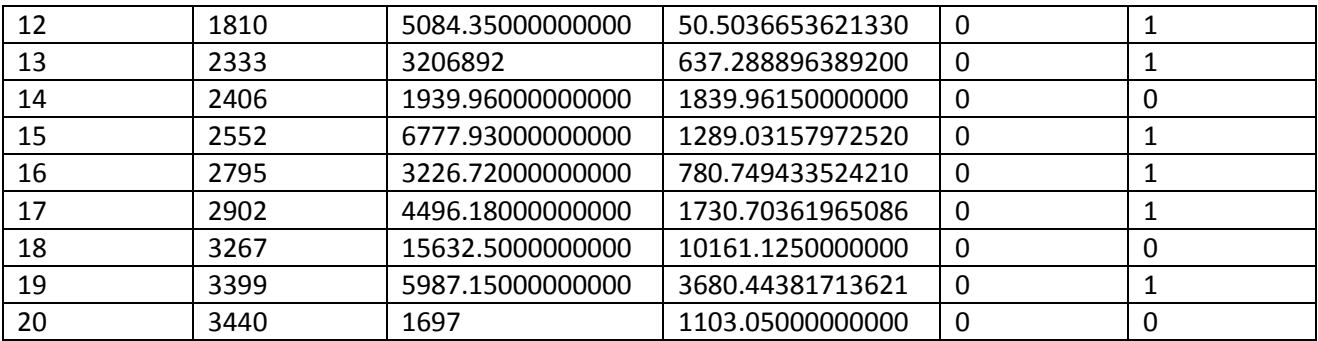

# STATDETR6513 (statistiche modifiche variabile Detrazione sottopopolazione Legno-Triplo)

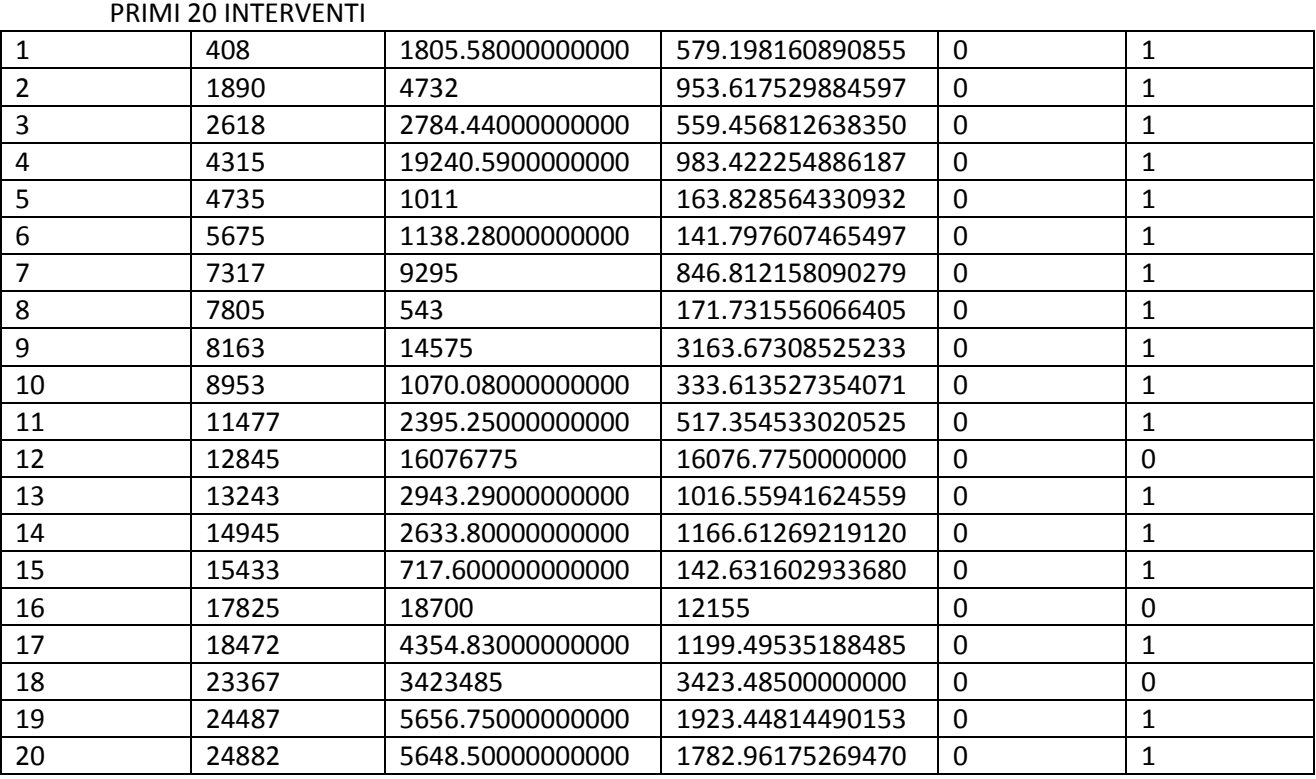

STATDETR6514 (statistiche modifiche variabile Detrazione sottopopolazione Legno-Vetro a bassa emissione)

## PRIMI 20 INTERVENTI

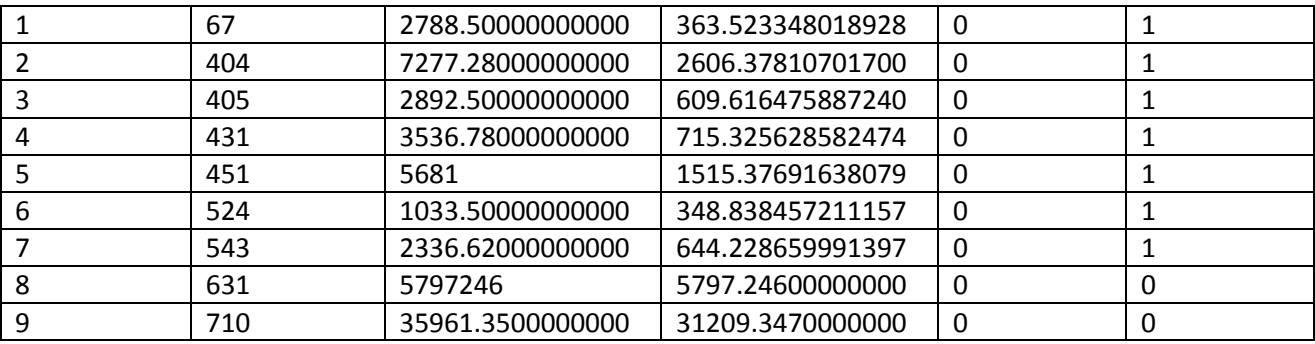

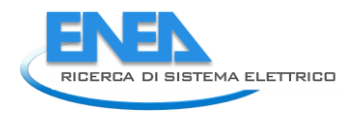

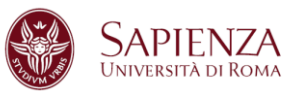

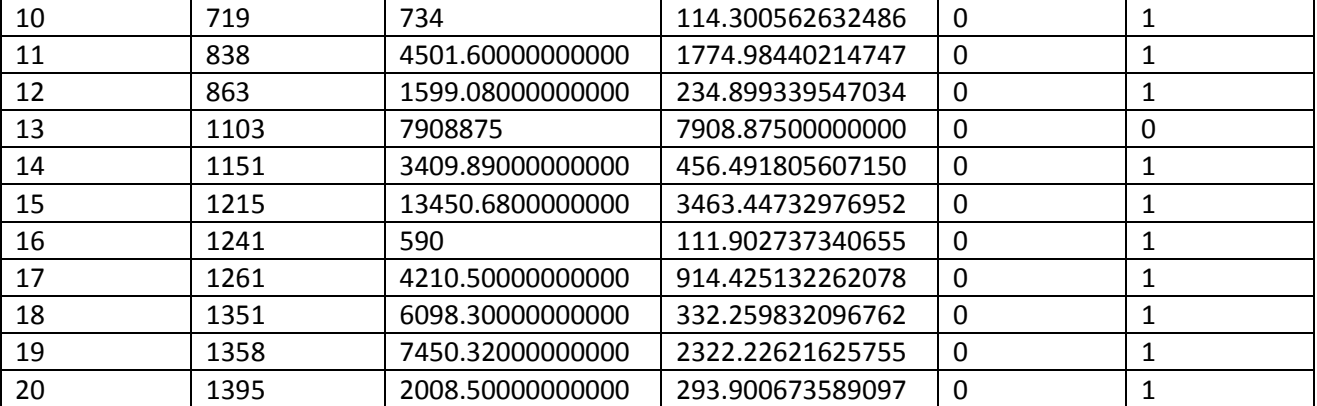

STATDETR6515 (statistiche modifiche variabile Detrazione sottopopolazione Legno-Vetro non esistente)

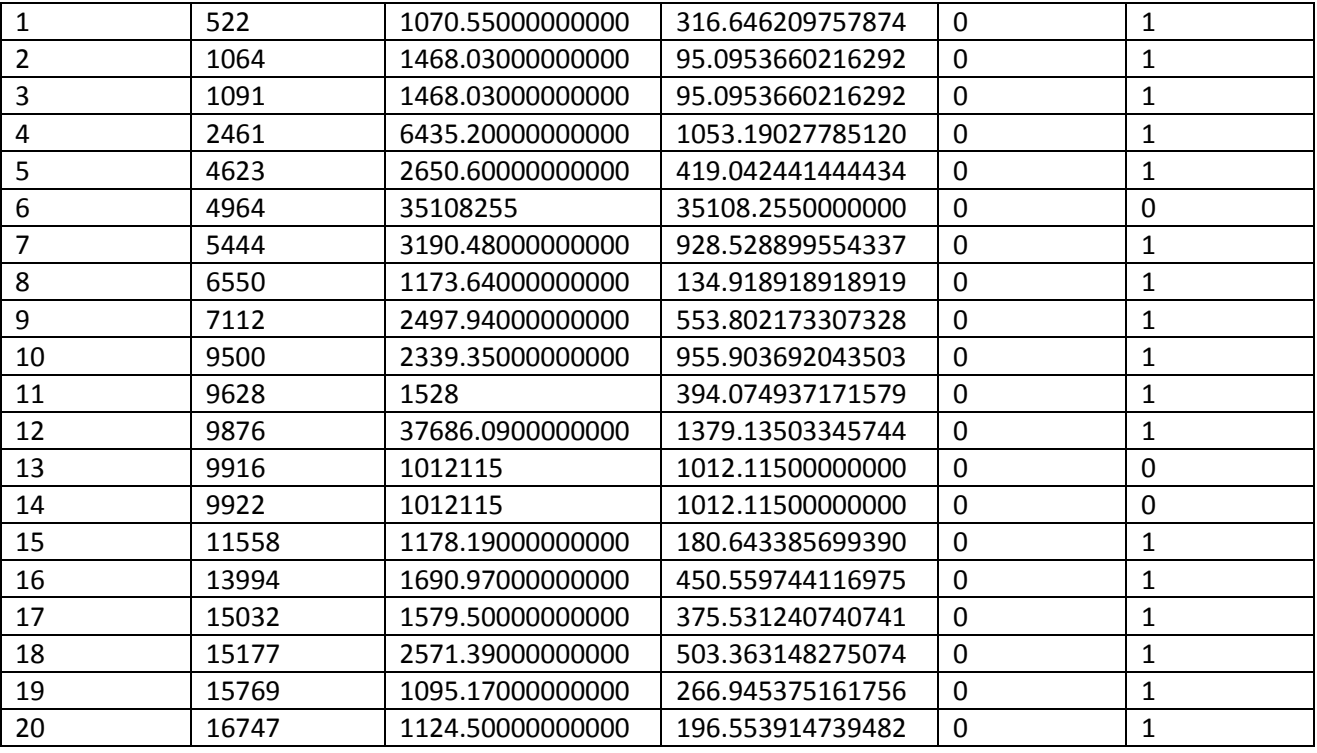

PRIMI 20 INTERVENTI

STATDETR6521 (statistiche modifiche variabile Detrazione sottopopolazione Metallo no termico-Singolo)

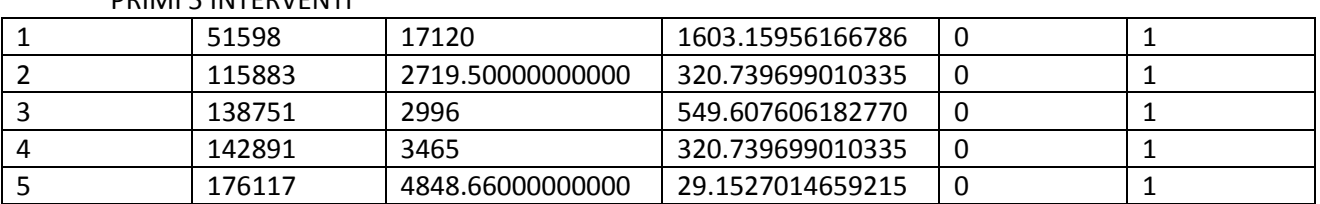

# PRIMI 5 INTERVENTI

STATDETR6522 (statistiche modifiche variabile Detrazione sottopopolazione Metallo no termico-Doppio)

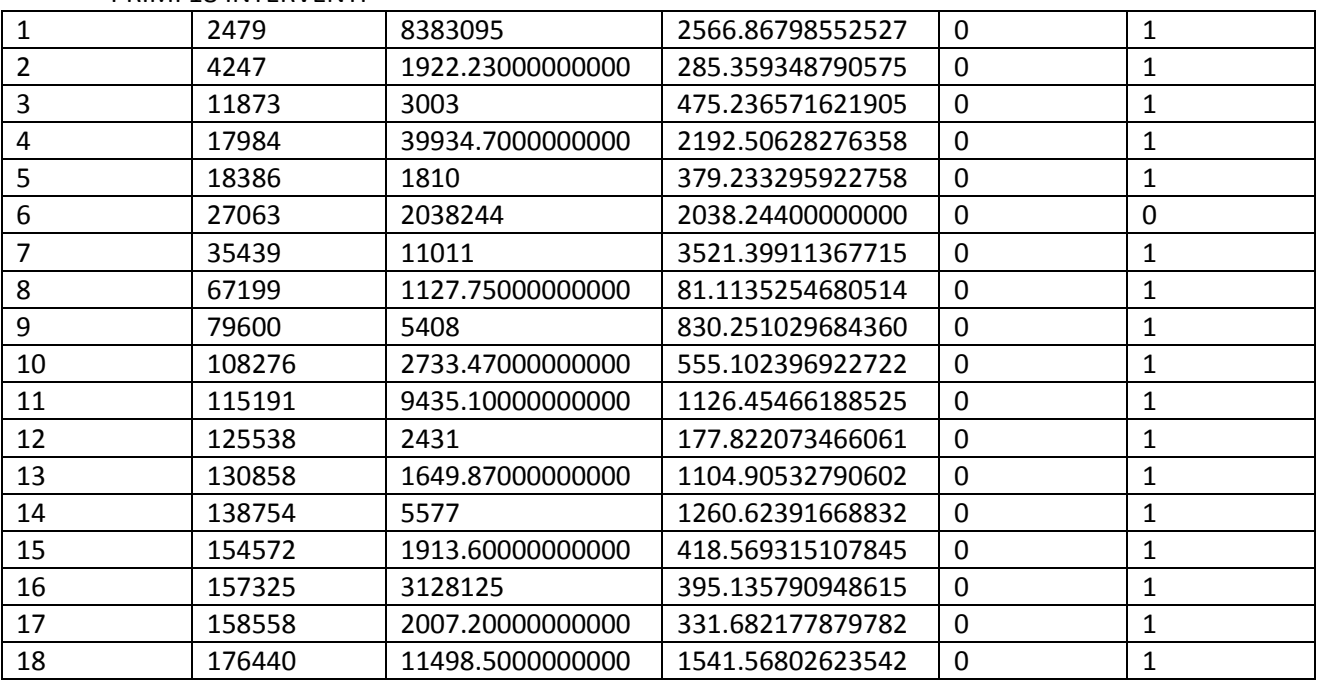

#### PRIMI 18 INTERVENTI

STATDETR6524 (statistiche modifiche variabile Detrazione sottopopolazione Metallo no termico-Vetro a bassa emissione)

### PRIMI 20 INTERVENTI

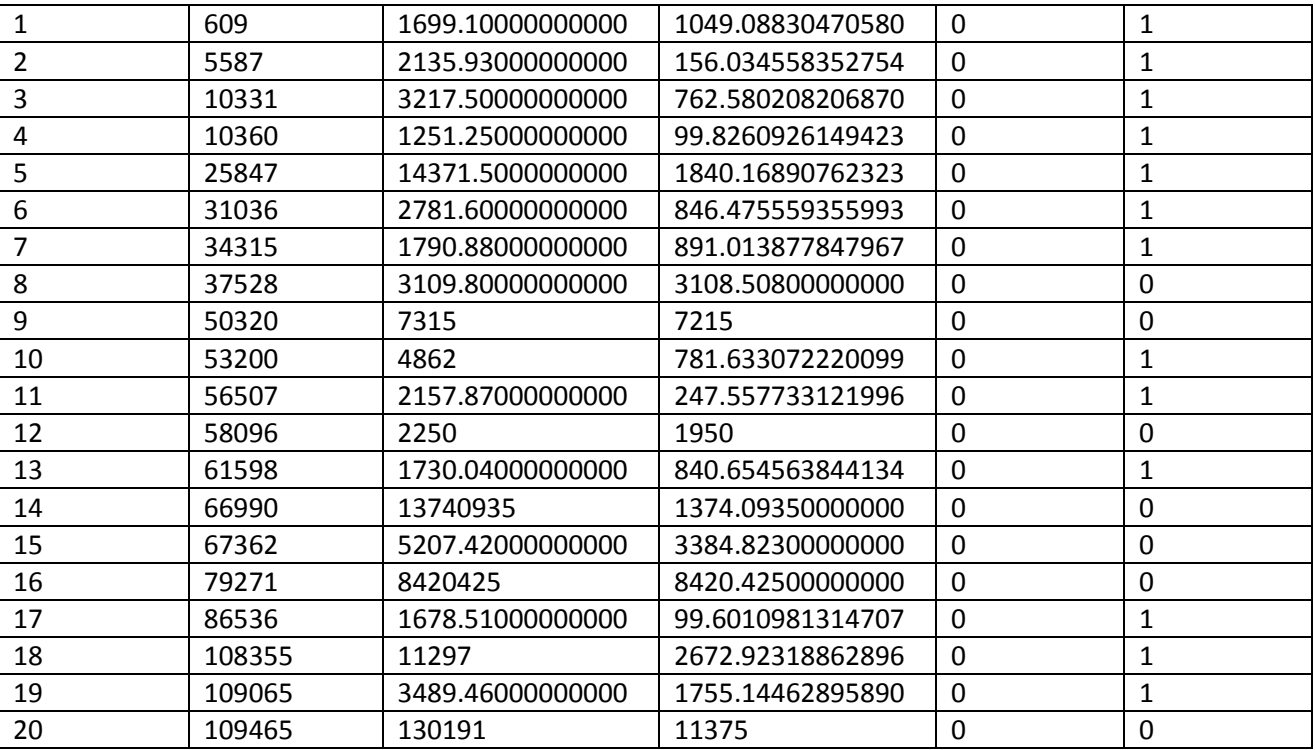

STATDETR6525 (statistiche modifiche variabile Detrazione sottopopolazione Metallo no termico-Vetro non esistente)

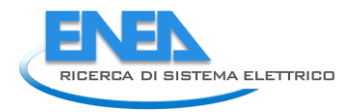

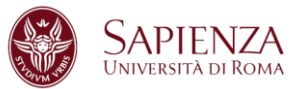

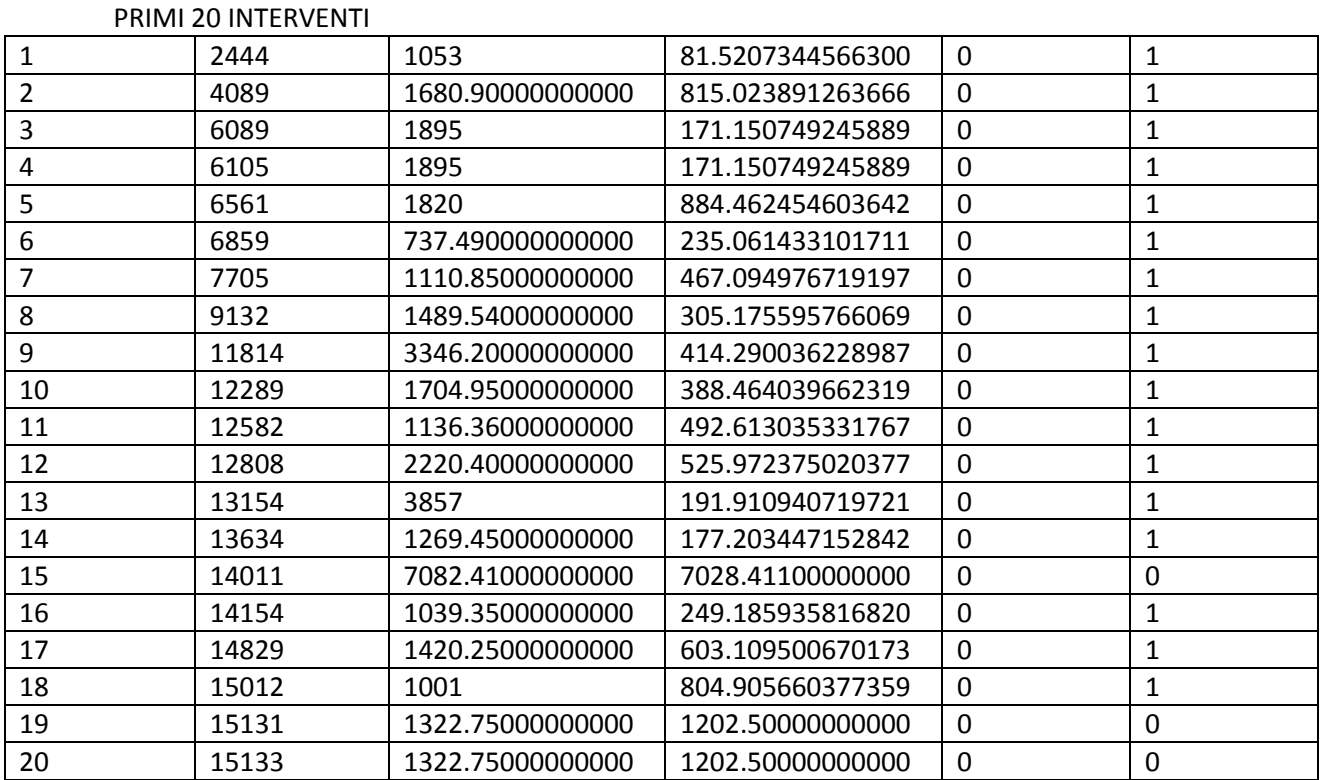

STATDETR6531 (statistiche modifiche variabile Detrazione sottopopolazione Metallo termico-Singolo)

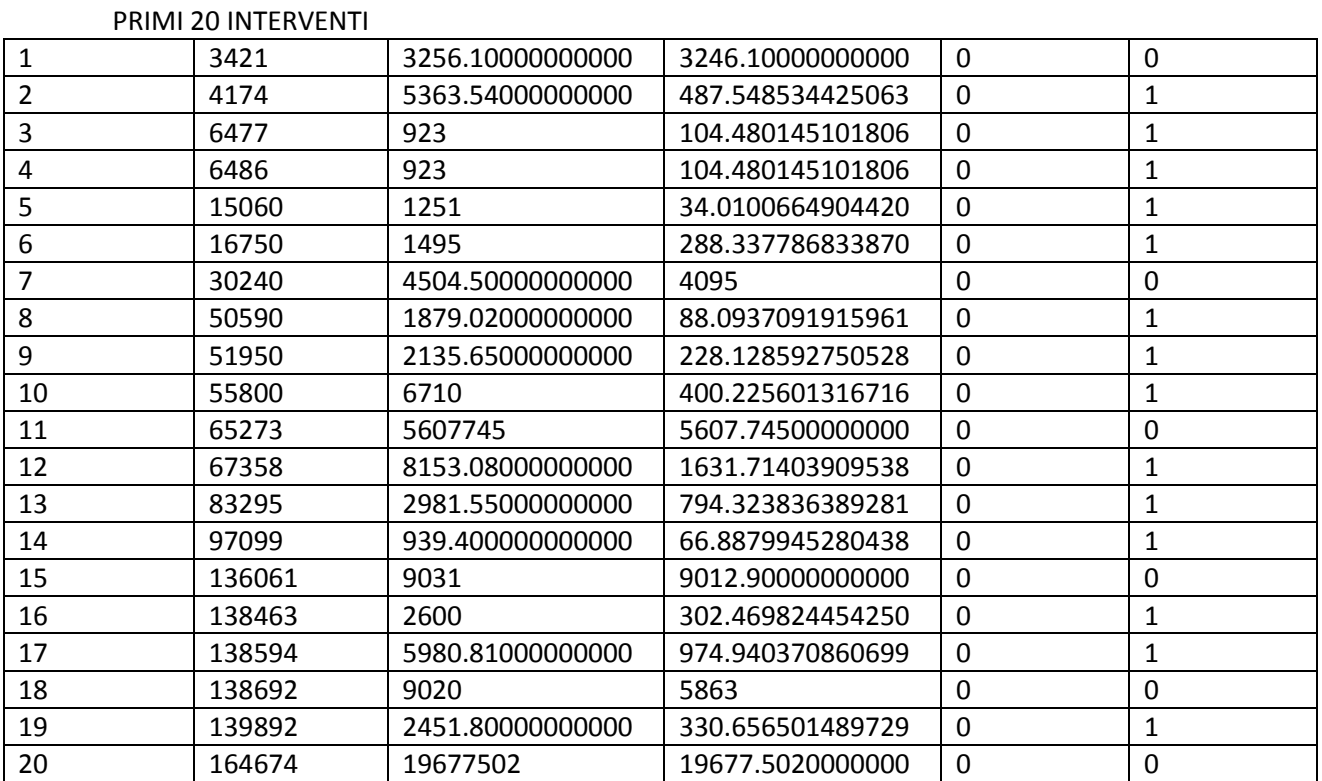

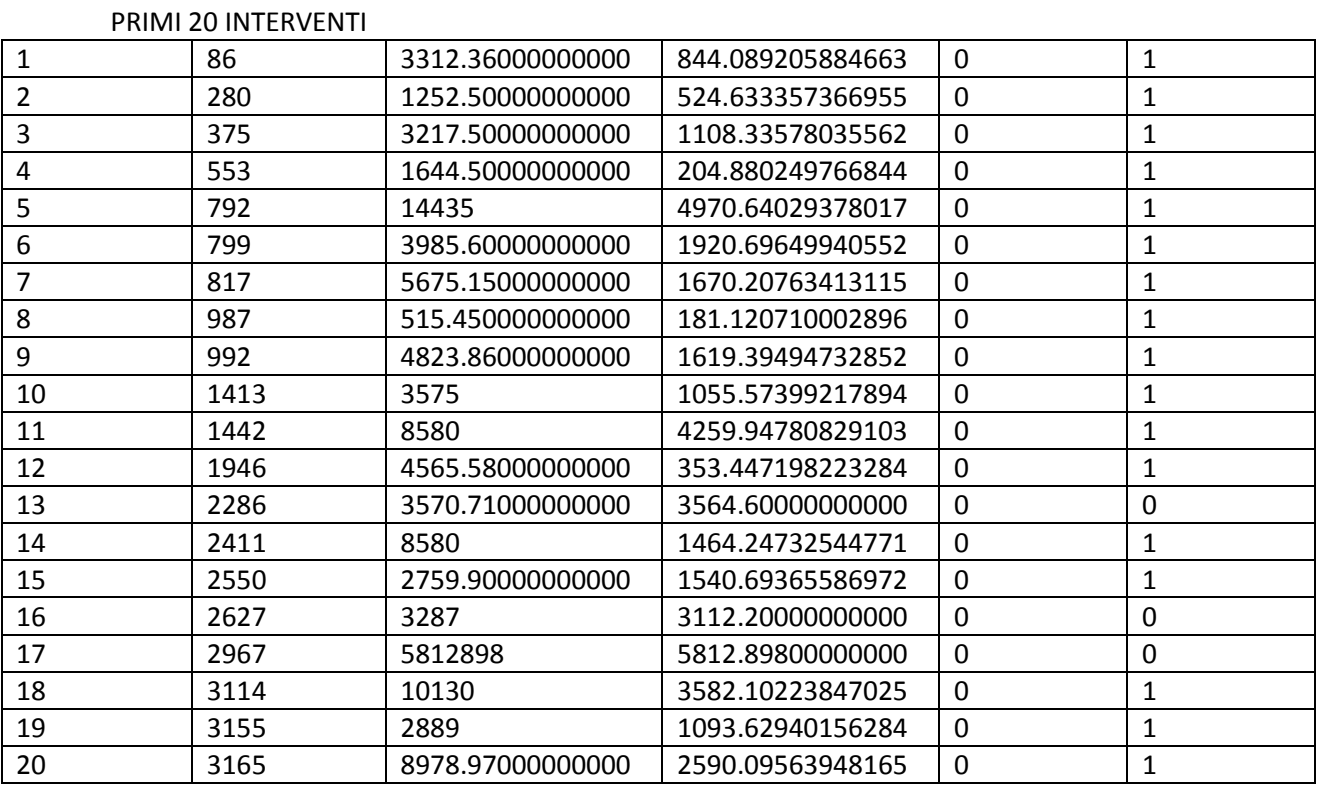

STATDETR6532 (statistiche modifiche variabile Detrazione sottopopolazione Metallo termico-Doppio)

STATDETR6533 (statistiche modifiche variabile Detrazione sottopopolazione Metallo termico-Triplo)

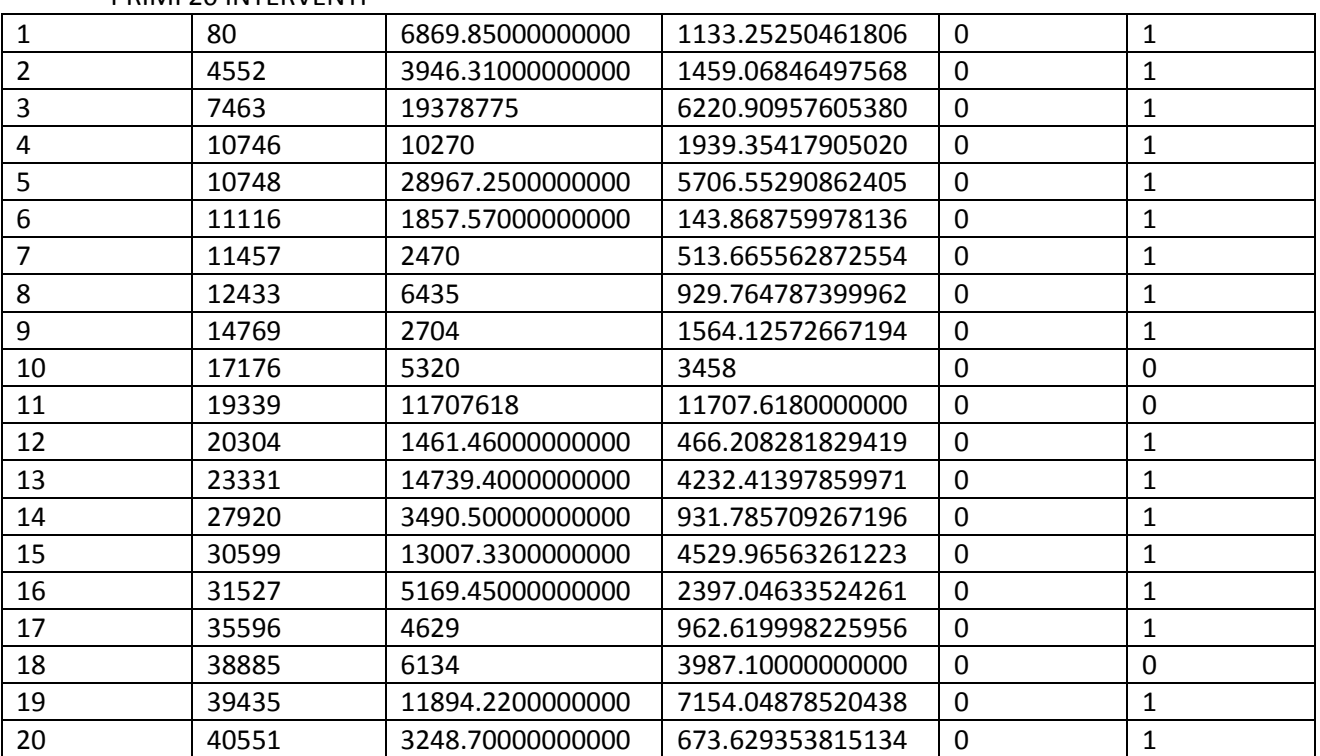

# PRIMI 20 INTERVENTI

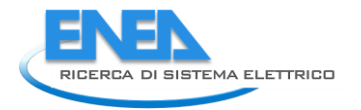

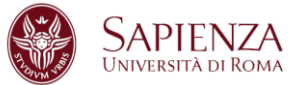

STATDETR6534 (statistiche modifiche variabile Detrazione sottopopolazione Metallo termico-Vetro a bassa emissione)

## PRIMI 20 INTERVENTI

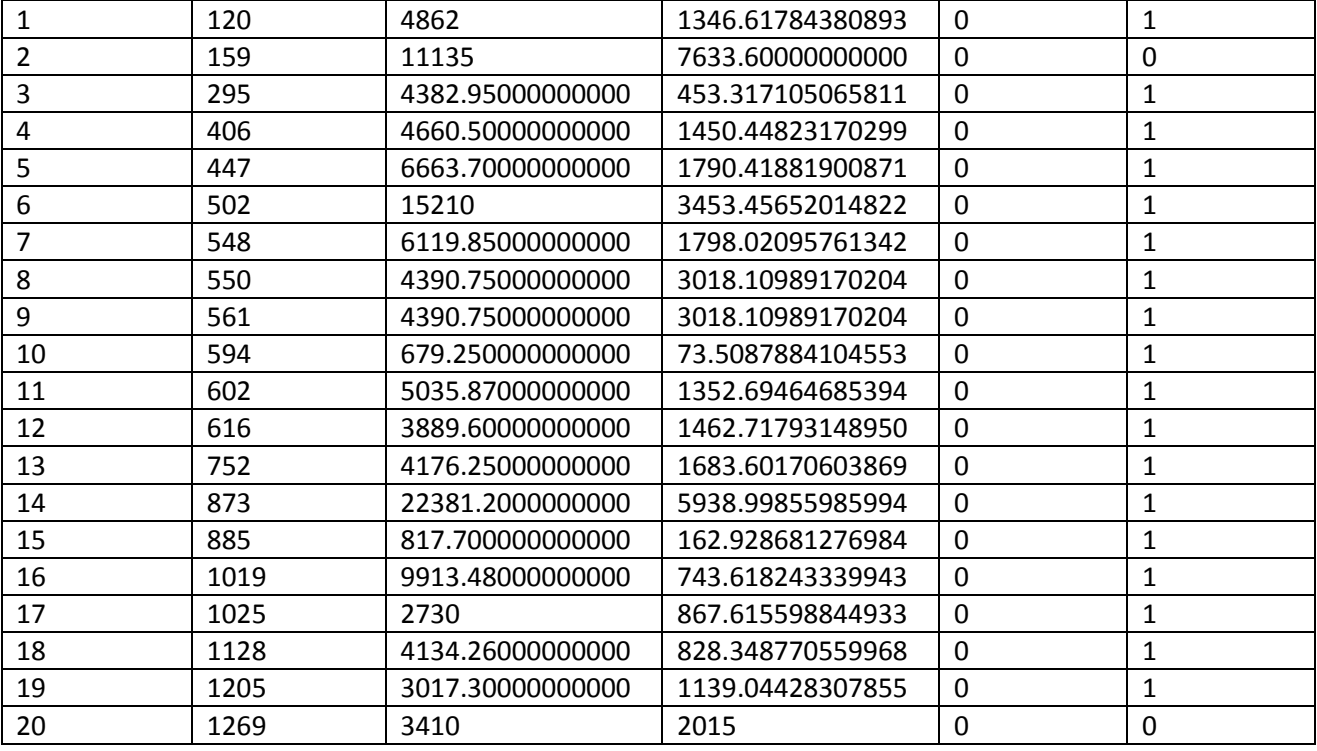

STATDETR6535 (statistiche modifiche variabile Detrazione sottopopolazione Metallo termico-Vetro non esistente)

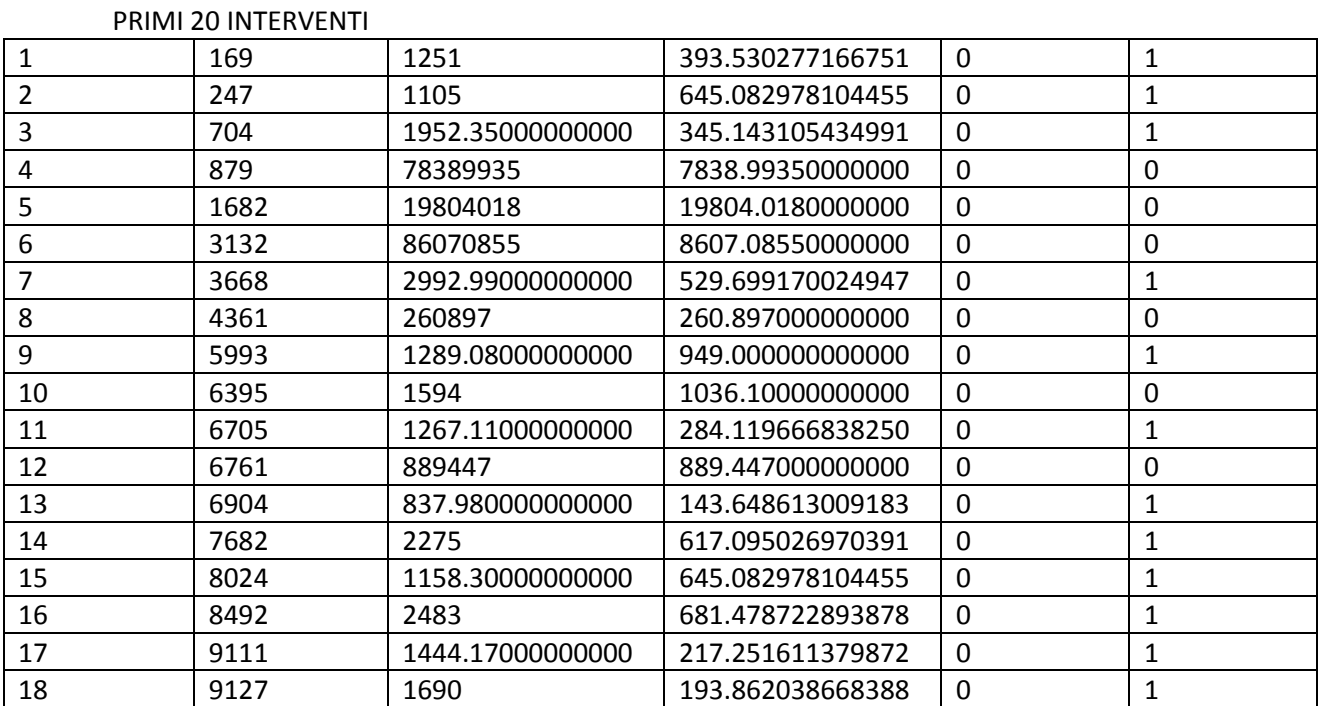

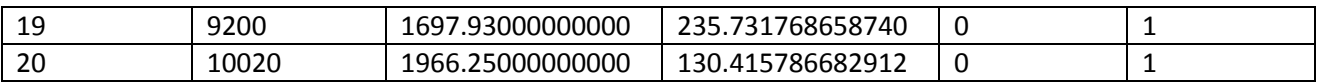

STATDETR6541 (statistiche modifiche variabile Detrazione sottopopolazione PVC-Singolo)

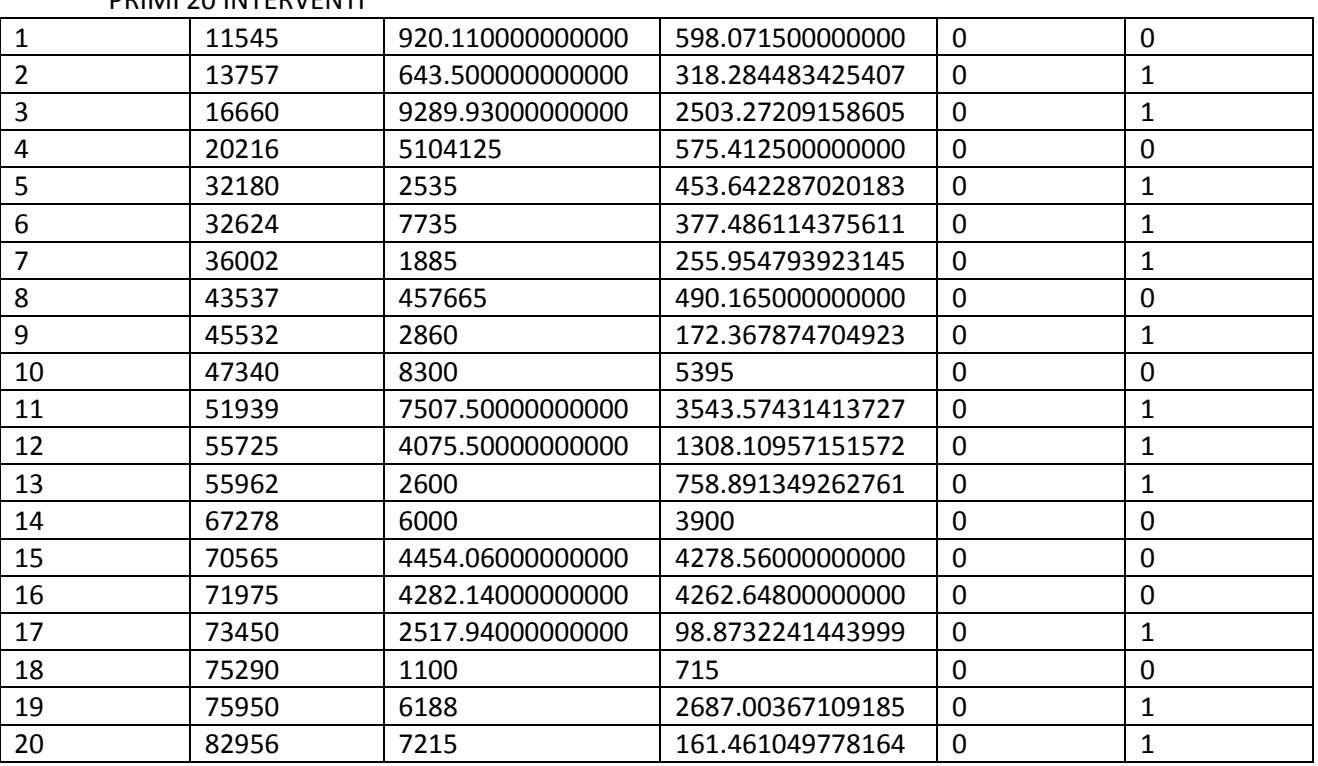

#### PRIMI 20 INTERVENTI

STATDETR6542 (statistiche modifiche variabile Detrazione sottopopolazione PVC-Doppio)

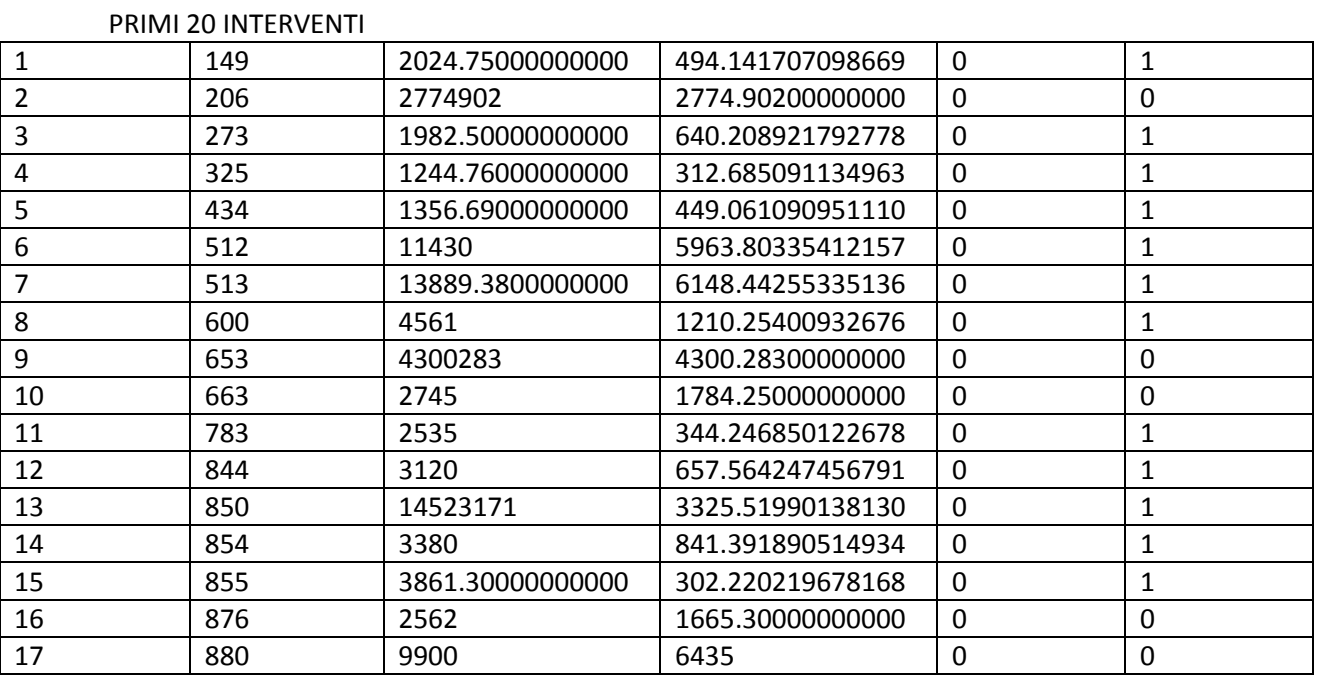

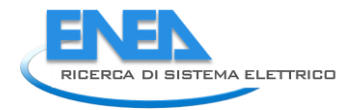

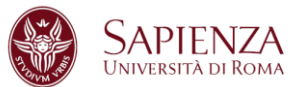

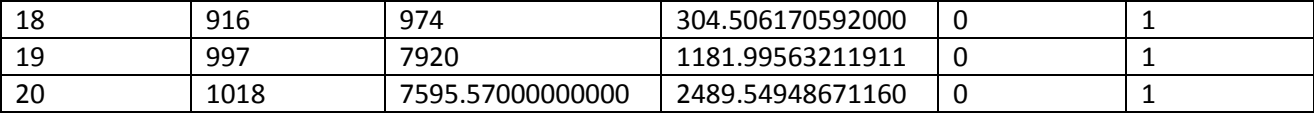

# STATDETR6543 (statistiche modifiche variabile Detrazione sottopopolazione PVC-Triplo)

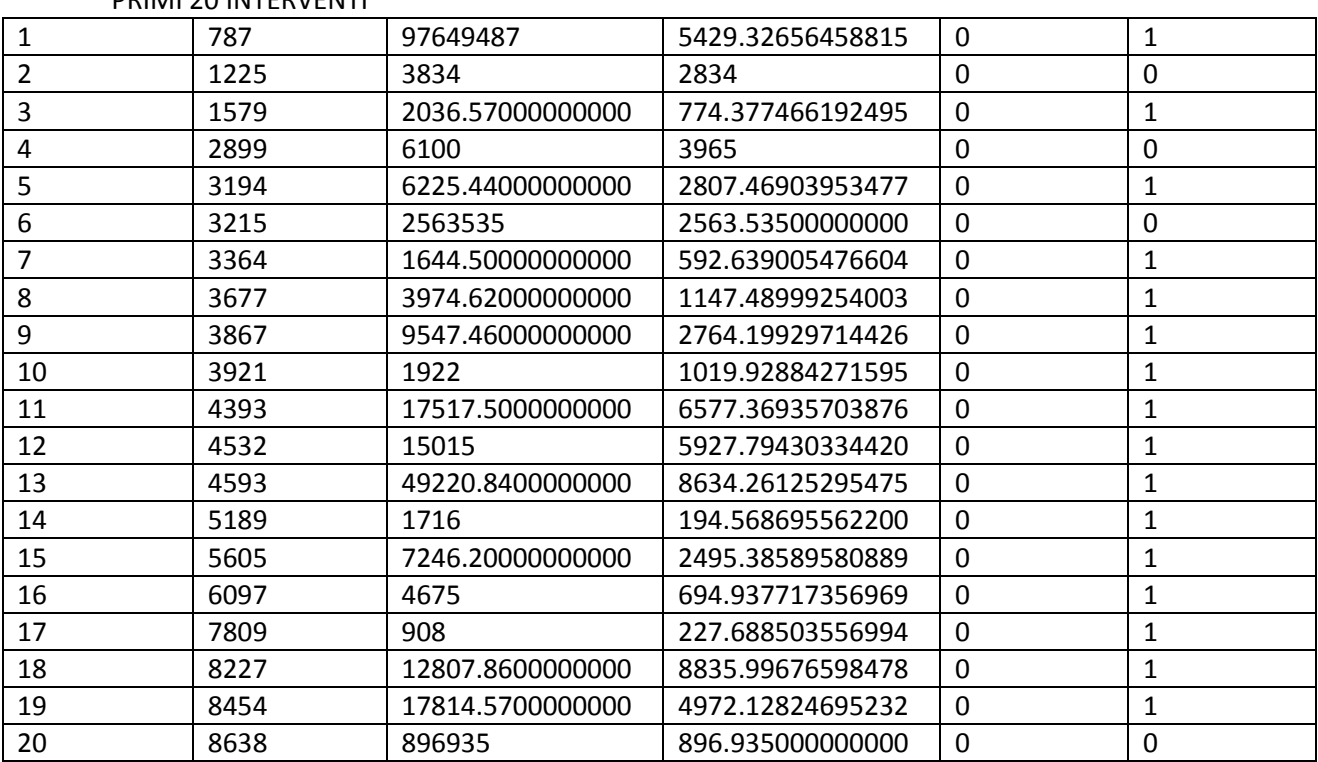

### PRIMI 20 INTERVENTI

STATDETR6544 (statistiche modifiche variabile Detrazione sottopopolazione PVC-Vetro a bassa emissione)

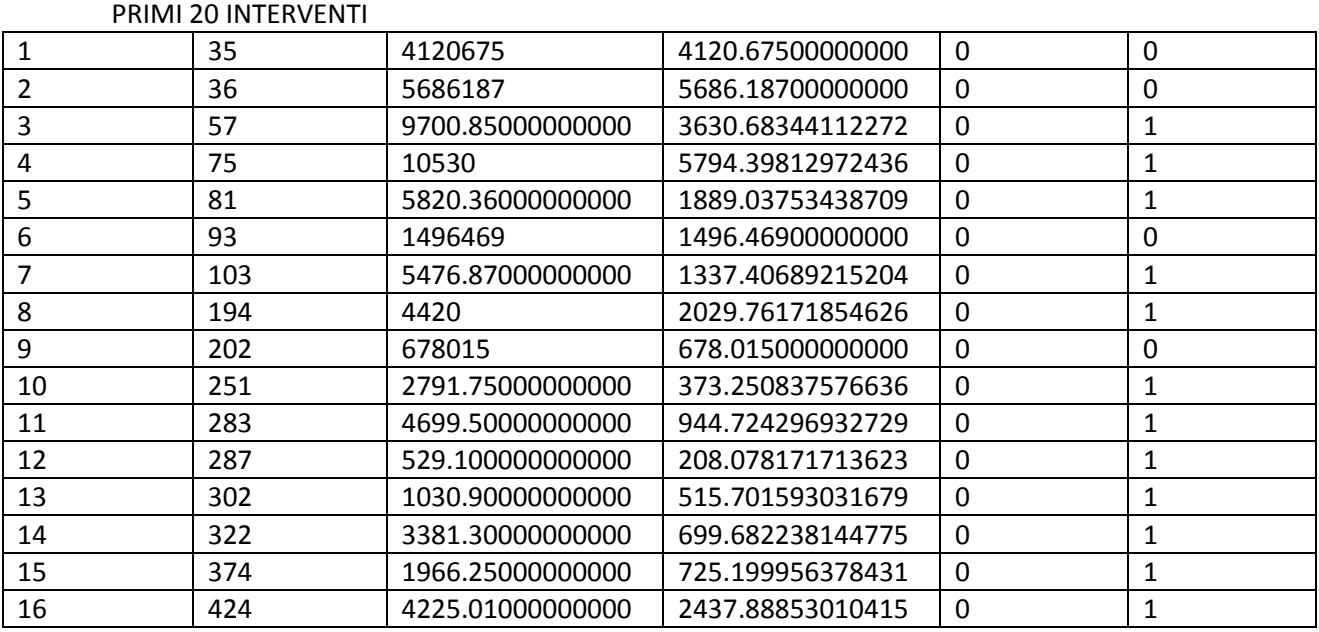

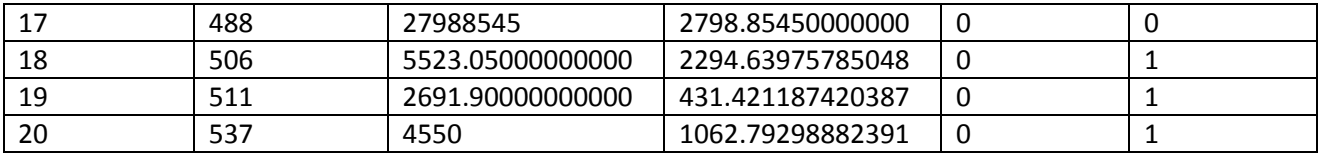

STATDETR6545 (statistiche modifiche variabile Detrazione sottopopolazione PVC-Vetro non esistente)

# PRIMI 20 INTERVENTI

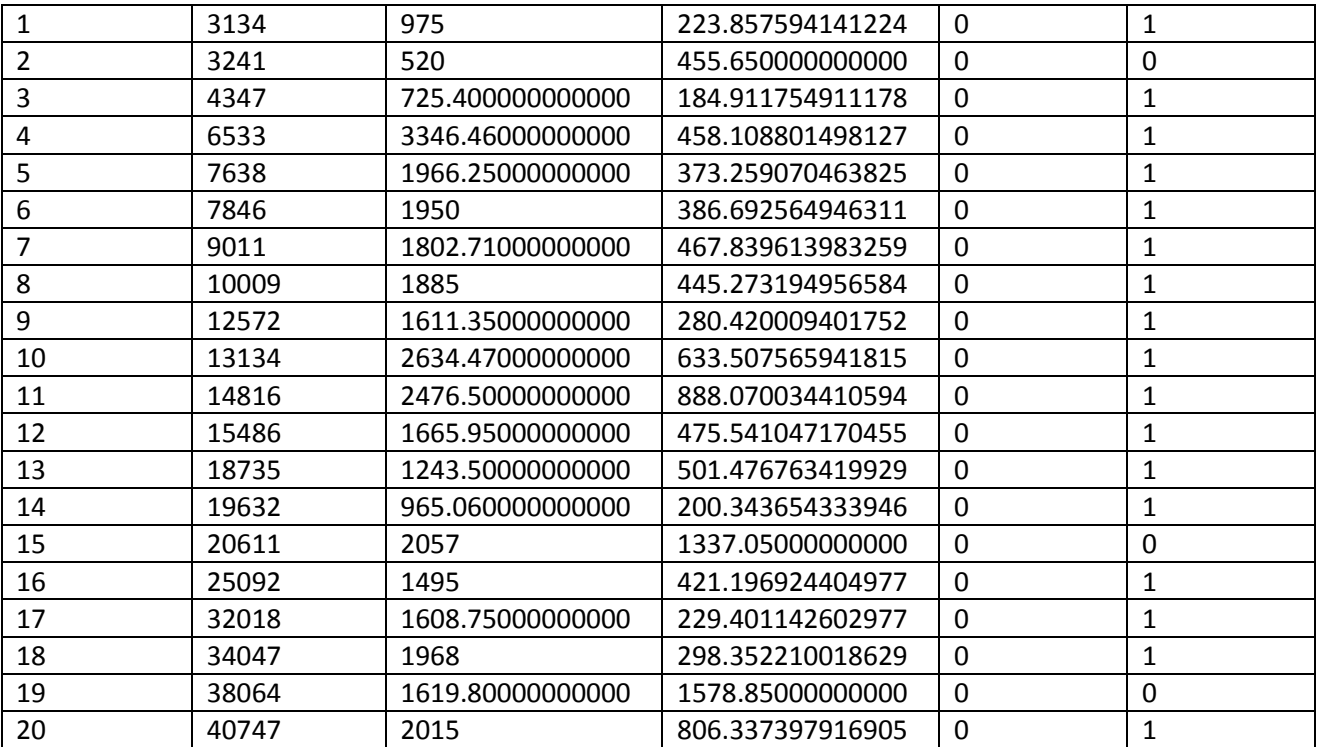

STATDETR6551 (statistiche modifiche variabile Detrazione sottopopolazione Misto-Singolo)

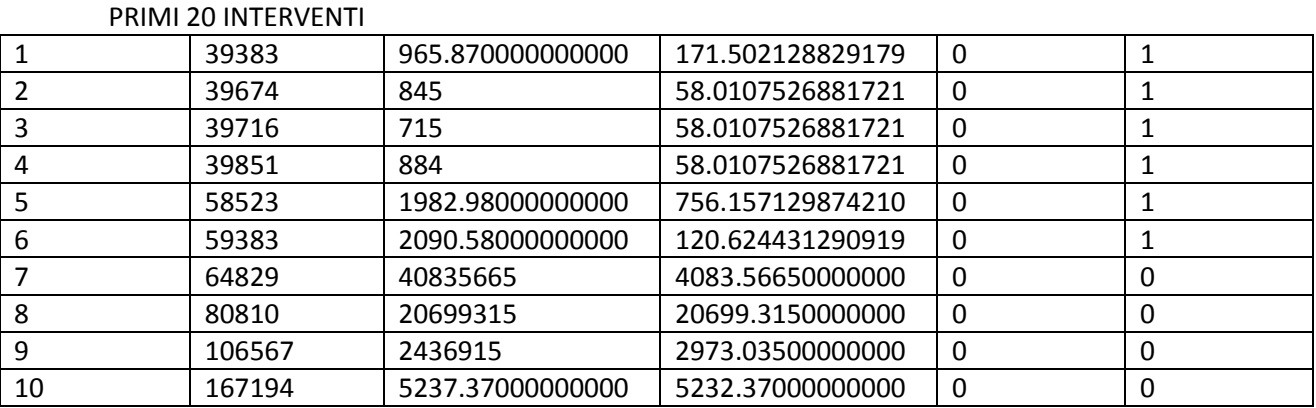

STATDETR6552 (statistiche modifiche variabile Detrazione sottopopolazione Misto-Doppio)

## PRIMI 20 INTERVENTI
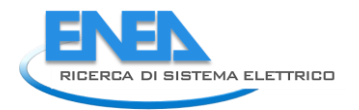

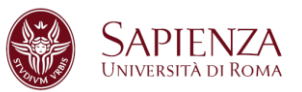

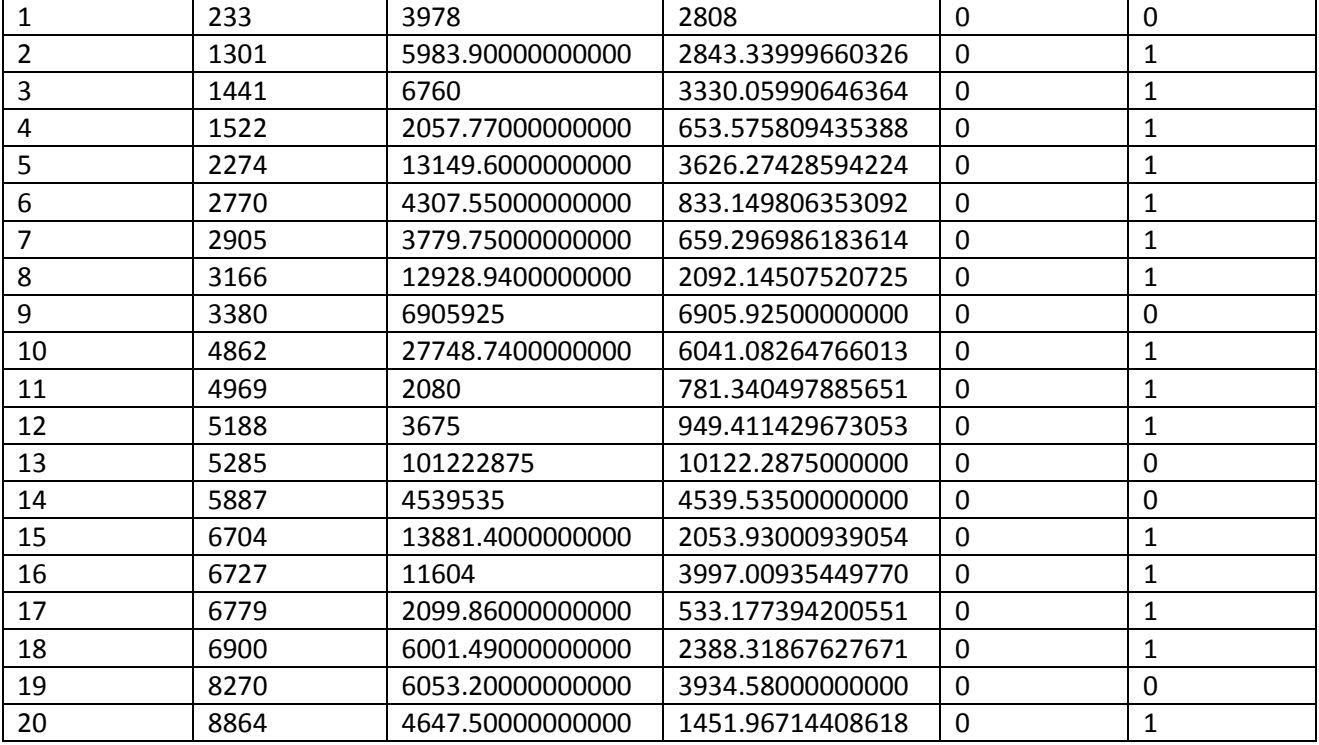

STATDETR6553 (statistiche modifiche variabile Detrazione sottopopolazione Misto-Triplo)

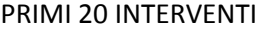

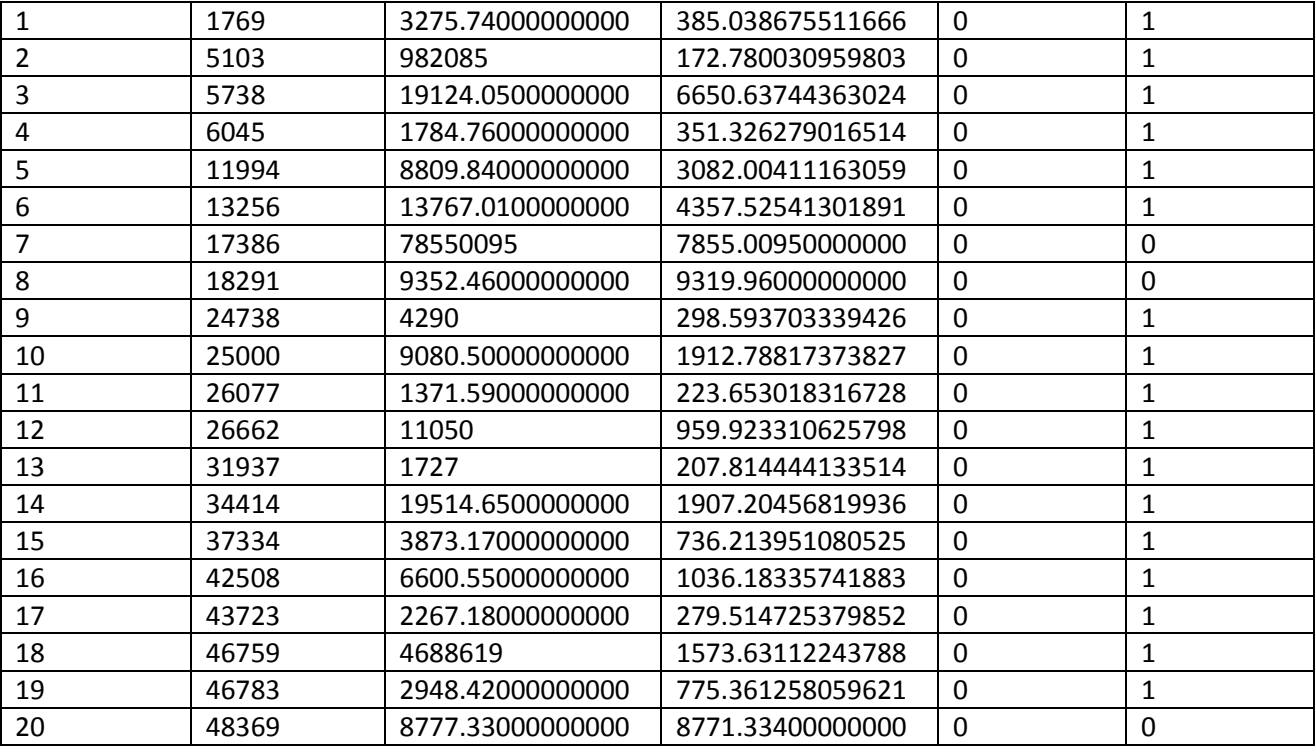

STATDETR6554 (statistiche modifiche variabile Detrazione sottopopolazione Misto-Vetro a bassa emissione)

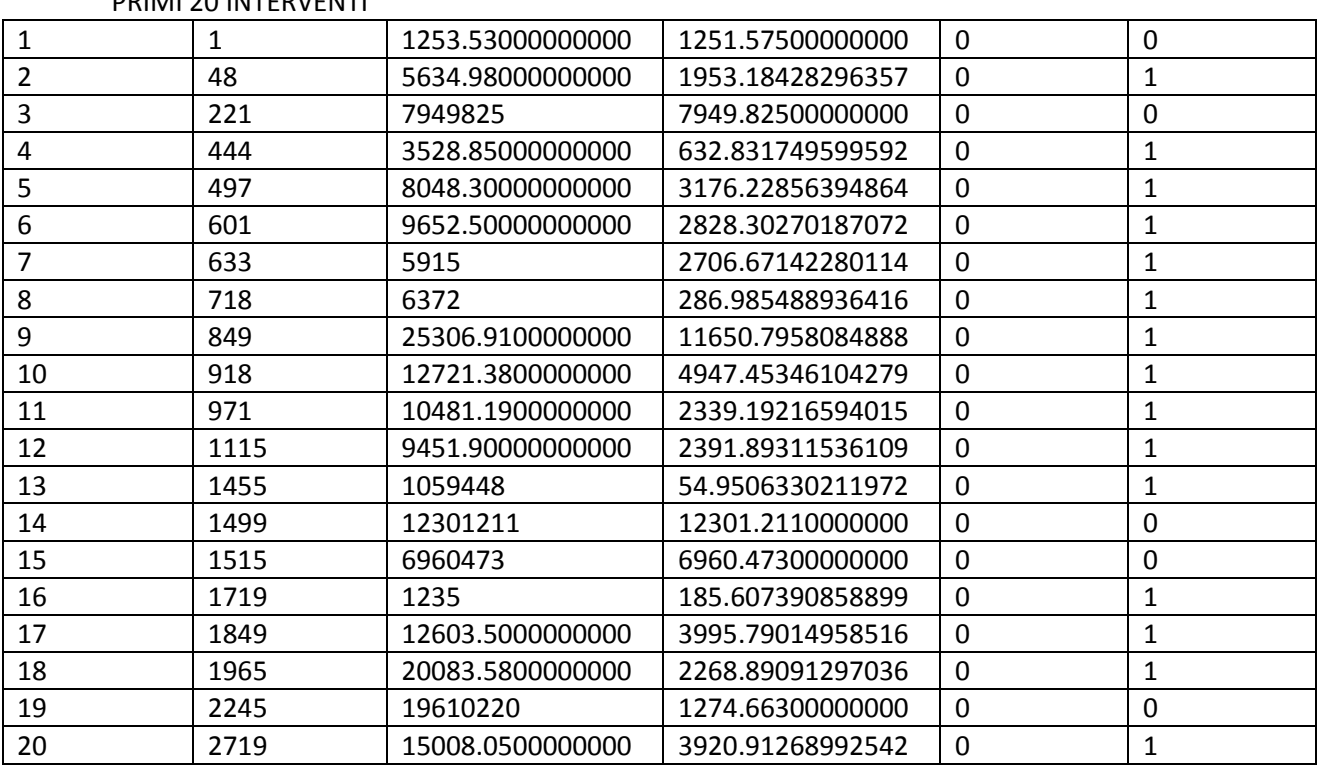

PRIMI 20 INTERVENTI

STATDETR6555 (statistiche modifiche variabile Detrazione sottopopolazione Misto-Vetro non esistente)

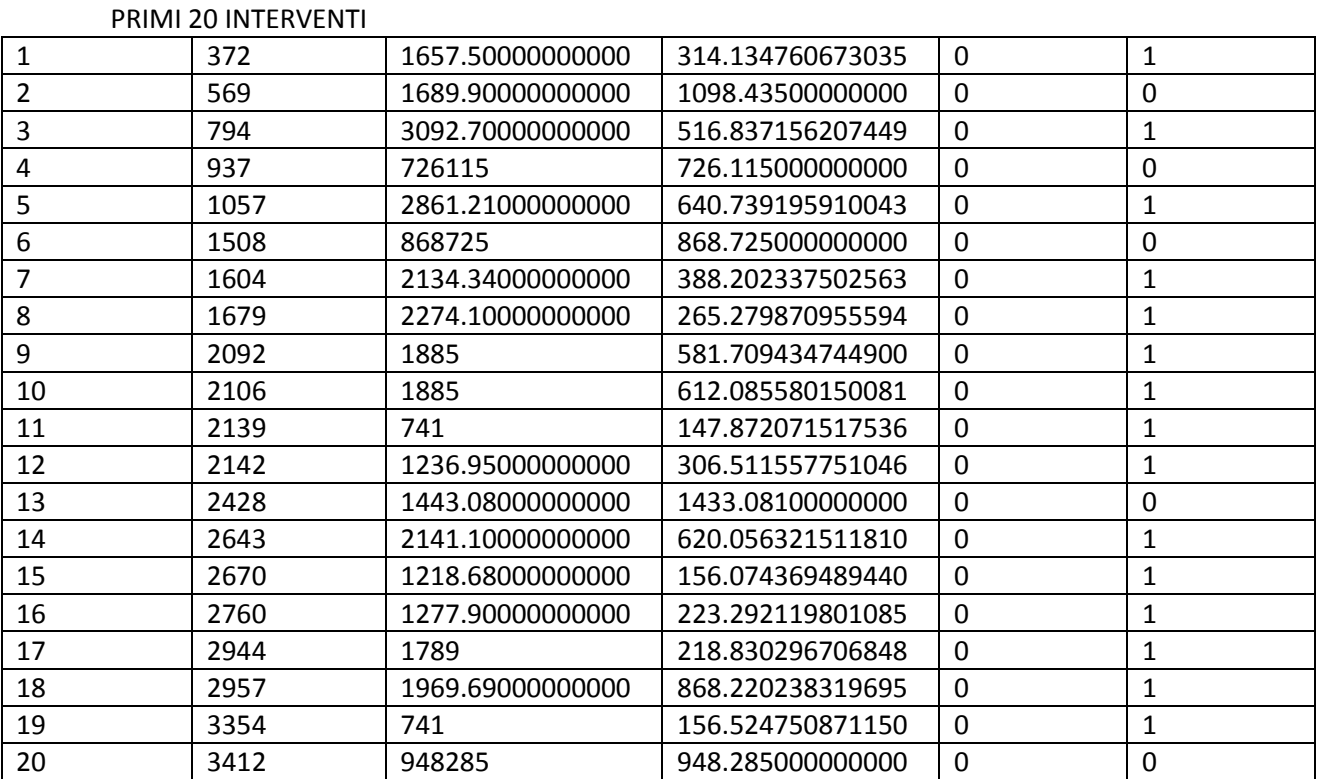

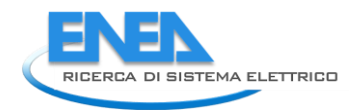

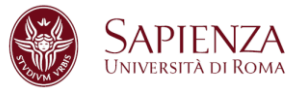

### 2.4.7 Comma 346

Dopo la fase di pulizia e ricodifica del database, la procedura di individuazione e correzione dei dati mancanti e dei dati anomali ha visto la creazione di cinque programmi MATLAB, uno che è alla base di tutto lo studio e da dove vengono richiamati gli altri quattro che invece si occupano della fase di imputazione (ognuno di essi in base alla natura della variabile studiata).

Come in ogni altro comma si sono per primi creati gli indicatori per individuare le sottopopolazioni oggette dello studio. Si sono poi studiate le variabili categoriali, i primi risultati importanti da segnalare sono:

- 315 dati mancati per la variabile categoriale "Tipologia edilizia" imputati con valore "altro" (5);
- 46 dati mancati per la variabile categoriale "Destinazione d'uso generale" imputati con il valore modale per sottopopolazione, per Provincia (ove non possibile per Regione ed ove non possibile su dimensione nazionale),
- 973 dati mancati per la variabile categoriale "Destinazione d'uso particolare" imputati con il valore modale per sottopopolazione, per Provincia (ove non possibile per Regione ed ove non possibile su dimensione nazionale),
- 121 dati mancati per la variabile categoriale "Tipo installazione" imputati con il valore modale per sottopopolazione, per Provincia (ove non possibile per Regione ed ove non possibile su dimensione nazionale),
- 210 dati mancati per la variabile categoriale "Acqua calda dal pannello utilizzata per impianto di riscaldamento" imputati con il valore modale per sottopopolazione, per Provincia (ove non possibile per Regione ed ove non possibile su dimensione nazionale),
- 60 dati mancati per la variabile categoriale "Acqua calda dal pannello utilizzata per usi igienicosanitari" imputati con il valore modale per sottopopolazione, per Provincia (ove non possibile per Regione ed ove non possibile su dimensione nazionale),
- 272 dati mancati per la variabile categoriale "Tipo di impianto integrato o sostituito" imputati con il valore modale per sottopopolazione, per Provincia (ove non possibile per Regione ed ove non possibile su dimensione nazionale).

Per quanto riguarda la variabile superficie, il primo risultato importante è:

- 243 imputazioni sulla variabile "superficie" per la sottopopolazione "Acqua calda dal pannello utilizzata per impianto di riscaldamento e per usi igenico-sanitari"- RISCSAN - (numerosità 2242 casi),
- 8 imputazionei sulla variabile "superficie" per la sottopopolazione "Acqua calda dal pannello utilizzata per impianto di riscaldamento e non per usi igenico-sanitari"- RISCNOSAN - (numerosità 47 casi),
- 656 imputazioni sulla variabile "superficie" per la sottopopolazione "Acqua calda dal pannello utilizzata non per impianto di riscaldamento e per usi igenico-sanitari"- RISCNOSAN - (numerosità 12767 casi),
- 15 imputazioni sulla variabile "superficie" per la sottopopolazione "Acqua calda dal pannello utilizzata non per impianto di riscaldamento e non per usi igenico-sanitari"- RISCNOSAN - (numerosità 62 casi).

La scelta del parametro K (numero di MAD da sommare alla mediana) è uguale a 4 per tutti e quattro i casi. Le imputazione sono state svolte per sottopopolazione, per Provincia (ove non possibile per Regione ed ove non possibile su dimensione nazionale).

I grafici (Box-Plot ed Istogramma) qui riportati evidenziano come la distribuzione della variabile "superficie" per le 4 sottopopolazioni cambi radicalmente prima (Sinistra) e dopo (Destra) lo studio.

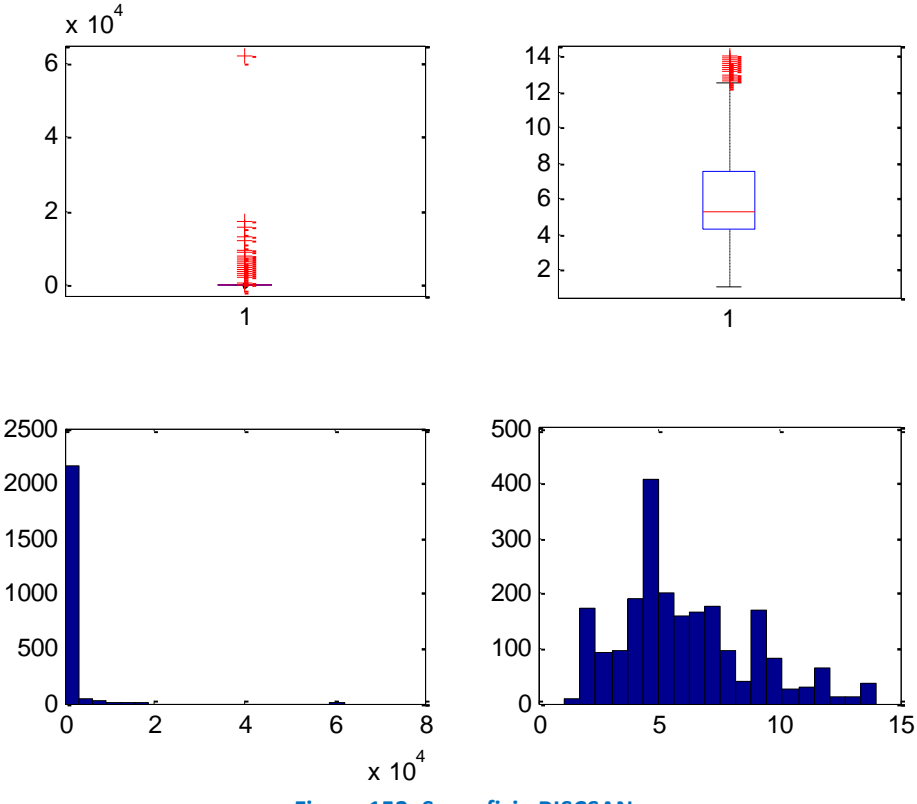

**Figura 152. Superficie RISCSAN** 

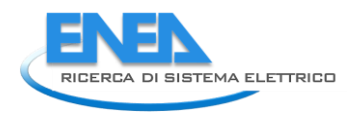

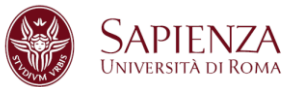

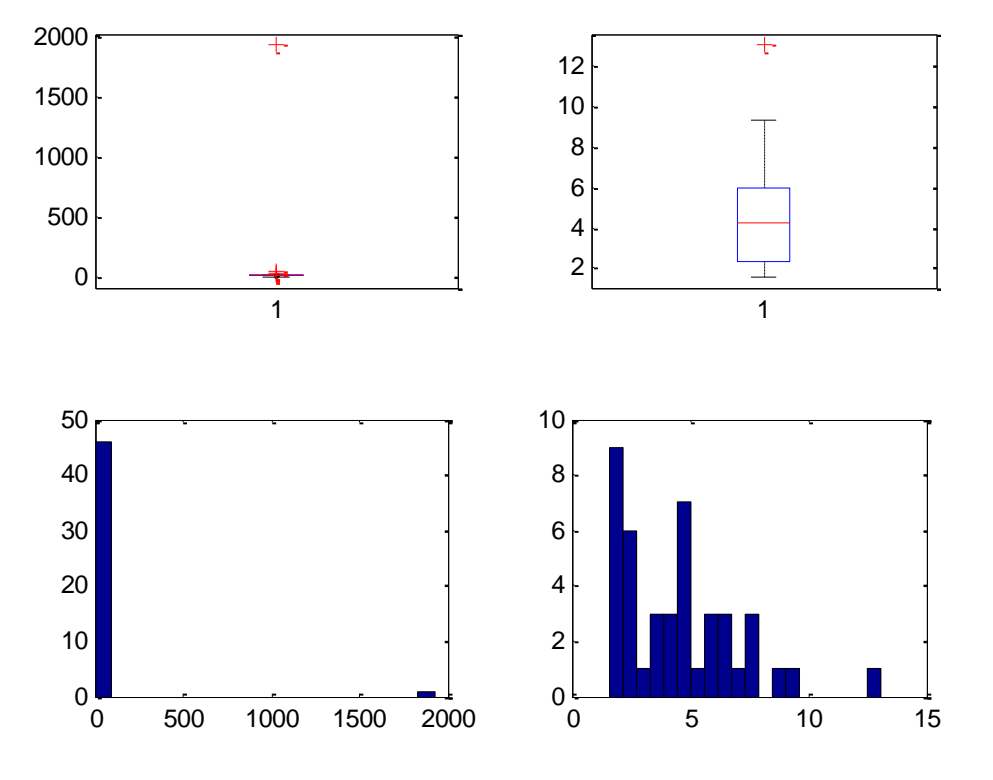

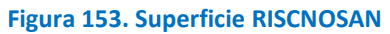

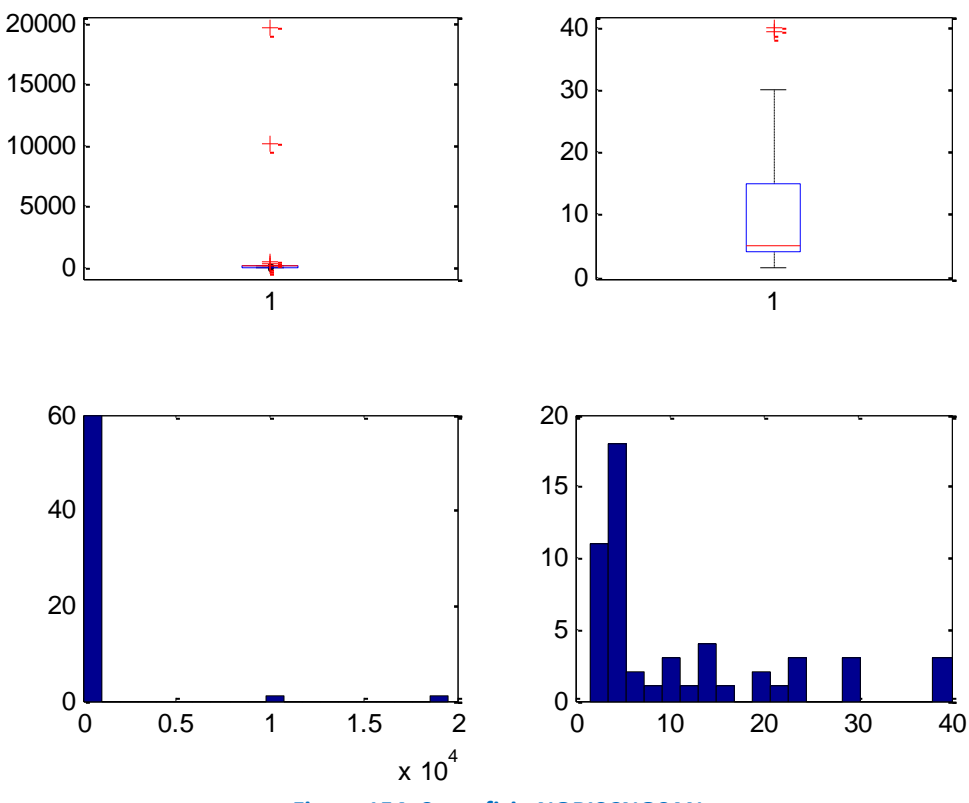

**Figura 154. Superficie NORISCNOSAN** 

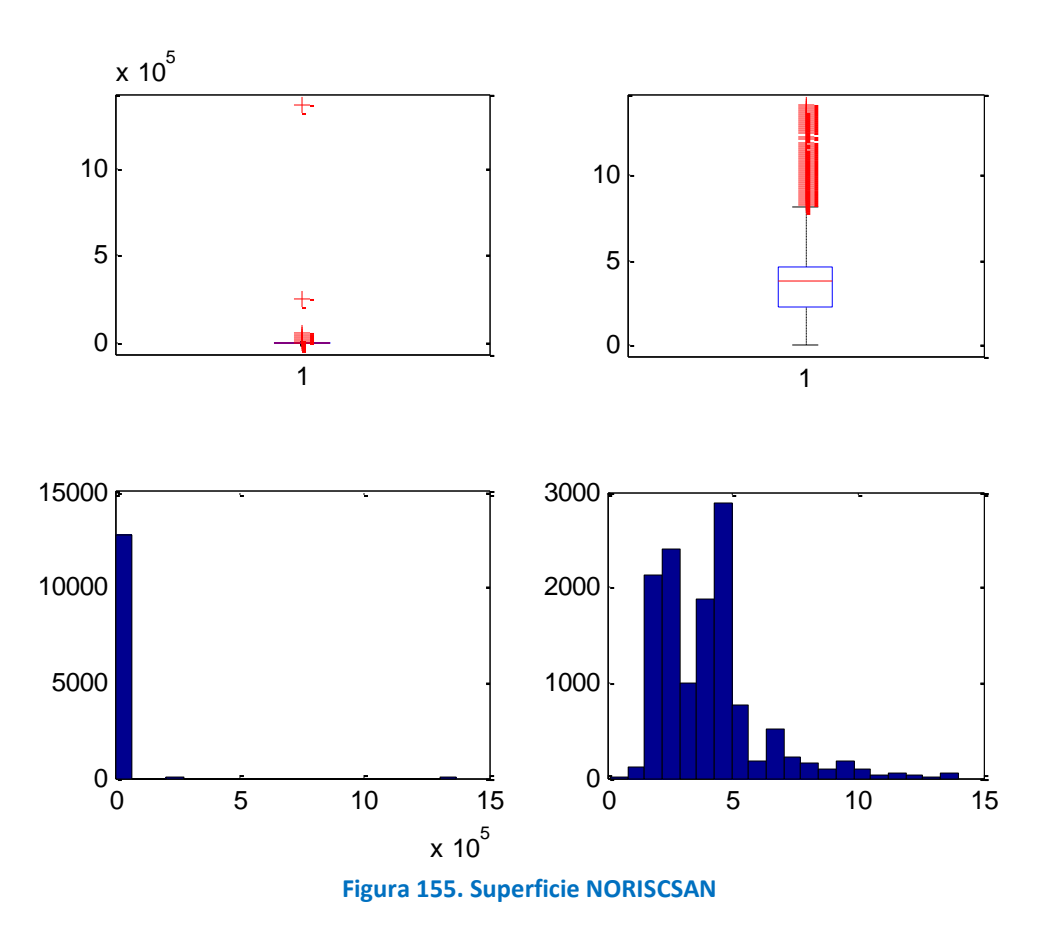

Per ogni sottopopolazione sono state prese in considerazione le variabili RISPARMIO, COSTO (Costo intervento + Costo professionale), COSTO/RISPARMIO per verificare ulteriormente eventuali casi anomali sulla variabile COSTO e DETRAZIONE.

Tutte le variabili sono state studiate dopo averle normalizzate per "numero di unità immobiliare" e per "superficie".

Per le variabili RISPARMIO, COSTO e COSTO/RISPARMIO, i dati anomali sono stati individuati ed imputati tramite due programmi MATLAB simili a quello utilizzato per la variabile "superficie" in modo da rispettare sia la natura delle variabili stesse che lo scopo finale dell'analisi.

I risultati più immediati sono:

- RISPARMIO: 228 imputazioni (RISCSAN), 7 imputazioni (RISCNOSAN), 1096 imputazioni (NORISCSAN) e 18 imputazioni (NORISCNOSAN),
- COSTO: 167 imputazioni (RISCSAN), 8 imputazioni (RISCNOSAN), 714 imputazioni (NORISCSAN) e 6 imputazioni (NORISCNOSAN),
- COSTO/RISPARMIO per imputare COSTO: non ci sono state imputazioni per nessuna sottopopolazione.

La scelta del parametro K (numero di MAD da sommare alla mediana) è uguale a 4 per tutti i casi. Le imputazione sono state svolte per sottopopolazione, per Provincia (ove non possibile per Regione ed ove non possibile su dimensione nazionale).

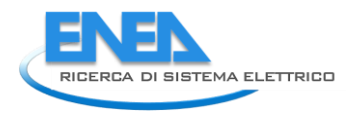

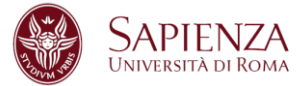

I grafici (Box-Plot ed Istogramma) qui riportati evidenziano come la distribuzione delle variabili studiate cambi radicalmente prima (Sinistra) e dopo (Destra) lo studio.

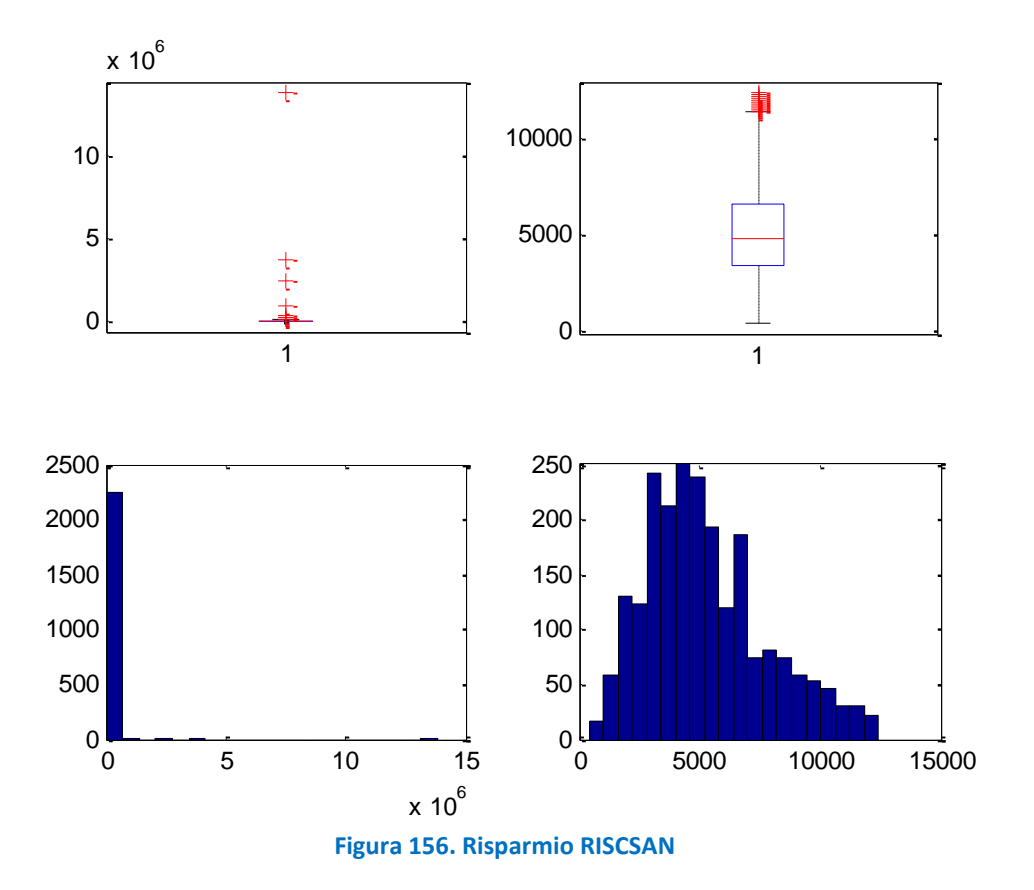

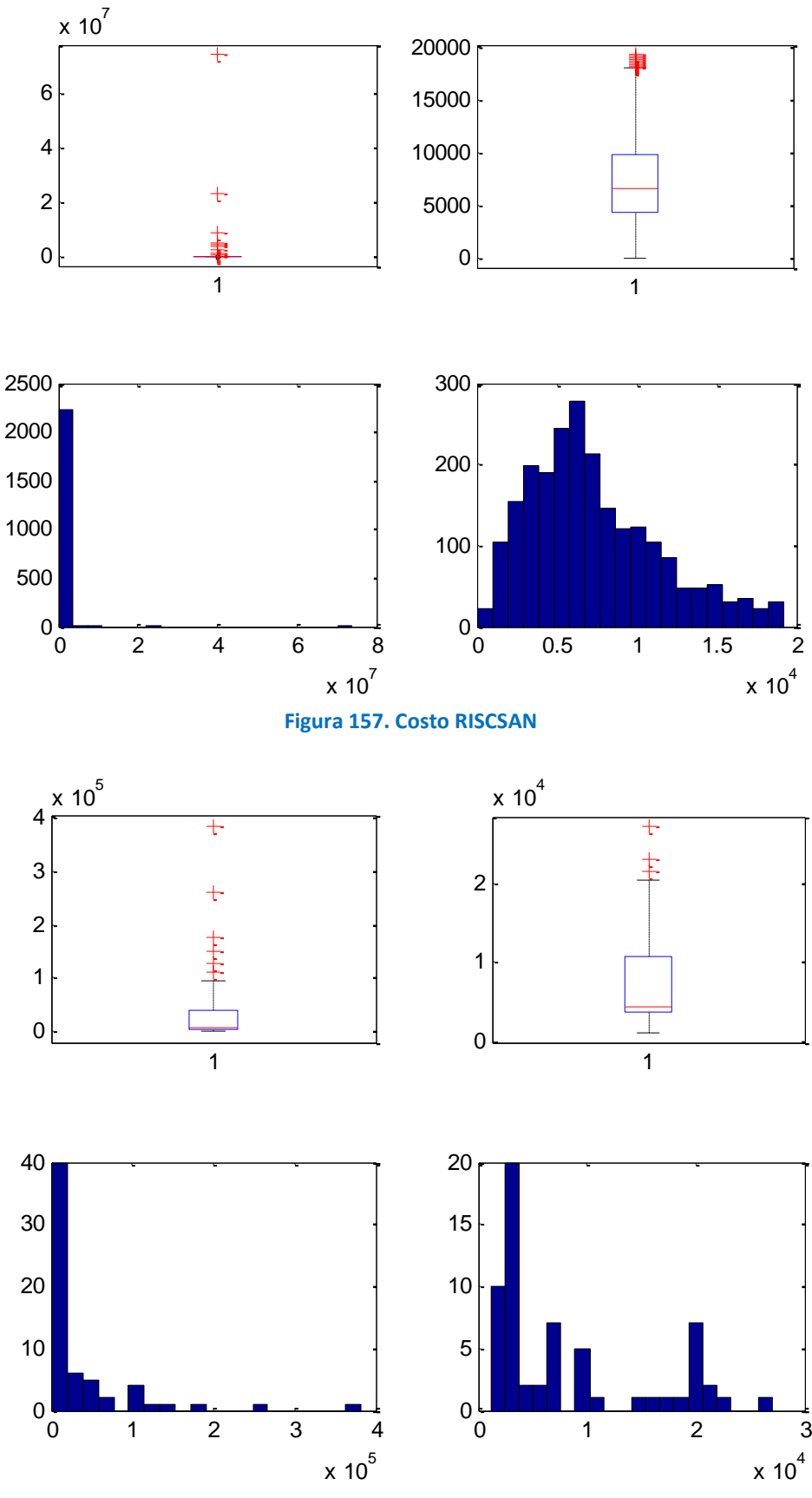

**Figura 158. Risparmio NORISCNOSAN** 

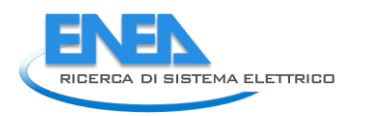

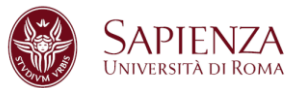

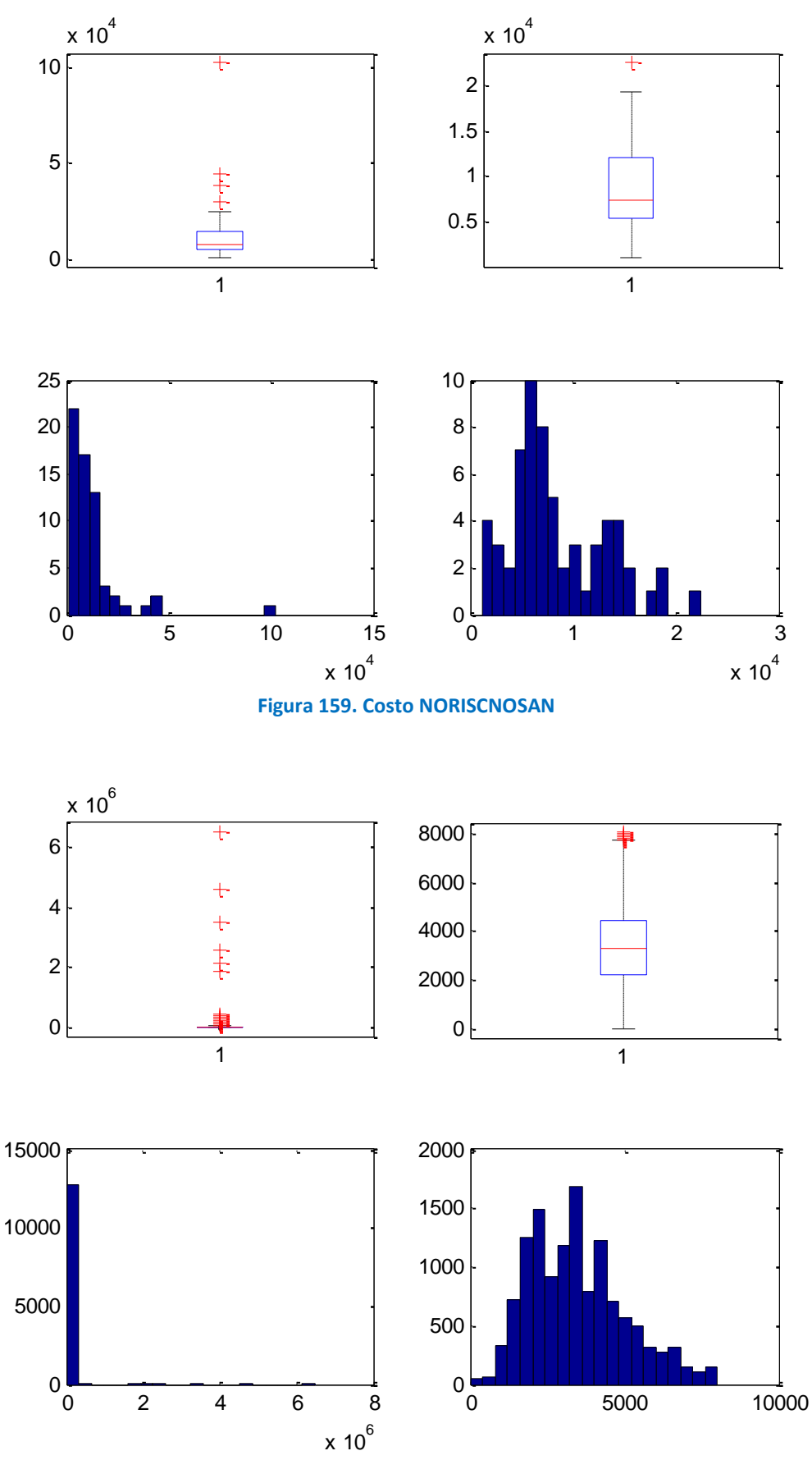

**Figura 160. Risparmio NORISCSAN** 

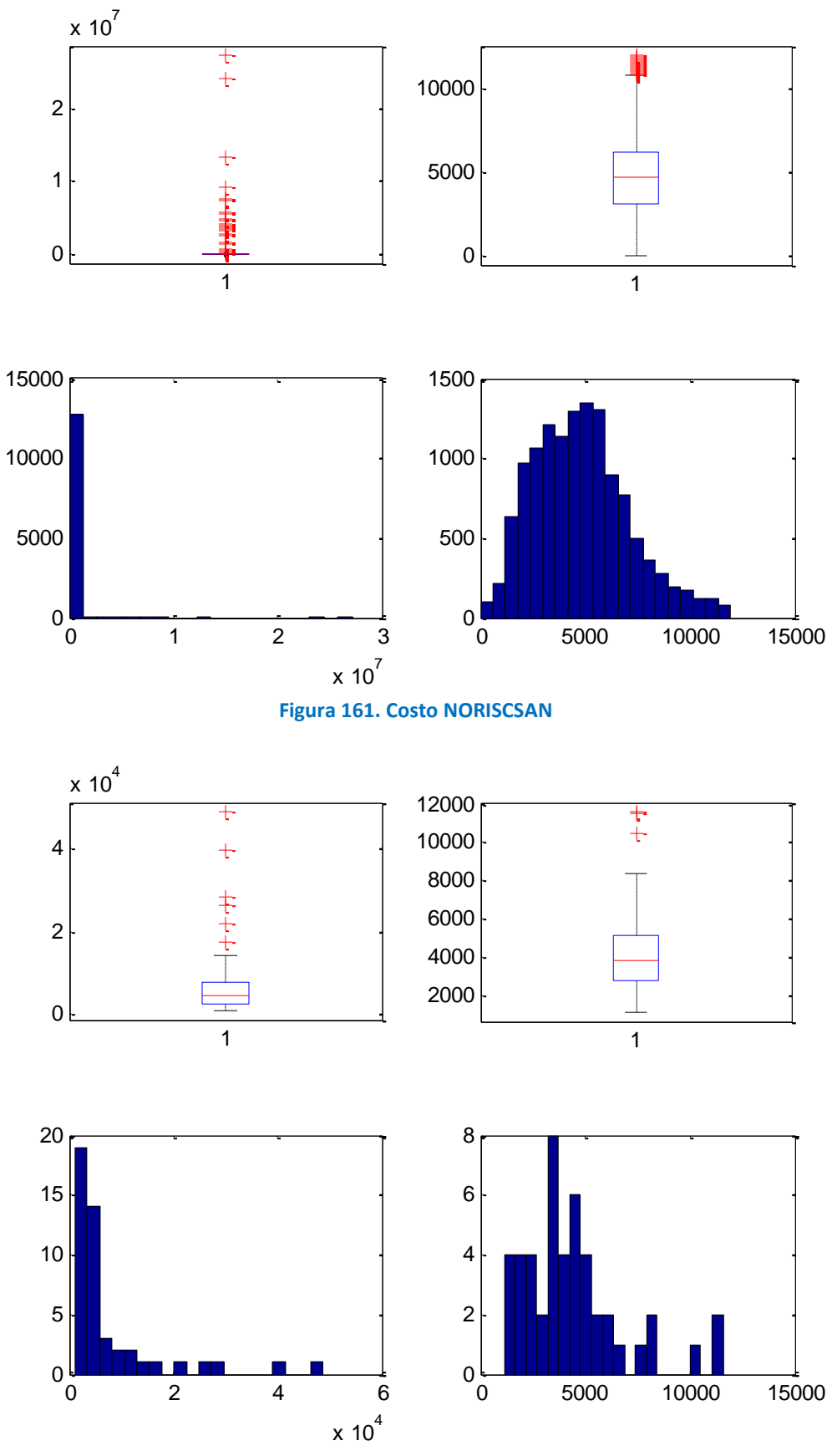

**Figura 162. Risparmio RISCNOSAN** 

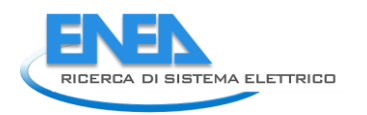

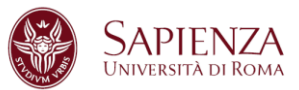

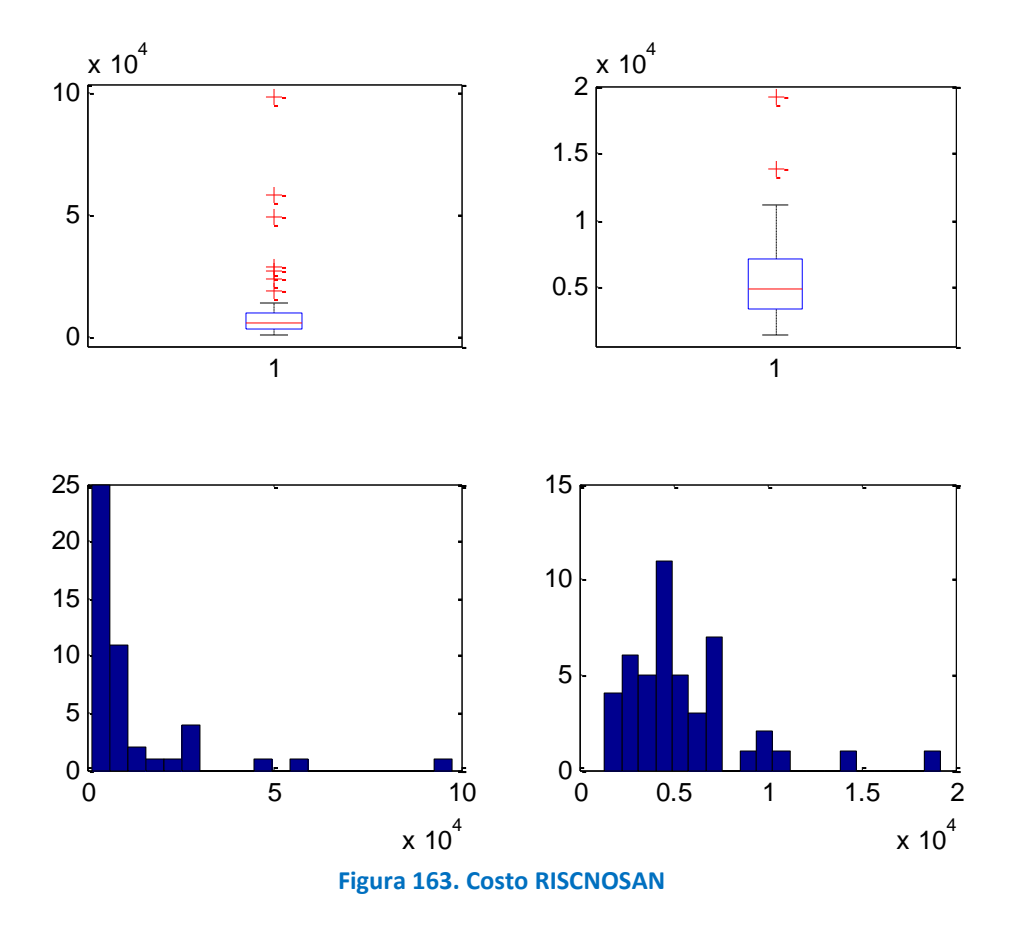

La variabile DETRAZIONE è stata imputata secondo la regola:

detrazione= 0.65\*costo

e sono stati individuate e conseguentemente imputati:

- 253 dati anomali (RISCSAN) di cui 160 per imputazioni svolte su COSTO,
- 9 dati anomali (RISCNOSAN) di cui 8 per imputazioni svolte su COSTO,
- 1194 dati anomali (NORISCSAN) di cui 699 per imputazioni svolte su COSTO,
- 8 dati anomali (NORISCNOSAN) di cui 6 per imputazioni svolte su COSTO.

I grafici (Box-Plot ed Istogramma) qui riportati evidenziano come la distribuzione delle variabili studiate cambi radicalmente prima (Sinistra) e dopo (Destra) lo studio.

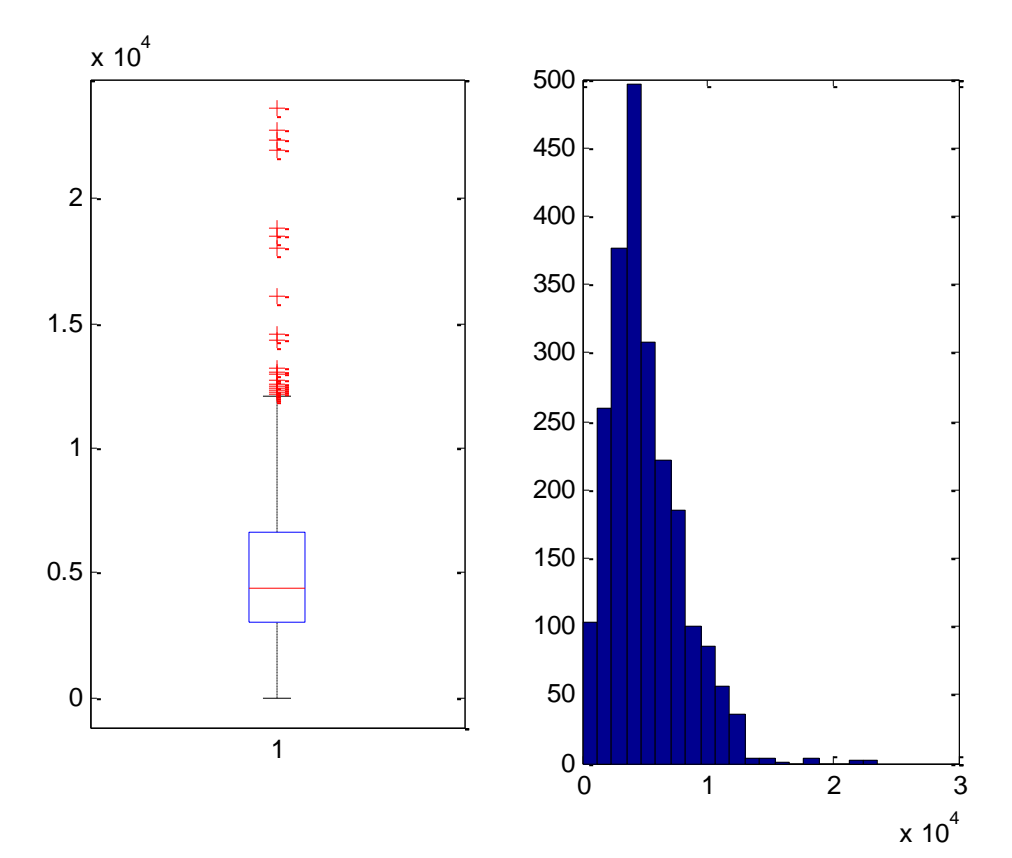

**Figura 164. Detrazione RISCSAN** 

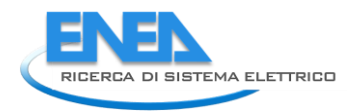

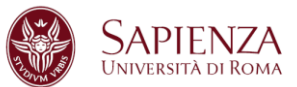

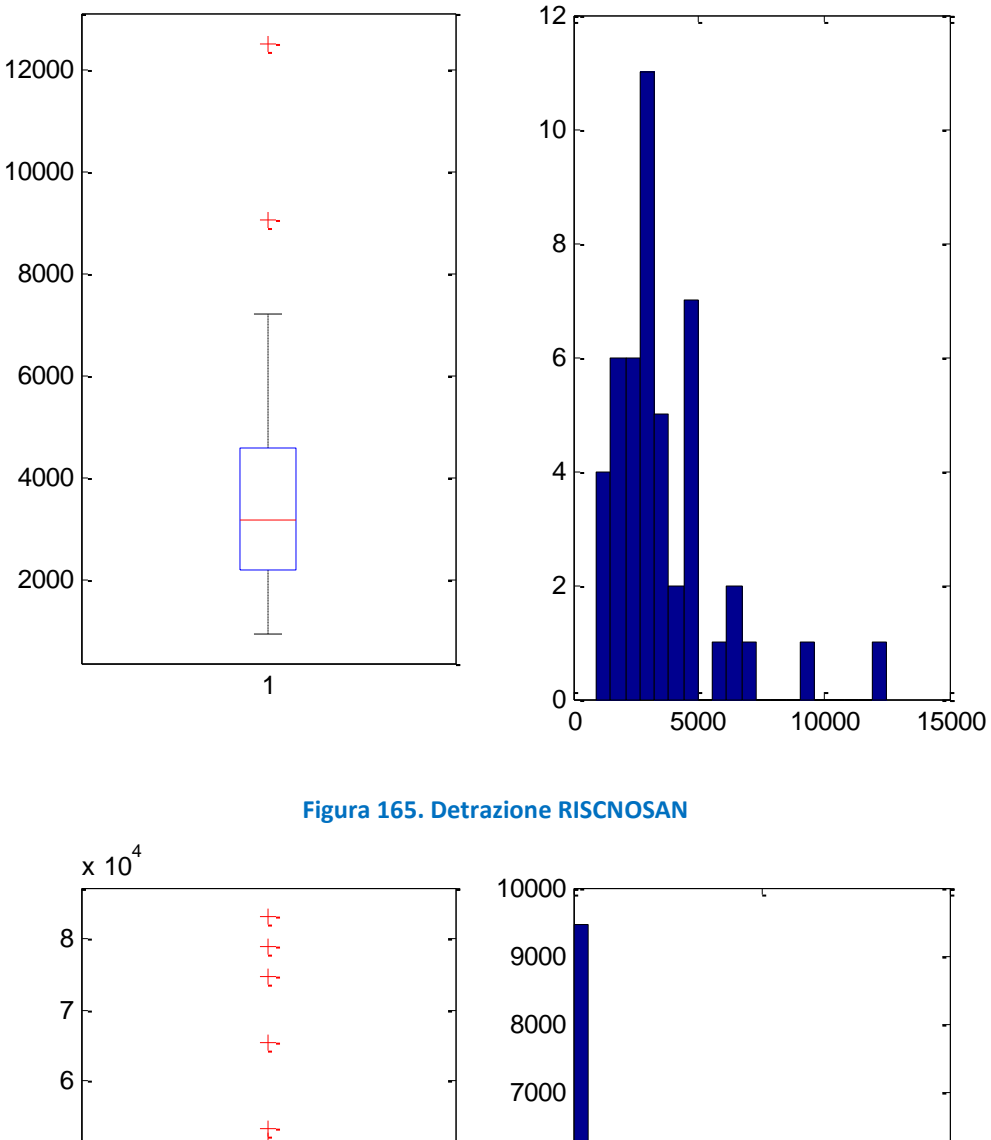

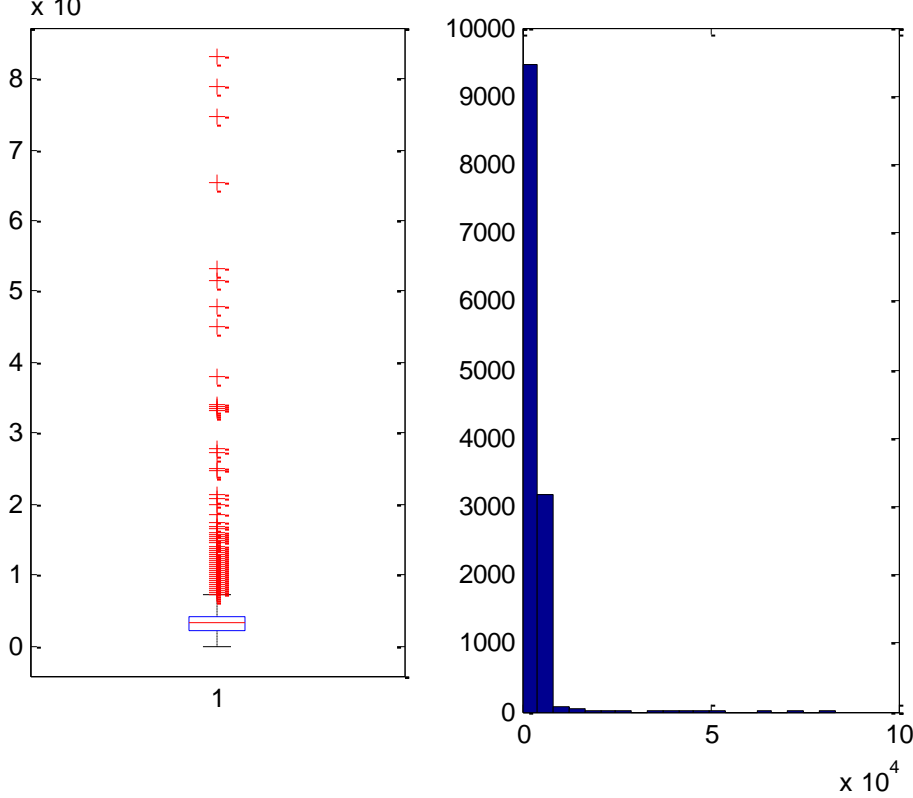

**Figura 166. Detrazione NORISCSAN** 

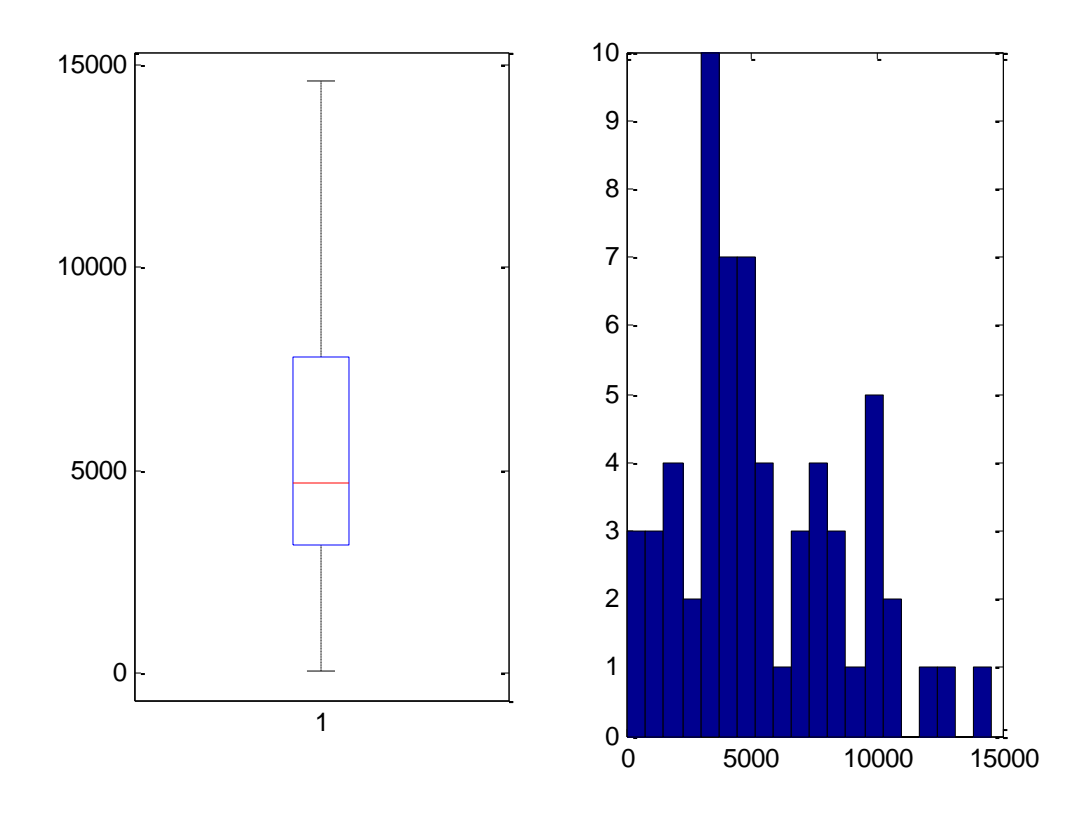

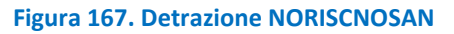

Una rapida considerazione finale arriva dal confronto della somma iniziale del Risparmio e del Costo con la somma delle medesime variabili dopo tutte le imputazioni svolte:

Risparmio Iniziale: 139022996,944779 kWh/anno

Risparmio Finale: 64.921.904 kWh/anno

Costo Iniziale: 405879815,529993 €

Costo Finale: 85.199.902 €

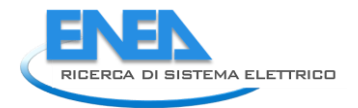

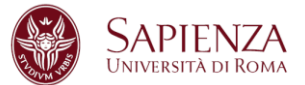

## 2.4.8 Interventi modificati e Statistiche su interventi per Comma 346

### STATRISCSAN (statistiche modifiche variabile Superficie sottopopolazione Riscaldamento/Sanitari)

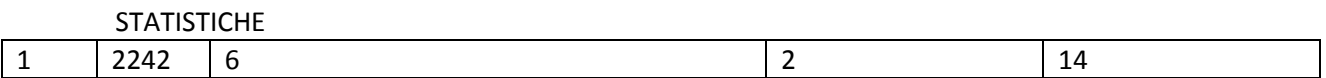

#### PRIMI 19 INTERVENTI

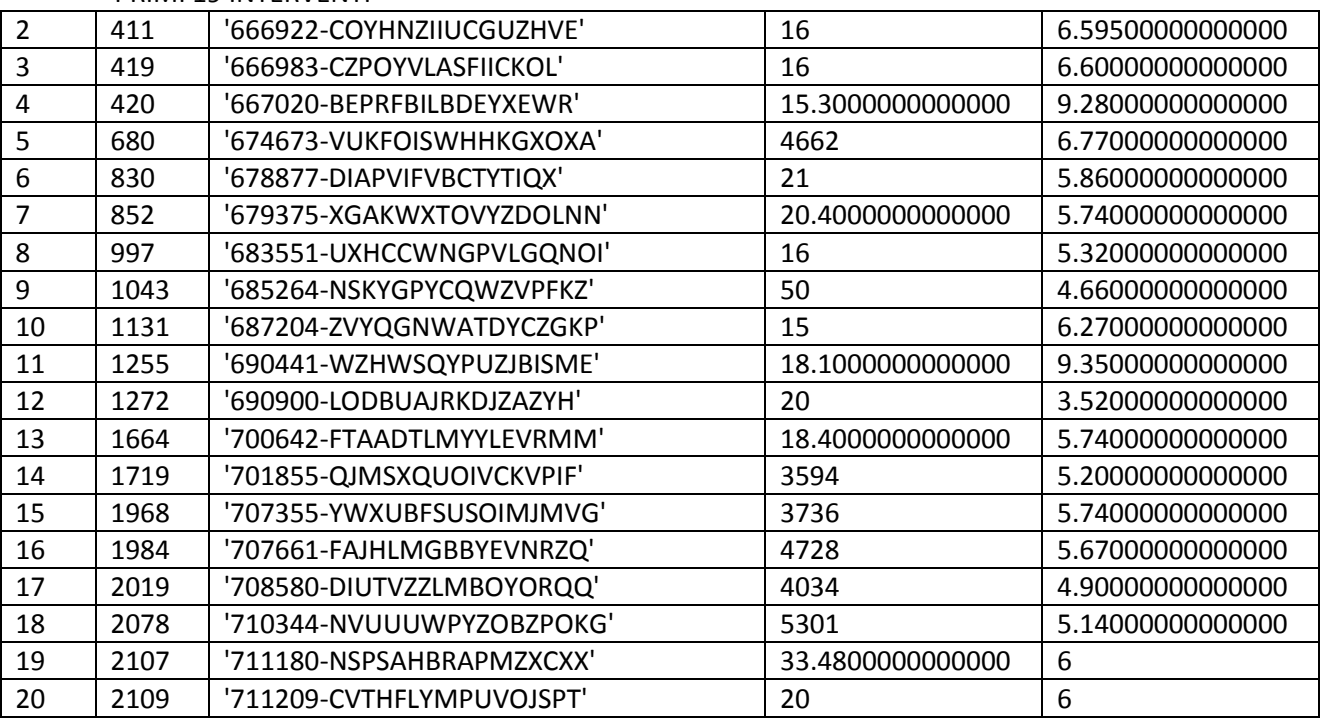

STATRISCNOSAN (statistiche modifiche variabile Superficie sottopopolazione Riscaldamento/no Sanitari)

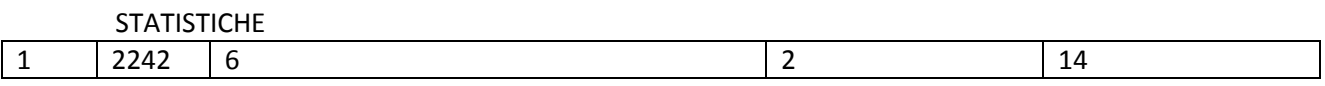

#### PRIMI 19 INTERVENTI

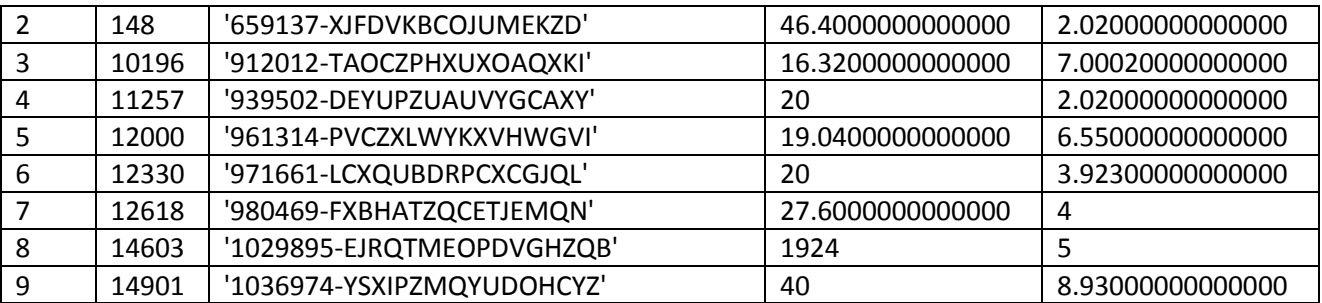

STATNORISCSAN (statistiche modifiche variabile Superficie sottopopolazione no Riscaldamento/Sanitari)

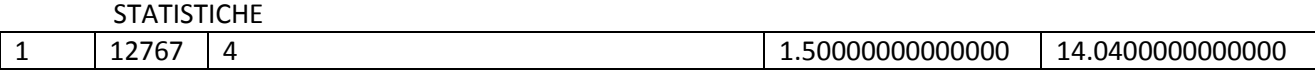

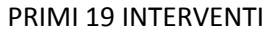

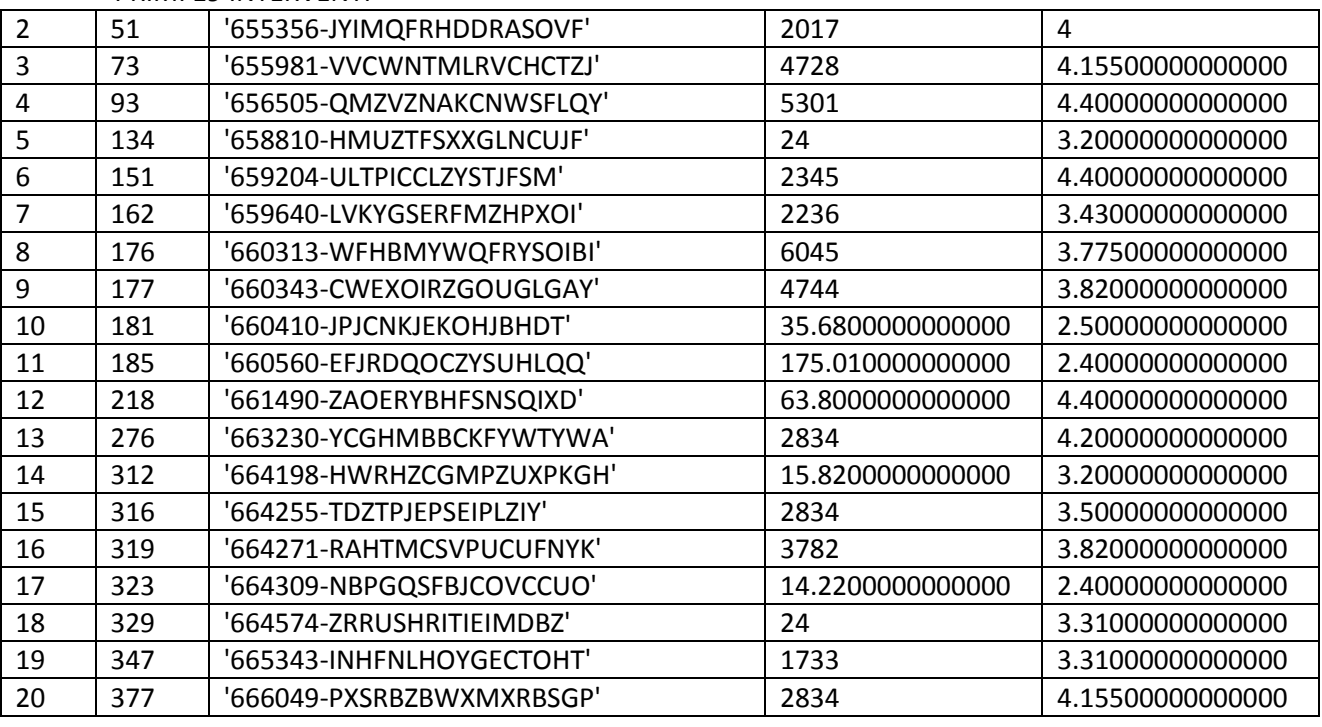

STATNORISCNOSAN (statistiche modifiche variabile Superficie sottopopolazione no Riscaldamento/no Sanitari)

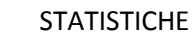

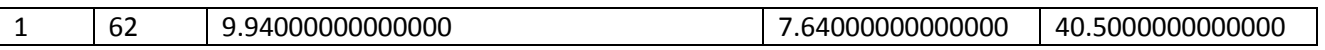

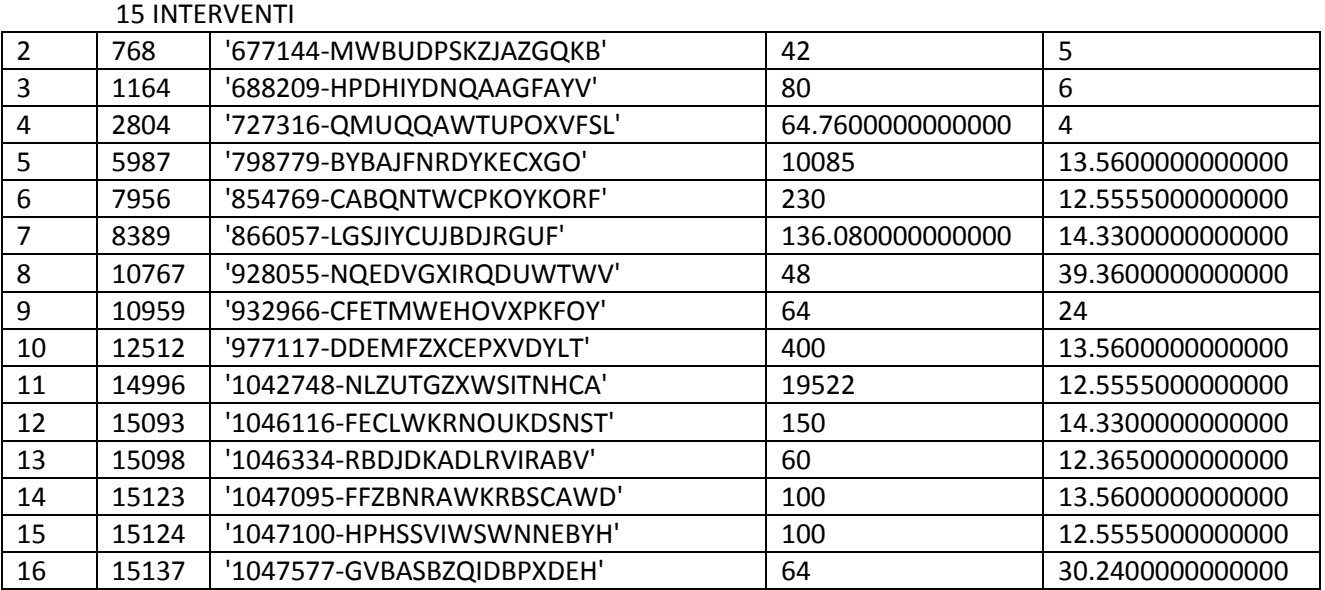

STRISPRISCSAN (statistiche modifiche variabile Risparmio sottopopolazione Riscaldamento/Sanitari)

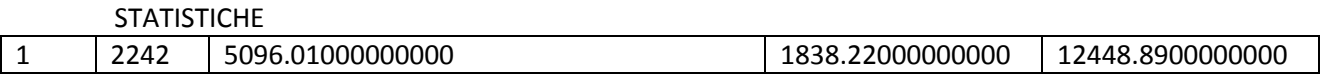

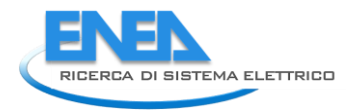

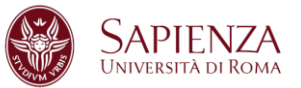

#### PRIMI 19 INTERVENTI

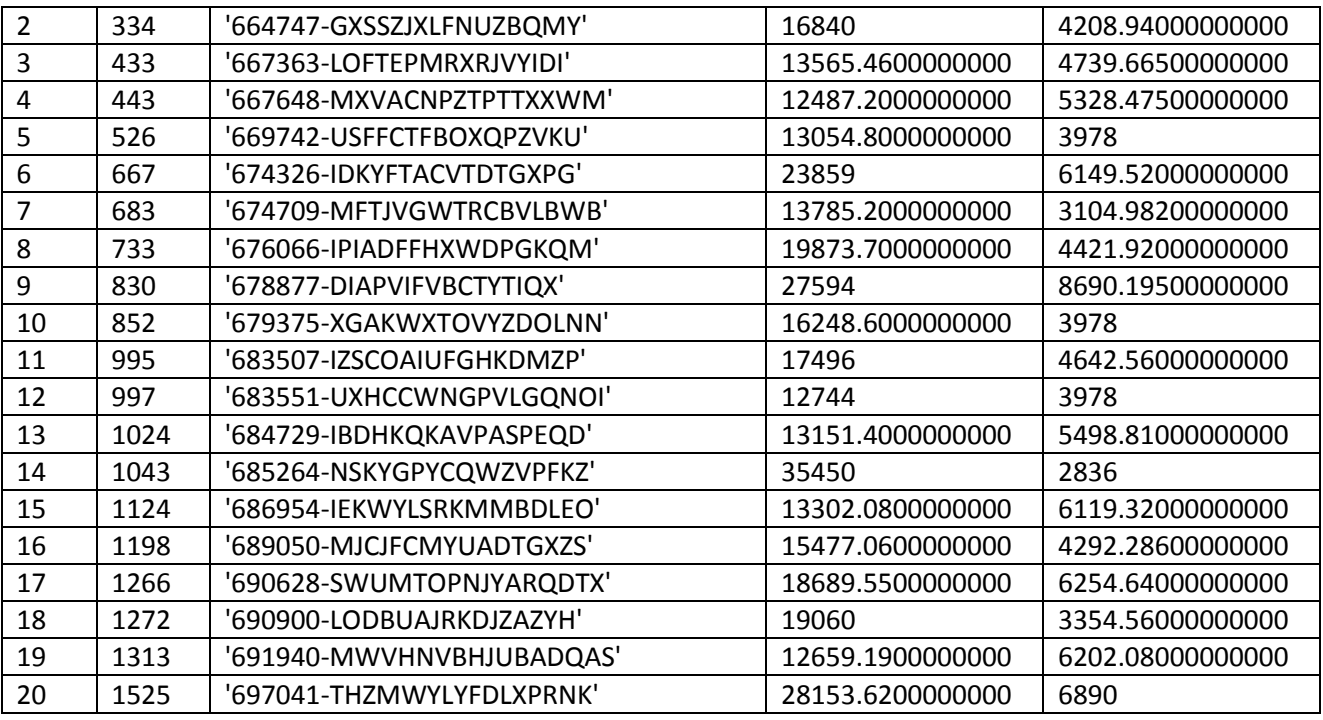

STRISPRISCNOSAN (statistiche modifiche variabile Risparmio sottopopolazione Riscaldamento/no Sanitari)

# STATISTICHE

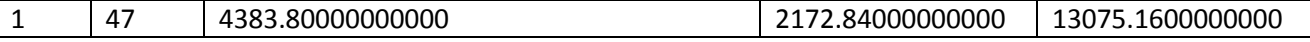

7 INTERVENTI

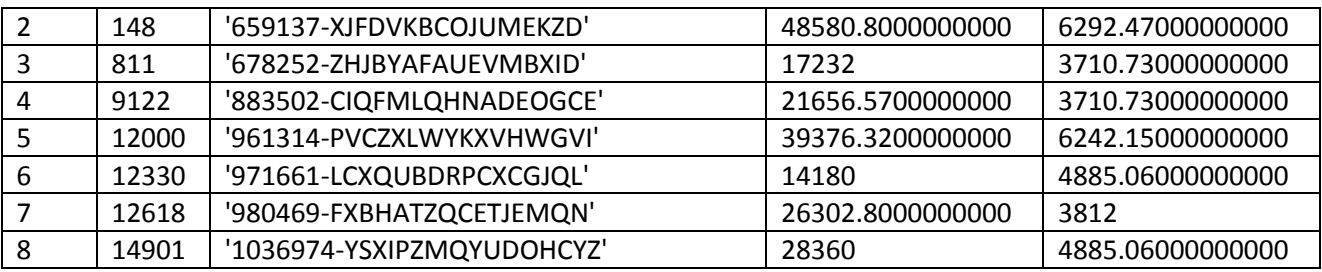

STRISPNORISCSAN (statistiche modifiche variabile Risparmio sottopopolazione no Riscaldamento/Sanitari)

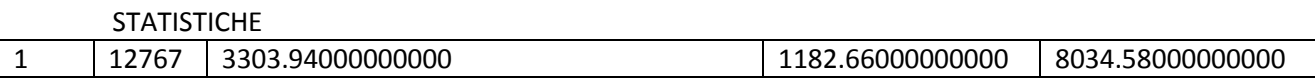

#### PRIMI 19 INTERVENTI

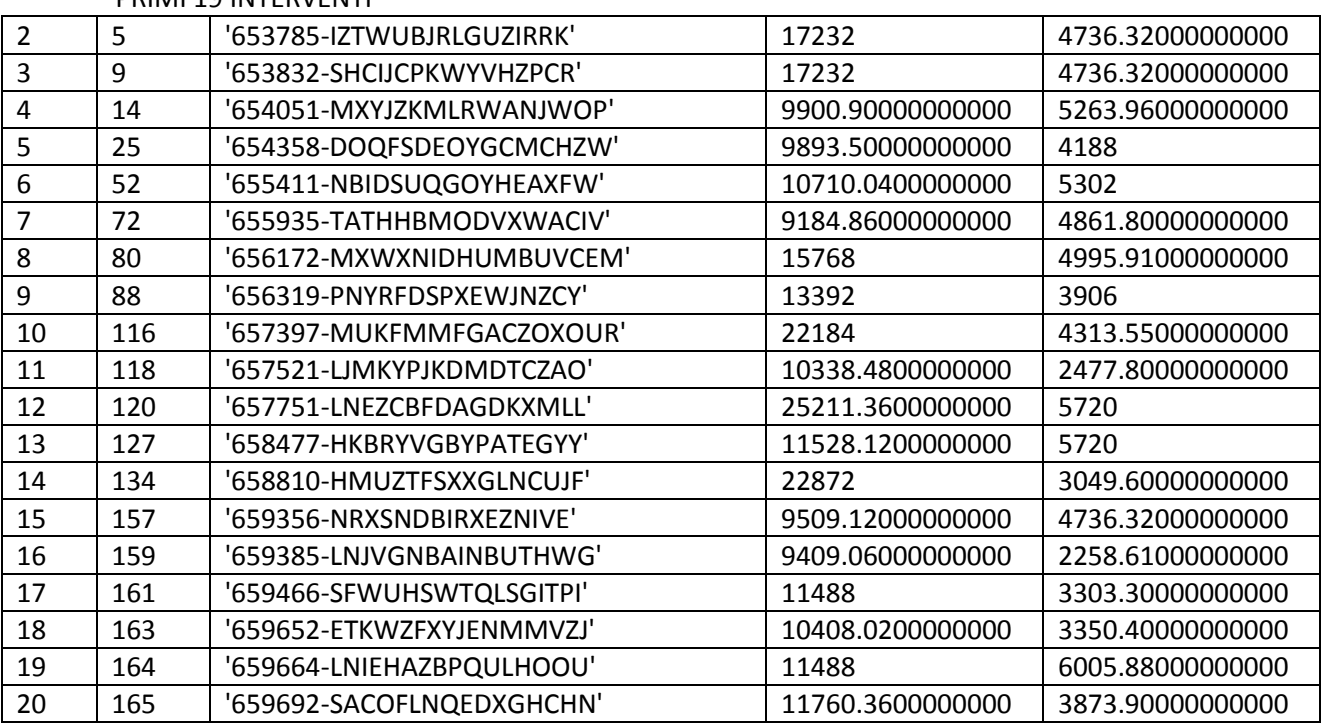

STRISPNORISCNOSAN (statistiche modifiche variabile Risparmio sottopopolazione no Riscaldamento/no Sanitari)

#### **STATISTICHE**

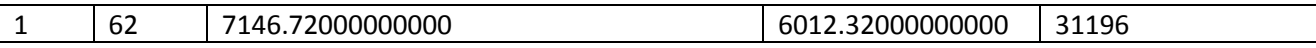

#### 18 INTERVENTI

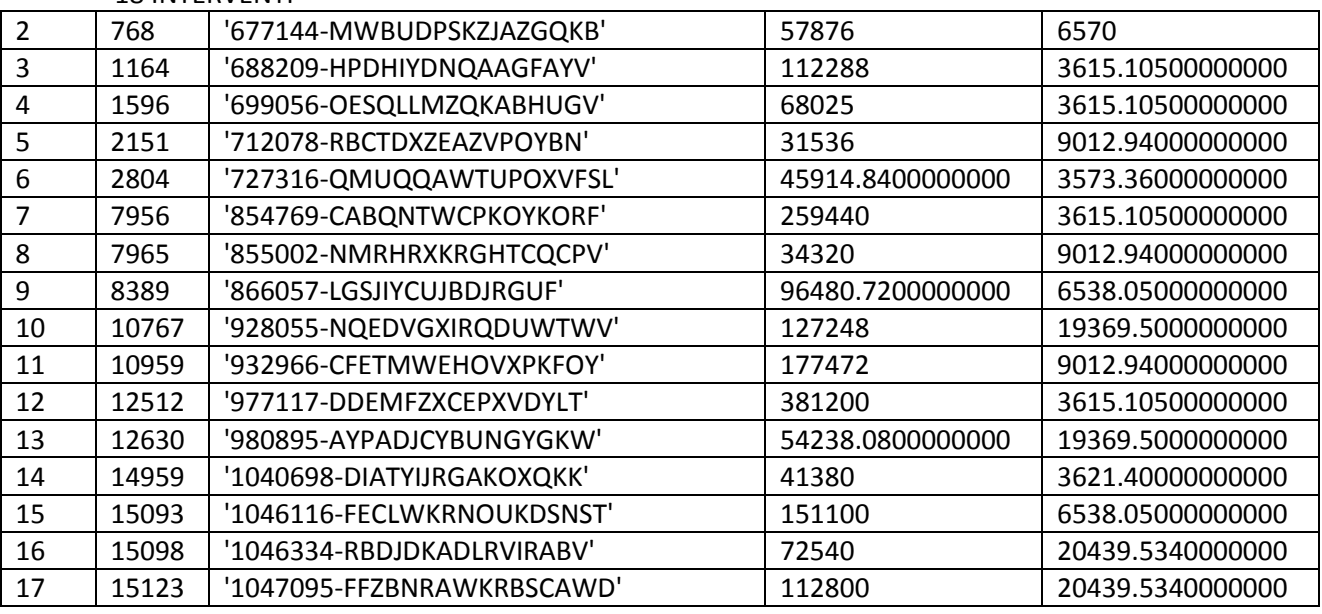

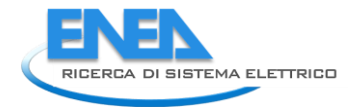

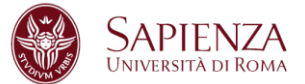

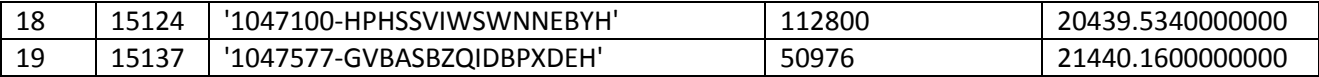

STCOSTRISCSAN (statistiche modifiche variabile Costo sottopopolazione Riscaldamento/Sanitari)

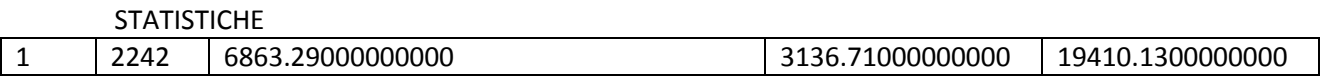

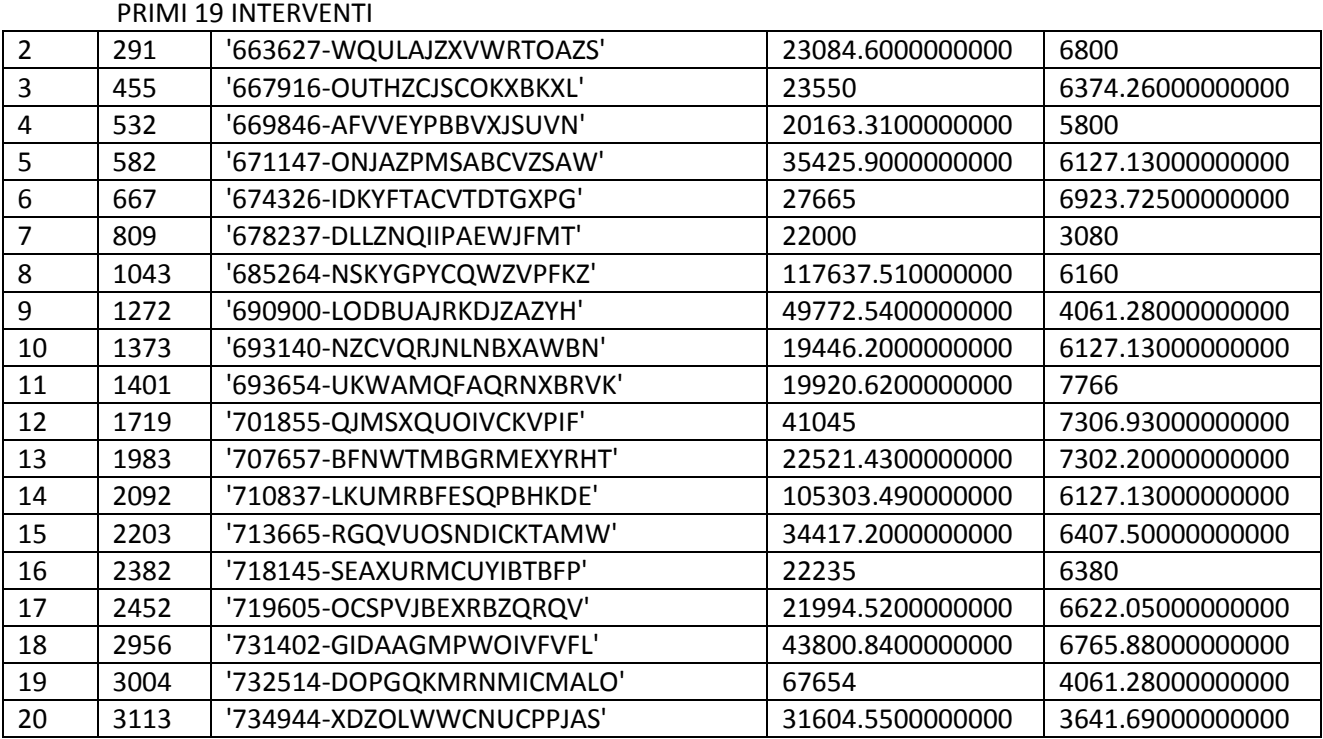

STCOSTRISCNOSAN (statistiche modifiche variabile Costo sottopopolazione Riscaldamento/no Sanitari)

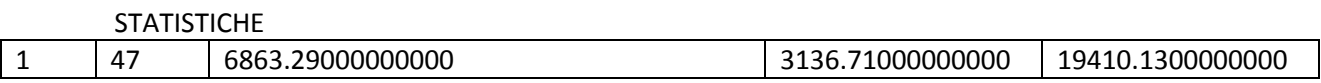

#### 8 INTERVENTI

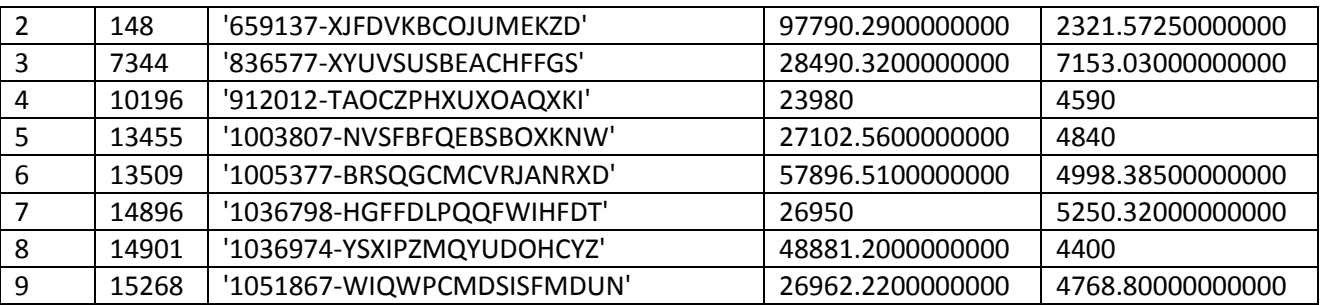

STCOSTNORISCSAN (statistiche modifiche variabile Costo sottopopolazione no Riscaldamento/Sanitari)

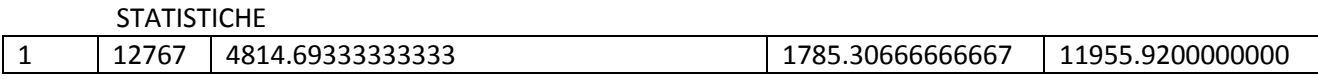

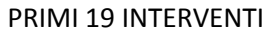

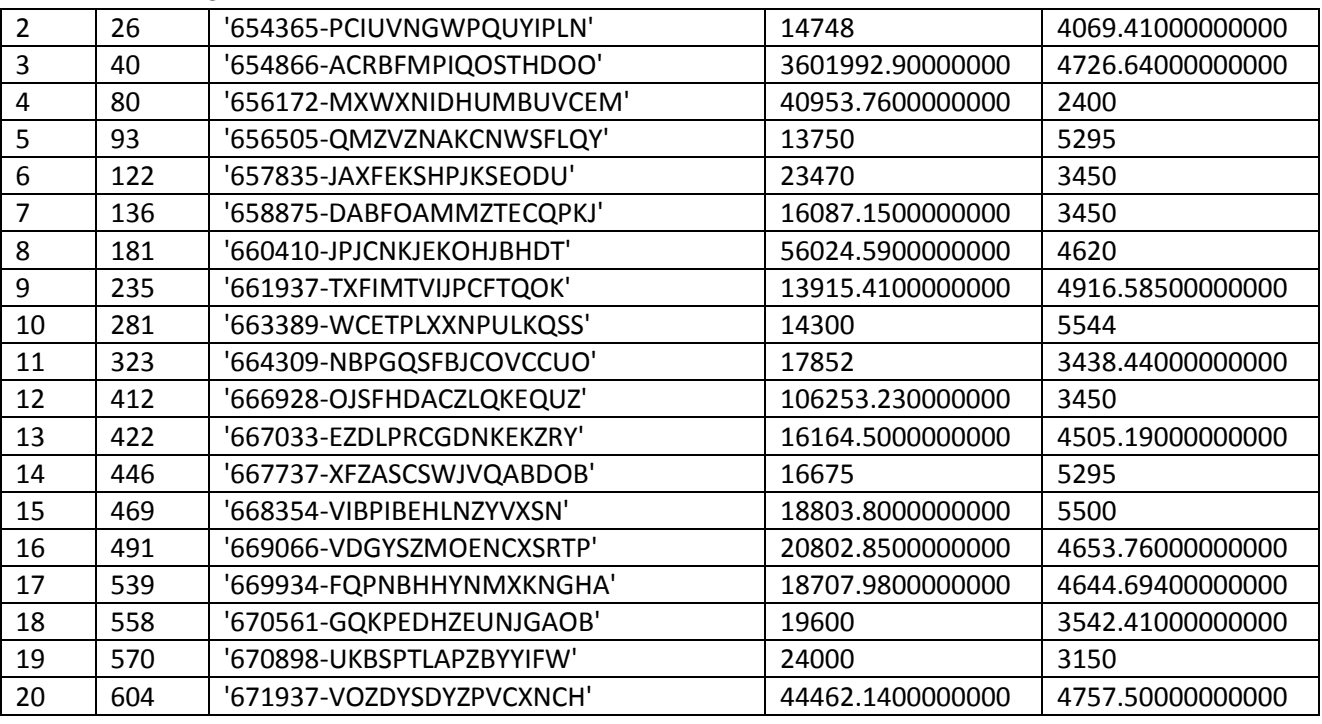

STCOSTNORISCNOSAN (statistiche modifiche variabile Costo sottopopolazione no Riscaldamento/no Sanitari)

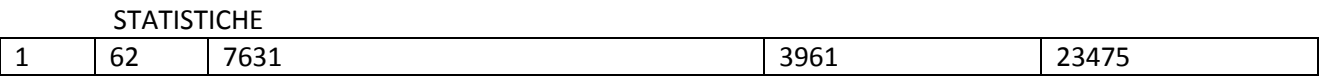

6 INTERVENTI

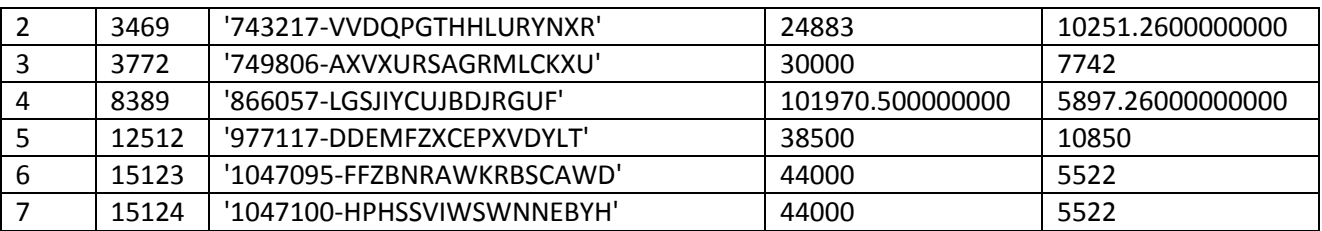

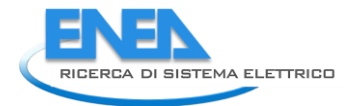

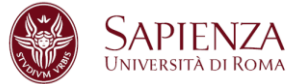

STCOSTRISPRISCSAN (statistiche modifiche variabile Costo/Risparmio sottopopolazione Riscaldamento/Sanitari)

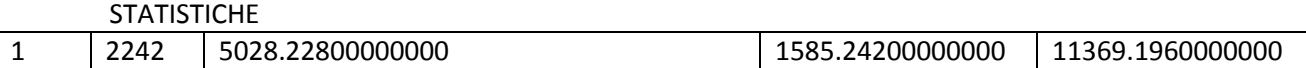

STCOSTRISPRISCNOSAN (statistiche modifiche variabile Costo/Risparmio sottopopolazione Riscaldamento/no Sanitari)

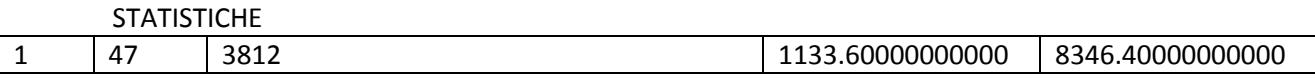

STCOSTRISPNORISCSAN (statistiche modifiche variabile Costo/Risparmio sottopopolazione no Riscaldamento/Sanitari)

**STATISTICHE** 1 | 12767 | 3332.30000000000 | 1089.62000000000 | 7690.78000000000

STCOSTRISPNORISCNOSAN (statistiche modifiche variabile Costo/Risparmio sottopopolazione no Riscaldamento/no Sanitari)

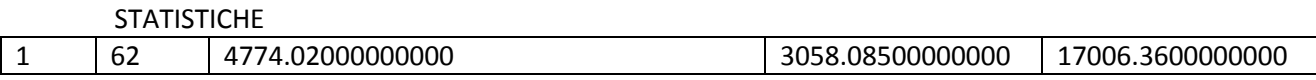

STATDETR65RISCSAN (statistiche modifiche variabile Detrazione sottopopolazione Riscaldamento/Sanitari)

PRIMI 20 INTERVENTI

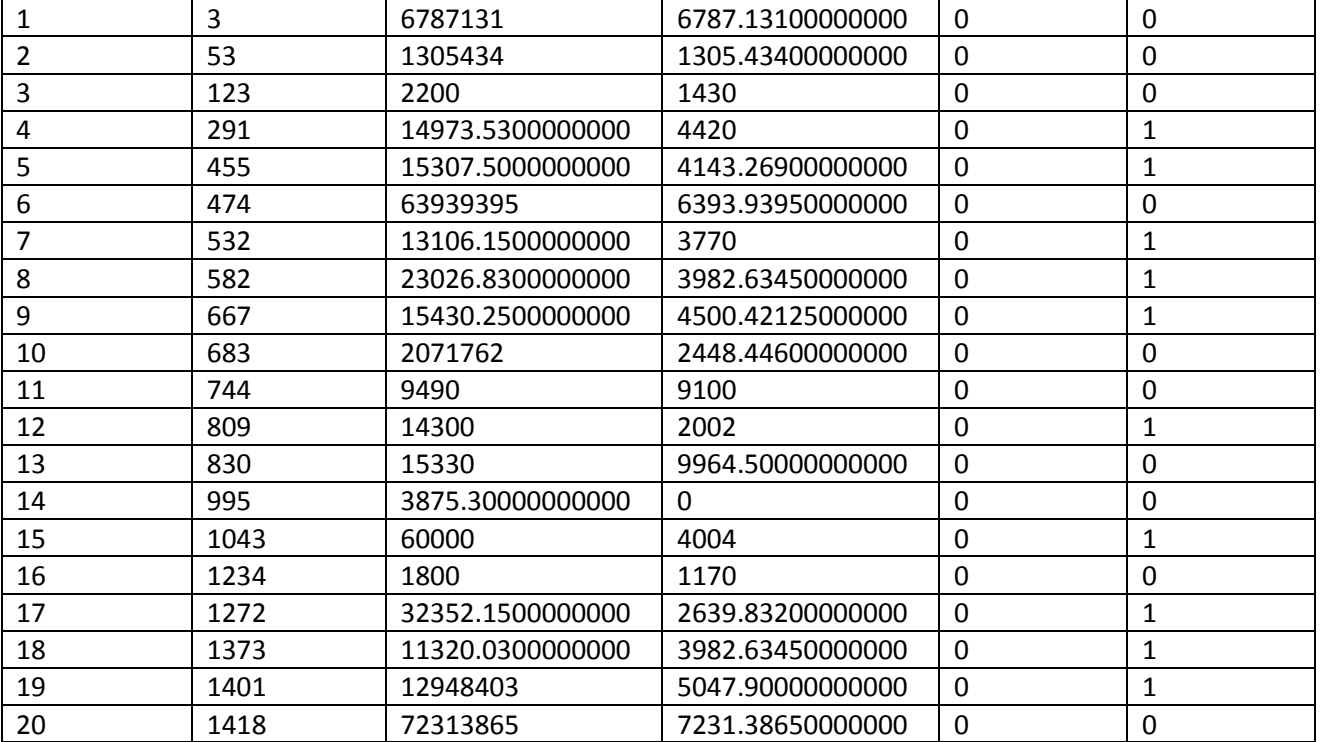

*ACCORDO DI PROGRAMMA MISE-ENEA* 

STATDETR65RISCNOSAN (statistiche modifiche variabile Detrazione sottopopolazione Riscaldamento/no Sanitari)

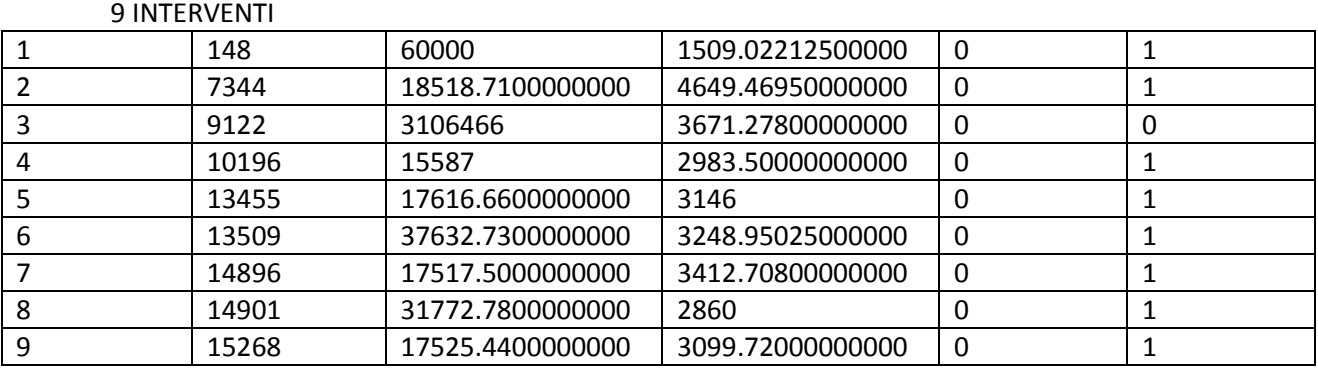

STATDETR65NORISCSAN (statistiche modifiche variabile Detrazione sottopopolazione no Riscaldamento/Sanitari)

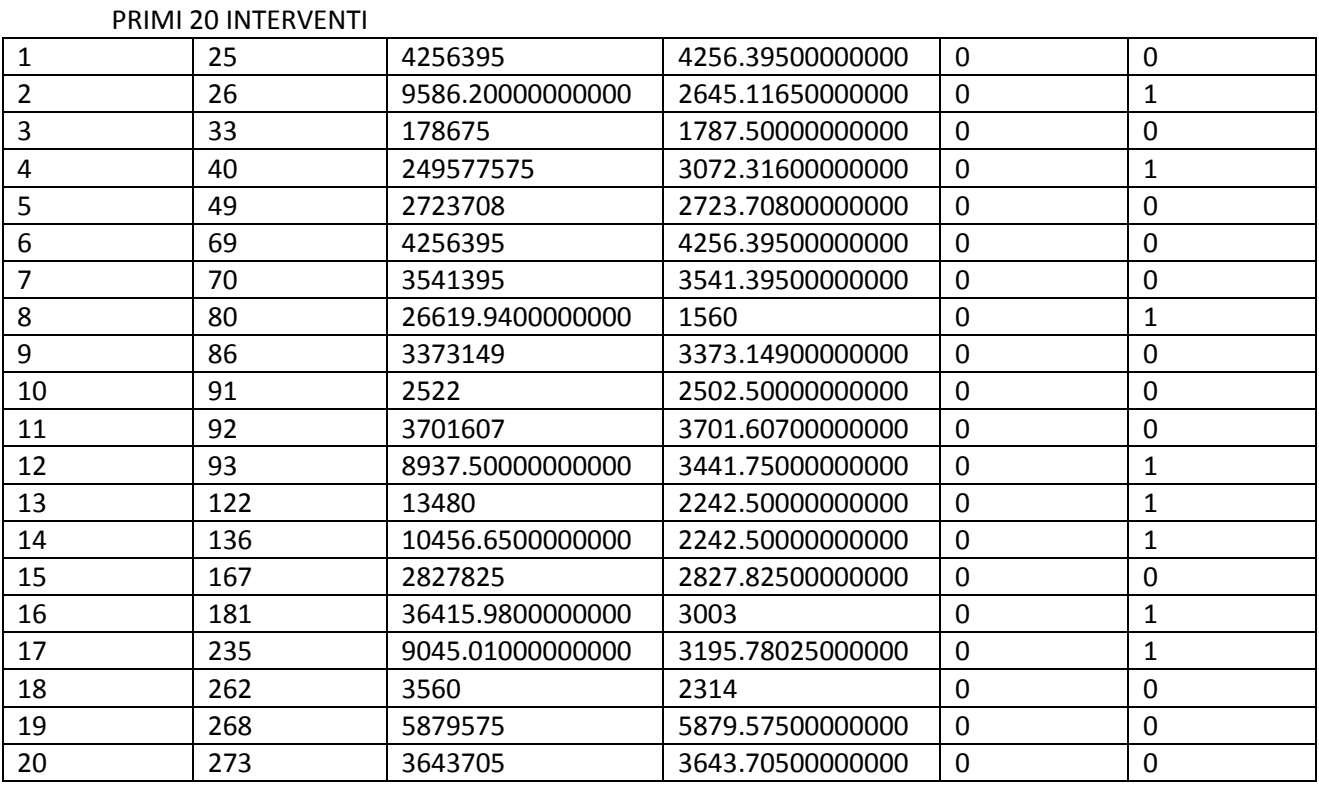

STATDETR65NORISCNOSAN (statistiche modifiche variabile Detrazione sottopopolazione no Riscaldamento/no Sanitari)

### PRIMI 20 INTERVENTI

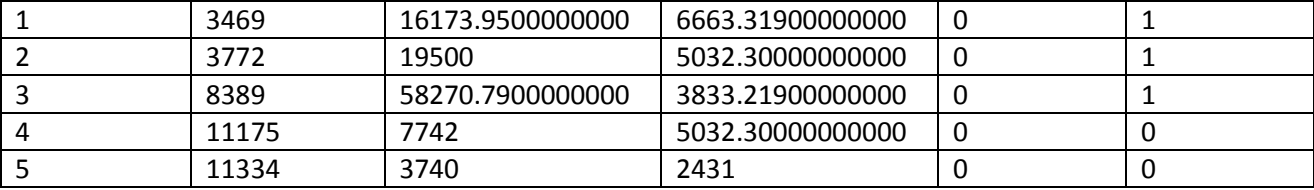

#### 

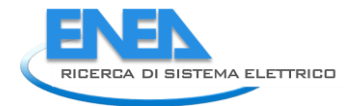

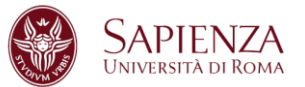

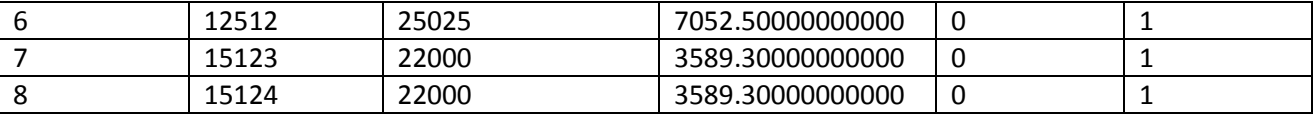

## 2.4.9 Comma 347

Dopo la fase di pulizia e ricodifica del database, la procedura di individuazione e correzione dei dati mancanti e dei dati anomali ha visto la creazione di tre programmi MATLAB, uno che è alla base di tutto lo studio e da dove vengono richiamati gli altri due che invece si occupano della fase di imputazione (ognuno di essi in base alla natura della variabile studiata).

Sono state individuate 2 sottopopolazioni:

INTERVENTO MULTIPLO (MULT) -58210 casi- e

INTERVENTO SINGOLO (SING) - 5290 casi-.

Per ogni sottopopolazione sono state prese in considerazione le variabili RISPARMIO, COSTO (Costo intervento + Costo professionale) e DETRAZIONE.

Tutte le variabili sono state studiate dopo averle normalizzate per "numero di unità immobiliare".

Nel caso SING, le variabili sono state studiate normalizzandole per la variabile superficie.

Per le variabili RISPARMIO e COSTO, i dati anomali sono stati individuati ed imputati tramite due programmi MATLAB simili a quello utilizzato per la variabile "superficie" in modo da rispettare sia la natura delle variabili stesse che lo scopo finale dell'analisi.

I risultati più immediati sono:

- RISPARMIO: 11826 imputazioni (MULT) e 2189 imputazioni (SING),
- RISPARMIO ACS: 2385 imputazioni (MULT) e 198 imputazioni (SING),
- COSTO: 10889 imputazioni (MULT) e 264 imputazioni (SING).

La scelta del parametro K (numero di MAD da sommare alla mediana) è uguale a 4 per tutti i casi. Le imputazione sono state svolte per sottopopolazione, per Provincia (ove non possibile per Regione ed ove non possibile su dimensione nazionale).

I grafici (Box-Plot ed Istogramma) qui riportati evidenziano come la distribuzione delle variabili studiate cambi radicalmente prima (Sinistra) e dopo (Destra) lo studio.

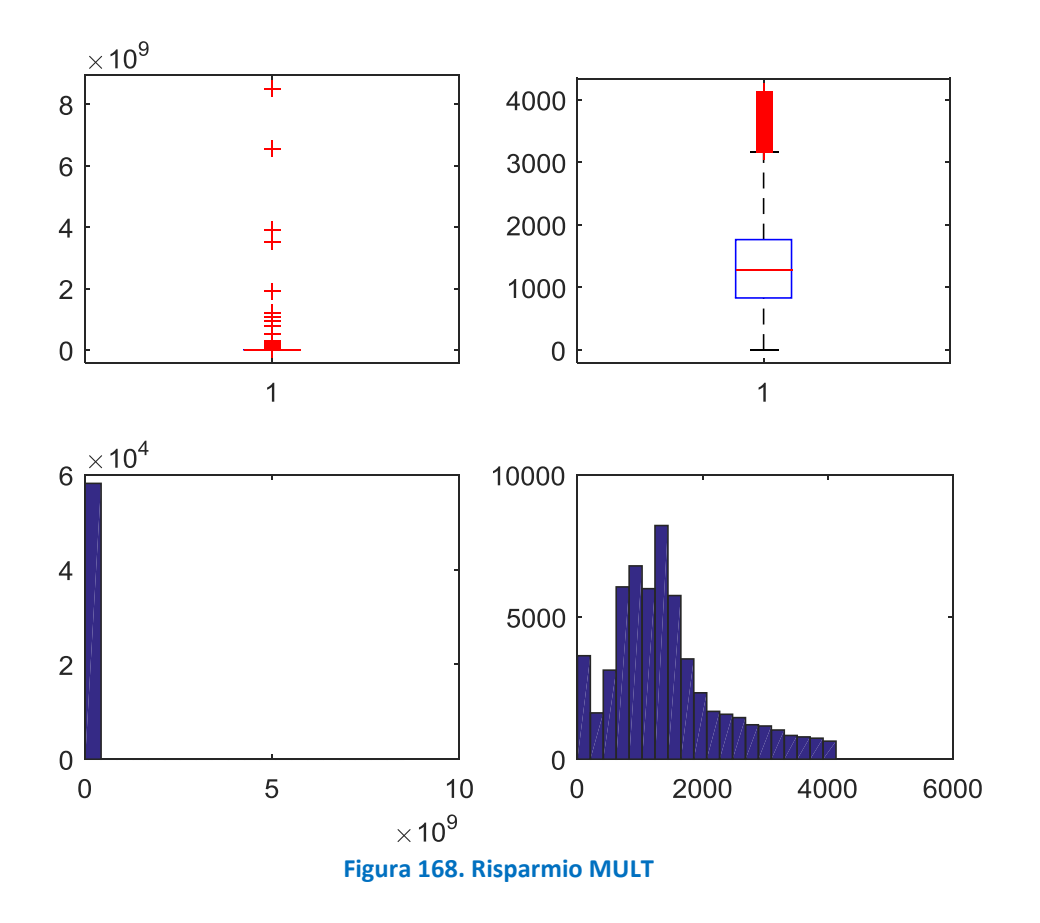

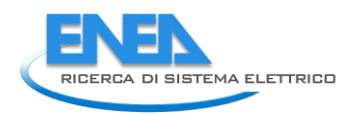

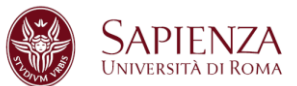

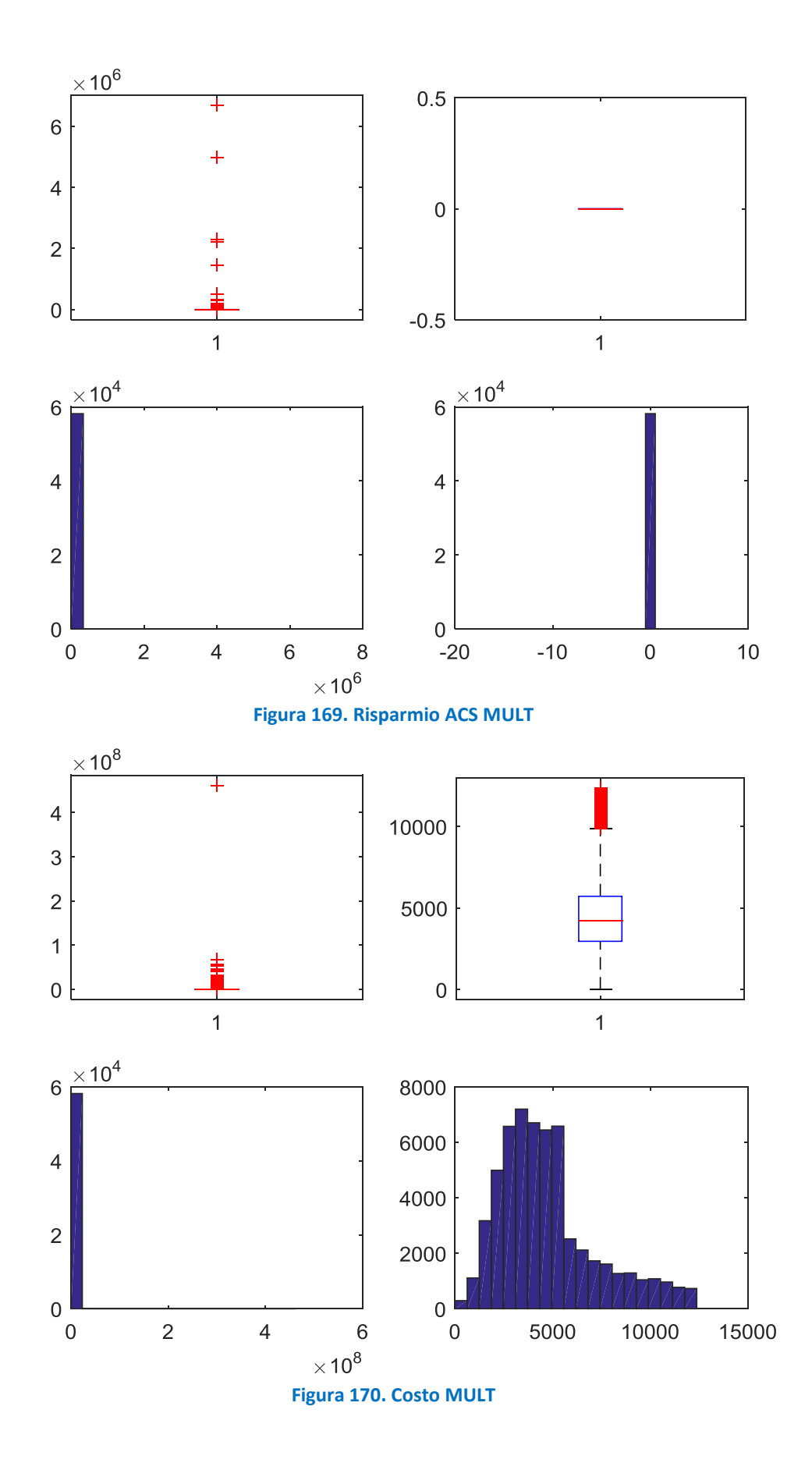

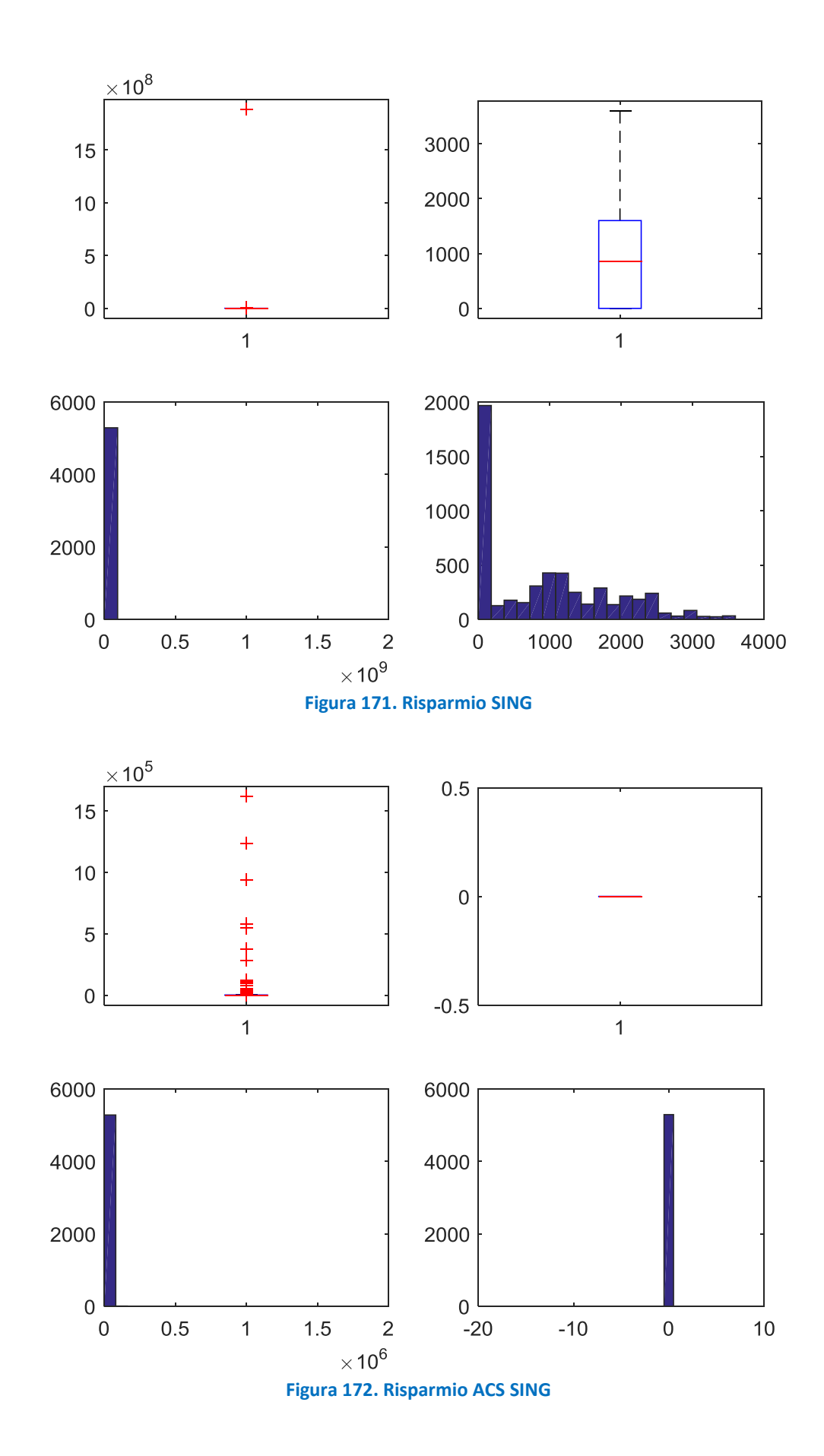

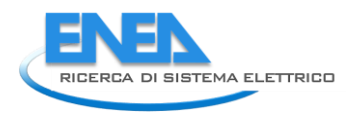

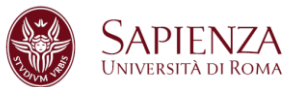

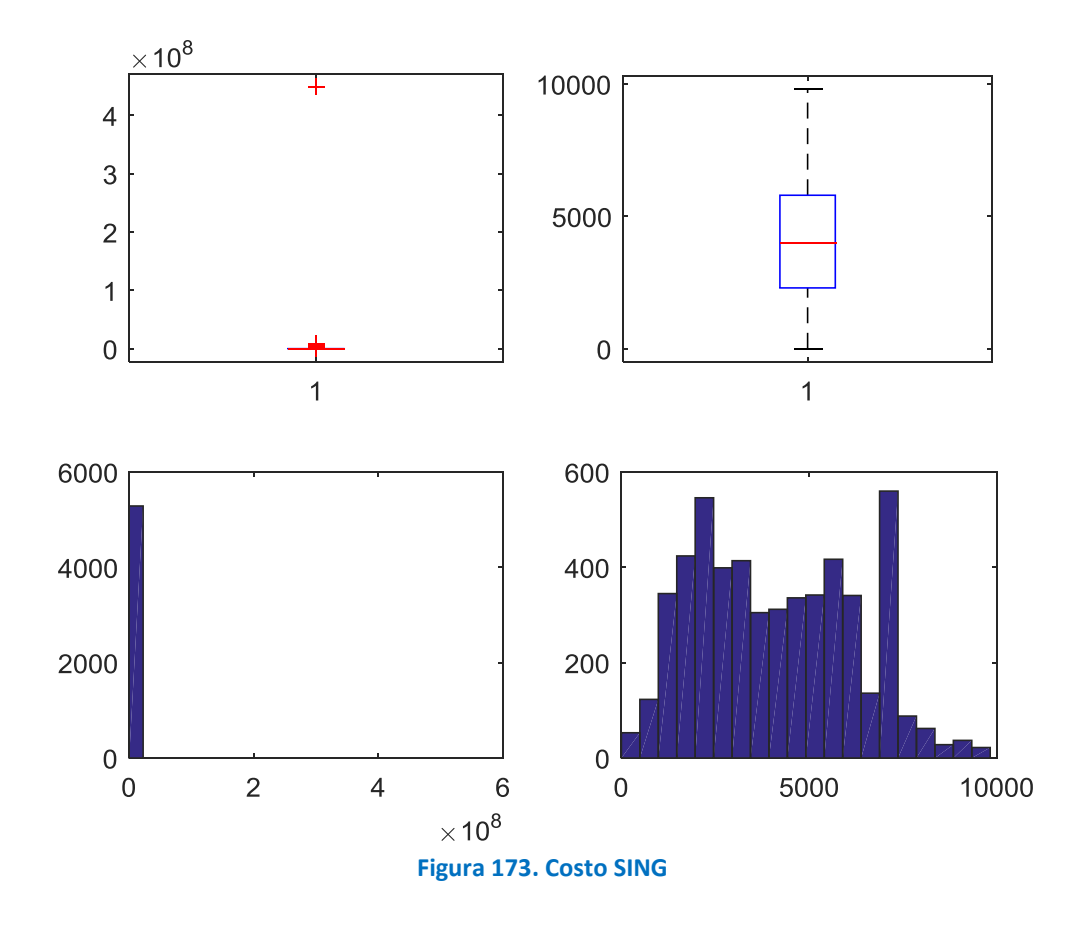

La variabile DETRAZIONE è stata imputata secondo la regola:

detrazione= 0.65\*costo

e sono stati individuate e conseguentemente imputati:

- 14784 dati anomali (MULT) di cui 10821 per imputazioni svolte su COSTO,
- 520 dati anomali (SING) di cui 255 per imputazioni svolte su COSTO.

I grafici (Box-Plot ed Istogramma) qui riportati evidenziano come la distribuzione delle variabili studiate cambi radicalmente prima (Sinistra) e dopo (Destra) lo studio.

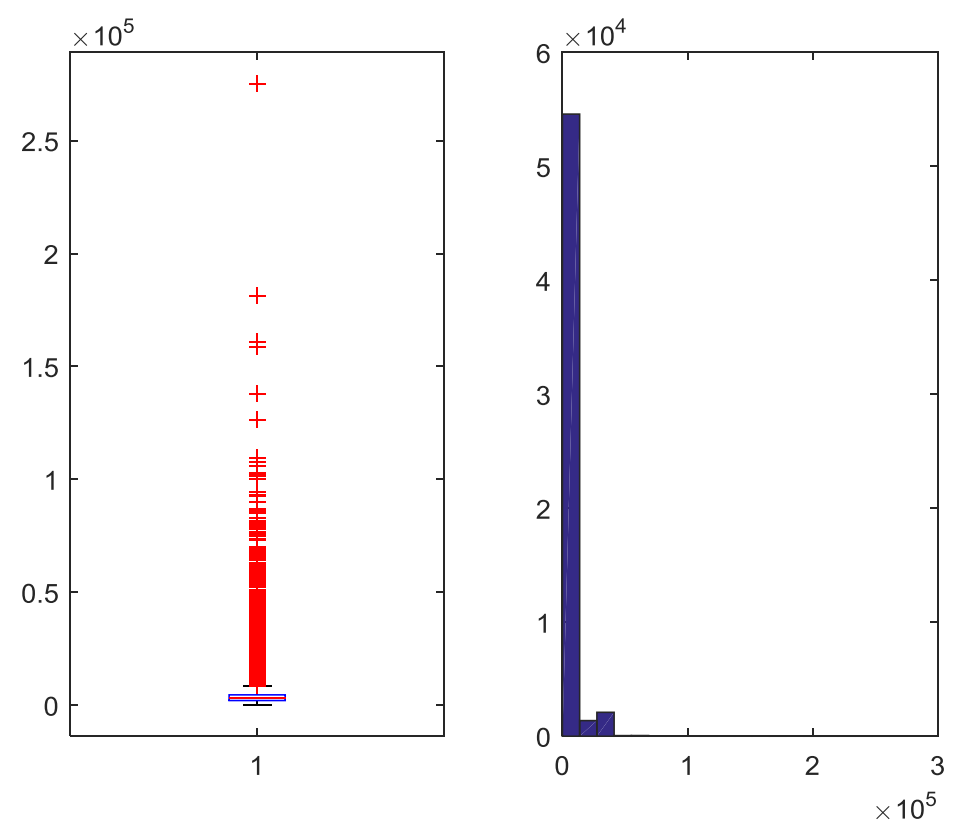

**Figura 174. Detrazione MULT** 

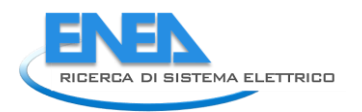

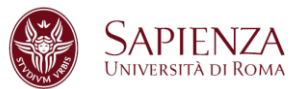

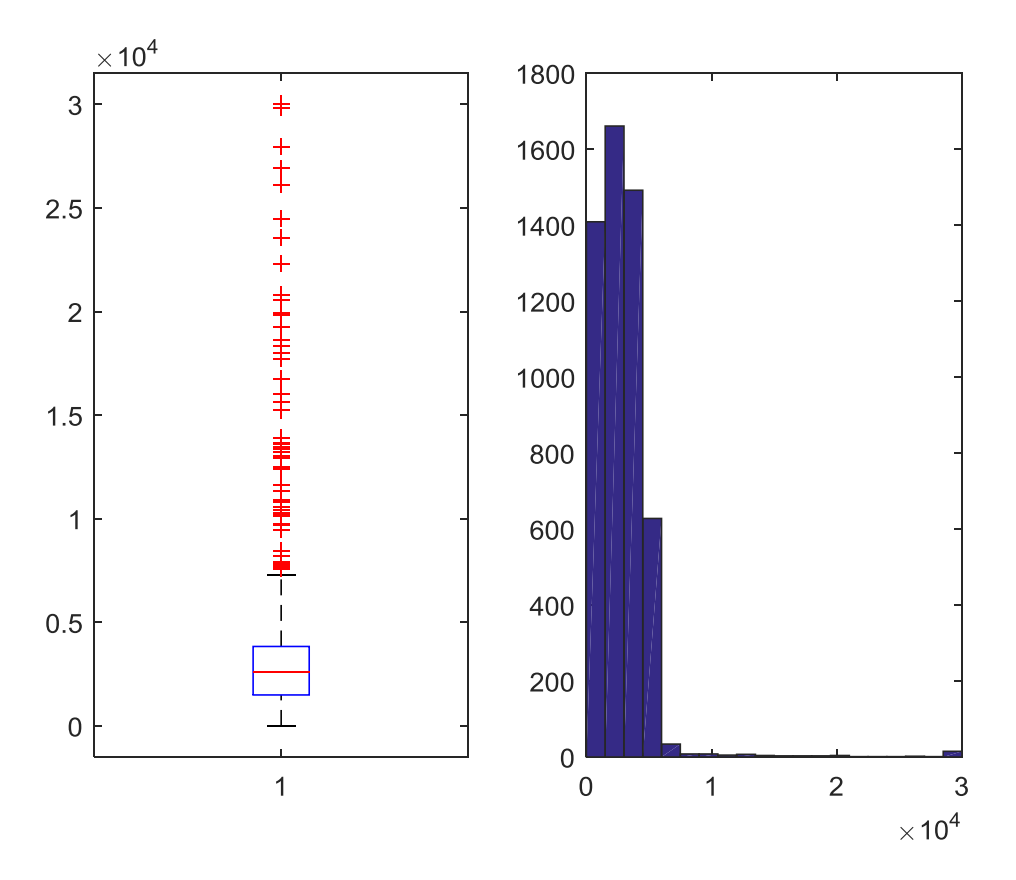

**Figura 175. Detrazione SING** 

Una rapida considerazione finale arriva dal confronto della somma iniziale del Risparmio, del Risparmio ACS e del Costo con la somma delle medesime variabili dopo tutte le imputazioni svolte:

Risparmio Iniziale: 690.576.135,340823 kWh/anno

Risparmio Finale: 273.844.699 kWh/anno

Risparmio ACS Iniziale: 1.945.707.293,69999 kWh/anno

Risparmio ACS Finale: 6.064.658 kWh/anno

Costo Iniziale: 3.680.840.009,69044 €

Costo Finale: 575.399.660 €

## 2.4.10 Interventi modificati e Statistiche su interventi per Comma 347

STRISPMULT (statistiche modifiche variabile Risparmio sottopopolazione Intervento Multiplo)

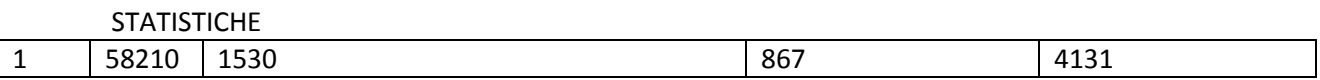

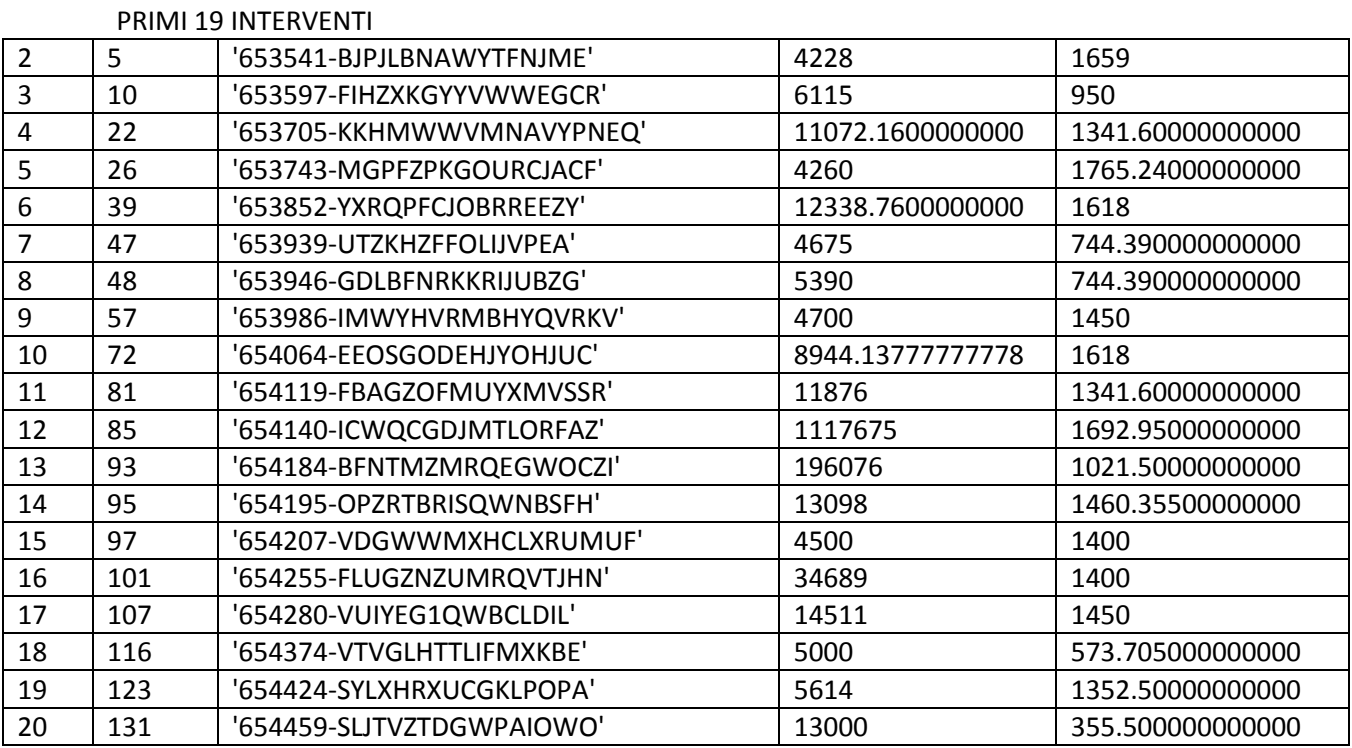

STRISPSING (statistiche modifiche variabile Risparmio sottopopolazione Intervento Singolo)

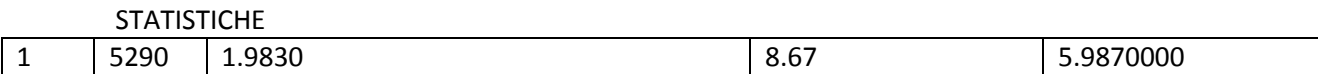

#### PRIMI 19 INTERVENTI

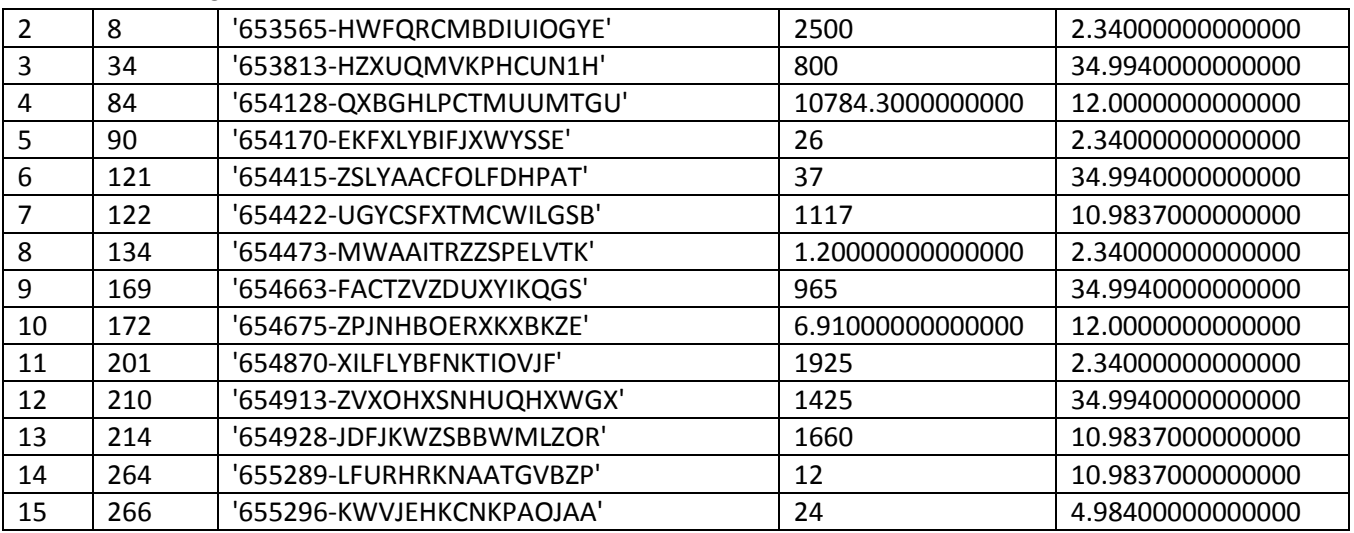

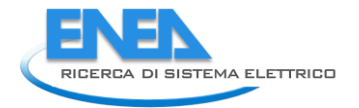

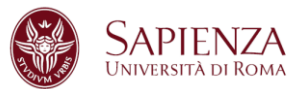

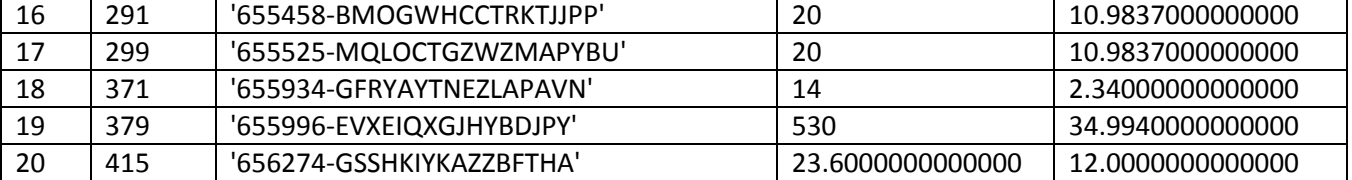

STRISPACSMULT (statistiche modifiche variabile Risparmio ACS sottopopolazione Intervento Multiplo)

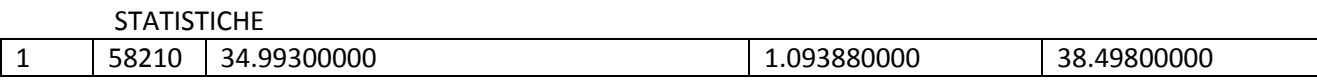

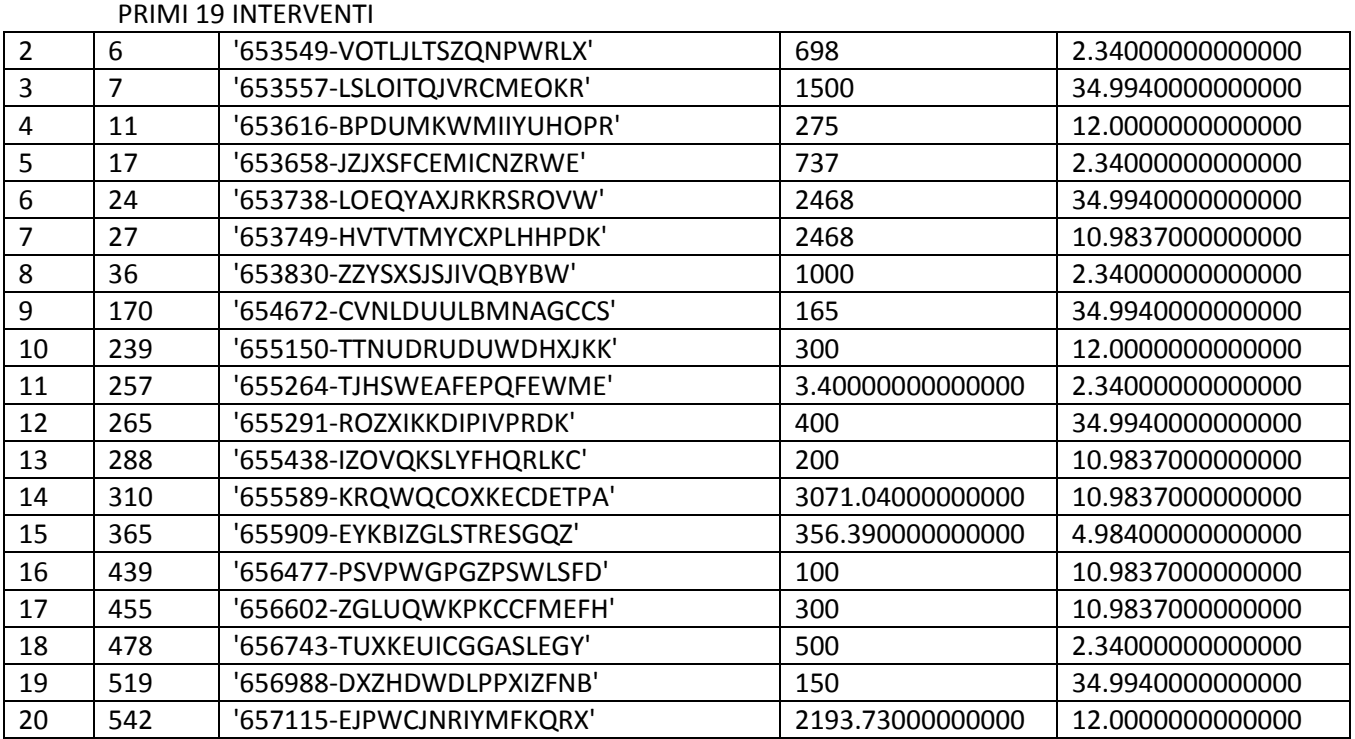

STRISPACSSING (statistiche modifiche variabile Risparmio ACS sottopopolazione Intervento Singolo)

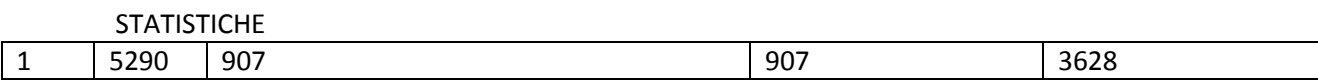

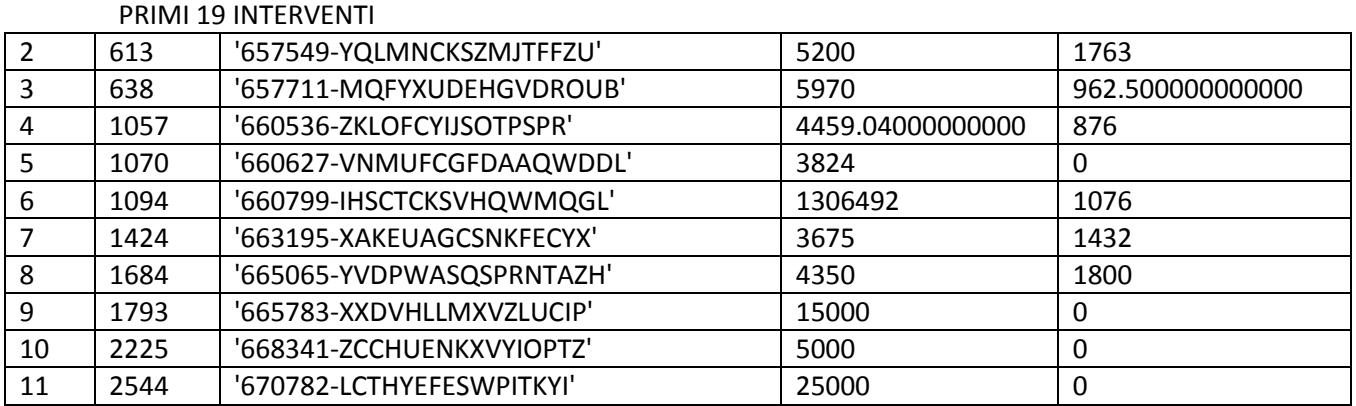

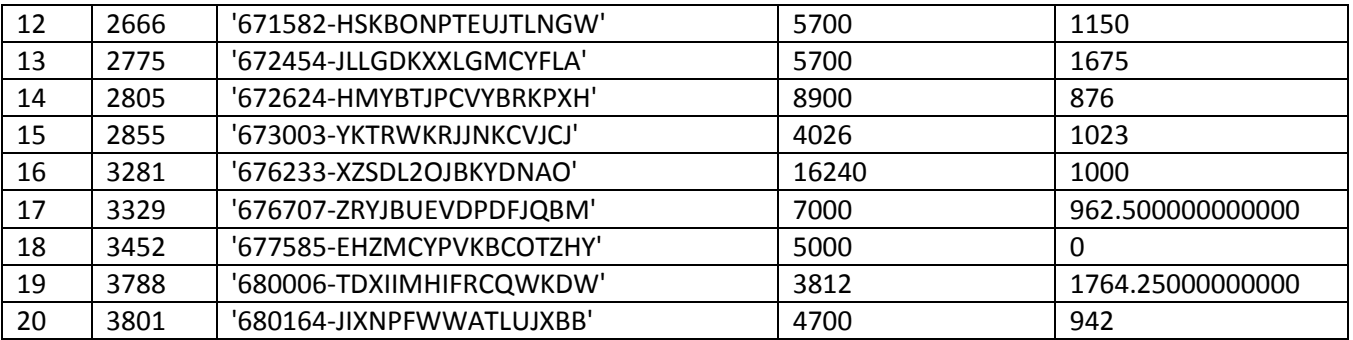

STCOSTMULT (statistiche modifiche variabile sottopopolazione Intervento Multiplo)

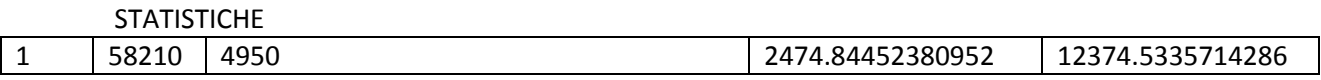

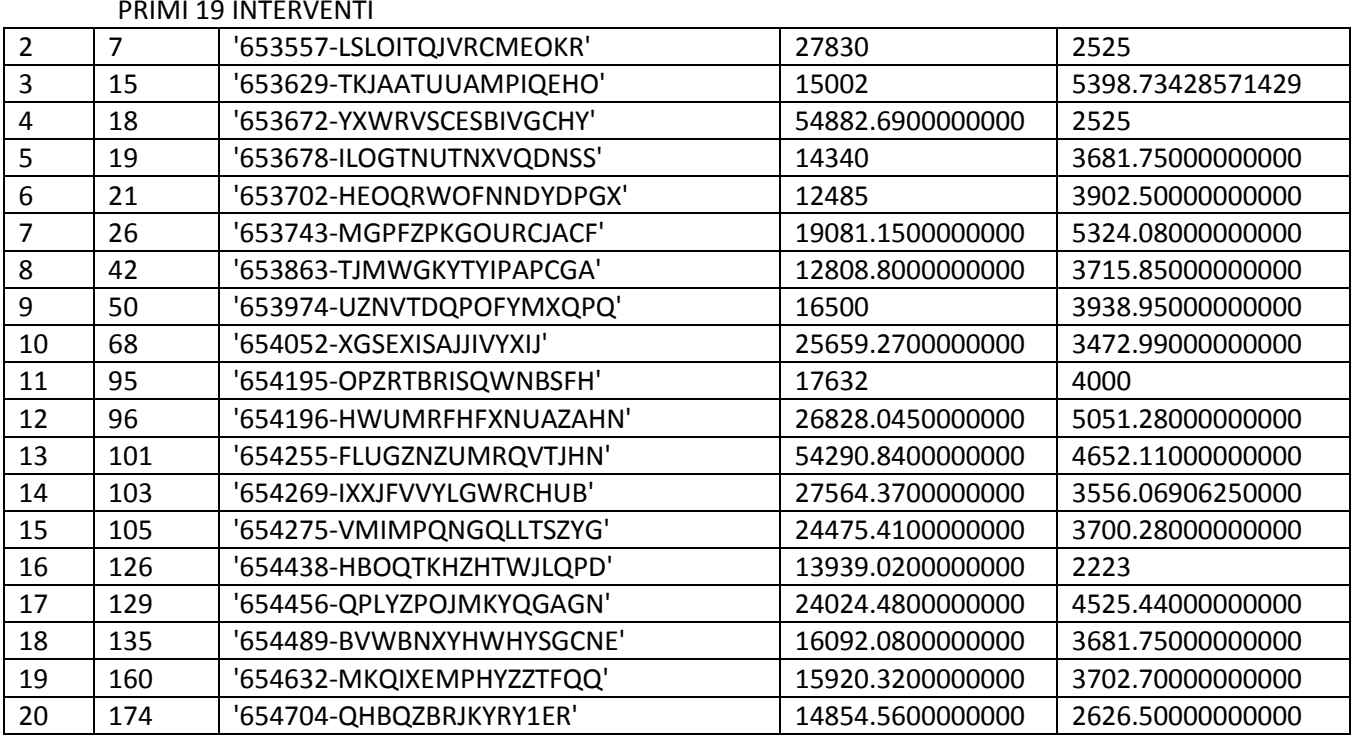

STCOSTSING (statistiche modifiche variabile Costo sottopopolazione Intervento Singolo)

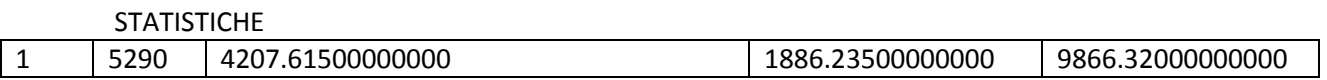

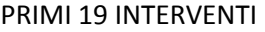

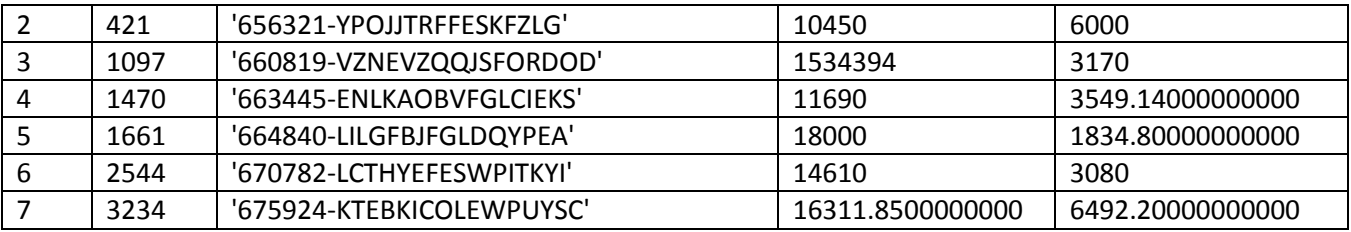

## PRIMI 19 INTERVENTI

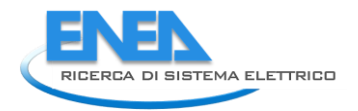

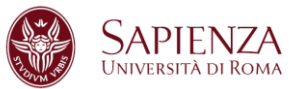

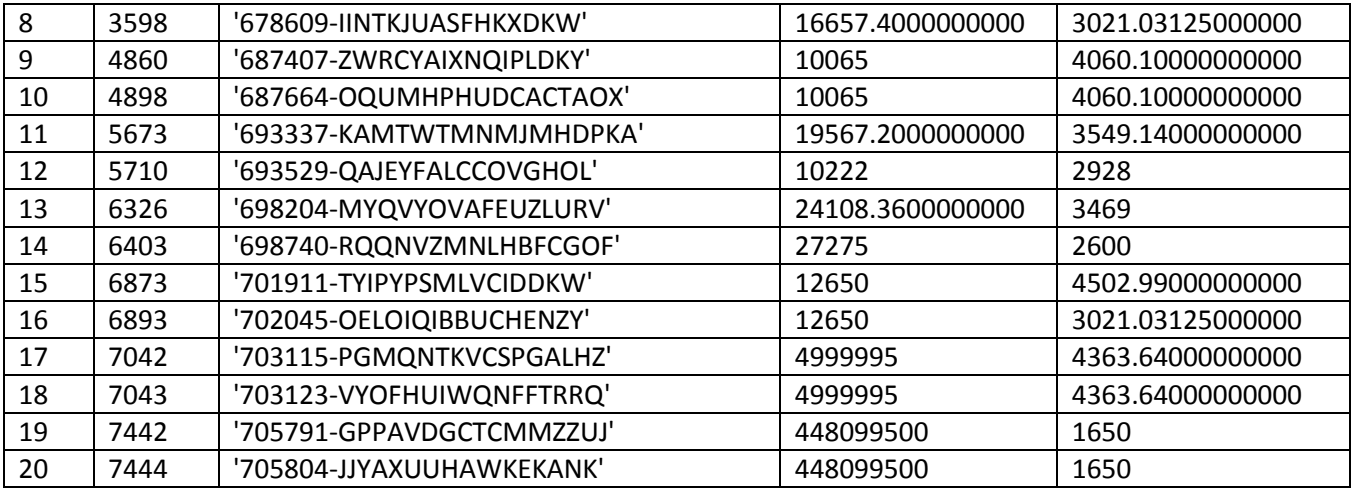

### STATDETR65MULT (statistiche modifiche variabile Detrazione sottopopolazione Intervento Multiplo)

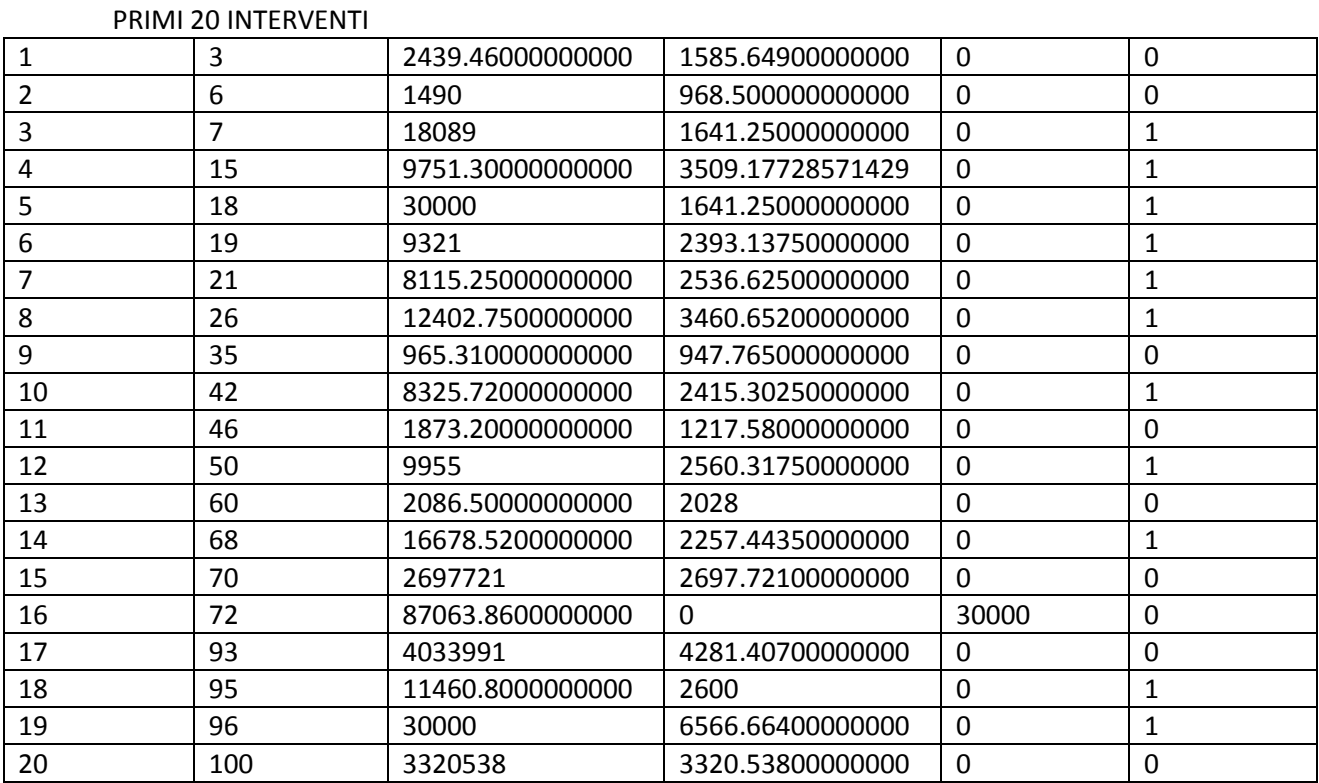

# STATDETR65SING (statistiche modifiche variabile Detrazione sottopopolazione Intervento Singolo)

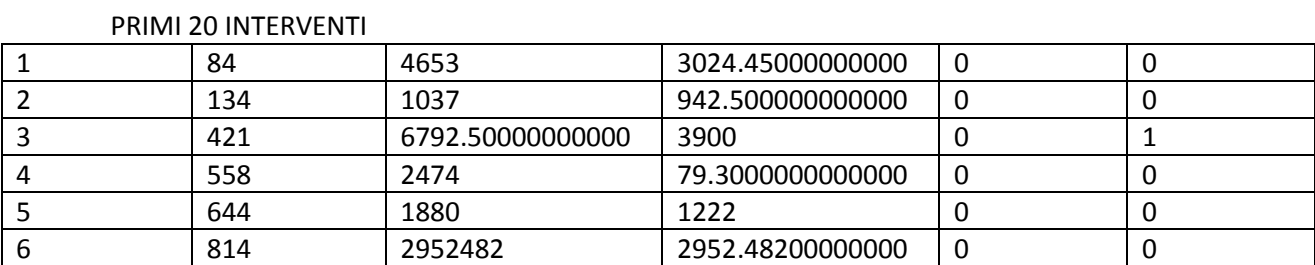

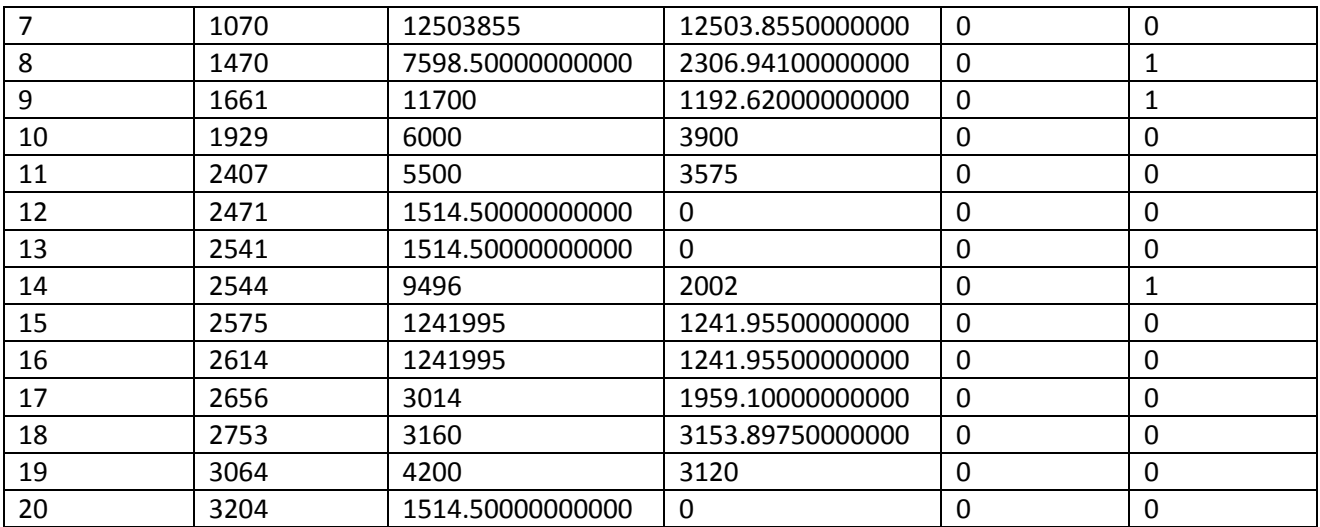

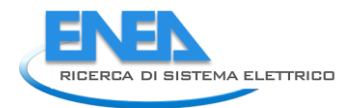

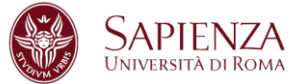

## 3 Conclusioni

L'ammontare complessivo per tutti i commi del risparmio energetico annuo e dei costi d'intervento può essere riassunto in questa tabella.

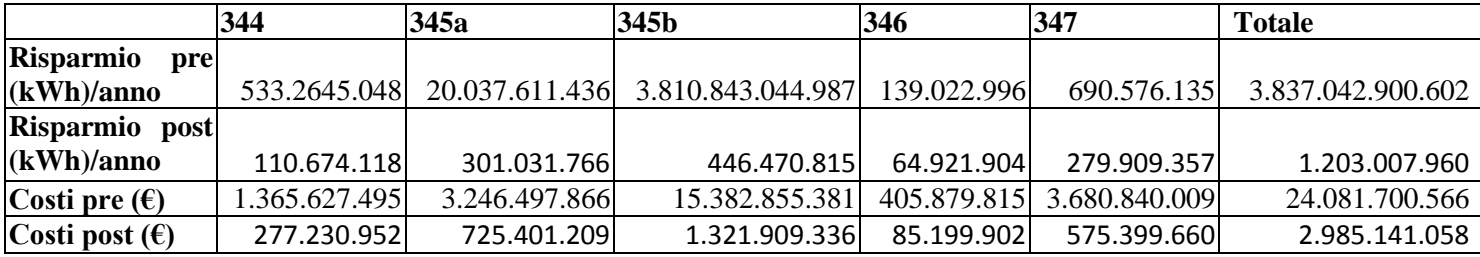

E' evidente come le correzioni svolte in questo lavoro portino ad una diminuzione consistente di entrambi i totali per ogni comma.

# 4 Riferimenti bibliografici

- 1) Achtert, E., Kriegel, H.-P., Reichert, L., Schubert, E., Wojdanowski, R., Zimek, A. 2010. Visual Evaluation of Outlier Detection Models. In Proc. International Conference on Database Systems for Advanced Applications (DASFAA), Tsukuba, Japan.
- 2) Aggarwal, C.C. and Yu, P.S. 2000. Outlier detection for high dimensional data. In Proc. ACM SIGMOD Int. Conf. on Management of Data (SIGMOD), Dallas, TX.
- 3) Angiulli, F. and Pizzuti, C. 2002. Fast outlier detection in high dimensional spaces. In Proc. European Conf. on Principles of Knowledge Discovery and Data Mining, Helsinki, Finland.
- 4) Arning, A., Agrawal, R., and Raghavan, P. 1996. A linear method for deviation detection in large databases. In Proc. Int. Conf. on Knowledge Discovery and Data Mining (KDD), Portland, OR.
- 5) Barnett, V. 1978. The study of outliers: purpose and model. Applied Statistics, 27(3), 242–250.
- 6) Bay, S.D. and Schwabacher, M. 2003. Mining distance-based outliers in near linear time with randomization and a simple pruning rule. In Proc. Int. Conf. on Knowledge Discovery and Data Mining (KDD), Washington, DC.
- 7) Breunig, M.M., Kriegel, H.-P., Ng, R.T., and Sander, J. 1999. OPTICS-OF: identifying local outliers. In Proc. European Conf. on Principles of Data Mining and Knowledge Discovery (PKDD), Prague, Czech Republic.
- 8) Breunig, M.M., Kriegel, H.-P., Ng, R.T., and Sander, J. 2000. LOF: identifying density-based local outliers. In Proc. ACM SIGMOD Int. Conf. on Management of Data (SIGMOD), Dallas, TX.
- 9) Ester, M., Kriegel, H.-P., Sander, J., and Xu, X. 1996. A density-based algorithm for discovering clusters in large spatial databases with noise. In Proc. Int. Conf. on Knowledge Discovery and Data Mining (KDD), Portland, OR.
- 10) Fan, H., Zaïane, O., Foss, A., and Wu, J. 2006. A nonparametric outlier detection for efficiently discovering top-n outliers from engineering data. In Proc. Pacific-Asia Conf. on Knowledge Discovery and Data Mining (PAKDD), Singapore.
- 11) Ghoting, A., Parthasarathy, S., and Otey, M. 2006. Fast mining of distance-based outliers in high dimensional spaces. In Proc. SIAM Int. Conf. on Data Mining (SDM), Bethesda, ML.
- 12) Hautamaki, V., Karkkainen, I., and Franti, P. 2004. Outlier detection using k-nearest neighbour graph. In Proc. IEEE Int. Conf. on Pattern Recognition (ICPR), Cambridge, UK.
- 13) Hawkins, D. 1980. Identification of Outliers. Chapman and Hall.
- 14) Jin, W., Tung, A., and Han, J. 2001. Mining top-n local outliers in large databases. In Proc. ACM SIGKDD Int. Conf. on Knowledge Discovery and Data Mining (SIGKDD), San Francisco, CA.
- 15) Jin, W., Tung, A., Han, J., and Wang, W. 2006. Ranking outliers using symmetric neighborhood relationship. In Proc. Pacific-Asia Conf. on Knowledge Discovery and Data Mining (PAKDD), Singapore.
- 16) Johnson, T., Kwok, I., and Ng, R.T. 1998. Fast computation of 2-dimensional depth contours. In Proc. Int. Conf. on Knowledge Discovery and Data Mining (KDD), New York, NY.
- 17) Knorr, E.M. and Ng, R.T. 1997. A unified approach for mining outliers. In Proc. Conf. of the Centre for Advanced Studies on Collaborative Research (CASCON), Toronto, Canada.
- 18) Knorr, E.M. and NG, R.T. 1998. Algorithms for mining distance-based outliers in large datasets. In Proc. Int. Conf. on Very Large Data Bases (VLDB), New York, NY.
- 19) Knorr, E.M. and Ng, R.T. 1999. Finding intensional knowledge of distance-based outliers. In Proc. Int. Conf. on Very Large Data Bases (VLDB), Edinburgh, Scotland.
- 20) Kriegel, H.-P., Kröger, P., Schubert, E., and Zimek, A. 2009. Outlier detection in axis-parallel subspaces of high dimensional data. In Proc. Pacific-Asia Conf. on Knowledge Discovery and Data Mining (PAKDD), Bangkok, Thailand.
- 21) Kriegel, H.-P., Kröger, P., Schubert, E., and Zimek, A. 2009a. LoOP: Local Outlier Probabilities. In Proc. ACM Conference on Information and Knowledge Management (CIKM), Hong Kong, China.
- 22) Kriegel, H.-P., Schubert, M., and Zimek, A. 2008. Angle-based outlier detection, In Proc. ACM SIGKDD Int. Conf. on Knowledge Discovery and Data Mining (SIGKDD), Las Vegas, NV.
- 23) McCallum, A., Nigam, K., and Ungar, L.H. 2000. Efficient clustering of high-dimensional data sets with application to reference matching. In Proc. ACM SIGKDD Int. Conf. on Knowledge Discovery and Data Mining (SIGKDD), Boston, MA.
- 24) Papadimitriou, S., Kitagawa, H., Gibbons, P., and Faloutsos, C. 2003. LOCI: Fast outlier detection using the local correlation integral. In Proc. IEEE Int. Conf. on Data Engineering (ICDE), Hong Kong, China.
- 25) Pei, Y., Zaiane, O., and Gao, Y. 2006. An efficient reference-based approach to outlier detection in large datasets. In Proc. 6th Int. Conf. on Data Mining (ICDM), Hong Kong, China.
- 26) Preparata, F. and Shamos, M. 1988. Computational Geometry: an Introduction. Springer Verlag.
- 27) Ramaswamy, S. Rastogi, R. and Shim, K. 2000. Efficient algorithms for mining outliers from large data sets. In Proc. ACM SIGMOD Int. Conf. on Management of Data (SIGMOD), Dallas, TX.
- 28) Rousseeuw, P.J. and Leroy, A.M. 1987. Robust Regression and Outlier Detection. John Wiley.
- 29) Ruts, I. and Rousseeuw, P.J. 1996. Computing depth contours of bivariate point clouds. Computational Statistics and Data Analysis, 23, 153–168.
- 30) Tao Y., Xiao, X. and Zhou, S. 2006. Mining distance-based outliers from large databases in any metric space. In Proc. ACM SIGKDD Int. Conf. on Knowledge Discovery and Data Mining (SIGKDD), New York, NY.
- 31) Tan, P.-N., Steinbach, M., and Kumar, V. 2006. Introduction to Data Mining. Addison Wesley.
- 32) Tang, J., Chen, Z., Fu, A.W.-C., and Cheung, D.W. 2002. Enhancing effectiveness of outlier detections for low density patterns. In Proc. Pacific-Asia Conf. on Knowledge Discovery and Data Mining (PAKDD), Taipei, Taiwan.
- 33) Tukey, J. 1977. Exploratory Data Analysis. Addison-Wesley.
- 34) Zhang, T., Ramakrishnan, R., Livny, M. 1996. BIRCH: an efficient data clustering method for very large databases. In Proc. ACM SIGMOD Int. Conf. on Management of Data (SIGMOD), Montreal, Canada.
- 35) Aguinis, H. (2004). Regression analysis for categorical moderators. New York, NY: Guilford. Aguinis, H., Forcum, L. E., & Joo, H. (in press). Using market basket analysis in management research. Journal of Management. doi:10.1177/0149206312466147
- 36) Aguinis, H., Pierce, C. A., Bosco, F. A., & Muslin, I. S. (2009). First decade of Organizational Research Methods: Trends in design, measurement, and data-analysis topics. Organizational Research Methods, 12, 69-112.
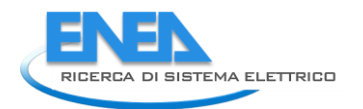

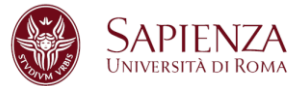

- 37) Aguinis, H., Werner, S., Abbott, J. L., Angert, C., Park, J. H., & Kohlhausen, D. (2010). Customercentric sci- ence: Reporting significant research results with rigor, relevance, and practical impact in mind. Organizational Research Methods, 13, 515-539.
- 38) Amiot, C. E., Terry, D. J., Jimmieson, N. L., & Callan, V. J. (2006). A longitudinal investigation of coping processes during a merger: Implications for job satisfaction and organizational identification. Journal of Management, 32, 552-574.
- 39) Aytug, Z. G., Rothstein, H. R., Zhou, W., & Kern, M. C. (2012). Revealed or concealed? Transparency of procedures, decisions, and judgment calls in meta-analyses. Organizational Research Methods, 15, 103-133.
- 40) Barnett, V., & Lewis, T. (1994). Outliers in statistical data (3rd ed.). New York, NY: John Wiley.
- 41) Becker, C., & Gather, U. (1999). The masking breakdown point of multivariate outlier identification rules. Journal of the American Statistical Association, 94, 947-955.
- 42) Belsley, D. A., Kuh, E., & Welsh, R. E. (1980). Regression diagnostics: Identifying influential data and sources of collinearity. New York, NY: John Wiley.
- 43) Blanton, H., Jaccard, J., Klick, J., Mellers, B., Mitchell, G., & Tetlock, P. E. (2009a). Strong claims and weak evidence: Reassessing the predictive validity of the IAT. Journal of Applied Psychology, 94, 567-582.
- 44) Blanton, H., Jaccard, J., Klick, J., Mellers, B., Mitchell, G., & Tetlock, P. E. (2009b). Transparency should trump trust: Rejoinder to McConnell and Leibold (2009) and Ziegert and Hanges (2009). Journal of Applied Psychology, 94, 598-603.
- 45) Bollen, K. A., & Jackman, R. W. (1990). Regression diagnostics: An expository treatment of outliers and influential cases. In J. Fox & J. S. Long (Eds.), Modern methods of data analysis (pp. 257-291). Newbury Park, CA: Sage.
- 46) Brown, D. J., Cober, R. T., Kane, K., Levy, P. E., & Shalhoop, J. (2006). Proactive personality and the successful job search: A field investigation with college graduates. Journal of Applied Psychology, 91, 717-726.
- 47) Brutus, S., Aguinis, H., & Wassmer, U. (2013). Self-reported limitations and future directions in scholarly reports: Analysis and recommendations. Journal of Management, 39, 48-75. doi:10.1177/0149206312455245
- 48) Byrne, B. M. (2001). Structural equation modeling with AMOS, EQS, and LISREL: Comparative approaches to testing for the factorial validity of a measuring instrument. International Journal of Testing, 1, 55-86.
- 49) Cohen, J., Cohen, P., West, S. G., & Aiken, L. S. (2003). Applied multiple regression/correlation analysis for the behavioral sciences (3rd ed.). Mahwah, NJ: Lawrence Erlbaum.
- 50) Cortina, J. M. (2002). Big things have small beginnings: An assortment of ''minor'' methodological misunder- standings. Journal of Management, 28, 339-362.
- 51) Diener, E. (2000). Subjective well-being: The science of happiness and a proposal for a national index. American Psychologist, 55, 34-43.
- 52) Edwards, J. R., & Cable, D. M. (2009). The value of value congruence. Journal of Applied Psychology, 94, 654-677.
- 53) Edwards, J. R., Cable, D. M., Williamson, I. O., Lambert, L. S., & Shipp, A. J. (2006). The phenomenology of fit: Linking the person and environment to the subjective experience of personenvironment fit. Journal of Applied Psychology, 91, 802-827.
- 54) Fidell, L. S., & Tabachnick, B. G. (2003). Preparatory data analysis. In J. A. Schinka & W. F. Velicer (Eds.), Handbook of psychology: Research methods in psychology (Vol. 2, pp. 115-141). New York, NY: John Wiley.
- 55) Gladwell, M. (2008). Outliers: The story of success. New York, NY: Little, Brown. Godfrey, P. C., Merrill, C. B., & Hansen, J. M. (2009). The relationship between corporate social responsibility and shareholder value: An empirical test of the risk management hypothesis. Strategic Management Journal, 30, 425-445.
- 56) Goerzen, A., & Beamish, P. W. (2005). The effect of alliance network diversity on multinational enterprise performance. Strategic Management Journal, 26, 333-354.
- 57) Grubbs, F. E. (1969). Procedures for detecting outlying observations in samples. Technometrics, 11, 1-21.
- 58) Hawawini, G., Subramanian, V., & Verdin, P. (2003). Is performance driven by industry- or firmspecific factors? A new look at the evidence. Strategic Management Journal, 24, 1-16.
- 59) Hitt, M. A., Harrison, J. S., Ireland, R. D., & Best, A. (1998). Attributes of successful and unsuccessful acquisitions of US firms. British Journal of Management, 9, 91-114.
- 60) Hollenbeck, J. R., DeRue, D. S., & Mannor, M. (2006). Statistical power and parameter stability when subjects are few and tests are many: Comment on Peterson, Smith, Martorana, and Owens (2003). Journal of Applied Psychology, 91, 1-5. Hox, J. J. (2010). Multilevel analysis: Techniques and applications (2nd ed.). New York, NY: Routledge.
- 61) Huffman, M. L., Cohen, P. N., & Pearlman, J. (2010). Engendering change: Organizational dynamics and workplace gender desegregation, 1975–2005. Administrative Science Quarterly, 55, 255-277.
- 62) Hunter, J. E., & Schmidt, F. L. (2004). Methods of meta-analysis: Correcting error and bias in research findings (2nd ed.). Thousand Oaks, CA: Sage. Jasso, G. (1985). Marital coital frequency and the passage of time: Estimating the separate effects of spouses' ages and marital duration, birth and marriage cohorts, and period influences. American Sociological Review, 50, 224-241.
- 63) Kahn, J. R., & Udry, J. R. (1986). Marital coital frequency: Unnoticed outliers and unspecified interactions lead to erroneous conclusions. American Sociological Review, 51, 734-737.
- 64) Kruschke, J. K., Aguinis, H., & Joo, H. (2012). The time has come: Bayesian methods for data analysis in the organizational sciences. Organizational Research Methods, 15, 722-752.
- 65) Kulich, C., Trojanowski, G., Ryan, M. K., Haslam, S. A., & Renneboog, L. D. R. (2011). Who gets the carrot and who gets the stick? Evidence of gender disparities in executive remuneration. Strategic Management Journal, 32, 301-321.
- 66) Kutner, M. H., Nachtsheim, C. J., Neter, J., & Li, W. (2004). Applied linear statistical models (5th ed.). Boston: McGraw-Hill/Irwin. Langford, I. H., & Lewis, T. (1998). Outliers in multilevel data. Journal of the Royal Statistical Society, Series A, 161, 121-160.
- 67) Leung, K. (2011). Presenting post hoc hypotheses as a priori: Ethical and theoretical issues. Management and Locke, E. A. (2007). The case for inductive theory building. Journal of Management, 33, 867-890.
- 68) Martin, M. A., & Roberts, S. (2010). Jackknife-after-bootstrap regression influence diagnostics. Journal of Nonparametric Statistics, 22, 257-269. Martin, N., & Pardo, L. (2009). On the asymptotic distribution of Cook's distance in logistic regression models. Journal of Applied Statistics, 36, 1119- 1146.
- 69) Mathieu, J. E., Aguinis, H., Culpepper, S. A., & Chen, G. (2012). Understanding and estimating the power to detect cross-level interaction effects in multilevel modeling. Journal of Applied Psychology, 97, 951-966. McConnell, A. R., & Leibold, J. M. (2001). Relations among the Implicit Association Test, discriminatory behavior, and explicit measures of racial attitudes. Journal of Experimental Social Psychology, 37, 435-442.
- 70) McConnell, A. R., & Leibold, J. M. (2009). Weak criticisms and selective evidence: Reply to Blanton et al. (2009). Journal of Applied Psychology, 94, 583-589.
- 71) McNamara, G., Aime, F., & Vaaler, P. M. (2005). Is performance driven by industry- or firm-specific factors? A response to Hawawini, Subramanian, and Verdin. Strategic Management Journal, 26, 1075-1081. Mohrman, S. A., & Lawler, E. E., III. (2012). Generating knowledge that drives change. Academy of Management Perspectives, 26, 41-51.
- 72) O'Boyle, E., Jr., & Aguinis, H. (2012). The best and the rest: Revisiting the norm of normality of individual performance. Personnel Psychology, 65, 79-119.
- 73) Orr, J. M., Sackett, P. R., & DuBois, C. L. Z. (1991). Outlier detection and treatment in I/O psychology: A survey of researcher beliefs and an empirical illustration. Personnel Psychology, 44, 473-486.

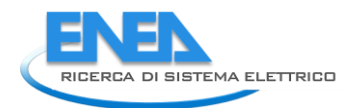

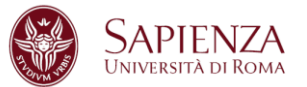

- 74) Pek, J., & MacCallum, R. C. (2011). Sensitivity analysis in structural equation models: Cases and their influence. Multivariate Behavioral Research, 46, 202-228.
- 75) Peterson, R. S., Smith, D. B., Martorana, P. V., & Owens, P. D. (2003). The impact of chief executive officer personality on top management team dynamics: One mechanism by which leadership affects organizational performance. Journal of Applied Psychology, 88, 795-808.
- 76) Pierce, J. R., & Aguinis, H. (in press). The too-much-of-a-good-thing effect in management. Journal of Management. doi:10.1177/0149206311410060
- 77) Raudenbush, S. W., Bryk, A. S., Cheong, Y. F., Congdon, R. T., Jr., & Du Toit, M. (2004). HLM 6: Hierarchical linear and nonlinear modeling. Lincolnwood, IL: Scientific Software International.
- 78) Reuer, J. J., & Arin ̃o, A. (2002). Contractual renegotiations in strategic alliances. Journal of Management, 28, 47-68.
- 79) Rousseeuw, P. J., & Leroy, A. M. (2003). Robust regression and outlier detection. Hoboken, NJ: John Wiley.
- 80) Seligman, M. E. P., & Csikszentmihalyi, M. (2000). Positive psychology: An introduction. American Psychologist, 55, 5-14.
- 81) Shepherd, D. A., & Sutcliffe, K. M. (2011). Inductive top-down theorizing: A source of new theories of organization. Academy of Management Review, 36, 361-380.
- 82) Shi, L., & Chen, G. (2008). Detection of outliers in multilevel models. Journal of Statistical Planning and Inference, 138, 3189-3199.
- 83) Smillie, L. D., Yeo, G. B., Furnham, A. F., & Jackson, C. J. (2006). Benefits of all work and no play: The relationship between neuroticism and performance as a function of resource allocation. Journal of Applied Psychology, 91, 139-155.
- 84) Snijders, T. A. B., & Berkhof, J. (2008). Diagnostic checks for multilevel models. In J. de Leeuw & E. Meijer (Eds.), Handbook of multilevel analysis (pp. 141-176). New York, NY: Springer.
- 85) Snijders, T. A. B., & Bosker, R. J. (2012). Multilevel analysis: An introduction to basic and advanced multilevel modeling (2nd ed.).
- 86) Thousand Oaks, CA: Sage. St. John, C. H., & Harrison, J. S. (1999). Manufacturing-based relatedness, synergy, and coordination. Strategic Management Journal, 20, 129-145.
- 87) Tabachnick, B. G., & Fidell, L. S. (2007). Using multivariate statistics (5th ed.). Boston, MA: Pearson.
- 88) Tomarken, A. J., & Waller, N. G. (2005). Structural equation modeling: Strengths, limitations, and misconcep- tions. Annual Review of Clinical Psychology, 1, 31-65.
- 89) Van Dick, R., Van Knippenberg, D., Kerschreiter, R., Hertel, G., & Wieseke, J. (2008). Interactive effects of work group and organizational identification on job satisfaction and extra-role behavior. Journal of Vocational Behavior, 72, 388-399.
- 90) Wanberg, C. R., Glomb, T. M., Song, Z., & Sorenson, S. (2005). Job-search persistence during unemployment: A 10-wave longitudinal study. Journal of Applied Psychology, 90, 411-430.
- 91) Wiggins, R. R., & Ruefli, T. W. (2005). Schumpeter's ghost: Is hypercompetition making the best of times shorter? Strategic Management Journal, 26, 887-911.
- 92) Worren, N., Moore, K., & Cardona, P. (2002). Modularity, strategic flexibility, and firm performance: A study of the home appliance industry. Strategic Management Journal, 23, 1123-1140.
- 93) Yuan, K.-H., & Bentler, P. M. (1998). Structural equation modeling with robust covariances. Sociological Methodology, 28, 363-396.
- 94) Yuan, K.-H., & Zhong, X. (2008). Outliers, leverage observations, and influential cases in factor analysis: Using robust procedures to minimize their effect. Sociological Methodology, 38, 329-368.
- 95) Zhang, Z., & Yuan, K.-H. (2012). semdiag: Structural equation modeling diagnostics (R Package Version 0.1.2) [Computer software manual]. Retrieved from [http://cran.at.r](http://cran.at.r-project.org/web/packages/semdiag/semdiag.pdf)[project.org/web/packages/semdiag/semdiag.pdf](http://cran.at.r-project.org/web/packages/semdiag/semdiag.pdf)
- 96) Zhong, X., & Yuan, K.-H. (2011). Bias and efficiency in structural equation modeling: Maximum likelihood versus robust methods. Multivariate Behavioral Research, 46, 229-265.
- 97) Ziegert, J. C., & Hanges, P. J. (2009). Strong rebuttal for weak criticisms: Reply to Blanton et al. (2009).

# 5 Appendice

# *5.1 Leggenda nuovi dataset*

Per ogni comma la procedura riporta un dataset contenente le variabili di studio originali, le variabili create per lo studio, gli indicatori per le sottopopolazioni e le variabili originali dopo le imputazioni oggetto dello studio.

Vengono riportate nel dettaglio le etichette delle colonne dei nuovi dataset.

## 5.1.1 Comma 344

- 1. Destinazione d'uso generale
- 2. Destinazione d'uso particolare
- 3. Tipologia edilizia
- 4. Numero unità immobiliari presenti nell'intero edificio
- 5. Zona climatica
- 6. Gradi giorno
- 7. Numero unità immobiliari oggetto dell'intervento
- 8. Risparmio energetico stimato in fonti primarie [Kwh]
- 9. Costo dell'intervento di qualificazione energetica al netto delle spese professionali [Euro]
- 10. Costo delle spese professionali [Euro]
- 11. Detrazione fiscale
- 12. Provincia
- 13. Regione
- 14. Numero tipologie interventi
- 15. Indicatore intervento Pareti Verticali
- 16. Indicatore intervento Pareti Orizzontali o Inclinate
- 17. Indicatore intervento Infissi
- 18. Indicatore intervento Climatizzazione Invernale
- 19. Superficie Pareti Verticali
- 20. Superficie Pareti Orizzontali o Inclinate
- 21. Superficie Infissi
- 22. Risparmio energetico stimato in fonti primarie [Kwh]
- 23. Costo dell'intervento di qualificazione energetica al netto delle spese professionali [Euro]
- 24. Costo delle spese professionali [Euro]
- 25. Detrazione fiscale
- 26. Costo totale
- 27. Costo su Risparmio
- 28. Risparmio normalizzato per superficie
- 29. Costo normalizzato per superficie
- 30. Detrazione normalizzata per superficie
- 31. Risparmio normalizzato per numero unità immobiliari
- 32. Costo normalizzato per numero unità immobiliari

## 5.1.2 Comma 345a

- 1. Destinazione d'uso generale
- 2. Destinazione d'uso particolare
- 3. Tipologia edilizia

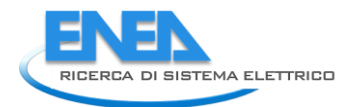

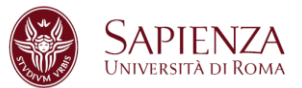

- 4. Numero unità immobiliari presenti nell'intero edificio
- 5. Zona climatica
- 6. Gradi giorno
- 7. Numero unità immobiliari oggetto dell'intervento
- 8. Risparmio energetico stimato in fonti primarie [Kwh]
- 9. Costo dell'intervento di qualificazione energetica al netto delle spese professionali [Euro]
- 10. Costo delle spese professionali [Euro]
- 11. Detrazione fiscale
- 12. Provincia
- 13. Regione
- 14. Numero tipologie interventi
- 15. Indicatore intervento Pareti Verticali
- 16. Indicatore intervento Pareti Orizzontali o Inclinate
- 17. Indicatore intervento Infissi
- 18. Indicatore intervento Climatizzazione Invernale
- 19. Superficie Pareti Verticali
- 20. Superficie Pareti Orizzontali o Inclinate
- 21. Superficie Infissi
- 22. Risparmio energetico stimato in fonti primarie [Kwh]
- 23. Costo dell'intervento di qualificazione energetica al netto delle spese professionali [Euro]
- 24. Costo delle spese professionali [Euro]
- 25. Detrazione fiscale
- 26. Costo totale
- 27. Costo su Risparmio
- 28. Risparmio normalizzato per superficie
- 29. Costo normalizzato per superficie
- 30. Detrazione normalizzata per superficie
- 31. Risparmio normalizzato per numero unità immobiliari
- 32. Costo normalizzato per numero unità immobiliari

## 5.1.3 Comma 345b

- 1. Numero unità immobiliari oggetto dell'intervento
- 2. Anno di costruzione
- 3. Superficie utile [mq]
- 4. Tipologia edilizia
- 5. Destinazione d'uso generale
- 6. Destinazione d'uso particolare
- 7. Risparmio energetico stimato [kWh]
- 8. Costo dell'intervento di qualificazione energetica al netto delle spese professionali [Euro]
- 9. Costo delle spese professionali [Euro]
- 10. Detrazione fiscale
- 11. Provincia
- 12. Regione
- 13. Tipologia di telaio esistente dopo dell'intervento
- 14. Tipologia di vetro esistente dopo dell'intervento
- 15. Superficie
- 16. Risparmio energetico stimato [kWh]
- 17. Costo dell'intervento di qualificazione energetica al netto delle spese professionali [Euro]
- 18. Costo delle spese professionali [Euro]
- 19. Detrazione fiscale
- 20. Costo totale
- 21. Costo su Risparmio
- 22. Risparmio normalizzato per superficie
- 23. Costo normalizzato per superficie
- 24. Detrazione normalizzata per superficie

## 5.1.4 Comma 346

- 1. Tipologia edilizia
- 2. Destinazione d'uso generale
- 3. Destinazione d'uso particolare
- 4. Tipo installazione
- 5. Acqua calda dal pannello utilizzata per impianto di riscaldamento
- 6. Acqua calda dal pannello utilizzata per usi igienico-sanitari
- 7. Tipo di impianto integrato o sostituito
- 8. Numero unità immobiliari oggetto dell'intervento
- 9. Superficie utile [mq]
- 10. Superficie netta totale pannelli piani (o area di apertura, da certificato allegato al collettore) [mq]
- 11. Superficie netta totale pannelli sottovuoto (o area di apertura, da certificato allegato al collettore)
- [mq]
- 12. Accumulo [litri]
- 13. Risparmio energetico stimato [kWh]
- 14. Costo dell'intervento di qualificazione energetica al netto delle spese professionali [Euro]
- 15. Costo delle spese professionali [Euro]
- 16. Detrazione fiscale
- 17. Provincia
- 18. Regione
- 19. Superficie
- 20. Numero unità immobiliari oggetto dell'intervento
- 21. Superficie utile [mq]
- 22. Superficie netta totale pannelli piani (o area di apertura, da certificato allegato al collettore) [mq]
- 23. Superficie netta totale pannelli sottovuoto (o area di apertura, da certificato allegato al collettore) [mq]
- 24. Accumulo [litri]
- 25. Risparmio energetico stimato [kWh]
- 26. Costo dell'intervento di qualificazione energetica al netto delle spese professionali [Euro]
- 27. Costo delle spese professionali [Euro]
- 28. Detrazione fiscale
- 29. Costo totale
- 30. Risparmio normalizzato per superficie
- 31. Costo normalizzato per superficie
- 32. Detrazione normalizzata per superficie
- 33. Risparmio normalizzato per numero unità immobiliari
- 34. Costo normalizzato per numero unità immobiliari
- 35. Detrazione normalizzata per numero unità immobiliari
- 36. Risparmio normalizzato per numero unità immobiliari e per superficie
- 37. Costo normalizzato per numero unità immobiliari e per superficie
- 38. Detrazione normalizzata per numero unità immobiliari e per superficie
- 39. Costo su Risparmio

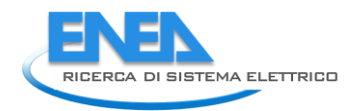

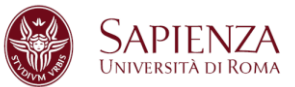

# 5.1.5 Comma 347

- 1. Numero unità immobiliari oggetto dell'intervento
- 2. Risparmio energetico stimato in fonti primarie (kWh), per l'impianto termico
- 3. Risparmio energetico stimato in fonti primarie (kWh), per la produzione di a,c,s
- 4. Costo dell'intervento di qualificazione energetica al netto delle spese professionali [Euro]
- 5. Costo delle spese professionali [Euro]
- 6. Detrazione fiscale
- 7. Provincia
- 8. Regione
- 9. Numero tipologie interventi
- 10. Indicatore intervento Climatizzazione Invernale
- 11. Indicatore intervento Altro
- 12. Risparmio energetico stimato in fonti primarie (kWh), per l'impianto termico
- 13. Risparmio energetico stimato in fonti primarie (kWh), per la produzione di a,c,s
- 14. Costo dell'intervento di qualificazione energetica al netto delle spese professionali [Euro]
- 15. Costo delle spese professionali [Euro]
- 16. Detrazione fiscale
- 17. Costo totale
- 18. Risparmio normalizzato per numero unità immobiliari
- 19. Risparmio a,c,s normalizzato per numero unità immobiliari
- 20. Costo normalizzato per numero unità immobiliari
- 21. Detrazione normalizzata per numero unità immobiliari

# *5.2 Programmi MATLAB*

```
Script D344: 
[Xnum, Xstring, Xdata] = xlsread('Database_2014_new -
344_VICHI_VN');
J=5847; 
Q = J - 4:
X =Xnum(3:5845,:);
prov = Xstring(5:5847,6); 
province; 
provcod=zeros(Q,1); 
for j=1:Q 
for i=1:110; 
  sc=strcmp(Pr{i,1},prov{j});
   if sc==1 
      provcod(j)=i; 
   end
end
end
regcod=zeros(Q,1); 
for j=1:Q 
for i=1:110; 
   sc=strcmp(Pr{i,1},prov{j}); 
  if sc==1 regcod(j)=str2double(Pr{i,2}); 
   end
end
end
                                                                          X1 = X(:, 8:14);X2 = X(:,26:29);X3 = X(.33:452);
                                                                          Xvar = [provcod X1 X2 X3];
                                                                          for a=1:Q 
                                                                             for b=1:420 
                                                                               if isnan (X3(a,b)) == 1X3(a,b)=0; end
                                                                             end
                                                                          end
                                                                          for a=1:Q 
                                                                             for b=1:4 
                                                                               if isnan (X2(a,b)) == 1X2(a,b)=0;
                                                                                end
                                                                             end
                                                                          end
                                                                          X3pv=X3(:,1:80); 
                                                                          X3poi=X3(:,81:180); 
                                                                          X3i=X3(:,181:300); 
                                                                          X3ci=X3(:,301:420); 
                                                                          i = 1:
                                                                          j = 2;
                                                                          k = 3;
                                                                          X3pvvar1 = X3pv(.i);
                                                                          X3pvvar2 = X3pv(:,j);
```
 $X3p$ vvar $3 = X3p$ v $(:,k);$ while (i<77)  $i = i + 4$ ;  $j = j + 4;$  $k = k + 4$ ;  $X3p\text{vvar1} = X3p\text{vvar1} + X3p\text{v}(:,i);$  $X3p$ vvar $2 = X3p$ vvar $2 + X3p$ v $(:,i);$  $X3p$ vvar $3 = X3p$ vvar $3 + X3p$ v $(:,k);$ end  $i = 2$ :  $j = 3;$  $k = 4$ :  $X3$ poivar1 =  $X3$ poi $(:,i);$  $X3$ poivar $2 = X3$ poi $(:,j);$  $X3$ poivar $3 = X3$ poi $(:,k);$ while (i<97)  $i = i + 5$ ;  $j = j + 5$ ;  $k = k + 5$ ;  $X3$ poivar1 =  $X3$ poivar1 +  $X3$ poi $(:,i);$  $X3$ poivar2 =  $X3$ poivar2 +  $X3$ poi $(:,i);$  $X3$ poivar $3 = X3$ poivar $3 + X3$ poi $(:,k);$ end  $i = 3$ :  $j = 6$ ;  $X3ivar1 = X3i(:,i);$  $X3$ ivar $2 = X3$ i $(:,i);$ while (i<117)  $i = i + 6$ ;  $j = j + 6$ ;  $X3$ ivar1 =  $X3$ ivar1 +  $X3$ i $(:,i);$  $X3$ ivar2 =  $X3$ ivar2 +  $X3$ i $(:,i);$ end  $i = 2$ ;  $j = 3$ ;  $X3civar1 = X3ci(:,i);$  $X3civar2 = X3ci(:,i);$ while (i<116)  $i = i + 6$ ;  $j = j + 6$ ;  $X3civar1 = X3civar1 + X3ci(.i):$  $X3civar2 = X3civar2 + X3ci(:,i);$ end for i=1:Q if X3pvvar1(i)>0;  $indpv(i)=1$ ; end end for i=1:Q if X3poivar1(i)>0 indpoi(i)=1; end end for i=1:Q if X3ivar1(i)>0;  $ind(i)=1$ ; end end for i=1:Q

 if X3civar1(i)>0  $indci(i)=1;$  end end ind=[indpv' indpoi' indi' indci']; s=sum(ind')'; spind=[s ind]; indsingci=find(spind(:,1)==1 & spind(:,5)==1); indsingaltro=find(spind $(:,1) == 1$  & spind $(:,5) == 0$ ); indmult=find(spind(:,1)>1); indzero=find(spind(:,1)==0); X3ivar1=X3ivar1./X1(:,7); X3pvvar1=X3pvvar1./X1(:,7); X3poivar1=X3poivar1./X1(:,7); ImputazioneSuperficie344; ctv=X2(:,2)+X2(:,3); X2c=[X2 zeros(size(X2,1),7)]; X2c(:,5)=X2c(:,2)+X2c(:,3); % costo totale for i=1:Q if  $X2(i,1) > 0$  X2c(i,6)= X2c(i,5)./X2(i,1); %costo/risparmio end end X2c(indsingaltro,7) = X2(indsingaltro,1)./(X3ivar1(indsingaltro)+X3pvvar1(indsingal tro)+X3poivar1(indsingaltro)); %risparmio normalizzato per superficie (altro) X2c(indsingaltro,8) = X2c(indsingaltro,5)./(X3ivar1(indsingaltro)+X3pvvar1(indsing altro)+X3poivar1(indsingaltro)); %costo totale normalizzato per superficie (altro) X2c(indsingaltro,9) = X2(indsingaltro,4)./(X3ivar1(indsingaltro)+X3pvvar1(indsingal tro)+X3poivar1(indsingaltro)); %detrazione normalizzata per superficie (altro) X2c(:,10)=X2c(:,1)./X1(:,7); %risparmio normalizzato per unità immobiliare X2c(:,11)=X2c(:,5)./X1(:,7); %costo normalizzato per unità immobiliare cmad=1;  $K=4$ ; % per intervento multiplo % risparmio medrispmult = median(X2c(indmult,10)); MADrispmult=median(abs(X2c(indmult,10) medrispmult\*ones(size(indmult,1),1))); sdrispmult=MADrispmult\*cmad; rispmulterr=medrispmult+K\*sdrispmult;

[vco,strispmult, inva]=Imputazione344(X2c(:,10), Xdata, indmult,medrispmult,sdrispmult, rispmulterr, provcod,regcod,

'Risparmio Mult');

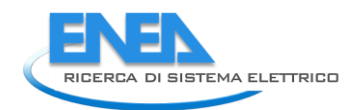

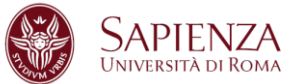

X2c(inva,1)=vco(inva).\*X1(inva,7); X2c(inva,10)=vco(inva);

#### % costo

medcostmult = median(X2c(indmult,11)); MADcostmult=median(abs(X2c(indmult,11)medcostmult\*ones(size(indmult,1),1))); sdcostmult=MADcostmult\*cmad; costmulterr=medcostmult+K\*sdcostmult; [vco,stcostmult, inva]=Imputazione344(X2c(:,11),Xdata, indmult,medcostmult,sdcostmult, costmulterr, provcod,regcod, 'Costo Mult'); X2c(inva,5)=vco(inva).\*X1(inva,7); X2c(inva,11)=vco(inva);

#### % costro /risparmio per imputare su costo

 $medcostrispmult = median(X2c(indmult,6));$ MADcostrispmult=median(abs(X2c(indmult,6)medcostrispmult\*ones(size(indmult,1),1))); sdcostrispmult=MADcostrispmult\*cmad; costrispmulterr=medcostrispmult+K\*sdcostrispmult; [vco,stcostrispmult, inva]=Imputazione344N(X2c(:,6),X2c(:,11),Xdata, indmult,medcostrispmult,sdcostrispmult, costrispmulterr, provcod,regcod,'Costo dopo studio Costo/Risp Mult'); X2c(inva,5)=vco(inva).\*X1(inva,7); X2c(inva,11)=vco(inva);

#### % per intervento singolo (climatizzazione invernale) % risparmio

medrispsingci = median(X2c(indsingci,10)); MADrispsingci=median(abs(X2c(indsingci,10)medrispsingci\*ones(size(indsingci,1),1))); sdrispsingci=MADrispsingci\*cmad; rispsingcierr=medrispsingci+K\*sdrispsingci; [vco,strispsingci,inva]=Imputazione344(X2c(:,10),Xdata, indsingci,medrispsingci,sdrispsingci, rispsingcierr, provcod,regcod,'Risparmio Singci'); X2c(inva,1)=vco(inva).\*X1(inva,7); X2c(inva,10)=vco(inva);

## % costo

medcostsingci = median(X2c(indsingci,11)); MADcostsingci=median(abs(X2c(indsingci,11)medcostsingci\*ones(size(indsingci,1),1 sdcostsingci=MADcostsingci\*cmad; costsingcierr=medcostsingci+K\*sdcostsingci; [vco,stcostsingci,inva]=Imputazione344(X2c(:,11),Xdata, indsingci,medcostsingci,sdcostsingci, costsingcierr, provcod,regcod,'Costo Singci'); X2c(inva,5)=vco(inva).\*X1(inva,7); X2c(inva,11)=vco(inva);

#### % costo /risparmio

medcostrispsingci = median(X2c(indsingci,6)); MADcostrispsingci=median(abs(X2c(indsingci,6) medcostrispsingci\*ones(size(indsingci,1),1))); sdcostrispsingci=MADcostrispsingci\*cmad; costrispsingcierr=medcostrispsingci+K\*sdcostrispsingci; [vco,stcostrispsingci,inva]=Imputazione344N(X2c(:,6),X2c(:,1 1),Xdata, indsingci,medcostrispsingci,sdcostrispsingci, costrispsingcierr, provcod,regcod,'Costo dopo studio Costo/Risp Singci'); X2c(inva,5)=vco(inva).\*X1(inva,7); X2c(inva,11)=vco(inva);

#### % per intervento singolo - parete verticale o orizontale/inclinata o infissi % risparmio

medrispaltro = median(X2c(indsingaltro,7)); MADrispaltro=median(abs(X2c(indsingaltro,7) medrispaltro\*ones(size(indsingaltro,1),1))); sdrispaltro=MADrispaltro\*cmad; rispaltroerr=medrispaltro+K\*sdrispaltro; [vco,strispsingaltro,inva]=Imputazione344N(X2c(:,7), X2c(:,10), Xdata, indsingaltro,medrispaltro,sdrispaltro, rispaltroerr, provcod,regcod,'Risparmio SingAltro'); X2c(inva,1)=vco(inva).\*X1(inva,7); X2c(inva,10)=vco(inva);

#### % costo

medcostsingaltro = median(X2c(indsingaltro,8)); MADcostsingaltro=median(abs(X2c(indsingaltro,8) medcostsingaltro\*ones(size(indsingaltro,1),1))); sdcostsingaltro=MADcostsingaltro\*cmad; costsingaltroerr=medcostsingaltro+K\*sdcostsingaltro; [vco,stcostsingaltro,inva]=Imputazione344N(X2c(:,8),X2c(:,11 ),Xdata, indsingaltro,medcostsingaltro,sdcostsingaltro, costsingaltroerr, provcod,regcod,'Costo SingAltro'); X2c(inva,5)=vco(inva).\*X1(inva,7); X2c(inva,11)=vco(inva);

#### % costo /risparmio per controllo costo

medcostrispsingaltro = median(X2c(indsingaltro,6)); MADcostrispsingaltro=median(abs(X2c(indsingaltro,6)medcostrispsingaltro\*ones(size(indsingaltro,1),1))); sdcostrispsingaltro=MADcostrispsingaltro\*cmad; costrispsingaltroerr=medcostrispsingaltro+K\*sdcostrispsingal tro;

[vco,stcostrispsingaltro,inva]=Imputazione344N(X2c(:,6),X2c( :,11),Xdata,

indsingaltro,medcostrispsingaltro,sdcostrispsingaltro, costrispsingaltroerr, provcod,regcod, 'Costo dopo studio Costo/Risparmio SingAltro'); X2c(inva,5)=vco(inva).\*X1(inva,7); X2c(inva,11)=vco(inva);

#### cont=1;

%statdetr65: col1=cont col2=ind col3=old col4=new65 col5=new100 col6=cost65 %col7=cost65100k col8=cost100k for i=1:size(indmult,1) if  $X2c$ (indmult(i),4) >  $X2c$ (indmult(i),5)\*.65 +1 statdetr65mult(cont,1)=cont; statdetr65mult(cont,2)=indmult(i); statdetr65mult(cont,3)=X2c(indmult(i),4);  $X2c(indmult(i),4) = X2c(indmult(i),5)^*$ .65; statdetr65mult(cont,4)=X2c(indmult(i),4);

```
if (ctv(indmult(i))-X2c(indmult(i),5)) ~=0
         statdetr65mult(cont,6)=1; % costo imputato
      else
         statdetr65mult(cont,6)=0; % costo non imputato
      end
     if X2c(indmult(i), 4) > 100000
        X2c(indmult(i), 4) = 100000;
         statdetr65mult(cont,5)=100000; 
        if (ctv(indmult(i))-X2c(indmult(i),5)) \sim=0 statdetr65mult(cont,7)=1; 
         else
         statdetr65mult(cont,7)=0; 
         end 
      end
      cont=cont+1; 
   end
  if X2c(indmult(i), 4) > 100000
      statdetr65mult(cont,1)=cont; 
     statdetr65mult(cont.2)=indmult(i);
     statdetr65mult(cont,3)=X2c(indmult(i),4);
     X2c(indmult(i), 4) = 100000;
     statdetr65mult(cont,5)=X2c(indmult(i),4);
      if (ctv(indmult(i)) - X2c(indmult(i), 5)) \sim = 0statdetr65mult(cont,8)=1;
      else
         statdetr65mult(cont,8)=0; 
      end 
      cont=cont+1; 
   end
end
cont=1; 
for i=1:size(indsingci,1) 
  if X2c(indsingci(i),4) >X2c(indsingci(i),5)*.65 +1
     statdetr65singci(cont,1)=cont;
      statdetr65singci(cont,2)=indsingci(i); 
      statdetr65singci(cont,3)=X2c(indsingci(i),4);
     X2c(indsingci(i),4) =X2c(indsingci(i),5)*.65;
      statdetr65singci(cont,4)=X2c(indsingci(i),4); 
     if (ctv(indsingci(i)) - X2c(indsingci(i),5)) \sim = 0 statdetr65singci(cont,6)=1; 
      else
         statdetr65singci(cont,6)=0; 
      end 
     if X2c(indsingci(i), 4) > 100000
         X2c(indsingci(i),4) = 100000;
         statdetr65singci(cont,5)=100000; 
        if (ctv(indsingci(i)) - X2c(indsingci(i),5)) \sim = 0 statdetr65singci(cont,7)=1; 
         else
         statdetr65singci(cont,7)=0; 
         end 
      end
         cont=cont+1; 
   end
  if X2c(indsingci(i),4) > 100000 statdetr65singci(cont,1)=cont; 
     statdetr65singci(cont,2)=indsingci(i);
      statdetr65singci(cont,3)=X2c(indsingci(i),4); 
     X2c(indsingci(i), 4) = 100000;
      statdetr65singci(cont,5)=X2c(indsingci(i),4);
```

```
if (ctv(indsingcii))-X2c(indsingci(i),5))~=0
         statdetr65singci(cont,8)=1; 
      else
         statdetr65singci(cont,8)=0; 
      end 
      cont=cont+1; 
   end 
end
 cont=1; 
for i=1:size(indsingaltro,1) 
  if X2c(indsingaltro(i),4) > X2c(indsingaltro(i),5)*.65 +1
      statdetr65singaltro(cont,1)=cont; 
      statdetr65singaltro(cont,2)=indsingaltro(i); 
      statdetr65singaltro(cont,3)=X2c(indsingaltro(i),4); 
     X2c(indsingaltro(i),4) = X2c(indsingaltro(i),5)*.65;
      statdetr65singaltro(cont,4)=X2c(indsingaltro(i),4); 
     if (ctv(indsingaltro(i))-X2c(indsingaltro(i),5))\sim=0 statdetr65singaltro(cont,6)=1; 
      else
         statdetr65singaltro(cont,6)=0; 
      end
     if X2c(indsingaltro(i), 4) > 100000
        X2c(indsingaltro(i), 4) = 100000;
         statdetr65singaltro(cont,5)=100000; 
        if (ctv(indsingaltro(i))-X2c(indsingaltro(i),5))\sim=0 statdetr65singaltro(cont,7)=1; 
         else
         statdetr65singaltro(cont,7)=0; 
         end
      end
     cont = cont + 1;
   end
  if X2c(indsingaltro(i), 4) > 100000;
      statdetr65singaltro(cont,1)=cont;
      statdetr65singaltro(cont,2)=indsingaltro(i); 
     statdetr65singaltro(cont,3)=X2c(indsingaltro(i),4);
     X2c(indsingaltro(i), 4) = 100000;
      statdetr65singaltro(cont,5)=X2c(indsingaltro(i),4); 
     if (ctv(indsingaltro(i))-X2c(indsingaltro(i),5))\sim=0 statdetr65singaltro(cont,8)=1; 
      else
         statdetr65singaltro(cont,8)=0; 
      end
      cont=cont+1; 
   end
end
% detrazione mult
meddetrmult = median(X2c(indmult,4));
MADdetrmult=median(abs(X2c(indmult,4)-
meddetrmult*ones(size(indmult,1),1)));
sddetrmult=MADdetrmult*cmad; 
detrmulterr=meddetrmult+3*sddetrmult; 
figure; 
set(gcf,'numbertitle','off','name','Detrazione Mult');
subplot(1,2,1); 
boxplot(X2c(indmult,4));
```
subplot(1,2,2); hist(X2c(indmult,4),20);

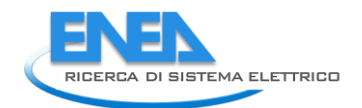

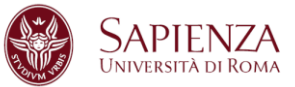

% detrazione singci meddetrsingci = median(X2c(indsingci,4)); MADdetrsingci=median(abs(X2c(indsingci,4)meddetrsingci\*ones(size(indsingci,1),1))); sddetrsingci=MADdetrsingci\*cmad; detrsingcierr=meddetrsingci+3\*sddetrsingci; figure; set(acf,'numbertitle','off','name','Detrazione Sing CI'); subplot(1,2,1); boxplot(X2c(indsingci,4)); subplot(1,2,2); hist(X2c(indsingci,4),20);

#### % detrazione singaltro

meddetrsingaltro = median(X2c(indsingaltro,4)); MADdetrsingaltro=median(abs(X2c(indsingaltro,4)meddetrsingaltro\*ones(size(X2c(indsingaltro,4),1),1))); sddetrsingaltro=MADdetrsingaltro\*cmad; detrsingaltroerr=meddetrsingaltro+3\*sddetrsingaltro; figure: set(gcf,'numbertitle','off','name','Detrazione Sing Altro'); subplot(1,2,1); boxplot(X2c(indsingaltro,4)); subplot(1,2,2); hist(X2c(indsingaltro,4),20);

#### %verifica cambiamento totali risparmio e costo

totrisparmioold=sum(X2(:,1)); totrisparmionew=sum(X2c(:,1)); totcostoold=sum(X2(:,2)+X2(:,3)); totcostonew=sum(X2c(:,5)); somme=[totrisparmioold totrisparmionew totcostoold totcostonew];

## % dataset finale

Xnew = [X1 X2 provcod regcod spind X3pvvar1 X3poivar1 X3ivar1 X2c];

## **Script Imputazione344:**

function [Xi,statIntervento,inda]=Imputazione344(Xi,Xdata, indXi,Ximed, Xistd, Xierr, provcod,regcod,title) Xio=Xi(indXi); cont=1; statIntervento(cont,:)={cont size(indXi,1) Ximed Xistd Xierr}; inva1=find(Xi(indXi)>Xierr); inva=zeros(size(Xi,1),1); inva(indXi(inva1))=1; inda=find(inva==1); for  $i=1$ :size(ind $Xi(1)$  if Xi(indXi(i))>Xierr indc=indXi(i); pr=provcod(indc); reg=regcod(indc); ind=zeros(size(Xi,1),1); ind(indXi)=1; indicator=zeros(size(Xi,1),1); indicator(find(ind==1 & provcod==pr))=1; ip=find(indicator ==1 & indicator~=inva); if isempty(ip)

```
 indicator=zeros(size(Xi,1),1); 
         indicator(find(ind==1 & regcod==reg))=1; 
          ip=find(indicator ==1 & indicator~=inva); 
          if isempty(ip 
           indicator=zeros(size(Xi,1),1); 
           indicator(indXi)=1; 
           ip=find(indicator ==1 & indicator~=inva); 
         end
     end 
    if median(Xi(ip)) < Xio(i) Xi(indc)=median(Xi(ip)); 
         cont=cont+1; 
         statIntervento(cont,:)={cont indc Xdata(indc+4,2) 
Xio(i) Xi(indc)}; 
     end
   end
end
figure:
set(gcf,'numbertitle','off','name',title);
subplot(2.2.1);
boxplot(Xio); 
subplot(2,2,3); 
hist(Xio,20); 
subplot(2,2,2); 
boxplot(Xi(indXi)); 
subplot(2,2,4); 
hist(Xi(indXi),20);
```
## **Script Imputazione344N:**

#### function

[Xiv,statIntervento,inda]=Imputazione344N(Xi,Xiv,Xdata, indXi,Ximed, Xistd, Xierr, provcod,regcod,title) Xio=Xiv(indXi); cont=1; statIntervento(cont,:)={cont size(indXi,1) Ximed Xistd Xierr}; inva1=find(Xi(indXi)>Xierr); inva=zeros(size(Xi,1),1); inva(indXi(inva1))=1; inda=find(inva==1); for i=1:size(indXi,1) if Xi(indXi(i))>Xierr indc=indXi(i); pr=provcod(indc); reg=regcod(indc); ind=zeros(size(Xi,1),1); ind(indXi)=1; indicator=zeros(size(Xi,1),1); indicator(find(ind==1 & provcod==pr))=1; ip=find(indicator ==1 & indicator~=inva); if isempty(ip) indicator=zeros(size(Xi,1),1); indicator(find(ind==1 & regcod==reg))=1 ip=find(indicator ==1 & indicator~=inva); if isempty(ip)% indicator=zeros(size(Xi,1),1); indicator(indXi)=1; ip=find(indicator ==1 & indicator~=inva); end end

if median $(Xiv(ip)) < Xio(i)$  Xiv(indc)=median(Xiv(ip)); cont=cont+1; statIntervento(cont,:)={cont indc Xdata(indc+4,2) Xio(i) Xiv(indc)};

#### end end

end

```
figure; 
set(gcf,'numbertitle','off','name',title);
subplot(2,2,1); 
boxplot(Xio); 
subplot(2,2,2); 
boxplot(Xiv(indXi)); 
subplot(2,2,3); 
hist(Xio,20);
subplot(2,2,4); 
hist(Xiv(indXi),20);
```
#### **Script ImputazioneSuperficie344:**

#### % pareti verticali (pv)

indsingpv=find(spind(:,2)==1); X3pvvar1old=X3pvvar1(indsingpv); cmad=1; X3pvvar1med=median(X3pvvar1(indsingpv)); MAD=median(abs(X3pvvar1(indsingpv)median(X3pvvar1(indsingpv))\*ones(size(X3pvvar1(indsingpv) ,1),1))); X3pvvar1std= MAD\*cmad; X3pvvar1Error=X3pvvar1med+3.5\*X3pvvar1std; contpv=1; statpv(contpv,:)={contpv size(indsingpv,1) X3pvvar1med X3pvvar1std X3pvvar1Error}; inva1=find(X3pvvar1(indsingpv)>X3pvvar1Error); inva=zeros(size(X3pvvar1,1),1); inva(indsingpv(inva1))=1; for i=1:size(indsingpv,1) if X3pvvar1(indsingpv(i))>X3pvvar1Error indc=indsingpv(i); reg=regcod(indc); pr=provcod(indc); indprpv=zeros(size(X3pvvar1,1),1); indprpv(find(spind(:,2)==1 & provcod==pr))=1; ip=find(indprpv ==1 & indprpv~=inva); if isempty(ip) indprpv=zeros(size(X3pvvar1,1),1);  $indprpv(find(spind(:,2)==1 \& \text{regcod}==reg))=1;$  $ip=find(indprpv == 1 & indprpv \sim =inva);$  if isempty(ip) indprpv=zeros(size(X3pvvar1,1),1); indprpv(indsingpv)=1; ip=find(indprpv ==1 & indprpv~=inva); end end X3pvvar1(indc)=median(X3pvvar1(ip)); contpv=contpv+1; statpv(contpv,:)={contpv indc Xdata(indc+4,2) X3pvvar1old(i) X3pvvar1(indc)}; end

# end

figure(1); set(qcf,'numbertitle','off','name','Superficie Pareti Verticali'); subplot(2,2,1); boxplot(X3pvvar1old); subplot(2,2,2); boxplot(X3pvvar1(indsingpv)); subplot(2,2,3); hist(X3pvvar1old,20); subplot(2,2,4); hist(X3pvvar1(indsingpv),20);

#### % pareti orizzonati o inclinate (poi)

indsingpoi=find(spind(:,3)==1); X3poivar1old=X3poivar1(indsingpoi); X3poivar1med=median(X3poivar1(indsingpoi)); MAD=median(abs(X3poivar1(indsingpoi) median(X3poivar1(indsingpoi))\*ones(size(X3poivar1(indsingp oi),1),1))); X3poivar1std= MAD\*cmad; X3poivar1Error=X3poivar1med+3.5\*X3poivar1std; contpoi=1; statpoi(contpoi,:)={contpoi size(indsingpoi,1) X3poivar1med X3poivar1std X3poivar1Error}; inva1=find(X3poivar1(indsingpoi)>X3poivar1Error); inva=zeros(size(X3poivar1,1),1); inva(indsingpoi(inva1))=1; for i=1:size(indsingpoi,1) if X3poivar1(indsingpoi(i))>X3poivar1Error indc=indsingpoi(i); reg=regcod(indc); pr=provcod(indc); indprpoi=zeros(size(X3poivar1,1),1); indprpoi(find(spind(:,3)==1 & provcod==pr))=1; ip=find(indprpoi ==1 & indprpoi~=inva); if isempty(ip) indprpoi=zeros(size(X3poivar1,1),1); indprpoi(find(spind(:,3)==1 & regcod==reg))=1; ip=find(indprpoi ==1 & indprpoi~=inva); if isempty(ip indprpoi=zeros(size(X3poivar1,1),1); indprpoi(indsingpoi)=1; ip=find(indprpoi ==1 & indprpoi~=inva); end end X3poivar1(indc)=median(X3poivar1(ip)); contpoi=contpoi+1; statpoi(contpoi,:)={contpoi indc Xdata(indc+4,2) X3poivar1old(i) X3poivar1(indc)}; end end figure(2); set(gcf,'numbertitle','off','name','Superficie Pareti Orizzontali o Inclinate'); subplot(2,2,1); boxplot(X3poivar1old); subplot(2,2,2); boxplot(X3poivar1(indsingpoi)); subplot(2,2,3); hist(X3poivar1old.20);

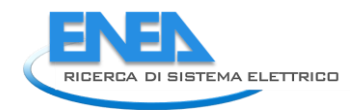

**APIENZA JNIVERSITÀ DI ROMA** 

subplot(2,2,4); hist(X3poivar1(indsingpoi),20);

## % infissi (i)

 $indsing = find(spind(:,4)==1);$ X3ivar1old=X3ivar1(indsingi); X3ivar1med=median(X3ivar1(indsingi)); MAD=median(abs(X3ivar1(indsingi) median(X3ivar1(indsingi))\*ones(size(X3ivar1(indsingi),1),1))); X3ivar1std= MAD\*cmad; X3ivar1Error=X3ivar1med+3.5\*X3ivar1std; conti=1; stati(conti,:)={conti size(indsingi,1) X3ivar1med X3ivar1std X3ivar1Error}; inva1=find(X3ivar1(indsingi)>X3ivar1Error); inva=zeros(size(X3ivar1,1),1); inva(indsingi(inva1))=1; for i=1:size(indsingi,1) if X3ivar1(indsingi(i))>X3ivar1Error indc=indsingi(i); reg=regcod(indc); pr=provcod(indc); indpri=zeros(size(X3ivar1,1),1);  $indpri(find(spind(:,4)==1 \& provcod==pr))=1;$  $ip=find(indpri == 1 & indpri \sim =inva);$ if isempty(ip indpri=zeros(size(X3ivar1,1),1);  $indprifind(spind(:,4) == 1 \& regcod == reg)) = 1;$  ip=find(indprpoi ==1 & indprpoi~=inva); if isempty(ip indpri=zeros(size(X3ivar1,1),1); indpri(indsingi)=1 ip=find(indpri ==1 & indpri~=inva); end end X3ivar1(indc)=median(X3ivar1(ip)); med=X3ivar1(indc); conti=conti+1; stati(conti,:)={conti indc Xdata(indc+4,2) X3ivar1old(i) X3ivar1(indc)}; end end

figure(3); set(acf,'numbertitle','off','name','Superficie Infissi'); subplot(2,2,1); boxplot(X3ivar1old); subplot(2,2,2); boxplot(X3ivar1(indsingi)); subplot(2,2,3); hist(X3ivar1old,20); subplot $(2,2,4)$ ; hist(X3ivar1(indsingi),20);

## **Script D345a:**

[Xnum, Xstring, Xdata] = xlsread('Database 2014 new -345a\_VICHI\_VN');

J=28133;  $Q = J - 4$ ; indpv=zeros(1,Q); indpoi=zeros(1,Q); indi=zeros(1,Q);  $X =$  Xnum(3:J-2,:);  $prov = Xstring(5:J,6);$ province; provcod=zeros(Q,1); for j=1:Q for i=1:110; sc=strcmp(Pr{i,1},prov{j}); if sc==1 provcod(j)=i; end end end regcod=zeros(Q,1); for j=1:Q for i=1:110; sc=strcmp(Pr{i,1},prov{j}); if sc==1 regcod(j)=str2double(Pr{i,2}); end end end  $X1 = X(:, 8:14);$  $X2 = X(:,26:29);$  $X3 = X(:,33:452);$ Xvar = [provcod X1 X2 X3]; for a=1:Q for b=1:420  $if$  isnan  $(X3(a,b)) == 1$  $X3(a,b)=0$ ; end end end for a=1:Q for  $b=1:4$ if isnan  $(X2(a,b)) == 1$  $X2(a,b)=0;$  end end end X3pv=X3(:,1:80); X3poi=X3(:,81:180); X3i=X3(:,181:300); X3ci=X3(:,301:420);  $i = 1$ :  $i = 2$ ;  $k = 3$ :  $X3p$ vvar1 =  $X3pv(:,i);$ 

 $X3p$ vvar $3 = X3p$ v $(:,k);$ while (i<77)  $i = i + 4$ ;  $j = j + 4$ ;  $k = k + 4$ ;  $X3p\text{vvar1} = X3p\text{vvar1} + X3p\text{v}(:,i);$  $X3p$ vvar $2 = X3p$ vvar $2 + X3p$ v $(:,i);$  $X3p$ vvar $3 = X3p$ vvar $3 + X3p$ v $(.k)$ ; end  $i = 2$ :  $j = 3$ ;  $k = 4$ :  $X3$ poivar1 =  $X3$ poi $(:,i);$ X3poivar2 = X3poi(:,j);  $X3$ poivar $3 = X3$ poi $(:,k);$ while (i<97)  $i = i + 5$ ;  $j = j + 5$ ;  $k = k + 5$ ;  $X3$ poivar1 =  $X3$ poivar1 +  $X3$ poi $(:,i):$  $X3$ poivar2 =  $X3$ poivar2 +  $X3$ poi $(:,i);$  $X3$ poivar $3 = X3$ poivar $3 + X3$ poi $(:,k);$ end  $i = 3$ :  $j = 6$ ;  $X3ivar1 = X3i(:,i);$  $X3$ ivar $2 = X3$ i $(:,i);$ while (i<117)  $i = i + 6$ ;  $j = j + 6$ ;  $X3$ ivar1 =  $X3$ ivar1 +  $X3$ i $(:,i);$  $X3$ ivar2 =  $X3$ ivar2 +  $X3$ i $(:,i);$ end for i=1:Q if X3pvvar1(i)>0; indpv(i)=1; end end for i=1:Q if X3poivar1(i)>0 indpoi(i)=1; end end for  $i=1:Q$  if X3ivar1(i)>0;  $ind(i)=1;$  end end ind=[indpv' indpoi' indi']; s=sum(ind')'; spind=[s ind]; indsing=find(spind(:,1)==1); indmult=find(spind(:,1)>1); indzero=find(spind(:,1)==0);

X3ivar1=X3ivar1./X1(:,7); X3pvvar1=X3pvvar1./X1(:,7); X3poivar1=X3poivar1./X1(:,7);

#### ImputazioneSuperficie345a;

```
ctv=X2(:,2)+X2(:,3); 
X2c=[X2 zeros(size(X2,1),7)]; 
X2c(:,5)=X2c(:,2)+X2c(:,3); % costo totale
for i=1:5843 
   if X2(i,1)>0 
     X2c(i,6)= X2c(i,5)./X2(i,1); %costo/risparmio
   end
end
X2c(indsing,7) =
X2(indsing,1)./(X3ivar1(indsing)+X3pvvar1(indsing)+X3poivar
1(indsing)); %risparmio normalizzato per superficie (altro)
X2c(indsing,8)
X2c(indsing,5)./(X3ivar1(indsing)+X3pvvar1(indsing)+X3poiv
ar1(indsing)); %costo totale normalizzato per superficie 
(altro)
X2c(indsing, 9)
X2(indsing,4)./(X3ivar1(indsing)+X3pvvar1(indsing)+X3poivar
1(indsing)); %detrazione normalizzata per superficie (altro)
X2c(:,10)=X2c(:,1)./X1(:,7); %risparmio normalizzato per 
unità immobiliare
X2c(:,11)=X2c(:,5)./X1(:,7); %costo normalizzato per unità 
immobiliare
cmad=1; 
K=4;
% per intervento multiplo
% risparmio
medrispmult = median(X2c(indmult,10)); 
MADrispmult=median(abs(X2c(indmult,10)-
medrispmult*ones(size(indmult,1),1)));
sdrispmult=MADrispmult*cmad; 
rispmulterr=medrispmult+K*sdrispmult; 
[vco,strispmult, inva]=Imputazione345a(X2c(:,10), Xdata, 
indmult,medrispmult,sdrispmult, rispmulterr, provcod,regcod, 
'Risparmio Mult');
X2c(inva,1)=vco(inva).*X1(inva,7); 
X2c(inva,10)=vco(inva); 
% costo
medcostmult = median(X2c(indmult,11));
MADcostmult=median(abs(X2c(indmult,11)-
medcostmult*ones(size(indmult,1),1)));
sdcostmult=MADcostmult*cmad; 
costmulterr=medcostmult+K*sdcostmult; 
[vco.stcostmult, inva]=Imputazione345a(X2c(:,11),Xdata,
indmult,medcostmult,sdcostmult, costmulterr,
provcod,regcod, 'Costo Mult');
X2c(inva,5)=vco(inva).*X1(inva,7); 
X2c(inva,11)=vco(inva); 
% costro /risparmio per imputare su costo
medcostrispmult = median(X2c(indmult,6)); 
MADcostrispmult=median(abs(X2c(indmult,6)-
medcostrispmult*ones(size(indmult,1),1)));
sdcostrispmult=MADcostrispmult*cmad; 
costrispmulterr=medcostrispmult+K*sdcostrispmult; 
[vco,stcostrispmult, 
inva]=Imputazione345aN(X2c(:,6),X2c(:,11),Xdata, 
indmult,medcostrispmult,sdcostrispmult, costrispmulterr,
```
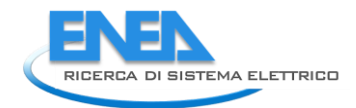

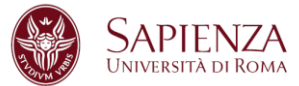

provcod,regcod,'Costo dopo studio Costo/Risp Mult'); X2c(inva,5)=vco(inva).\*X1(inva,7); X2c(inva,11)=vco(inva);

% per intervento singolo % risparmio medrispaltro = median(X2c(indsing,7)); MADrispaltro=median(abs(X2c(indsing,7)medrispaltro\*ones(size(indsing,1),1))); sdrispaltro=MADrispaltro\*cmad; rispaltroerr=medrispaltro+K\*sdrispaltro; [vco,strispsing,inva]=Imputazione345aN(X2c(:,7), X2c(:,10), Xdata, indsing,medrispaltro,sdrispaltro, rispaltroerr, provcod,regcod,'Risparmio sing'); X2c(inva,1)=vco(inva).\*X1(inva,7); X2c(inva,10)=vco(inva); % costo medcostsing = median(X2c(indsing,8)); MADcostsing=median(abs(X2c(indsing,8)medcostsing\*ones(size(indsing,1),1))); sdcostsing=MADcostsing\*cmad; costsingerr=medcostsing+K\*sdcostsing; [vco,stcostsing,inva]=Imputazione345aN(X2c(:,8),X2c(:,11),X data, indsing,medcostsing,sdcostsing, costsingerr, provcod,regcod,'Costo sing'); X2c(inva,5)=vco(inva).\*X1(inva,7); X2c(inva,11)=vco(inva); % costo /risparmio per controllo costo medcostrispsing = median(X2c(indsing,6)); MADcostrispsing=median(abs(X2c(indsing,6)medcostrispsing\*ones(size(indsing,1),1))); sdcostrispsing=MADcostrispsing\*cmad; costrispsingerr=medcostrispsing+K\*sdcostrispsing; [vco,stcostrispsing,inva]=Imputazione345aN(X2c(:,6),X2c(:,1 1),Xdata, indsing,medcostrispsing,sdcostrispsing, costrispsingerr, provcod,regcod, 'Costo dopo studio Costo/Risparmio sing'); X2c(inva,5)=vco(inva).\*X1(inva,7); X2c(inva,11)=vco(inva);

## cont=1;

%statdetr65: col1=cont col2=ind col3=old col4=new65 col5=new100 col6=cost65 %col7=cost65100k col8=cost100k for i=1:size(indmult,1)

if  $X2c$ (indmult(i),4) >  $X2c$ (indmult(i),5)\*.65 +1 statdetr65mult(cont,1)=cont; statdetr65mult(cont,2)=indmult(i); statdetr65mult(cont,3)=X2c(indmult(i),4);  $X2c$ (indmult(i),4) =  $X2c$ (indmult(i),5)\*.65; statdetr65mult(cont,4)=X2c(indmult(i),4); if (ctv(indmult(i))-X2c(indmult(i),5))  $\sim=0$  statdetr65mult(cont,6)=1; % costo imputato else statdetr65mult(cont,6)=0; % costo non imputato end if  $X2c$ (indmult(i), 4)/ $X1$ (indmult(i), 7) > 60000

 $X2c$ (indmult(i), 4) = 60000\*X1(indmult(i), 7); statdetr65mult(cont,5)=X2c(indmult(i),4); if (ctv(indmult(i))-X2c(indmult(i),5))  $\sim=0$ 

```
 statdetr65mult(cont,7)=1; 
         else
         statdetr65mult(cont,7)=0; 
         end 
      end
      cont=cont+1; 
   end
  if X2c(indmult(i),4)/X1(indmult(i),7) > 60000
     statdetr65mult(cont,1)=cont;
     statdetr65mult(cont,2)=indmult(i);
      statdetr65mult(cont,3)=X2c(indmult(i),4); 
     X2c(indmult(i), 4) = 60000*X1(indmult(i), 7);
      statdetr65mult(cont,5)=X2c(indmult(i),4); 
      if (ctv(indmult(i))-X2c(indmult(i),5))\sim=0 statdetr65mult(cont,8)=1; 
      else
         statdetr65mult(cont,8)=0; 
      end 
      cont=cont+1; 
   end
end
  cont=1; 
for i=1:size(indsing,1) 
  if X2c(indsing(i),4) > X2c(indsing(i),5)*.65 +1
      statdetr65sing(cont,1)=cont; 
     statdetr65sing(cont,2)=indsing(i);
      statdetr65sing(cont,3)=X2c(indsing(i),4); 
     X2c(indsing(i),4) = X2c(indsing(i),5)^*.65;
      statdetr65sing(cont,4)=X2c(indsing(i),4); 
      if (ctv(indsing(i))-X2c(indsing(i),5))~=0 
        statdetr65sing(cont,6)=1;
      else
         statdetr65sing(cont,6)=0; 
      end 
     if X2c(indsing(i),4)/X1(indsing(i),7) > 60000X2c(indsing(i),4) = 60000*X1(indsing(i),7); statdetr65sing(cont,5)=X2c(indsing(i),4); 
        if (ctv(indsing(i))-X2c(indsing(i),5))~=0
         statdetr65sing(cont,7)=1; 
         else
         statdetr65sing(cont,7)=0; 
         end 
      end
     cont = cont + 1;
   end
  if X2c(indsing(i),4)/X1(indsing(i),7) > 60000;
      statdetr65sing(cont,1)=cont; 
     statdetr65sing(cont,2)=indsing(i);
      statdetr65sing(cont,3)=X2c(indsing(i),4); 
     X2c(indsing(i),4) = 60000*X1(indsing(i),7); statdetr65sing(cont,5)=X2c(indsing(i),4); 
     if (ctv(indsing(i)) - X2c(indsing(i),5)) \sim = 0 statdetr65sing(cont,8)=1; 
      else
         statdetr65sing(cont,8)=0; 
      end 
      cont=cont+1; 
   end
end
```
#### % detrazione mult

meddetrmult = median(X2c(indmult,4)); MADdetrmult=median(abs(X2c(indmult,4) meddetrmult\*ones(size(indmult,1),1))); sddetrmult=MADdetrmult\*cmad; detrmulterr=meddetrmult+3\*sddetrmult; figure: set(gcf,'numbertitle','off','name','Detrazione Mult'); subplot(1,2,1); boxplot(X2c(indmult,4)); subplot(1,2,2); hist(X2c(indmult,4),20);

#### % detrazione sing

meddetrsing = median(X2c(indsing,4)); MADdetrsing=median(abs(X2c(indsing,4)meddetrsing\*ones(size(X2c(indsing,4),1),1))); sddetrsing=MADdetrsing\*cmad; detrsingerr=meddetrsing+3\*sddetrsing; figure: set(gcf,'numbertitle','off','name','Detrazione Sing'); subplot(1,2,1); boxplot(X2c(indsing,4)); subplot(1,2,2); hist(X2c(indsing,4),20);

## %verifica cambiamento totali risparmio e costo

totrisparmioold=sum(X2(:,1)); totrisparmionew=sum(X2c(:,1)); totcostoold=sum $(X2(:,2)+X2(:,3));$ totcostonew=sum(X2c(:,5)); somme=[totrisparmioold totrisparmionew totcostoold totcostonew];

## % dataset finale

Xnew = [X1 X2 provcod regcod spind X3pvvar1 X3poivar1 X3ivar1 X2c];

#### **Script Imputazione345a:**

function [Xi,statIntervento,inda]=Imputazione345a(Xi,Xdata, indXi,Ximed, Xistd, Xierr, provcod,regcod,title) Xio=Xi(indXi); cont=1; statIntervento(cont,:)={cont size(indXi,1) Ximed Xistd Xierr}; inva1=find(Xi(indXi)>Xierr); inva=zeros(size(Xi,1),1); inva(indXi(inva1))=1; inda=find(inva==1); for i=1:size(indXi,1) if Xi(indXi(i))>Xierr indc=indXi(i); pr=provcod(indc); reg=regcod(indc); ind=zeros(size(Xi,1),1); ind(indXi)=1; indicator=zeros(size(Xi,1),1); indicator(find(ind==1 & provcod==pr))=1;

```
 ip=find(indicator ==1 & indicator~=inva); 
           if isempty(ip) 
          indicator=zeros(size(Xi,1),1); 
          indicator(find(ind==1 & regcod==reg))=1; 
          ip=find(indicator ==1 & indicator~=inva); 
          if isempty(ip 
            indicator=zeros(size(Xi,1),1); 
           indicator(indXi)=1; 
           ip=find(indicator ==1 & indicator~=inva); 
         end
     end 
    if median(Xi(ip)) < Xio(i) Xi(indc)=median(Xi(ip)); 
         cont=cont+1; 
         statIntervento(cont,:)={cont indc Xdata(indc+4,2) 
Xio(i) Xi(indc)}; 
     end
   end
end
figure:
set(gcf,'numbertitle','off','name',title);
subplot(2,2,1); 
boxplot(Xio); 
subplot(2,2,3); 
hist(Xio,20);
subplot(2,2,2); 
boxplot(Xi(indXi)); 
subplot(2,2,4); 
hist(Xi(indXi),20);
```
## **Script Imputazione345aN:**

#### function

[Xiv,statIntervento,inda]=Imputazione345aN(Xi,Xiv,Xdata, indXi,Ximed, Xistd, Xierr, provcod,regcod,title) Xio=Xiv(indXi); cont=1; statIntervento(cont,:)={cont size(indXi,1) Ximed Xistd Xierr}; inva1=find(Xi(indXi)>Xierr); inva=zeros(size(Xi,1),1); inva(indXi(inva1))=1; inda=find(inva==1); for i=1:size(indXi,1) if Xi(indXi(i))>Xierr indc=indXi(i); pr=provcod(indc); reg=regcod(indc); ind=zeros(size(Xi,1),1); ind(indXi)=1; indicator=zeros(size(Xi,1),1); indicator(find(ind==1 & provcod==pr))=1; ip=find(indicator ==1 & indicator~=inva); if isempty(ip) indicator=zeros(size(Xi,1),1); indicator(find(ind==1 & regcod==reg))=1; ip=find(indicator ==1 & indicator~=inva); if isempty(ip indicator=zeros(size(Xi,1),1); indicator(indXi)=1; ip=find(indicator ==1 & indicator~=inva);

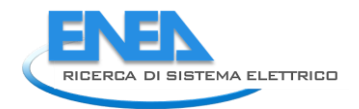

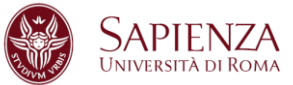

#### end end if median $(Xiv(ip)) < Xio(i)$  Xiv(indc)=median(Xiv(ip)); cont=cont+1; statIntervento(cont,:)={cont indc Xdata(indc+4,2) Xio(i) Xiv(indc)};

#### end end

end figure; set(gcf,'numbertitle','off','name',title); subplot(2,2,1); boxplot(Xio); subplot(2,2,2); boxplot(Xiv(indXi)); subplot(2,2,3); hist(Xio,20); subplot(2,2,4); hist(Xiv(indXi),20);

## **Script ImputazioneSuperficie345a:**

## % pareti verticali (pv)

indsingpv=find(spind(:,2)==1); X3pvvar1old=X3pvvar1(indsingpv); cmad=1; X3pvvar1med=median(X3pvvar1(indsingpv)); MAD=median(abs(X3pvvar1(indsingpv)median(X3pvvar1(indsingpv))\*ones(size(X3pvvar1(indsingpv) ,1),1))); X3pvvar1std= MAD\*cmad; X3pvvar1Error=X3pvvar1med+3.5\*X3pvvar1std; contpv=1; statpv(contpv,:)={contpv size(indsingpv,1) X3pvvar1med X3pvvar1std X3pvvar1Error}; inva1=find(X3pvvar1(indsingpv)>X3pvvar1Error); inva=zeros(size(X3pvvar1,1),1); inva(indsingpv(inva1))=1; for i=1:size(indsingpv,1) if X3pvvar1(indsingpv(i))>X3pvvar1Error indc=indsingpv(i); reg=regcod(indc); pr=provcod(indc); indprpv=zeros(size(X3pvvar1,1),1); indprpv(find(spind(:,2)==1 & provcod==pr))=1; ip=find(indprpv ==1 & indprpv~=inva); if isempty(ip) indprpv=zeros(size(X3pvvar1,1),1); indprpv(find(spind(:,2)==1 & regcod==reg))=1;  $ip=find(indprpv == 1 & indprpv \sim =inva);$  if isempty(ip) indprpv=zeros(size(X3pvvar1,1),1); indprpv(indsingpv)=1; ip=find(indprpv ==1 & indprpv~=inva); end end X3pvvar1(indc)=median(X3pvvar1(ip)); contpv=contpv+1; statpv(contpv.:)={contpy indc Xdata(indc+4.2)

#### X3pvvar1old(i) X3pvvar1(indc)}; end end figure(1); set(qcf,'numbertitle','off','name','Superficie Pareti Verticali'); subplot(2,2,1); boxplot(X3pvvar1old); subplot(2,2,2); boxplot(X3pvvar1(indsingpv)); subplot(2,2,3); hist(X3pvvar1old,20); subplot(2,2,4); hist(X3pvvar1(indsingpv),20);

## % pareti orizzonati o inclinate (poi)

 $indsingpoi=find(spind(:,3)=1);$ X3poivar1old=X3poivar1(indsingpoi); X3poivar1med=median(X3poivar1(indsingpoi)); MAD=median(abs(X3poivar1(indsingpoi)median(X3poivar1(indsingpoi))\*ones(size(X3poivar1(indsingp oi),1),1))); X3poivar1std= MAD\*cmad; X3poivar1Error=X3poivar1med+3.5\*X3poivar1std; contpoi=1; statpoi(contpoi,:)={contpoi size(indsingpoi,1) X3poivar1med X3poivar1std X3poivar1Error}; inva1=find(X3poivar1(indsingpoi)>X3poivar1Error); inva=zeros(size(X3poivar1,1),1); inva(indsingpoi(inva1))=1; for i=1:size(indsingpoi,1) if X3poivar1(indsingpoi(i))>X3poivar1Error indc=indsingpoi(i); reg=regcod(indc); pr=provcod(indc); indprpoi=zeros(size(X3poivar1,1),1); indprpoi(find(spind(:,3)==1 & provcod==pr))=1; ip=find(indprpoi ==1 & indprpoi~=inva); if isempty(ip) indprpoi=zeros(size(X3poivar1,1),1);  $indpropoifind(spind(:,3) == 1 \&reqcod == req)) = 1;$  ip=find(indprpoi ==1 & indprpoi~=inva); if isempty(ip)% indprpoi=zeros(size(X3poivar1,1),1); indprpoi(indsingpoi)=1; ip=find(indprpoi ==1 & indprpoi~=inva); end end X3poivar1(indc)=median(X3poivar1(ip)); contpoi=contpoi+1; statpoi(contpoi,:)={contpoi indc Xdata(indc+4,2) X3poivar1old(i) X3poivar1(indc)}; end end figure(2); set(gcf,'numbertitle','off','name','Superficie Pareti Orizzontali o Inclinate'); subplot(2,2,1); boxplot(X3poivar1old); subplot(2,2,2); boxplot(X3poivar1(indsingpoi));

subplot(2,2,3); hist(X3poivar1old,20); subplot(2,2,4); hist(X3poivar1(indsingpoi),20);

#### % infissi (i)

 $inds$ indsingi=find(spind(:,4)==1); X3ivar1old=X3ivar1(indsingi); X3ivar1med=median(X3ivar1(indsingi)); MAD=median(abs(X3ivar1(indsingi) median(X3ivar1(indsingi))\*ones(size(X3ivar1(indsingi),1),1))); X3ivar1std= MAD\*cmad; X3ivar1Error=X3ivar1med+3.5\*X3ivar1std; conti=1; stati(conti,:)={conti size(indsingi,1) X3ivar1med X3ivar1std X3ivar1Error}; inva1=find(X3ivar1(indsingi)>X3ivar1Error); inva=zeros(size(X3ivar1,1),1); inva(indsingi(inva1))=1; for i=1:size(indsingi,1) if X3ivar1(indsingi(i))>X3ivar1Error indc=indsingi(i); reg=regcod(indc); pr=provcod(indc); indpri=zeros(size(X3ivar1,1),1);  $indpri(find(spind(:,4)) == 1 \& provcod == pr)) = 1;$  ip=find(indpri ==1 & indpri~=inva); if isempty(ip) indpri=zeros(size(X3ivar1,1),1);  $indprifind(spind(:,4) == 1 \& regcod == reg)) = 1;$  ip=find(indprpoi ==1 & indprpoi~=inva); if isempty(ip) indpri=zeros(size(X3ivar1,1),1); indpri(indsingi)=1; ip=find(indpri ==1 & indpri~=inva); end end X3ivar1(indc)=median(X3ivar1(ip));

 med=X3ivar1(indc); conti=conti+1; stati(conti,:)={conti indc Xdata(indc+4,2) X3ivar1old(i) X3ivar1(indc)};

## end

#### end

figure(3); set(gcf,'numbertitle','off','name','Superficie Infissi'); subplot(2,2,1); boxplot(X3ivar1old); subplot $(2,2,2)$ ; boxplot(X3ivar1(indsingi)); subplot(2,2,3); hist(X3ivar1old,20); subplot(2,2,4); hist(X3ivar1(indsingi),20);

## **Script D345b:**

[Xnum, Xstring, Xdata] = xlsread('Database 2014 new -345b\_VICHI\_VN'); J=186841;

 $Q = J - 4$ ;  $X = Xnum(3:J-2.1)$  $prox = Xstring(5:J,6);$ province; provcod=zeros(Q,1); for  $i=1:Q$ for i=1:110; sc=strcmp(Pr{i,1},prov{j}); if sc==1 provcod(j)=i; end end end regcod=zeros(Q,1); for j=1:Q for i=1:110; sc=strcmp(Pr{i,1},prov{j}); if sc==1 regcod(j)=str2double(Pr{i,2}); end end end  $X1 = X(:, 7:12);$  $X2 = X(:,16:19);$  $X3 = X(:,23:322);$  $Xvar =$  [provcod  $X1 X2 X3$ ]; for a=1:Q for b=1:300 if isnan  $(X3(a,b)) == 1$  X3(a,b)=0; end end end for a=1:Q for b=1:4  $if$  isnan  $(X2(a,b)) == 1$  $X2(a,b)=0$ ; end end end  $i = 3$ ;  $sup = X3(:,i);$ while (i<297)  $i = i + 6;$  $sup = sup + X3(:,i);$ end

ImputazioneCategoriali345b;

ind11=find(X3(:,4)==1 & X3(:,5)==1); ind12=find(X3(:,4)==1 & X3(:,5)==2); ind13=find(X3(:,4)==1 & X3(:,5)==3); ind14=find(X3(:,4)==1 & X3(:,5)==4); ind15=find(X3(:,4)==1 & X3(:,5)==5); ind21=find(X3(:,4)==2 & X3(:,5)==1); ind22=find(X3(:,4)==2 & X3(:,5)==2);

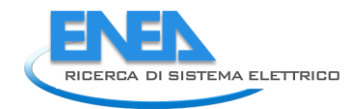

APIENZA

ind23=find(X3(:,4)==2 & X3(:,5)==3); ind24=find(X3(:,4)==2 & X3(:,5)==4); ind25=find( $X3(:,4) == 2 \& X3(:,5) == 5$ ); ind31=find(X3(:,4)==3 & X3(:,5)==1); ind32=find(X3(:,4)==3 & X3(:,5)==2); ind33=find( $X3(:,4) == 3 \& X3(:,5) == 3$ ); ind34=find( $X3(:,4) == 3 \& X3(:,5) == 4$ ); ind35=find( $X3(:,4) == 3 \& X3(:,5) == 5$ ); ind41=find(X3(:,4)==4 & X3(:,5)==1); ind42=find(X3(:,4)==4 & X3(:,5)==2); ind43=find(X3(:,4)==4 & X3(:,5)==3); ind44=find(X3(:,4)==4 & X3(:,5)==4); ind45=find(X3(:,4)==4 & X3(:,5)==5); ind51=find(X3(:,4)==5 & X3(:,5)==1); ind52=find(X3(:,4)==5 & X3(:,5)==2); ind53=find( $X3(:,4) == 5 \& X3(:,5) == 3$ ); ind54=find( $X3(:,4) == 5 \& X3(:,5) == 4$ ); ind55=find(X3(:,4)==5 & X3(:,5)==5);

statnumuniimm=0;

for  $i=1:Q$  if X1(i,1)>1  $X1(i,1)=1$ ; statnumuniimm=statnumuniimm +1; end

```
end
```
 $K=3$ ; [sup, stat11, inda11]=ImputazioneSuperficie345b(sup, ind11,K, provcod,regcod,Xdata,'Superficie 11'); [sup, stat12, inda12]=ImputazioneSuperficie345b(sup, ind12,K, provcod,regcod,Xdata,'Superficie 12'); [sup, stat13, inda13]=ImputazioneSuperficie345b(sup, ind13,K, provcod,regcod,Xdata,'Superficie 13'); [sup, stat14, inda14]=ImputazioneSuperficie345b(sup, ind14,K, provcod,regcod,Xdata,'Superficie 14'); [sup, stat15, inda15]=ImputazioneSuperficie345b(sup, ind15,K, provcod,regcod,Xdata,'Superficie 15'); [sup, stat21, inda21]=ImputazioneSuperficie345b(sup, ind21,K, provcod,regcod,Xdata,'Superficie 21'); [sup, stat22, inda22]=ImputazioneSuperficie345b(sup, ind22,K, provcod,regcod,Xdata,'Superficie 22'); [sup, stat23, inda23]=ImputazioneSuperficie345b(sup, ind23,K, provcod,regcod,Xdata,'Superficie 23'); [sup, stat24, inda24]=ImputazioneSuperficie345b(sup, ind24,K, provcod,regcod,Xdata,'Superficie 24'); [sup, stat25, inda25]=ImputazioneSuperficie345b(sup, ind25,K, provcod,regcod,Xdata,'Superficie 25'); [sup, stat31, inda31]=ImputazioneSuperficie345b(sup, ind31,K, provcod,regcod,Xdata,'Superficie 31'); [sup, stat32, inda32]=ImputazioneSuperficie345b(sup, ind32,K, provcod,regcod,Xdata,'Superficie 32'); [sup, stat33, inda33]=ImputazioneSuperficie345b(sup, ind33,K, provcod,regcod,Xdata,'Superficie 33'); [sup, stat34, inda34]=ImputazioneSuperficie345b(sup, ind34,K, provcod,regcod,Xdata,'Superficie 34'); [sup, stat35, inda35]=ImputazioneSuperficie345b(sup, ind35,K, provcod,regcod,Xdata,'Superficie 35'); [sup, stat41, inda41]=ImputazioneSuperficie345b(sup, ind41,K, provcod,regcod,Xdata,'Superficie 41');

[sup, stat42, inda42]=ImputazioneSuperficie345b(sup, ind42,K, provcod,regcod,Xdata,'Superficie 42'); [sup, stat43, inda43]=ImputazioneSuperficie345b(sup, ind43,K, provcod,regcod,Xdata,'Superficie 43'); [sup, stat44, inda44]=ImputazioneSuperficie345b(sup, ind44,K, provcod,regcod,Xdata,'Superficie 44'); [sup, stat45, inda45]=ImputazioneSuperficie345b(sup, ind45,K, provcod,regcod,Xdata,'Superficie 45'); [sup, stat51, inda51]=ImputazioneSuperficie345b(sup, ind51,K, provcod,regcod,Xdata,'Superficie 51'); [sup, stat52, inda52]=ImputazioneSuperficie345b(sup, ind52,K, provcod,regcod,Xdata,'Superficie 52'); [sup, stat53, inda53]=ImputazioneSuperficie345b(sup, ind53,K, provcod,regcod,Xdata,'Superficie 53'); [sup, stat54, inda54]=ImputazioneSuperficie345b(sup, ind54,K, provcod,regcod,Xdata,'Superficie 54'); [sup, stat55, inda55]=ImputazioneSuperficie345b(sup, ind55,K, provcod,regcod,Xdata,'Superficie 55'); ctv=X2(:,2)+X2(:,3); X2c=[X2 zeros(size(X2,1),5)]; X2c(:,5)=X2c(:,2)+X2c(:,3); % costo totale for i=1:Q if  $X2(i,1) > 0$  X2c(i,6)= X2c(i,5)./X2(i,1); %costo/risparmio end end  $X2c(:,7) = X2(:,1)$ ./sup; %risparmio normalizzato per superficie  $X2c(:,8) = X2c(:,5)$ ./sup; %costo totale normalizzato per superficie<br> $X2c(:,9) = X2(:,4)$ ./sup; %detrazione normalizzata per superficie cmad=1;  $K=4$ ; %11 % risparmio  $median(X2c-ind17)$ ; MADrisp11=median(abs(X2c(ind11,7)medrisp11\*ones(size(X2c(ind11,7),1),1))); sdrisp11=MADrisp11\*cmad; risp11err=medrisp11+K\*sdrisp11; [vco,strisp11,inva]=Imputazione345b(X2c(:,7),Xdata, ind11, medrisp11, sdrisp11, risp11err, provcod,regcod,'Risparmio 11'); X2c(inva,1)=vco(inva).\*sup(inva); X2c(inva,7)=vco(inva); % costo  $medcost11 = median(X2c(ind11,8));$ MADcost11=median(abs(X2c(ind11,8)medcost11\*ones(size(X2c(ind11,8),1),1))); sdcost11=MADcost11\*cmad; cost11err=medcost11+K\*sdcost11; [vco,stcost11,inva]=Imputazione345b(X2c(:,8),Xdata, ind11,medcost11,sdcost11, cost11err, provcod,regcod,'Costo 11'); X2c(inva,2)=vco(inva).\*sup(inva); X2c(inva,8)=vco(inva);

% costro /risparmio per imputare su costo medcostrisp11 = median( $X2c$ (ind11,6)); MADcostrisp11=median(abs(X2c(ind11,6)medcostrisp11\*ones(size(ind11,6),1))); sdcostrisp11=MADcostrisp11\*cmad; costrisp11err=medcostrisp11+K\*sdcostrisp11; [vco,stcostrisp11, inva]=Imputazione345b(X2c(:,6),Xdata, ind11,medcostrisp11,sdcostrisp11, costrisp11err, provcod,regcod,'Costo dopo studio Costo/Risp 11'); X2c(inva,5)=vco(inva).\*X2c(inva,1); X2c(inva,6)=vco(inva); %12 % risparmio medrisp12 = median( $X2c$ (ind12,7)); MADrisp12=median(abs(X2c(ind12,7)medrisp12\*ones(size(X2c(ind12,7),1),1))); sdrisp12=MADrisp12\*cmad; risp12err=medrisp12+K\*sdrisp12; [vco,strisp12,inva]=Imputazione345b(X2c(:,7),Xdata, ind12,medrisp12,sdrisp12, risp12err, provcod,regcod,'Risparmio 12'); X2c(inva,1)=vco(inva).\*sup(inva); X2c(inva,7)=vco(inva); % costo  $medcost12 = median(X2c(ind12,8));$ MADcost12=median(abs(X2c(ind12,8)medcost12\*ones(size(X2c(ind12,8),1),1))); sdcost12=MADcost12\*cmad; cost12err=medcost12+K\*sdcost12; [vco,stcost12,inva]=Imputazione345b(X2c(:,8),Xdata, ind12,medcost12,sdcost12, cost12err, provcod,regcod,'Costo 12'); X2c(inva,2)=vco(inva).\*sup(inva); X2c(inva,8)=vco(inva); % costro /risparmio per imputare su costo medcostrisp12 = median( $X2c$ (ind12,6)); MADcostrisp12=median(abs(X2c(ind12,6)medcostrisp12\*ones(size(ind12,6),1))); sdcostrisp12=MADcostrisp12\*cmad; costrisp12err=medcostrisp12+K\*sdcostrisp12; [vco,stcostrisp12, inva]=Imputazione345b(X2c(:,6),Xdata, ind12,medcostrisp12,sdcostrisp12, costrisp12err, provcod,regcod,'Costo dopo studio Costo/Risp 12'); X2c(inva,5)=vco(inva).\*X2c(inva,1); X2c(inva,6)=vco(inva); %13 % risparmio medrisp13 = median( $X2c$ (ind13,7)); MADrisp13=median(abs(X2c(ind13,7)medrisp13\*ones(size(X2c(ind13,7),1),1))); sdrisp13=MADrisp13\*cmad; risp13err=medrisp13+K\*sdrisp13; [vco,strisp13,inva]=Imputazione345b(X2c(:,7),Xdata, ind13,medrisp13,sdrisp13, risp13err, provcod,regcod,'Risparmio 13'); X2c(inva,1)=vco(inva).\*sup(inva); X2c(inva,7)=vco(inva); % costo  $medcost13 = median(X2c(ind13,8));$ MADcost13=median(abs(X2c(ind13,8)-

medcost13\*ones(size(X2c(ind13,8),1),1))); sdcost13=MADcost13\*cmad; cost13err=medcost13+K\*sdcost13; [vco,stcost13,inva]=Imputazione345b(X2c(:,8),Xdata, ind13,medcost13,sdcost13, cost13err, provcod,regcod,'Costo 13'); X2c(inva,2)=vco(inva).\*sup(inva); X2c(inva,8)=vco(inva); % costro /risparmio per imputare su costo  $medcostrisp13 = median(X2c-ind13.6)$ ; MADcostrisp13=median(abs(X2c(ind13,6) medcostrisp13\*ones(size(ind13,6),1))); sdcostrisp13=MADcostrisp13\*cmad; costrisp13err=medcostrisp13+K\*sdcostrisp13; [vco,stcostrisp13, inva]=Imputazione345b(X2c(:,6),Xdata, ind13,medcostrisp13,sdcostrisp13, costrisp13err, provcod,regcod,'Costo dopo studio Costo/Risp 13'); X2c(inva,5)=vco(inva).\*X2c(inva,1); X2c(inva,6)=vco(inva);  $%14$ % risparmio medrisp14 = median( $X2c$ (ind14,7)); MADrisp14=median(abs(X2c(ind14,7)medrisp14\*ones(size(X2c(ind14,7),1),1))); sdrisp14=MADrisp14\*cmad; risp14err=medrisp14+K\*sdrisp14; [vco,strisp14,inva]=Imputazione345b(X2c(:,7),Xdata, ind14, medrisp14, sdrisp14, risp14err, provcod,regcod,'Risparmio 14'); X2c(inva,1)=vco(inva).\*sup(inva); X2c(inva,7)=vco(inva); % costo  $medcost14 = median(X2c(ind14,8));$ MADcost14=median(abs(X2c(ind14,8)medcost14\*ones(size(X2c(ind14,8),1),1))); sdcost14=MADcost14\*cmad; cost14err=medcost14+K\*sdcost14; [vco,stcost14,inva]=Imputazione345b(X2c(:,8),Xdata, ind14,medcost14,sdcost14, cost14err, provcod,regcod,'Costo 14'); X2c(inva,2)=vco(inva).\*sup(inva); X2c(inva,8)=vco(inva); % costro /risparmio per imputare su costo medcostrisp14 = median( $X2c$ (ind14.6)); MADcostrisp14=median(abs(X2c(ind14,6)medcostrisp14\*ones(size(ind14,6),1))); sdcostrisp14=MADcostrisp14\*cmad; costrisp14err=medcostrisp14+K\*sdcostrisp14; [vco,stcostrisp14, inva]=Imputazione345b(X2c(:,6),Xdata, ind14,medcostrisp14,sdcostrisp14, costrisp14err, provcod,regcod,'Costo dopo studio Costo/Risp 14'); X2c(inva,5)=vco(inva).\*X2c(inva,1); X2c(inva,6)=vco(inva); %15 % risparmio medrisp15 = median( $X2c$ (ind15,7)); MADrisp15=median(abs(X2c(ind15,7)medrisp15\*ones(size(X2c(ind15,7),1),1))); sdrisp15=MADrisp15\*cmad; risp15err=medrisp15+K\*sdrisp15;

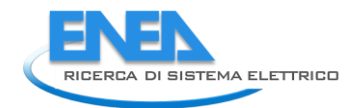

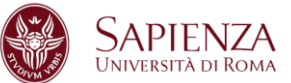

[vco,strisp15,inva]=Imputazione345b(X2c(:,7),Xdata, ind15, medrisp15, sdrisp15, risp15err, risp15err, provcod,regcod,'Risparmio 15'); X2c(inva,1)=vco(inva).\*sup(inva); X2c(inva,7)=vco(inva); % costo  $medcost15 = median(X2c-ind15.8)$ ; MADcost15=median(abs(X2c(ind15.8)medcost15\*ones(size(X2c(ind15,8),1),1))); cost15err=medcost15+K\*sdcost15; [vco,stcost15,inva]=Imputazione345b(X2c(:,8),Xdata, ind15,medcost15,sdcost15, cost15err, provcod,regcod,'Costo 15'); X2c(inva,2)=vco(inva).\*sup(inva); X2c(inva,8)=vco(inva); % costro /risparmio per imputare su costo medcostrisp15 = median( $X2c$ (ind15,6)); MADcostrisp15=median(abs(X2c(ind15,6)medcostrisp15\*ones(size(ind15,6),1))); sdcostrisp15=MADcostrisp15\*cmad; costrisp15err=medcostrisp15+K\*sdcostrisp15; [vco,stcostrisp15, inva]=Imputazione345b(X2c(:,6),Xdata, ind15,medcostrisp15,sdcostrisp15, costrisp15err, provcod,regcod,'Costo dopo studio Costo/Risp 15'); X2c(inva,5)=vco(inva).\*X2c(inva,1); X2c(inva,6)=vco(inva); %21 % risparmio  $median(X2c-ind21,7)$ ; MADrisp21=median(abs(X2c(ind21,7)medrisp21\*ones(size(X2c(ind21,7),1),1))); sdrisp21=MADrisp21\*cmad; risp21err=medrisp21+K\*sdrisp21; [vco,strisp21,inva]=Imputazione345b(X2c(:,7),Xdata, ind21, medrisp21, sdrisp21, risp21err, provcod,regcod,'Risparmio 21'); X2c(inva,1)=vco(inva).\*sup(inva); X2c(inva,7)=vco(inva); % costo  $medcost21 = median(X2c-ind21.8)$ ; MADcost21=median(abs(X2c(ind21,8)medcost21\*ones(size(X2c(ind21,8),1),1))); sdcost21=MADcost21\*cmad; cost21err=medcost21+K\*sdcost21; [vco,stcost21,inva]=Imputazione345b(X2c(:,8),Xdata, ind21,medcost21,sdcost21, cost21err, provcod,regcod,'Costo 21'); X2c(inva,2)=vco(inva).\*sup(inva); X2c(inva,8)=vco(inva); % costro /risparmio per imputare su costo medcostrisp21 = median( $X2c$ (ind $21,6$ )); MADcostrisp21=median(abs(X2c(ind21,6)medcostrisp21\*ones(size(ind21,6),1))); sdcostrisp21=MADcostrisp21\*cmad; costrisp21err=medcostrisp21+K\*sdcostrisp21; [vco,stcostrisp21, inva]=Imputazione345b(X2c(:,6),Xdata, ind21,medcostrisp21,sdcostrisp21, costrisp21err, provcod,regcod,'Costo dopo studio Costo/Risp 21'); X2c(inva,5)=vco(inva).\*X2c(inva,1); X2c(inva,6)=vco(inva);

# %22

% risparmio

medrisp22 = median( $X2c$ (ind $22,7$ )); MADrisp22=median(abs(X2c(ind22,7)medrisp22\*ones(size(X2c(ind22,7),1),1))); sdrisp22=MADrisp22\*cmad; risp22err=medrisp22+K\*sdrisp22; [vco,strisp22,inva]=Imputazione345b(X2c(:,7),Xdata, ind22,medrisp22,sdrisp22, risp22err, provcod,regcod,'Risparmio 22'); X2c(inva,1)=vco(inva).\*sup(inva); X2c(inva,7)=vco(inva); % costo  $medcost22 = median(X2c(ind22,8));$ MADcost22=median(abs(X2c(ind22,8)medcost22\*ones(size(X2c(ind22,8),1),1))); sdcost22=MADcost22\*cmad; cost22err=medcost22+K\*sdcost22; [vco,stcost22,inva]=Imputazione345b(X2c(:,8),Xdata, ind22,medcost22,sdcost22, cost22err, provcod,regcod,'Costo 22'); X2c(inva,2)=vco(inva).\*sup(inva); X2c(inva,8)=vco(inva); % costro /risparmio per imputare su costo medcostrisp22 = median(X2c(ind22,6)); MADcostrisp22=median(abs(X2c(ind22,6) medcostrisp22\*ones(size(ind22,6),1))); sdcostrisp22=MADcostrisp22\*cmad; costrisp22err=medcostrisp22+K\*sdcostrisp22; [vco,stcostrisp22, inva]=Imputazione345b(X2c(:,6),Xdata, ind22,medcostrisp22,sdcostrisp22, costrisp22err,

provcod,regcod,'Costo dopo studio Costo/Risp 22'); X2c(inva,5)=vco(inva).\*X2c(inva,1); X2c(inva,6)=vco(inva); %23

# % risparmio

 $medrisp23 = median(X2c-ind23,7)$ ; MADrisp23=median(abs(X2c(ind23,7) medrisp23\*ones(size(X2c(ind23,7),1),1))); sdrisp23=MADrisp23\*cmad; risp23err=medrisp23+K\*sdrisp23; [vco,strisp23,inva]=Imputazione345b(X2c(:,7),Xdata, ind23,medrisp23,sdrisp23, risp23err, provcod,regcod,'Risparmio 23'); X2c(inva,1)=vco(inva).\*sup(inva); X2c(inva,7)=vco(inva); % costo  $medcost23 = median(X2c(ind23,8));$ MADcost23=median(abs(X2c(ind23,8)medcost23\*ones(size(X2c(ind23,8),1),1))); sdcost23=MADcost23\*cmad; cost23err=medcost23+K\*sdcost23; [vco,stcost23,inva]=Imputazione345b(X2c(:,8),Xdata, ind23,medcost23,sdcost23, cost23err, provcod,regcod,'Costo 23'); X2c(inva,2)=vco(inva).\*sup(inva); X2c(inva,8)=vco(inva); % costro /risparmio per imputare su costo medcostrisp23 = median( $X2c$ (ind $23,6$ ));

MADcostrisp23=median(abs(X2c(ind23,6)-

medcostrisp23\*ones(size(ind23,6),1))); sdcostrisp23=MADcostrisp23\*cmad; costrisp23err=medcostrisp23+K\*sdcostrisp23; [vco,stcostrisp23, inva]=Imputazione345b(X2c(:,6),Xdata, ind23,medcostrisp23,sdcostrisp23, costrisp23err, provcod,regcod,'Costo dopo studio Costo/Risp 23'); X2c(inva,5)=vco(inva).\*X2c(inva,1); X2c(inva,6)=vco(inva); %24 % risparmio medrisp $24$  = median( $X2c$ (ind $24,7$ )); MADrisp24=median(abs(X2c(ind24,7)medrisp24\*ones(size(X2c(ind24,7),1),1))); sdrisp24=MADrisp24\*cmad; risp24err=medrisp24+K\*sdrisp24; [vco,strisp24,inva]=Imputazione345b(X2c(:,7),Xdata, ind24, medrisp24, sdrisp24, example and the control of the control of the control of the control of the control of the control of the control of the control of the control of the control of the control of the control of th provcod,regcod,'Risparmio 24'); X2c(inva,1)=vco(inva).\*sup(inva); X2c(inva,7)=vco(inva); % costo  $medcost24 = median(X2c(ind24,8));$ MADcost24=median(abs(X2c(ind24,8)medcost24\*ones(size(X2c(ind24,8),1),1))); sdcost24=MADcost24\*cmad; cost24err=medcost24+K\*sdcost24; [vco,stcost24,inva]=Imputazione345b(X2c(:,8),Xdata, ind24,medcost24,sdcost24, cost24err, provcod,regcod,'Costo  $24$ '); X2c(inva,2)=vco(inva).\*sup(inva); X2c(inva,8)=vco(inva); % costro /risparmio per imputare su costo medcostrisp24 = median( $X2c$ (ind $24,6$ )); MADcostrisp24=median(abs(X2c(ind24,6)medcostrisp24\*ones(size(ind24,6),1))); sdcostrisp24=MADcostrisp24\*cmad; costrisp24err=medcostrisp24+K\*sdcostrisp24; [vco,stcostrisp24, inva]=Imputazione345b(X2c(:,6),Xdata, ind24,medcostrisp24,sdcostrisp24, costrisp24err, provcod,regcod,'Costo dopo studio Costo/Risp 24'); X2c(inva,5)=vco(inva).\*X2c(inva,1); X2c(inva,6)=vco(inva); %25 % risparmio medrisp $25$  = median( $X2c$ (ind $25,7$ )); MADrisp25=median(abs(X2c(ind25,7) medrisp25\*ones(size(X2c(ind25,7),1),1))); sdrisp25=MADrisp25\*cmad; risp25err=medrisp25+K\*sdrisp25; [vco,strisp25,inva]=Imputazione345b(X2c(:,7),Xdata, ind25, medrisp25, sdrisp25, risp25err, provcod,regcod,'Risparmio 25'); X2c(inva,1)=vco(inva).\*sup(inva);

X2c(inva,7)=vco(inva); % costo  $medcost25 = median(X2c(ind25,8));$ MADcost25=median(abs(X2c(ind25,8) medcost25\*ones(size(X2c(ind25,8),1),1))); sdcost25=MADcost25\*cmad; cost25err=medcost25+K\*sdcost25;

[vco,stcost25,inva]=Imputazione345b(X2c(:,8),Xdata, ind25,medcost25,sdcost25, cost25err, provcod,regcod,'Costo 25'); X2c(inva,2)=vco(inva).\*sup(inva); X2c(inva,8)=vco(inva); % costro /risparmio per imputare su costo  $medcostrisp25 = median(X2c/index25.6)$ ; MADcostrisp25=median(abs(X2c(ind25.6)medcostrisp25\*ones(size(ind25,6),1))); sdcostrisp25=MADcostrisp25\*cmad; costrisp25err=medcostrisp25+K\*sdcostrisp25; [vco,stcostrisp25, inva]=Imputazione345b(X2c(:,6),Xdata, ind25,medcostrisp25,sdcostrisp25, costrisp25err, provcod,regcod,'Costo dopo studio Costo/Risp 25'); X2c(inva,5)=vco(inva).\*X2c(inva,1); X2c(inva,6)=vco(inva); %31 % risparmio  $median(X2c-ind31.7))$ ; MADrisp31=median(abs(X2c(ind31,7)medrisp31\*ones(size(X2c(ind31,7),1),1))); sdrisp31=MADrisp31\*cmad; risp31err=medrisp31+K\*sdrisp31; [vco,strisp31,inva]=Imputazione345b(X2c(:,7),Xdata, ind31,medrisp31,sdrisp31, risp31err, provcod,regcod,'Risparmio 31'); X2c(inva,1)=vco(inva).\*sup(inva); X2c(inva,7)=vco(inva); % costo  $medcost31 = median(X2c(ind31,8));$ MADcost31=median(abs(X2c(ind31,8)medcost31\*ones(size(X2c(ind31,8),1),1))); cost31err=medcost31+K\*sdcost31; [vco,stcost31,inva]=Imputazione345b(X2c(:,8),Xdata, ind31,medcost31,sdcost31, cost31err, provcod,regcod,'Costo 31'); X2c(inva,2)=vco(inva).\*sup(inva); X2c(inva,8)=vco(inva); % costro /risparmio per imputare su costo  $medcostrisp31 = median(X2c(ind31.6))$ ; MADcostrisp31=median(abs(X2c(ind31,6)medcostrisp31\*ones(size(ind31,6),1))); sdcostrisp31=MADcostrisp31\*cmad; costrisp31err=medcostrisp31+K\*sdcostrisp31; [vco,stcostrisp31, inva]=Imputazione345b(X2c(:,6),Xdata, ind31,medcostrisp31,sdcostrisp31, costrisp31err, provcod,regcod,'Costo dopo studio Costo/Risp 31'); X2c(inva,5)=vco(inva).\*X2c(inva,1); X2c(inva,6)=vco(inva); %32 % risparmio  $median(X2c-ind32,7)$ ; MADrisp32=median(abs(X2c(ind32,7) medrisp32\*ones(size(X2c(ind32,7),1),1))); sdrisp32=MADrisp32\*cmad; risp32err=medrisp32+K\*sdrisp32; [vco,strisp32,inva]=Imputazione345b(X2c(:,7),Xdata, ind32,medrisp32,sdrisp32, risp32err, provcod,regcod,'Risparmio 32'); X2c(inva,1)=vco(inva).\*sup(inva);

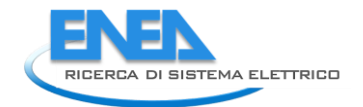

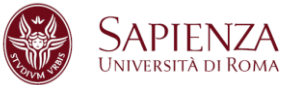

X2c(inva,7)=vco(inva); % costo  $medcost32 = median(X2cʻind32.8)$ ; MADcost32=median(abs(X2c(ind32,8)medcost32\*ones(size(X2c(ind32,8),1),1))); sdcost32=MADcost32\*cmad; cost32err=medcost32+K\*sdcost32; [vco,stcost32,inva]=Imputazione345b(X2c(:,8),Xdata, ind32,medcost32,sdcost32, cost32err, provcod,regcod,'Costo 32'); X2c(inva,2)=vco(inva).\*sup(inva); X2c(inva,8)=vco(inva); % costro /risparmio per imputare su costo medcostrisp32 = median(X2c(ind32,6)); MADcostrisp32=median(abs(X2c(ind32,6)medcostrisp32\*ones(size(ind32,6),1))); sdcostrisp32=MADcostrisp32\*cmad; costrisp32err=medcostrisp32+K\*sdcostrisp32; [vco.stcostrisp32, inval=Imputazione345b(X2c(:,6),Xdata, ind32,medcostrisp32,sdcostrisp32, costrisp32err, provcod,regcod,'Costo dopo studio Costo/Risp 32'); X2c(inva,5)=vco(inva).\*X2c(inva,1); X2c(inva,6)=vco(inva); %33 % risparmio medrisp $33$  = median( $X2c$ (ind $33,7$ )); MADrisp33=median(abs(X2c(ind33,7)medrisp33\*ones(size(X2c(ind33,7),1),1))); sdrisp33=MADrisp33\*cmad; risp33err=medrisp33+K\*sdrisp33; [vco,strisp33,inva]=Imputazione345b(X2c(:,7),Xdata, ind33,medrisp33,sdrisp33, risp33err, provcod,regcod,'Risparmio 33'); X2c(inva,1)=vco(inva).\*sup(inva); X2c(inva,7)=vco(inva); % costo  $medcost33 = median(X2cʻind33,8)$ ; MADcost33=median(abs(X2c(ind33,8)medcost33\*ones(size(X2c(ind33,8),1),1))); sdcost33=MADcost33\*cmad; cost33err=medcost33+K\*sdcost33; [vco,stcost33,inva]=Imputazione345b(X2c(:,8),Xdata, ind33,medcost33,sdcost33, cost33err, provcod,regcod,'Costo 33'); X2c(inva,2)=vco(inva).\*sup(inva); X2c(inva,8)=vco(inva); % costro /risparmio per imputare su costo  $medcostrisp33 = median(X2cʻind33,6)$ ; MADcostrisp33=median(abs(X2c(ind33,6)medcostrisp33\*ones(size(ind33,6),1))); sdcostrisp33=MADcostrisp33\*cmad; costrisp33err=medcostrisp33+K\*sdcostrisp33; [vco,stcostrisp33, inva]=Imputazione345b(X2c(:,6),Xdata, ind33,medcostrisp33,sdcostrisp33, costrisp33err, provcod,regcod,'Costo dopo studio Costo/Risp 33'); X2c(inva,5)=vco(inva).\*X2c(inva,1); X2c(inva,6)=vco(inva); %34 % risparmio medrisp $34$  = median( $X2c$ (ind $34,7$ ));

MADrisp34=median(abs(X2c(ind34,7)medrisp34\*ones(size(X2c(ind34,7),1),1))); sdrisp34=MADrisp34\*cmad; risp34err=medrisp34+K\*sdrisp34; [vco,strisp34,inva]=Imputazione345b(X2c(:,7),Xdata, ind34,medrisp34,sdrisp34, risp34err, provcod,regcod,'Risparmio 34'); X2c(inva,1)=vco(inva).\*sup(inva); X2c(inva,7)=vco(inva); % costo  $medcost34 = median(X2cʻind34,8));$ MADcost34=median(abs(X2c(ind34,8)medcost34\*ones(size(X2c(ind34,8),1),1))); sdcost34=MADcost34\*cmad; cost34err=medcost34+K\*sdcost34; [vco,stcost34,inva]=Imputazione345b(X2c(:,8),Xdata, ind34,medcost34,sdcost34, cost34err, provcod,regcod,'Costo 34'); X2c(inva,2)=vco(inva).\*sup(inva); X2c(inva,8)=vco(inva); % costro /risparmio per imputare su costo medcostrisp $34$  = median(X2c(ind $34,6$ )); MADcostrisp34=median(abs(X2c(ind34,6) medcostrisp34\*ones(size(ind34,6),1))); sdcostrisp34=MADcostrisp34\*cmad; costrisp34err=medcostrisp34+K\*sdcostrisp34; [vco,stcostrisp34, inva]=Imputazione345b(X2c(:,6),Xdata, ind34,medcostrisp34,sdcostrisp34, costrisp34err, provcod,regcod,'Costo dopo studio Costo/Risp 34'); X2c(inva,5)=vco(inva).\*X2c(inva,1); X2c(inva,6)=vco(inva); %35 % risparmio  $median(X2c(ind35,7));$ MADrisp35=median(abs(X2c(ind35,7) medrisp35\*ones(size(X2c(ind35,7),1),1))); sdrisp35=MADrisp35\*cmad; risp35err=medrisp35+K\*sdrisp35; [vco,strisp35,inva]=Imputazione345b(X2c(:,7),Xdata, ind35,medrisp35,sdrisp35, risp35err, provcod,regcod,'Risparmio 35'); X2c(inva,1)=vco(inva).\*sup(inva); X2c(inva,7)=vco(inva); % costo  $medcost35 = median(X2c(ind35,8));$ MADcost35=median(abs(X2c(ind35,8) medcost35\*ones(size(X2c(ind35,8),1),1))); sdcost35=MADcost35\*cmad; cost35err=medcost35+K\*sdcost35; [vco,stcost35,inva]=Imputazione345b(X2c(:,8),Xdata, ind35,medcost35,sdcost35, cost35err, provcod,regcod,'Costo 35'); X2c(inva,2)=vco(inva).\*sup(inva); X2c(inva,8)=vco(inva); % costro /risparmio per imputare su costo  $medcostrisp35 = median(X2cʻind35,6));$ MADcostrisp35=median(abs(X2c(ind35,6) medcostrisp35\*ones(size(ind35,6),1))); sdcostrisp35=MADcostrisp35\*cmad; costrisp35err=medcostrisp35+K\*sdcostrisp35;

[vco,stcostrisp35, inva]=Imputazione345b(X2c(:,6),Xdata, ind35,medcostrisp35,sdcostrisp35, costrisp35err, provcod,regcod,'Costo dopo studio Costo/Risp 35'); X2c(inva,5)=vco(inva).\*X2c(inva,1); X2c(inva,6)=vco(inva); %41 % risparmio medrisp $41$  = median( $X2c$ (ind $41.7$ )); MADrisp41=median(abs(X2c(ind41,7)medrisp41\*ones(size(X2c(ind41,7),1),1))); sdrisp41=MADrisp41\*cmad; risp41err=medrisp41+K\*sdrisp41; [vco,strisp41,inva]=Imputazione345b(X2c(:,7),Xdata, ind41, medrisp41, sdrisp41, risp41err, provcod,regcod,'Risparmio 41'); X2c(inva,1)=vco(inva).\*sup(inva); X2c(inva,7)=vco(inva); % costo  $medcost41 = median(X2c-ind41.8)$ : MADcost41=median(abs(X2c(ind41,8)medcost41\*ones(size(X2c(ind41,8),1),1))); sdcost41=MADcost41\*cmad; cost41err=medcost41+K\*sdcost41; [vco,stcost41,inva]=Imputazione345b(X2c(:,8),Xdata, ind41,medcost41,sdcost41, cost41err, provcod,regcod,'Costo 41'); X2c(inva,2)=vco(inva).\*sup(inva); X2c(inva,8)=vco(inva); % costro /risparmio per imputare su costo medcostrisp41 = median( $X2c$ (ind41,6)); MADcostrisp41=median(abs(X2c(ind41,6)medcostrisp41\*ones(size(ind41,6),1))); sdcostrisp41=MADcostrisp41\*cmad; costrisp41err=medcostrisp41+K\*sdcostrisp41; [vco,stcostrisp41, inva]=Imputazione345b(X2c(:,6),Xdata, ind41,medcostrisp41,sdcostrisp41, costrisp41err, provcod,regcod,'Costo dopo studio Costo/Risp 41'); X2c(inva,5)=vco(inva).\*X2c(inva,1); X2c(inva,6)=vco(inva); %42 % risparmio medrisp $42$  = median( $X2c$ (ind $42.7$ )); MADrisp42=median(abs(X2c(ind42,7)medrisp42\*ones(size(X2c(ind42,7),1),1))); sdrisp42=MADrisp42\*cmad; risp42err=medrisp42+K\*sdrisp42; [vco,strisp42,inva]=Imputazione345b(X2c(:,7),Xdata, ind42,medrisp42,sdrisp42, risp42err, provcod,regcod,'Risparmio 42'); X2c(inva,1)=vco(inva).\*sup(inva); X2c(inva,7)=vco(inva); % costo  $medcost42 = median(X2c(ind42,8));$ MADcost42=median(abs(X2c(ind42,8)medcost42\*ones(size(X2c(ind42,8),1),1))); sdcost42=MADcost42\*cmad; cost42err=medcost42+K\*sdcost42; [vco,stcost42,inva]=Imputazione345b(X2c(:,8),Xdata, ind42,medcost42,sdcost42, cost42err, provcod,regcod,'Costo 42');

X2c(inva,2)=vco(inva).\*sup(inva); X2c(inva,8)=vco(inva); % costro /risparmio per imputare su costo medcostrisp42 = median( $X2c$ (ind42,6)); MADcostrisp42=median(abs(X2c(ind42,6)medcostrisp42\*ones(size(ind42,6),1))); costrisp42err=medcostrisp42+K\*sdcostrisp42; [vco.stcostrisp42, inval=Imputazione345b(X2c(:,6),Xdata, ind42,medcostrisp42,sdcostrisp42, costrisp42err, provcod,regcod,'Costo dopo studio Costo/Risp 42'); X2c(inva,5)=vco(inva).\*X2c(inva,1); X2c(inva,6)=vco(inva); %43 % risparmio  $median(X2c(ind43,7));$ MADrisp43=median(abs(X2c(ind43,7)medrisp43\*ones(size(X2c(ind43,7),1),1))); sdrisp43=MADrisp43\*cmad; risp43err=medrisp43+K\*sdrisp43; [vco,strisp43,inva]=Imputazione345b(X2c(:,7),Xdata, ind43,medrisp43,sdrisp43, risp43err, provcod,regcod,'Risparmio 43'); X2c(inva,1)=vco(inva).\*sup(inva); X2c(inva,7)=vco(inva); % costo  $medcost43 = median(X2c(ind43,8))$ ; MADcost43=median(abs(X2c(ind43,8) medcost43\*ones(size(X2c(ind43,8),1),1))); sdcost43=MADcost43\*cmad; cost43err=medcost43+K\*sdcost43; [vco,stcost43,inva]=Imputazione345b(X2c(:,8),Xdata, ind43,medcost43,sdcost43, cost43err, provcod,regcod,'Costo 43'); X2c(inva,2)=vco(inva).\*sup(inva); X2c(inva,8)=vco(inva); % costro /risparmio per imputare su costo  $medcostrisp43 = median(X2c(ind43.6));$ MADcostrisp43=median(abs(X2c(ind43,6) medcostrisp43\*ones(size(ind43,6),1))); sdcostrisp43=MADcostrisp43\*cmad; costrisp43err=medcostrisp43+K\*sdcostrisp43; [vco,stcostrisp43, inva]=Imputazione345b(X2c(:,6),Xdata, ind43,medcostrisp43,sdcostrisp43, costrisp43err, provcod,regcod,'Costo dopo studio Costo/Risp 43'); X2c(inva,5)=vco(inva).\*X2c(inva,1); X2c(inva,6)=vco(inva);  $0'$   $44$ % risparmio medrisp44 = median( $X2c$ (ind44,7)); MADrisp44=median(abs(X2c(ind44,7)medrisp44\*ones(size(X2c(ind44,7),1),1)); sdrisp44=MADrisp44\*cmad; risp44err=medrisp44+K\*sdrisp44;

[vco,strisp44,inva]=Imputazione345b(X2c(:,7),Xdata, ind44, medrisp44, sdrisp44, risp44err, provcod,regcod,'Risparmio 44'); X2c(inva,1)=vco(inva).\*sup(inva); X2c(inva,7)=vco(inva); % costo

 $medcost44 = median(X2c-ind44.8)$ :

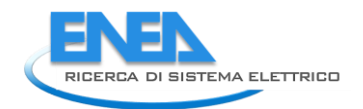

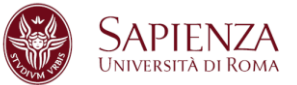

MADcost44=median(abs(X2c(ind44.8)medcost44\*ones(size(X2c(ind44,8),1),1))); sdcost44=MADcost44\*cmad; cost44err=medcost44+K\*sdcost44; [vco,stcost44,inva]=Imputazione345b(X2c(:,8),Xdata, ind44,medcost44,sdcost44, cost44err, provcod,regcod,'Costo 44'); X2c(inva,2)=vco(inva).\*sup(inva); X2c(inva,8)=vco(inva); % costro /risparmio per imputare su costo medcostrisp $44$  = median( $X2c$ (ind $44,6$ )); MADcostrisp44=median(abs(X2c(ind44,6)medcostrisp44\*ones(size(ind44,6),1))); sdcostrisp44=MADcostrisp44\*cmad; costrisp44err=medcostrisp44+K\*sdcostrisp44; [vco,stcostrisp44, inva]=Imputazione345b(X2c(:,6),Xdata, ind44,medcostrisp44,sdcostrisp44, costrisp44err, provcod,regcod,'Costo dopo studio Costo/Risp 44'); X2c(inva,5)=vco(inva).\*X2c(inva,1); X2c(inva,6)=vco(inva);  $%45$ % risparmio medrisp $45$  = median( $X2c$ (ind $45.7$ )); MADrisp45=median(abs(X2c(ind45,7) medrisp45\*ones(size(X2c(ind45,7),1),1))); sdrisp45=MADrisp45\*cmad; risp45err=medrisp45+K\*sdrisp45; [vco,strisp45,inva]=Imputazione345b(X2c(:,7),Xdata, ind45, medrisp45, sdrisp45, example 3 and the strip part of the strip and the strip and the strip and the stri provcod,regcod,'Risparmio 45'); X2c(inva,1)=vco(inva).\*sup(inva); X2c(inva,7)=vco(inva); % costo  $medcost45 = median(X2c(ind45,8));$ MADcost45=median(abs(X2c(ind45,8)medcost45\*ones(size(X2c(ind45,8),1),1))); sdcost45=MADcost45\*cmad; cost45err=medcost45+K\*sdcost45; [vco,stcost45,inva]=Imputazione345b(X2c(:,8),Xdata, ind45,medcost45,sdcost45, cost45err, provcod,regcod,'Costo 45'); X2c(inva,2)=vco(inva).\*sup(inva); X2c(inva,8)=vco(inva); % costro /risparmio per imputare su costo medcostrisp45 = median( $X2c$ (ind45,6)); MADcostrisp45=median(abs(X2c(ind45,6) medcostrisp45\*ones(size(ind45,6),1))); sdcostrisp45=MADcostrisp45\*cmad; costrisp45err=medcostrisp45+K\*sdcostrisp45; [vco,stcostrisp45, inva]=Imputazione345b(X2c(:,6),Xdata, ind45,medcostrisp45,sdcostrisp45, costrisp45err, provcod,regcod,'Costo dopo studio Costo/Risp 45'); X2c(inva,5)=vco(inva).\*X2c(inva,1); X2c(inva,6)=vco(inva); %51 % risparmio medrisp $51$  = median( $X2c$ (ind $51.7$ )); MADrisp51=median(abs(X2c(ind51,7)medrisp51\*ones(size(X2c(ind51,7),1),1)));

sdrisp51=MADrisp51\*cmad;

risp51err=medrisp51+K\*sdrisp51; [vco,strisp51,inva]=Imputazione345b(X2c(:,7),Xdata, ind51, medrisp51, sdrisp51, risp51err, provcod,regcod,'Risparmio 51'); X2c(inva,1)=vco(inva).\*sup(inva); X2c(inva,7)=vco(inva); % costo  $medcost51 = median(X2c/index51.8)$ : MADcost51=median(abs(X2c(ind51,8)medcost51\*ones(size(X2c(ind51,8),1),1))); sdcost51=MADcost51\*cmad; cost51err=medcost51+K\*sdcost51; [vco,stcost51,inva]=Imputazione345b(X2c(:,8),Xdata, ind51,medcost51,sdcost51, cost51err, provcod,regcod,'Costo 51'); X2c(inva,2)=vco(inva).\*sup(inva); X2c(inva,8)=vco(inva); % costro /risparmio per imputare su costo  $medcostrisp51 = median(X2c/index51.6)$ : MADcostrisp51=median(abs(X2c(ind51,6)medcostrisp51\*ones(size(ind51,6),1))); sdcostrisp51=MADcostrisp51\*cmad; costrisp51err=medcostrisp51+K\*sdcostrisp51; [vco,stcostrisp51, inva]=Imputazione345b(X2c(:,6),Xdata, ind51,medcostrisp51,sdcostrisp51, costrisp51err, provcod,regcod,'Costo dopo studio Costo/Risp 51'); X2c(inva,5)=vco(inva).\*X2c(inva,1); X2c(inva,6)=vco(inva); %52 % risparmio medrisp $52$  = median(X2c(ind $52.7$ )); MADrisp52=median(abs(X2c(ind52,7) medrisp52\*ones(size(X2c(ind52,7),1),1))); sdrisp52=MADrisp52\*cmad; risp52err=medrisp52+K\*sdrisp52; [vco,strisp52,inva]=Imputazione345b(X2c(:,7),Xdata, ind52,medrisp52,sdrisp52, risp52err, provcod,regcod,'Risparmio 52'); X2c(inva,1)=vco(inva).\*sup(inva); X2c(inva,7)=vco(inva); % costo  $medcost52 = median(X2c/index52.8))$ ; MADcost52=median(abs(X2c(ind52,8) medcost52\*ones(size(X2c(ind52,8),1),1))); sdcost52=MADcost52\*cmad; cost52err=medcost52+K\*sdcost52; [vco,stcost52,inva]=Imputazione345b(X2c(:,8),Xdata, ind52,medcost52,sdcost52, cost52err, provcod,regcod,'Costo 52'); X2c(inva,2)=vco(inva).\*sup(inva); X2c(inva,8)=vco(inva); % costro /risparmio per imputare su costo medcostrisp $52$  = median( $X2c$ (ind $52,6$ )); MADcostrisp52=median(abs(X2c(ind52,6) medcostrisp52\*ones(size(ind52,6),1))); sdcostrisp52=MADcostrisp52\*cmad; costrisp52err=medcostrisp52+K\*sdcostrisp52; [vco,stcostrisp52, inva]=Imputazione345b(X2c(:,6),Xdata, ind52,medcostrisp52,sdcostrisp52, costrisp52err, provcod,regcod,'Costo dopo studio Costo/Risp 52');

X2c(inva,5)=vco(inva).\*X2c(inva,1); X2c(inva,6)=vco(inva); %53 % risparmio medrisp $53$  = median( $X2c$ (ind $53.7$ )); MADrisp53=median(abs(X2c(ind53,7)medrisp53\*ones(size(X2c(ind53,7),1),1))); sdrisp53=MADrisp53\*cmad; risp53err=medrisp53+K\*sdrisp53; [vco,strisp53,inva]=Imputazione345b(X2c(:,7),Xdata, ind53,medrisp53,sdrisp53, risp53err, provcod,regcod,'Risparmio 53'); X2c(inva,1)=vco(inva).\*sup(inva); X2c(inva,7)=vco(inva); % costo  $medcost53 = median(X2c(ind53,8))$ ; MADcost53=median(abs(X2c(ind53,8)medcost53\*ones(size(X2c(ind53,8),1),1))); sdcost53=MADcost53\*cmad; cost53err=medcost53+K\*sdcost53; [vco,stcost53,inva]=Imputazione345b(X2c(:,8),Xdata, ind53,medcost53,sdcost53, cost53err, provcod,regcod,'Costo 53'); X2c(inva,2)=vco(inva).\*sup(inva); X2c(inva,8)=vco(inva); % costro /risparmio per imputare su costo medcostrisp $53$  = median(X2c(ind $53,6$ )); MADcostrisp53=median(abs(X2c(ind53,6)medcostrisp53\*ones(size(ind53,6),1))); sdcostrisp53=MADcostrisp53\*cmad; costrisp53err=medcostrisp53+K\*sdcostrisp53; [vco,stcostrisp53, inva]=Imputazione345b(X2c(:,6),Xdata, ind53,medcostrisp53,sdcostrisp53, costrisp53err, provcod,regcod,'Costo dopo studio Costo/Risp 53'); X2c(inva,5)=vco(inva).\*X2c(inva,1); X2c(inva,6)=vco(inva); %54 % risparmio medrisp $54$  = median(X2c(ind $54(7)$ ); MADrisp54=median(abs(X2c(ind54,7)medrisp54\*ones(size(X2c(ind54,7),1),1))); sdrisp54=MADrisp54\*cmad; risp54err=medrisp54+K\*sdrisp54; [vco,strisp54,inva]=Imputazione345b(X2c(:,7),Xdata, ind54,medrisp54,sdrisp54, risp54err, provcod,regcod,'Risparmio 54'); X2c(inva,1)=vco(inva).\*sup(inva); X2c(inva,7)=vco(inva); % costo medcost $54$  = median(X2c(ind $54,8$ )); MADcost54=median(abs(X2c(ind54,8)medcost54\*ones(size(X2c(ind54,8),1),1))); sdcost54=MADcost54\*cmad; cost54err=medcost54+K\*sdcost54; [vco,stcost54,inva]=Imputazione345b(X2c(:,8),Xdata, ind54,medcost54,sdcost54, cost54err, provcod,regcod,'Costo 54'); X2c(inva,2)=vco(inva).\*sup(inva); X2c(inva,8)=vco(inva); % costro /risparmio per imputare su costo

medcostrisp $54$  = median(X2c(ind $54.6$ )); MADcostrisp54=median(abs(X2c(ind54.6)medcostrisp54\*ones(size(ind54,6),1))); costrisp54err=medcostrisp54+K\*sdcostrisp54; [vco,stcostrisp54, inva]=Imputazione345b(X2c(:,6),Xdata, ind54,medcostrisp54,sdcostrisp54, costrisp54err, provcod,regcod,'Costo dopo studio Costo/Risp 54'); X2c(inva,5)=vco(inva).\*X2c(inva,1); X2c(inva,6)=vco(inva);

## %55

% risparmio

 $medrisp55 = median(X2c(ind55,7));$ MADrisp55=median(abs(X2c(ind55,7) medrisp55\*ones(size(X2c(ind55,7),1),1))); sdrisp55=MADrisp55\*cmad; risp55err=medrisp55+K\*sdrisp55; [vco,strisp55,inva]=Imputazione345b(X2c(:,7),Xdata, ind55,medrisp55,sdrisp55, risp55err, provcod,regcod,'Risparmio 55');

X2c(inva,1)=vco(inva).\*sup(inva); X2c(inva,7)=vco(inva);

## % costo

 $medcost55 = median(X2cʻind55,8));$ MADcost55=median(abs(X2c(ind55,8) medcost55\*ones(size(X2c(ind55,8),1),1))); sdcost55=MADcost55\*cmad; cost55err=medcost55+K\*sdcost55; [vco,stcost55,inva]=Imputazione345b(X2c(:,8),Xdata, ind55,medcost55,sdcost55, cost55err, provcod,regcod,'Costo 55'); X2c(inva,2)=vco(inva).\*sup(inva); X2c(inva,8)=vco(inva); % costro /risparmio per imputare su costo  $medcostrisp55 = median(X2c(ind55,6));$ MADcostrisp55=median(abs(X2c(ind55,6) medcostrisp55\*ones(size(ind55,6),1))); sdcostrisp55=MADcostrisp55\*cmad; costrisp55err=medcostrisp55+K\*sdcostrisp55; [vco,stcostrisp55, inva]=Imputazione345b(X2c(:,6),Xdata, ind55,medcostrisp55,sdcostrisp55, costrisp55err, provcod,regcod,'Costo dopo studio Costo/Risp 55'); X2c(inva,5)=vco(inva).\*X2c(inva,1); X2c(inva,6)=vco(inva);

## cont=1;

%statdetr65: col1=cont col2=ind col3=old col4=new65 col5=new100 col6=cost65 %col7=cost65100k col8=cost100k

```
for i=1: size(ind 11,1)
  if X2c(ind11(i),4) > X2c(ind11(i),5)*.65 +1
      statdetr6511(cont,1)=cont; 
     statdetr6511(cont,2)=ind11(i);
      statdetr6511(cont,3)=X2c(ind11(i),4); 
     X2c(ind11(i),4) = X2c(ind11(i),5)*.65;
      statdetr6511(cont,4)=X2c(ind11(i),4); 
     if (ctv(ind11(i))-X2c(ind11(i),5)) \sim=0 statdetr6511(cont,6)=1; % costo imputato
      else
        statdetr6511(cont,6)=0; % costo non imputato
      end
```
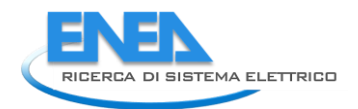

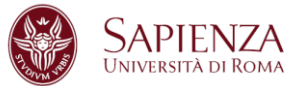

```
if X2c(ind11(i),4)/X1(ind11(i),1) > 60000
        X2c(ind11(i),4) = 60000*X1(ind11(i),1); statdetr6511(cont,5)=X2c(ind11(i),4); 
        if (ctv(ind11(i))-X2c(ind11(i),5)) \sim=0 statdetr6511(cont,7)=1; 
         else
         statdetr6511(cont,7)=0; 
         end 
      end
      cont=cont+1; 
   end
   if X2c(ind11(i),4)/X1(ind11(i),1) > 60000 
      statdetr6511(cont,1)=cont; 
     statdetr6511(cont,2)=ind11(i);
      statdetr6511(cont,3)=X2c(ind11(i),4); 
     X2c(ind11(i),4) = 60000*X1(ind11(i),1);
      statdetr6511(cont,5)=X2c(ind11(i),4); 
     if (ctv(ind11(i)) - X2c(ind11(i), 5)) \sim = 0statdetr6511(cont.8)=1;
      else
         statdetr6511(cont,8)=0; 
      end 
      cont=cont+1; 
   end
end
cont=1; 
for i=1:size(ind12,1)
  if X2c(ind12(i),4) > X2c(ind12(i),5)*.65 +1
      statdetr6512(cont,1)=cont; 
      statdetr6512(cont,2)=ind12(i); 
      statdetr6512(cont,3)=X2c(ind12(i),4); 
     X2c(ind12(i),4) = X2c(ind12(i),5)*.65;
      statdetr6512(cont,4)=X2c(ind12(i),4); 
     if (ctv(ind12(i))-X2c(ind12(i),5)) \sim=0 statdetr6512(cont,6)=1; % costo imputato
      else
         statdetr6512(cont,6)=0; % costo non imputato
      end
     if X2c(ind12(i),4)/X1(ind12(i),1) > 60000
        X2c(ind12(i),4) = 60000*X1(ind12(i),1);
         statdetr6512(cont,5)=X2c(ind12(i),4); 
        if (ctv(ind12(i))-X2c(ind12(i),5)) \sim=0 statdetr6512(cont,7)=1; 
         else
         statdetr6512(cont,7)=0; 
         end 
      end
      cont=cont+1; 
   end
   if X2c(ind12(i),4)/X1(ind12(i),1) > 60000 
      statdetr6512(cont,1)=cont; 
      statdetr6512(cont,2)=ind12(i); 
      statdetr6512(cont,3)=X2c(ind12(i),4); 
     X2c(ind12(i),4) = 60000*X1(ind12(i),1); statdetr6512(cont,5)=X2c(ind12(i),4); 
      if (ctv(ind12(i))-X2c(ind12(i),5))~=0 
        statdetr6512(cont.8)=1;
      else
         statdetr6512(cont,8)=0; 
      end
```

```
 cont=cont+1; 
   end
end
cont=1; 
for i=1:size(ind13,1) 
  if X2c(ind13(i),4) > X2c(ind13(i),5)*.65 +1
      statdetr6513(cont,1)=cont; 
     statdetr6513(cont.2)=ind13(i);
      statdetr6513(cont,3)=X2c(ind13(i),4); 
     X2c(ind13(i),4) = X2c(ind13(i),5)*.65;
      statdetr6513(cont,4)=X2c(ind13(i),4); 
     if (ctv(ind13(i))-X2c(ind13(i),5)) \sim=0 statdetr6513(cont,6)=1; % costo imputato
      else
        statdetr6513(cont,6)=0; % costo non imputato
      end
     if X2c(ind13(i),4)/X1(ind13(i),1) > 60000
       X2c(ind13(i),4) = 60000*X1(ind13(i),1);
        statdetr6513(cont,5)=X2c(ind13(i),4); 
       if (ctv(ind13(i))-X2c(ind13(i),5)) \sim=0 statdetr6513(cont,7)=1; 
        else
        statdetr6513(cont,7)=0; 
        end 
      end
      cont=cont+1; 
   end
  if X2c(ind13(i),4)/X1(ind13(i),1) > 60000
      statdetr6513(cont,1)=cont; 
      statdetr6513(cont,2)=ind13(i); 
      statdetr6513(cont,3)=X2c(ind13(i),4); 
     X2c(ind13(i),4) = 60000*X1(ind13(i),1); statdetr6513(cont,5)=X2c(ind13(i),4); 
     if (ctv(ind13(i)) - X2c(ind13(i),5)) \sim = 0 statdetr6513(cont,8)=1; 
      else
        statdetr6513(cont,8)=0; 
      end 
      cont=cont+1; 
   end
end
cont=1; 
for i=1:size(ind14,1) 
  if X2c(ind14(i),4) > X2c(ind14(i),5)*.65 +1
      statdetr6514(cont,1)=cont; 
     statdetr6514(cont,2)=ind14(i);
      statdetr6514(cont,3)=X2c(ind14(i),4); 
     X2c(ind14(i),4) = X2c(ind14(i),5)*.65;
      statdetr6514(cont,4)=X2c(ind14(i),4); 
     if (ctv(ind14(i))-X2c(ind14(i),5)) \sim=0 statdetr6514(cont,6)=1; % costo imputato
      else
        statdetr6514(cont,6)=0; % costo non imputato
      end
      if X2c(ind14(i),4)/X1(ind14(i),1) > 60000 
       X2c(ind14(i),4) = 60000*X1(ind14(i),1); statdetr6514(cont,5)=X2c(ind14(i),4); 
       if (ctv(ind14(i))-X2c(ind14(i),5)) \sim=0 statdetr6514(cont,7)=1; 
        else
```

```
 statdetr6514(cont,7)=0; 
         end 
      end
      cont=cont+1; 
   end
  if X2c(ind14(i),4)/X1(ind14(i),1) > 60000
      statdetr6514(cont,1)=cont; 
     statdetr6514(cont.2)=ind14(i);
      statdetr6514(cont,3)=X2c(ind14(i),4); 
     X2c(ind14(i),4) = 60000*X1(ind14(i),1);
      statdetr6514(cont,5)=X2c(ind14(i),4); 
     if (ctv(ind14(i))-X2c(ind14(i),5))~=0
         statdetr6514(cont,8)=1; 
      else
         statdetr6514(cont,8)=0; 
      end 
      cont=cont+1; 
   end
end
cont=1; 
for i=1:size(ind15,1) 
  if X2c(ind15(i),4) > X2c(ind15(i),5)*.65 +1
      statdetr6515(cont,1)=cont; 
      statdetr6515(cont,2)=ind15(i); 
      statdetr6515(cont,3)=X2c(ind15(i),4); 
     X2c(ind15(i),4) = X2c(ind15(i),5)*.65;
      statdetr6515(cont,4)=X2c(ind15(i),4); 
     if (ctv(ind15(i))-X2c(ind15(i),5)) \sim=0 statdetr6515(cont,6)=1; % costo imputato
      else
         statdetr6515(cont,6)=0; % costo non imputato
      end
      if X2c(ind15(i),4)/X1(ind15(i),1) > 60000 
        X2c(ind15(i),4) = 60000*X1(ind15(i),1);
         statdetr6515(cont,5)=X2c(ind15(i),4); 
        if (ctv(ind15(i))-X2c(ind15(i),5)) \sim=0 statdetr6515(cont,7)=1; 
         else
         statdetr6515(cont,7)=0; 
         end 
      end
      cont=cont+1; 
   end
  if X2c(ind15(i),4)/X1(ind15(i),1) > 60000
      statdetr6515(cont,1)=cont; 
      statdetr6515(cont,2)=ind15(i); 
      statdetr6515(cont,3)=X2c(ind15(i),4); 
     X2c(ind15(i),4) = 60000*X1(ind15(i),1);
      statdetr6515(cont,5)=X2c(ind15(i),4); 
     if (ctv(ind15(i))-X2c(ind15(i),5))~=0
         statdetr6515(cont,8)=1; 
      else
         statdetr6515(cont,8)=0; 
      end 
      cont=cont+1; 
   end
end
cont=1; 
for i=1:size(ind21,1)
  if X2c(ind21(i),4) > X2c(ind21(i),5)*.65 +1
```

```
 statdetr6521(cont,1)=cont; 
     statdetr6521(cont,2)=ind21(i);
      statdetr6521(cont,3)=X2c(ind21(i),4); 
     X2c(ind21(i),4) = X2c(ind21(i),5)*.65;
      statdetr6521(cont,4)=X2c(ind21(i),4); 
     if (ctv(ind21(i))-X2c(ind21(i),5)) \sim=0 statdetr6521(cont,6)=1; % costo imputato
      else
        statdetr6521(cont,6)=0; % costo non imputato
      end
      if X2c(ind21(i),4)/X1(ind21(i),1) > 60000 
       X2c(ind21(i),4) = 60000*X1(ind21(i),1); statdetr6521(cont,5)=X2c(ind21(i),4); 
       if (ctv(ind21(i))-X2c(ind21(i),5)) \sim=0 statdetr6521(cont,7)=1; 
        else
        statdetr6521(cont,7)=0; 
        end 
      end
      cont=cont+1; 
   end
   if X2c(ind21(i),4)/X1(ind21(i),1) > 60000 
      statdetr6521(cont,1)=cont; 
     statdetr6521(cont,2)=ind21(i);
      statdetr6521(cont,3)=X2c(ind21(i),4); 
     X2c(ind21(i),4) = 60000*X1(ind21(i),1); statdetr6521(cont,5)=X2c(ind21(i),4); 
     if (ctv(ind21(i))-X2c(ind21(i),5))~=0
        statdetr6521(cont,8)=1; 
      else
        statdetr6521(cont,8)=0; 
      end 
      cont=cont+1; 
   end
end
cont=1; 
for i=1:size(ind22,1) 
  if X2c(ind22(i),4) > X2c(ind22(i),5)*.65 +1
      statdetr6522(cont,1)=cont; 
     statdetr6522(cont,2)=ind22(i)
      statdetr6522(cont,3)=X2c(ind22(i),4); 
     X2c(ind22(i),4) = X2c(ind22(i),5)*.65;
      statdetr6522(cont,4)=X2c(ind22(i),4); 
     if (ctv(ind22(i))-X2c(ind22(i),5)) \sim=0 statdetr6522(cont,6)=1; % costo imputato
      else
        statdetr6522(cont,6)=0; % costo non imputato
      end
      if X2c(ind22(i),4)/X1(ind22(i),1) > 60000 
       X2c(ind22(i),4) = 60000*X1(ind22(i),1);
        statdetr6522(cont,5)=X2c(ind22(i),4); 
       if (ctv(ind22(i))-X2c(ind22(i),5)) \sim=0statdetr6522(cont,7)=1;
        else
        statdetr6522(cont,7)=0; 
        end 
      end
      cont=cont+1; 
   end
   if X2c(ind22(i),4)/X1(ind22(i),1) > 60000
```
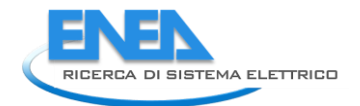

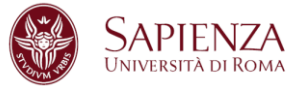

 statdetr6522(cont,1)=cont; statdetr6522(cont,2)=ind22(i); statdetr6522(cont,3)=X2c(ind22(i),4);  $X2c$ (ind22(i),4) = 60000\*X1(ind22(i),1); statdetr6522(cont,5)=X2c(ind22(i),4); if (ctv(ind22(i))-X2c(ind22(i),5))~=0 statdetr6522(cont,8)=1; else statdetr6522(cont,8)=0; end cont=cont+1; end end cont=1; for i=1:size(ind23,1) if  $X2c$ (ind23(i),4) >  $X2c$ (ind23(i),5)\*.65 +1 statdetr6523(cont,1)=cont; statdetr6523(cont,2)=ind23(i); statdetr6523(cont,3)=X2c(ind23(i),4);  $X2c$ (ind23(i),4) =  $X2c$ (ind23(i),5)\*.65; statdetr6523(cont,4)=X2c(ind23(i),4); if (ctv(ind23(i))-X2c(ind23(i),5))  $\sim=0$  statdetr6523(cont,6)=1; % costo imputato else statdetr6523(cont,6)=0; % costo non imputato end if X2c(ind23(i),4)/X1(ind23(i),1) > 60000  $X2c$ (ind23(i),4) = 60000\*X1(ind23(i),1); statdetr6523(cont,5)=X2c(ind23(i),4); if (ctv(ind23(i))-X2c(ind23(i),5))  $\sim=0$  statdetr6523(cont,7)=1; else statdetr6523(cont,7)=0; end end cont=cont+1; end if X2c(ind23(i),4)/X1(ind23(i),1) > 60000 statdetr6523(cont,1)=cont; statdetr6523(cont,2)=ind23(i); statdetr6523(cont,3)=X2c(ind23(i),4);  $X2c$ (ind23(i),4) = 60000\*X1(ind23(i),1); statdetr6523(cont,5)=X2c(ind23(i),4); if (ctv(ind23(i))-X2c(ind23(i),5))~=0 statdetr6523(cont,8)=1; else statdetr6523(cont,8)=0; end cont=cont+1; end end cont=1; for i=1:size(ind24,1) if  $X2c$ (ind $24(i)$ , $4)$  >  $X2c$ (ind $24(i)$ , $5)$ \*.65 +1 statdetr6524(cont,1)=cont; statdetr6524(cont,2)=ind24(i); statdetr6524(cont,3)=X2c(ind24(i),4);  $X2c$ (ind24(i),4) =  $X2c$ (ind24(i),5)\*.65; statdetr6524(cont,4)=X2c(ind24(i),4); if (ctv(ind24(i))-X2c(ind24(i),5))  $\sim=0$ 

```
 statdetr6524(cont,6)=1; % costo imputato
      else
         statdetr6524(cont,6)=0; % costo non imputato
      end
      if X2c(ind24(i),4)/X1(ind24(i),1) > 60000 
        X2c(ind24(i),4) = 60000*X1(ind24(i),1);
         statdetr6524(cont,5)=X2c(ind24(i),4); 
        if (ctv(ind24(i))-X2c(ind24(i),5)) \sim=0 statdetr6524(cont,7)=1; 
         else
        statdetr6524(cont,7)=0; 
         end 
      end
      cont=cont+1; 
   end
   if X2c(ind24(i),4)/X1(ind24(i),1) > 60000 
      statdetr6524(cont,1)=cont; 
     statdetr6524(cont,2)=ind24(i);
      statdetr6524(cont,3)=X2c(ind24(i),4); 
     X2c(ind24(i),4) = 60000*X1(ind24(i),1);
      statdetr6524(cont,5)=X2c(ind24(i),4); 
      if (ctv(ind24(i))-X2c(ind24(i),5))~=0
         statdetr6524(cont,8)=1; 
      else
         statdetr6524(cont,8)=0; 
      end 
      cont=cont+1; 
   end
end
cont=1; 
for i=1:size(ind25,1) 
  if X2c(ind25(i),4) > X2c(ind25(i),5)*.65 +1
     statdetr6525(cont,1)=cont;
      statdetr6525(cont,2)=ind25(i); 
      statdetr6525(cont,3)=X2c(ind25(i),4); 
     X2c(ind25(i),4) = X2c(ind25(i),5)*.65;
      statdetr6525(cont,4)=X2c(ind25(i),4); 
     if (ctv(ind25(i))-X2c(ind25(i),5)) \sim=0 statdetr6525(cont,6)=1; % costo imputato
      else
         statdetr6525(cont,6)=0; % costo non imputato
      end
      if X2c(ind25(i),4)/X1(ind25(i),1) > 60000 
        X2c(ind25(i), 4) = 60000*X1(ind25(i), 1);
         statdetr6525(cont,5)=X2c(ind25(i),4); 
        if (ctv(ind25(i))-X2c(ind25(i),5)) \sim=0 statdetr6525(cont,7)=1; 
         else
         statdetr6525(cont,7)=0; 
         end 
      end
      cont=cont+1; 
   end
   if X2c(ind25(i),4)/X1(ind25(i),1) > 60000 
      statdetr6525(cont,1)=cont; 
      statdetr6525(cont,2)=ind25(i); 
      statdetr6525(cont,3)=X2c(ind25(i),4); 
     X2c(ind25(i),4) = 60000*X1(ind25(i),1);
      statdetr6525(cont,5)=X2c(ind25(i),4); 
     if (ctv(ind25(i)) - X2c(ind25(i), 5)) \sim = 0
```

```
 statdetr6525(cont,8)=1; 
      else
         statdetr6525(cont,8)=0; 
      end 
      cont=cont+1; 
   end
end
cont=1; 
for i=1:size(ind31,1) 
  if X2c(ind31(i),4) > X2c(ind31(i),5)*.65 +1
      statdetr6531(cont,1)=cont; 
      statdetr6531(cont,2)=ind31(i); 
      statdetr6531(cont,3)=X2c(ind31(i),4); 
     X2c(ind31(i),4) = X2c(ind31(i),5)*.65;
      statdetr6531(cont,4)=X2c(ind31(i),4); 
     if (ctv(ind31(i))-X2c(ind31(i),5)) \sim=0 statdetr6531(cont,6)=1; % costo imputato
      else
         statdetr6531(cont,6)=0; % costo non imputato
      end
      if X2c(ind31(i),4)/X1(ind31(i),1) > 60000 
        X2c(ind31(i),4) = 60000*X1(ind31(i),1); statdetr6531(cont,5)=X2c(ind31(i),4); 
        if (ctv(ind31(i))-X2c(ind31(i),5)) \sim=0 statdetr6531(cont,7)=1; 
         else
         statdetr6531(cont,7)=0; 
         end 
      end
      cont=cont+1; 
   end
   if X2c(ind31(i),4)/X1(ind31(i),1) > 60000 
      statdetr6531(cont,1)=cont; 
      statdetr6531(cont,2)=ind31(i); 
      statdetr6531(cont,3)=X2c(ind31(i),4); 
     X2c(ind31(i),4) = 60000*X1(ind31(i),1);
      statdetr6531(cont,5)=X2c(ind31(i),4); 
     if (ctv(ind31(i))-X2c(ind31(i),5))~=0
         statdetr6531(cont,8)=1; 
      else
         statdetr6531(cont,8)=0; 
      end 
      cont=cont+1; 
   end
end
cont=1; 
for i=1:size(ind32,1) 
  if X2c(ind32(i),4) > X2c(ind32(i),5)*.65 +1
      statdetr6532(cont,1)=cont; 
      statdetr6532(cont,2)=ind32(i); 
      statdetr6532(cont,3)=X2c(ind32(i),4); 
     X2c(ind32(i),4) = X2c(ind32(i),5)*.65;
      statdetr6532(cont,4)=X2c(ind32(i),4); 
     if (ctv(ind32(i))-X2c(ind32(i),5)) \sim=0 statdetr6532(cont,6)=1; % costo imputato
      else
         statdetr6532(cont,6)=0; % costo non imputato
      end
      if X2c(ind32(i),4)/X1(ind32(i),1) > 60000 
        X2c(ind32(i),4) = 60000*X1(ind32(i),1);
```

```
 statdetr6532(cont,5)=X2c(ind32(i),4); 
        if (ctv(ind32(i))-X2c(ind32(i),5)) \sim=0 statdetr6532(cont,7)=1; 
         else
         statdetr6532(cont,7)=0; 
         end 
      end
      cont=cont+1; 
   end
   if X2c(ind32(i),4)/X1(ind32(i),1) > 60000 
      statdetr6532(cont,1)=cont; 
      statdetr6532(cont,2)=ind32(i); 
      statdetr6532(cont,3)=X2c(ind32(i),4); 
      X2c(ind32(i),4) = 60000*X1(ind32(i),1); 
      statdetr6532(cont,5)=X2c(ind32(i),4); 
      if (ctv(ind32(i)) - X2c(ind32(i),5)) \sim = 0 statdetr6532(cont,8)=1; 
      else
         statdetr6532(cont,8)=0; 
      end 
      cont=cont+1; 
   end
end
cont=1; 
for i=1:size(ind33,1) 
  if X2c(ind33(i),4) > X2c(ind33(i),5)*.65 +1
      statdetr6533(cont,1)=cont; 
     statdetr6533(cont,2)=ind33(i);
      statdetr6533(cont,3)=X2c(ind33(i),4); 
     X2c(ind33(i),4) = X2c(ind33(i),5)*.65;
      statdetr6533(cont,4)=X2c(ind33(i),4); 
     if (ctv(ind33(i))-X2c(ind33(i),5)) \sim=0 statdetr6533(cont,6)=1; % costo imputato
      else
         statdetr6533(cont,6)=0; % costo non imputato
      end
      if X2c(ind33(i),4)/X1(ind33(i),1) > 60000 
        X2c(ind33(i),4) = 60000*X1(ind33(i),1);
         statdetr6533(cont,5)=X2c(ind33(i),4); 
        if (ctv(ind33(i))-X2c(ind33(i),5)) \sim=0 statdetr6533(cont,7)=1; 
         else
         statdetr6533(cont,7)=0; 
         end 
      end
      cont=cont+1; 
   end
   if X2c(ind33(i),4)/X1(ind33(i),1) > 60000 
      statdetr6533(cont,1)=cont; 
      statdetr6533(cont,2)=ind33(i); 
      statdetr6533(cont,3)=X2c(ind33(i),4); 
     X2c(ind33(i),4) = 60000*X1(ind33(i),1);
      statdetr6533(cont,5)=X2c(ind33(i),4); 
      if (ctv(ind33(i)) - X2c(ind33(i),5)) \sim = 0 statdetr6533(cont,8)=1; 
      else
         statdetr6533(cont,8)=0; 
      end 
      cont=cont+1; 
   end
```
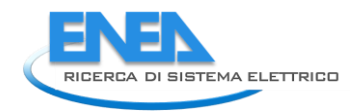

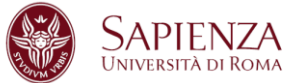

end cont=1; for i=1:size(ind34,1) if  $X2c$ (ind34(i),4) >  $X2c$ (ind34(i),5)\*.65 +1 statdetr6534(cont,1)=cont; statdetr6534(cont,2)=ind34(i); statdetr6534(cont,3)=X2c(ind34(i),4);  $X2c$ (ind34(i),4) =  $X2c$ (ind34(i),5)\*,65; statdetr6534(cont,4)=X2c(ind34(i),4); if (ctv(ind34(i))-X2c(ind34(i),5))  $\sim=0$  statdetr6534(cont,6)=1; % costo imputato else statdetr6534(cont,6)=0; % costo non imputato end if X2c(ind34(i),4)/X1(ind34(i),1) > 60000  $X2c$ (ind34(i),4) = 60000\*X1(ind34(i),1); statdetr6534(cont,5)=X2c(ind34(i),4); if (ctv(ind34(i))-X2c(ind34(i),5))  $\sim=0$  statdetr6534(cont,7)=1; else statdetr6534(cont,7)=0; end end cont=cont+1; end if X2c(ind34(i),4)/X1(ind34(i),1) > 60000 statdetr6534(cont,1)=cont; statdetr6534(cont,2)=ind34(i); statdetr6534(cont,3)=X2c(ind34(i),4);  $X2c$ (ind34(i),4) = 60000\*X1(ind34(i),1); statdetr6534(cont,5)=X2c(ind34(i),4); if (ctv(ind34(i))-X2c(ind34(i),5))~=0 statdetr6534(cont,8)=1; else statdetr6534(cont,8)=0; end cont=cont+1; end end cont=1; for i=1:size(ind35,1) if  $X2c$ (ind35(i),4) >  $X2c$ (ind35(i),5)\*.65 +1 statdetr6535(cont,1)=cont; statdetr6535(cont,2)=ind35(i); statdetr6535(cont,3)=X2c(ind35(i),4);  $X2c$ (ind35(i),4) =  $X2c$ (ind35(i),5)\*.65; statdetr6535(cont,4)=X2c(ind35(i),4); if (ctv(ind35(i))-X2c(ind35(i),5))  $\sim=0$  statdetr6535(cont,6)=1; % costo imputato else statdetr6535(cont,6)=0; % costo non imputato end if X2c(ind35(i),4)/X1(ind35(i),1) > 60000  $X2c(ind35(i),4) = 60000*X1(ind35(i),1);$  statdetr6535(cont,5)=X2c(ind35(i),4); if (ctv(ind35(i))-X2c(ind35(i),5))  $\sim=0$  statdetr6535(cont,7)=1; else statdetr6535(cont,7)=0; end

```
 end
      cont=cont+1; 
   end
   if X2c(ind35(i),4)/X1(ind35(i),1) > 60000 
      statdetr6535(cont,1)=cont; 
      statdetr6535(cont,2)=ind35(i); 
      statdetr6535(cont,3)=X2c(ind35(i),4); 
     X2c(ind35(i),4) = 60000*X1(ind35(i),1);
      statdetr6535(cont,5)=X2c(ind35(i),4); 
     if (ctv(ind35(i))-X2c(ind35(i),5))~=0
        statdetr6535(cont,8)=1; 
      else
        statdetr6535(cont,8)=0; 
      end 
      cont=cont+1; 
   end
end
cont=1; 
for i=1:size(ind41,1) 
  if X2c(ind41(i),4) > X2c(ind41(i),5)*.65 +1
      statdetr6541(cont,1)=cont; 
      statdetr6541(cont,2)=ind41(i); 
      statdetr6541(cont,3)=X2c(ind41(i),4); 
     X2c(ind41(i),4) = X2c(ind41(i),5)^*.65;
      statdetr6541(cont,4)=X2c(ind41(i),4); 
     if (ctv(ind41(i))-X2c(ind41(i),5)) \sim=0 statdetr6541(cont,6)=1; % costo imputato
      else
        statdetr6541(cont,6)=0; % costo non imputato
      end
     if X2c(ind41(i),4)/X1(ind41(i),1) > 60000
       X2c(ind41(i),4) = 60000*X1(ind41(i),1); statdetr6541(cont,5)=X2c(ind41(i),4); 
       if (ctv(ind41(i))-X2c(ind41(i),5)) \sim=0 statdetr6541(cont,7)=1; 
        else
        statdetr6541(cont,7)=0; 
        end 
      end
      cont=cont+1; 
   end
  if X2c(ind41(i),4)/X1(ind41(i),1) > 60000
      statdetr6541(cont,1)=cont; 
     statdetr6541(cont,2)=ind41(i);
      statdetr6541(cont,3)=X2c(ind41(i),4); 
     X2c(ind41(i),4) = 60000*X1(ind41(i),1); statdetr6541(cont,5)=X2c(ind41(i),4); 
     if (ctv(ind41(i))-X2c(ind41(i),5))~=0
        statdetr6541(cont,8)=1; 
      else
        statdetr6541(cont,8)=0; 
      end 
      cont=cont+1; 
   end
end
cont=1; 
for i=1:size(ind42,1) 
  if X2c(ind42(i),4) > X2c(ind42(i),5)*.65 +1
      statdetr6542(cont,1)=cont; 
     statdetr6542(cont.2)=ind42(i);
```

```
 statdetr6542(cont,3)=X2c(ind42(i),4); 
     X2c(ind42(i),4) = X2c(ind42(i),5)*.65;
      statdetr6542(cont,4)=X2c(ind42(i),4); 
     if (ctv(ind42(i))-X2c(ind42(i),5)) \sim=0 statdetr6542(cont,6)=1; % costo imputato
      else
         statdetr6542(cont,6)=0; % costo non imputato
      end
     if X2c(ind42(i),4)/X1(ind42(i),1) > 60000
        X2c(ind42(i),4) = 60000*X1(ind42(i),1); statdetr6542(cont,5)=X2c(ind42(i),4); 
        if (ctv(ind42(i))-X2c(ind42(i),5)) \sim=0statdetr6542(cont,7)=1;
         else
         statdetr6542(cont,7)=0; 
         end 
      end
      cont=cont+1; 
   end
   if X2c(ind42(i),4)/X1(ind42(i),1) > 60000 
      statdetr6542(cont,1)=cont; 
      statdetr6542(cont,2)=ind42(i); 
      statdetr6542(cont,3)=X2c(ind42(i),4); 
     X2c(ind42(i),4) = 60000*X1(ind42(i),1); statdetr6542(cont,5)=X2c(ind42(i),4); 
     if (ctv(ind42(i))-X2c(ind42(i),5))~=0
         statdetr6542(cont,8)=1; 
      else
         statdetr6542(cont,8)=0; 
      end 
      cont=cont+1; 
   end
end
cont=1; 
for i=1:size(ind43,1)
  if X2c(ind43(i),4) > X2c(ind43(i),5)*.65 +1
      statdetr6543(cont,1)=cont; 
     statdetr6543(cont,2)=ind43(i);
      statdetr6543(cont,3)=X2c(ind43(i),4); 
     X2c(ind43(i),4) = X2c(ind43(i),5)*.65;
      statdetr6543(cont,4)=X2c(ind43(i),4); 
     if (ctv(ind43(i))-X2c(ind43(i),5)) \sim=0 statdetr6543(cont,6)=1; % costo imputato
      else
         statdetr6543(cont,6)=0; % costo non imputato
      end
     if X2c(ind43(i),4)/X1(ind43(i),1) > 60000
        X2c(ind43(i),4) = 60000*X1(ind43(i),1);
         statdetr6543(cont,5)=X2c(ind43(i),4); 
        if (ctv(ind43(i))-X2c(ind43(i),5)) \sim=0 statdetr6543(cont,7)=1; 
         else
         statdetr6543(cont,7)=0; 
         end 
      end
      cont=cont+1; 
   end
   if X2c(ind43(i),4)/X1(ind43(i),1) > 60000 
      statdetr6543(cont,1)=cont; 
     statdetr6543(cont.2)=ind43(i);
```

```
 statdetr6543(cont,3)=X2c(ind43(i),4); 
     X2c(ind43(i),4) = 60000*X1(ind43(i),1); statdetr6543(cont,5)=X2c(ind43(i),4); 
     if (ctv(ind43(i))-X2c(ind43(i),5))~=0
        statdetr6543(cont,8)=1; 
      else
        statdetr6543(cont,8)=0; 
      end 
      cont=cont+1; 
   end
end
cont=1; 
for i=1:size(ind44,1) 
  if X2c(ind44(i),4) > X2c(ind44(i),5)*.65 +1
      statdetr6544(cont,1)=cont; 
     statdetr6544(cont,2)=ind44(i);
      statdetr6544(cont,3)=X2c(ind44(i),4); 
     X2c(ind44(i),4) = X2c(ind44(i),5)*.65;
      statdetr6544(cont,4)=X2c(ind44(i),4); 
     if (ctv(ind44(i))-X2c(ind44(i),5)) \sim=0 statdetr6544(cont,6)=1; % costo imputato
      else
        statdetr6544(cont,6)=0; % costo non imputato
      end
     if X2c(ind44(i),4)/X1(ind44(i),1) > 60000
       X2c(ind44(i),4) = 60000*X1(ind44(i),1);
        statdetr6544(cont,5)=X2c(ind44(i),4); 
       if (ctv(ind44(i))-X2c(ind44(i),5)) \sim=0 statdetr6544(cont,7)=1; 
        else
        statdetr6544(cont,7)=0; 
        end 
      end
      cont=cont+1; 
   end
  if X2c(ind44(i),4)/X1(ind44(i),1) > 60000
      statdetr6544(cont,1)=cont; 
     statdetr6544(cont,2)=ind44(i)
      statdetr6544(cont,3)=X2c(ind44(i),4); 
     X2c(ind44(i),4) = 60000*X1(ind44(i),1);
      statdetr6544(cont,5)=X2c(ind44(i),4); 
     if (ctv(ind44(i))-X2c(ind44(i),5))~=0
        statdetr6544(cont,8)=1; 
      else
        statdetr6544(cont,8)=0; 
      end 
      cont=cont+1; 
   end
end
cont=1; 
for i=1:size(ind45,1) 
  if X2c(ind45(i),4) > X2c(ind45(i),5)*.65 +1
      statdetr6545(cont,1)=cont; 
     statdetr6545(cont,2)=ind45(i);
      statdetr6545(cont,3)=X2c(ind45(i),4); 
     X2c(ind45(i),4) = X2c(ind45(i),5)*.65;
      statdetr6545(cont,4)=X2c(ind45(i),4); 
     if (ctv(ind45(i))-X2c(ind45(i),5)) \sim=0 statdetr6545(cont,6)=1; % costo imputato
      else
```
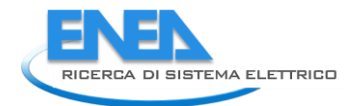

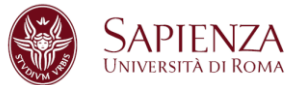

 statdetr6545(cont,6)=0; % costo non imputato end if  $X2c$ (ind45(i),4)/X1(ind45(i),1) > 60000  $X2c$ (ind45(i),4) = 60000\*X1(ind45(i),1); statdetr6545(cont,5)=X2c(ind45(i),4); if (ctv(ind45(i))-X2c(ind45(i),5))  $\sim=0$  statdetr6545(cont,7)=1; else statdetr6545(cont,7)=0; end end cont=cont+1; end if X2c(ind45(i),4)/X1(ind45(i),1) > 60000 statdetr6545(cont,1)=cont; statdetr6545(cont,2)=ind45(i); statdetr6545(cont,3)=X2c(ind45(i),4);  $X2c$ (ind45(i),4) = 60000\*X1(ind45(i),1); statdetr6545(cont,5)=X2c(ind45(i),4); if (ctv(ind45(i))-X2c(ind45(i),5))~=0 statdetr6545(cont,8)=1; else statdetr6545(cont,8)=0; end cont=cont+1; end end cont=1; for i=1:size(ind51,1) if  $X2c$ (ind51(i),4) >  $X2c$ (ind51(i),5)\*.65 +1 statdetr6551(cont,1)=cont; statdetr6551(cont,2)=ind51(i); statdetr6551(cont,3)=X2c(ind51(i),4);  $X2c(ind51(i),4) = X2c(ind51(i),5)$ \*.65; statdetr6551(cont,4)=X2c(ind51(i),4); if (ctv(ind51(i))-X2c(ind51(i),5))  $\sim=0$  statdetr6551(cont,6)=1; % costo imputato else statdetr6551(cont,6)=0; % costo non imputato end if  $X2c$ (ind51(i),4)/X1(ind51(i),1) > 60000  $X2c$ (ind51(i),4) = 60000\*X1(ind51(i),1); statdetr6551(cont,5)=X2c(ind51(i),4); if (ctv(ind51(i))-X2c(ind51(i),5))  $\sim=0$  statdetr6551(cont,7)=1; else statdetr6551(cont,7)=0; end end cont=cont+1; end if X2c(ind51(i),4)/X1(ind51(i),1) > 60000 statdetr6551(cont,1)=cont; statdetr6551(cont,2)=ind51(i); statdetr6551(cont,3)=X2c(ind51(i),4);  $X2c(ind51(i),4) = 60000*X1(ind51(i),1);$  statdetr6551(cont,5)=X2c(ind51(i),4); if (ctv(ind51(i))-X2c(ind51(i),5))~=0 statdetr6551(cont,8)=1; else

```
 end 
      cont=cont+1; 
   end
end
cont=1; 
for i=1:size(ind52,1) 
   if X2c(ind52(i),4) > X2c(ind52(i),5)*.65 +1 
      statdetr6552(cont,1)=cont; 
     statdetr6552(cont,2)=ind52(i);
      statdetr6552(cont,3)=X2c(ind52(i),4); 
     X2c(ind52(i),4) = X2c(ind52(i),5)*.65;
      statdetr6552(cont,4)=X2c(ind52(i),4); 
     if (ctv(ind52(i))-X2c(ind52(i),5)) \sim=0 statdetr6552(cont,6)=1; % costo imputato
      else
         statdetr6552(cont,6)=0; % costo non imputato
      end
      if X2c(ind52(i),4)/X1(ind52(i),1) > 60000 
        X2c(ind52(i),4) = 60000*X1(ind52(i),1);
         statdetr6552(cont,5)=X2c(ind52(i),4); 
        if (ctv(ind52(i))-X2c(ind52(i),5)) \sim=0 statdetr6552(cont,7)=1; 
         else
         statdetr6552(cont,7)=0; 
         end 
      end
      cont=cont+1; 
   end
   if X2c(ind52(i),4)/X1(ind52(i),1) > 60000 
      statdetr6552(cont,1)=cont; 
     statdetr6552(cont,2)=ind52(i);
      statdetr6552(cont,3)=X2c(ind52(i),4); 
     X2c(ind52(i),4) = 60000*X1(ind52(i),1); statdetr6552(cont,5)=X2c(ind52(i),4); 
      if (ctv(ind52(i)) - X2c(ind52(i),5)) \sim = 0 statdetr6552(cont,8)=1; 
      else
         statdetr6552(cont,8)=0; 
      end 
      cont=cont+1; 
   end
end
cont=1; 
for i=1:size(ind53,1) 
  if X2c(ind53(i),4) > X2c(ind53(i),5)*.65 +1
      statdetr6553(cont,1)=cont; 
      statdetr6553(cont,2)=ind53(i); 
      statdetr6553(cont,3)=X2c(ind53(i),4); 
     X2c(ind53(i),4) = X2c(ind53(i),5)*.65;
      statdetr6553(cont,4)=X2c(ind53(i),4); 
     if (ctv(ind53(i))-X2c(ind53(i),5)) \sim=0 statdetr6553(cont,6)=1; % costo imputato
      else
         statdetr6553(cont,6)=0; % costo non imputato
      end
      if X2c(ind53(i),4)/X1(ind53(i),1) > 60000 
        X2c(ind53(i),4) = 60000*X1(ind53(i),1);
         statdetr6553(cont,5)=X2c(ind53(i),4); 
       if (ctv(ind53(i))-X2c(ind53(i),5)) \sim=0
```
statdetr6551(cont,8)=0;

```
 statdetr6553(cont,7)=1; 
         else
         statdetr6553(cont,7)=0; 
         end 
      end
      cont=cont+1; 
   end
   if X2c(ind53(i),4)/X1(ind53(i),1) > 60000 
      statdetr6553(cont,1)=cont; 
      statdetr6553(cont,2)=ind53(i); 
      statdetr6553(cont,3)=X2c(ind53(i),4); 
     X2c(ind53(i),4) = 60000*X1(ind53(i),1);
      statdetr6553(cont,5)=X2c(ind53(i),4); 
     if (ctv(ind53(i))-X2c(ind53(i),5))\sim=0 statdetr6553(cont,8)=1; 
      else
         statdetr6553(cont,8)=0; 
      end 
      cont=cont+1; 
   end
end
cont=1; 
for i=1:size(ind54,1) 
  if X2c(ind54(i),4) > X2c(ind54(i),5)*.65 +1
      statdetr6554(cont,1)=cont; 
      statdetr6554(cont,2)=ind54(i); 
      statdetr6554(cont,3)=X2c(ind54(i),4); 
     X2c(ind54(i),4) = X2c(ind54(i),5)*.65;
      statdetr6554(cont,4)=X2c(ind54(i),4); 
     if (ctv(ind54(i))-X2c(ind54(i),5)) \sim=0 statdetr6554(cont,6)=1; % costo imputato
      else
         statdetr6554(cont,6)=0; % costo non imputato
      end
     if X2c(ind54(i),4)/X1(ind54(i),1) > 60000
        X2c(ind54(i),4) = 60000*X1(ind54(i),1);
         statdetr6554(cont,5)=X2c(ind54(i),4); 
        if (ctv(ind54(i))-X2c(ind54(i),5)) \sim=0 statdetr6554(cont,7)=1; 
         else
         statdetr6554(cont,7)=0; 
         end 
      end
      cont=cont+1; 
   end
  if X2c(ind54(i),4)/X1(ind54(i),1) > 60000
      statdetr6554(cont,1)=cont; 
      statdetr6554(cont,2)=ind54(i); 
      statdetr6554(cont,3)=X2c(ind54(i),4); 
     X2c(ind54(i),4) = 60000*X1(ind54(i),1);
      statdetr6554(cont,5)=X2c(ind54(i),4); 
     if (ctv(ind54(i))-X2c(ind54(i),5))~=0
        statdetr6554(cont,8)=1;
      else
         statdetr6554(cont,8)=0; 
      end 
      cont=cont+1; 
   end
end
cont=1;
```

```
for i=1:size(ind55,1) 
  if X2c(ind55(i),4) > X2c(ind55(i),5)*.65 +1
      statdetr6555(cont,1)=cont; 
      statdetr6555(cont,2)=ind55(i); 
      statdetr6555(cont,3)=X2c(ind55(i),4); 
     X2c(ind55(i),4) = X2c(ind55(i),5)*.65;
      statdetr6555(cont,4)=X2c(ind55(i),4); 
     if (ctv(ind55(i)) - X2c(ind55(i),5)) \sim = 0 statdetr6555(cont,6)=1; % costo imputato
      else
        statdetr6555(cont,6)=0; % costo non imputato
      end
      if X2c(ind55(i),4)/X1(ind55(i),1) > 60000 
        X2c(ind55(i),4) = 60000*X1(ind55(i),1); 
        statdetr6555(cont,5)=X2c(ind55(i),4); 
       if (ctv(ind55(i))-X2c(ind55(i),5)) \sim=0 statdetr6555(cont,7)=1; 
        else
        statdetr6555(cont,7)=0; 
        end 
      end
      cont=cont+1; 
   end
   if X2c(ind55(i),4)/X1(ind55(i),1) > 60000 
      statdetr6555(cont,1)=cont; 
      statdetr6555(cont,2)=ind55(i); 
      statdetr6555(cont,3)=X2c(ind55(i),4); 
     X2c(ind55(i),4) = 60000*X1(ind55(i),1);
      statdetr6555(cont,5)=X2c(ind55(i),4); 
     if (ctv(ind55(i)) - X2c(ind55(i),5)) \sim = 0 statdetr6555(cont,8)=1; 
      else
        statdetr6555(cont,8)=0; 
      end 
      cont=cont+1; 
   end
end
meddet(11 = median(X2c(ind11.4));
MADdetr11=median(abs(X2c(ind11,4)-
meddetr11*ones(size(ind11,1),1)));
sddetr11=MADdetr11*cmad; 
detr11err=meddetr11+3*sddetr11; 
figure:
set(gcf,'numbertitle','off','name','Detrazione 11');
subplot(1,2,1); 
boxplot(X2c(ind11,4)); 
subplot(1,2,2); 
hist(X2c(ind11,4),20); 
mededer12 = median(X2c(ind12,4));MADdetr12=median(abs(X2c(ind12,4)-
meddetr12*ones(size(ind12,1),1)));
sddetr12=MADdetr12*cmad; 
detr12err=meddetr12+3*sddetr12; 
figure; 
set(gcf,'numbertitle','off','name','Detrazione 12');
subplot(1,2,1); 
boxplot(X2c(ind12,4)); 
subplot(1,2,2);
```
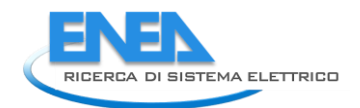

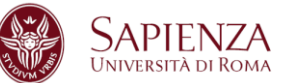

hist(X2c(ind12,4),20);

 $mededer13 = median(X2c-ind13.4)$ ; MADdetr13=median(abs(X2c(ind13,4)meddetr13\*ones(size(ind13,1),1))); sddetr13=MADdetr13\*cmad; detr13err=meddetr13+3\*sddetr13; figure: set(gcf,'numbertitle','off','name','Detrazione 13'); subplot(1,2,1); boxplot(X2c(ind13,4)); subplot(1,2,2); hist(X2c(ind13,4),20);

 $mededer14 = median(X2c(ind14,4));$ MADdetr14=median(abs(X2c(ind14,4)meddetr14\*ones(size(ind14,1),1))); sddetr14=MADdetr14\*cmad; detr14err=meddetr14+3\*sddetr14; figure: set(qcf,'numbertitle','off','name','Detrazione 14'); subplot(1,2,1); boxplot(X2c(ind14,4)); subplot(1,2,2); hist(X2c(ind14,4),20);

 $medetr15 = median(X2c(ind15,4));$ MADdetr15=median(abs(X2c(ind15,4)meddetr15\*ones(size(ind15,1),1))); sddetr15=MADdetr15\*cmad; detr15err=meddetr15+3\*sddetr15; figure; set(gcf,'numbertitle','off','name','Detrazione 15'); subplot(1,2,1); boxplot(X2c(ind15,4)); subplot(1,2,2); hist(X2c(ind15,4),20);

 $medetr21 = median(X2c-ind21.4)$ ; MADdetr21=median(abs(X2c(ind21,4)meddetr21\*ones(size(ind21,1),1))); sddetr21=MADdetr21\*cmad; detr21err=meddetr21+3\*sddetr21; figure: set(gcf,'numbertitle','off','name','Detrazione 21'); subplot(1,2,1); boxplot(X2c(ind21,4)); subplot(1,2,2); hist(X2c(ind21,4),20);

```
medetr22 = median(X2c-ind22,4);MADdetr22=median(abs(X2c(ind22,4)-
meddetr22*ones(size(ind22,1),1)));
sddetr22=MADdetr22*cmad; 
detr22err=meddetr22+3*sddetr22; 
figure; 
set(gcf,'numbertitle','off','name','Detrazione 22');
subplot(1,2,1); 
boxplot(X2c(ind22,4)); 
subplot(1,2,2);
```
hist(X2c(ind22,4),20);

 $medder23 = median(X2c(ind23,4))$ ; MADdetr23=median(abs(X2c(ind23,4)meddetr23\*ones(size(ind23,1),1))); sddetr23=MADdetr23\*cmad; detr23err=meddetr23+3\*sddetr23; figure; set(gcf,'numbertitle','off','name','Detrazione 23'); subplot(1,2,1); boxplot(X2c(ind23,4)); subplot(1,2,2); hist(X2c(ind23,4),20);

 $medder24 = median(X2c(ind24,4))$ MADdetr24=median(abs(X2c(ind24,4)meddetr24\*ones(size(ind24,1),1))); sddetr24=MADdetr24\*cmad; detr24err=meddetr24+3\*sddetr24; figure: set(qcf,'numbertitle','off','name','Detrazione 24'); subplot(1,2,1); boxplot(X2c(ind24,4)); subplot(1,2,2); hist(X2c(ind24,4),20);

 $mededetr25 = median(X2c(ind25,4));$ MADdetr25=median(abs(X2c(ind25,4) meddetr25\*ones(size(ind25,1),1))); sddetr25=MADdetr25\*cmad; detr25err=meddetr25+3\*sddetr25; figure: set(gcf,'numbertitle','off','name','Detrazione 25'); subplot(1,2,1); boxplot(X2c(ind25,4)); subplot(1,2,2); hist(X2c(ind25,4),20);

 $mededer31 = median(X2c(ind31.4))$ ; MADdetr31=median(abs(X2c(ind31,4)meddetr31\*ones(size(ind31,1),1))); sddetr31=MADdetr31\*cmad; detr31err=meddetr31+3\*sddetr31; figure: set(gcf,'numbertitle','off','name','Detrazione 31'); subplot(1,2,1); boxplot(X2c(ind31,4)); subplot(1,2,2); hist(X2c(ind31,4),20);

 $mededer32 = median(X2c(ind32,4));$ MADdetr32=median(abs(X2c(ind32,4)meddetr32\*ones(size(ind32,1),1))); sddetr32=MADdetr32\*cmad; detr32err=meddetr32+3\*sddetr32; figure; set(gcf,'numbertitle','off','name','Detrazione 32'); subplot(1,2,1); boxplot(X2c(ind32,4)); subplot(1,2,2);

hist(X2c(ind32,4),20);

 $mededer33 = median(X2c-ind33,4)$ ; MADdetr33=median(abs(X2c(ind33,4)meddetr33\*ones(size(ind33,1),1))); sddetr33=MADdetr33\*cmad; detr33err=meddetr33+3\*sddetr33; figure: set(gcf,'numbertitle','off','name','Detrazione 33'); subplot(1,2,1); boxplot(X2c(ind33,4)); subplot(1,2,2); hist(X2c(ind33,4),20);

 $mededer34 = median(X2c(ind34,4));$ MADdetr34=median(abs(X2c(ind34,4)meddetr34\*ones(size(ind34,1),1))); sddetr34=MADdetr34\*cmad; detr34err=meddetr34+3\*sddetr34; figure: set(qcf,'numbertitle','off','name','Detrazione 34'); subplot(1,2,1); boxplot(X2c(ind34,4)); subplot(1,2,2); hist(X2c(ind34,4),20);

 $medetr35 = median(X2c(ind35,4));$ MADdetr35=median(abs(X2c(ind35,4)meddetr35\*ones(size(ind35,1),1))); sddetr35=MADdetr35\*cmad; detr35err=meddetr35+3\*sddetr35; figure; set(gcf,'numbertitle','off','name','Detrazione 35'); subplot(1,2,1); boxplot(X2c(ind35,4)); subplot(1,2,2); hist(X2c(ind35,4),20);

 $medetr41 = median(X2c(ind41.4))$ ; MADdetr41=median(abs(X2c(ind41,4)meddetr41\*ones(size(ind41,1),1))); sddetr41=MADdetr41\*cmad; detr41err=meddetr41+3\*sddetr41; figure: set(gcf,'numbertitle','off','name','Detrazione 41'); subplot(1,2,1); boxplot(X2c(ind41,4)); subplot(1,2,2); hist(X2c(ind41,4),20);

 $mededer42 = median(X2c(ind42,4));$ MADdetr42=median(abs(X2c(ind42,4)meddetr42\*ones(size(ind42,1),1))); sddetr42=MADdetr42\*cmad; detr42err=meddetr42+3\*sddetr42; figure; set(gcf,'numbertitle','off','name','Detrazione 42'); subplot(1,2,1); boxplot(X2c(ind42,4)); subplot(1,2,2);

hist(X2c(ind42,4),20);

 $mededer43 = median(X2c(ind43,4))$ ; MADdetr43=median(abs(X2c(ind43,4)meddetr43\*ones(size(ind43,1),1))); sddetr43=MADdetr43\*cmad; detr43err=meddetr43+3\*sddetr43; figure: set(gcf,'numbertitle','off','name','Detrazione 43'); subplot(1,2,1); boxplot(X2c(ind43,4)); subplot(1,2,2); hist(X2c(ind43,4),20);

 $medder44 = median(X2c(ind44,4))$ MADdetr44=median(abs(X2c(ind44,4)meddetr44\*ones(size(ind44,1),1))); sddetr44=MADdetr44\*cmad; detr44err=meddetr44+3\*sddetr44; figure: set(qcf,'numbertitle','off','name','Detrazione 44'); subplot(1,2,1); boxplot(X2c(ind44,4)); subplot(1,2,2); hist(X2c(ind44,4),20);

 $mededer45 = median(X2c(ind45,4));$ MADdetr45=median(abs(X2c(ind45,4)meddetr45\*ones(size(ind45,1),1))); sddetr45=MADdetr45\*cmad; detr45err=meddetr45+3\*sddetr45; figure: set(gcf,'numbertitle','off','name','Detrazione 45'); subplot(1,2,1); boxplot(X2c(ind45,4)); subplot(1,2,2); hist(X2c(ind45,4),20);

 $mededer51 = median(X2c(ind51.4))$ ; MADdetr51=median(abs(X2c(ind51,4)meddetr51\*ones(size(ind51,1),1))); sddetr51=MADdetr51\*cmad; detr51err=meddetr51+3\*sddetr51; figure: set(gcf,'numbertitle','off','name','Detrazione 51'); subplot(1,2,1); boxplot(X2c(ind51,4)); subplot(1,2,2); hist(X2c(ind51,4),20);

 $mededer52 = median(X2c(ind52,4));$ MADdetr52=median(abs(X2c(ind52,4) meddetr52\*ones(size(ind52,1),1))); sddetr52=MADdetr52\*cmad; detr52err=meddetr52+3\*sddetr52; figure; set(gcf,'numbertitle','off','name','Detrazione 52'); subplot(1,2,1); boxplot(X2c(ind52,4)); subplot(1,2,2);
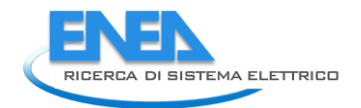

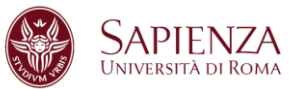

hist(X2c(ind52,4),20);

 $mededer53 = median(X2c(ind53.4));$ MADdetr53=median(abs(X2c(ind53,4)meddetr53\*ones(size(ind53,1),1))); sddetr53=MADdetr53\*cmad; detr53err=meddetr53+3\*sddetr53; figure: set(gcf,'numbertitle','off','name','Detrazione 53'); subplot(1,2,1); boxplot(X2c(ind53,4)); subplot(1,2,2); hist(X2c(ind53,4),20);

 $mededer54 = median(X2c(ind54,4));$ MADdetr54=median(abs(X2c(ind54,4)meddetr54\*ones(size(ind54,1),1))); sddetr54=MADdetr54\*cmad; detr54err=meddetr54+3\*sddetr54; figure: set(qcf,'numbertitle','off','name','Detrazione 54'); subplot(1,2,1); boxplot(X2c(ind54,4)); subplot(1,2,2); hist(X2c(ind54,4),20);

 $medetr55 = median(X2c(ind55,4));$ MADdetr55=median(abs(X2c(ind55,4) meddetr55\*ones(size(ind55,1),1))); sddetr55=MADdetr55\*cmad; detr55err=meddetr55+3\*sddetr55; figure; set(gcf,'numbertitle','off','name','Detrazione 55'); subplot(1,2,1); boxplot(X2c(ind55,4)); subplot(1,2,2); hist(X2c(ind55,4),20);

## %verifica cambiamento totali risparmio e costo

totrisparmioold=sum(X2(:,1)); totrisparmionew=sum(X2c(:,1)); totcostoold=sum(X2(:,2)+X2(:,3)); totcostonew=sum(X2c(:,5)); somme=[totrisparmioold totrisparmionew totcostoold totcostonew];

## % dataset finale

Xnew = [X1 X2 provcod regcod sup X2c];

## **Script Imputazione345b:**

function [Xi,statIntervento,inda]=Imputazione345b(Xi,Xdata, indXi,Ximed, Xistd, Xierr, provcod,regcod,title) Xio=Xi(indXi); cont=1; statIntervento(cont,:)={cont size(indXi,1) Ximed Xistd Xierr}; inva1=find(Xi(indXi)>Xierr); inva=zeros(size(Xi,1),1); inva(indXi(inva1))=1;

inda=find(inva==1); for i=1:size(indXi,1) if Xi(indXi(i))>Xierr indc=indXi(i); pr=provcod(indc); reg=regcod(indc); ind=zeros(size(Xi,1),1); ind(indXi)=1; indicator=zeros(size(Xi,1),1); indicator(find(ind==1 & provcod==pr))=1; ip=find(indicator ==1 & indicator~=inva); if isempty(ip) indicator=zeros(size(Xi,1),1); indicator(find(ind==1 & regcod==reg))=1; ip=find(indicator ==1 & indicator~=inva); if isempty(ip indicator=zeros(size(Xi,1),1); indicator(indXi)=1; ip=find(indicator ==1 & indicator~=inva; end end  $if median(Xi(ip)) < Xio(i)$  Xi(indc)=median(Xi(ip)); cont=cont+1; statIntervento(cont,:)={cont indc Xdata(indc+4,2) Xio(i) Xi(indc)}; end end end figure; set(gcf,'numbertitle','off','name',title); subplot(2,2,1); boxplot(Xio); subplot(2,2,3); hist(Xio,20); subplot(2,2,2); boxplot(Xi(indXi)); subplot(2,2,4); hist(Xi(indXi),20);

## **Script Imputazione345bN:**

### function

[Xiv,statIntervento,inda]=Imputazione345bN(Xi,Xiv,Xdata, indXi,Ximed, Xistd, Xierr, provcod,regcod,title) Xio=Xiv(indXi); cont=1; statIntervento(cont,:)={cont size(indXi,1) Ximed Xistd Xierr}; inva1=find(Xi(indXi)>Xierr); inva=zeros(size(Xi,1),1); inva(indXi(inva1))=1; inda=find(inva==1);

for i=1:size(indXi,1) if Xi(indXi(i))>Xierr indc=indXi(i); pr=provcod(indc); reg=regcod(indc); ind=zeros(size(Xi,1),1); ind(indXi)=1;

```
 indicator=zeros(size(Xi,1),1);
     indicator(find(ind==1 & provcod==pr))=1; 
     ip=find(indicator ==1 & indicator~=inva); 
     if isempty(ip) 
          indicator=zeros(size(Xi,1),1); 
          indicator(find(ind==1 & regcod==reg))=1; 
          ip=find(indicator ==1 & indicator~=inva); 
          if isempty(ip) 
            indicator=zeros(size(Xi,1),1); 
            indicator(indXi)=1; 
            ip=find(indicator ==1 & indicator~=inva); 
         end
     end 
     if median(Xiv(ip)) < Xio(i) 
         Xiv(indc)=median(Xiv(ip)); 
         cont=cont+1; 
         statIntervento(cont,:)={cont indc Xdata(indc+4,2) 
Xio(i) Xiv(indc)}; 
     end
   end
end
figure:
set(gcf,'numbertitle','off','name',title); 
subplot(2,2,1); 
boxplot(Xio); 
subplot(2,2,2); 
boxplot(Xiv(indXi)); 
subplot(2,2,3); 
hist(Xio,20);
subplot(2,2,4);
```
### **Script ImputazioneSuperficie345b:**

hist(Xiv(indXi),20);

```
function [sup, stat, inda]=ImputazioneSuperficie345b(sup,
indi,K, provcod,regcod, Xdata,title) 
cmad=1; 
supo=sup(indi); 
supmed=median(sup(indi)); 
supMAD=median(abs(sup(indi)-
median(sup(indi))*ones(size(sup(indi),1),1)));
supstd= supMAD*cmad;
supError=supmed+K*supstd; 
cont=1; 
stat(cont,:)={cont size(indi,1) supmed supstd supError};
inva1=find(sup(indi)>supError); 
inva=zeros(size(sup,1),1); 
inva(indi(inva1))=1; 
inda=find(inva==1); 
for i=1:size(indi, 1)
  if sup(indi(i))>supError
     indc=indi(i); 
     pr=provcod(indc); 
     reg=regcod(indc); 
     ind=zeros(size(sup,1),1); 
     ind(indi)=1; 
     indicator=zeros(size(sup,1),1); 
     indicator(find(ind==1 & provcod==pr))=1; 
     ip=find(indicator ==1 & indicator~=inva); 
    if isempty(ip)
```

```
 indicator=zeros(size(sup,1),1); 
         indicator(find(ind==1 & regcod==reg))=1; 
         ip=find(indicator ==1 & indicator~=inva); 
         if isempty(ip) 
           indicator=zeros(size(sup,1),1); 
           indicator(indi)=1; 
           ip=find(indicator ==1 & indicator~=inva); 
         end
     end 
    if median(sup(ip)) < supp(i) sup(indc)=median(sup(ip)); 
        cont=cont+1; 
        stat(cont,:)={cont indc Xdata(indc+4,2) supo(i) 
sup(indc)}; 
     end
   end
end
figure:
set(gcf,'numbertitle','off','name',title);
subplot(2.2.1);
boxplot(supo); 
subplot(2,2,3); 
hist(supo,20);
subplot(2,2,2); 
boxplot(sup(indi)); 
subplot(2,2,4); 
hist(sup(indi),20);
```
#### **Script ImputazioneCategoriali345b:**

```
contmiss4=0; 
contmiss5=0; 
for i=1:size(X,1)if X1(i.4) == 0 pr=provcod(i); 
      reg=regcod(i); 
      indpr=find(provcod==pr); 
     ip=find(indpr \sim=i & X1(i,4)\sim= 0);
     indpr=indpr(ip); 
        if isempty(indpr)
         indpr=find(regcod==reg); 
        ip=find(indpr \sim=i & X1(i,4)\sim= 0);
         indpr=indpr(ip); 
            if isempty(indpr) 
           ip=find(indpr \sim=i & X1(i,4)\sim= 0);
            indpr=indpr(ip); 
            end
         end
    X1(i,4)=mode(X1(indpr,4)); contmiss4=contmiss4+1; 
   end
end
for i=1:size(X,1)if X1(i,5) == 0 pr=provcod(i); 
     reg=regcod(i); 
     indpr=find(provcod==pr); 
    ip=find(indpr \sim=i & X1(i,5)\sim= 0);
```
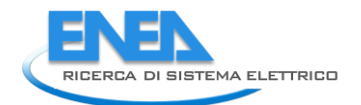

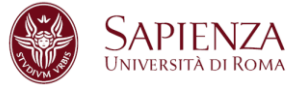

```
 indpr=indpr(ip); 
      if isempty(indpr) 
      indpr=find(regcod==reg); 
     ip=find(indpr \sim=i & X1(i,5)\sim= 0);
      indpr=indpr(ip); 
         if isempty(indpr) 
        ip=find(indpr \sim=i & X1(i,5)\sim= 0);
         indpr=indpr(ip); 
         end
      end
  X1(i,5)=mode(X1(indpr,5)); 
  contmiss5=contmiss5+1; 
 end
```
**Script D346:** 

end

```
[Xnum, Xstring, Xdata]=xlsread('Database 2014 new
346_VICHI_VN');
prov = Xstring(5:15351,6); 
province; 
J=15351; 
Q = J - 4;
provcod=zeros(15347,1); 
for j=1:15347 
for i=1:110; 
   sc=strcmp(Pr{i},prov{j}); 
  if sc==1
      provcod(j)=i; 
   end
end
end
regcod=zeros(15347,1); 
for j=1:15347 
for i=1:110; 
   sc=strcmp(Pr{i,1},prov{j}); 
   if sc==1 
      regcod(j)=str2double(Pr{i,2}); 
   end
end
end
X1=Xnum(:,[10:12 16 18:20]); 
X2=Xnum(:,[7 9 14 15 17 21:24]); 
Xvar=[provcod X1 X2]; 
for a=1: \Omegafor h=1.9if isnan (X2(a,b)) == 1X2(a,b)=0;
      end
   end
end
indnoriscsan=find(X1(:,5)==1 & X1(:,6)==2);
indnoriscnosan=find(X1(:,5)==1 & X1(:,6)==1);
indriscnosan=find(X1(:,5) == 2 \& X1(:,6) == 1);
indriscsan=find(X1(:,5)==2 & X1(:,6)==2); 
ImputazioneCategoriali346;
```

```
ImputazioneSuperficie346; 
contmissnumimm=0; 
for i=1:15347 
  if X2(i,1) == 0 contmissnumimm=contmissnumimm+1; 
   end
end
ctv=X2(:,7)+X2(:,8);
X2c=[X2 zeros(size(X2,1),11)]; 
X2c(:,10)=X2c(:,7)+X2c(:,8); %costo totale 
X2c(:,11) = X2c(:,6)./sup; %risparmio normalizzato per
superficie
X2c(:,12) = X2c(:,10)./sup; %costo normalizzato per
superficie
X2c(:,13) = X2c(:,9)./sup; %detrazione normalizzata per
superficie
X2c(:,14) = X2c(:,6)/X2c(:,1); %risparmio normalizzato per
unità immobiliare
X2c(:,15) = X2c(:,10)./X2c(:,1); %costo normalizzato per 
unità immobiliare
X2c(:,16) = X2c(:,9)/X2c(:,1); %detrazione normalizzata per
unità immobiliare
X2c(:,17) = X2c(:,11).X2c(:,1); %risparmio normalizzato per
superficie e per unità immobiliare
X2c(:,18) = X2c(:,12).X2c(:,1); % costo normalization persuperficie e per unità immobiliare
X2c(:,19) = X2c(:,13).X2c(:,1); %detrazione normalizzata
per superficie e per unità immobiliare
for i=1:15347 
   if X2c(i,6)>0 
     X2c(i,20) = X2c(i,10)./X2c(i,6); %costo/risparmio
   end
end
cmad=1; 
K=4:
% acqua calda riscaldamenti/sanitari
% risparmio
medrispriscsan = median(X2c(indriscsan,14)); 
MADrispriscsan=median(abs(X2c(indriscsan,14)-
medrispriscsan*ones(size(X2c(indriscsan,14),1),1)));
sdrispriscsan=MADrispriscsan*cmad; 
rispriscsanerr=medrispriscsan+K*sdrispriscsan; 
[vco,strispriscsan,inva]=Imputazione346(X2c(:,14),Xdata, 
indriscsan,medrispriscsan,sdrispriscsan, rispriscsanerr,
provcod,regcod,'Risparmio riscsan');
X2c(inva,6)=vco(inva).*X2c(inva,1); 
X2c(inva,14)=vco(inva); 
% costo 
medcostriscsan = median(X2c(indriscsan,15)); 
MADcostriscsan=median(abs(X2c(indriscsan,15)-
medcostriscsan*ones(size(X2c(indriscsan,15),1),1)));
sdcostriscsan=MADcostriscsan*cmad; 
costriscsanerr=medcostriscsan+K*sdcostriscsan; 
[vco,stcostriscsan,inva]=Imputazione346(X2c(:,15),Xdata, 
indriscsan,medcostriscsan,sdcostriscsan, costriscsanerr,
```
provcod,regcod,'Costo riscsan'); X2c(inva,10)=vco(inva).\*X2c(inva,1);

# X2c(inva,15)=vco(inva);

% costro /risparmio per imputare su costo medcostrispriscsan = median(X2c(indriscsan,6)); MADcostrispriscsan=median(abs(X2c(indriscsan,6)medcostrispriscsan\*ones(size(indriscsan,1),1))); sdcostrispriscsan=MADcostrispriscsan\*cmad; costrispriscsanerr=medcostrispriscsan+K\*sdcostrispriscsan; [vco,stcostrispriscsan, inva]=Imputazione346N(X2c(:,20),X2c(:,15),Xdata, indriscsan,medcostrispriscsan,sdcostrispriscsan, costrispriscsanerr, provcod,regcod,'Costo dopo studio Costo/Risp riscsan'); X2c(inva,10)=vco(inva).\*X2c(inva,1);

X2c(inva,15)=vco(inva);

### % acqua calda noriscaldamenti/nosanitari % risparmio

medrispnoriscnosan = median(X2c(indnoriscnosan,14)); MADrispnoriscnosan=median(abs(X2c(indnoriscnosan,14) medrispnoriscnosan\*ones(size(X2c(indnoriscnosan,14),1),1)) );

sdrispnoriscnosan=MADrispnoriscnosan\*cmad;

rispnoriscnosanerr=medrispnoriscnosan+K\*sdrispnoriscnosa n;

[vco,strispnoriscnosan,inva]=Imputazione346(X2c(:,14),Xdat

a, indnoriscnosan,medrispnoriscnosan,sdrispnoriscnosan, rispnoriscnosanerr, provcod,regcod,'Risparmio noriscnosan'); X2c(inva,6)=vco(inva).\*X2c(inva,1);

X2c(inva,14)=vco(inva);

## % costo

medcostnoriscnosan = median(X2c(indnoriscnosan,15)); MADcostnoriscnosan=median(abs(X2c(indnoriscnosan,15) medcostnoriscnosan\*ones(size(X2c(indnoriscnosan,15),1),1) ));

sdcostnoriscnosan=MADcostnoriscnosan\*cmad;

costnoriscnosanerr=medcostnoriscnosan+K\*sdcostnoriscnos an;

[vco,stcostnoriscnosan,inva]=Imputazione346(X2c(:,15),Xdat a, indnoriscnosan,medcostnoriscnosan,sdcostnoriscnosan, costnoriscnosanerr, provcod,regcod, 'Costo noriscnosan');

X2c(inva,10)=vco(inva).\*X2c(inva,1);

X2c(inva,15)=vco(inva);

### % costro /risparmio per imputare su costo

medcostrispnoriscnosan = median(X2c(indnoriscnosan,6)); MADcostrispnoriscnosan=median(abs(X2c(indnoriscnosan,6) -medcostrispnoriscnosan\*ones(size(indnoriscnosan,1),1))); sdcostrispnoriscnosan=MADcostrispnoriscnosan\*cmad; costrispnoriscnosanerr=medcostrispnoriscnosan+K\*sdcostris pnoriscnosan;

[vco,stcostrispnoriscnosan,

inva]=Imputazione346N(X2c(:,20),X2c(:,15),Xdata, indnoriscnosan,medcostrispnoriscnosan,sdcostrispnoriscnos an, costrispnoriscnosanerr, provcod,regcod,'Costo dopo studio Costo/Risp noriscnosan');

X2c(inva,10)=vco(inva).\*X2c(inva,1); X2c(inva,15)=vco(inva);

% acqua calda noriscaldamenti/sanitari

## % risparmio

medrispnoriscsan = median(X2c(indnoriscsan,14)); MADrispnoriscsan=median(abs(X2c(indnoriscsan,14) medrispnoriscsan\*ones(size(X2c(indnoriscsan,14),1),1))); sdrispnoriscsan=MADrispnoriscsan\*cmad; rispnoriscsanerr=medrispnoriscsan+K\*sdrispnoriscsan; [vco,strispnoriscsan,inva]=Imputazione346(X2c(:,14),Xdata, indnoriscsan,medrispnoriscsan,sdrispnoriscsan, rispnoriscsanerr, provcod,regcod,'Risparmio noriscsan'); X2c(inva,6)=vco(inva).\*X2c(inva,1);

X2c(inva,14)=vco(inva);

## % costo

medcostnoriscsan = median(X2c(indnoriscsan,15)); MADcostnoriscsan=median(abs(X2c(indnoriscsan,15) medcostnoriscsan\*ones(size(X2c(indnoriscsan,15),1),1))); sdcostnoriscsan=MADcostnoriscsan\*cmad; costnoriscsanerr=medcostnoriscsan+K\*sdcostnoriscsan; [vco,stcostnoriscsan,inva]=Imputazione346(X2c(:,15),Xdata, indnoriscsan,medcostnoriscsan,sdcostnoriscsan,

costnoriscsanerr, provcod,regcod, 'Costo noriscsan'); X2c(inva,10)=vco(inva).\*X2c(inva,1);

## X2c(inva,15)=vco(inva);

## % costro /risparmio per imputare su costo

medcostrispnoriscsan = median(X2c(indnoriscsan,6)); MADcostrispnoriscsan=median(abs(X2c(indnoriscsan,6) medcostrispnoriscsan\*ones(size(indnoriscsan,1),1))); sdcostrispnoriscsan=MADcostrispnoriscsan\*cmad; costrispnoriscsanerr=medcostrispnoriscsan+K\*sdcostrispnori scsan;

[vco,stcostrispnoriscsan,

inva]=Imputazione346N(X2c(:,20),X2c(:,15),Xdata, indnoriscsan,medcostrispnoriscsan,sdcostrispnoriscsan, costrispnoriscsanerr, provcod,regcod,'Costo dopo studio Costo/Risp noriscsan');

X2c(inva,10)=vco(inva).\*X2c(inva,1); X2c(inva,15)=vco(inva);

% acqua calda riscaldamenti/nosanitari % risparmio

medrispriscnosan = median(X2c(indriscnosan,14)); MADrispriscnosan=median(abs(X2c(indriscnosan,14) medrispriscnosan\*ones(size(X2c(indriscnosan,14),1),1))); sdrispriscnosan=MADrispriscnosan\*cmad; rispriscnosanerr=medrispriscnosan+K\*sdrispriscnosan; [vco,strispriscnosan,inva]=Imputazione346(X2c(:,14),Xdata, indriscnosan,medrispriscnosan,sdrispriscnosan, rispriscnosanerr, provcod,regcod, 'Risparmio riscnosan'); X2c(inva,6)=vco(inva).\*X2c(inva,1); X2c(inva,14)=vco(inva);

### % costo

medcostriscnosan = median(X2c(indriscnosan,15)); MADcostriscnosan=median(abs(X2c(indriscnosan,15) medcostriscnosan\*ones(size(X2c(indriscnosan,15),1),1))); sdcostriscnosan=MADcostriscnosan\*cmad; costriscnosanerr=medcostriscnosan+K\*sdcostriscnosan; [vco,stcostriscnosan,inva]=Imputazione346(X2c(:,15),Xdata, indriscnosan,medcostriscsan,sdcostriscsan, costriscsanerr, provcod,regcod, 'Costo riscnosan');

X2c(inva,10)=vco(inva).\*X2c(inva,1); X2c(inva,15)=vco(inva);

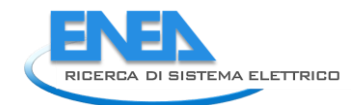

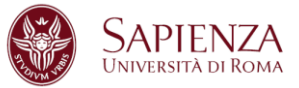

```
% costro /risparmio per imputare su costo
medcostrispriscnosan = median(X2c(indriscnosan,6)); 
MADcostrispriscnosan=median(abs(X2c(indriscnosan,6)-
medcostrispriscnosan*ones(size(indriscnosan,1),1)));
sdcostrispriscnosan=MADcostrispriscnosan*cmad; 
costrispriscnosanerr=medcostrispriscnosan+K*sdcostrisprisc
nosan; 
[vco,stcostrispriscnosan, 
inva]=Imputazione346N(X2c(:,20),X2c(:,15),Xdata, 
indriscnosan, medcostrispriscnosan, sdcostrispriscnosan,
costrispriscnosanerr, provcod,regcod,'Costo dopo studio 
Costo/Risp riscnosan');
X2c(inva,10)=vco(inva).*X2c(inva,1); 
X2c(inva,15)=vco(inva); 
cont=1; 
%statdetr65: col1=cont col2=ind col3=old col4=new65 
col5=new100 col6=cost65
%col7=cost65100k col8=cost100k
for i=1:size(indriscsan,1) 
  if X2c(indriscsan(i),9) > X2c(indriscsan(i),10)*.65 +1
      statdetr65riscsan(cont,1)=cont; 
      statdetr65riscsan(cont,2)=indriscsan(i); 
      statdetr65riscsan(cont,3)=X2c(indriscsan(i),9);
     X2c(indriscsan(i),9) = X2c(indriscsan(i),10)*.65;
      statdetr65riscsan(cont,4)=X2c(indriscsan(i),9); 
     if (ctv(indriscsan(i))-X2c(indriscsan(i),10)) \sim=0 statdetr65riscsan(cont,6)=1; % costo imputato
      else
        statdetr65riscsan(cont,6)=0; % costo non imputato
      end
     if X2c(indriscsan(i),9)/X2c(indriscsan(i),1) > 60000
       X2c(indriscsan(i),9) = 60000*X2c(indriscsan(i),1);
        statdetr65riscsan(cont,5)=X2c(indriscsan(i),9);
       if (ctv(indriscsan(i))-X2c(indriscsan(i),10)) \sim=0 statdetr65riscsan(cont,7)=1; 
        else
        statdetr65riscsan(cont,7)=0; 
        end 
      end
      cont=cont+1; 
   end
  if X2c(indriscsan(i),9)/X2c(indriscsan(i),1) > 60000
     statdetr65riscsan(cont,1)=cont;
      statdetr65riscsan(cont,2)=indriscsan(i); 
      statdetr65riscsan(cont,3)=X2c(indriscsan(i),9);
     X2c(indriscsan(i),9) = 60000*X2c(indriscsan(i),1);
      statdetr65riscsan(cont,5)=X2c(indriscsan(i),9);
     if (ctv(indriscsan(i))-X2c(indriscsan(i),10))\sim=0 statdetr65riscsan(cont,8)=1; 
      else
        statdetr65riscsan(cont,8)=0; 
      end 
      cont=cont+1; 
   end
end
cont=1; 
for i=1:size(indnoriscsan,1) 
  if X2c(indnoriscsan(i),9) > X2c(indnoriscsan(i),10)*,65 +1
```

```
 statdetr65noriscsan(cont,1)=cont; 
      statdetr65noriscsan(cont,2)=indnoriscsan(i); 
      statdetr65noriscsan(cont,3)=X2c(indnoriscsan(i),9); 
     X2c(indnoriscsan(i),9) = X2c(indnoriscsan(i),10)*.65;
      statdetr65noriscsan(cont,4)=X2c(indnoriscsan(i),9); 
     if (ctv(indnoriscsan(i))-X2c(indnoriscsan(i),10)) \sim=0 statdetr65noriscsan(cont,6)=1; % costo imputato
      else
        statdetr65noriscsan(cont,6)=0; % costo non imputato
      end
      if X2c(indnoriscsan(i),9)/X2c(indnoriscsan(i),1) > 60000 
        X2c(indnoriscsan(i),9) = 
60000*X2c(indnoriscsan(i),1);
        statdetr65noriscsan(cont,5)=X2c(indnoriscsan(i),9);
       if (ctv(indnoriscsan(i))-X2c(indnoriscsan(i),10)) \sim=0 statdetr65noriscsan(cont,7)=1; 
        else
        statdetr65noriscsan(cont,7)=0; 
        end 
      end
      cont=cont+1; 
   end
   if X2c(indnoriscsan(i),9)/X2c(indnoriscsan(i),1) > 60000 
      statdetr65noriscsan(cont,1)=cont; 
     statdetr65noriscsan(cont,2)=indnoriscsan(i);
      statdetr65noriscsan(cont,3)=X2c(indnoriscsan(i),9); 
      X2c(indnoriscsan(i),9) = 60000*X2c(indnoriscsan(i),1); 
      statdetr65noriscsan(cont,5)=X2c(indnoriscsan(i),9); 
     if (ctv(indnoriscsan(i))-X2c(indnoriscsan(i),10))\sim=0 statdetr65noriscsan(cont,8)=1; 
      else
        statdetr65noriscsan(cont,8)=0; 
      end 
      cont=cont+1; 
   end
end
cont=1; 
for i=1:size(indriscnosan,1) 
  if X2c(indriscnosan(i),9) > X2c(indriscnosan(i),10)*.65 +1
     statdetr65riscnosan(cont,1)=cont;
      statdetr65riscnosan(cont,2)=indriscnosan(i); 
     statdetr65riscnosan(cont.3)=X2c(indriscnosan(i),9);
     X2c(indriscnosan(i),9) = X2c(indriscnosan(i),10)*.65;
      statdetr65riscnosan(cont,4)=X2c(indriscnosan(i),9); 
     if (ctv(indriscnosan(i))-X2c(indriscnosan(i),10)) \sim=0 statdetr65riscnosan(cont,6)=1; % costo imputato
      else
        statdetr65riscnosan(cont,6)=0; % costo non imputato
      end
     if X2c(indriscnosan(i),9)/X2c(indriscnosan(i),1) > 60000
       X2c(indriscnosan(i),9)
60000*X2c(indriscnosan(i),1);
        statdetr65riscnosan(cont,5)=X2c(indriscnosan(i),9); 
       if (ctv(indriscnosan(i))-X2c(indriscnosan(i),10)) \sim=0 statdetr65riscnosan(cont,7)=1; 
        else
        statdetr65riscnosan(cont,7)=0; 
        end 
      end
      cont=cont+1;
```
#### end

```
 if X2c(indriscnosan(i),9)/X2c(indriscnosan(i),1) > 60000 
    statdetr65riscnosan(cont,1)=cont;
    statdetr65riscnosan(cont,2)=indriscnosan(i);
     statdetr65riscnosan(cont,3)=X2c(indriscnosan(i),9); 
    X2c(indriscnosan(i),9) = 60000*X2c(indriscnosan(i),1);
      statdetr65riscnosan(cont,5)=X2c(indriscnosan(i),9); 
     if (ctv(indriscnosan(i))-X2c(indriscnosan(i),10))~=0
        statdetr65riscnosan(cont,8)=1; 
     else
        statdetr65riscnosan(cont,8)=0; 
      end 
     cont=cont+1; 
   end
end
cont=1; 
for i=1:size(indnoriscnosan,1) 
   if X2c(indnoriscnosan(i),9) > X2c(indnoriscnosan(i),10)*.65 
+1
    statdetr65noriscnosan(cont,1)=cont;
    statdetr65noriscnosan(cont,2)=indnoriscnosan(i);
     statdetr65noriscnosan(cont,3)=X2c(indnoriscnosan(i),9); 
     X2c(indnoriscnosan(i),9) = 
X2c(indnoriscnosan(i),10)*.65; 
     statdetr65noriscnosan(cont,4)=X2c(indnoriscnosan(i),9); 
     if (ctv(indnoriscnosan(i))-X2c(indnoriscnosan(i),10)) \sim=0 statdetr65noriscnosan(cont,6)=1; % costo imputato
      else
       statdetr65noriscnosan(cont,6)=0; % costo non
imputato
     end
    if X2c(indnoriscnosan(i),9)/X2c(indnoriscnosan(i),1) >
60000
       X2c(indonois con (i), 9) =
60000*X2c(indnoriscnosan(i),1);
statdetr65noriscnosan(cont,5)=X2c(indnoriscnosan(i),9);
        if (ctv(indnoriscnosan(i))-X2c(indnoriscnosan(i),10)) 
\sim=0 statdetr65noriscnosan(cont,7)=1; 
        else
        statdetr65noriscnosan(cont,7)=0; 
        end 
      end
     cont=cont+1; 
   end
  if X2c(indnoriscnosan(i),9)/X2c(indnoriscnosan(i),1) >
60000
     statdetr65noriscnosan(cont,1)=cont; 
    statdetr65noriscnosan(cont,2)=indnoriscnosan(i);
     statdetr65noriscnosan(cont,3)=X2c(indnoriscnosan(i),9); 
     X2c(indnoriscnosan(i),9) = 
60000*X2c(indnoriscnosan(i),1); 
     statdetr65noriscnosan(cont,5)=X2c(indnoriscnosan(i),9); 
      if (ctv(indnoriscnosan(i))-X2c(indnoriscnosan(i),10))~=0 
        statdetr65noriscnosan(cont,8)=1; 
     else
        statdetr65noriscnosan(cont,8)=0; 
      end 
     cont=cont+1;
```
#### end end

### % detrazione riscsan

meddetrriscsan = median(X2c(indriscsan,9)); MADdetrriscsan=median(abs(X2c(indriscsan,9) meddetrriscsan\*ones(size(indriscsan,9),1))); sddetrriscsan=MADdetrriscsan\*cmad; detrriscsanerr=meddetrriscsan+3\*sddetrriscsan; figure; set(gcf,'numbertitle','off','name','Detrazione riscsan'); subplot(1,2,1); boxplot(X2c(indriscsan,9)); subplot(1,2,2); hist(X2c(indriscsan,9),20);

### % detrazione riscnosan

meddetrriscnosan = median(X2c(indriscnosan,9)); MADdetrriscnosan=median(abs(X2c(indriscnosan,9) meddetrriscnosan\*ones(size(X2c(indriscnosan,9),1),1))); sddetrriscnosan=MADdetrriscnosan\*cmad; detrriscnosanerr=meddetrriscnosan+3\*sddetrriscnosan; figure: set(gcf,'numbertitle','off','name','Detrazione riscnosan'); subplot(1,2,1); boxplot(X2c(indriscnosan,9)); subplot(1,2,2); hist(X2c(indriscnosan,9),20);

#### % detrazione noriscsan

meddetrnoriscsan = median(X2c(indnoriscsan,9)); MADdetrnoriscsan=median(abs(X2c(indnoriscsan,9) meddetrnoriscsan\*ones(size(X2c(indnoriscsan,9),1),1 sddetrnoriscsan=MADdetrnoriscsan\*cmad; detrnoriscsanerr=meddetrnoriscsan+3\*sddetrnoriscsan; figure; set(gcf,'numbertitle','off','name','Detrazione noriscsan'); subplot(1,2,1); boxplot(X2c(indnoriscsan,9)); subplot(1,2,2); hist(X2c(indnoriscsan,9),20);

#### % detrazione noriscnosan

meddetrnoriscnosan = median(X2c(indnoriscnosan,9)); MADdetrnoriscnosan=median(abs(X2c(indnoriscnosan,9) meddetrnoriscnosan\*ones(size(X2c(indnoriscnosan,9),1),1))) ;

sddetrnoriscnosan=MADdetrnoriscnosan\*cmad; detrnoriscnosanerr=meddetrnoriscnosan+3\*sddetrnoriscnosa n; figure;

set(gcf,'numbertitle','off','name','Detrazione noriscnosan'); subplot(1,2,1); boxplot(X2c(indnoriscnosan,9)); subplot(1,2,2); hist(X2c(indnoriscnosan,9),20);

## %verifica cambiamento totali risparmio e costo

totrisparmioold=sum(X2(:,6)); totrisparmionew=sum(X2c(:,6));

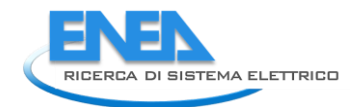

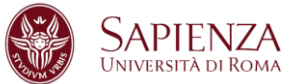

totcostoold=sum $(X2(:,7)+X2(:,8));$ totcostonew=sum(X2c(:,10)); somme=[totrisparmioold totrisparmionew totcostoold totcostonew];

% dataset finale Xnew = [X1 X2 provcod regcod sup X2c];

### **Script Imputazione346:**

function [Xi,statIntervento,inda]=Imputazione346(Xi,Xdata, indXi,Ximed, Xistd, Xierr, provcod,regcod,title) Xio=Xi(indXi); cont=1; statIntervento(cont,:)={cont size(indXi,1) Ximed Xistd Xierr}; inva1=find(Xi(indXi)>Xierr); inva=zeros(size(Xi,1),1); inva(indXi(inva1))=1; inda=find(inva==1); for i=1:size(indXi,1) if Xi(indXi(i))>Xierr indc=indXi(i); pr=provcod(indc); reg=regcod(indc); ind=zeros(size(Xi,1),1); ind(indXi)=1; indicator=zeros(size(Xi,1),1); indicator(find(ind==1 & provcod==pr))=1; ip=find(indicator ==1 & indicator~=inva); if isempty(ip) indicator=zeros(size(Xi,1),1); indicator(find(ind==1 & regcod==reg))=1; ip=find(indicator ==1 & indicator~=inva); if isempty(ip indicator=zeros(size(Xi,1),1); indicator(indXi)=1; ip=find(indicator ==1 & indicator~=inva); end end  $if median(Xi(ip)) < Xio(i)$  Xi(indc)=median(Xi(ip)); cont=cont+1; statIntervento(cont,:)={cont indc Xdata(indc+4,2) Xio(i) Xi(indc)}; end end end figure; set(gcf,'numbertitle','off','name',title); subplot $(2,2,1)$ ; boxplot(Xio); subplot(2,2,3); hist(Xio,20); subplot(2,2,2); boxplot(Xi(indXi)); subplot(2,2,4); hist(Xi(indXi),20);

### **Script Imputazione346N:**

function

 end end

[Xiv,statIntervento,inda]=Imputazione346N(Xi,Xiv,Xdata, indXi,Ximed, Xistd, Xierr, provcod,regcod,title) Xio=Xiv(indXi); cont=1; statIntervento(cont,:)={cont size(indXi,1) Ximed Xistd Xierr}; inva1=find(Xi(indXi)>Xierr); inva=zeros(size(Xi,1),1); inva(indXi(inva1))=1; inda=find(inva==1); for i=1:size(indXi,1) if Xi(indXi(i))>Xierr indc=indXi(i); pr=provcod(indc); reg=regcod(indc); ind=zeros(size(Xi,1),1); ind(indXi)=1; indicator=zeros(size(Xi,1),1); indicator(find(ind==1 & provcod==pr))=1; ip=find(indicator ==1 & indicator~=inva); if isempty(ip) indicator=zeros(size(Xi,1),1); indicator(find(ind==1 & regcod==reg))=1; ip=find(indicator ==1 & indicator~=inva); if isempty(ip) indicator=zeros(size(Xi,1),1); indicator(indXi)=1; ip=find(indicator ==1 & indicator~=inva); end end if median(Xiv(ip)) < Xio(i) Xiv(indc)=median(Xiv(ip)); cont=cont+1; statIntervento(cont,:)={cont indc Xdata(indc+4,2) Xio(i) Xiv(indc)}; end end end figure: set(gcf,'numbertitle','off','name',title); subplot(2,2,1); boxplot(Xio); subplot(2,2,2); boxplot(Xiv(indXi)); subplot(2,2,3); hist(Xio,20); subplot(2,2,4); hist(Xiv(indXi),20); **Script ImputazioneSuperficie346:**  sup=zeros(15347,1);  $sup=X2(:,3) + X2(:,4);$ contmisssup=0; for i=1:15347 if sup(i)==0 contmisssup=contmisssup+1;

cmad=1;  $K=4$ : supold=sup(indriscsan); supriscsanmed=median(sup(indriscsan)); supriscsanMAD=median(abs(sup(indriscsan) median(sup(indriscsan))\*ones(size(sup(indriscsan),1),1))); supriscsanstd= supriscsanMAD\*cmad; supriscsanError=supriscsanmed+K\*supriscsanstd; contriscsan=1; statriscsan(contriscsan,:)={contriscsan size(indriscsan,1) supriscsanmed supriscsanstd supriscsanError}; inva1=find(sup(indriscsan)>supriscsanError); inva=zeros(size(sup,1),1); inva(indriscsan(inva1))=1; for i=1:size(indriscsan,1) if sup(indriscsan(i))> supriscsanError indc=indriscsan(i); pr=provcod(indc); reg=regcod(indc); indprriscsan=zeros(size(sup,1),1); indprriscsan(find(X1(:,5)==2 & X1(:,6)==2 & provcod==pr))=1; ip=find(indprriscsan ==1 & indprriscsan~=inva); if isempty(ip indprriscsan=zeros(size(sup,1),1); indprriscsan(find( $X1(:,5) == 2$  &  $X1(:,6) == 2$ regcod==reg))=1; ip=find(indprriscsan ==1 & indprriscsan~=inva); if isempty(indprriscsan) indprriscsan=find( $X1(:,5) == 2 \& X1(:,6) == 2);$  ip=find(indprriscsan ==1 & indprriscsan~=inva); end end sup(indc)=median(sup(ip)); contriscsan=contriscsan+1; statriscsan(contriscsan,:)={contriscsan indc Xdata(indc+4,2) supold(i) sup(indc)}; end end figure(1); set(gcf,'numbertitle','off','name','Superficie Riscaldamento/Sanitari'); subplot(2,2,1); boxplot(supold); subplot(2,2,2); boxplot(sup(indriscsan)); subplot(2,2,3); hist(supold,20); subplot $(2,2,4)$ ; hist(sup(indriscsan),20);

### % acqua calda riscaldamento/nosanitari

supold=sup(indriscnosan); supriscnosanmed=median(sup(indriscnosan)); supriscnosanMAD=median(abs(sup(indriscnosan) median(sup(indriscnosan))\*ones(size(sup(indriscnosan),1),1) )); supriscnosanstd= supriscnosanMAD\*cmad;

supriscnosanError=supriscnosanmed+K\*supriscnosanstd; contriscnosan=1;

statriscnosan(contriscnosan,:)={contriscnosan size(indriscnosan,1) supriscnosanmed supriscnosanstd supriscnosanError}; inva1=find(sup(indriscnosan)>supriscnosanError); inva=zeros(size(sup,1),1); inva(indriscnosan(inva1))=1; for i=1:size(indriscnosan,1) if sup(indriscnosan(i))> supriscnosanError indc=indriscnosan(i); pr=provcod(indc); indprriscnosan=zeros(size(sup,1),1); indprriscnosan(find(X1(:,5)==2 & X1(:,6)==1 & provcod==pr))=1; ip=find(indprriscnosan ==1 & indprriscnosan~=inva); if isempty(indprriscnosan) indprriscnosan=zeros(size(sup,1),1); indprriscnosan(find( $X1(:,5) == 2$  &  $X1(:,6) == 1$  & regcod==reg))=1; ip=find(indprriscnosan ==1 & indprriscnosan~=inva); if isempty(indprriscnosan) indprriscnosan=find( $X1(:,5) == 2 \& X1(:,6) == 1$ ); ip=find(indprriscnosan ==1 & indprriscnosan~=inva); end end sup(indc)=median(sup(ip)); contriscnosan=contriscnosan+1; statriscnosan(contriscnosan,:)={contriscnosan indc Xdata(indc+4,2) supold(i) sup(indc)}; end end

## figure(2);

### set(gcf,'numbertitle','off','name','Superficie

Riscaldamento/noSanitari'); subplot(2,2,1); boxplot(supold); subplot(2,2,2); boxplot(sup(indriscnosan)); subplot(2,2,3); hist(supold.20); subplot(2,2,4); hist(sup(indriscnosan),20);

### % acqua calda noriscaldamento/nosanitari

supold=sup(indnoriscnosan); supnoriscnosanmed=median(sup(indnoriscnosan)); supnoriscnosanMAD=median(abs(sup(indnoriscnosan) median(sup(indnoriscnosan))\*ones(size(sup(indnoriscnosan) ,1),1))); supnoriscnosanstd= supnoriscnosanMAD\*cmad; supnoriscnosanError=supnoriscnosanmed+K\*supnoriscnosa nstd; contnoriscnosan=1; statnoriscnosan(contnoriscnosan,:)={contnoriscnosan size(indnoriscnosan,1) supnoriscnosanmed supnoriscnosanstd supnoriscnosanError}; inva1=find(sup(indnoriscnosan)>supnoriscnosanError); inva=zeros(size(sup,1),1); inva(indnoriscnosan(inva1))=1;

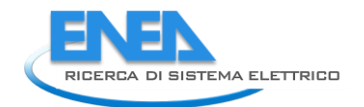

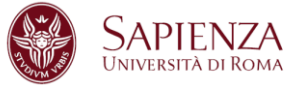

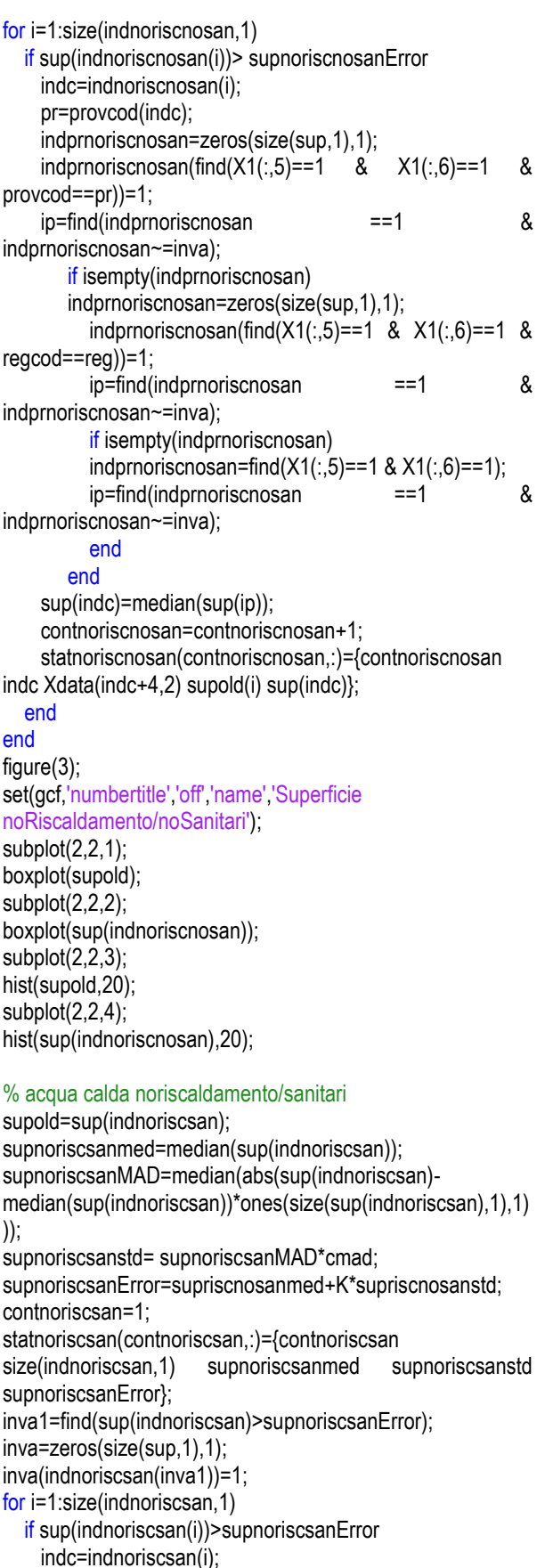

pr=provcod(indc);

indprnoriscsan=zeros(size(sup,1),1);

indprnoriscsan(find(X1(:,5)==1 & X1(:,6)==2 &

```
provcod==pr))=1; 
     ip=find(indprnoriscsan ==1 & indprnoriscsan~=inva); 
        if isempty(indprnoriscsan) 
        indprnoriscsan=zeros(size(sup,1),1); 
          indprnoriscsan(find(X1(:,5)==1 & X1(:,6)==2 & 
regcod==reg))=1; 
          ip=find(indprnoriscsan ==1 & 
indprnoriscsan~=inva); 
          if isempty(indprnoriscsan) 
          indprnoriscsan=find(X1(:,5)==1 & X1(:,6)==2); 
          ip=find(indprnoriscsan ==1 & 
indprnoriscsan~=inva); 
          end
       end
     sup(indc)=median(sup(ip)); 
     contnoriscsan=contnoriscsan+1; 
    statnoriscsan(contnoriscsan,:)={contnoriscsan indc
Xdata(indc+4,2) supold(i) sup(indc)}; 
   end
end
figure(4); 
set(gcf,'numbertitle','off','name','Superficie
noRiscaldamento/Sanitari');
subplot(2,2,1);
```

```
boxplot(supold); 
subplot(2,2,2); 
boxplot(sup(indnoriscsan)); 
subplot(2,2,3); 
hist(supold,20); 
subplot(2,2,4); 
hist(sup(indnoriscsan),20);
```
## **Script ImputazioneCategoriali346:**

contmisscat=zeros(7,1); for i=1:15347 if  $X1(i,1)=0$  $X1(i,1)=5;$  contmisscat(1)=contmisscat(1)+1; end

## end

Mod5=mode(X1(:,5)); Mod6=mode(X1(:,6)); contmisscat(5)=0; contmisscat(6)=0; for i=1:15347 if  $X1(i,5)=0$  X1(i,5)=Mod5; contmisscat(5)=contmisscat(5)+1; end end for i=1:15347 if  $X1(i,6)=0$  X1(i,6)=Mod6; contmisscat(6)=contmisscat(6)+1; end end

```
for I=2:7
```
for i=1:size(indriscsan,1) if  $X1$ (indriscsan(i), $I$ )== 0 indc=indriscsan(i); pr=provcod(indc); reg=regcod(indc); indprriscsan=find(X1(:,5)==2 & X1(:,6)==2 & provcod==pr); ip=find(indprriscsan  $\sim$ =indc & X1(indriscsan(i),  $I$ ) $\sim$ = 0); indprriscsan=indprriscsan(ip); if isempty(indprriscsan) indprriscsan=find(X1(:,5)==2 & X1(:,6)==2 & regcod==reg); ip=find(indprriscsan  $\sim$ =indc & X1(indriscsan(i),l) $\sim$ = 0); indprriscsan=indprriscsan(ip); if isempty(indprriscsan) indprriscsan=find(X1(:,5)==2 & X1(:,6)==2); ip=find(indprriscsan  $\sim$ =indc & X1(indriscsan(i), l) $\sim$ =  $(0)$ ; indprriscsan=indprriscsan(ip); end end X1(indc,l)=mode(X1(indprriscsan,l)); contmisscat(l)=contmisscat(l)+1; end end for i=1:size(indriscnosan,1) if  $X1$ (indriscnosan(i), $I$ )== 0 indc=indriscnosan(i); pr=provcod(indc); indprriscnosan=find( $X1(:,5) == 2$  &  $X1(:,6) == 1$  & provcod==pr); ip=find(indprriscnosan  $\sim$ =indc & X1(indriscnosan(i),l) $\sim$ =  $(0)$ ; indprriscnosan=indprriscnosan(ip); if isempty(indprriscnosan) indprriscnosan=find(X1(:,5)==2 & X1(:,6)==1 & regcod==reg); ip=find(indprriscnosan ~=indc &  $X1$ (indriscnosan(i), $I$ ) $\sim$ = 0); indprriscnosan=indprriscnosan(ip); if isempty(indprriscnosan) indprriscnosan=find(X1(:,5)==2 & X1(:,6)==1); ip=find(indprriscnosan ~=indc &  $X1$ (indriscnosan(i), $I$ ) $\sim$ = 0); indprriscnosan=indprriscnosan(ip); end end X1(indc,l)=mode(X1(indprriscnosan,l)); contmisscat(l)=contmisscat(l)+1; end end for i=1:size(indnoriscnosan,1) if  $X1$ (indnoriscnosan(i), $I$ )== 0 indc=indnoriscnosan(i); pr=provcod(indc); indprnoriscnosan=find(X1(:,5)==1 & X1(:,6)==1 & provcod==pr); ip=find(indprnoriscnosan ~=indc &  $X1$ (indnoriscnosan(i), $I$ ) $\sim$ = 0); indprnoriscnosan=indprnoriscnosan(ip);

 if isempty(indprnoriscnosan) indprnoriscnosan=find( $X1(:,5) == 1$  &  $X1(:,6) == 1$  & regcod==reg); ip=find(indprnoriscnosan ~=indc & X1(indnoriscnosan(i),l)~= 0); indprnoriscnosan=indprnoriscnosan(ip); if isempty(indprnoriscnosan) indprnoriscnosan=find $(X1(:,5)=1 \& X1(:,6)=1)$ ; ip=find(indprnoriscnosan ~=indc &  $X1$ (indnoriscnosan(i), $I$ )~= 0); indprnoriscnosan=indprnoriscnosan(ip); end end X1(indc,l)=mode(X1(indprnoriscnosan,l)); contmisscat(l)=contmisscat(l)+1; end end for i=1:size(indnoriscsan,1) if  $X1$ (indnoriscsan(i), $I$ )== 0 indc=indnoriscsan(i); pr=provcod(indc); indprnoriscsan=find(X1(:,5)==1 & X1(:,6)==2 & provcod==pr); ip=find(indprnoriscsan  $\sim$ =indc & X1(indnoriscsan(i),l) $\sim$ = 0); indprnoriscsan=indprnoriscsan(ip); if isempty(indprnoriscsan) indprnoriscsan=find( $X1(:,5) == 1$  &  $X1(:,6) == 2$  & regcod==reg); ip=find(indprnoriscsan ~=indc &  $X1$ (indnoriscsan(i), $I$ ) ~= 0); indprnoriscsan=indprnoriscsan(ip); if isempty(indprnoriscsan) indprnoriscsan=find(X1(:,5)==1 & X1(:,6)==2); ip=find(indprnoriscsan ~=indc &  $X1$ (indnoriscsan(i), $I$ ) $\sim$ = 0); indprnoriscsan=indprnoriscsan(ip); end end X1(indc,l)=mode(X1(indprnoriscsan,l)); contmisscat(l)=contmisscat(l)+1; end end end

#### **Script D347:**

[Xnum, Xstring, Xdata] = xlsread('Database\_2014\_new - 347\_VICHI\_VN'); J=63504;  $Q = J - 4$ ;  $X = Xnum(3:J-2,:);$  $prox = Xstring(5:J,6);$ province; provcod=zeros(Q,1); for j=1:Q for i=1:110; sc=strcmp(Pr{i,1},prov{j});

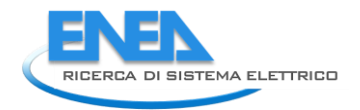

 $if$  sc==1 provcod(j)=i; regcod=zeros(Q,1); for j=1:Q for i=1:110; sc=strcmp(Pr{i,1},prov{j}); if  $sc=1$ regcod(j)=str2double(Pr{i,2});

end end

end

 end end end

 $X1 = X(:, 7);$  $X2 = X(:,13:17);$  $X3 = X(:,21:180);$ Xvar = [provcod X1 X2 X3]; for a=1:Q for b=1:160 if isnan  $(X3(a,b)) == 1$  $X3(a,b)=0;$  end end end for a=1:Q for b=1:5 if isnan  $(X2(a,b)) == 1$  X2(a,b)=0; end end end X3ci=X3(:,1:120); X3altro=X3(:,121:160);  $i = 2$ ;  $i = 3$ ;  $X3civar1 = X3ci(.i)$ ;  $X3civar2 = X3ci(:,j);$ while (i<115)  $i = i + 6$ ;  $j = j + 6;$  $X3civar1 = X3civar1 + X3ci(.i);$  $X3civar2 = X3civar2 + X3ci(:,j);$ end for i=1:Q if X3civar1(i)>0  $indci(i)=1;$  end end for i=1:Q if isempty( $X3$ altro(i,1))== 0 indaltro(i)=1; end end

ind=[indci' indaltro'];

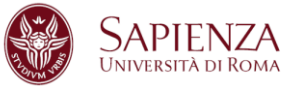

s=sum(ind')'; spind=[s ind]; indsingci=find(spind $(:,1) == 1$  & spind $(:,2) == 1)$ ;  $indsingularo=find(spind(:,1) == 1 \& spind(:,3) == 1);$ indmult=find(spind(:,1)>1); indzero=find(spind(:,1)==0);

contmissnumimm=0; for i=1:Q if  $X1(i,1) == 0$  contmissnumimm=contmissnumimm+1; end end

ctv=X2(:,3)+X2(:,4); X2c=[X2 zeros(size(X2,1),5)];  $X2c(.6) = X2c(.3) + X2c(.4)$ ; %costo totale  $X2c(:,7) = X2(:,1)$ ./ $(X1(:,1))$ ; %risparmio normalizzato per unit? immobiliare  $X2c(:,8) = X2(:,2)/(X1(:,1))$ ; %risparmio acs normalizzato per unit? immobiliare  $X2c(:,9) = X2c(:,6)$ ./ $(X1(:,1))$ ; %costo totale normalizzato per unit? immobiliare  $X2c(:,10) = X2(:,5)$ ./ $(X1(:,1))$ ; %detrazione normalizzata per unit? immobiliare

cmad=1;

% per intervento multiplo % risparmio  $median(X2c(indmult, 7));$ MADrispmult=median(abs(X2c(indmult,7) medrispmult\*ones(size(indmult,7),1))); sdrispmult=MADrispmult\*cmad; rispmulterr=medrispmult+3\*sdrispmult; [vco,strispmult,inva]=Imputazione347(X2c(:,7),Xdata, indmult,medrispmult,sdrispmult, rispmulterr, provcod,regcod,'Risparmio Multiplo'); X2c(inva,1)=vco(inva).\*X1(inva,1); X2c(inva,7)=vco(inva); % risparmio acs medrispacsmult = median(X2c(indmult,8)); MADrispacsmult=median(abs(X2c(indmult,8)medrispacsmult\*ones(size(indmult,8),1))); sdrispacsmult=MADrispacsmult\*cmad; rispacsmulterr=medrispacsmult+3\*sdrispacsmult; [vco,strispacsmult,inva]=Imputazione347(X2c(:,8),Xdata, indmult,medrispacsmult,sdrispacsmult, rispacsmulterr, provcod,regcod,'Risparmio ac Multiplo'); X2c(inva,2)=vco(inva).\*X1(inva,1); X2c(inva,8)=vco(inva); % costo medcostmult = median(X2c(indmult,9)); MADcostmult=median(abs(X2c(indmult,9) medcostmult\*ones(size(indmult,9),1))); sdcostmult=MADcostmult\*cmad;

costmulterr=medcostmult+3\*sdcostmult; [vco,stcostmult,inva]=Imputazione347(X2c(:,9),Xdata, indmult,medcostmult,sdcostmult, example and costmulterr, provcod,regcod,'Costo Multiplo'); X2c(inva,6)=vco(inva).\*X1(inva,1);

X2c(inva,9)=vco(inva); % per intervento singaltro % risparmio medrispsingaltro = median(X2c(indsingaltro,7)); MADrispsingaltro=median(abs(X2c(indsingaltro,7)medrispsingaltro\*ones(size(indsingaltro,7),1))); sdrispsingaltro=MADrispsingaltro\*cmad; rispsingaltroerr=medrispsingaltro+3\*sdrispsingaltro; [vco,strispsingaltro,inva]=Imputazione347(X2c(:,7),Xdata, indsingaltro,medrispsingaltro,sdrispsingaltro, rispsingaltroerr, provcod,regcod,'Risparmio singaltro'); X2c(inva,1)=vco(inva).\*X1(inva,1); X2c(inva,7)=vco(inva); % risparmio acs medrispacssingaltro = median(X2c(indsingaltro,8)); MADrispacssingaltro=median(abs(X2c(indsingaltro,8)medrispacssingaltro\*ones(size(indsingaltro,8),1))); sdrispacssingaltro=MADrispacssingaltro\*cmad; rispacssingaltroerr=medrispacssingaltro+3\*sdrispacssingaltro ; [vco,strispacssingaltro,inva]=Imputazione347(X2c(:,8),Xdata, indsingaltro,medrispacssingaltro,sdrispacssingaltro, rispacssingaltroerr, provcod,regcod,'Risparmio ac singaltro'); X2c(inva,2)=vco(inva).\*X1(inva,1); X2c(inva,8)=vco(inva); % costo medcostsingaltro = median(X2c(indsingaltro,9)); MADcostsingaltro=median(abs(X2c(indsingaltro,9)medcostsingaltro\*ones(size(indsingaltro,9),1))); sdcostsingaltro=MADcostsingaltro\*cmad; costsingaltroerr=medcostsingaltro+3\*sdcostsingaltro; [vco,stcostsingaltro,inva]=Imputazione347(X2c(:,9),Xdata, indsingaltro,medcostsingaltro,sdcostsingaltro, costsingaltroerr, provcod,regcod,'Costo singaltro'); X2c(inva,6)=vco(inva).\*X1(inva,1); X2c(inva,9)=vco(inva); cont=1; %statdetr65: col1=cont col2=ind col3=old col4=new65 col5=new100 col6=cost65 %col7=cost65100k col8=cost100k for i=1:size(indmult,1) if  $X2c$ (indmult(i),5) >  $X2c$ (indmult(i),6)\*.65 +1 statdetr65mult(cont,1)=cont; statdetr65mult(cont,2)=indmult(i); statdetr65mult(cont,3)=X2c(indmult(i),5);  $X2c$ (indmult(i),5) =  $X2c$ (indmult(i),6)\*.65; statdetr65mult(cont,4)=X2c(indmult(i),5); if (ctv(indmult(i))-X2c(indmult(i),6))  $\sim=0$  statdetr65mult(cont,6)=1; % costo imputato else statdetr65mult(cont,6)=0; % costo non imputato end if X2c(indmult(i),5)/X1(i,1) > 30000 X2c(indmult(i),5)=30000\*X1(i,1); statdetr65mult(cont,5)=X2c(indmult(i),5); if (ctv(indmult(i))-X2c(indmult(i),6))  $\sim=0$  statdetr65mult(cont,7)=1; else

```
 statdetr65mult(cont,7)=0; 
         end 
      end
      cont=cont+1; 
   end
  if X2c(indmult(i), 5)/X1(i, 1) > 30000
      statdetr65mult(cont,1)=cont; 
     statdetr65mult(cont.2)=indmult(i);
      statdetr65mult(cont,3)=X2c(indmult(i),5); 
     X2c(indmult(i),5) = 30000*X1(i,1);
      statdetr65mult(cont,5)=X2c(indmult(i),5); 
      if (ctv(indmult(i))-X2c(indmult(i),6))\sim=0 statdetr65mult(cont,8)=1; 
      else
         statdetr65mult(cont,8)=0; 
      end 
      cont=cont+1; 
   end
end
 cont=1; 
for i=1:size(indsingaltro,1) 
  if X2c(indsingaltro(i),5) > X2c(indsingaltro(i),6)*.65 +1
      statdetr65singaltro(cont,1)=cont; 
      statdetr65singaltro(cont,2)=indsingaltro(i); 
      statdetr65singaltro(cont,3)=X2c(indsingaltro(i),5); 
     X2c(indsingaltro(i),5) = X2c(indsingaltro(i),6)*.65;
      statdetr65singaltro(cont,4)=X2c(indsingaltro(i),5); 
     if (ctv(indsingaltro(i))-X2c(indsingaltro(i),6)) \sim=0 statdetr65singaltro(cont,6)=1; % costo imputato
      else
         statdetr65singaltro(cont,6)=0; % costo non imputato
      end
      if X2c(indsingaltro(i),5)/X1(i,1)==30000 
        X2c(indsingaltro(i),5) = 30000*X1(i,1);
         statdetr65singaltro(cont,5)=X2c(indsingaltro(i),5); 
        if (ctv(indsingaltro(i))-X2c(indsingaltro(i),6)) \sim=0 statdetr65singaltro(cont,7)=1; 
         else
         statdetr65singaltro(cont,7)=0; 
         end 
      end
      cont=cont+1; 
   end
  if X2c(indsingaltro(i),5)/X1(i,1) > 30000 statdetr65singaltro(cont,1)=cont;
      statdetr65singaltro(cont,2)=indsingaltro(i); 
      statdetr65singaltro(cont,3)=X2c(indsingaltro(i),5); 
     X2c(indsingaltro(i),5) = 30000*X1(i,1);
      statdetr65singaltro(cont,5)=X2c(indsingaltro(i),5); 
     if (ctv(indsingaltro(i))-X2c(indsingaltro(i),6))\sim=0 statdetr65singaltro(cont,8)=1; 
      else
        statdetr65singaltro(cont,8)=0; 
      end
      cont=cont+1; 
   end
end
% detrazione mult
```

```
meddetrmult = median(X2c(indmult,5));
```
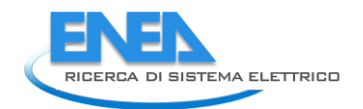

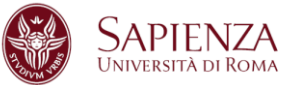

MADdetrmult=median(abs(X2c(indmult,5)meddetrmult\*ones(size(indmult,1),1))); sddetrmult=MADdetrmult\*cmad; detrmulterr=meddetrmult+3\*sddetrmult; figure; set(gcf,'numbertitle','off','name','Detrazione Mult'); subplot $(1,2,1)$ ; boxplot(X2c(indmult,5)); subplot(1,2,2); hist(X2c(indmult,5),20);

## % detrazione singaltro

meddetrsingaltro = median(X2c(indsingaltro,5)); MADdetrsingaltro=median(abs(X2c(indsingaltro,5) meddetrsingaltro\*ones(size(X2c(indsingaltro,4),1),1))); sddetrsingaltro=MADdetrsingaltro\*cmad; detrsingaltroerr=meddetrsingaltro+3\*sddetrsingaltro; figure; set(gcf,'numbertitle','off','name','Detrazione Sing Altro'); subplot(1,2,1); boxplot(X2c(indsingaltro,5)); subplot(1,2,2); hist(X2c(indsingaltro,5),20); %verifica cambiamento totali risparmio e costo totrisparmioold=sum(X2(:,1)); totrisparmionew=sum(X2c(:,1)); totrisparmioacsold=sum(X2(:,2)); totrisparmioacsnew=sum(X2c(:,2)); totcostoold=sum $(X2(:,3)+X2(:,4));$ totcostonew=sum(X2c(:,6)); somme=[totrisparmioold totrisparmionew totrisparmioacsold totrisparmioacsnew totcostoold totcostonew]; % dataset finale

Xnew = [X1 X2 provcod regcod spind X2c];

## **Script Imputazione347:**

function [Xi,statIntervento,inda]=Imputazione347(Xi,Xdata, indXi,Ximed, Xistd, Xierr, provcod,regcod,title) Xio=Xi(indXi); cont=1; statIntervento(cont,:)={cont size(indXi,1) Ximed Xistd Xierr}; inva1=find(Xi(indXi)>Xierr); inva=zeros(size(Xi,1),1); inva(indXi(inva1))=1; inda=find(inva==1); for i=1:size(indXi,1) if Xi(indXi(i))>Xierr indc=indXi(i); pr=provcod(indc); reg=regcod(indc); ind=zeros(size(Xi,1),1); ind(indXi)=1; indicator=zeros(size(Xi,1),1); indicator(find(ind==1 & provcod==pr))=1; ip=find(indicator ==1 & indicator~=inva); if isempty(ip) indicator=zeros(size(Xi,1),1); indicator(find(ind==1 & regcod==reg))=1; ip=find(indicator ==1 & indicator~=inva);

 if isempty(ip) indicator=zeros(size(Xi,1),1); indicator(indXi)=1; ip=find(indicator ==1 & indicator~=inva); end end  $if median(Xi(ip)) < Xio(i)$  Xi(indc)=median(Xi(ip)); cont=cont+1; statIntervento(cont,:)={cont indc Xdata(indc+4,2) Xio(i) Xi(indc)}; end end end figure; set(gcf,'numbertitle','off','name',title); subplot(2,2,1); boxplot(Xio); subplot(2,2,3); hist(Xio.20); subplot(2,2,2); boxplot(Xi(indXi)); subplot(2,2,4); hist(Xi(indXi),20);

### **Script Imputazione347N:**

#### function

[Xiv,statIntervento,inda]=Imputazione347N(Xi,Xiv,Xdata, indXi,Ximed, Xistd, Xierr, provcod,regcod,title) Xio=Xiv(indXi); cont=1; statIntervento(cont,:)={cont size(indXi,1) Ximed Xistd Xierr}; inva1=find(Xi(indXi)>Xierr); inva=zeros(size(Xi,1),1); inva(indXi(inva1))=1; inda=find(inva==1);

for  $i=1$ :size(indXi,1) if Xi(indXi(i))>Xierr indc=indXi(i); pr=provcod(indc); reg=regcod(indc); ind=zeros(size(Xi,1),1); ind(indXi)=1; indicator=zeros(size(Xi,1),1); indicator(find(ind==1 & provcod==pr))=1; ip=find(indicator ==1 & indicator~=inva); if isempty(ip) indicator=zeros(size(Xi,1),1); indicator(find(ind==1 & regcod==reg))=1; ip=find(indicator ==1 & indicator~=inva); if isempty(ip indicator=zeros(size(Xi,1),1); indicator(indXi)=1; ip=find(indicator ==1 & indicator~=inva); end end

 $if median(Xiv(ip)) < Xio(i)$ Xiv(indc)=median(Xiv(ip));

 cont=cont+1; statIntervento(cont,:)={cont indc Xdata(indc+4,2) Xio(i) Xiv(indc)}; end end end figure; set(gcf,'numbertitle','off','name',title); subplot(2,2,1); boxplot(Xio); subplot(2,2,2); boxplot(Xiv(indXi)); subplot(2,2,3); hist(Xio,20); subplot(2,2,4); hist(Xiv(indXi),20);

### **Script province:**

Pr=cell(110,2); Pr={'Agrigento', '1'; 'Alessandria', '2'; 'Ancona', '3'; 'Aosta', '4'; 'Arezzo', '15'; 'Ascoli Piceno', '3'; 'Asti', '2'; 'Avellino', '5'; 'Bari', '7' 'Barletta-Andria-Trani','7'; 'Belluno', '6'; 'Benevento', '5'; 'Bergamo', '8'; 'Biella', '2'; 'Bologna', '9'; 'Bolzano', '10'; 'Brescia', '8'; 'Brindisi', '7'; 'Cagliari' '11'; 'Caltanissetta', '1'; 'Campobasso','12'; 'Carbonia-Iglesias', '11'; 'Caserta', '5'; 'Catania', '1'; 'Catanzaro','13'; 'Chieti','14'; 'Como', '8'; 'Cosenza','13'; 'Cremona','8'; 'Crotone', '13'; 'Cuneo','2'; 'Enna','1'; 'Fermo','3'; 'Ferrara','9'; 'Firenze','15'; 'Foggia','7'; 'Forli-Cesena', '9'; 'Frosinone', '16'; 'Genova', '17'; 'Gorizia', '18';

'Grosseto' '15' 'Imperia', '17'; 'Isernia', '12'; 'La Spezia', '17'; 'L''Aquila', '14'; 'Latina', '16'; 'Lecce', '7'; 'Lecco', '8'; 'Livorno', '15'; 'Lodi', '8'; 'Lucca', '15'; 'Macerata', '3'; 'Mantova', '8'; 'Massa-Carrara', '15'; 'Matera', '19'; 'Medio-Campidano', '11', 'Messina', '1'; 'Milano', '8'; 'Modena', '9'; 'Monza e della Brianza','8'; 'Napoli','5'; 'Novara','2'; 'Nuoro', '11'; 'Ogliastra', '11'; 'Olbia-Tempio','11'; 'Oristano', '11'; 'Padova', '6'; 'Palermo', '1'; 'Parma', '9'; 'Pavia', '8'; 'Perugia', '20'; 'Pesaro e Urbino', '3'; 'Pescara', '14'; 'Piacenza', '9'; 'Pisa', '15'; 'Pistoia', '15'; 'Pordenone', '18'; 'Potenza', '19'; 'Prato', '15'; 'Ragusa', '1'; 'Ravenna', '9'; 'Reggio di Calabria', '13'; 'Reggio nell''Emilia', '9'; 'Rieti', '16'; 'Rimini', '9'; 'Roma', '16'; 'Rovigo', '6'; 'Salerno', '5'; 'Sassari', '11'; 'Savona', '17'; 'Siena', '15'; 'Siracusa','1'; 'Sondrio','8'; 'Taranto', '7'; 'Teramo', '14'; 'Terni', '20'; 'Torino', '2'; 'Trapani','1'; 'Trento', '10'; 'Treviso','6';

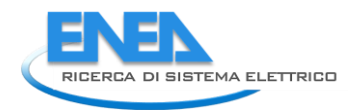

'Trieste', '18'; 'Udine', '18'; 'Varese', '2'; 'Venezia', '6'; 'Verbano-Cusio-Ossola','2';

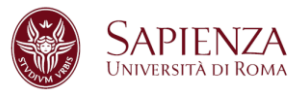

'Vercelli','2'; 'Verona','6'; 'Vibo Valentia','13'; 'Vicenza','6'; 'Viterbo','16';}

# *5.3 Curriculum scientifico del gruppo di lavoro*

*MAURIZIO VICHI maurizio.vichi@uniroma1.it Born: September 13, 1959; https://scholar.google.it/ Maurizio Vichi RESEARCHGATE: https://www.researchgate.net/profile/Maurizio\_Vichi - JOB POSITION Full Professor of Statistics, Sapienza University of Rome Facoltà di Ingegneria dell'Informazione, Informatica e Statistica - WORK EXPERIENCE \* From 2000 – up today: Full Professor of Statistics Department of Statistical Sciences, Sapienza University of Rome, P.le A. Moro 5, 00185 Roma Deputy-director of Department of Statistical Sciences (from 2013), Scientific Sector Statistics From 1992 – to 1999: Associate Professor of Statistics Department of Quantitative Methods and Economic Theory, University of Chieti "Gabriele D'Annunzio", Scientific Sector Statistics \* From 1990 – to 1991: University Researcher Department of Statistics Probability and Applied Statistics, Faculty of Statistics, Sapienza University of Rome, Scientific Sector Statistics \* 1986 Research Fellow, Rutgers University of New Jersey, USA \* 1985 Research Fellow St. Andrews University, United Kingdom, - SCIENTIFIC QUALIFICATIONS \* From 2012 – up-today President of the European Federation of National Statistical Societies (FENStatS) www.fenstats.eu \* From 2013 – up-today Deputy-chair of the European Statistics Advisory Committee (ESAC) of EU http://epp.eurostat.ec.europa.eu/portal/page/portal/esac/composition/eleven\_members \* From 2014 – to 2015 President of International Federation of Classification Societies (IFCS) http://ifcs.boku.ac.at/cms/tikiindex.php \* From 2012 – to 2013 President-elect of International Federation of Classification Societies (IFCS): http://ifcs.boku.ac.at/cms/tikiindex.php \* From 2008 – to 2012 President of the Italian Statistical Society (SIS): www.sis-statistica.it \* From 2005 – to 2007 President of the Section of SIS Classification and Data Analysis (CLADAG), First Coordinator and Founder of the group SIS CLADAG \* From 1998 – to 2002 Secretary General of the Italian Statistical Society (SIS) \* From 2001 – to 2005 Member of the Council International Association of Statistical Computing (IASC) From 1996– to 2004 Member of the Council of International Federation of Classification Societies (IFCS) . - EDITOR OF JOURNALS and INTERNATIONAL SERIES* 

*\* From 2007 – up-today* 

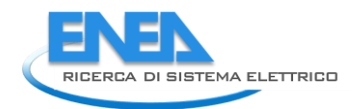

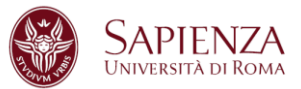

*Editor of Journal: Advances in Data Analysis and Classification International Journal of Springer with impact factor 2012, 1.38 http://www.springer.com/statistics/statistical+theory+and+methods/journal/11634 \* From 2001 – to 2006 Editor of Journal: Statistical Methods and Applications International Journal of Springer with impact factor 2012, 0.35 http://www.springer.com/statistics/journal/10260 \* From 2009 – up-today Editor of the Series: Studies in Theoretical and Applied Statistics International Series of Springer From 2003 – up-today Editor of the Series :Studies in Classification, Data Analysis and Knowledge Organization International Series of Springer .* 

## *- SCIENTIFIC PROFILE*

*He is author of 110 publications, with 731 citations and an H-index equal to 15; of these, 40 have a high impact in the field of international multivariate statistics and in particular in the classification and data analysis, which represent the most innovative methodologies to statistically analyse data, and are useful for modernizing statistics. In this field of research, he has gained a significant international reputation. He has published in several Journal with impact factor: ADAC, CSDA, Journal of Applied Statistics, Journal of Classification, Metron, Psychomethika, Statistics and Computing, Statistical Modelling.* 

*This is confirmed also by the score of 22.28 Research GATE (https://www.researchgate.net), which is higher than 72.5% of researchers around the world. Another result is his election as President of IFCS and also his position of: editor of ADAC, with the impact factor 1.4, which is at the top statistics journals in the field of classification and clustering; editor of Springer, Studies in Classification Data Analysis and Knowledge Organization and Studies in Theoretical and Applied Statistics.* 

*- FINANCED NATIONAL AND INTERNATION RESEARCH PROJECTS* 

*He has a large experience in the coordination of scientific projects as reported below:* 

*\* 1996-1997 Identification of Standards of Living and Poverty in South Africa, World Bank* 

*\* 1997–1998 Coordinator of the project "New methodologies for repeated surveys: applications in Social-Economic and Demographic fields";*

*\* 1998–1999 Cross-national Social Capital and Poverty Survey in Uganda, PRMPO, World Bank.* 

*\* 1998–2000 National Coordinator of CNR project "Multivariate models for analysis of data with complex structure in socio-economic-demographic fields".2001–2002 Coordinator of the Project Miur: "Methods and models for the analysis of data with complex structure". 2003–2004 (PRIN) National Coordinator of the Project (5 Universities) New statistical methods of classification and dimensional reduction for the valuation and customer satisfaction in services of public utility.* 

*\* 2005-2006 (PRIN) National Coordinator of the Project (5 Universities) Advanced multivariate statistical methods for quality assessment in public utility services: effectiveness-efficiency, risk of the provider, customer satisfaction. This project proposes the organization of an evaluation system evidence based that includes effectiveness, efficiency, satisfaction , and risk.* 

*\* 2008 – 2010 (PRIN) National Coordinator of the Project (5 Universities) New Multivariate Methods for Statistical Quality Assessment and Risk Analysis of Services.* 

*\* 2010– 2013 (PRIN) Coordinator of Project Multivariate Methods for Risk Analysis* 

CARLO CAVICCHIA

Educational Back-Ground September 2013 – January 2016 Universita' di Roma La Sapienza Master of Science Degree in Statistics (Scienze Statistiche e Decisionali) **Final Grade***: 110/110 cum laude* 

*Thesis: UN INDICATORE COMPOSITO GERARCHICO PER URBES SAS Certification: SAS Certified Predictive Modeler Using SAS Enterprise Miner 13 (at SAS Institute)* 

Professional Back-Ground May 2016 – December 2016 *Research Project (as person in charge) Title:* "Costruzione e programmazione MATLAB dell'indicatore composito, gerarchico, non-negativo, disgiunto di un insieme di variabili quantitative"